#### **NOTICE**

THIS DOCUMENT HAS BEEN REPRODUCED FROM MICROFICHE. ALTHOUGH IT IS RECOGNIZED THAT CERTAIN PORTIONS ARE ILLEGIBLE, IT IS BEING RELEASED IN THE INTEREST OF MAKING AVAILABLE AS MUCH INFORMATION AS POSSIBLE

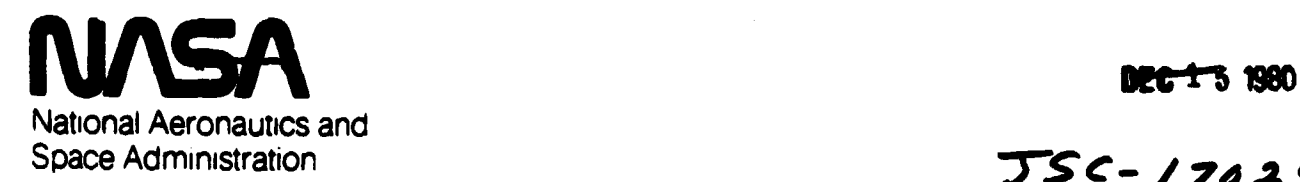

4.

F

1 •

Ł.

r

 $\blacksquare$ 

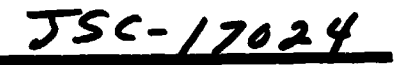

Lyndon B. Johnson Space Center 1, 1, 1, 1, 15 I I is the U. of the U. of the U. of the U. of the U. of the U. Houston. Texas 77058

DETECTION AND MAPPING ( DAM) PACKAGE

Volume 4a: Software System Manual (part 1)

NASA CR-161013

Edward H. Schlosser Lockheed Engineering & Management Services Co., Inc. 1830 NASA Road 1 Houston, Texas 77058

NAS 9-15800

September 1980 Final Report for Period January - September 1980

181-26749 Unclas<br>30068 (NASA-CR-161013) DETECIION AND MAPPING (DAM) PACKAGE. VOLUME 4A: SCFTWABE SYSTEM MANUAL, FART 1 Final Eepert, Jan. - Sep. 1980 (Lockheed Engineering and Management) 668 p BC A99/MF A01

> Prepared for LYNDON B. JOHNSON SPACE CENTER Houston, Texas 77058

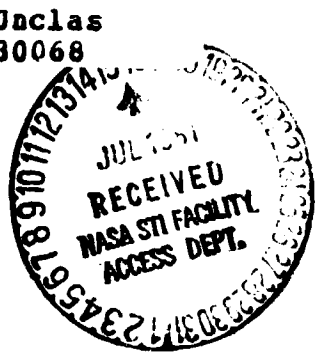

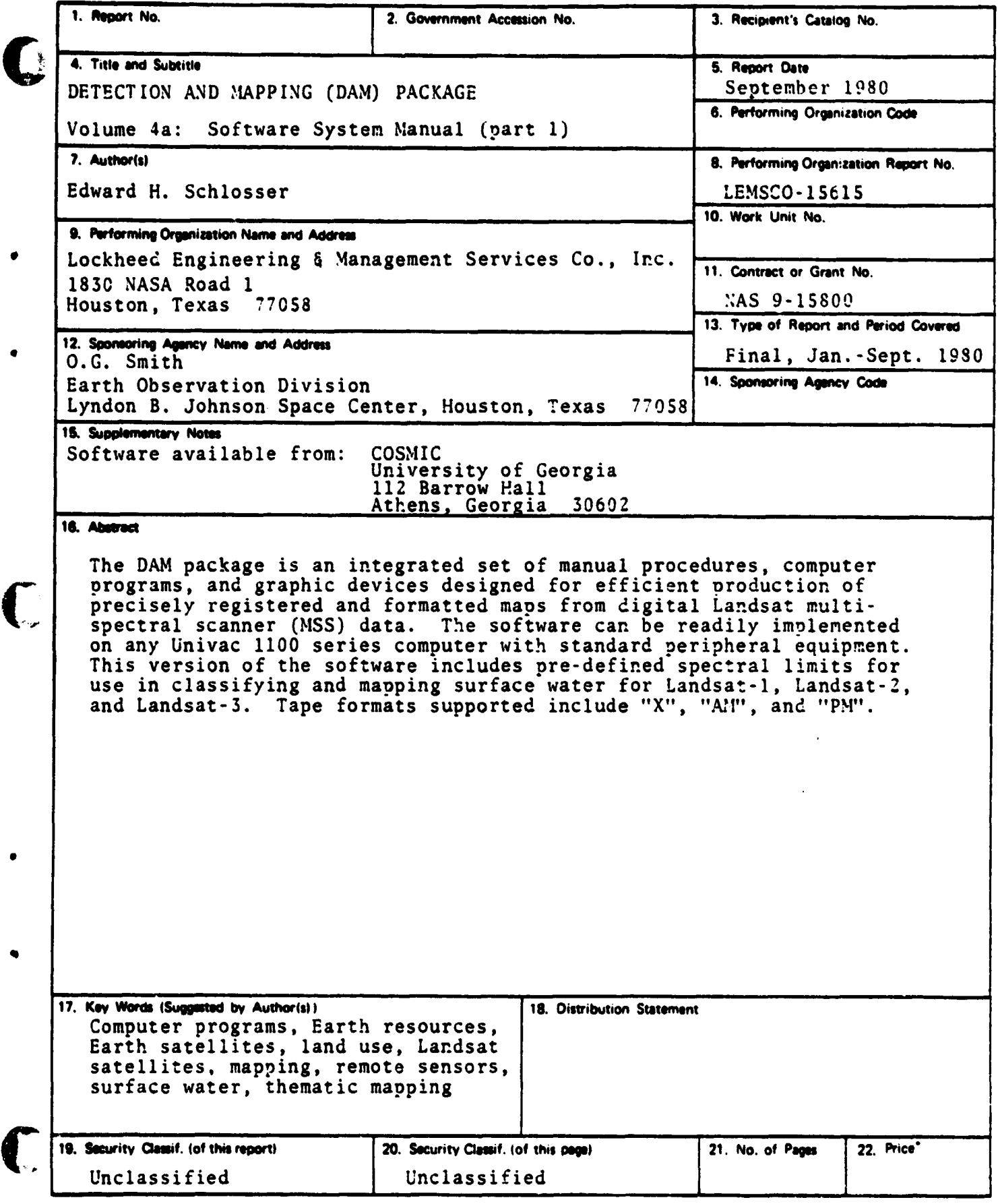

**\*For sale by the National Technical Information Service, Springfield, Virginia 22161** 

**Farm 1424 (Rev Nov 75) NASA — JSC** 

精英の事実を見る または、または、ここのか、いこい

 $\frac{1}{2}$ 

á ÷,

Ц,  $\frac{1}{2}$ 

 $\sim$   $\beta$ 

.<br>International contract of the second complete that the second contract of the second second second second second

**9'**

**moo**

j

**VERSION 8009**

**O**

なまのであると、いい、そく

AND THE STATE OF THE STATE OF THE STATE OF THE STATE OF THE STATE OF THE STATE OF THE STATE OF THE STATE OF THE

 $\bigcup$ 

**:**

#### **PREFACE**

**Multisoectral scanners onboard NASA unmanned Landsat satellites** provice an ideal source of current data for Earth resources **applications. The Detection and Mapping (DAM) package was originally developed at the** *Johnson* **Space Center for rapid conversion of the Landsat digital data into hydrographic maps matching standard topographic quadrangle series. Recent improvements in both the manual procedures and computer programs within the DAM package make it easier to use, faster, and more general purpose.**

**Documentation and software for the DAM package are available to all public and private agencies, in accordance with the NASA policy of** *encouraging* **maximum use of remote sensing technology.**

**Published** *documentation,* **in which this is volume 4a, is comprised of the following volumes:**

**Volume 1: General Procedure Volume 2: Software User Manual (in two parts) Volume 3: Control Network Establishment Volume 4: Software System Manual (in two parts)**

**These volumes supersede the previous documentation published in 1973. Software releases prior to version 7602** *cannot* **be used with the current** *documentation.*

**Volume 4a contains software listings and documentation which have not been published prior to version 8009.**

**PRECEDING PAGE BLANK NOT FILMED** 

**v**

DAM PACKAGE APPENDICES (VERSION BOOS)

SYS-TITLE 001

<u> Antication de la</u>

 $1.0009$ 

 $\bf{C}$ 

 $\bullet$ 

 $\bullet$ 

 $\overline{C}$ 

 $\bullet$ 

C

Ņ

医磷酸盐 医牙齿的 医子宫

 $\hat{Y}$ 

 $\frac{1}{2}$ 

Ï

豪华

þ  $\frac{1}{2}$ 

ことをする アクセスをおく

فالمرابط بعلامهم والمراجع والمتوازع

i<br>T

DETECTION AND MAPPING PACKAGE \*\*\*\*\*\*\*\*\*\*\*\*\*\*\*\*\*\*\*\*\*\*\*\*\*\*\*\*\*\*\*

SYSTEM DESIGN \*\*\*\*\*\*\*\*\*\*\*\*\*

E H SCHLOSSER

**PROGRAMMING** ...........

D A BECK M L BROWN **J C CRISP H G EPPLER** C A HELMKE **H A HOLLEY** T R KELL R E NARVESON **J C POOLEY** E H SCHLOSSER M A TOMPKINS

**FUNDING** -------

NATIONAL AERONAUTICS AND SPACE ADMINISTRATION LYNDON B JOHNSON SPACE CENTER HOUSTON. TEXAS 77058

**CONTRACTOR** 

----------

LOCKHEED ENGINEERING AND HANAGEMENT SERVICES COMPANY HOUSTON. TEXAS 77058

PRECEDING PAGE BLANK NOT FILMED

#### DAN PACKAGE APPENDICES (VERSION 8009)

 $\bf{C}$ 

á

 $\bullet$ 

ł

可定义

医阿拉伯氏病

**SERVICE AND RESERVE ASSESSED.** 

 $\bigcap$ 

انتخ

ķ.

L.<br>C

**REAL ORDER** 

É.

 $\bullet$ 

ŀ.

þ.

Á

**aASG.CP LISTPRINT..F/32/TRK/512 ABRKPT PRINTS/LISTPRINT** DAM PACKAGE APPENDICES (VERSION 8009) SHDG.P XXX **APRT.F DAM. APRT.S DAM.SYS-TITLE APRT.S DAN.SYS-LIST ahdg.P XXX** DAM PACKAGE APPENDIX A: GENERAL DOCUMENTATION **AADD DAM.APPENOIX-A** DAM PACKAGE APPENDIX B: EXEC COMMAND DOCUMENTATION **AHDG.P XXX AADD DAM.APPENDIX-B** DAM PACKAGE APPENDIX C: PROGRAM USER DOCUMENTATION **AHDO.P XXX AADD DAN.APPENDIX-C ANDO.P XXX** DAM PACKAGE APPENDIX D: COMMAND USER DOCUMENTATION **BADD DAM.APPENDIX-D** DAN PACKAGE APPENDIX E: MACRO COMMAND DOCUMENTATION **ANDO.P XXX AADD DAM.APPENDIX-E** DAM PACKAGE APPENDIX F: SAMPLE CONTROL NETHORKS *ahdg.p XXX* **BADD DAM.APPENDIX-F ahdg.p XXX** DAM PACKAGE APPENDIX G: SPECTRAL LIMITS/TRANSFORMS **BADD DAM.APPENDIX-G** SHOG.P XXX DAN PACKAGE APPENDIX H: SAMPLE RUNSTREAMS 8ADD DAM.APPENDIX-H **AHDG.P XXX** DAM PACKAGE APPENDIX I: REVISIONS AND NEWS **BADD DAM.APPENDIX-I** *ahoo.p XXX* DAM PACKAGE APPENDIX J: DEFAULT COMMANDS **AADD DAM.APPENDIX-J AHDG.P XXX** DAM PACKAGE APPENDIX K: SYSTEM IMPLEMENTATION **BADD DAM.APPENDIX-K AHDO.P XXX** DAM PACKAGE APPENDIX L: MAIN PROGRAMS/ROUTINES **JADD DAM.APPENDIX-L** *ahdg.p XXX* DAN PACKAGE APPENDIX M: COMMAND ROUTINES **8ADD DAM.APPENDIX-M** DAM PACKAGE APPENDIX N: UTILITY ROUTINES *ahdo.P XXX* **SADD DAM.APPENDIX-N** DAM PACKAGE APPENDIX O: COORDINATE TRANSFORMATIONS **AHDG.P XXX AADD DAM.APPENDIX-0 AHDG.P XXX** DAM PACKAGE APPENDIX P: EXECUTIVE REQUESTS **&ADD DAM.APPENDIX-P AHOG.P XXX** DAM PACKAGE APPENDIX Q: MACROS **JADD DAM.APPENDIX-Q SHOG.P XXX** DAM PACKAGE APPENDIX R: CHAR/BYTE/STRING ROUTINES **BADD DAM.APPENDIX-R SHOG.P XXX** DAM PACKAGE APPENDIX S: SORT ROUTINES **BADD DAN.APPENDIX-S SHDG.P XXX** DAM PACKAGE APPENDIX Y: INTERNAL CODE/TESTING BADD DAM.APPENDIX-Y **AHDO.P XXX** DAN PACKAGE APPENDIX Z: FILE DIRECTORY **APRT.TL DAM. ABRKPT PRINTS** PRECEDING PAGE BLANK NOT FILMED **AFREE LISTPRINT. APRT.F LISTPRINT. ASYM LISTPRINT.** 

**SYS-LIST**  $001$ 

(This volume contains Appendices I thru M)

1x

#### DAN PACKAGE APPENDIX A GENERAL DOCUMENTATION

 $\bigcirc$ 

 $\bullet$ 

 $\overline{C}$ 

 $\bullet$ 

 $\bullet$ 

 $\bigcap$ 

.<br>ا

Ĵ  $\mathbf{I}$ 

call of the formula

 $\frac{1}{2}$  ,  $\frac{1}{2}$ 

j.

1995年には、1998年には、1999年には、1999年には、1998年には、1998年には、1999年には、1999年には、1999年には、1999年には、1999年には、1999年には、1999

APPENDIX-A **001** 

 $(0009) ... A-1$ 

 $A - 7$ 

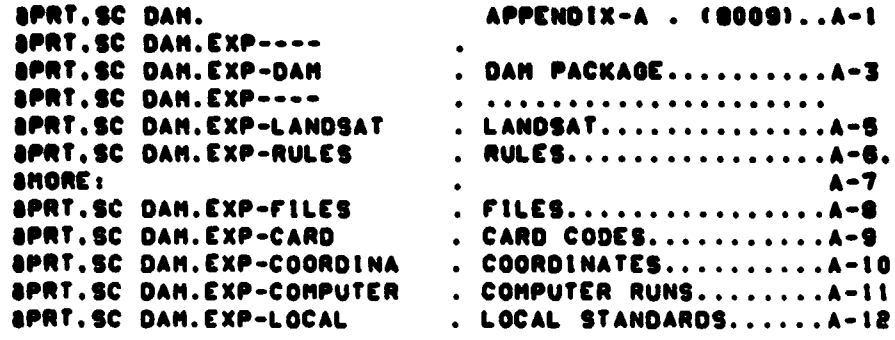

 $\ddot{\phantom{a}}$ 

 $\mathcal{P}^{(1)}$ 

「そのことは、そのことを、そのことに、そのことに、そのことに、そのことに、そのことによることに、そのことに、そのことに、そのことに、「そのことに、「そのことに、「そのことに、そのことに、そのことに、そのことに、そのことに

A BALLAS AND ANNO 1999 AND ANNO 1999

 $\bigcirc$ 

 $\bullet$ 

 $\bullet$ 

 $\overline{C}$ 

### DAN PACKAGE APPENDIX **B**<br>EXEC CONNAND DOCUMENTATION

8-XIGH344A<br>100

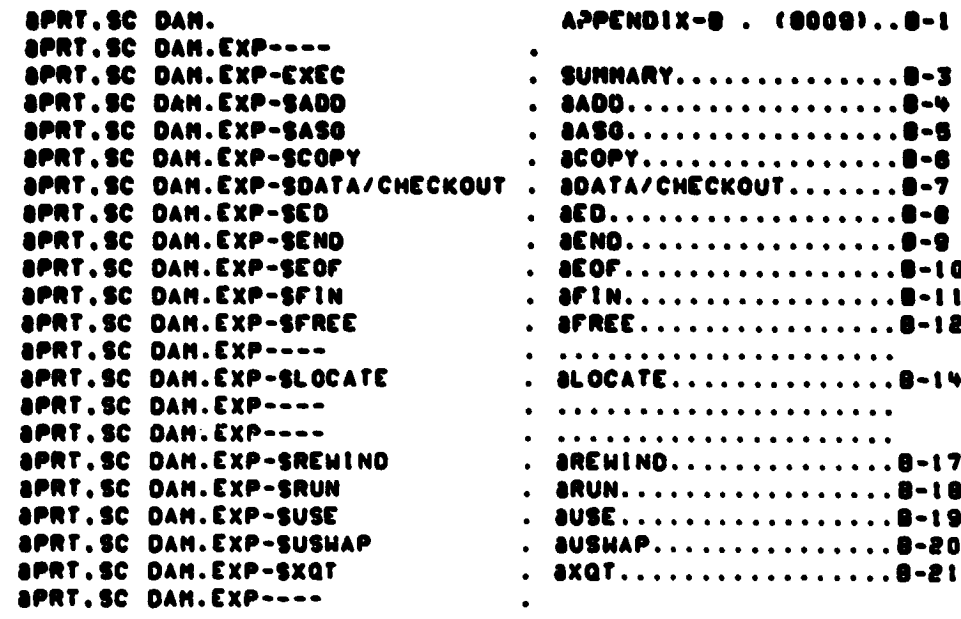

 $0 - 1$ 

#### DAN PACKAGE APPENDIX C PROGRAM USER DOCUMENTATION

 $\bullet$ 

 $\bullet$ 

 $\bigcup$ 

 $\bullet$ 

 $\bullet$ 

 $\mathbb{C}$ 

 $\begin{array}{c} \hline \end{array}$ 

**Contrast of the Second Contrast of Contrast of Contrast of Contrast of Contrast of Contrast of Contrast of Contrast of Contrast of Contrast of Contrast of Contrast of Contrast of Contrast of Contrast of Contrast of Contra** 

**CONTRACTOR** 

家教育大学

Î,

 $\tilde{q}$  $\hat{\boldsymbol{\beta}}$ 

「それを、これにより、そのことに、それを教育されて出来る事件の解説をするとも実現の

i<br>T

APPENDIX-C 001

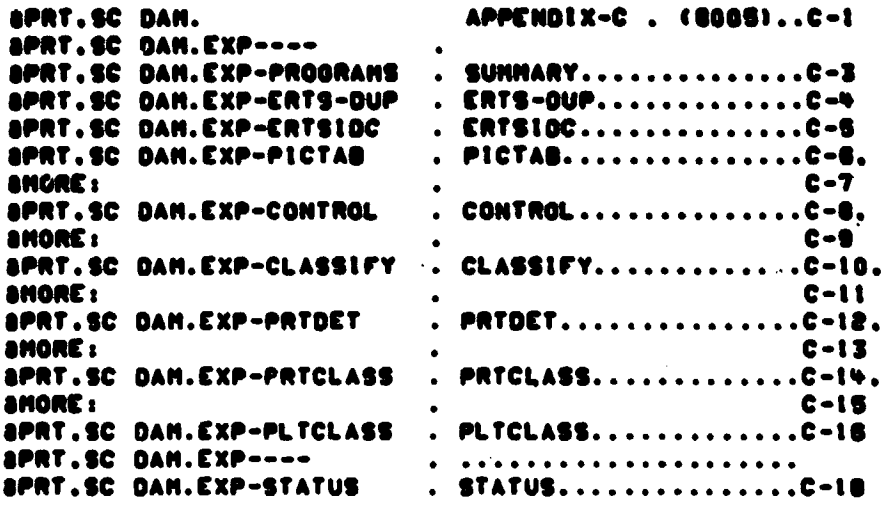

### DAN PACKAGE APPENDIX D<br>CONNAND USER DOCUNENTATION

 $\bigcirc$ 

**The Second Second Second** 

Ļ. 

 $\overline{C}$ 

 $\bullet$ 

 $\bullet$ 

 $\bigcap$ 

### 0+X 10HPER<br>100

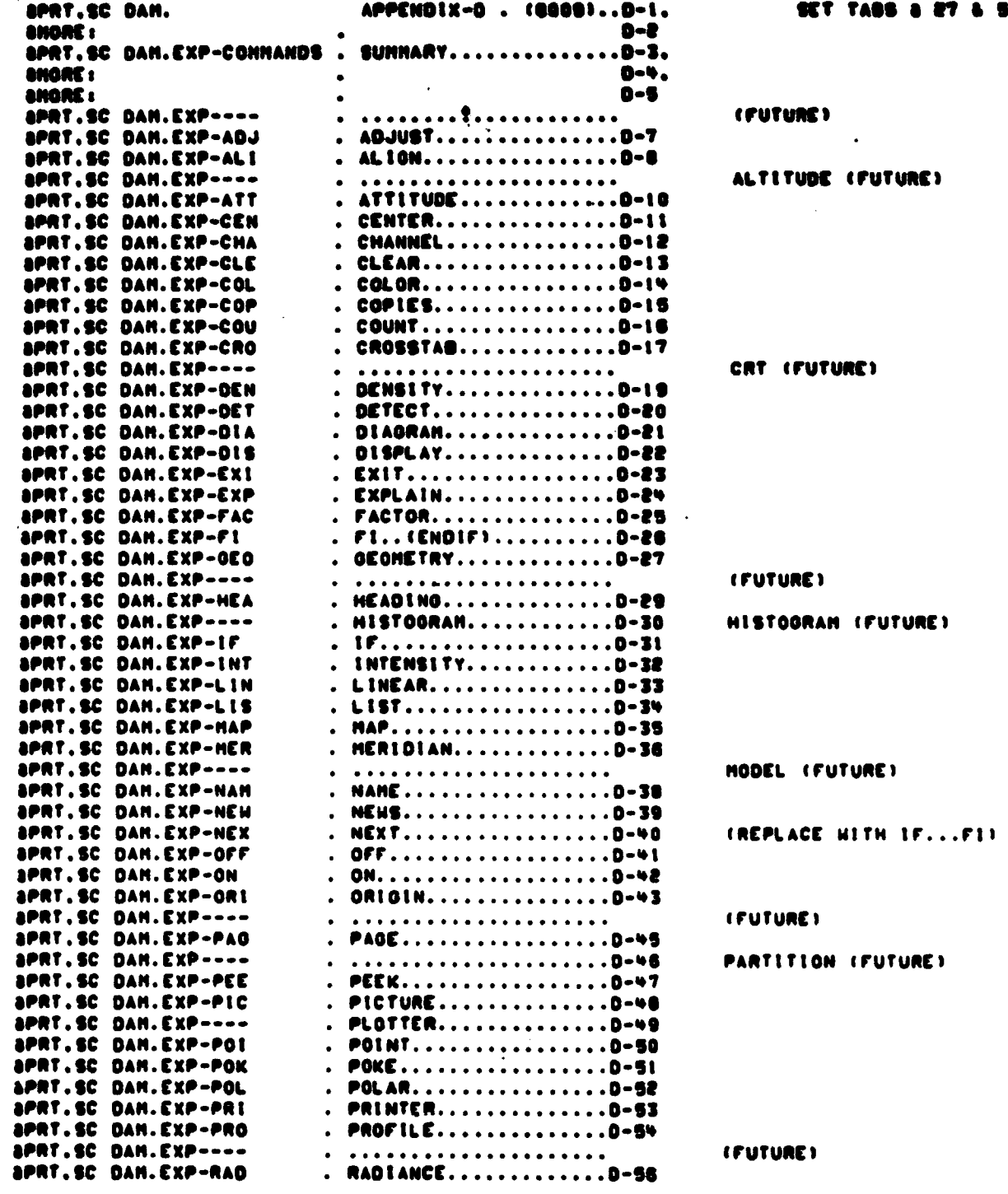

 $D - 1$ 

### DAN PACKAOE APPENDIX D<br>COMHAND USER DOCUMENTATION

医学家

F.

ŗ.

ķ.

Î.

Λ

р.<br>Са

**KANSA REAL PROPERTY** 

ř, ļ,

والأنواخ

**ALLEW** 

### 8-X 10H294A<br>800

 $\overline{()}$ 

 $\left( \begin{array}{c} 1 \ 1 \end{array} \right)$ ŧ

 $\rightarrow$ 

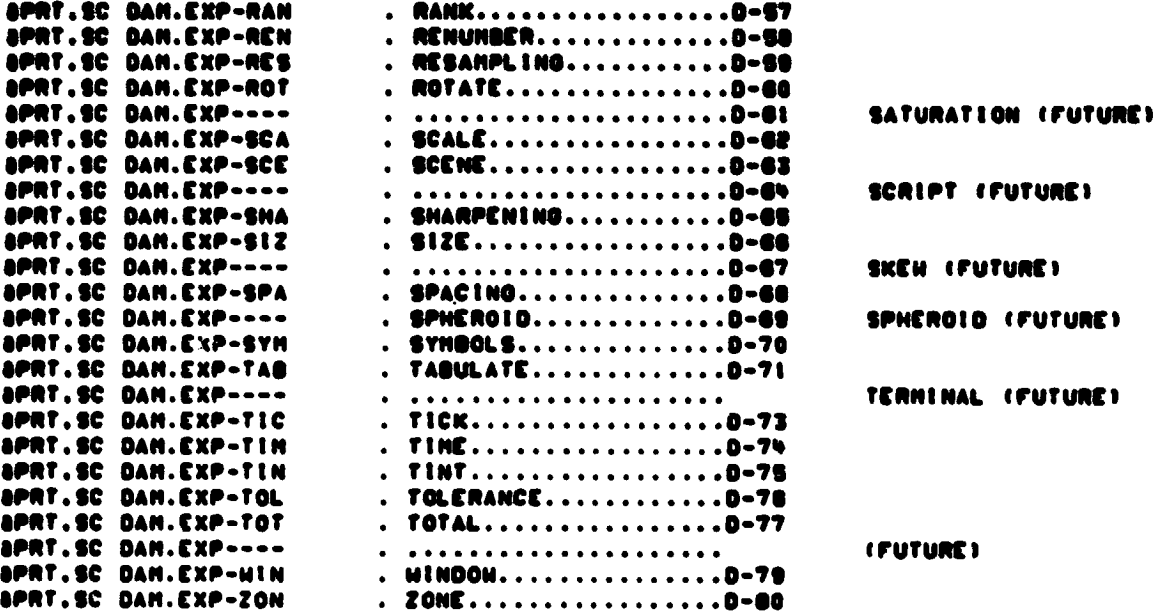

DAN PACKAGE APPENDIX E<br>NACRO CONNAND DOCUNENTATION

 $\overline{C}$ 

 $\blacksquare$ 

 $\overline{C}$ 

 $\bullet$ 

 $\bigcap$ 

 $\sim$ 

 $\sim$ 

سداد د

### 2-XION344A

 $\overline{a}$ 

SET TAGS & 20 & 36

 $\overline{1}$ 

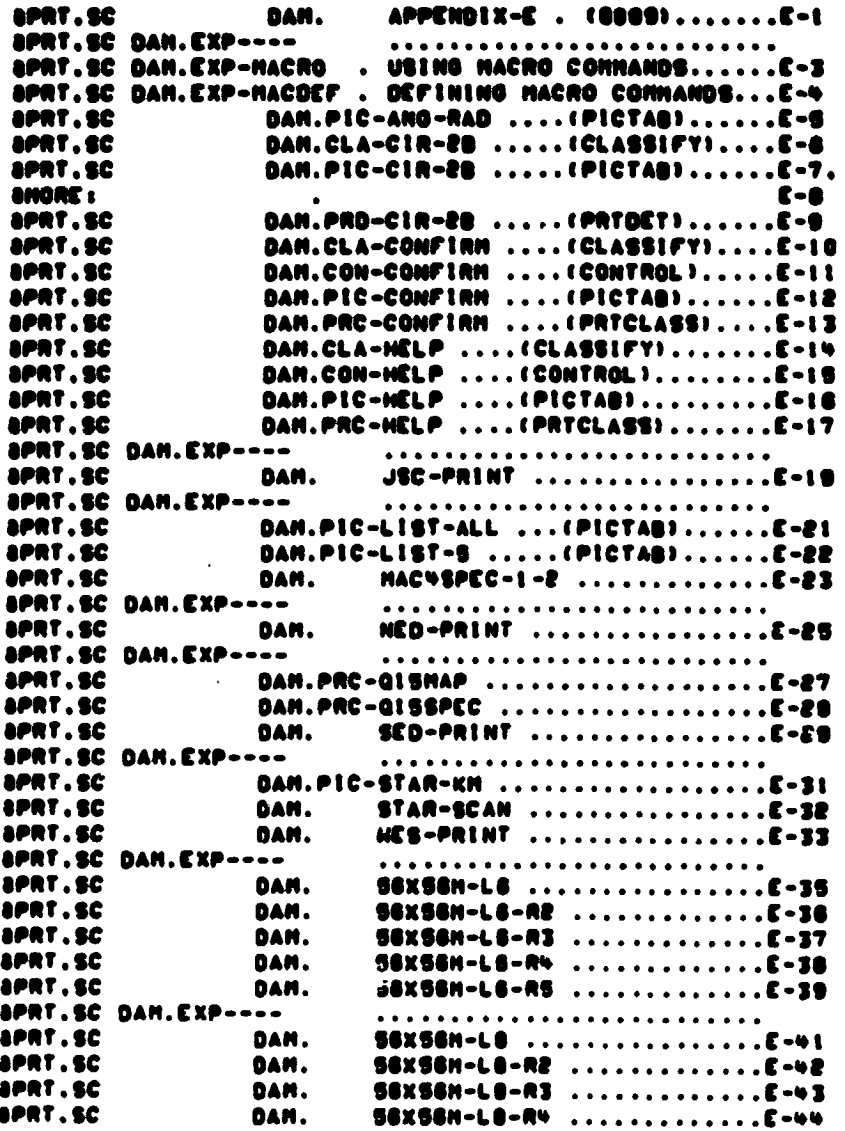

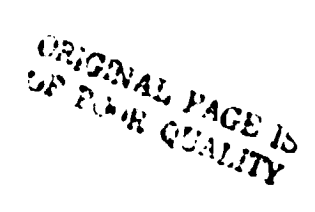

### DAN PACKAGE APPENDIX F<br>SANPLE CONTROL NETHORKS

and an interesting the company of the company of the company of the company of

ŧ,

Ì

 $\frac{1}{2}$ 

Ķ

 $\tilde{\mathbf{x}}$ 

 $\frac{1}{2} \sum_{i=1}^{n} \frac{1}{2} \sum_{j=1}^{n} \frac{1}{2} \sum_{j=1}^{n} \frac{1}{2} \sum_{j=1}^{n} \frac{1}{2} \sum_{j=1}^{n} \frac{1}{2} \sum_{j=1}^{n} \frac{1}{2} \sum_{j=1}^{n} \frac{1}{2} \sum_{j=1}^{n} \frac{1}{2} \sum_{j=1}^{n} \frac{1}{2} \sum_{j=1}^{n} \frac{1}{2} \sum_{j=1}^{n} \frac{1}{2} \sum_{j=1}^{n} \frac{1}{2} \sum_{j=1}^{n$ 

● 在 (出)伊马尔布莱布多尔王布莱尔

**SAMPLE** 

e.

**RADIA J.A.** 

ţ

 $\bullet$ 

 $\pmb{\epsilon}$ 

 $\overline{(\ }$ 

 $\bullet$ 

 $\bullet$ 

 $\mathbb{C}$ 

 $\ddot{\phantom{a}}$ 

المتعادين

 $\overline{C}$ 

-<br>APPENDIX-F<br>001

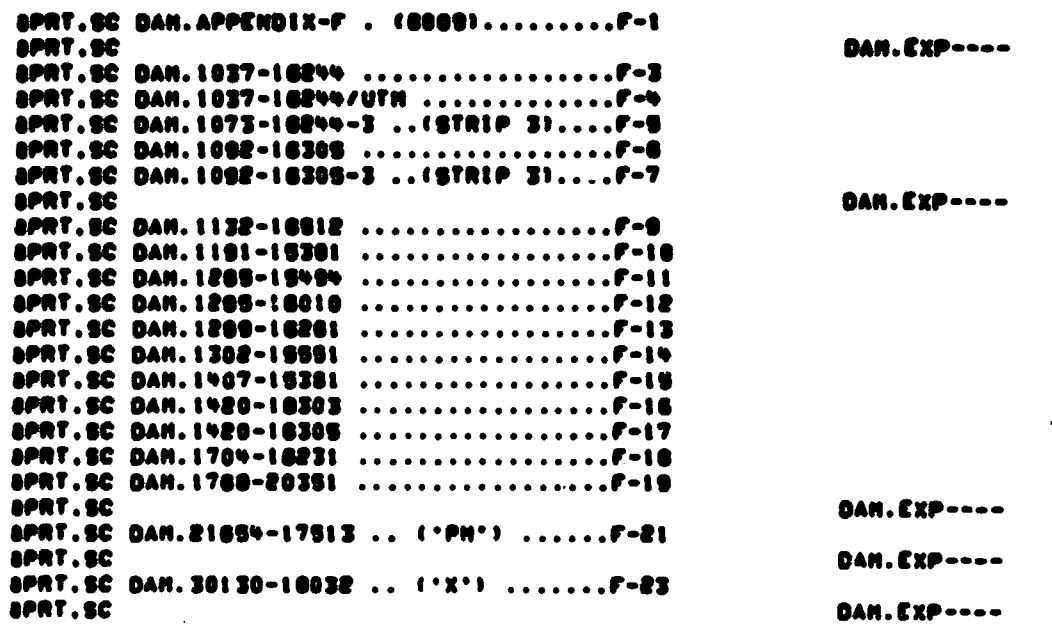

 $F - 1$ 

#### DAN PACKASE APPÈNDIX O<br>SPECTRAL LINITS/TRANSFORNS

 $\overline{C}$ 

I

**おりすると考えることをおしても見ることをおくての気をとるのですから、** 

e<br>K

**CONTRACTED** 

 $\bullet$ 

 $\bigcap$ 

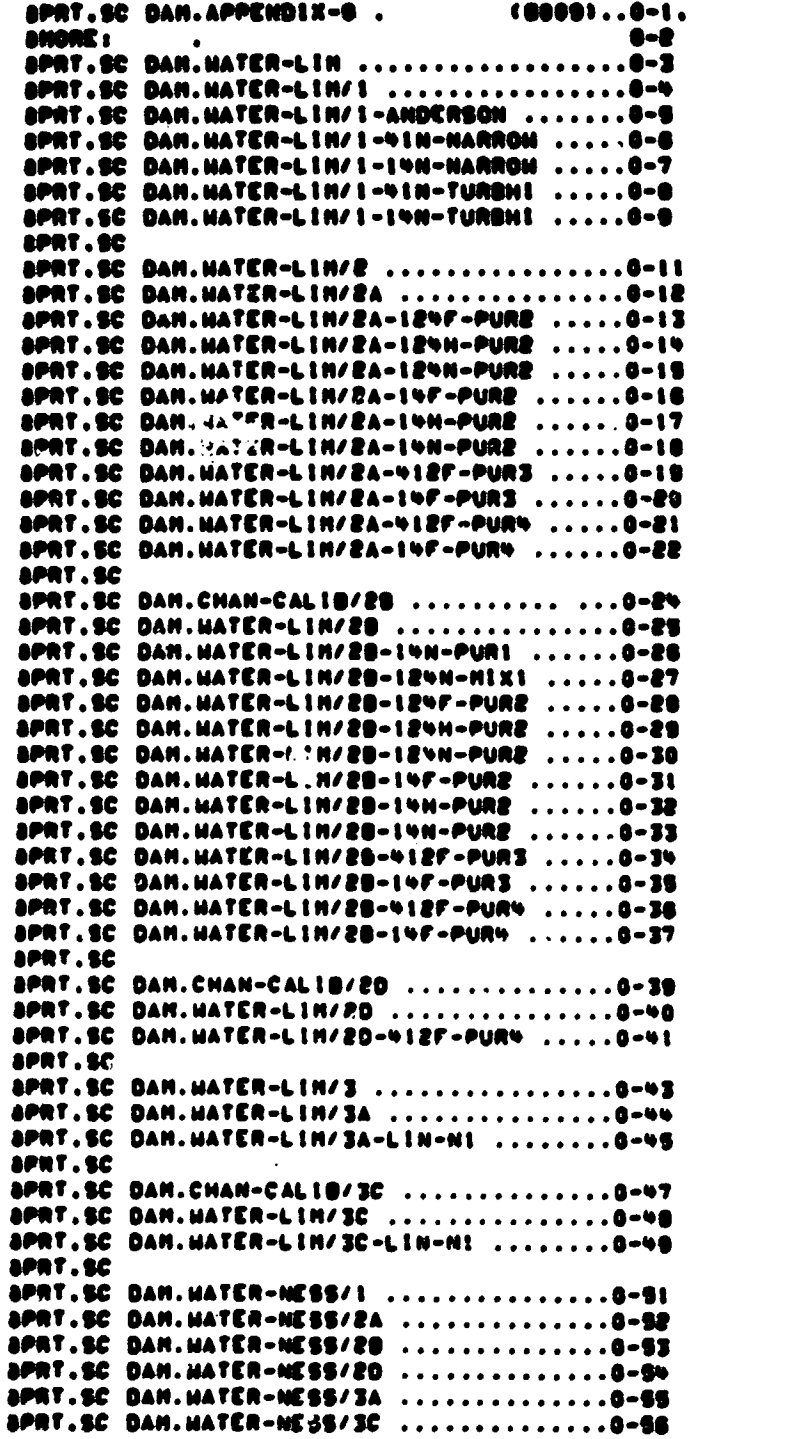

#### APPENDIX-O **981**

DAN.CXP----

**DAM.CXP----**

**DAN.EXP----**

**DAN.EXP----**

DAM.CXP----

**DAN.EXP----**

 $\mathfrak{f}$ 

 $0 - 1$ 

 $\ddot{\phantom{0}}$ 

### DAN PACKAGE APPENDIX G<br>SPECTRAL LINITS/TRANSFORMS

**ABB? CP** 

4PPENDIX-0<br>602

DAN.CXP----

 $\overline{\mathcal{C}}$ 

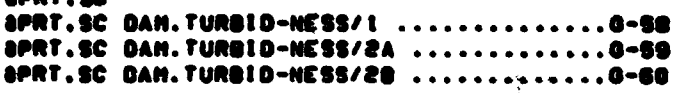

### DAN PACKAGE APPENDIX H<br>SANPLE RUNSTREANS

 $\mathbf{r}$ 

**The Second Second** 

ť

h

ì

 $\bigcirc$ 

 $\bigcirc$ 

 $\bullet$ 

 $\mathbb{C}$ 

APPENDIX-H 801

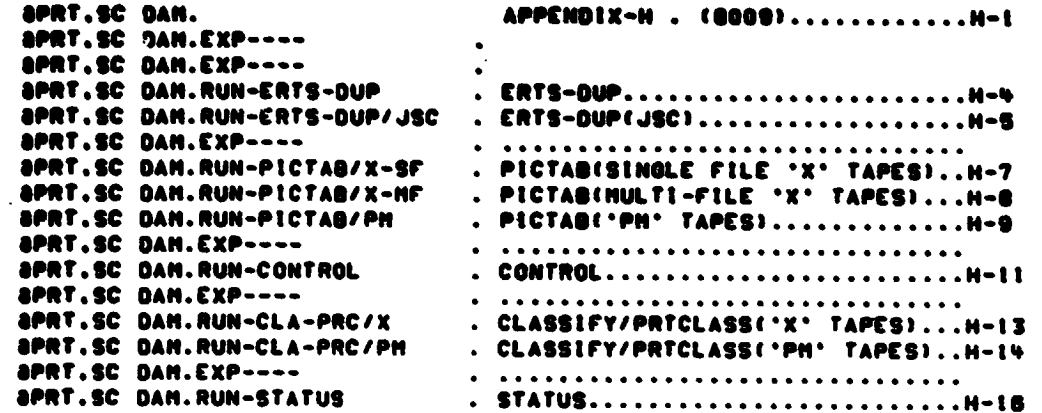

**SAN CONTROLLER** 

**NEWS CONTROL** 

Ņ

**THE** 

**Bullion State** 

THE PARTIES AND LOCAL CONTRACTOR

 $\bigcap$ 

 $\bigodot$ 

DAN PACKAGE APPENDIX I<br>Révisions and News

**aprt.sc DAM.APPENDIX-I<br>aprt.sc DAM.REV-DAM<br>aprt.sc DAM.NEW-DAM<br>aprt.sc DAM.NEW-PLTCLASS** 

APPENDIX-I 001

### DAM PACKAGE APPENDIX I<br>REVISIONS AND NEWS

REV-DAN<br>100

 $\bigcup$ 

 $\overline{(\ )}$ 

 $\bigcup$ 

 $\bullet$ 

 $1 - 2$ 

DAN PACKAGE APPENDIX I REVISIONS AND NEWS eceeMENZeedeMENZeedeDYkeeseMENZeedeMENZeede  $\bullet$ 07602: PLTCLASS NOT AVAILABLE (USE VERSION 5-06) 07001: ACCEPT JULY 77 TAPE ANNOTATION RECORD 07002: EXTRACT ATTITUDE & CALIBRATION DATE FROM SIAT FILE 7802: ACCEPT JAN 78 TAPE ID RECORD 7802: LANDSAT-2 HATER LINITS & TRANSFORNS 07004: REVISED HATER LIMITS & TRANSFORMS 7804: FIXES FOR UNIVAC PRINTER 1/0 BUGS 07007: REVISED PRINTER & DENSITY COMMANDS 7807: NEW DITCOP PROGRAM 7807: NEW TOLERANCE COMMAND 7807: HORE OFF/ON HODE OPTIONS 7807: LARGER DISPLAY/HAP PRINT FILES 7807: FIX DETECTION FILE READEN BUFFER LINE ERROR 07903: STATUS FINDS BACKLOG & ACTIVE RUNS 7903: CLASSIFY MARKS DETECTION FILE BAD AFTER FATAL TAPE ERROR 7903: MACRO COMMANDS 7903: DEFAULT/HACRO COMMANOS MAY BE IN PRIVATE USER FILE 7903: COUNT & TIME COMMANDS 7903: DETECT.RADIANCE 7903: REV HATER LIMITS & TRANSFORMS FOR VERY HIGH SUN ANGLE 07912: PXBOEF INTERNAL BUFFER STRUCTURE 7912: HANDLE LANDSAT-1/-2/-3 BIL 'AM' & 'PM' TAPES 7912: HANDLE LANDSAT-3 BIP 'X' TAPES 7912: NEGATIVE RADIANCE IN TRANSFORMED CHANNEL CONVERTED TO ZERO 7912: RANGE FOR RADIANCE DETECTION FILES EXPANDED TO 0-127 7912: NON-INTEGER SPACING 7912: GEOMETRY, CENTER, SIZE, LIST COMMANDS<br>7912: IF, FI, PEEK, POKE, COLOR, INTENSITY, PICTURE COMMANDS 7912: LANDSAT-20 ('PH' TAPES) HATER LIMITS & TRANSFORMS **OBOOS: NULTI-CHANNEL RADIANCE DETECTION FILES** 8005: PRTDENS CHANGED TO PRTDET 8005: OPTIONAL DISK INPUT TO PICTAB & CLASSIFY 8005: COLOR GRAPHICS INTERFACE GBOOD: LANDSAT-3A & -3C WATER LIMITS & TRANSFORMS 8009: TAPE QHD STATUS FROM FITEMS OR INFOS 8009: FIX MSKPIX BIN TYPE ERROR WHEN OVER 2 VERTICES  $\bullet$ \*\*\*\*NEHS\*\*\*\*NEHS\*\*\*\*JSC\*\*\*\*NEHS\*\*\*\*NEHS\*\*\*\*  $\bullet$ OJSC FIX +8: IN BATCH, INSERT @PRT,T BETHEEN &USE & AASO, AS BELOW: **AUSE DAN... (NAME OF DAM FILE)** aprt.T **8ASG.A DAM.** 

 $\bullet$ 

Ŗ, Т.

ċ Ì  $\mathcal{L}(\mathcal{A})$ 

「地方の電話電話は大きくないことを、まついたという、なると、やっとなく、まっていない、こそでは、こうでもあります。そうないです。そうない、彼らの感情の意味を見ている。

en Alan

 $\bigcup$ 

ORIGINAL PAGE IS OF FOUR QUALITY

NEN-DAN

an 1

DAN PACKAGE APPENDIX I<br>REVISIONS AND NEWS

 $\pmb{\mathsf{t}}$ 

أستقديمه

P

**RECEIVED AND SECTION** 

NEW-PL TCLASS 881  $\bigcup$ 

 $\bar{a}$ 

 $\bigwedge$ 

PLTCLASS NEWS ..............

 $\Delta \phi_{\rm{th}}$ 

VERSION 7602:<br>I. PLTCLASS NOT CURRENTLY SUPPORTED (USE VERSION 5-06)

 $\bullet$ 

 $\overline{C}$ 

 $\bullet$ 

 $\bigcap$ 

 $\epsilon$ 

į. ١. L.

DAN PACKAGE APPENDIX J<br>DEFAULT COMMANDS

 $\sim$  1000  $\sim$ 

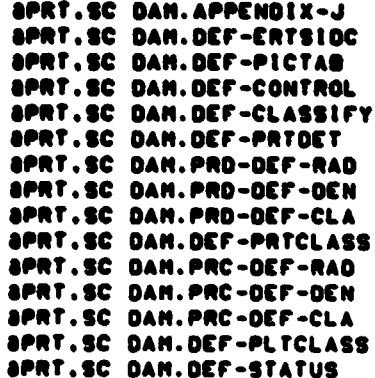

L-XION344A<br>100

OEF-ERTSIDE<br>100

 $\bigcup$ 

 $\begin{pmatrix} 1 \\ 1 \end{pmatrix}$ 

DAN PACKAGE APPENDIX J<br>DEFAULT CONNANDS

.<br>P⊱

E.

**PERIODICAL TRE** 

.THERE ARE NO DEFAULT CONNANDS FOR ERTSIDE

DAN PACKAGE APPENDIX J **DEFAULT CONNANDS** 

 $\mathbf{r}$ 

 $\bigcap$ 

 $\bigcap$ 

OCT-PICTAB 681

ON. OEFAULT.. PICTAB OEFAULT CONNANDS NAME. .. (NO NAME) LINEAR. L.NELONTS. L.O.O.O ... LINEAR. L.OAIN. L.OIAS.-O .. (CHAN I) - O LINEAR.2.NEIGHTS.0.0.0.1 ... LINEAR.2.GAIN.1.BIAS.0 .. (CHAN 4) POLAR.1.0AIN.1.8IAS.0 ... POLAR.2.0AIN.57.298 DEO/RADIAN.BIAS.0 PRINTER.FILES.I ON.PRONPT.CONFIRM.LEGEND COPIES.I SYN.0.0.9.9...SYN.A.10.J.19...SYN.K.20.T.39...SYN.U.40.Z.127 **CHANNEL.4** RADIANCE. 0.14 TICK.SCAN.3000.3500.SCAN.10.10.. NO PRIMARY TICKS -- SECONDARY 10 LINES & COL ZONE.. ITO CONFIRM ZONE IF CURRENTLY DEFINED! IF.OFF.BATCHL..HIN.PRINT.-8.-25.+8.+25..ISLIN X 51COL...SPA.3.2...FI IF.ON.BATCH...HIN.PRINT.-180.-60.+180.+60..361X121...SPA.I.I...ON.ECHO...FI OFF.DEFAULT..PICTAB

OEF-CONTROL 001

DAN PACKAGE APPENDIX J DEFAULT COMMANDS

राज

 $\sim$ 

 $\mathcal{L}_{\mathcal{L}}$  $\hat{\mathbf{r}}$ 

t,

**CONTROLLER CONTROLLER** 

ON.OEFAULT..CONTROL DEFAULT CONNANDS<br>QN.PRONPT.CONFIRN<br>OFF.DEFAULT..CONTROL

DAN PACKAOÈ APPENDIX J **DEFAULT CONNANDS** 

 $\bigcirc$ 

 $\bullet$ 

 $\overline{C}$ 

 $\bullet$ 

 $\bullet$ 

C

**BET ME WAY** ķ

من شاه ا

١

**DEF-CLASSIFY** 881

ON.DEFAULT..CLASSIFY DEFAULT COMMANDS TOLERANCE.O ON. PRONPT.CONFIRM COPIES.I TE.OFF.BATCH...HINDON.SCAN.-80.-400.+80.+400..ISILIN X 80ISAN...FI<br>IF.ON.BATCH...ORIG.SCAN.I.I...HIN.SCAN.2500.3500..ENTIRE SCENE...ON.ECHO...FI<br>OFF.DEFAULT..CLASSIFY

OCF-PRTOCT **001** 

DAN PACKAGE AFPENDIX J **DEFAULT COMMANDS** 

Television of

بغ<br>آه

ON.DEFAULT .. \*\*\* PRTDET DEFAULT COMMANDS \*\*\*<br>PRINTER.FILES.L ON. PROMPT. CONFIRM.LEGEND COPIES.I HACVSPEC-1-2.OEF.(DETECT) .. DEFAULTS FOR CURRENT TYPE OF DETECTION FILE **SPACING.1.1** ZONE IF.OFF.BATCH ... HINDON.PRINT. -8.-25. +8.+25.. 17 LINE X 51 COL ... FI<br>IF.ON.BATCH ... HINDON.PRINT, -188.-60. +180.+60.. 381X121 ... ON.ECHO ... FI<br>OFF.OEFAULT..PRTDET DAN PACKAGE APPENDIX J<br>DEFAULT CONNANDS

 $\overline{C}$ 

 $\frac{1}{4}$ 

 $\frac{1}{2}$ 

 $\bigcap$ 

.<br>. . . . . . . . . . . . . . . .

**PRO-DEF-RAD** 881

DEF-RAD ... PRTOET HACRO COMHAND NITH DEFAULTS FOR RADIANCE DETECTION FILE<br>RADIANCE.0.127<br>SYN.0.0.0.9.1..17M.A.10.J.19...SYN.K.20.T.39...SYN.U.40.Z.127

**REATAIN** 

PRD-DEF-DEN **OOI** 

> $\mathcal{E}$  $\Lambda$

DAN PACKAOE APPENDIX J **DEFAULT CONNANDS** 

.. PRTOET HACRO COMMAND HITH DEFAULTS FOR DENSITY DETECTION FILE DEF-DEN **OCHRITY.0.19** SYN.0.0.9.9...SYN.A.10.J.I9 · NUMBER OF CENTRAL PIXEL CLASSIFICATION STATUS . NET GHOORTHO \*\*\*\*\*\*\*\*\*\*\*\*\*\*\*\*\*\*\*\*\*\*\*\*\*\*\*\*\*\*\*\*\*\*\*\*\* NO DATA . PIXELS OF OTHER CLASS NANCO CLASS · NAMED CLASS -----------....... -----------OCN **SYN** OCN SYM **DEN SYN**  $\ddot{\bullet}$  $\bullet$ 10 80  $\bullet$  $\bullet$  $\bullet$  $\bullet$  $\mathbf{r}$  $^{\bullet}$  $\bullet$  $\bullet$  $\bullet$  $\bullet\bullet$  $\bullet$  $\bullet$  $\tilde{\mathbf{e}}$ 22  $\bullet$  $\bullet$  $\bullet$  $\bullet$  $\bullet$  $\bullet$  $\bar{\mathbf{3}}$ 83  $\bullet$  $\overline{13}$  $\ddot{\bullet}$ 27  $\bullet$  $\bullet$  $\bullet$  $\bullet$  $\bullet\bullet$  $\bullet$ -14  $\bullet$  $\bullet$  $\pmb{\ast}$  $\ddot{\bullet}$  $\ddot{\bullet}$  $\bullet$ 19  $\bar{r}$ 29  $\bullet$  $\bullet$  $\frac{1}{7}$  $\bullet$  $\bullet$  $\bullet$  $\bullet$  $\bullet$ 88  $\bullet$  $\tilde{\mathbf{z}}$ 87  $\sqrt{2}$ 87  $\bullet$  $\blacksquare$  $\bullet$  $\bullet$ ŏò  $\bullet$  $\pmb{\text{10}}$  $\ddot{\mathbf{t}}$ 20  $\bullet$  $\pmb{\mathsf{s}}$  $\bullet$ Ō 68  $\bullet$ 19  $\mathbf{J}$ 29  $\bullet$ 

 $\overline{\mathbf{C}}$ 

 $\bullet$ 

٠

 $\overline{C}$ 

 $\bullet$ 

 $\bullet$ 

 $\bigcap$ 

**CARD AND ARRANGEMENTS** 

**KALL REPORT** 

医生物学 í,

PERMIT MANAGEMENT PROPERTY

**AND REAL PROPERTY CONTROLLED BY AN ARTICLE AND STATE** 

**Bandaloo Barbada** 

Ϊ. 医生 DAN PACKAGE APPENDIX J DEFAULT COMMANDS

PRO-DEF-CLA 601

.. PRTDET HACRO COMMAND HITH DEFAULTS FOR CLASS DETECTION FILE DEF-CLA CLASS.0.61 SYN.0.0.9.9...SYN.A.10.J.19...SYN.K.20.T.39...SYN.U.40.Z.61

DAN PACKAGE APPENDIX J DEFAULT COMMANDS

ź.

ŗ .  $\ddot{\phantom{a}}$ 

-4

 $\mathbf{1},\mathbf{1}$ 

÷

 $\bullet$ 

 $\ddot{\cdot}$ 

DEF-PRTCLASS 001

ţ.

ON.DEFAULT..PRICLASS DEFAULT CONNANDS<br>ON.PROMPT.CONFIRM.LEGEND COPIES.I HAC4SPEC-1-2.OEF.(DETECT) .. DEFAULTS FOR CURRENT TYPE OF DETECTION FILE **SCALE. 1/24000** HINDOH.NINUTES.7.5.7.5 TICK INTERVAL.HINUTES.7.5.7.5.HINUTES.2.5.2.5 ZONE IF.ON.BATCH ... ON.ECHO ... OFF.CONFIRM ... FI<br>OFF.DEFAULT..PRTCLASS

 $\ddot{\cdot}$ 

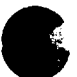

 $\bullet$ 

٠

 $\bigcirc$ 

٠

 $\bigcap$ 

 $\ddot{\phantom{a}}$ 

 $\mathcal{L}^{\text{max}}$ 

このことですことにもあることですことによりそのことになるのか、これによります。その他には、この状況は、まずの情報をは、その場所には、その場所には、そのように、このことですことによることになることになっ

**Communication Contract of the Second Second** 

 $\sum_{i=1}^{n}$ 

DAN PACKAGE APPENDIX J **DEFAULT COMMANDS** 

PRC-DEF-RAD 001

DEF-RAD ... PRTCLASS NACRO CONNAND WITH DEFAULTS FOR RADIANCE DETECTION FILE<br>RADIANCE.0.127 COUNT.O SYN.0.0.9.9...SYN.A.10.J.19...SYN.K.20.T.39...SYN.U.40.Z.127

DAN PACKAGE APPENDIX J<br>DEFAULT COMMANDS

**Property of the Second Property** 

أسنا فللمنافذة

**RECORDS AND STREET** 

PRC-DEF-DEN 001

 $\bigcup$ 

 $\begin{pmatrix} 1 & 1 \\ 1 & 1 \end{pmatrix}$ 

.. PRICLASS HACPO COMMAND WITH DEFAULTS FOR DENSITY DETECTION FILE DEF-DEN **DENSITY.10.19** COUNT.1 SYM. . 0... SYM.1.1.9.9... SYM.A.10.R.99... SYM.S.100.Y.169... SYM.Z.170.255

# $\bigcirc$

 $\bullet$ 

 $\ddot{\phantom{1}}$ 

 $\overline{C}$ 

**Control of the State** 

 $\sim 0.02$   $\mu$   $\sigma_{\rm{c}}$ 

the second second

 $\mathbf{r} \in \mathbb{R}^{n \times n}$  , we have  $\mathbf{r} \in \mathbb{R}^{n \times n}$  .

 $\frac{1}{2}$ 

インタンデン かんかん

**THE REAL** 

 $\bullet$ 

 $\bullet$ 

 $\bigcap$ 

「アンストール」ということを、「ストール」ということに、「ストール」ということ、「ストール」ということに、「ストール」ということが、「ストール」ということになっていることになっていることになっているこ にっぽん (の) にっぽん (の) にっぽん (の) にっぽん (の) この) このことには、「このことには、「このことには、「このことには、「このことには、「このことには、「このことには、「このことには、「このことには、「このことには、

## DAN PACKAGE APPENDIX J<br>Défault commands

**PRC-DEF-CLA** 001

.. PRTCLASS HACRO COMMAND WITH DEFAULTS FOR CLASS DETECTION FILE DEF-CLA CLASS.O.61 SYN.0.0.9.9...SYN.A.10.J.19...SYN.K.20.T.39...SYN.U.40.Z.61

 $\ddot{\phantom{a}}$ 

 $\mathcal{L}^{\text{max}}$ 

التعبير التي

DEF-PLTCLASS 001

 $-2.34$ 

DAN PACKAGE APPENDIX J **DEFAULT COMMANDS** 

 $\ddot{\phantom{a}}$ 

 $\mathcal{M}_{\mathcal{F}}$ 

**MARKET AND REAL PROPERTY** 

Į. 

ŀ.

 $\sum_{k=1}^{n}$ 

 $\mathbf{r}$ 

تنطخ 

 $\mathfrak{k}_{\mathbb{Z}^n}$ 

 $\ddot{\phantom{a}}$ 

**REAL PROPERTY** 

r.<br>Kar

ON. DEFAUL T. . PL TCLASS ON.CONFIRM  $0.99...59.$ **I.LINE** DENSITY.10.19 **SCALE.1/24000 HINDOH.MINUTES.7.5.7.5** 10.3.YES TICK INTERVAL.NINUTES.7.5.7.5.NINUTES.2.5.2.5 ZONE NEXT.ON.BATCH ... ON.ECHO<br>OFF.OEFAULT..PLTCLASS

Ó

「そのことは、そのことは、そのことは、「このことは、「このことは、「このことは、「このことは、「このことは、「このことは、「このことは、「このことは、「このこと」ということ、「このこと」ということに、「このことは、「このことは、「このことは、「このことは、「このことは、「このことは、「このことは、「このことは、「このことは、「このことは、「このこと」ということは、「このことは、「このことは、「このことは、「このことは、「このことは、「

Ì

**THE SHEET** 

 $\overline{C}$ 

 $\overline{C}$ 

DAN PACKAGE APPENDIX J<br>DEFAULT CONNANDS

 $\ddot{\phantom{0}}$ 

**The State of School** 

**SAMPLE** 

ON.DEFAULT..STATUS<br>ON.PROMPT.CONFIRM<br>NEXT.ON.BATCH ... ON.ECHO<br>OFF.DEFAULT..STATUS

*<u>Marketing Community</u>* 

DEF-STATUS 001

 $\ddot{\phantom{a}}$ 

 $\mathcal{L}^{\text{max}}$ 

 $\overline{C}$ 

人名英

美女王

ò.

**Barbara** 

Ï

÷,

 $\rightarrow$ 

٠

**9**

**r**

 $\ddot{\phantom{a}}$ 

**PREFACE TO APPENOIX K -------------- -**

**THE CAN PACKAGE SOFTWARE IS DESIGNED TO RUN ON UNIVAC 1100 COMPUTERS UNOER tNE EXEC-B OPERATINO SYSTEM. THE PRIMARY IMPLEMENTATION LANOUAOE IS UNIVAC FORTRAN V. EXTENOEO WITH STANDARD CONVENTIONS FOR SUBROUTINE IMTERFACINO AND EXTENSIVE LIBRARIES OF PSEUDO RECORD STRUCTURES AND UTILITY ROUTINES. THE SECONDARY IMPLEMENTATION LANOUAGES ARE UNIVAC 1100 ASSEMBLY LANOUAOE. EXEC-B COMMANO LANGUAGE. AND EXEC-B EXECUTIVE REOUESTS IER • S1. WHERE POSSIBLE. ALL MODULES ARE STRUCTUREO AND OOCUMENTEO IN SIMILAR FASHION. REOAROLESS OF THEIR IMPLEMENTATION LANGUAGE.**

**SUBROUTINE AND FUNCTION ARGUMENTS ARE ALWAYS DECLARED IN THE FOLLOWING STANDARD FORM:** 

- **1. EACH ARGUMENT (OR RELATED SET OF ARGUMENTS) IS DECLARED ON A SEPARATE LINE.**
- **8. THE FORTRAN CONTINUATION CHARACTER (COLUMN 6) INDICATES WHETHER THE ARGUMENT IS OUTPUT 1 0 <sup>1</sup> . INPUT • 1'. UPDATE 'U'. OR A POINTER • <sup>1</sup> • TO ANOTHER ARGUMENT.**
- **3. EACH ARGUMENT IS EXPLAINED WITH AN INLINE COMMENT. V. OUTPUT ARGUMENTS ^NO THEIR ASSOCIATED POINTERS ALWAYS**
- **PRECEDE INPUT ARGUMENTS AND THEIR ASSOCIATED POINTERS. S. THE NAMING OF ARGUMENTS ALWAYS FOLLOWS THE FORTRAN NAME**
- **RULE tI THRU N ARE INTEOERI.**

**LABELLED COMMON BLOCKS ARE ALWAYS MAINTAINED IN THE MACRO LIBRARY (APPENDIX 0) IN THE FOLLOWING STANDARD FORM:**

- **1. EACH COMMON VARIABLE (OR RELATED SET COMMON VARIABLES) 1S DECLARED ON A SEPARATE LINE.**
- **8. EACH COMMON VARIABLE IS EXPLAINED WITH AN INLINE COMMENT.**
- **3. THE NAMING OF COMMON VARIABLES ALWAYS FOLLOWS THE FORTRAN NAME RULE 11 THRU N ARE INTEGER).**

 $\mathcal{L}$  and construction  $\mathcal{L}$
#### **APPENDIX-K 001**

 $\tilde{\bigcup}$ 

 $\bigg)$ 

 $\mathcal{A}$ 

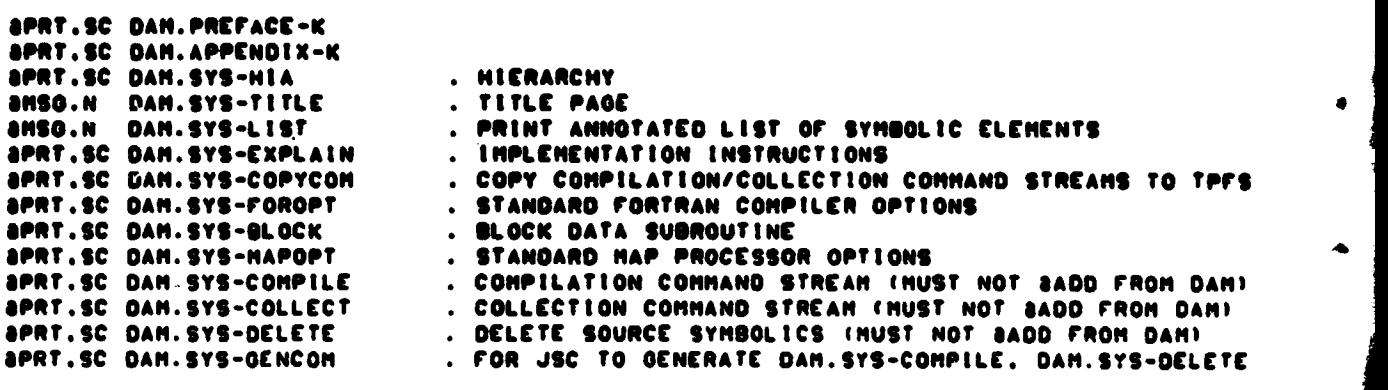

### ORIGINAL **PAGE 1B** OF **POOR** QUALITY

 $\ddot{\phantom{a}}$ 

 $\mathcal{P}^{\mathcal{P}}$ 

 $\bigcap$ 

 $\bullet$ 

 $\overline{C}$ 

 $\bullet$ 

 $\bigcap$ 

 $\bullet$ 

**Contract of the Contract of Science** 

ÿ

ł

 $\ddot{\phantom{a}}$ 

 $\frac{1}{2}$ 

i<br>Friedrich

**12000** 

**SYS-HIA** 001

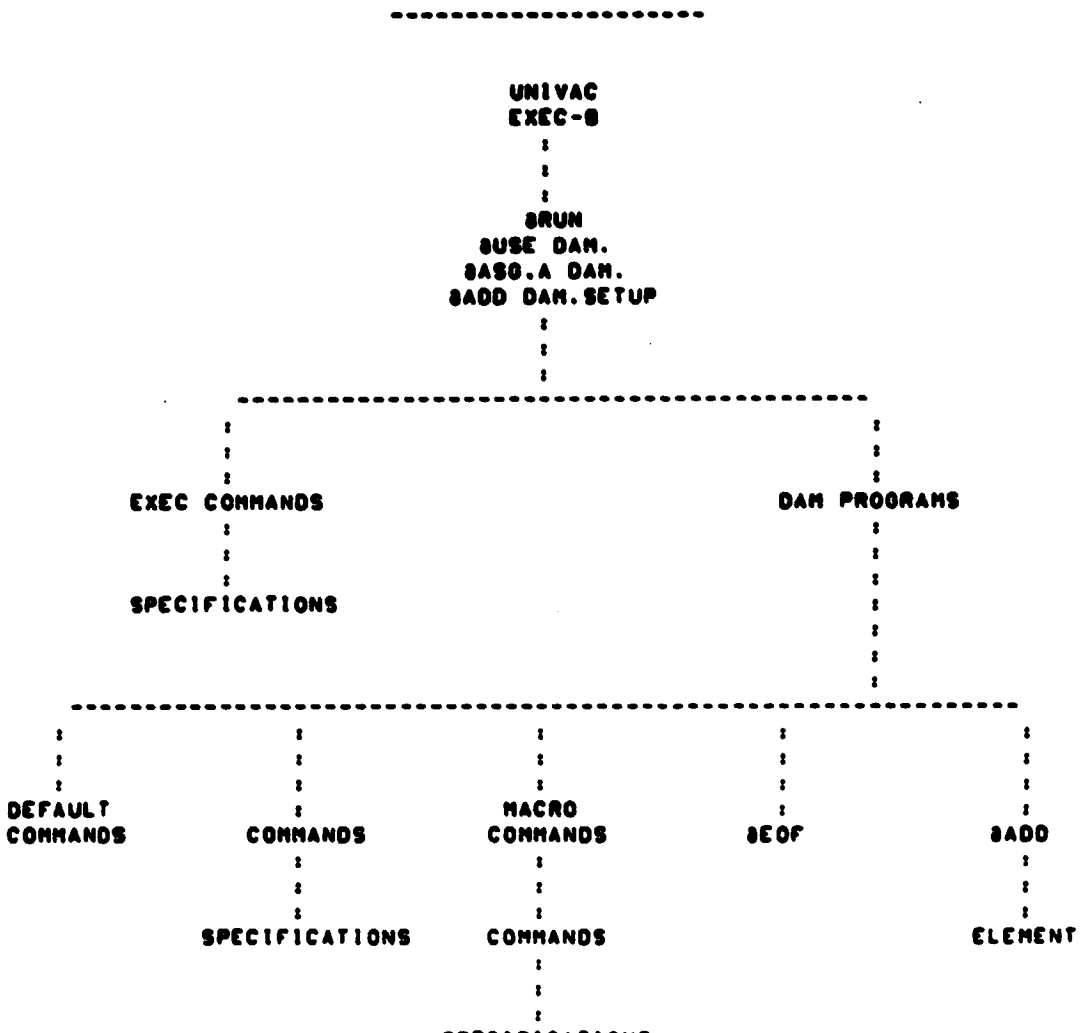

DAN PACKAGE HIERARCHY

**SPECIFICATIONS** 

 $\mathcal{F}=\mathcal{F}^{\mathcal{F}}_{\mathbf{r}}$  . Cf. يستنبذ والمتاريخ

SYS-EXPLAIN  $001$ 

÷

#### GAN PACKAGE APPENDIX K SYSTEM IMPLEMENTATION

SYSTEM IMPLEMENTATION **IVERSION BOODI** IE H SCHLOSSER)

#### 1.0 PERMANENT DISK FILES

THE FOLLOWING 3 PERMANENT CATALOGED PUBLIC DISK FILES ARE NORMALLY REQUIRED TO SUPPORT THE DAM PACKAGE: PROGRAM FILE - READ ONLY, HRITE KEY, SECURE, 512 TRACKS MAXIMUM USER FILE - SECURE (FOR USER-HAINFAINED CONTROL NETHORKS) LOG FILE - SECURE ISEE PARAGRAPH 4.71

#### 2.0 COMPILATION AND COLLECTION

SYMBOLIC AND RELOCATABLE ELEMENTS FOR THE DAM PACKAGE ARE SUPPLIED ON TAPE IN UNIVAC EXEC 8 COPOUT FORMAT. THIS TAPE SHOULD BE LOADED ONTO A CATALOGED FILE ON DISK USING THE SCOPIN EXEC COMMAND.

2.1 TO OENERATE A REFERENCE LISTING OF ALL SYMBOLIC ELEMENTS IN THE PROGRAM FILE, INCLUDE THE FOLLOWING CARDS IN A BATCH OR DEMAND RUN:

*BUSE DAM..CQUALIFIER>+<FILE>* Eapet.TI BASG.A DAM. **JADD DAM.SYS-LIST**  $\sim$   $\sim$   $\sim$ 

 $\mathcal{C}$ 

IFIX FOR EXEC SYNC BUG?

2.2 THE DAN PACKAGE IS WRITTEN IN UNIVAC EXEC-D CONTROL LANGUAGE. EXTENDED UNIVAC FORTRAN V (FIELDATA), AND UNIVAC 1100 ASSEMBLER. BECAUSE OF OIFFERENCES IN HARDHARE AND SYSTEMS SOFTHARE FROM ONE INSTALLATION TO ANOTHER. ALL SOURCE CODE SHOULD BE RE-COMPILED AND RE-HAPPED BEFORE ATTEMPTING TO EXECUTE ANY PROGRAMS. THE RUNSTREAM TO COMPILE AND COLLECT THE DAM PACKAGE IS AS FOLLOWS:

```
AUSE DAM..CQUALIFIER>*<FILE>
Eaper.TI
                                            IFIX FOR EXEC SYNC BUGI
BASO.A DAM.
IKLOCAL CHANGES TO DAM. SYS-COLLECT>1
                                            ISEE 2.41
IKLOCAL CHANGES TO MACROS>1
                                            (SEE 5.2)
ICLOCAL CHANGES TO DAM.S.S-FOROPT>1
                                            ISEE 4.11
BADD DAM.SYS-COPYCOM
BADD COMPILE
EBADD DELETE!
                                            (SCC 2.3)IKLOCAL CHANGES TO DAM.SYS-BLOCK>1
                                            (SEE 4.0)
ICLOCAL CHANGES TO DAM.SYS-MAPOPT>1
                                            ISEE 4.11
JADD COLLECT
IKLOCAL CHANGES TO DAM.NEW-DAM>1
                                            (SEE 4.8)
EKLOCAL CHANGES TO DEFAULT COMMANDS>)
                                            (SCC -5.31\ddotsc
```
2.3 THE DAN.SYS-COPYCON ELENENT COPIES CONNAND STREAMS FROM THE DAN FILE TO

SYS-EXPLAIN 682

THE FOLLOWING 3 ELEVENTS IN TPFS (THEY HUST NOT BE BADD-ED DIRECTLY FROM THE DAN FILE SINCE THEY APACK IT):

TPFS.COMPILE - CONTAINS APDP, ADELETE.A. AFOR, AASH STATEHENTS. AS APPROPRIATE FOR ALL PROCS, PROGRAMS, SUBROUTINES.

TPFS.DELETE - CONTAINS BDELETE.S STATEMENTS FOR ALL SOURCE PROGRAMS AND SUBROUTINES COTHER SYMBOLIC ELEMENTS MUST NOT BE DELETED!. ONCE ALL PROGRANS ARE HORKING PROPERLY. THIS ELENENT HAY BE BADD-ED TO REDUCE THE SIZE OF THE DAN PROGRAM FILE AND ENHANCE SECURITY. TPFS.COLLECT - COPIED FROM DAM.SYS-COLLECT (SEE BELOW)

2.4 THE DAN.SYS-COLLECT ELEMENT CONTAINS ONE SMAP STATEMENT FOR EVERY PROGRAM IN THE DAM PACKAGE. ANY SMAP STATEMENT SPECIFYING THE 'VIRTUAL' VERSION OF THE MAP SOURCE ELEMENT COLLECTS A VIRTUAL OR 'SKELETON' ABSOLUTE ELEMENT HHICH, HHEN BXQT-ED. TRIGGERS THE COLLECTION IN TPFS AND EXECUTION OF THE REAL HAIN PROGRAM. THIS USER-TRANSPARENT TECHNIQUE IS USED FOR LESS FREQUENTLY EXECUTED PROGRAMS IN ORDER TO REDUCE THE SIZE OF THE DAM PROGRAM FILE. SHAP OPTION @ HUST NOT BE USED SINCE SEVERAL PROGRAMS/SUBROUTINES ASSUME VARIABLES ARE INITIALLY ZERO.

3.0 EXECUTION THE FIRST STATEMENTS OF EVERY DAM PACKAGE RUN SHOULD BE: *SRUN.<PRIORITY>/NR <RUNID. ETC.> AUSE DAN... (QUALIFIER>\*<FILE>* (SPRT.T) **IFIX FOR EXEC SYNC BUGI JASG.A DAM. BADD DAM.SETUP** 

PROGRAMS SHOULD THEN BE EXECUTED FROM TPFS. THIS PROCEDURE WILL INSURE THAT THE 'VIRTUAL' VERSION OF A PROGRAM TRIGGERS THE COLLECTION OF THE REAL HAIN PROGRAM ONLY ONCE IN ANY RUN. NO MATTER HOW HANY TIMES THE PROGRAM IS AXQT-ED. THE RUN CARD FOR EACH SEPARATE RUN MUST HAVE A UNIQUE SIX-CHARACTER RUNID. AND A PROJECT-ID SHORTER THAN 12 CHARACTERS (UNLESS UNIQUE). THIS HILL HELP USERS KEEP TRACK OF OUTPUT AND ENSURE UNIQUE QUALIFIERS FOR HORK FILES. AS EXPLAINED IN PARAGRAPH B. IF PARITY ERRORS OCCUR IN READING ORIGINAL ERTS TAPES. COPIES SHOULD BE MADE WITH DAM.ERTS-DUP. AND THE COPIES USED. PROGRAMS IN A REMOTE BATCH RUN HAY USE THE "PRINTER" COMHAND TO ROUTE ALTERNATE PRINT FILES BACK TO THE REMOTE SITE AND DEFINE THE CHARACTERISTICS OF THE REMOTE PRINTER, IF DESIRED.

4.0 REQUIRED LOCAL HODIFICATIONS HODIFICATIONS REQUIRED AT DIFFERENT INSTALLATIONS:

4.1 THE COMPILE & COLLECT OPTIONS SPECIFIED IN DAM.SYS-FOROPT & DAM.SYS-MAPOPT HUST BE COMPATIBLE HITH LOCAL HARDHARE AND SOFTHARE. IF THE UNIVAC FORTRAN V (FIELDATA) LIBRARY ROUTINES ARE NOT IN THE SYSTEM RELOCATABLE LIBRARY, AND/OR THE UNIVAC MATHPACK ROUTINES ARE NOT IN THE SYSTEM RELOCATABLE LIBRARY. THEN CODE SIMILAR TO THE FOLLOWING MUST BE ADDED TO DAM.SYS-MAPOPT:

 $\sim 10^4$ 

LIS DAN. LIB CHANE OF FILE HITH FORTRAN V (FIELDATA) LIBRARY RELOCATABLES> LIB CHANE OF FILE HITH HATHPACK RELOCATABLESS LIO DAN.

**Post Property** 

SYS-EXPLAIN 803

LIB CHANE OF FILE HITH FORTRAN V IFIELDATA) LIBRARY RELOCATABLES> LIB CHAME OF FILE HITH MATHPACK RELOCATABLES>

4.2 THE DAN PACKAGE REQUIRES AT LEAST ONE ALTERNATE PRINT FILE. IF HORE ARE AVAILABLE (UP TO A HAXINUM OF 9) IT WILL USE THEN TO HININIZE THE DISK ACCESSES REQUIRED FOR HAPS HORE THAN ONE LINE-PRINTER PAGE IN MIDTH. THE VALUE ASSIGNED TO HSALTH IN DAN.SYS-BLOCK HUST ALHAYS EQUAL THE INSTALLATION EXEC-O SYSTEM GENERATION PARAMETER SMALTH (MAXIMUM ALLOHADLE NUNDER OF ACTIVE ALTERNATE PRINT FILESI111 THE VALUE ASSIGNED TO HALTH IN DAN.SYS-BLOCK REPRESENTS THE DEFAULT NUMBER OF ALTERNATE PRINT FILES TO BE USED BY PROGRAMS IN THE DAM PACKAGE. MALTH SHOULD GENERALLY CORRESPOND TO THE WIDTH IN LINE-PRINTER PAGES OF THE WIDEST MAP THAT NORMALLY WILL **DE GENERATED (4 IS TYPICAL). HONEVER, MALTH MUST NEVER EXCEED 9 AND IT** NUST NEVER EXCEED MSALTNIE (THE "PRINTER" CONNAND CAN BE USED HITHIN A PROGRAM TO TEMPORARILY CHANGE MALTH BUT NOT YEALTH.)

4.3 THE DEVICE-TYPE-MHEMONIC USED TO DESIGNATE ONSITE LINE PRINTER(S) SHOULD BE ASSIGNED TO HNEHON IN DAH.SYS-BLOCK. ITHE PRINTER COMMAND CAN BE USED WITHIN A PROGRAM TO DYNAMICALLY RE-ROUTE ALTERNATE PRINT FILES TO A REMOTE PRINTER AND TO DEFINE ITS CHARACTERISTICS.)

4.4 LSINCH ISYSTEM PRINT LINES PER INCHI AND LSPAGE ISYSTEM PRINT LINES PER PAGE) IN DAM.SYS-BLOCK MUST EXACTLY MATCH THE INSTALLATION STANDARDS!!

4.5 IT IS HIGHLY DESIREABLE (BUT NOT NECESSARY) THAT DAM PACKAGE ALTERNATE PRINT FILES BE PRODUCED AT 8 LINES PER INCH TO PROVIDE MAXIMUM RESOLUTION FOR THE COMPUTER-GENERATED MAPS. LINCH (DAM PRINT LINES PER INCH) AND LPAGE (DAM PRINT LINES PEN PAGE) AS SPECIFIED IN DAH.SYS-BLOCK NEED NOT NECESSARILY HATCH THE INSTALLATION STANDARDS. IF THEY DO HATCH THE DEFAULT CHARACTERISTICS OF THE PRINTER(S) SPECIFIED BY MNEHON (SEE 4.3) THEN THE VALUE ASSIGNED TO KONPRT IN DAN. SYS-BLOCK HUST BE 'NON'. OTHERHISE THE VALUE HUST BE "HAN" FOR PRINTERS HHERE THE LINES PER INCH ARE HANUALLY CONTROLLED BY AN OPERATOR AND "AUT" FOR PRINTERS WHERE THE LINES PER INCH ARE AUTOMATICALLY CONTROLLED BY THE SOFTHARE.

4.6 KINCH COAM PRINT COLUMNS PER INCHI AND KPAGE COAM PRINT COLUMNS PER PAGE) IN DAM.SYS-BLOCK SHOULD MATCH THE STANDARDS OF THE PRINTER(S) SPECIFIED BY MNEHON (SEE 4.31.

ALL PROGRAMS AUTOMATICALLY MAKE ENTRIES IN A LOG FILE HHICH MAY BE W.T SELECTIVELY QUERIED BY THE STATUS PROGRAM. THE COUALIFIIER>+<FILE> AND FILE SIZE IN SECTORS OF THE LOG FILE. SPECIFIED BY LOGFIL AND LONSEC. HUST BE ASSIONED IN DAM.SYS-BLOCK. IF LONSEC IS LESS THAN 100 NO LOD IS KEPT. OTHERHISE THE LOO FILE IS AUTOMATICALLY CATALOGED. INITIALIZED. AND MAINTAINED BY THE DAN PACKAGE. ITHE SYSTEMS ANALYST MUST NOT CATALOG IT. I

DAM.NEW-DAN SHOULD BE REVISED AS APPROPRIATE. SUBJECT TO THE FOLLOWING: THIS NEWS ELEMENT MUST BE PRESENT. EVEN IF EMPTY. THE FIRST CHARACTER OF EACH LINE IS A FORTRAN PRINT CONTROL CHARACTER. LINES SHOULD NOT BE LONGER THAN 60 CHARACTERS. THIS ELEMENT MAY BE UPDATED AT ANY TIME WITHOUT RECOMPILING.

5.0 OPTIONAL LOCAL MODIFICATIONS

K - 8

 $\sim$  1.1

ţ

SYS-EXPLAIN aas

HODIFICATIONS HNICH HAT BE DESIRABLE FOR DIFFERENT INSTALLATIONS/APPLICATIONS:

THE DAN PACKAGE DENERATES BOX PAGES CONTAINING RUNID. PROGRAM. DATE.  $9.1$ TINE, ETC. ON THE FRONT OF EACH ALTERNATE PRINT FILE. BUT NOT ON THE STANDARD PRINTS FILE. INSTALLATIONS PHICH DO NOT AUTOMATICALLY GENERATE BOX PAGES FOR THE PRINTS FILE SHOULD HAVE USERS SXGT A LOCAL BOX PAGE UTILITY PROGRAM AT THE BEGINNING OF EACH BATCH RUN.

S.2 THO ARRAYS HAY NOT BE THE OPTINUM SIZES FOR ALL INSTALLATIONS AND APPLICATIONS:

KTABLE - THIS ARRAY STORES TICK DATA FOR EACH HAP. PACKED ONE TICK PER HORD. IF HAPS ARE VERY LARGE OR CONTAIN CLOSELY SPACED TICKS THIS ARRAY MAY HAVE TO BE INCREASED IN SIZE. TO DO THIS CHANGE THE KTBLSZ PARANETER STATENENT IN THE KONTBL PROC (ELENENT FORPROCS).

KSYN - THIS ARRAY STORES CHARACTER SYMDOLS FOR EACH MAP. ONE SYMDOL OROUP PER HORD. IF HAP SCALES HUCH SHALLER THAN 1/280.000 ARE TO BE USED THIS ARRAY MUST BE ENLARGED. TO DO THIS CHANGE THE KSYMSZ PARAMETER STATEMENT IN KONSYN-PROC (APPENDIX-0).

S. 3 HOST PROGRAMS IN THE DAN PACKAGE USE DEFAULT COMMANDS CONTAINED IN SYNDOLIC ELEMENTS NAMED AS FOLLOWS: DAN. DEF-<PROGRAM NAME>

DEFAULT CONNANDS HAY BE CHANGED HITHOUT RECOMPILING.

#### 6.0 CONFLICTS BETHEEN RUNS

SEVERAL PROGRAMS IN THE DAM PACKAGE DYNAMICALLY ASSIGN CATALOGED FASTRAND THESE FILES ARE USED TO ALLOW FOR DATA TRANSFEP BETWEEN PROGRAMS IN FILES. DIFFERENT RUNS, TO MAXIMIZE RERUN EFFICIENCY AFTER IRRECOVERABLE TAPE PARITY ERROR OR SYSTEM CRASH, AND FOR ALTERNATE PRINT FILES. THE FOLLOWING EXTERNAL FILE NAMES ARE USED FOR THESE FILES:

.DANPRT-O. THROUGH .DANPRT-9.

\*DAMDET-1. THROUGH \*DAMDET-4.

TO PREVENT CONFLICTS BETHEEN CONCURRENT RUNS THE QUALIFIER USED FOR THESE FILES HUST BE UNIQUE FOR EACH RUN. TO INSURE THIS UNIQUENESS. THE DAM PACKAGE AUTOMATICALLY EXTENDS INITIAL USER-SPECIFIED QUALIFIERS SHORTER THAN 12 CHARACTERS WITH NON-BLANK CHARACTERS FROM THE RIGHT OF THE USER-SPECIFIED RUNID. IF THE EXTENDED QUALIFIER IS NOT UNIQUE. ERRES TERMINATION **HAY RESULT.** 

7.0 DEBUGGING

7.1 THE NUMBER OF COPIES SPECIFIED WITH THE "COPIES" COMMAND SHOULD NORMALLY BE BETHEEN I AND S. IF O IS SPECIFIED, ALTERNATE PRINT FILES ARE NOT ASYM-ED ENTERNALLY. THE SYSTEMS ANALYST HAY THEN EXAMINE THESE FILES FROM A REMOTE TERNINAL WITH THE BED PROCESSOR AND HUST MANUALLY BSYM OR BOELETE THEN.

7.2 THE 'ON' AND 'OFF' COMMANDS HAY BE USED TO CONTROL TRACING & JUMPING.

7.3 THE "PEEK" AND "POKE" COMMANDS MAY BE USED TO INSPECT AND TO HODIFY

**DAN PACKAGE APPENOIX K SYS-EXPLAIN SYSTEM IMPLEMENTATION** 

医食管

**U**

#### **(AT THE ANALYST'S PERILI VARIABLES IN LABELLED COMMON BLOCKS.**

**7.4 PICTAB AND PRTCLASS ASSIGN SEVERAL ALTERNATE PRINT FILES ON DISK. 1F A SIHOLE ALTERNATE PRINT TILE ON TAPE IS OESiREO 1NSTEAO. THEN THE F0LL0HINO y CARD MIDST APPEAR IN THE RUN BEFORE THESE PROGRAMS AMC 8XOT-E0: SAS0.(OPTIONS) 10..U9.(REEL NUMBER)**

**7.5 THE DAM SOFTWARE INCLUOES NUMEROUS FIXES FOR BUGS IN RECENT RELEASES** OF UNIVAC SYSTEMS SOFTWARE. ALL PROGRAMS AND SUBROUTINES IN THE DAM PACKAGE **HAVE BEEN SUCCESSFULL;' 'OMPILED. COLLECtEO. AND EXECUTED ON THE UNIVAC 1110 • At NASA JOHNSON SPACE CENTER UNDER THE FOLLOWING SYSTEMS SOFTWARE:**

**EXEC 31.244.2119 FURPUR 0026 POPT10 RL70-8 FOR SOE3 ASM130 RL1889 MAP27.1 RL71-3 SYSS# RLIBS. LEVEL 71-3**

**IT IS NOT POSSIBLE TO INCLUDE FIXES FOR BUGS IN ALL PAST ANO FUTURE UNIYAC SYSTEMS RELEASES. IF BUGS IN THE SYSTEM PROCESSORS AND/OR SYSTEM RELOCATASLE LIBRARY AFFECT THE CAM PACKAGE. THEY CAN ORDINARILY BE CIRCUMVENTED BY GOING TO AN EARLIER OR LATER SYSTEMS RELEASE.**

**8.0 MONITORING USAGE**

**--------------------- THE STATUS PROGRAM MAY BE USED (EITHER IN BATCH OR DEMAND) TO LIST ALL RUNS USINO THE DAM PACKAGE. ORDINARILY. STATUS WILL NOT PRINT USER ACCOUNT NUMBERS. AND WILL NOT LIST MORE THAN 20 RUNS. POWEVER. THE FOLLOWINO RUNSTREAM AVOIDS BOTH THESE LIMITATIONS: WIT STATUS KEY. <sup>c</sup> WRITE KEY FOR THE DAM PROGRAM FILE) //11/1.9999**

**EXIT**

 $\sim 100$ 

 $\bullet$ 

 $\bullet$ 

 $\overline{C}$ 

**CONTRACTOR** 

 $\frac{3}{2}$  $\frac{1}{2}$ أبد

**Dienst Keit** 

(中国の)のある あかまま 

تو.<br>م

 $\bigcup$ 

狗

ł.

٨

#### **DAN PACKAGE APPENOIX K 'STEM IMPLEMENTAf1ON**

**SVS-COPVCOM 001**

**OPV.S O&M-SVS-COMPILE.COMPILE OPV.S OAM.SYS-OELETE.OELETE OPV.S OAM.SVS-COLLECT.COLLECT**

**• A00 ELEMENT MUST NOT PACK ITS OWN rILE111 • A00 ELEMENT MUST NOT PACK ITS OWN PILE111 • ADD ELEMENT HUST NEVER PACK ITS OWN FILE!!** 

للمحتفين المتأ

.<br>11. martin bilayar

لأرتزع عريدا أروسهم

## DAN PACKAGE APPENDIX K<br>SYSTEN INPLENENTATION

Ã

SYS-FORGPT  $001$ 

 $\Delta$ 

 $\mathcal{C}_\bullet$  t

CONPILER (DATA=SHORT), (RETN=NOP),(1110=OPT) acor

c.

 $\mathbf{c}$ 

 $\bigcap$ 

**Literature** 

÷,

 $\bullet$ 

٠

```
BLOCK DATA
 INCLUDE SYSXQT.LIST
 DATA JPRTCN/"H.X.I."/
                            4 PRTCNS IMAGE - DO NOT CHANGE!!
 DATA JRUN/'8LOG'.' '.' '/ 8 CSFS LOG - DO NOT CHANGE!!
 DATA JPROG/44'''/
                           a BLANK FILL - DO NOT CHANGE!!
                            & HEADING LINE I
 DATA (JHDG(N.1).N=1.12)
.112...\rightarrowDATA (JHDG(N.2).N=1.12)
                            a HEADING LINE 2
120 - 77DATA LINCH/8/
                            a DAM LINES/INCH
 DATA KINCH/10/
                            8 DAM COLUMNS/INCH
                            a DAM LINES/PAGE
 DATA LPAGE/68/
 DATA KPAGE/132/
                            a DAM COLUMNS/PAGE
 DATA LSINCH/8/
                            & INSTALLATION SYS-GEN LINES/INCH
                           a INSTALLA! LON SYS-GEN LINES/PAGE
 DATA LSPAGE/68/
 DATA KONPRT/'NON'/
                           & PRINT CONTROL: 'AUT'/'HAN'/'NON'
 DATA MNEMON/ 'PR'/
                           a DEVICE TYPE MNEMONIC FOR ONSITE PRINTERS
 DATA MALTH/4/
                            a DAM NUMBER OF ALT PRT FILES ( MALTM <= MSALTM
 DATA MSALTM/4/
                            a SYS GEN PARAM SMALTM (MAX NO ALT PRT FILES)
 INCLUDE KOMLOG.LIST
 DATA LOGPKT/'I'.' '.4+0/
                                      a PACKET - DO NOT CHANGE!!
 DATA LONSEC/900/
                                     a NUMBER OF SECTORS IN LOG FILE --
                                     a IF < 100 LOG FILE NOT MAINTAINED
 DATA LGCSF/'a', 'USE I.',' '/
                                     & CSFS USE - DO NOT CHANGE!!
DATA LOGFIL/'TF5-L78758*DAMLOG.'.
                                     a EXTERNAL NAME OF LOG FILE
a CSFS END - DO NOT CHANGE!!
 DATA LUGPKT/'HOQUEUE'.4+0/
                                     a PACKET - DO NOT CHANGE!!
END
```
 $K - 11$ 

 $\sim 10$ 

DAN PACKAGE APPENDIX K<br>System inplenentation

TYPE CLRAFCH<br>Class 1110<br>Class ASH<br>aeof

**REGISTER** 

**The Second Second** 

**REGISTER** 

**Contractor** 

 $\overline{a}$ 

ŀ.

l<sub>ite</sub> v

**BEAT AND ACTES** 

÷

 $\ddot{\phantom{a}}$ ļ.

SYS-HAPOPT 001  $\overline{\phantom{a}}$ 

 $\blacktriangleright$ 

 $\left(\frac{1}{2}\right)$  $\int_{0}^{\infty}$ 

Printing Bay

#### DAN PACKAGE APPENDIX K SYS-COMPILE SYSTEM IMPLEMENTATION 001

8000 DAN FORTRAN PROCEDURE FORPROCS/ SPOP.LF OAM.FORPROCS/..FORPROCS/ 8000 DAN FORTRAN PROCEDURE TRFORM-PROCS/ BPOP.LF OAN.TRFORM-PROCS/..TRFORM-PROCS/ SM00 CAN FORTRAN PROCEDURE PICOEF-PRCC/ &POP.LF OAM.PICOEF-PROC/..PICOEF-PROC/ 8000 DAM FORTRAN PROCEDURE MAXBYT-PROC/ &POP.LF OAM.MAXSYT-PROC/..MAXBYT-PROC/ SHOO CAN FORTRAN PROCEDURE MAXICE-PROC/ &POP.LF OAM.MAXICE-PROC/..MAXICE-PROC/ **ahoo dan fortran procedure Maxint-Proc/** BPOP.LF OAM.MAXINT-PROC/..MAXINT-PROC/ *SHOG DAM FORTRAN PROCEDURE NULCHR-PROC/* SPOP.LF OAM.NULCHR-PROC/..NULCHR-PROC/ &MOO DAM FORTRAN PROCEDURE NULCST-PROC/ &POP.LF OAM.NULCST-PROC/..NULCST-PROC/ **AMDG DAM FORTRAN PROCEDURE ASMOEF-PROC/** SPOP.LF OAM.ASMOEF-PROC/..ASMOEF-PROC/ **ahdo DAN FORTRAN PROCEDURE FIDEF-PROC/** &POP.LF OAM.FIOEF-PROC/..FIDEF-PROC/ SHOO CAM FORTRAN PROCEDURE FACBIT-PROC/ 8PDP.LF DAM.FACBIT-PROC/..FACBIT-PROC/ **SHOG DAM FORTRAN PROCEDURE KOMLUS-PROC/** SPOP.LF OAM.KOMLUS-PROC/..KOMLUS-PROC/ &HOC DAN FORTRAN PROCEDURE KOM10-PROC/ SPOP.LF OAM.KOM10-PROC/..KOMIO-PROC/ SMOG DAM FORTRAN PROCEDURE PXBOEF-PROC/ SPOP.LF DAM.PXBDEF-PROC/..PXBDEF-PROC/ &MOO DAM FORTRAN PROCEDURE CBDEF-PROC/ &POP.LF OAM.CBOEF--PROC/..CBDEF-PROC/ &MOO DAM FORTRAN PROCEDURE KOMSLM-PROC/ SPOP.LF DAM.KOMSLM-PROC/..KOMSLM-PROC/ SHOO DAM FORTRAN PROCEDURE PRCOEF-PROC/ &POP.LF OAM.PRCDEF-PROC/..PRCOEF-PROC/ &MOO DAM FORTRAN PROCEDURE ALTPRT-PROCS/ &POP.LF DAM.ALTPRT-PROCS/..ALTPRT-PROCS/ SMOG DAM FORTRAN PROCEDURE KOMIRT-PROC/ &POP.LF OAM.KOMIRT-PROC/..KOMIRT-PROC/ SHOO DAM FORTRAN PROCEDURE KOMNET-PROC/ SPOP.LF DAM.KOMNET-PROC/..KOMNEt-PROC/ &HOC DAM FORTRAN PROCEDURE LSTLUS-DROC/ SPOP.LF OAM.LSTLUB-PROC/..LSTLUB-PROC/ &MOO DAM FORTRAN PROCEDURE WINDOW-PROCS/ &POP.LF DAM.WINDOW-PROCS/..WINDOW-PROCS/ aHOG DAM ASSEMBLER PROCEDURE GETOPT-APROC/ &POP.L DAM.OETOPT-APROC/..GEtOpt-APROC/ &NCO DAM ASSEMBLER PROCEDURE KOMXOT-APROC/ &POP.L CAM.KOMXOT-APROC/..KOMXpT-APROC/ SHOO DAM FORTRAN PROCEDURE NEROET-PROCS/ SPOP.LF DAM.NEROET-PROCS/..NEROET-PROCS/ &NCO DAN FORTRAN PROCEDURE PPODEF-PROC/ &POP.LF OAM.PROOEF-PROC/..PRDOEF-PROC/ SHOO DAM FORTRAN PROCEDURE KOML2N-PROC/ &POP.LF OAM.KOML2N-PROC/..KOML2N-PROC/ **SHOO DAM FORTRAN PROCEDURE KOMKS-PROC/** &POP.LF OAM.KOMKS-PROC/..KOMKS-PROC/

i` **ASIA**  $\mathcal{C}^{\mathcal{P}_{G}}$ .<br>G

SYS-COMPILE 002

÷

.<br>Semana di kacamatan di sebuah kacamatan

DAN PACKAGE APPENDIX K SYSTEM IMPLEMENTATION

id<br>Cart

**AHDG DAN FORTRAN PROCEDURE KONSYN-PROC/ APOP.LF DAN.KOMSYM-PROC/..KOMSYM-PROC/ 2HOG DAM FORTRAN PROCEDURE KONLU3-PROC/** 8POP.LF DAM.KOMLUS-PROC/..KOMLUS-PROC/ **AHDG DAM FORTRAN PROCEDURE XQTLOG-PROCS/** aPOP.LF DAH.XQTLOG-PROCS/..XQTLOG-PROCS/ **AHOG DAN FORTRAN PROCEDURE KONTBL-PROC/ APOP.LF DAM.KONTBL-PROC/..KONTBL-PROC/ APACK.SR DAM.** *AHDG DAM PICTAB-MAP/VIRTUAL AHOG DAM STATUS-HAP!* **AHOO DAM ERTSIDC-MAP/ AHDG DAM ERTSIDC-MAP/VIRTUAL AHDG DAM CLASSIFY-MAP/VIRTUAL** *AHDG DAM PRTCLASS-MAP/VIRTUAL* **AHDG DAN PLTCLASS-MAP/VIRTUAL SHOG DAN STATUS-HAP/VIRTUAL** *AHDG DAM ERPRCN/DAM* **BASH.FS DAH.ERPRCN/DAM AHOG DAM CONTROL-MAP/VIRTUAL AHOG DAM LOCATE-HAP/ AHOG DAM LOCATE-MAP/VIRTUAL** *AHDO DAM DLSTSQ/* **afor.s DAM.DLSTSQ/ 8ADD DAM.SYS-FOROPT** *AHDG DAM ERSPRTCN-MAP/* **AHDO DAM ERSPRTCN-MAP/VIRTUAL SHOG DAM DIAERR/ AFOR.S DAM.DIAERR/ 8ADD DAM.SYS-FOROPT AHDG DAM GAPFOC/ AFOR.S DAM.GAPFOC/ 8ADD DAM.SYS-FOROPT AHDG DAM GAPLUF/** *BFOR.S DAM.GAPLUF/* **BADD DAM.SYS-FOROPT SHDG DAM GAPLUR/ AFOR.S DAM.GAPLUR/ BADD DAM.SYS-FOROPT AHDG DAM FOCUS/ AFOR.S DAM.FOCUS/ aADD DAM.SYS-FOROPT AHDG DAM NULSUB/ 2ASM.FS DAM.NULSUB/ AHDG DAM DMPTIC/ afor.s DAM.DMPTIC/ JADD DAM.SYS-FOROPT AHDO DAM PICPR3/ afor.s DAM.PICPR3/ JADD DAM.SYS-FOROPT AHDO DAM ERERR/DAM JASH.FS DAH.ERERR/DAH JHDO DAM EREXIT/DAM** *aASH.FS DAH.EREXIT/DAH* **AHDO DAM PICOIS/** *AFOR.S DAM.PICDIS/* 

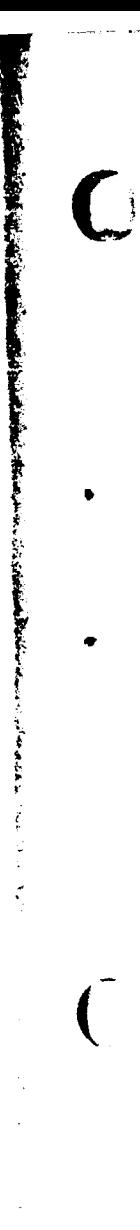

٠

 $\bullet$ 

 $\frac{1}{2}$ 

 $\tilde{\mathbf{x}}$ 

ł

ċ

 $\bar{z}$ 

 $\sum_{i=1}^{n}$ 

A

DAN PACKAGE APPENDIX K SYSTEM IMPLEMENTATION

**8400 DAM.SYS-FOROPT** ANDG DAM PICPAS/ *BFOR.S DAN.PICPAS/* 8A00 DAM.SYS-FOROPT **AHOG DAM 184350/** 8ASM.FS DAM.I84350/ *AHDG DAN PICLIST* **AFOR.S DAM.PICLIS/ BADD DAN.SYS-FOROPT AHDO DAM USHAP-MAP/** *ahoo DAN USWAP-MAP/VIRTUAL* **INDO DAN DATA-MAP/ SHOG DAM DATA-MAP/VIRTUAL JHDG DAN PICPAS!** *SFOR.S DAM.PICPAS!* 8AOD DAM.SYS-FOROPT **AHOG DAM PICPR9/ AFOR.S DAM.PICPR9/ 8ADD DAM.SYS-FOROPT AHDO DAM PICTO3/ AFOR.S DAM.PICTO3/ 8ADD DAM.SYS-FOROPT AHDG DAN PICTOS/** *BFOR.S DAM.PICTO9/* **84DD DAM.SYS-FOROPT** *AHOG DAN CLADES/* **AFOR.S DAM.CLADES/ aADD DAM.SYS-FOROPT** *SPACK DAM.* SHOG DAM CLADES! **afor.s DAM.CLADE9/ #ADD DAM.SYS-FOROPT AHDG DAM OPRCLA/ afor.s DAM.OPRCLA/ BADD DAM.SYS-FOROPT AHDG DAN SLMCLA/** *afor.s DAM.SLMCLA/* **8AOD DAM.SYS-FOROPT** *AHOG DAM COPYPX/* **AFOR.S DAM.COPYPX/ JADD DAM.SYS-FOROPT AHDO DAM PICI29/ AFOR.S DAM.PIC129/ JAOD DAM.SYS-FOROPT AHOG DAM PIC345/ AFOR.S DAM.PIC345/ 2ADD DAM.SYS-FOROPT JHDO DAM PICS7B/ AFOR.S DAM.PIC678/ JADD DAM.SYS-FOROPT AHDG DAM CLAI29/ afor.s DAM.CLAI29/ 8ADD DAM.SYS-FOROPT** 2HOG DAN CLAS45/ **AFOR.S DAM.CLA345/ JADD DAN.SYS-FOROPT** 

'SYS-COMPILE 683

.<br>Li

Ť Á, ś,

À,

**ANDO DAM HETOHI/ AFOR.S DAM.METOMI/ 8ADD DAM.SYS-FOROPT SHOG DAM HILLBL/** *BFOR.S DAM.HILLBL/* **SADD DAM.SYS-FOROPT SHOG DAM LOERT/ afor.s DAM.IDERT/** 8ADD DAM.SYS-FOROPT **AHDO DAM INVORIA afor.s DAM. INVORI/ 8ADD DAM.SYS-FOROPT AHDO DAM INVHINA AFOR.S DAM. INVUIN/ JADD DAN.SYS-FOROPT BHDG DAN ISRTBA/ AFOR.S DAM. ISRTBA/ BADD DAM.SYS-FOROPT AHDO DAM ISRTBD/ AFOR.S DAM. ISRTBO/ BADD DAM.SYS-FOROPT SHOG DAM KSPRED/ afor.s DAM.KSPRED/ BADO DAN.SYS-FOROPT** 8HDG DAN LSPRED/ **AFOR.S DAM.LSPRED/ JADD DAM. SYS-FOROPT** 8HDG DAM MSPRED/ **AFOR.S DAM.MSPRED/ BADD DAM.SYS-FOROPT AHDO DAM NEGPIC/ AFOR.S DAM.NEGPIC/ 8ADD DAN.SYS-FOROPT AHDG DAM PRHIPX/** *BFOR.S DAM.PRHIPX/* **JADD DAM.SYS-FOROPT SPACK DAM. AHOG DAM PRH2PX/ afor.s DAM.PRH2PX/** 8ADD DAM. SYS-FOROPT *AHDO DAM QUADI SFOR.S DAM.QUAD/* 8ADD DAM. SYS-FOROPT **JHDO DAM RITADD/ AFOR.S DAM.RITADD/ JADD DAM.SYS-FOROPT BHDO DAM RL2ISX/ AFOR.S DAM.RL21SX/ BADD DAM.SYS-FOROPT JHDG DAM RLZSX/ AFOR.S DAM.RL2SX/ BAOD DAM.SYS-FOROPT SHDG DAM RL4SX/ afor.s DAM.RL4SX/ SADD DAM.SYS-FOROPT AHOG DAM ROTCHX/** 

SYS-COMPILE 004

DAN PACKAGE APPENDIX K SYSTEM IMPLEMENTATION **AFOR.S DAM.ROTCHX/ BADD DAN.SYS-FOROPT SHDG DAN ROTCOL/ AFOR.S CAN.ROTCOL/ BADD DAN.SYS-FOROPT AHDG DAN ROTROW/ AFOR.S DAM.ROTRON/** 8ADD DAM.SYS-FOROPT **ANDO DAM SHETBC/ BASH.FS DAM.SHFTBC/ BHOG DAM SSPR/ AFOR.S DAM.SSPR/ BADD DAM.SYS-FOROPT ando DAM SUBHI: AFOR.S DAM.SUBHI/ aADD DAM.SYS-FOROPT SHOG DAM VALKEY/ SFOR.S DAM. VALKEY/ BADD DAM.SYS-FORGPT BHDG DAM VALLBL/ afor.s DAM.VALLBL/ BADD DAN.SYS-FOROPT aHDO DAM HRVERT/** *BFOR.S DAM.HRVERT/* **8ADD DAM.SYS-FOROPT** *AHDO DAM EAPRNT/DAM* **BASH.FS DAH.EAPRNT/DAH AHOO DAM EAREAD/DAM BASH.FS DAN.EAREAD/DAN AHDG DAM ERDATE/DAM JASH.FS DAH.ERDATE/DAH** *AHDG DAM ERFACL/DAM* **JASH.FS DAM.ERFACL/DAM AHDG DAM ERFITH/DAM JASH.FS DAH.ERFITH/DAH** *ANDO DAM ERPCHA/DAM* **JASH.FS DAM.ERPCHA/DAM** *BPACK DAM. AHDG DAM ERPCT/DAM BASH.FS DAH.ERPCT/DAH AHDO DAM ERPRCA/DAM* **JASH.FS DAM.ERPRCA/DAM** *AHOG DAM ERPRNT/DAM* **JASH.FS DAH.ERPRNT/DAM** *AHDO DAM ERPRTA/DAM* \* JASH. FS DAM. ERPRTA/DAM *AHOO DAM ERREAD/DAM* **JASH.FS DAN.ERREAD/DAN** *AHDO DAM ERREDA/DAM BASH.FS DAH.ERREDA/DAH AHDB DAM ERSUPS/DAM AASH.FS DAH.ERSUPS/DAH AHDO DAM ERTHAT/DAM BASH.FS DAH.ERTHAT/DAH* **aHOO DAM PICPRO/ AFOR.S DAM.PICPRO/** 

 $\alpha$  and  $\alpha$  is the following

 $\sim$ 

**PERSONAL PROPERTY** 

I

**The Company of the Company of the Company of the Company of the Company of the Company of the Company of the Company of the Company of the Company of the Company of the Company of the Company of the Company of the Company** 

ě

ì

 $\ddot{\theta}$ 

r -

SYS-COMPILE 005

**ANTEN** 

**Report Follows** 

 $\frac{1}{2}$ 

ķ.

يند<br>سينج

SYS-COMPILE 006

8ADD DAN.SYS-FOROPT **SHOG DAM PICTOT! AFOR.S DAN.PICTOT/** 8ADD DAM.SYS-FORGPT *SHDG DAN KNDDAS!* **AFOR.S DAM.KHOOAS/ BADD DAM.SYS-FOROPT SHOG DAN KHOOFR/ AFOR.S DAN.KHOOFR/ BADD DAM.SYS-FOROPT SHOG DAM KHRYIN/ SFOR.S DAM.KHR4IN/ SADD DAN.SYS-FOROPT SHOG DAM ERPFS/DAM** *aash.fs Dan.ERPFS/DAH* **AHDO DAM DITCOP-MAP/ SHDO DAM DITVER/ AFOR.S DAN.DITVER/ BADD DAM.SYS-FOROPT SHOG DAM REVERT/ AFOR.S DAM.REVERT/ BADD DAM.SYS-FOROPT SHOG DAM DITCOP-MAP/VIRTUAL BHDG DAM LOCDSF/ afor.s DAM.LOCOSF/ SADD DAM.SYS-FOROPT** AHDB DAM KMDDAD/ **afor.s DAM.KMDDAD/ BADD DAM.SYS-FOROPT SHOG DAM KMOOLO/ BFOR.S DAM.KHDGLO/ BADD DAM.SYS-FOROPT** 8HDG DAN LENPAD/ **SFOR.S DAM.LENPAD/ 8ADD DAM.SYS-FOROPT** 8HDG DAN LOWCST/ **BFOR.S DAM.LOWCST/** . 8ADD DAN. SYS-FOROPT **APACK DAM. AHDO DAM SREADS/ AFOR.S DAM.SREADS/ BADD DAM.SYS-FOROPT AHOG DAM SPANS/ AFOR.S DAM. SPANS/ SADD DAM.SYS-FOROPT** SHOO DAM OETOKH/ **afor.s DAM.OETOKH/ JADD DAN.SYS-FOROPT** SHOO DAN NEXTOK/ **AFOR.S DAM.NEXTOK/ BADD DAM.SYS-FOROPT SHOG DAM GETS/ AFOR.S DAM. OETS/ JADD DAM.SYS-FOROPT** *AHOG DAM ERIO/DAM* **JASH.FS DAM.ERIO/DAM** 

 $\mathbf C$ 

 $\bullet$ 

 $\bigcap$ 

 $\zeta$ 

 $\frac{1}{2}$ 

**All Teach Classics** 

نها<br>د د

Ń, L. DAN PACKAGE APPENDIX K SYSTEM IMPLEMENTATION

ANDO DAN ERION/DAN **BASH. FS DAN. ERION/DAN SHOG DAM ERHALT/DAM** BASH.FS DAN. ERWAIT/DAN **ANDO DAM TRUAL/** *BFOR.S DAN.TRUAL!* **BADD DAM.SYS-FOROPT** *ANDO DAM TRUCST/* **AFOR.S DAN.TRUCST/ BADD DAM.SYS-FOROPT** *ANDO DAM KMDOZRI SFOR.S DAM.KMDOBR/* **SADD DAM.SYS-FOROPT** *AHDG DAM QUARTN/* **AFOR.S DAN.QUARTN/ BADD DAM.SYS-FOROPT SHOG DAM QUARTU/** SFOR.S DAM.QUARTU/ BADD DAM.SYS-FOROPT **SHOG DAM VARSQU/ AFOR.S DAM.VARSQU/ BADD DAM.SYS-FOROPT SHOG DAM VARSQN/ BFOR.S DAM.VARSQN/ BADD DAM.SYS-FOROPT** SHOG DAM SYSADD/DAM *BFOR.S DAN.SYSADD/DAM* **BADD DAM.SYS-FOROPT** *SHOG DAM KMXXGS/* afor.s DAM.KHXXOS/ **BADD DAM.SYS-FOROPT SHOO DAM CALSCA/ SFOR.S DAM. CALSCA/ NADO DAM.SYS-FOROPT AHDO DAM KMDCOU/ AFOR.S DAM.KMDCOU/ BADD DAM.SYS-FOROPT** *AHDO DAM DITXOT/* **AFOR.S DAM.DITXQT/ BADD DAM.SYS-FOROPT SHOG DAM SUBHIN/ afor.s DAM.SUBWIN/ BADD DAM.SYS-FOROPT** SPACK DAM. **AHDO DAM PRCEXI/ afor.s DAM.PRCEXI/ BADD DAM.SYS-FORGPT** *AHDG DAM PLTCLASS/* **afor.s DAN.PLTCLASS/ BADD DAM.SYS-FOROPT** *AHOG DAM PLTCLASS-HAP!* **AHOG DAM DITCOP/** afor.s DAN.DITCOP/ **AADD DAM.SYS-FOROPT** *ANDO DAM DITEXI/* **afor.s DAN.DITEXI/** 

SYS-COMPILE 687

د ه.

Λ

Î

**GADD DAM.SYS-FOROPT SHOO DAM CONEXI/ AFOR.S DAN.CONEXI/ BADD DAN.SYS-FORGPT** *SHOG DAN PLCXQT/* **AFOR.S DAM.PLCXQT/** 8400 DAN.SYS-FOROPT *BHDG DAN KHDPLO/* **AFOR.S DAM.KHOPLO/ 8ADD DAN.SYS-FOROPT** *SHOG DAN LCSTEQ/* **AFOR.S DAM.LCSTEQ/ BADD DAN.SYS-FOROPT** *EHDO DAN PLCHAP!* **AFOR.S DAM.PLCHAP/** 8ADD DAM.SYS-FOROPT **JHDG DAN PSTOP/ AFOR.S DAN.PSTOP/** 8400 DAM.SYS-FOROPT *ENDO DAN CLARAD/ SFOR.S DAN.CLARAD/* **BADD DAM.SYS-FOROPT** *BHDG DAH PICPAWA* **AFOR.S DAM.PICPAN/ BADD DAN.SYS-FOROPT ANDO DAM PICPAS/ AFOR.S DAM.PICPA3/ BADD DAM.SYS-FOROPT** *AHDO DAM PICPARI SFOR.S DAM.PICPARI* **AADD DAM.SYS-FOROPT AHOO DAN PICLIN/ AFOR.S DAM.PICLIN/** 8400 DAN. SYS-FOROPT **AHDO DAM PICDIS! AFOR.S DAM.PICDI9/ BADD DAM.SYS-FOROPT AHDO DAN PICLIS/** aron.s DAM.PICLI9/ **BADD DAM.SYS-FOROPT** *AHDO DAM LOGZ/* BASH.FS DAM.LOG2/ **SHOO DAM NTABS/DAM** BASH.FS DAR.NTABS/DAM *BHOG DAM CRINITI* **AFOR.S DAM.COINIT/ BADD DAM.SYS-FOROPT SHOO DAM HARNS/ AFOR.S DAM.HARNS/ BADD DAM.SYS-FOROPT** *BPACK DAN.* **ANDO DAM IDUP/** BASH.FS DAM.IDUP/ *BHOO DAN LENCST/ AFOR.S DAM.LENCST/* **8ADD DAM.SYS-FOROPT** 

SYS-COMPILE 868 i<br>A

**THE REAL PROPERTY AND** 

Ŷ

ļ

Ì.

Å

Į,

k

 $\bullet$ 

٠

DAN PACKAGE APPENDIX K SYSTEM IMPLEMENTATION

**SHOG DAN PSTART/ OFOR.S DAN.PSTART/** 8400 DAN.SYS-FOROPT **SHOG DAM READS/ afor.s DAM.READS/ 8ADD DAM.SYS-FOROPT ANDO DAN PICJIN/ AFOR.S DAN.PICDIN/ BADD DAM.SYS-FORONT SHOO DAN HRITEY/ AFOR.S DAM.WRITEV/** 8ADD DAM.SYS-FOROPT *SHOO DAM VERANP! BFOR.S DAM.VERANP/* **BADD DAM.SYS-FOROPT ANDO DAN VERANG/ SFOR.S DAM.VERANG/ SADD DAN.SYS-FOROPT ANDO DAM VEROYU/ AFOR.S DAM.VERG4U/** 8AOD DAN.SYS-FOROPT **ANDO DAN ARGRET/ BASH.FS DAM.ARGRET/** *AHDO DAN CLOSEN!* **BFOR.S DAM.CLOSEN/ SADD DAN.SYS-FOROPT BHOG DAN KNDCLE/ aron.s DAM.KMDCLE/ JADD DAN.SYS-FOROPT** *SHOG DAH KHDALI/* **BFOR.S DAM.KMDALI/ 8ADD DAN.SYS-FOROPT AHDG DAN KHODEN/ AFOR.S DAM.KMDDEN/** 8ADD DAN.SYS-FOROPT **SHOO DAN KHOHEA/** *BFOR.S DAM.KMDHEA/* **BADD DAM.SYS-FORGPT BHOG DAN KHONEH/** *SFOR.S DAM.KMONEH/* **JADD DAM.SYS-FOROPT SHOO DAN KHOEXP/** *BFOR.S DAM.KMDEXP/* **BADD DAM.SYS-FORGPT AHDO DAN KHDTIN/ afor.s DAM.KMDTIM/ JADD DAN.SYS-FOROPT SHOG DAM KMDSYM/** *BFOR.S DAM.KMDSYM/* **BADD DAM.SYS-FOROPT AHDO DAM KMDMER/ AFOR.S DAM.KHDHER/** 8400 DAM.SYS-FOROPT **BHOG DAN KHOZON/ AFOR.S DAM.KMDZON/ JADD DAN.SYS-FOROPT** 

SYS-COMPILE 888

ORIGINAL PAGE &

*APACK DAN.* **AHDG DAM KHDON/ AFOR.S DAM.KHOON/ 8ADD DAM.SYS-FOROPT ANDO DAN KNDOFF/ afor.s DAM.KMDOFF/ 8ADD DAN.SYS-FOROPT AHOG DAM KMDNAM/ afor.s DAM.KMONAM/** 8ADD DAM.SYS-FOROPT **AHOG DAM KMDORI/ afor.s DAM.KMDORI/ BADD DAM.SYS-FOROPT AHOG DAM CSTYIN/ AFOR.S DAM.CST4IN/ BADD DAM.SYS-FOROPT** 8HDG DAM CB4IN/ **afor.s DAM.CB4IN/ AADD DAM.SYS-FOROPT AHOG DAM KMDCOP/** afor.s DAM.KMDCOP/ **JADD DAM.SYS-FOROPT AHOG DAM MOLOG/ AFOR.S DAM.MOLOG/ BADD DAM.SYS-FOROPT AHDO DAM KMDPOI/ afor.s DAM.KMDPOI/ 8ADD DAM.SYS-FOROPT AHDG DAM KMDPRI/ afor.s DAM.KMOPRI/ BADD DAM.SYS-FOROPT SHOG DAM KMOXXX/ afor.s DAM.KMDXXX/ BADD DAM.SYS-FOROPT** 8HDG DAM KMXXED/ **AFOR.S DAM.KMXXED/ aADD DAM.SYS-FOROPT aHOG DAM XREG77/ aASM.FS DAM.XREG77/ AHOG DAM AREG77/** BASM.FS DAM.AREG77/ **AHOG DAM KMOLIN/ afor.s DAM.KMDLIN/ BADD DAM.SYS-FOROPT AHDG DAM KMDNEX/** *afor.s DAM.KMONEX/* **BADD DAM.SYS-FOROPT AHDG DAM KMDPOL/ afor.s DAM.KMOPOL/ aADD DAM.SYS-FOROPT SHDG DAM KMDCOL! AFOR.S DAM.KMDCOL/ aADD DAM.SYS-FOROPT AHDG DAM KOLR41/ afor.s DAM.KOLR41/ JADD DAM.SYS-FOROPT** 

SYS-COMPILE  $010$  ER EUROP

ļ.

**STATE OF THE ASSESSMENT** 

أتحصر أناسطين والراهر والراكة

 $1 - 12$  ,  $1 - 12$ 

(初)骨折だせる

ķ

 $\hat{r}_\mathrm{e}$ 

 $\frac{1}{2}$ 

Ę,

Ŷ,

 $\frac{1}{4}$ 

 $\frac{1}{2}$ 

 $\ddot{\phantom{0}}$ 

 $\ddot{\phantom{0}}$ 

 $\vec{\tau}$ 

 $\bar{t}$ 

 $\mathbb{C}$ 

 $\ddot{\phantom{a}}$ 

 $\frac{1}{2}$ 

 $\bar{z}$ 

Ŵ

 $\sim$   $\sim$   $\omega_{\rm F}$ 

 $\ddot{\phantom{1}}$ 

Î

ŧ

 $\bullet$ 

 $\bullet$ 

DAN PACKAGE APPENDIX K SYSTEM IMPLEMENTATION

SYS-COMPILE **at t** 

*AHDO DAR INKOLR/* **AFOR.S DAM. INKOLR/ BADD DAM.SYS-FOROPT SHOG DAN GCONST/ AFOR.S DAM.GCONST/ BADD DAN.SYS-FOROPT APACK DAM. AHDO DAM KMDGEO/ AFOR.S DAM.KMDGEO/ SADD DAM.SYS-FOROPT AHDO DAN STREGG/ AFOR.S DAM.STREGB/ 8ADD DAM.SYS-FOROPT SHOG DAN KHOATT/ AFOR.S DAM.KMDATT/ BAOD DAM.SYS-FOROPT SHDG DAN KHDPAG/ AFOR.S DAM.KMOPAG/ 8ADD DAM.SYS-FOROPT** *AHDG DAM KMDRAD/* **afor.s DAM.KHORAD/ BADD DAM.SYS-FOROPT AHDG DAM KHDTIC/ AFOR.S DAM.KMDTIC/ BADD DAM.SYS-FOROPT** *AHDG DAM ERTSHP/DAM* **JASH.FS DAM.ERTSHP/DAM SHDG DAN TRECVR/ AFOR.S DAM.TRECVR/ JADD DAM.SYS-FOROPT AHDG DAM PUTHEX/ AFOR.S DAM.PUTHEX/ AADD DAM.SYS-FORGPT** *AHDG DAM CALSPA/* **AFOR.S DAM.CALSPA/ aADD DAM.SYS-FOROPT AHDO DAM RO3BSQ/** afor.s DAM.RD385Q/ **JADD DAM.SYS-FOROPT AHDG DAM ERSPRTCN/ AASH.FS DAM.ERSPRTCN/** *AHOO DAM ERTSIDC/VIRTUAL* **BASH.FS DAM.ERTSIDC/VIRTUAL AHDG DAM PICTAB/VIRTUAL BASH.FS DAM.PICTAB/VIRTUAL AHOG DAM CONTROL/VIRTUAL** BASH.FS DAM.CONTROL/VIRTUAL *AHOO DAM CLASSIFY/VIRTUAL* **BASH.FS DAM.CLASSIFY/VIRTUAL** *AHDG DAM PRTCLASS/VIRTUAL* **BASH.FS DAM.PRTCLASS/VIRTUAL AHDG DAM PLTCLASS/VIRTUAL** BASH.FS DAH.PLTCLASS/VIRTUAL *AHDG DAM STATUS/VIRTUAL aASH.FS DAH.STATUS/VIRTUAL AHDO DAM DITCOP/VIRTUAL* 

SYS-COMPILE  $012$ 

i<br>Serbian

Ĵ

 $\bullet$ 

DAN PACKAGE APPENDIX K SYSTEM IMPLEMENTATION

 $\ddot{\phantom{0}}$ 

**BASH.FS DAN.DITCOP/VIRTUAL SHDG DAN WINEXT/ AFOR.S DAM.HINEXT/ @ADD DAN.SYS-FOROPT APACK DAM.** *AHDG DAM GETHUL!* **SFOR.S DAM.GETNUL/ BADD DAM.SYS-FOROPT ANDO DAN CLAEXI/ afor.s DAM.CLAEXI/** 8ADD DAM.SYS-FOROPT **AHDO DAM ROSNUL/ AFOR.S DAM.RD SNUL/ BADD DAM.SYS-FOROPT ANDO DAM OPRPRC/ AFOR.S DAM.OPRARC/ BADG DAN.SYS-FOROPT** *SHOG DAM CALSYNA* **AFOR.S DAM.CALSYN/ BADD DAM.SYS-FOROPT AHOG DAM PICDIS/ AFOR.S DAM.PICDIS/ BADD DAM.SYS-FOROPT AHDG DAM CLSO2N/ AFOR.S DAM.CLSO2N/ BADD DAM. SYS-FOROPT AHOO DAM PICLIS/ AFOR.S DAM.PICLIS/** 8A00 DAM.SYS-FOROPT *AHDO DAM PROVSY/* **AFOR.S DAM.PROVSY/** 8ADD DAM. SYS-FOROPT **BHOG DAM PICPINA AFOR.S DAM.PICPIW/ AADD DAM.SYS-FOROPT AHDO DAN PICPIS/ AFOR.S DAM.PICPIS/ BADD DAM.SYS-FOROPT BHDG DAM CB4CST/ afor.s DAM.CB4CST/ 8ADD DAM. SYS-FOROPT BHOO DAM CLADEN/ AFOR.S DAM.CLADE4/ 8ADD DAM.SYS-FOROPT** *AHDO DAM SYSGET/DAM* **JASH.FS DAM.SYSGET/DAM AHDO DAM ERCSF/DAM BASH.FS DAM.ERCSF/DAM AHDO DAM BST488/1108** BASH.FS DAM.BST488/1108 **JHDO DAM OST488/1110 JASM.FS DAM.BST4B8/1110 AHDG DAM BOYBST/1110 JASH.FS DAM.BB4BST/1110 ANDO DAM CONRLY afor.s DAM.CB4RL/** 

# $\bigcap$

**0**

**r i**

**OAK PACKAGE APPENDIX K SYS-COMPILE SYSTEM IMPLEMENTATION 013**

**SAOO OAM.SYS-FOROPT SHOO DAN CLROWO/ SASM.FS OAM.CLROWO/ •MOO DAN CST4RL/ SFOR.S OAM.CST40L/ SAOO OAM.SYS-FOROI'T &PACK DAM. SHOO DAM C9S4CS/ SFOR.S OAM.CBS4CS/ SADD OAM.SYS-FOROPT SHDO DAM CSS4IN/ SFOR.S DAM.CSS41N/ &A00 OAM.SYS-FOROPT SH00 DAM C9S4RL/ •FORS DAM.CSS4RL/ &A00 OAM.SYS-FOROPT \$MOO DAM OETBYT/ SASM.FS OAM.OETBYT/ SHOO DAN OETCHR/ BASM.FS OAM.OETCHR/ &M00 DAM OETOBY/ SASM.FS OAM.OETOBY/ SHOO DAM TRACE:DAM SASM.FS DAM.TRACE/OAM SHOO DAM OETINT/ SASM.FS OAM.OETINT/ SH00 DAM OETNYB/ SASM.FS OAM.OEtNYB/ SHOO DAM OETOBY/ BASM.FS OAM.OETOBY/ SHOO DAM ICE/ SASM.FS DAM.ICE/ SHOD DAM ICHR/ SASM.FS OAM.ICHR/ SHOO DAM 14KONE/ 8ASM.FS DAM.l4KONE/ 81400 DAM 14KTWO/ SASM.FS DAM.I4KTWO/ &MOO DAM KONE41/ SASM.FS OAM.KONE4l/ SHOO DAM KTW041/ SASM.FS DAM.KTW0411 SH00 DAM LlNtEO/ SASM.FS DAM.LINTEO/ SHOO DAM LINTNE/ SASM.FS DAM.LINTNE/ SHOO DAM MOVBST/ASM BASM.FS OAM.MOVBST/ASM SHOO DAM MOVBYT/ SASM.FS DAM.MOVBYt/ SHOO DAM MOVCHR/ &ASM.FS DAM.MOVCHR/ SPACK DAM. SHOO DAM MOVCST/ASM SASM.FS DAM.MOVCSt/ASM SHDO DAM MOVOBY/**

**DAN PACKAGE APPENDIX K** and the system of the system of the system of the system of the system of the system of the system of the system of the system of the system of the system of the system of the system of the system **SYSTEM IMPLEMENTAt10N 01%**

**•ASM.FS OAM.MOVOBY/ @MOO DAN MOVIST/ 4ASM.FS OAM.MOVIST/ &MOO DAM NS%kl/ SASM.FS OAM.N94NII SHOO DAM NC%Nl/ SASM.FS OAM.NC%Nl/ SHOO DAM NI%NB/ SASM.FS OAM.NI%NB/ SHOG DAM NI4NC/ SASM.FS OAM.NI4NC/ SHOO DAM PUTBYT/ SASM.FS OAM.PUTBYT/ &MOO DAM PUTCHR/ SASM.FS OAM.PUtCMR/ SHOO DAM PUTOBY/ SASM.FS OAM.PUTOBY/ SHOO DAM PUTINt/ iASM.FS OAM.PUTINt/ SHOO DAM PUTNYB/ SASM.FS OAM.PUTNYB/ &MOO DAM PUTOBY/ SASM.FS OAM.PUtOBY/ SHOO DAM SETOWO/ &ASM.FS OAM.SETOWO/ SHOO DAM E84AS/ &FORS OAH.E84AS/ iA00 OAM.SYS-FOROPT SHOO DAM AS4CST/ SFOR.S OAM.AS4CST/ &ADD OAM.SYS-FOROPT &N00 DAM AS4E8/ &FORS OAM.AS4EB/ SA00 OAM.SYS-FOROPt SHOO DAM CSt4EB/ SFOR.S OAM.CSt4E8/ SA00 DAM.SYS-FOROPT SHOO DAM OCOOE/ SFOR.S OAM.D000E/ &ADO OAM.SYS-FoRoPr SHOO DAM OETHEx/ SFOR.S OAM.oETMEx/ &ADO DAM.SYS-FOROPT SHOO DAM LBYTEO/ iFOR.S OAM.LBYTEO/ SA00 DAM.SYS-FOROPT &PACK DAM. SHOO DAM LBYtNE/ iFOR.S OAM.LBYtNE/ &ADD OAM.SYS-FOROPT SHOO DAM LCHREO/ SFOR.S OAM.LCNREO/ SAOD DAN.SYS-FOROPT SHOO DAM LCNRNE/ &FORS OAM.LCHRNE/ &ADO OAM.SYS-FOROPT**

Ą  $\mathcal{O}(\mathbf{X}^{(0)})$  . See Eq.

بالمحاولة

ø

 $\sim$ 

**AHDO DAM LICEEQ/ AFOR.S DAM.LICEEQ/** 8ADD DAN.SYS-FOROPT **SHOG DAN LICENE!** *BFOR.S DAM.LICENE/* **8ADD DAM.SYS-FOROPT** *AHDG DAM ATRACE/DAM* **BASH.FS DAM.ATRACE/DAM AHOO DAN BYTOMP/ SFOR.S DAM.BYTOMP/ BADD DAM.SYS-FOROPT BHOG DAM CORLT/ afor.s DAM.CORLT/ 2ADD DAM.SYS-FOROPT AHDG DAN DCORLT/ AFOR.S DAM.DCORLT/ JAOD DAM.SYS-FOROPT AHDO DAM KMDS12/ afor.s DAM.KHDSIZ/ aADD DAM.SYS-FOROPT AHDO DAM KMDCEN/ AFOR.S DAM.KMDCEN/ BADD DAM.SYS-FOROPT BHDG DAM KMDSCE/ AFOR.S DAM.KMDSCE/ BADD DAM.SYS-FOROPT SHOG DAM PRBNUM/ afor.s DAM.PRBNUM/ JADD DAM.SYS-FOROPT** *AHOG DAM KMDSPA/* **BFOR.S DAM.KHDSPA/ 8ADD DAM.SYS-FOROPT** *AHDO DAM KMOFI/* **AFOR.S DAM.KNDF!/ AADD DAM.SYS-FOROPT SHOG DAM LBOX41/ JASM.FS DAM.LBOX4I/ AHDG DAM CLAOOO/ AFOR.S DAM.CLADDO/ BADD IM.SYS-FOROPT** *AHOO DAM CLASSIFY-MAP/* **AHDG DAM CST4AS/** *BFOR.S DAM.CST4AS/* **JADD DAM.SYS-FOROPT JHOG DAM READZN/ afor.s DAM.READZN/ aADD DAM.SYS-FOROPT AHOO DAM PROIZ9/ AFOR.S DAM.PRD129/ JAOD DAM.SYS-FOROPT AHOG DAM PRO345/ AFOR.S DAM. PRO345/ BADD DAM.SYS-FOROPT JPACK DAM. AHOO DAM PRODIS!** afor.s DAM.PRODIS/

SYS-COMPILE 015

BADD DAN.SYS-FOROPT **AHDG DAN PROEXI/ AFOR.S DAM.PROEXI/ BADD DAN.SYS-FOROPT SHOG DAM PROLIS! AFOR.S DAM.PROLIS/ BADD DAM.SYS-FOROPT SHOG DAM PRCMAP/ AFOR.S DAM.PRCHAP/ BADD DAN.SYS-FOROPT AHDO DAM PRTDET/VIRTUAL AASH.FS DAH.PRTDET/VIRTUAL** *AHOG DAH PRTDET-MAP/VIRTUAL* **SHOG DAN CONADJ/ AFOR.S DAM.CONADJ/** 8ADD DAM.SYS-FOROPT **SHOG DAM CLADE3/ BFOR.S DAM.CLADE3/ JADD DAM. SYS-FOROPT SHDG DAM REAG3/ AFOR.S DAM.READ3/ BADD DAM.SYS-FOROPT SHOG DAM ROSBIL/** *BFOR.S DAM.RO3BIL/* **AADD DAM.SYS-FORCPT AHOG DAN RSTREC/ EFOR.S DAM.R3TREC/ 8ADD DAM.SYS-FOROPT JHDG DAM CLOSPR/ AFOR.S DAM.CLOSPR/ 8ADD DAM.SYS-FOROPT AHDO DAN PRSYNL/ AFOR.S DAM. PRSYML/ BADD DAM.SYS-FORGPT BHOG DAN NITHDO/ afor.s DAM.NITHDG/ JADD DAN.SYS-FOROPT SHOG DAM MAPHOG/ AFOR.S DAM.MAPHDO/ JADO DAM.SYS-FOROPT AHDG DAM KMOPEE/ AFOR.S DAM.KMDPEE/ JADD DAM. SYS-FOROPT AHDO DAM KMDPOK/ afor.s DAM.KMDPOK/ JADD DAM. SYS-FOROPT AHDO DAM EB4CST/ AFOR.S DAM.EB4CST/ JADD DAM.SYS-FOROPT AHDO DAM PICPIC/ AFOR.S DAK.PICPIC/ JADD DAM.SYS-FOROPT SHOG DAM PROPIC/ AFOR.S DAN.PROPIC/ JADD DAM.SYS-FOROPT JHDO DAN DISHIS!** 

SYS-COMPILE 016

 $\bullet$ 

 $\blacktriangle$ 

 $\lambda$ ă.

٠

ø

بالباديا

■ 大震災の気がある あきまく しょうこくしょ

 $\ddot{\cdot}$ 

Ì.

--<br>4

I

DAN PACKAGE APPENDIX K SYSTEM IMPLEMENTATION

**SFOR.S DAN.DISHIS/ BADD DAM.SYS-FOROPT AHDO DAM CALCOL/ AFOR.S DAM.CALCOL/ aADD DAM.SYS-FOROPT APACK DAM. AHDO DAN PICPIS! AFOR.S DAM.PICPIS/ BADD DAM.SYS-FOROPT AHDG DAM PROPIS! AFOR.S DAM.PROPIS/** 8ADD DAM.SYS-FOROPT **AHOG OAN KHOTAB/ afor.s DAM.KMDTAB/ BADD DAM.SYS-FOROPT AHOG DAM KMDIF/ AFOR.S DAM.KMDIF/ BADD DAM.SYS-FOROPT AHOO DAM RO3DSK/ afor.s DAM.RO3DSK/ @ADD DAM.SYS-FOROPT AHDG DAM SETHOD/ AFOR.S DAN. SETHOD/** 8ADD DAM.SYS-FOROPT 8HDG DAM PITROL/ **AFOR.S DAM.PITROL/ BADD DAM.SYS-FOROPT AHOG DAM LOREGO/** afor.s DAM.LORE08/ **BADD DAM.SYS-FOROPT** 8HDG DAM PICPI3/ **AFOR.S DAM.PICPI3/ AADD DAM.SYS-FOROPT** *AHOG DAM KMOINT/* **afor.s DAM.KHDINT/ BADD DAM.SYS-FOROPT AHDG DAM KMDCRO/** &FOR.S DAM. KMDCRO/ **JADD DAM.SYS-FOROPT AHOG DAM PRTOET-HAP/ AHOO DAM PROPIS/ afor.s DAM.PROPI3/ BADD DAM.SYS-FOROPT AHDO DAM IDFILE-MÁP/** *AHDG DAM IDFILE-MAP/VIRTUAL* **BHDG DAM SYPGET/DAM JASH.FS DAM.SYPGET/DAM** *AHDG DAM ANO/* **afor.s DAM.A4G/ AADD DAM.SYS-FOROPT AHOO DAM OWA/ afor.s DAM.G4A/ 8ADD DAM.SYS-FOROPT AHDO DAM GWP/ afor.s DAM.GAP/ JADD DAM.SYS-FOROPT** 

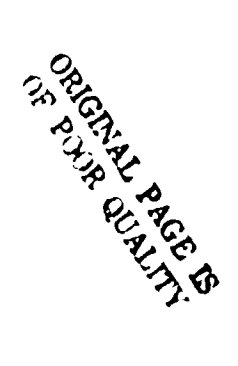

SYS-COMPILE 017

*AHDG DAM GAU/CLARKE1866 SFOR.S DAM. GAU/CLARKELB66* **@ADD DAM.SYS-FOROPT SHOG DAN PHA/ AFOR.S DAM.PHA/ 8400 DAM.SYS-FORGPT SHDG DAM ANP/ AFOR.S DAM.ANP/ 8ADD DAM.SYS-FOROPT SHOG DAM P4G/ afor.s DAM.P40/ JADD DAM.SYS-FOROPT ANDO DAM DUNG/CLARKE1866 afor.s DAM.DUNG/CLARKE1866 aADD DAM.SYS-FOROPT** *SPACK DAM. AHOG DAM UNG/CLARKE1B66* **AFOR.S DAM. UNG/CLARKE1866 BADD DAM.SYS-FOROPT aHDG DAM PICDIS/ AFOR.S DAM.PICDI3/ SADD DAM.SYS-FOROPT BHDG DAM PICTAB-MAP/ AHOG DAM PICEXI/ AFOR.S DAM.PICEXI/ BADD DAM.SYS-FOROPT AHDO DAM PICFA3/** AFOR.S DAM.PICFA3/ **BADD DAM.SYS-FOROPT SHOG DAM PICFAC/** *BFOR.S DAM.PICFAC/* **aADD DAM.SYS-FOROPT AHDO DAM PICROT/ AFOR.S DAM.PICROT/ BADD DAM.SYS-FOROPT AHOG DAM CONTROL-MAP/ AHOO DAM CONDOO! AFOR.S DAM.CONDOO/ JADD DAM.SYS-FOROPT** *AHDO DAM OPNOZN/* **AFOR.S DAM. OPNO2N/ JADD DAM.SYS-FOROPT AHOG DAM PRD000/ afor.s DAM.PRD000/ BADD DAM.SYS-FOROPT AHDO DAM PROLIS! AFOR.S DAM. PROLIS/ JADD DAM.SYS-FOROPT AHOG DAM PROLIS/ AFOR.S DAM.PROLIS/ aADD DAM.SYS-FOROPT AHOO DAM IDCPRD/ afor.s DAM. LOCPRD/ BADD DAM.SYS-FOROPT AHDO DAM PRC000/ afor.s DAM.PRC000/** 

 $\hat{\mathcal{A}}$ 

 $\ddot{\phantom{a}}$  $\frac{3}{12}$ À

ست ست

SYS-COMPILE  $016$ 

 $\bullet$ 

 $\ddot{\bullet}$ 

 $\rightarrow$ 

 $\bullet$ 

 $\bullet$ 

**JADD DAN.SYS-FOROPT ANDO DAN CLSHOO/ AFOR.S DAM.CLSHDO/ BADD DAN.SYS-FOROPT SHDG DAN OPENS/ AFOR.S DAM.OPEN3/ SADD DAN.SYS-FOROPT SHDG DAN OPNIEN/ AFOR.S DAM.OPNIEN/ SADD DAN.SYS-FOROPT AHDO DAM OP3DSK/ afor.s DAM.OP3DSK/ SADD DAM.SYS-FOROPT SHOG DAM PXBOMP/ afor.s DAM.PXBDMP/ BADD DAM.SYS-FOROPT** *ENDO DAN ROSBIP!* **AFOR.S DAM.RD3BIP/ SADD DAM.SYS-FOROPT** *AHOG DAM KMDCHA/ BFOR.S DAM.KMDCHA/* **SADD DAM.SYS-FOROPT** *AHDO DAM DETCHA/ BFOR.S DAM.DETCHA/* **BADD DAM.SYS-FOROPT** *SPACK DAM.* **SHOO DAM CALHINA** *SFOR.S DAM.CALWIN/* **BADD DAM.SYS-FOROPT** *BHDG DAM CLOSE3/ BFOR.S DAN.CLOSE3/* **JAOD DAM.SYS-FOROPT AHDO DAM CL3BIP/** *BFOR.S DAM.CL3BIP/* **JADD DAN.SYS-FOROPT AHDO DAM CROPOWA** *SFOR.S DAM.CROPON!* **JADD DAM.SYS-FOROPT AHDO DAM DSSPR/ AFOR.S DAM.DSSPR/ JADD DAN.SYS-FOROPT AHDO DAM GENTIC/ SFOR.S DAM.GENTIC/ JADD DAN.SYS-FOROPT AHDO DAH GETOSR/ AFOR.S DAM. OETOSR/ JADD DAM.SYS-FOROPT AHDO DAN TOLUS/ AFOR.S DAM.IDLUS/ JADD DAN.SYS-FOROPT ANDO DAN TSRTHS/ afor.s DAM.TSRTHS/ JADD DAN.SYS-FOROPT AHDO DAN ISRTSA/ afor.s DAM.ISRTSA/ JADD DAN.SYS-FORGPT** 

SYS-COMPILE  $619$ 

 $\ddot{\phantom{a}}$ 

**ANDO DAN ISRTHA/** AFOR.S DAM. ISRTHA/ **SADD DAN.SYS-FOROPT SHOG DAN ISRTHO/ afor.s DAM.ISRTHD/ 8400 DAN.SYS-FORGPT** SHOO DAN ISRTSD/ aron.s DAM.ISRTSD/ **8ADD DAM.SYS-FOROPT ANDO DAN HATPRT/ AFOR.S CAN.HATPRT/ BADD DAN.SYS-FOROPT ANDO DAN NYCONT/** BASH.FS DAM. HVCONT/ *BHOG DAM NVIATO/* BASH.FS DAM.NVIATO/ **SHOO DAM OPENPR/** SFOR.S DAN. OPENPR/ **BADD DAM.SYS-FOROPT BHOG DAM OPSTAP/ AFOR.S DAN.OPSTAP/ BAOD DAM.SYS-FORGPT SHDG DAM OSANCL/ AFOR.S DAM. OSANCL/** 8ADD DAM.SYS-FOROPT *AHDO DAM OSANOT/* **AFOR.S DAN.OSANOT/ JADD DAM.SYS-FOROPT ANDO DAN OSHOR: AFOR.S DAM.O3HDR/ BAOD DAM.SYS-FOROPT APACK DAM. JHDG DAN 035ZAR/** SFOR.S DAM.O3SZAR/ **BADD DAN.SYS-FOROPT** 8HOG DAN 035ZAM/ *BFOR.S DAM.035ZAM/* 8400 DAN. SYS-FOROPT **aHDO DAN O35ZPM/** afor.s DAM.03SZPM/ BADD DAN. SYS-FOROPT **AHDO DAM OSSZPR/** SFOR.S DAM.O3SZPR/ 8400 DAM. SYS-FOROPT SHOG DAM OSTOR! **AFOR.S DAM.OSTOR/ BADD DAM.SYS-FORGPT AHOO DAM CALCHA/ BFOR.S DAM.CALCHA/ SADD DAN.SYS-FOROPT** . ANDO DAN KMOREN/ *BFOR.S DAM.KHDREN/* **BADD DAM.SYS-FOROPT AHOG DAM KMOWEN/** *BFOR.S DAN.KHOWIN/* 8400 DAM.SYS-FOROPT

SYS-COMPILE 020

 $\bullet$  :

 $\blacktriangle$ 

 $\mathcal{E}$ ŧ.

 $\bullet$ 

 $\blacksquare$ 

 $\overline{\mathbb{C}}$ 

 $\bullet$ 

 $\bullet$ 

 $\bigcap$ 

F.

ः

**SHOG DAN KNDSCA/ AFOR.S DAM.KHOSCA/ 8ADD DAN.SYS-FOROPT INDO DAN KHOSHA/ SFOR.S DAM.KMDSHA/** 8ADD DAN.SYS-FOROPT **aHDO DAN KHDTOL/ SFOR.S DAM.KMDTOL/ JADD DAN.SYS-FOROPT** *SHOG CAN ERINFO/DAM* **BASH.FS DAH.ERINFO/DAM SHOO DAN USHAP! EFOR.S DAM.USHAP/ JADD DAN.SYS-FOROPT ANDO DAN ERTSIDC/ AFOR.S DAM.ERTSIDC/ SADD DAN.SYS-FOROPT** *AHDO DAN PICTAB/* **SFOR.S DAM.PICTAB/** 8ADD DAN. SYS-FOROPT **SHOG DAN PIC000/ afor.s DAM.PIC000/ 8ADD CAN.SYS-FOROPT** *AHOO DAH PICFA9/* **AFOR.S DAM.PICFA9/ 8ADD DAH.SYS-FOROPT BHOG DAN PICLIS/** *BFOR.S DAM.PICLI3/* 8ADD DAN.SYS-FOROPT **AHDO DAN PICXQT/** *BFOR.S DAM.PICXQT/* 8400 DAN. SYS-FOROPT **AHDO DAM IDCPIC/ AFOR.S DAM.IDCPIC/ BADD DAM.SYS-FOROPT AHOO DAN OPRPIC/ AFOR.S DAM.OPRPIC/ JADD DAN.SYS-FOROPT APACK DAM. AHDO DAN CONTROL/ AFOR.S DAM.CONTROL/** 8ADD DAM.SYS-FOROPT **SHOO DAN CONXQT/ afor.s DAM.CONXQT/ BADD DAN.SYS-FOROPT SHOG DAN HSKPIX/** *AFOR.S DAM.MSKPIX/* 8400 DAM. SYS-FOROPT **ANDO DAN CLAXOT/ afon s DAM.CLAXOT/** 8400 DAM. SYS-FOROPT **SHOG DAN PRIDET/** *BFOR.S DAM.PRTDET/* 8400 DAN.SYS-FOROPT BHUG DAN CLASSIFY/ **afor.s DAM.CLASSIFY/** 

SYS-COMPILE 821

Indian R. P. Lake C.

SYS-COMPILE 022

**8400 DAN.SYS-FOROPT** BHDG DAN PRODIS/ *BFOR.S DAN.PRODIS/* **BADD DAN.SYS-FOROPT SHOG DAN PRODIS/ SFOR.S DAM.PRODIS!** 8ADD DAN.SYS-FOROPT SHOO DAN PROXOT/ *BFOR.S DAM.PROXQT/* BADD DAM.SYS-FOROPT **SHOG DAN OPRPRO/ afor.s DAM.OPRPRD/ SADD DAN.SYS-FOROPT SHOG OAN PRTCLASS/ AFOR.S DAM.PRTCLASS/ JADD DAN.SYS-FOROPT SHOG DAM PRCXOT/** SFOR.S DAM.PRCXQT/ 8ADD DAM.SYS-FOROPT SHOG DAN RESPRC/ *SFOR.S DAN.RESPRC/* **SADD DAN.SYS-FOROPT BHDG DAN FLC000/ AFOR.S DAM.PLC000/ JADD DAN.SYS-FORGPT** 8HDG DAM DITO00/ **AFOR.S DAM.DITO00/ BADD DAN.SYS-FOROPT** SHOG DAM DITOUR! **AFOR.S DAN.DITDUP/ BAOD DAM.SYS-FOROPT** 8HOO DAM DOPCNT/ *SFOR.S DAN.DOPCNT/* 8A00 DAM.SYS-FOROPT **AHOG DAM DORECP/ AFOR.S DAN.DORECP/ BADD DAM.SYS-FOROPT AHDG DAM DOSGRT/ SFOR.S DAM. OGSGRT/ BADD DAM.SYS-FOROPT** *BHDG DAM DMPHINA* SFOR.S DAN. ONPHINA BADD DAM.SYS-FOROPT **JHDO DAN DSSPR3/ BFOR.S DAM.OSSPR3/** BADD DAM.SYS-FOROPT **SPACK DAM.** 8HOG DAM EISRTD/ *BFOR.S DAM.EISRTD/* **BADD DAM.SYS-FOROPT SHOG DAM ENVORT/** *BFOR.S DAN.ENVORI/* 8400 DAM.SYS-FORGPT **SHOG DAM ENVILLY! SFOR.S DAM.ENVHIN/** 8400 DAM.SYS-FOROPT

Ļ.

 $\ddot{\cdot}$ Ċ

i<br>F

C

ļ

**ANDS DAN FACPRT/ AFOR.S DAN.FACPRT/ GADD DAN.SYS-FOROPT SHOG DAN FLINFO/** SFOR.S DAM.FLINFO/ BADD DAN.SYS-FOROPT **SHOG DAN GCERT/ AFON.S DAM. OCERT/ BADD DAN.SYS-FOROPT SHOG DAN OCHON/** SFOR.S DAN. OCHON/ **SAOD DAN.SYS-FOROPT** SHOG DAN GETRAD/ **AFOR.S DAM. OETRAD! 8ADD DAM.SYS-FORGPT ando DAN HOUNIT! afon.s DAM.HOUNIT/ BADD DAM.SYS-FOROPT ANDO DAM IDERTS/ AFOR.S DAM.IDERTS/ BADD DAN.SYS-FORGPT** AHDO DAM JOINEN/ **AFOR.S DAM.JOINEN/** BADD DAM.SYS-FOROPT SHOG DAM OPSBIP/ *BFOR.S DAN.OPSBIP/* **BADD DAM.SYS-FOROPT** *SHOO DAN PROVEL!* **SFOR.S DAN.PROVEL/ BADD DAM.SYS-FOROPT** SHOG DAN PRECHRI **AFOR.S DAM.PRTCHR/ BADD DAN.SYS-FOROPT** *SHOG DAM PX4AM/ SFOR.S DAM.PX4AN/* **SADD DAM.SYS-FOROPT** SHOG DAM PX4AR/ **AFOR.S DAM.PX4AR/ BADD DAM.SYS-FOROPT** ENDO DAN PX4PM/ *BFOR.S DAM.PX4PH/* **BADD DAM.SYS-FOROPT BHDG DAM PX4PR/ BFOR.S DAM.PX4PR/** 8400 DAM.SYS-FOROPT **SHOG DAM SHASAM/ BFOR.S DAM.SHASAM/ JADD DAN.SYS-FOROPT** SHOG DAM TSHAPS/ **AFOR.S DAN. TSHAP3/ SADD DAN.SYS-FOROPT ANDS DAN PRTHRG/** afor.s DAM.PRINRO/ **BADD DAN.SYS-FOROPT SPACK DAM. aHDO DAM PRTINC/** 

 $\omega$  is a  $\omega$ 

DAN PACKAGE APPENDIX K

SYSTEM INPLENENTATION

 $\mathcal{L}$ 

SYS-COMPILE 822

 $\overline{a}$ 

.<br>محمد محمد الأمريكية المنتقل التي ا

**MARKET CAR** 

**@FORS OAM.PRTINC/ @ADO OAM.SYS-FOROPT \*HOG DAN OED/ @FORS OAM.DEO/ @ADO DAM.SYS-FOROPT @MOO DAM OeOMS/ @FOR.S OAM.OEOMS/ 8A00 OAM.SYS-FOROPT SMOG DAM SPLIT/ @FORS OAM.SPLIT/ @ADO OAM.SYS-FOROPT @NOO DAM CLAOEt/ @FORS OAM.CLAOET/ @ADO DAM.SYS-FOROPt @NOO DAM MAPRNT/ @FOR.S OAM.MAPRNT/ \*ADD OAM.SYS-FOROPt @NDO DAM 17FILE/ @FOR.S OAM.IOFILE/ @ADO DAM.SYS-FOROPT @NOO DAM LOCATE/ @FORSS DAM.LOCATE/ @ADD DAM.SYS-FOROPT SHOO DAM OP3MOP/ @FORSS DAM.OP3MOP/ @ADD DAM.SYS-FOROPT @N00 DAM CONDIA/ @FOR.S OAM.CONOIA/ SAGO DAM.SYS-FOROPT @NDO DAM PRTCLASS-MAP/ @NOO DAM STATUS/ iFOR.S OAM.STATUS/ GA00 DAM.SYS-FOROPT**

 $\ddot{\phantom{1}}$ 

**SYS-COMPILE Of%**

**k.-,)**

**f**

DAM PACKAGE APPENDIX K SYS-COLLECT SYSTEM IMPLEMENTATION 881 AMSO.N SYS-COLLECT RUNSTREAN FOR AMAP PROCESSOR **ANSO.N AMSO.N AMSO.N ANSO.N HISTORY AMSO.N** -------**ANSO.N AMSO.N E H SCHLOSSER LEC** 03/03/73 ORIGINAL CODE ADD F OPTION (QUARTER-HORD HODE) **AMSG.N E H SCHLOSSER LEC** 07/31/79 LEMSCO 05/16/80 **AMSO.N E H SCHLOSSER** CHANGE PRIDENS TO PRIDET *<u>AMSO.N</u>* **anso.n** *anso.n Exceptions* anso.N ----------anso.n SMSG.N 1. THIS ELEMENT MUST NOT BE SADD-ED FROM THE DAM PROGRAM FILE. SINCE IT APACK-S THAT FILE. INSTEAD IT MUST BE COPIED TO M.D.PHA **ANSO.N** TPFS. AND BADD-ED FROM THERE. **AMSO.N ANSO.N** SHOG DAN PACKAGE -- COMPILE SYS-BLOCK AND COLLECT MAIN PROGRAMS **afor.s DAM.SYS-BLOCK BADD DAM.SYS-FOROPT** SPACK.SR DAM. . CAUTION: ADD ELEMENT MUST NOT PACK ITS OWN FILE! **APREP DAM.** SMAP.FLZ DAM.ERSPRTCN-MAP.DAM.ERSPRTCN . NEVER VIRTUALI! **JADD DAM.SYS-MAPOPT AMAP.FLZ DAM.IDFILE-MAP.DAM.IDFILE . NEVER VIRTUALII JADD DAM.SYS-MAPOPT** SHAP.FLZ DAM.LOCATE-MAP.DAM.LOCATE . NEVER VIRTUAL !! **SADD DAM.SYS-MAPOPT** SHAP.FLZ DAH.USHAP-HAP.DAH.USHAP . NEVER VIRTUALI! **JADD DAM.SYS-MAPOPT** *AMAP.FLZ DAM.ERTSIDC-MAP/VIRTUAL.DAM.ERTSIDC* **JADD DAM.SYS-MAPOPT AMAP.FLZ DAM.PICTAB-MAP.DAM.PICTAB JADD DAM.SYS-MAPOPT amap.flz DAM.CONTROL-MAP.DAM.CONTROL JADD DAM.SYS-MAPOPT anap.flz DAM.CLASSIFY-MAP/VIRTUAL.DAM.CLASSIFY JADD DAM.SYS-MAPOPT AMAP.FLZ DAM.PRTDET-MAP/VIRTUAL.DAM.PRTDET JADD DAM.SYS-MAPOPT** IMAP.FLZ DAM. PRICLASS-MAP/VIRTUAL. DAM. PRICLASS **JADD DAM.SYS-MAPOPT amap.FLZ DAM.PLTCLASS-MAP/VIRTUAL.DAM.PLTCLASS JADD DAM.SYS-MAPOPT amap.flz Dam.status-map.dam.status JADD DAM.SYS-MAPOPT anap.flz Dam.ditcop-map/virtual.dam.ditcop JADD DAM.SYS-MAPOPT**
DAN PACKAGE APPENDIX K SYSTEM IMPLEMENTATION

**ADELETE.S DAN.ERPRCN/DAM ADELETE.S DAM. DLSTSQ/ ADELETE.S DAN. DIAERP/ ADELETE.S DAN.GAPFOC/ ADELETE.S DAN.GAPLUF/ ADELETE.S DAM.GAPLUR/ ADELETE.S DAN.FOCUS/ ADELETE.S DAM. NULSUB/ ADELETE.S DAN. ONPTIC/ ADELETE.S DAN.PICPR3/ ADELETE.S DAM.ERERR/DAM ADELETE.S DAM.EREXIT/DAM ADELETE.S DAM.PICDIS/ ADELETE.S DAM.PICPAS/ ADELETE.S DAM. 184350/ ADELETE.S DAN.PICLIS/ ADELETE.S DAM.PICPAS/ ADELETE.S DAN.PICPR9/ ADELETE.S DAN.PICT03/ ADELETE.S DAM.PICT09/ ADELETE.S DAM. CLADES/ BOELETE.S DAM.CLADE9/ ADELETE.S DAM.OPRCLA/ ADELETE.S DAM. SLMCLA/ ADELETE.S DAM.COPYPX/ ADELETE.S DAM.PIC129/ ADELETE.S DAM.PIC345/ ADELETE.S DAM.PIC678/ ADELETE.S DAM.CLAI29/ ADELETE.S DAM.CLA345/ ADELETE.S DAM.H2TOHI/ ADELETE.S DAM.HILLBL/ ADELETE.S DAM.IDERT/ ADELETE.S DAM. INVORI/ ADELETE.S DAM.INVHIN/ ADELETE.S DAM.ISRTBA/ ADELETE.S DAM. ISRTBD/ ADELETE.S DAM.KSPRED/ ADELETE.S DAM.LSPRED/ ADELETE.S DAM.MSPRED/ ADELETE.S DAM.NEGPIC/ ADELETE.S DAM.PRHIPX/ ADELETE.S DAM. PRH2PX/ ADELETE.S DAM.QUAD/ ADELETE.S DAM.RITADD/** ADELETE.S DAM.RL215X/ **ADELETE.S DAM.RL2SX/ ADELETE.S DAM.RL4SX/ ADELETE.S DAM.ROTCHX/ ADELETE.S DAM.ROTCOL/ ADELETE.S DAM.ROTROW/ ADELETE.S DAM. SHFTBC/ ADELETE.S DAM.SSPR/ ADELETE.S DAM.SUBHI/ ADELETE.S DAM. VALKEY/ ADELETE.S DAM.VALLBL/** 

and the series of the con-

SYS-DELETE 001

f.

**OAR PACKAGE APPENOIX K SYS-DELETE SYSTEM IMPLEMENTATION 00!**

**T**

**(**

**IOELETE.S DAN-WOVERT/ &DELETES OAM.EAPRNT/OAM IOELETE.S DAM.EAREAD/DAM IOELETE.S DAM.EROAtE/GAM • SOELETE.S OAM.ERPACL/DAM IOELETE.S OAM.ERFITM/OAM IOELETE.S OAM.ERPCNA/DAM IOELETE.S DAM.ERPCt/OAM GOELETE.S OAM.ERPRCA/DAM IOELEtE.S OAM.ERPRNT/GAM SOELETE.S DAM.ERPRTA/DAM 40ELEtE.S OAM.ERREAO/GAM IOELETE.S DAM.ERREOA/GAM 80ELETE.S OAM.ERSUPS/DAM 40CLETE.S DAM.ERTWAT/DAM SOELETE.S OAM.PICPRO/ ADELETE.S OAM.PICTOT/ SOELETE.S OAM.KMDOAS/ IOELETE.S DAM.KMOOFR/ IOELETE.S OAM.KNRVIN/ IOELETE.S OAM.ERPCS/DAM IOELETE.S OAM.OITVER/ SOELEtE.S DAM.REVERT/ 80ELETE.S OAM.L000SF/ IOELEtE.S OAM.KMDOAO/ 80ELETE.S DAM.KMODLO/ 80ELETE.S DAM.LENPAD/ IOELETE.S OAM.LOWCST/ IDELETE.S OAM.SREADS/ IOELETE.S DAM.SPAN6/ SDELEtE.S DAM.OETOKN/ SOELETE.S OAM.NEXTOK/ iOELETE.S OAM.OETS/ IOELETE.S DAM.ERIO/DAM 80CLEtE.S OAM.ERIOW/DAM IOELETE.S OAM.ERWAIT/DAM SOELE'E.S OAM.TRUAL/ 80[LETE.S DAM.tRUCST/ &DELEtE.S DAM.KM009R/ 70ELEtE.S DAM.OUARTN/ &OELETE.S DAM.OUARtU/ IOELETE.S OAM.VARSOU! iDELETE.S DAM.VARSON/ 70ELETE.S OAM.SYSADD/DAM aGELETE.S OAM.KMXXOS/ iDELETE.S DAM.CALSCA/ iDELCtE.S DAM.KM000U/ IOELETE.S OAM.DIrxOt/ IOELETE.S DAM.SU9WIN/ aCCLETE.S DAM.PRCExI/ iDELETE.S OAM.PLTCLASS/ aDELETE.S OAM.OITCOP/ IOELEtE.S OAM.OltEXI/ aDELETE.S DAM.CONExI/ MIELETE.S '.M.PLCXOt/ IOELETE.S OAM.KMDPLO/**

 $\mathcal{V}$ 

 $\sim$ 

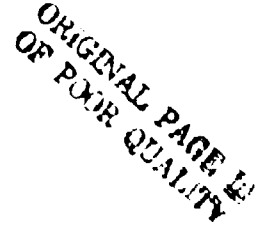

**DAM PACKAGE APPENDIX K SYSTEM IMPLEMENTATION**

**SYS-DELETE**

**003**

**•**

**Is**

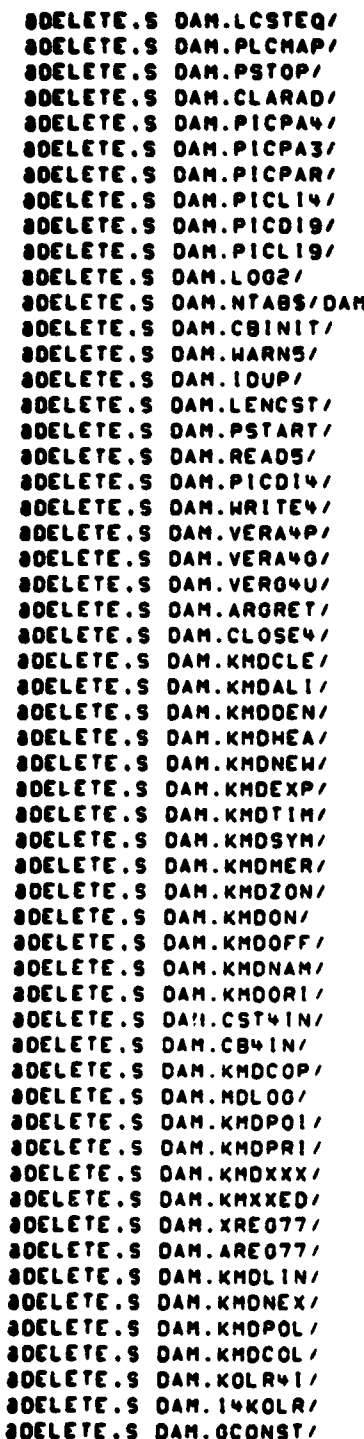

**K-40**

#### DAN PACKAGE APPENDIX K SYSTEM IMPLEMENTATION

*Communication of the Communication Communication of the Communication Communication of the Communication Communication* 

通信を提供を提供することでは、何かです。 せんきょうきょう パイルタイム きょうかん エーティ

Ė

 $\frac{e^2}{e}$ 

 $\frac{1}{2}$ 

 $\bigcup$ 

**ADELETE.S DAM.KNDGEO/ ADELETE.S DAM.STREGG/ @DELETE.S DAM.KNDATT/ ADELETE.S DAM.KNOPAG/ BOELETE.S DAM.KHDRAD/ ADELETE, S DAM. KMDTIC/ ADELETE.S DAM.ERTSHP/DAM ADELETE.S DAM. TRECVR/ ADELETE.S DAM. PUTHEX/ BOELETE.S DAM.CALSPA/ ADELETE.S DAM.RD38SQ/ ADELETE.S DAM.ERSPRTCN/ ADELETE.S DAM.ERTSIDC/VIRTUAL ADELETE.S DAM.PICTAB/VIRTUAL ADELETE.S DAM.CONTROL/VIRTUAL ADELETE.S DAM.CLASSIFY/VIRTUAL ADELETE.S DAN. PRTCLASS/VIRTUAL ADELETE.S DAM.PLTCLASS/VIRTUAL** *ADELETE.S DAM.STATUS/VIRTUAL* **ADELETE.S DAM.DITCOP/VIRTUAL BOELETE.S DAM. HINEXT/ ADELETE.S DAM.GETNUL/ ADELETE.S DAM.CLAEXI/ ADELETE.S DAM.RO3NUL/ aDELETE.S DAM.OPRPRC/ ADELETE.S DAM.CALSYM/ ADELETE.S DAM.PICDIS/ ADELETE.S DAM.CLSO2N/ ADELETE.S DAM.PICLIS/ ADELETE.S DAM.PROVSY/ ADELETE.S DAM.PICPI4/ ADELETE.S DAM.PICPIS/ ADELETE.S DAM.CB4CST/ ADELETE.S DAM.CLADE4/ ADELETE.S DAM.SYSGET/DAM ADELETE.S DAM.ERCSF/DAM ADELETE.S DAM. BST488/1108 ADELETE.S DAM.BST488/11:0 ADELETE.S DAM.B84BST/1110 ADELETE.S DAM.COMRL/ ADELETE.S DAM.CLRQWD/ ADELETE.S DAM.CST4RL/ ADELETE.S DAM.COSHCS/ ADELETE.S DAM.COS4IN/** ADELETE.S DAM.CBS4RL/ **ADELETE.S DAM.GETBYT/ ADELETE.S DAM. GETCHR/ ADELETE.S DAM.GETOBY/ BOELETE.S DAM.TRACE/DAM ADELETE.S DAM.GETINT/ ADELETE.S DAM. GETNYB/** ADELETE.S DAM.GETQUY/ **ADELETE.S DAM.ICE! ADELETE.S DAM.ICHR/ ADELETE.S DAM. INKONE/ ADELETE.S DAM. INKTHO/** 

**SYS-DELETE** 004

### **CAN PACKAGE APPENDIX K SYS-DELETE SYSTEM IMPLEMENtAtION GOO**

**IDELETE.S 0AM.K0NE411 IOELETE.S 0AM.KTN04I1 IOELETE.S 0AN.LtNTEO/ IOELETE.S OAM.LINTNE/ IIOELETE.S OAM.MOVBST/ASM 10CLETE.S OAM.MOVBYT/ IOELETE.S OAM.MOVCNR/ •OELETE.S OAM.MOVCSt/ASM IOELETE.S OAM.MOVOOT/ SOELETE.S OAM.MOVIST/ IOELETE.S 0AM.N84NI/ SOELETE.S OAM.NC4NI/ 40CLE M S DAM.Nl4NB/ SOELETE.S OAM.Nl4NC/ 8OELETE.S OAM.PUTBYt/ AOELETE.S OAM.PUTCMR/ IOELETE.S OAM.PVTOBY/ 80ELETE.S OAM.PUTINT/ IOELETE.S OAM.PUTNYB/ IIOELETE.S OAM.PUTQBY/ iOELETE.B OAM.SETQNO/ IOELETE.S 0AM.E94AS/ IOELETE.S OAM.AS4CSt/ •OELETE.S OAM.AS4EB/ SOELETE.S OAM.CST4E8/ IOELETE.S OAM.0000E/ OOELETE.S GAM.OETNEX/ SOELETE.S OAM.LBYtEQ/ IOELETE.S OAM.LBYTNE/ SOELETE.S OAM.LCNREQ/ IOELETE.S OAM.LCNRNE/ SOELETE.S OAM.LtCEEO/ IOELETE.S OAM.LICENE/ IOELETE.S DAM.ATRACE/OAM IOELETE.S DAM.BYTDMP/ IIOELEtE.S OAM.CORLT/ &OELEtE.S OAM.000RLT/ 40ELETE.S DAM.KMOSIZ/ IIDELETE.S DAM.KMOCEN/ 80CLETE.S OAM.KMOSCE/ IOELETE.S OAM.PRBNUM/ 80CLEtE.S DAM.KMOSPA/ IOELETE.S OAM.KMOFI/ IOELETE.S DAM.LBO%41/ SOELEtE.S DAM.CLA000/ SOELETE.S OAM.CST4AS/ SOELETE.S OAM.REA0EN/ IDELETE.S DAM.PR012S/ IOELETE.S OAM.PR03491 SOELEtE.S OAM.PRODI9/ SOELETE.S OAM.PROEXI/ IOELETE.S OAM.PROL191 SOELETE.S OAM.PRCMAP/ 80CLEMS OAM.PRTOET/VIPITUAL 80CLETE.S DAM.CONAOJ/ SOELETE.S OAM.CLAOE31**

**t R**

**V**

**K-4P**

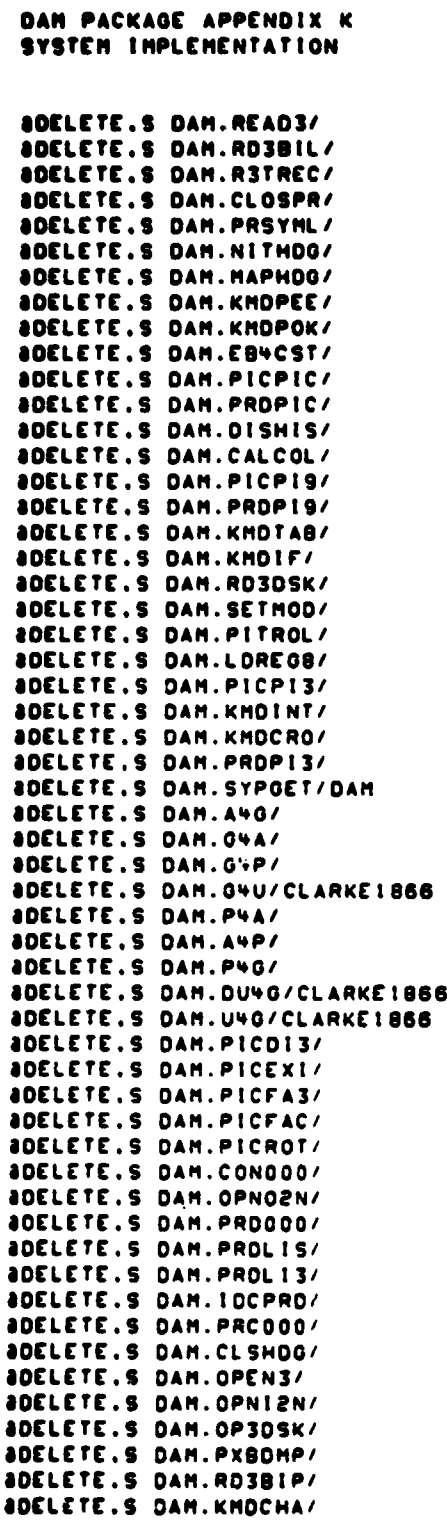

-----

 $\mathbb{C}$ 

 $\bullet$ 

 $\bigcap$ 

 $\sim$  .

**iOELETE.S OAM.OETCNA/**

**STS-OELETE 00a**

المستشهد

. . .

 $\omega_{\rm c}$ 

وموسوعاتهم والمعارب

. . . . <u>. . . . . . . . . .</u>

DAN PACKAGE APPENDIX K SYSTEM IMPLEMENTATION

**ADELETE.S DAM.CALWIN/ ADELETE.S DAM.CLOSE3/ ADELETE.S DAM.CL3BIP/ ADELETE.S DAM.CROPOH/** BOELETE.S DAM.DSSPR/ **ADELETE.S DAM.GENTIC/ ADELETE.S DAM.GETOSR/** ODELETE.S DAM. IDLU3/ **ADELETE.S DAM.TSRTHS/ ADELETE.S DAM. ISRTSA/ ADELETE.S DAM. ISRTHA/ ADELETE.S DAM. ISRTHD/ ADELETE.S DAM. ISRTSD/ ADELETE.S DAM.MATPRT/ ADELETE.S DAM. MVCONT/ ADELETE.S DAM.NVIATO/ ADELETE.S DAM.OPENPR/ ADELETE.S GAM.OP3TAP/ ADELETE.S DAM. 03ANCL/** BOELETE.S DAM. 03ANOT/ **BOELETE.S DAM. 03HOR/ ADELETE.S DAM. 03SZAR/** *ADELETE.S DAM. 03SZAN/* **ADELETE.S DAM.03SZPM/ ADELETE.S DAM.03SZPR/ ADELETE.S DAM.O3TDR/ BOELETE.S DAM.CALCHA/ ADELETE.S DAM.KHOREN/ ADELETE.S DAM.KHOWIN/ ADELETE.S DAM.KMDSCA/ ADELETE.S DAM.KMDSHA/ ADELETE.S DAM.KMDTOL/** *ADELETE.S DAM.ERINFO/DAM* **ADELETE.S DAM.USHAP/ ADELETE.S DAM.ERTSIDC/** *ADELETE.S DAM.PICTAB/* **ADELETE.S DAM.PIC000/ ADELETE.S DAM.PICFA9/ ADELETE.S DAM. PICLI3/ ADELETE.S DAM.PICXGT/ ADELETE.S DAM. IDCPIC/ ADELETE.S DAM.OPRPIC/ ADELETE.S DAM.CONTROL/ ADELETE.S DAM.CONXQT/ ADELETE.S DAM.MSKPIX/ ADELETE.S DAM.CLAXQT/ ADELETE.S DAM. PRTDET/ ADELETE.S DAM. CLASSIFY/ ADELETE.S DAM.PRODIS/ ADELETE.S DAM.PRODIS/ ADELETE.S DAM. PROXOT/ ADELETE.S DAM.OPRPRD/ ADELETE.S DAM. PRTCLASS/ ADELETE.S DAM.PRCXQT/ ADELETE.S DAM.RESPRC/ ADELETE.S DAM.PLC000/** 

SYS-DELETE 007

 $\Delta$ 

 $\bullet$ 

### DAN PACKAGE APPENDIX K<br>SYSTEN INPLENENTATION

 $\alpha$  is a continuous respect of the space.

 $\overline{C}$ 

 $\bullet$ 

 $\bullet$ 

 $\overline{C}$ 

 $\bullet$ 

 $\pmb{r}$ 

 $\overline{C}$ 

このことのことに、若者の世界になり、「長年参加タイムの参加を発見されて業」と

 $\sim$   $\sim$ 

in 199

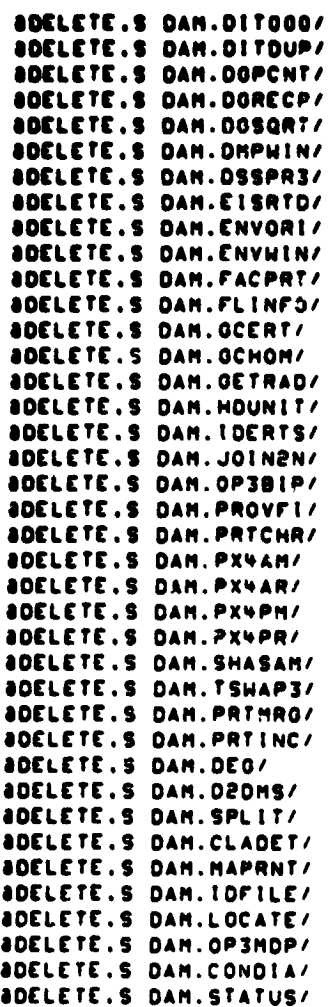

 $\sim 10^{-1}$ 

SYS-DELETE 008

DAN PACKAGE APPENDIX K SYS-OCNCOM SYSTEM IMPLEMENTATION 881 SYS-GENCON RUNSTREAM TO GENERATE SYS-COMPILE EXEC COMMAND RUNSTREAM anso.n anso.N *ANSO.K ANSO.N* **AMSO.N HISTORY** anso.N *anso.n* **AMSG.N E H SCHLOSSER** LEC. 09/18/73 ORIGINAL CODE **AMSO.N E H SCHLOSSER** ADD F OPTION TO ASH (QTR-HORD HODE LEC.  $07/31/79$ ANSG.N **anso.**N **EXCEPTIONS** anso.N **AMSO.N** ----------*anso.n* AMSO.N 1. THIS ELEMENT IS DESIGNED FOR USE AT NASA/JSC ONLY TO GENERATE THE SYS-COMPILE ELEMENT ON PROGRAM TAPES DISTRUBUTED TO OTHER **AMSO.N** INSTALLATIONS. anso.N anso.N AMSO.N AHDO DAM PACKAGE SYSTEM GENERATION CONTROL STREAMS (SYS-GENCOM) **asso.kop .dam./Elm.....PCF/1.DAM.** SKEL **PELT.ID DAM.SYS-COMPILE** \*INCREMENT NOUT TO IELMI . \*\*\*\* PDP ALL PROCEDURE ELEMENTS \*\*\*\*  $\bullet$ IF IELM.NOUT.3.11 =  $-2$ HOG DAM ASSEMBLER PROCEDURE IELH.NOUT.1.11/IELH.NOUT.2.11 PDP.L DAM. [ELH.NOUT. I. LI/(ELH.NOUT.2.11.. [ELH.NOUT.1.11/[ELH.NOUT.2.11  $\bullet$ END IF IELH.NOUT.3.11  $\rightarrow$  +3 HOG DAN COBOL PROCEDURE (ELH.NOUT.1.11/IELH.NOUT.2.11 POP.LC DAM.IELM.NOUT.1.11/IELM.NOUT.2.11..IELM.NOUT.1.11/IELM.NOUT.2.11 **END**  $\bullet$ IF IELM. NOUT. 3.11  $\rightarrow$  +4 HOG DAN FORTRAN PROCEDURE (ELM.NOUT.I.II/(ELM.NOUT.2.1)  $\bullet$ PDP.LF DAM.IELM.NOUT.1.11/IELM.NOUT.2.11..IELM.NOUT.1.11/IELM.NOUT.2.11  $\bullet$ **END**  $\bullet$  $-LOOP$ **#PACK.SR DAM.** .CLEAR NREL «INCREMENT NOUT TO IELMI . .... COMPILE SOURCE ELEMENTS .... . TYPE I . SYMBOLIC IF  $[ELH, NOUT, 3, 11 + 11]$ IF  $[ELH, NOU^T, 3, 2] \rightarrow +1$ HOG DAM IELM. NOUT. I. II/IELM. NOUT.2.11  $\bullet$ IF IELM.NOUT.3.21 =  $+2$ . SUBTYPE 2 . ASH SET NREL TO NREL+1  $\bullet$  $\bullet$ ASM.FS DAM. IELM. NOUT. I. II/IELM. NOUT.2.11 **END**  $\bullet$ IF IELM. NOUT. 3.21  $\rightarrow$  -3 . SUBTYPE 3 . COB  $\bullet$ SET NAEL TO NAEL+1 COB.LBKR DAM.IELM.NOUT.1.11/IELM.NOUT.2.11  $\bullet$ **END** IF IELH.NOUT.3.21 . . 4  $\bullet$ . SUBTYPE 4 . FOR SET NREL TO NREL+I  $\bullet$ FOR.S DAM.IELM.NOUT.I.II/IELM.NOUT.2.11  $\bullet$ ADD DAM.SYS-FOROPT  $\bullet$ END

ەمەسى بەل ئىشتىسى

ă

 $\spadesuit$ 

```
SYS-OENCOM
DAN PACKAGE APPENDIX K
SYSTEN INPLENENTATION
                                                                                     008IF +HREL > +20
\bulletCLEAR NREL
\bulletPACK DAN.
\bulletCHO
\bullet\bulletCND
. END
.LOOP
OCHO
PELT.IO DAM.SYS-DELETE
*INCREMENT NOUT TO IELMI
                                  . .... DELETE SOURCE SYMBOLIC ELEMENTS ....
-1F IELH.NOUT.3.11 -1IF (ELH.NOUT.3.21 ) +1
\bulletIF (CLH.NOUT.3.2) < +6
        DELETE.S DAM. IELN.NOUT.1.11/IELN.NOUT.2.11
\bulletEND
\bullet\bulletEND
- CND
*LOOP
AEND
acor
ACOF
BEYCLE DAM.SYS-CONPILE.I
BED.U DAM.SYS-COMPILE
C / //A
EXIT
ACYCLE DAM.SYS-DELETE.1
BED.U DAM.SYS-DELETE
\frac{c \sqrt{11}}{11}
```
and a series of the construction of the series of the series of the series of the series of the series of the

C

 $\bullet$ 

٠

**Contact Service Schools** 

Ŷ.

 $\vec{r}$ 

ż 医子宫

ţ

 $\frac{1}{2}$ 

 $\sqrt{ }$ 

 $\bullet$ 

 $\bar{\mathcal{A}}$ 

DAM PACKAGE APPENDIX L HAIN PROGRAMS/ROUTINES **PREFACE-L** 681

PREFACE TO APPENDIX L \*\*\*\*\*\*\*\*\*\*\*\*\*\*\*\*\*\*\*\*\*

THIS APPENDIX CONTAINS THE HAIN PROGRAMS (INCLUDING PSEUDO EXEC COMMANDS) IN THE DAN PACKAGE AND THEIR DEDICATED ROUTINES. GROUPES BY PROGRAM AS **FOLLONS:** HAIN PROGRAM IREAL VERSION)

NIERARCHY HAIN PROGRAM IVIRTUAL VERSION) COLLECTOR (LINKER) DIRECTIVES FOR REAL VERSION COLLECTOR (LINKER) DIRECTIVES FOR VIRTUAL VERSION DEDICATED COMMAND ROUTINES DEDICATED UTILITY ROUTINES

THE NAMES OF HOST DEDICATED ROUTINES CONTAIN A THREE-LETTER PREFIX (IF CONNAND) OR SUFFIX (IF UTILITY) HHICH INDICATES THE PROGRAM THEY ARE DEDICATED TO:

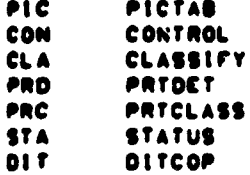

THE LAST THREE CHARACTERS OF DEDICATED COMMAND ROUTINES ARE COMPOSED OF THE FIRST THREE (OR THO IF NOT PHASE 0) CHARACTERS OF THE COMMAND KEY HORD.

THE MORE COMPLEX DEDICATED COMMANDS HHICH REQUIRE LARGE ANOUNTS OF MEMORY FOR BUFFERS AND HORKSPACE ARE USUALLY BROKEN INTO SEVERAL ROUTINES TO PROCESS THE DIFFERENT PHASES. THE LAST CHARACTER OF A DEDICATED COMMAND ROUTINE INDICATES ITS PHASE NUMBER AS FOLLOWS:

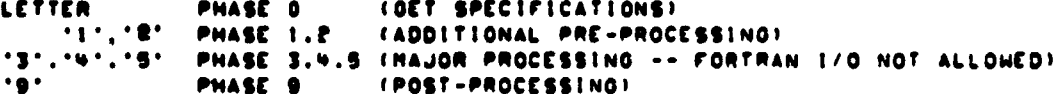

COMHAND ROUTINES IN PHASE O ARE GROUPED UNDER A CONVERSATIONAL MONITOR HHOSE NAME ENDS IN '000'. DEDICATED COMMAND ROUTINES IN OTHER PHASES ARE GROUPED BY PHASE UNDER THE "129" AND "345" HONITORS. NORMALLY THESE THREE MONITORS (AND THEIR COMMAND ROUTINES) OVERLAY EACH OTHER. SINCE DIRECT CALLS BETHEEN ROUTINES UNDER DIFFERENT HONITORS ARE NOT POSSIBLE. THE "CALLING" ROUTINE CALLS NVIATO, NAMING THE "CALLED" MONITOR AS THE "VIA" ROUTINE AND THE "CALLED" COMMAND PHASE ROUTINE AS THE "TO" ROUTINE. AND THEN RETURNS TO ITS OUN HONITOR. ITS HONITOR HILL THEN RETURN TO VIATO, AND VIATO HILL THEN CALL THE PREVIOUSLY NAMED 'VIA' ROUTINE. PASSING IT THE NAME (ACTUALLY THE ADDRESS) OF THE PREVIOUSLY NAMED 'TO' ROUTINE, WHICH THE "VIA" HONITOR WILL THEN CALL.

BEFORE RETURNING, ANY 'TO' ROUTINE WHICH IS NOT PHASE O MUST CALL NVIATO AND NAME THE NEXT MONITOR AND COMMMAND PHASE ROUTINE. OTHERWISE IT WILL DE CALLED REPEATEDLY IN AN ENDLESS LOOP (THIS IS EASY TO DETECT M.TH TRACE TURNED ON!. THE LAST COMMAND PHASE ROUTINE FOR THE CURRENT COMMAND CUNLESS IT IS PHASE 01 HUST CALL NVIATO, NAMING THE '000' HONITOR AS THE

DAM PACKAGE APPENDIX L **HAIN PROGRAMS/ROUTINES**  PREFACE-L  $002$ 

 $\bullet$ 

 $\rightarrow$ 

Ĵ.

 $\bullet$ 

 $\label{eq:1} \mathcal{L}_{\text{G}}(t) = \text{argmax}(\sigma(t), \sigma(t)) = \sigma(t) \quad \forall \, t \in [0, T]$ 

"VIA" ROUIINE AND NULSUB AS THE "TO" ROUTINE. THE "000" MONITOR WILL<br>THEN READ THE NAME OF THE NEXT CONNAND AND CALL THE APPROPRIATE PHASE O<br>COMNAND ROUTINE.

---

 $\ddot{\phantom{0}}$ 

APPENDIX-L DAM PACKAGE APPENDIX L **MAIN PROGRAMS/ROUTINES** 001 **SPRT.SC DAM.PREFACE-L**  $. (8009)$ **SET TABS & 30 & 34 APRT.S DAM.APPENDIX-L** anso.N aprt.s DAM. SETUP . SET UP TPFS AND TTY, AND PRINT NEWS **APRT.SC DAM.SETUP-HIA** . HIERARCHY **anso.N** . SET UP TPFS AND TTY. AND DON'T PRINT NEWS **APRT.S DAM.SETUP/N** anso.N . SUBMIT PRINT CONTROL SPECIFICATIONS **APRT.S DAM.ERSPRTCN APRT.SC DAM.ERSPRTCN-MAP** . COLLECTOR SYMBOLICS FOR REAL ABSOLUTE aprt.sc DAM.ERSPRTCN-MAP/VIRTUAL . COLLECTOR SYMBOLICS FOR REAL ABS (NO VIRTUAL) **anso.n** . PSEUDO EXEC COMMAND: INITIATE DATA/CHECKOUT MODE **APRT.S** DAM.DATA/CHECKOUT . COLLECTOR SYMBOLICS FOR REAL ABSOLUTE **APRT.SC DAM.DATA-MAP APRT.SC DAM.DATA-MAP/VIRTUAL** . COLLECTOR SYMBOLICS FOR REAL ABS (NO VIRTUAL) . aDATA/CHECKOUT **APRT.SC DAM.DATA-CHECK AMSQ.N** . PSEUDO EXEC COMMAND: IDENTIFY TAPE OR DISK FILE **APRT.S DAM.IDFILE APRT.SC DAM.IDFILE-MAP** . COLLECTOR SYMBOLICS FOR REAL ABSOLUTE **APRT.SC DAM.IDFILE-MAP/VIRTUAL** . COLLECTOR SYMBOLICS FOR REAL ABS (NO VIRTUAL) anso.N . PSEUDO EXEC COMMAND: POSITION MULTI-FILE TAPE **APRT.S DAM.LOCATE** . COLLECTOR SYMBOLICS FOR REAL ABSOLUTE **APRT.SC DAM.LOCATE-MAP APRT.SC DAM.LOCATE-MAP/VIRTUAL** . COLLECTOR SYMBOLICS FOR REAL ABS INO VIRTUAL) anso.N **APRT.S DAM.USHAP** . PSEUDO EXEC COMMAND: SHAP TAPE DRIVE UNITS **aprt.sc DAM.USHAP-MAP** . COLLECTOR SYMBOLICS FOR REAL ABSOLUTE **APRT.SC DAM.USHAP-MAP/VIRTUAL** . COLLECTOR SYMBOLICS FOR REAL ABS (NO VIRTUAL) **'SO.N a. RT.S** DAM.ERTS-DUP . DUPLICATE ERTS MSS TAPE aMSG.N **aprt.s DAM.ERTSIDC** . PRINT ID/ANNOTATION DATA FROM ERTS MSS TAPES . HIERARCHY **APRT.SC DAM.ERTSIDC-HIA APRT.SC DAM.ERTSIDC/VIRTUAL** . JMAP DAM.ERTSIDC TO TPFS AND EXQT.I . COLLECTOR SYMBOLICS FOR REAL ABSOLUTE SPRT.SC DAM.ERTSIDC-MAP **aPRT.SC DAM.ERTSIDC-MAP/VIRTUAL . COLLECTOR SYMBOLICS FOR VIRTUAL ABSOLUTE 2MSG.N APRT.S DAM.PICTAB** . DISPLAY/TABULATE/FACTOR/PARTITION ERTS MSS DATA **APRT.SC DAM.PICTAB-HIA** . HIERARCHY **APRT.SC DAM.PICTAB/VIRTUAL** . AMAP DAM.PICTAB TO TPFS AND AXOT.I **APRT.SC DAM.PICTAB-MAP** . COLLECTOR SYMBOLICS FOR REAL ABSOLUTE AFRT.SC DAM.PICTAB-MAP/VIRTUAL . COLLECTOR SYMBOLICS FOR VIRTUAL ABSOLUTE aprt.sc DAM.PIC000 . CALL PHASE O (COMMAND) ROUTINES FOR PICTAB APRT.SC DAM.PIC129 . CALL PHASE 1/2/9 ROUTINES FOR PICTAB **APRT.SC DAM.PIC345** . CALL PHASE 3/4/5 ROUTINES FOR PICTAB aPRT.SC DAM.P. 2678 . CALL PHASE 6/7/8 ROUTINES FOR PICTAB **APRT.SC DAM.PICDIS** . DISPLAY MSS-DERIVED DATA (PHASE 0) **aprt.sc DAM.PICDI3** . DISPLAY RADIANCE (PHASE 3) **APRT.SC DAM.PICDI4** . DISPLAY GRADIENT/LAPLACIAN/VARIANCE (PHASE 4) **aPRT.SC DAM.PICDIS** . DISPLAY CLASS (PHASE 5) **APPT.SC DAM.PICDI9** . DISPLAY MSS-DERIVED DATA (PHASE 9) **APRT.SC DAM.DISHIS** . HISTOGRAN DISPLAYED DATA (PHASE 0) *aprt.sc DAM.PICEXI* . TERMINATION ROUTINE (PHASE 0) *APRT.SC DAM.PICFAC* . FACTOR MSS CHANNELS (PHASE 0) **APRT.SC DAM.PICFA3** . FACTOR MSS CHANNELS (PHASE 3) **APRT.SC DAM.PICFAS** . FACTOR MSS CHANNELS (PHASE 9)

 $L - 3$ 

Time y mundial

OAM.CONTROL ADJUST/DIAGRAM CONTROL NETWORK aprt.sc Dam.control-hia Hierarchy . AMAP DAM.CONTROL TO TPFS AND AXOT.I . COLLECTOR SYMBOLICS FOR REAL ABSOLUTE . COLLECTOR SYMBOLICS FOR VIRTUAL ABSOLUTE . CALL PHASE 0 (COMMAND) ROUTINES FOR CONTROL . ADJUST NETWORK (PHASE 0) . CIAGRAM NETWORK (PHASE 0) . TERMINATION ROUTINE (PHASE 0) . INITIALIZATION ROUTINE (PHASE 0) . DIAGRAM ERRORS . LEAST SQUARES BI-LINEAR FIT . CLASSIFY DATA ON ERTS MSS TAPE . HIERARCHY OAM.CLASSIFY-MIA HIERARCHY APRT.SC . AMAP DAM.CLASSIFY TO TPFS AND AXOT.I . COLLECTOR SYMBOLICS FOR REAL ABSOLUTE aprt.sc dam.classify-map/virtual . Collector symbolics for virtual absolute . CALL PHASE 0 (COMMAND) ROUTINES FOR CLASSIFY . CALL PHASE 1/2/9 ROUTINES FOR CLASSIFY . CALL PHASE 3/4/5 ROUTINES FOR CLASSIFY . GENERATE DETECTION FILE (PHASE 0) . GENERATE RADIANCE DETECTION FILE (PHASE 3) . GENERATE DENSITY DETECTION FILE (PHASE 41 . GENERATE CLASS DETECTION FILE (PHASE 5) . GENERATE DETECTION FILE (PHASE 9) . TERMINATION ROUTINE (PHASE 0) **CET/CHECK RADIANCE LIMITS (PHASE 0)** . INITIALIZATION ROUTINE (PHASE 0) . CLOSE OUTPUT DETECTION FILE (UTILITY) DAM PACKAGE APPENDIX L<br>Dam padarah sebagai dan berasal dan padarah dan berasa dan berasa dan berasa dan berasa dan berasa dan berasa<br>Dam padarah dan berasa dan berasa dan berasa dan berasa dan berasa dan berasa dan berasa **MAIN PROGRAMS/ROUTINES** APRT.SC DAM. PICLIS APRT.SC DAN. PICL13 aprt.sc Dam.picli4 aprt.sc Dan.piclis aprt,sc Dan.picli9 aprt.sc Dah.picpar aprt.sc Dam.picpa3 aprt.sc Dam.picpa4 APRT.SC OAM.PICPAG aprt,sc Dam.picpa9 aprt.sc Dam.picpic<br>sont co oin bicoir PRT.SC DAM.PICPI3 aprt.sc Dam.picpi4 aprt.sc Dám.picpis APRT.SC DAN. PICPl9 APRT.SC DAM.PICPRO APRT.SC OAM.PICPR3 APRT.SC OAM.PICPR9 APRT.SC OAM.PICROT APRT.SC DAM.PICTOT APRT.SC DAN.PICT03 APRT.SC DAM.PICTO9 APRt.SC OAM.PICXQT APRT.SC DAM. IOCPIC APRT.SC DAM.OPRPIC AMSO.N APRt.S **APRT.SC DAM.CONTROL/VIRTUAL APRT.SC DAM.CONTROL-MAP APRT.SC DA.1. CONTROL-MAP/VIRTUAL APRT.SC DAM.CON000 APRT.SC DAM.CONADJ APRT.SC DAM.CONDIA APRT.SC DAM.CONEXI APRT.SC DAM.CONXQT** apat.sc **APRT.SC DAM.OLSTSQ** AMSO.N **APRT.S DAM.CLASSIFY APRT.SC DAM.CLASSIFY/VIRTUAL APRT.SC DAM.CLASSIFY-MAP APRT.SC DAM.CLA000 APRT.SC DAM.CLAI29** en T.SC **APRT.SC DAM.CLADET** aprt.sc<br>aprt.sc **APRT.SC DAM.CLADES APRT.SC DAM.CLADE9 APRT.SC DAM.CLAEXI** aprt.sc **APRT.SC DAM.CLAXQT APRT.SC DAM.CLSO2N •** LIST MSS-DERIvEO DATA (PHASE 01 **•** LIST RADIANCE (PHASE 31 • LIST GRADIENT (PHASE 41 **•** LIST CLASS (PHASE S) **•** LIST MSS-OERIVEO DATA (PHASE 91 **•** PARTITION FACTOR SPACE (PHASE 0) • PARTITION BY DENSITY (PHASE 31 • PARTITION BY ORAOIENT/LAPLACIAN/VARIANCE (PH4 **•** PARTITION FACTOR SPACE (PHASE 61 **• PARTITION FACTOR SPACE (PHASE 9)** • PICTURE MSS-OERIVED DATA IP44ASC 01 PICTURE RADIANCE (PHASE 31 PICTURE ORADIENT/LAPLACIAN/VARIANCE (PHASE 41 . PICTURE CLASS (PHASE 51 PICTURE MSS-OERIVEO DATA (PHASE 91 PROFILE MSS-DERIVED DATA (PHASE 01 . PROFILE MSS-DERIVED DATA (PHASE 31 . PROFILE MSS-DERIVED DATA (PHASE 91 . ROTATE FACTOR STRUCTURE/COEFFICIENTS . TOTAL TABULATIONS . TOTAL TABULATIONS . TOTAL TABULATIONS . INITIALIZATION ROUTINE (PHASE 0) IDENTIFY CURRENT COMMAND SPECS (UTILITY) OPEN ALTERNATE PRINT FILES (UTILITY)

L-4

s

1

 $\bigcup$ 

### DAN PACKAGE APPENDIX L<br>NAIN PROGRANS/ROUTINES

 $\hat{\mathcal{A}}$  .  $\sim$  للمستحدث والأراد

contact and

 $\bigcup$ 

 $\bullet$ 

 $\bullet$ 

 $\overline{\mathcal{N}}$ 

 $\bullet$ 

 $\overline{1}$ 

 $\overline{C}$ 

重要者 ちょうか

Ч

 $\ddot{\bullet}$ 

 $\frac{1}{2} \sum_{i=1}^{n} \frac{1}{i!}$ 

APPENDIX-L  $003$ 

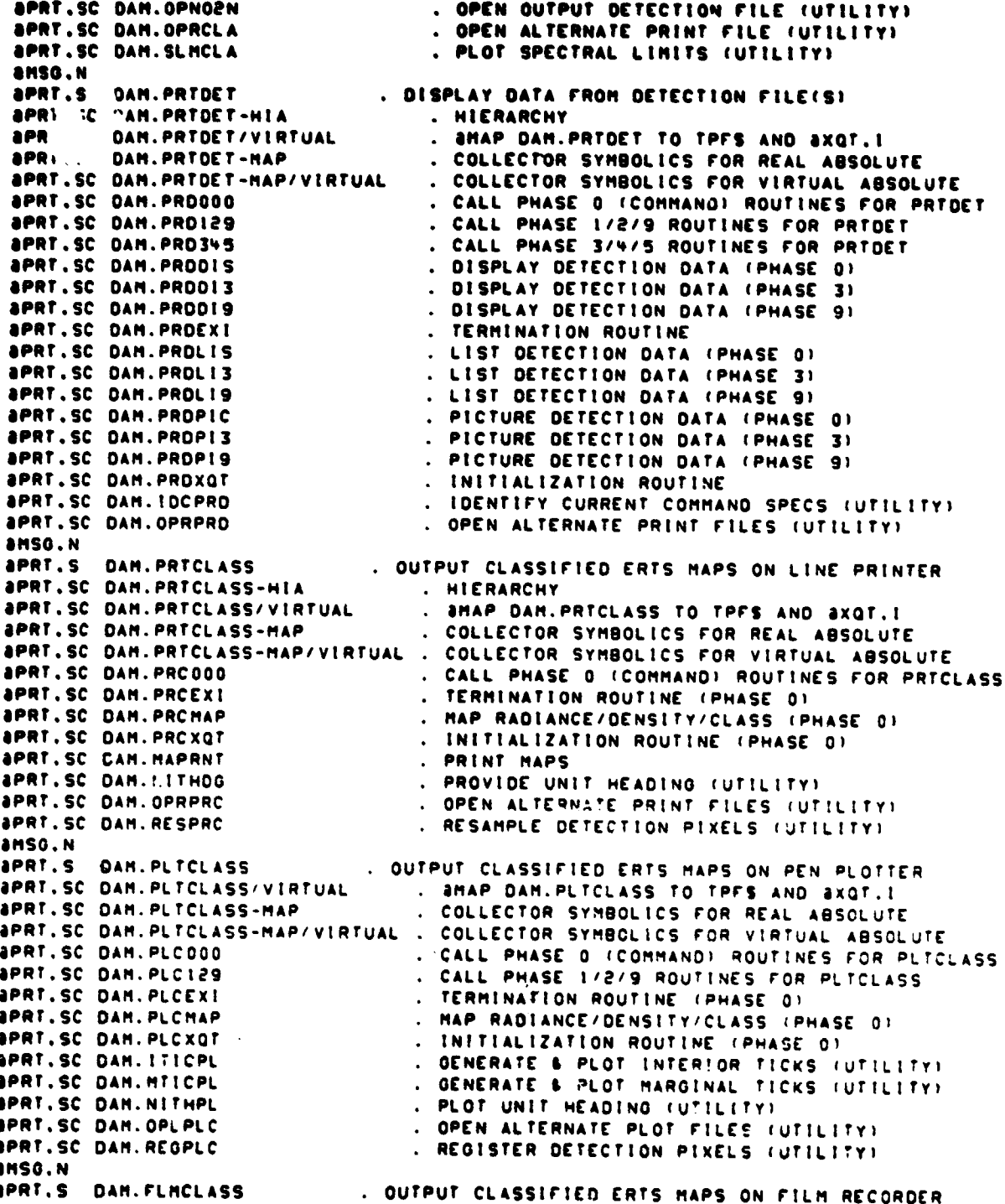

الأراد المصامحة ومحافظته الجاري

ORIGINAL PAGE IS<br>OF POOR QUALITY

 $L - 5$ 

#### **DAN PACKAGE APPENDIX L APPENOIX-L MAIN PROORAMS/ROUTINES <sup>0014</sup>**

**Property of the Second Second** 

ь,

≻  $\ddot{\phantom{1}}$ 

**s**

**ansg.n<br>aprt.s Dam.status 8PRETERMINE STATUS OF DAN PACKAGE RUNS**<br>Between the Micrarchy **4PRT.SC DAM.STATUS-HIA<br><b>4PRT.SC DAM.STATUS/VIRTUAL 4PRT.SC OAM.STATUS/VIRTUAL •MAP OAM.STATUS TO TPFS <sup>t</sup> iXOT.I ., APRT.SC OAM.STATUS-MAP COLLECTOR SYMBOLICS FOR REAL ABSOLUTE IPRT.SC OAM.STATUS-MAP/VIRTUAL COLLECTOR SYMBOLICS FOR VIRTUAL ABSOLUTE** ansg.n<br>aprt.s Dam.ditcop **4PRT.9 OAM.OITCOP DISK TO TAPE COPY PROGRAM SPRT.SC OAM.OITCOP/VIRTUAL \$MAP OAM.OITCOP TO TPFS AND iXOT.I 8PRT.SC OAM.OITCOP-MAP COLLECTOR SYMBOLICS FOR REAL ABSOLUTE • 4PRT.SC OAM.OITCOP-MAP/VIRTUAL COLLECTOR SYMBOLICS FOR VIRTUAL ABSOLUTE 4PRT.SC OAM.OIT000 CALL PHASE 0 (COMMAND) ROUTINES FOR OITCOP iPRT.SC OAM.OITEXI TERMINATION ROUTINE . DUPLICATE DETECTION FILE ONTO TAPE FROM DISK iPRT.SC DAM.OITVER VERIFY DETECTION FILE ON TAPE iPRT.SC DAM.OITXQT INITIALIZATION ROUTINE**

### DAN PACKAGE APPENDIX L HAIN PROGRAMS/ROUTINES

医囊肿瘤

**一个人的人的人的** 

 $\frac{1}{2}$ 

 $\frac{1}{2}$ 

 $\bigcup$ 

 $\bullet$ 

 $\bullet$ 

 $\bullet$ 

 $\cdot$ 

 $\begin{array}{c} \mathcal{L}_{\mathcal{A}}(\mathcal{A}) \rightarrow \mathcal{L}_{\mathcal{A}}(\mathcal{A}) \rightarrow \mathcal{L}_{\mathcal{A}}(\mathcal{A}) \rightarrow \mathcal{L}_{\mathcal{A}}(\mathcal{A}) \rightarrow \mathcal{L}_{\mathcal{A}}(\mathcal{A}) \rightarrow \mathcal{L}_{\mathcal{A}}(\mathcal{A}) \rightarrow \mathcal{L}_{\mathcal{A}}(\mathcal{A}) \rightarrow \mathcal{L}_{\mathcal{A}}(\mathcal{A}) \rightarrow \mathcal{L}_{\mathcal{A}}(\mathcal{A}) \rightarrow \mathcal{L}_{\mathcal{A}}(\mathcal{A}) \rightarrow \mathcal{L}_{\mathcal{A}}(\$ 

**All and Second Property** 

**The Second Second** 

٠,

. :SETUPS **ASETUPS: COPY.A DAM..TPFS.** *aSETUPS: XQT ERSPRTCN* . : SETUPS D. BETTY C.010 **D.BATTY H.132** 

LINE DELETE IS CTRL-X BACKSPACE IS CTRL-H TERMINAL IS 80 COLUMNS HIDE

**ASETUPS: ADD.E DAM.NEW-DAM**  $\cdot$  :SETUPS **SETUP** 001

 $\bullet\bullet$ 

 $\mathcal{M}_{\mathcal{P}}$ 

متحاسبهم

. .

 $\sim$ 

### DAN PACKAGE APPENDIX L<br>HAIN PROGRANS/ROUTINES

 $\ddot{\phantom{a}}$ 

i<br>L लप् i<br>k 

Ļ,

h

**SETUP-HIA**<br>001

 $\begin{pmatrix} 1 & 1 \\ 1 & 1 \end{pmatrix}$ 

SETUP HIERARCHY .............

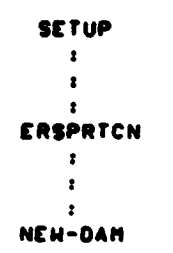

 $\ddot{\phantom{1}}$ 

 $\mathbf{e}^{\mathbf{e}}$ 

 $\mathcal{L}^{\text{max}}$ 

DAN PACKAGE APPENDIX L HAIN PROGRAMS/ROUTINES

فتنقضت

**SERVER AND ARRANGEMENT OF A STATE OF A STATE OF A STATE OF A STATE OF A STATE OF A STATE OF A STATE OF A STATE OF A STATE OF A STATE OF A** 

 $\ddot{\cdot}$ ś

 $\bar{1}$ 

 $\tilde{\varphi}^*$ 

 $\bar{\mathbf{r}}$  $\vert \cdot$  $\ddot{\ast}$ 

 $\begin{array}{c} \begin{array}{c} \begin{array}{c} \begin{array}{c} \end{array} \end{array} \end{array} \end{array}$ 

 $\bigcap$ 

 $\mathcal{F}_\bullet(\mathbb{C})$ 

 $\bigcup$ 

 $\bullet$ 

ļ. i<br>C

 $\frac{1}{2}$ 

**SETUP/N** 001

. : SETUPS **ASETUPS: COPY.A DAM..TPFS.** *asetups:* xQT ERSPRTCN  $. :$ SETUPS **D.BATTY C.010 D.BATTY H.132** 

77.69

فلتقرآ والمستدرات والاشتراع والمست

 $\sim 10$  mass

**Communication** 

 $\frac{1}{2}$  . In order

LINE DELETE IS CTRL-X BACKSPACE IS CTRL-H TERMINAL IS 80 COLUMNS HIDE

**asETUPS: EOF** 

. : SETUPS

ERSPRTCN DAM PACKAGE APPENDIX L  $001$ **NAIN PROGRAMS/ROUTINES** PROGRAM ERSPRTCH & OUTPUT PRINT IMAGES / PERFORM PRINT CONTROL DIRECTIVES . HISTORY  $\frac{1}{2}$ E H SCHLOSSER<br>E H SCHLOSSER 09/27/75 ORIGINAL CODE **LEC** LEC 12/18/79 ELIMINATE THIRD-WORD J-DESIGNATORS **METHOD** THIS ASSEMBLER PROGRAM MAKES THE PRINT FACILITIES OF EXEC-B ER PRINTS AND THE PRINT CONTROL FACILITIES OF EXEC-8 ER PRTCNS DIRECTLY AVAILABLE FROM THE RUNSTREAM. THIS IS PARTICULARLY USEFUL FOR PRINTING IMAGES FROM AN BADD-ED ELEMENT AND/OR SUBMITTING DEMAND SYMBIONT (22) CONTROL STATEMENTS FROM AN 2ADD-ED ELEMENT. PROCESSING OF INPUT TO ERSPRTCN IS DETERMINED BY COLUMN 1: COLUMN 1 **PROCESSING** SUBMIT TO ER PRTCNS (DEMAND RUN ONLY) Ð SUBMIT TO ER PRTCNS (DEMAND & BATCH RUNS) A.I.L.H.M.R.S.H PRINT VIA ER PRINTS (IST CHR IS FORTRAN CARRIA E CONTROL  $(BLANK)$ ,  $\bullet$ ,  $0$ ,  $1$ (OTHER) GENERATES DIAGNOSTIC FROM SYMBIONT MACHINE-DEPENDENT CODE HRITTEN IN ASSENBLER FOR THE UNIVAC 1100 SEPIES COMPUTERS UNDER THE EXEC-8 OPERATING SYSTEM USING 6-BIT FIELDATA CHARACTERS. IMPLEMENTING CODE MUST BE REHRITTEN FOR DIFFERENT CHARACTER CODES. DIFFERENT OPERATING SYSTEMS. AND DIFFERENT MACHINES. EXTERNAL REFERENCES -------------ER PRINTS **a PRINT FIELDATA IMAGE ER PRTCNS A PERFORM FIELDATA PRINT CONTROL DIRECTIVE** ER EXITS **a TERMINATE PROGRAM EXECUTION** . EXCEPTIONS 1. THIS PROGRAM MUST NOT BE INITIATED AS A PROCESSOR!! OLOBAL DECLARATIONS <u>. . . . . . . . . . . . . . . .</u> (PROGRAM TYPE IS PRE-LOADED BY EXEC INTO REGISTER AN AS FOLLOWS:

. . . . . .

**TANA AMERICANA AMERICANA AMERICANA AMERICANA A PERSONAL PERSONAL PERSONAL PERSONAL PERSONAL PERSONAL PERSONAL**<br>PERSONAL PERSONAL PERSONAL PERSONAL PERSONAL PERSONAL PERSONAL PERSONAL PERSONAL PERSONAL PERSONAL PERSONAL PE

 $\ddot{\cdot}$ 

 $\mathcal{L}^{\text{max}}$  ,  $\mathcal{L}^{\text{max}}$ 

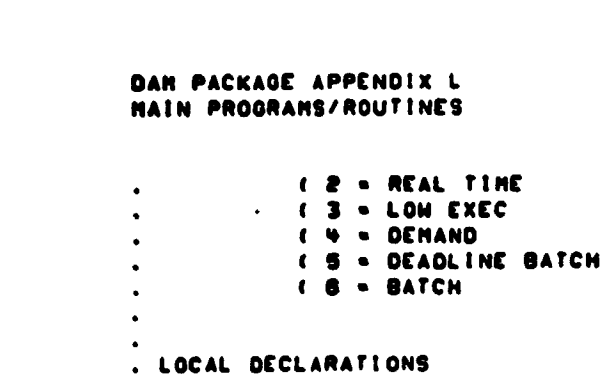

..................  $\bullet$ 

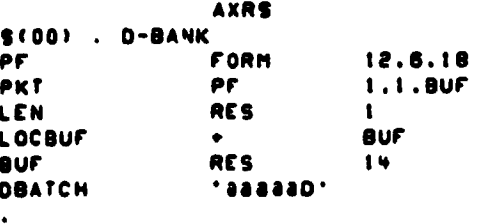

LA

ER

J

J

J.

ا ک

J. TNE

J

 $\mathbf{L}$ 

LXI

ER

LA.U

LA.U

LA.U

LA.XU

 $\mathbf{J}$ 

J

J.

J.

**SA.H2** 

**LA.SI** 

TNE, U

TNE.U

TNE.U

TNE.U

TNZ

A4.4

**DBATCH** 

**READS** 

LEN

ADV1

ADVI

**ADVO** 

**SVOA** 

**EUECT** 

**READ** 

AO.LEN

**A1.9UF+0** 

A1. '88888 '

A1.'22222+'

A1. '888880'

A1.'888881'

AI.DBATCH

AO.LOCBUF

AO.LEN

PRTCNS

**READ** 

A1.0

A1.1

PRINT

5.14

PRINT

 $A1. -0$ 

PRINT

AO. (EOF.BUF)

. CONLY REMAINS 'D' IF BATCHI

. DEMAND: REPLACE 'D' WITH ZERO

. LENGTH OF IMAGE IN WORDS

. NOT CONTROL IMAGE. SO PRINT!

"I" ""> EUECT BEFORE PRINTING

. ADVANCE O LINES BEFORE PRINTING

. ADVANCE I LINE BEFORE PRINTING

. ADVANCE 2 LINES BEFORE PRINTING

\* \* \*\*> ADVANCE I LINE BEFORE PRINTING

\*\*\* \*\*\* ADVANCE O LINES BEFORE PRINTING<br>SKIP NI IF NOT \*0\*

'0' \*\*> ADVANCE 2 LINES BEFORE PRINTING

. SKIP NI IF LEN NOT ZERO

IST CHARACTER OF IMAGE . SKIP NI IF NOT SPACE

SKIP NI IF NOT \*\*\*

. SKIP NI IF NOT 'I

. SKIP NI IF NOT DBATCH

DBATCH. SO IGNORE!

. SUBMIT CONTROL IMAGE

. EJECT BEFORE PRINTING

. 4-DEMAND

 $\ddot{\phantom{0}}$ 

 $\ddot{\phantom{a}}$ 

 $\mathbf{r}$  .

 $\bullet$ 

. READ CARD IMAGE

ERSPRTCN 002

. PRGCEDURE

.........

**SCOLI** . I-BANK

TNE.U ERSPRTCN SZ.

**READ** 

į

「無料のあるのです」ということをすることをすることをすることをしている こうしょう きんじょう こうしょう こうしょう こうしょう

i.<br>P

 $\bar{\gamma}$  $\frac{1}{2}$ j.

 $\cdot$ 

 $\bullet$ 

 $\bullet$ 

L

CONTROL

**ADVO ADVI** 

ADV2

**EJECT** 

 $L - 11$ 

 $\mathcal{F}=\mathcal{F}^{\ast}$  . Cf.

### DAN PACKAGE APPENDIX L **MAIN PROGRAMS/ROUTINES**

**SA.S2** 

**SSL** 

**SA.SI** 

### ERSPRTCN 003

 $\bullet$ 

 $\overline{\mathcal{E}}$  $\rightarrow$ 

.<br>PRINT

п,

|<br>F Ļ.

i<br>N

J<br>!

÷

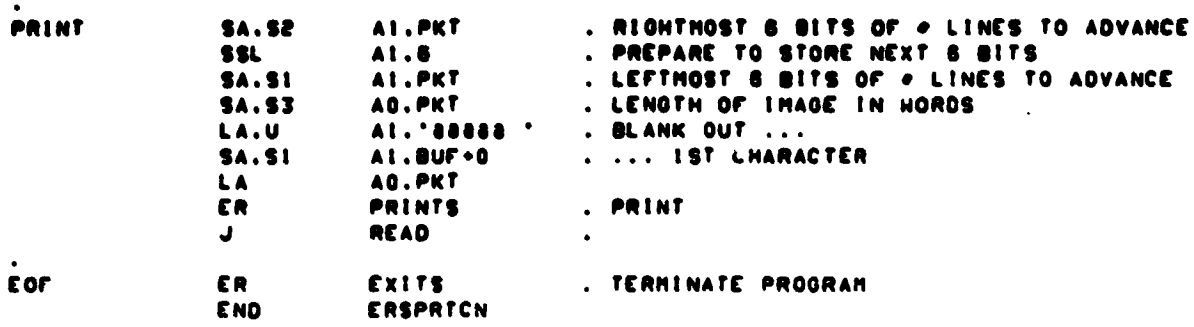

A1.PKT

AT.PKT

A1.6

 $\mathcal{F}^{\text{max}}$  , and  $\mathbf{C}^{\text{max}}$ 

 $\bullet$ 

 $\bullet$ 

 $\overline{\mathcal{L}}$ 

 $\bullet$ 

 $\overline{1}$ 

 $\overline{C}$ 

**CERTIFICATE** 

 $\hat{\mathbf{r}}$  $\hat{\zeta}$  $\bar{z}$  $\ddot{\phantom{a}}$ 

DAN PACKAGE APPENDIX L HAIN PROGRAMS/ROUTINES

IN DAN.ERSPRTCH<br>LIO DAN.

**ERSPRTCH-HAP** 001

 $\mathcal{A}=\mathcal{A}(\mathbb{C})$ 

#### **ERSPRTCH-HAP/VIRTUAL** 001

 $\big)$ 

 $\mathcal{E}$ 

# DAN PACKAGE APPENDIX L<br>NAIN PROGRAMS/ROUTINES

IN DAM.ERSPRTCN<br>Lid Dam.

**Communication** 

ļ.

The first contract

最もない かいしょう

I

I

 $\sim 10^4$ 

```
DAN PACKAGE APPENDIX L
                                                                     DATA/CHEPROUT
HAIN PROGRAMS/ROUTINES
                                                                                881
       PROCESSOR DATA/CHECKOUT & DATA/CHECKOUT HODE: INTERCEPT/CHECK RUNSTREAM
¢
                                  c
ċ.
¢
C HISTORY
e
   .......
c
                          LEC
                                   12/09/77REQUIRENENTS
       E H SCHLOSSER
c
e
C METHOD
c
   ------
\mathbf{c}THIS PROCESSOR ALLOWS THE USER TO VERIFY THE SYNTAX OF BOTH EXEC COMMANDS
\mathbf{c}AND PROGRAM COMMANDS FOR A COMPLETE DAM PACKAGE RUN WITHOUT ACTUALLY
\mathbf c\mathbf{c}HOUNTING ANY TAPES OR PROCESSING ANY LANDSAT MSS DATA.
c
       THIS PROCESSOR INTERCEPTS AND READS ALL CARD IMAGE INPUT IN THE RUNSTREAM.
\mathbf c\mathbf cIT CHECKS ALL IMAGES FOR VALIO EXEC COMMANDS AND VALID SYNTAX, AND FLAGS
¢
       ERRORS.
\mathbf{c}HHEN THIS PROCESSOR ENCOUNTERS AN 'BXQT' EXEC COMMAND FOR ANY PROGRAM IN
\mathbf cTHE DAN PACKAGE, IT TERMINATES AND INITIATES THAT PROGRAM WITH THE
C
       REQUESTED OPTIONS PLUS A 'D' OPTION (DATA HODE) AND A 'C' OPTION (CHECKOUT
\mathbf c\mathbf cHODE 1.
\mathbf cTHAT PROGRAM THEN READS CARD IMAGE INPUT FROM THE RUNSTREAM. IT CHECKS
¢
       ALL IMAGES FOR VALID COMMANDS AND VALID SYNTAX. AND FLAGS ERRORS. IT DOES
¢
       NOT ASSIGN HORK FILES OR GENERATE OUTPUT (OTHER THAN DIAGNOSTICS). HHEN
¢
       THE PROGRAM TERMINATES. IT RE-INITIATES THE DATA/CHECKOUT PROCESSOR.
c
¢
       DATA/CHECKOUT HODE CONTINUES. ALTERNATING BETHEEN THIS PROCESSOR AND
c
      PROGRAMS IN THE DAM PACKAGE UNTIL THE FOLLOWING CARD IMAGE IS READ:
c
\mathbf cAEND
¢
c
C RESTRICTIONS
c
   -------------
c
\mathbf{c}I. THE ABSOLUTE ELEMENT FOR THIS PROCESSOR MUST BE STORED IN THE DAM PROGRAM
     FILE IN REAL INOT VIRTUAL! FORM.
c
c
C. 2. THE FOLLOWING CONTROL CARD MUST APPEAR IN THE RUN BEFORE ANY REFERENCE
     TO THIS PROCESSOR:
c
           JADD DAM.SETUP
c
c
  3. HHEN IN DATA/CHECKOUT MODE. SYNTAX ERRORS ON AN BADD EXEC COMMAND ABORT
c
     THE RUN.
c
e
C. 4. DATA/CHECKOUT HODE HAY NOT EE INITIATED OR TERMINATED FROM HITHIN AN
c
     EXECUTING PROGRAM.
c
c
C SYNTAX
C . \bullet \bullet \bullet \bullet \bullet\mathbf c
```
į

**PARTIES AND CONTRACTORS OF THE PARTIES AND RESIDENCE AND RESIDENCE AND RESIDENCE AND RESIDENCE AND RESIDENCE AND RESIDENCE AND RESIDENCE AND RESIDENCE AND RESIDENCE AND RESIDENCE AND RESIDENCE AND RESIDENCE AND RESIDENCE** 

きりょうきょう

Ì

 $\frac{1}{2}$ 

 $\ddot{i}$ 

 $\gamma$ 

 $\bullet$  $\mathcal{L}$ 

 $\bullet$ 

 $\bigcap$ 

#### DATA/CHECKOUT 002

٠

 $\bullet$ 

١

 $\bullet$ 

#### . INITIATES DATA/CHECPOUT HODE **ADATA/CHECKOUT**  $\bullet$ . TERMINATES DATA/CHECKOUT MODE  $\mathbf{c}$ **ACND**  $\bullet$ ¢ C EXTERNAL REFERENCES  $C$  ======================  $\mathbf c$  $\mathbf c$ **ERPRNT** ¢  $\mathbf{c}$ C OLOBAL DECLARATIONS ¢. -------------------- $\mathbf{c}$ NONE.  $\mathbf{c}$ ¢  $\mathbf{c}$ C LOCAL DECLARATIONS  $C - C$ . . . . . . . . . . . . . . c.  $\mathbf c$ (TO OC DETERNINED)  $\ddot{\mathbf{c}}$ ¢ **C PROCEDURE**  $\ddot{\epsilon}$ ---------- $\hat{\mathbf{c}}$ CALL ERPRNT(1.5.'DATA/CHECKOUT NOT IMPLEMENTED') **STOP** END

DAN PACKAGE APPENDIX L

HAIN PROGRAMS/ROUTINES

ŗ

**Contract of the State of Street, and Street, and Street, and Street, and Street, and Street, and Street, and Street, and Street, and Street, and Street, and Street, and** 

j. ì.

十字

 $\frac{1}{2}$ 

I

Į.

ć,

Ġ, ۰, لينفي

c.

÷.

DAN PACKAGÉ APPENDIX L<br>HAIN PROGRAMS/ROUTINES

 $\bullet$ 

 $\overline{C}$ 

**AVAILABLE ARTICLES** 

į

● Particular South State State State State State State State State State State State State State State State State

 $\begin{bmatrix} 1 \\ 1 \end{bmatrix}$ 

 $\bigcap$ 

IN DAM.DATA/CHECKOUT LIB DAN.

4AN-ATAO<br>190

 $C - Z$ 

### DATA-MAP/VIRTUAL<br>001

 $\hat{\mathbf{C}}$ 

 $\bigodot$ 

 $\frac{1}{2}$  –  $\bar{1}$ 

### DAN PACKAGE APPENDIX L<br>HAIN PROGRAHS/ROUTINES

IN DAM.DATA/CHECKOUT<br>Lis Dam.

**Harrison** 

 $\bullet$ 

 $\bullet$ 

 $\bigcup$ 

فالمذنبة كمطاه

A MARIA A PARTICULAR DE L'ANGUER DE L'ANGUER DE L'ANGUER DE L'ANGUER DE L'ANGUER DE L'ANGUER DE L'ANGUER DE L'<br>Compartir de l'Anguer de l'Anguer de l'Anguer de l'Anguer de l'Anguer de l'Anguer de l'Anguer de l'Anguer de L

 $\bullet$ 

 $\pmb{\mathsf{t}}$ 

 $\bigcirc$ 

**CONSTRUCTION** 

ļ.

**Barbara** 

**The Second Second Service** 

# DAN PACKAGE APPENDIX L<br>HAIN PROGRAMS/ROUTINES

DATA-CHECK<br>001

**8DATAS: DATA/CHECKOUT HODE . DATA/CHECKOUT HODE . DATA/CHECKOUT HODE** 

```
DAN PACKAGE APPENDIX L
                                                                            IDFILE
 HAIN PROGRAMS/ROUTINES
                                                                               001¢
       PROCESSOR IDFILE : # PSEUDO EXEC COMMAND -- IDENTIFY TAPE/DISK FILE
 c
 e
 c
 C HISTORY
 c
c
       E H SCHLOSSER
                          LEC
                                  05/11/74
                                               ORIGINAL CODE
                          LEMSCO 07/22/80
¢
       E H SCHLOSSER
                                               DUMP NON-CHAR INFO IN OCTAL/BINARY
c
c
C USAGE
\bullet¢
C
       I. THE ABSOLUTE ELEMENT FOR THIS PROCESSOR MUST BE STORED IN THE DAM
¢
          PROGRAM FILE IN REAL (NOT VIRTUAL) FORM.
¢
      2. THE FOLLOWING CONTROL CARDS MUST APPEAR IN THE RUN BEFORE ANY
C
          REFERENCE TO IDFILE:
c
C
             AUSE DAM... CNAME OF DAM PROGRAM FILE>
¢
             APRT.T
¢
             aASG.A DAM.
             BADD DAM.SETUP
c
C
C SYNTAX
C - - - - - -c
\mathbf cAIDFILE <INTERNAL FILE NAME>
c
C
C METHOD
c
e
c
      GET FILE NAME FROM EXEC-8 INFOR BUFFER. GET FACILITY INFO FROM EXEC-8
C
      FITEMS PACKET, PRINT IN CHARACTER, OCTAL, AND BINARY.
e
c
C MACHINE-DEPENDENT CODE
c.
c
      ASSUMES 6 CHARACTERS PER INTEGER. ASSUMES 6 BITS PER CHARACTER.
c
      MANIPULATES UNIVAC EXEC-8 1/0 AND FACILITY PACKETS.
c
      USES UNIVAC FORTRAN V FIELD FUNCTION.
c
c
C EXTERNAL REFERENCES
¢
      . . . . . . . . . . . . . . . .
¢
¢
      SYSGET
                 a GET RECORD FROM SYSIN RUNSTREAM
¢
      ERPRNT
                  a WRITE CHARACTER BUFFER TO PRIMARY OUTPUT DEVICE
¢
      ERFITH
                 a RETRIEVE FACILITY ASSIGNMENT INFORMATION PACKET
c
      COINIT
                 a INITIALIZE CHARACTER BUFFER
¢
      GETCHR
                 & GET CHARACTER FROM CHARACTER STRING
                 8 OET INTEGER-CHARACTER-EQUIVALENT FROM CHAR STRING
      GETICE
¢
¢
      CB4CST
                 & CHARACTER BUFFER FOR CHARACTER STRING
```
ä.

للتقدم فلأتمن

Ť

```
DAN PACKAGE APPENDIX L
                                                                            IDFILE
 HAIN PROGRAMS/ROUTINES
 \bulletCB4IN
                   & CHARACTER BUFFER FOR INTEGER
 e
 e
 C EXCEPTIONS
 c
      -------
 ¢
 c
       1. THE FOLLOWING CONDITIONS GENERATE DIAGNOSTICS:
                MODULE NOT INVOKED AS PROCESSOR IN TPFS.
 c
                FILE NAME NOT SPECIFIED
 c
 C
                FILE NOT ASSIGNED
 ¢
 ¢
 C GLOBAL DECLARATIONS
 c
   -------------------
 ¢
       INCLUDE NULCST.LIST
                                 a DEFINE NULL CHARACTER STRING
       INCLUDE ICBUFI.LIST
                                 a DECLARE CHARACTER BUFFER # 1
       INCLUDE ICBUF2.LIST
                                 a DECLARE CHARACTER BUFFER . 2
       INCLUDE ICBUF3.LIST
                                 a DECLARE CHARACTER BUFFER + 3
                                 a DEFINE ASSEMBLER PARTIAL HORD MNEMONICS
       INCLUDE ASHDEF.LIST
c
c
C LOCAL DECLARATIONS
c
       . . . . . . . . . . . . . . . .
\mathbf cINTEGER INFORCIO) & UNIVAC EXEC-8 INFORS BUFFER
       INTEGER IFPKT(13) & UNIVAC EXEC-8 FACILITY INFO PACKET
       INTEGER INSTAT
                           a INPUT STATUS FROM SYSGET
       INTEGER LENGTH
                           & INPUT LENGTH IN CHARS FROM SYSGET
       INTEGER NW
                           a HORD NUMBER, STARTING FROM 0 AT LEFT
                           & CHARACTER NUMBER. STARTING FROM I AT LEFT
       INTEGER NC
       INTEGER NO
                           a BIT NUMBER. STARTING FROM O AT LEFT
       INTEGER KHAR
                           a CHARACTER
       INTEGER NICE
                           8 INTEGER-CHARACTER-EQUIVALENT
       INTEGER IBIT
                           a att
\mathbf{c}c
C PROCEDURE
¢
  \mathbf c¢
C GET UNIVAC EXEC-8 INFORS BUFFER CONTAINING EXEC COMMAND SPEC(S)
¢
      CALL SYSGET(INSTAT.INFOR.LENGTH)
\mathbf c¢
C CHECK IF INVOKED AS A PROCESSOR IN TPFS.
\mathbf cIFICINSTAT.EQ. ' ').AND. CINFORC3).EQ. 'IDFILE'11 00 TO 150
           CALL ERPRNTII.3. 'PROGRAM NOT FOUND'!
           00 TO 900
  150 CONTINUE
¢
c
C CHECK IF FILE NAME HAS SPECIFIED
c
```

$$
r\text{-}\mathbf{s}
$$

```
DAN PACKAGE APPENDIX L
NAIN PROGRAMS/ROUTINES
       IF(INFOR(S).NE.0) OO TO 200
            CALL ERPRNT(1.2. 'NO FILE')
            00 TO 900
  200 CONTINUE
c
¢
C EXTRACT FILE NAME FROM INFORS BUFFER & PUT INTO PACKET
¢
       IFPKT(I)=INFOR(5)
       IFPKT(2) = 'IFIASHS6(INFORIV)).NE.I) IFPKT(2)=INFOR(6)
\mathbf{c}c
C OET/CHECK EXEC-0 FACILITY INFO IN PACKET
e
      CALL ERFITHCIFPKT)
       IF(IFPKT(7).NE.0) GO TO 300
            CALL ERPRNTILL.2. 'NOT ASSIGNED')
            GO TO 900
  300 CONTINUE
c
C
C PRINT FILE NAME & QUALIFIER FROM FITEMS PACKET HORDS O THRU S
\mathbf cCALL ERPRNT(1,2, IFPKT(1))
      CALL ERPRNT(1.2.IFPKT(3))
      CALL ERPRNT(1.2.IFPKT(5))
c
c
C DUMP PACKET HORDS 6 THRU 10 IN CHAR/OCTAL/BINARY
c
      DO 460 NW=6.10
           CALL CBINIT(ICBUFI)
                                   "FITEHS+")
           CALL CB4CST(ICBUFI.
           CALL CB4IN (ICBUFI.
                                   NW.2.'0'1
            CALL CBINIT(ICBUF2)
           CALL CB4CST(ICBUF2.
                                   ICBUFII
           CALL CBINIT(ICBUF3)
           CALL CB4CSTIICBUF3.
                                   ICBUFII
           CALL CB4CST(ICBUFI.
                                      1, (1), (2)\bullet(1,0), (2)CALL CB4CST(ICBUF2,
                                   \bullet .
                                     (1,0), (2)CALL CONCSTITCBUF3.
           00 430 NC+1.6
¢
                 CALL GETCHRIKHAR.
                                      IFPKTINH+11, INCII
                 CALL CONCSTITCBUFT.
                                      KHAR.(11.(11)
                 CALL CONCSTITCBUFT.
                                               7.011.0311¢
                CALL GETICEINICE.
                                      IFPKT(NH+1), (NC))
                 CALL CBNIN!ICBUFZ.
                                      NICE/8.11
                CALL CONTNITCBUFE.
                                       NICE-(NICE/B)+B.11
                                              (1,0), (5)CALL CONCSTITCBUFZ.
                                        \bullet¢
                DO 410 NO=0.5
                      IBIT-FLDING.I.KHARI
                      CALL CONTRITCOUF3.
                                            1817.11
```
ŗ

Ł

**CALCULATION AND DESCRIPTION OF REAL PROPERTY** 

 $\ddot{\phantom{a}}$ 

 $\mu$  ,  $\mu$ 

```
IDFILE
   003
```
 $L - 22$ 

```
DAN PACKAGE APPENDIX L
                                                                                 LOFILE
HAIN PROGRAMS/ROUTINES
  410
                  CONTINUE
                                            +1, 01, 011CALL CONCSTILCOUF3.
  430
            CONTINUE
             CALL ERPRNT(2.10.ICBUF1)
             CALL ERPRNT(1,10, ICBUF2)
            CALL ERPRNT(1.10.1CBUF3)
  460 CONTINUE
\mathbf{c}\ddot{\mathbf{c}}C PRINT TAPE REEL NUMBERS. IF PRESENT, FROM HORDS 12 & 13 OF PACKET
\mathbf cIF(IFPKT(12).NE.NULCST) CALL ERPRNT(2.1.IFPKT(12))
       IF(IFPKT(13).NE.NULCST) CALL ERPRNT(1.1.IFPKT(13))
\mathbf cC<br>C TERMINATE
\mathbf c900 STOP
       END
```
€

**LEADERS** 

ŀ. 

ļ.

Ą

 $\mathbf O$ 

 $\bullet$ 

 $\bullet$ 

**CONTRACT DESCRIPTION** 

د فاصله د ţ ž े<br>जुल

「大人」「江大人」、天王と言うよう

Ÿ i<br>1

A MARITAN ANG PANGANG MANAHANG PANGang Pangang Pangang Pangang Pangang Pangang Pangang Pangang Pangang Pangang

 $\overline{C}$ 

 $\bullet$ 

 $\bullet$ 

 $\bigcap$ 

 $\bullet$ 

004

10FILE-NAP<br>106

 $\ddot{\mathbf{C}}$ 

 $\bullet$ 

 $\overline{(\ })$ 

 $\bullet$ 

# DAN PACKAGE APPENDIX L<br>HAIN PROGRAMS/ROUTINES

IN DAN.IDFILE<br>Lie dan.

i.

 $\frac{1}{2}$ 

 $\bullet$ 

 $\overline{C}$ 

 $\bullet$ 

 $\bullet$ 

 $\overline{C}$ 

ł

**THE RESIDENCE OF A STATE OF PARTIES OF A STATE OF A STATE OF A STATE OF A STATE OF A STATE OF A STATE OF A STATE OF A STATE OF A STATE OF A STATE OF A STATE OF A STATE OF A STATE OF A STATE OF A STATE OF A STATE OF A STAT** 

DAN PACKAGE APPENDIX L<br>NAIN PROGRAMS/ROUTINES

IN DAN.IDFILE<br>Lib Dan.

TOFILE-HAP/VIRTUAL

 $\frac{1}{4}$ 

 $\omega_{\rm{max}}$  and  $\omega_{\rm{max}}$ 

DAM PACKAGE APPENDIX L LOCATE HAIN PROGRAMS/ROUTINES 881 PROCESSOR LOCATE . & PSEUDO EXEC COMMAND: LOCATE FILE ON MULTIFILE @IP TP e ¢ e e **C HISTORY** e e E H SCHLOSSER LEC 12/22/75 ORIGINAL CODE<br>CHECK '-' IN SCENE NUMBER ¢ ¢ E H SCHLOSSER **LEC** 04/20/78 LEC E H SCHLOSSER 12/17/79 SUPPORT BE OR BST SUFFER FORMAT ¢ ¢ E H SCHLOSSER LENSCO 07/22/80 REPLACE KHAR WITH GETCHR CHK OUF FHT FROM FLINFO ¢ E H SCHLOSSER **LEMSCO 09/27/80**  $\mathbf c$ c C METHOD e e ¢ THIS PROCESSOR PROVIDES A PSEUDO EXEC COMMAND TO LOCATE LANDSAT STRIPS ON BIP ('X') FORMAT NULTI-FILE TAPE. IT IS A TEMPORARY COMPONENT OF THE DAM Ċ. ¢ PACKAGE. DESIGNED FOR USE ONLY HITH THE INTERIN GODDARD MULTI-FILE BIP FORMAT CONTAINING 2 OR 4 DATA FILES AND I SIAT FILE ON A SINGLE REEL. ¢ Ċ Ĉ **C RESTRICTIONS** e e C 1. THE ABSOLUTE ELENENT FOR THIS PROCESSOR MUST BE STORED IN THE DAM PROGRAM C FILE IN REAL INOT VIRTUALI FORM. c C 2. THE FOLLOWING CONTROL CARDS HUST APPEAR IN THE RUN BEFORE ANY REFERENCE TO LOCATE: Ĉ t **BADD DAM.SETUP** C BASG.<OPTIONS> 3..U9.<REEL NUMBER> ¢ ¢ C SYNTAX c e BLOCATES.EI 3.. <LANDSAT STRIP NUMBER> c c ċ C MACHINE-DEPENDENT CODE c C VERRYII c c ¢ C EXTERNAL REFERENCES c **\*\*\*\*\*\*\*\*\*\*\*\*\*\*\*\*\*\*** ċ a GET PART OF EXEC-9 PROGRAM CONTROL TABLE ERPCT ¢ ¢ **& TERNINATE PROGRAM EREXIT**  $\mathbf{c}$ **ERFACL a RETRIEVE FACILITIES ASSIGNMENT INFORMATION** ¢ ERPRNT **a PRINT IMAGE ON TTY OR LINE PRINTER (FIELDATA)** t ERERR **a ERRS TERMINATE** Ċ **& READ INAGE FROM TTY OR CARD READER (FIELDATA) ERREAD** 

 $\sum_{i=1}^{n}$ 

 $\begin{pmatrix} 1 \end{pmatrix}$ 

 $\frac{1}{2}$ 

 $L - 26$
$\bullet$ 

ċ,

نو ۽

ئي.<br>س

 $\hat{\mathbf{r}}_i$ 

ţ

i<br>F

ŗ

**CONTRACTORS OF BRACK** 

```
LOCATE
 DAN PACKAGE APPENDIX L
 MAIN PROGRAMS/ROUTINES
                                                                              602
       FL INFO
                   & OET FILE INFORMATION
 \bullet857488
                   & INTERNAL OYTE STRING FOR EXTERNAL 8-BIT BYTE STRING
 c
                   a CHARACTER STRING FOR EBCOIC BYTE STRING
 c
       CSTVCR
                   8 OCT BYTE FROM BYTE STRING<br>8 OCT CHARACTER FROM CHARACTER STRING
 ¢
       GETRYT
 Ċ
       OETCHR
                   & TIMED WAIT FOR UP TO 30 SECONDS
 ¢
       CRTHAT
                  a INITIATE 1/0
 e
       ERIO
                   a HAIT FOR COMPLETION OF 1/0
       CRHAIT
 ¢
       INTEGER ICE
                        a INTEGER-CHARACTER-EQUIVALENT (FROM CST)
 e
 c
 C GLOBAL DECLARATIONS
 ¢
\mathbf cINTEGER JPCT(25)
                                & EXEC-8 PROGRAM CONTROL TABLE (1ST 25 HOS)
                                & DEFINE STATUS OF AXGT OPTIONS
       INCLUDE XOTOEF, LIST
                               a DEFINE UNIVAC ASSEMBLER PARTIAL HDS IN FORTRAN V
       INCLUDE ASHOEF.LIST
       INCLUDE KONTO.LIST
                                & FORTRAN HANIPULATION OF ASSEMBLER I/O PACKETS
       INCLUDE FIDEF.LIST
                                & MNEMONICS FOR LOCATIONS IN FIDEF-FORMAT BUFFER
e
C LOCAL DECLARATIONS
e.
    c
                             a EXEC-8 PROCESSOR INFOR BUFFER
       INTEGER INAGE(14)
                             a FILE INFORMATION IN FIDEF FORMAT FOR FILE 3
       INTEGER IDFIL3(10)
       INTEGER NPKT3(9)/'3'.0"' '/
                                      A EXEC-0 TAPE 1/0 PACKET FOR FILE '3'
                             a to RECORD BUFFER
       INTEGER IDBUFING)
                             A ELIMINATE SPURIOUS COMPILER DIAGNOSTICS
      DATA IDBUF(1)/0/
       INTEGER IANDUF(00)
                             & ANNOTATION RECORD BUFFER
      DATA LANGUF (1)/0/
                             8 ELIMINATE SPURIOUS COMPILER DIAGNOSTICS
       INTEGER R / 'BK'/
                             & READ
      INTEGER RO / 'BL'/
                             8 READ BACKHARD
      INTEGER REH/ "81"/
                             a REWIND
c
c
C PROCEDURE
c
  ---------
c
c
C RETRIEVE PROGRAM CONTROL TABLE & CONTROL CARD SPECIFICATIONS
\mathbf{c}CALL . RPCT(25.JPCT)
      CALL INFORES890)
c
C CHECK FOR 'E' OPTION
c
      IFC
     6 (XQTOPT("ERROR").EQ.1).AND.
                                      a C OPTION SPECIFIED ...
     6 CASHT3CJPCTCL711.NE.211
                                      a PREVIOUS EXECUTION DID'NT SRROR TERMINATE
          CALL EREXIT
                                      B... THEN IGNORE THIS 'EXEC' COMMAND
C CHECK IF TAPE IS ASSIGNED TO 3.
```

```
DAN PACKAGE APPENDIX L
 NAIN PROGRAMS/ROUTINES
       CALL FLINFO(IDFILS.
                              131.10011IFIIDFILEIFIDEGTI.EQ. 'NUL'I GO TO BIG
                                                   a NOT ASSIGNED
       IFIIDFILSIFIDEQTI.NE.'TAPE'I GO TO BEG
                                                    a NGT TAPE
 ¢
 ¢
 C READ NEXT TAPE BLOCK AND CHECK IF IT IS ID RECORD
 e
       CALL IDENT3($300)
       IFINCCT.LE.NSTRIPI 00 TO 500
 \bullet¢
 C RENIND TAPE. THEN READ & CHECK FIRST ID RECORD
   300 CALL 1031AEW.S3201
   320 CALL IDENT3(S340)
       00 TO 500
   340 CALL 103(REN. $360)
   360 CALL IDENT3($800)
\bulletc
C CHECK IF ID RECORD IS FOR SPECIFIED STRIP
¢
   500 IFINCCT.EQ.NSTRIP1 00 TO 900
       IFINCCT.GT.NSTRIP) GO TO 830
c
C
C FIND NEXT END-OF-FILE HARK
ĉ
      CALL 103(R. $800)
  600 CALL 103(R.$700)
      00 TO 600
¢
c
C READ BLOCK AFTER EOF & CHECK IF IT IS ID RECORD
c
  700 CALL IDENTS($830)
      60 TO 500
e
¢
C FLAG TAPE ERRORISI
e
  800 CALL ERPRNT(1.2. 'TAPE ERROR')
      00 TO 890
  BID CALL ERPRNT(1.3.'FILE NOT ASSIGNED')
      GO TO 890
  820 CALL ERPRNT(1.3.'FILE NOT TAPE')
      GO TO 890
  O30 CALL ERPRNT(1.3.'STRIP NOT ON TAPE')
  090 IFIASHS2(JPCT(251).EQ.41 00 TO 990
                                               & ONLY IN DEMAND
      IFIXQTOPTI'CONTINUE'I.EQ.11 00 TO 393
      CALL ERERR
                      A CRAS TERMINATION!:
¢
¢
C POSITION TAPE BEFORE ID RECORD
c
  909 CALL 103(A9.5800)
```
.<del>.</del>...

W

a de la compagnie de la compagnie de la compagnie de la compagnie de la compagnie de la compagnie de la compa<br>La compagnie de la compagnie de la compagnie de la compagnie de la compagnie de la compagnie de la compagnie d

**Androma Com** 

 $\mathcal{L}^{\text{SUS}}$ 

 $\mathbf{r}$ 

```
LOCATE
   883
```
 $L - 20$ 

```
DAN PACKAGE APPENDIX L
                                                                            LOCATE
 NAIN PROGRAMS/ROUTINES
                                                                                684
       CALL 103(RB. $800)
       IFFASHSEFJPCTFESII.CQ.VI CALL ERPRHTFL.I.'READY'I
                                                                  8 ONLY IN DEMAND
   990 CALL EREXIT
¢
C
\frac{c}{c}¢
¢
¢
       SUBROUTINE INFORESI
¢
       CALL ERREAD (SOOO.IMAGE.NAO)
       IF (IMAGE(3).NE. 'LOCATE') GO TO 890
       IFIXQTOPTI*CONTIN'1.EQ.I) & C OPTION SPECIFIED.
                                     8 .. SO ANY FILENAME OK
      & NPKT3(1)+INAGE(5)
       FEEDMAGE(S).NE.NPKT3(1)) GO TO RSO
                                         11 00 TO 870
       \left\{ \cdot \right\} flots, 30, thack (7)), NE, 'a
       NSTRIP-FLDID.6.IMAGEI711-'333330'
       IFCCNSTRIP.LT.I).OR.CNSTRIP.OT.433 00 TO 870
       RE TURN
c
C FLAG SYNTAX ERRORS
c
  850 CALL ERPRNT (1.2.'INVALID FILE')
      00 TO 899
  870 CALL ERPRNT(1.4.'INVALID STRIP NUMBER'S
      00 TO 899
  090 CALL ERPRNT(1.3. 'PROGRAM NOT FOUND')
  899 RETURN .
\mathbf{c}\frac{c}{c}¢
¢
¢
      SUBROUTINE IDENTICS!
¢
\mathbf cC READ INOPEFULLY! ID RECORD
c
      108UF (101-0
      IOSIZE (NPKT3)+40
      LOADDRINPKT31+LOC(IDBUF)
      CALL 103'R. $800'
      IFFIONHOSINPKT31.0T.IN1 00 TO 800
                                               a TOO LONG TO BE AN ID RECORD
      IFIIDFILSIFIDBFHI.NE. 'BST'I GO TO 300
           DO 200 NBY-1.38
                 CALL OETBYTIIBYT.
                                     IDBUF. (NBYI)
                 IF(IBYT.OT.255) IDFILS(FIDBFH)='88'
           CONTINUE
  200
           IF(IDFIL3(FIDBFH).NE.'BST') CALL ERPRNT(
     S. 1.6. ""OST BUF FHT FROM FLINFO HRONG""!
  300 IF(IDFIL3(7IDBFH).EQ.'BB') CALL BSTHBB(IDBUF.
                                                        108UF.801
      CALL CSTHEBIIDBUF. IDBUF.801
```
 $\blacksquare$ 

Λ

Ì

```
LOCATE
DAN PACKAGE APPENDIX L
HAIN PROGRAMS/ROUTINES
                                                                                005
e
¢
C READ ANNOTATION RECORD
ē
       LOADDRINPKT31=LOCITANB.
       CALL 103(R. $800)
       IF(IDFIL3(FIDBFM).EQ.'86') CALL BST488(TANBUF.
                                                            IANBUF.300)
       CALL CST4EB(IANBUF. IANBUF.300)
       IFIXQTOPTI'LIST'I.EQ.0) GO TO 600
                                                a L OPTION MEANS LIST TAPE HEADERS
            CALL ERPRNT(1.7.1DBUF(1))
            CALL ERPRNT(1.9.1ANBUF(1))
            CALL ERPRNT(1.12.1ANBUF(10))
c
\mathbf cC GET/CHECK STRIP NUMBER
c
  600 CALL GETCHRIKHTEMP.
                              108UF.5)
      IFIKHTEMP.NE.'-'I CALL GETCHRIKHTEMP,
                                                  108UF.61
       IFIKHTEMP.NE. '-'1 GO TO 800
      CALL GETICEINICE.
                            108UF.141
       NCCT-NICE-ICE('0')
       IF(INCCT.LT.I).OR. INCCT.GT.411 GO TO 800
      CALL GETCHRIKHTEMP. IDBUF.151
       IFIKHTEMP.NE.' '1 GO TO 800
      CALL GETICE(NICE.
                           108UF.161
      NCCTOT=NICE-ICE('0')
       IFINCCTOT.NE.41 GO TO 800
                 3 NORMAL RETURN
      RETURN
                    a ERROR RETURN
  800 RETURN 1
\mathbf c\mathbf{c}\frac{c}{c}¢
\mathbf cSUBROUTINE IOSINXTFUN.SI
\ddot{\mathbf{c}}IFINXTFUN.NE.LSTFUNI CALL ERTHATI20001
                                                     a REVERSO TAPES GENTLY!!
      IOFUNC (NPKT3) = NXTFUN
      LSTFUN=NXTFUN
      CALL ERIOINPKT31
      IF(IOFUNC(NPKT3).GT.O) CALL ERTHAT(IO)
                                                     a FIX FOR EXEC PROBLEM
      CALL ERHALTINPKT31
      IF(IOCODE(NPKT3).EQ.'EOF') RETURN 2
                                                 a EOF ENCOUNTERED
      RETURN
\mathbf cĊ
      END
```
**CONTRACTOR** 

2010年 国家会社会会

i<br>F l. 우리 사람들은 아이가 있어 있다.

Lik

an sama

ા પ્

and the company

 $L - 30$ 

 $\bullet$ 

 $\bullet$ 

 $\overline{C}$ 

The Second Second Second Second Second Second Second Second Second Second Second Second Second Second Second Second Second Second Second Second Second Second Second Second Second Second Second Second Second Second Second S

بخضائلا ببوارانياهم ليردم الطاقون ومراشده لاحجائه تبعين بالزابد فأرديته فأشاوان المواشة

cke all angles and served the complete service

 $\bullet$ 

 $\bigcirc$ 

### DAN PACKAGE APPENDIX L<br>NAIN PROGRANS/ROUTINES

IN DAN.LOCATE<br>Lib Dan.

LOCATE-MAP **001** 

## DAN PACKAGE APPENDIX L<br>NAIN PROGRANS/ROUTINES

IN DAN.LOCATE<br>Lib Dan.

**ASCIENTIS** 

٦,

 $\overline{\bigcup}$ 

 $\overline{C}$ 

```
DAN PACKAGE APPENDIX L
                                                                              USHAP
 NAIN PROGRAMS/ROUTINES
                                                                                OB1
       PROGRAM USHAP & SHAP TAPE DRIVE UNITS
 ė
 ċ
        c
 ¢
 C HISTORY
 C
   -------
 ¢
       E H SCHLOSSER
                          LEC
                                   18/09/77
                                              REQUIREMENTS
 c
 c
 c
C HETHOD
c
   \mathbf c\mathbf cTHIS PROCESSOR ALLONS THE USER TO SHAP TAPE DRIVE UNITS. USHAP
       GENERATES ALL THE NECESSARY EXEC COMMANDS. HRITES THEM TO TEMPORARY
¢
       FILE 20. AND THEN BADD-S FILE 20 TO THE RUNSTREAM.
c
¢
c
C RESTRICTIONS
c
      ..........
c
\mathbf cI. THE ABSOLUTE ELEMENT FOR THIS PROCESSOR MUST BE STORED IN THE DAM PROGRAM
¢
      FILE IN REAL INOT VIRTUALI FORM.
c
C 2. THE FOLLOWING CONTROL CARD HUST APPEAR IN THE RUN BEFORE ANY REFERENCE
¢
     TO THIS PROCESSOR:
Ĉ
           8ADD DAN.SETUP
c
  3. A TAPE REEL MAY NOT BE SHAPPED MORE THAN ONCE IN ANY RUN.
¢
c
C 4. IF THO TAPE FILES ARE SPECIFIED. THEY HUST HAVE THE SAME DENSITY
c
     AND NUMBER OF TRACKS.
\mathbf cC
C SYNTAX
C - - - - - -\mathbf c\mathbf cAUSHAPE.EI <TAPE FILE NAME>E.<TAPE FILE NAME>I
Ċ
c
C EXTERNAL REFERENCES
\mathbf c¢
\mathbf{c}ERPRNT
c
c
C GLOBAL DECLARATIONS
¢
         .............
¢
\mathbf{c}NONE.
\mathbf cc
C LOCAL DECLARATIONS
c
       . . . . . . . . . . . . . . .
¢
\mathbf{c}ITO BE DETERMINED)
```
 $\bullet$ 

 $\big($ 

 $\bullet$ 

 $\bullet$ 

凄

 $L - 33$ 

وسعوده ومقالات ويرود والمراوية

للصماد فلعط صحص المقعد المدادسة ادما بالما

## DAN PACKAGE APPENDIX L<br>NAIN PROGRAMS/ROUTINES

i<br>G

**CONTRACTOR** 

C<br>C PROCEDURE<br>C ---------<br>C<br>C --------CALL ERPRNT(L.4.'USHAP NOT INPLENENTED')<br>STOP<br>END

ORIGINAL PAGE IS<br>OF POOR QUALITY

 $\left(\begin{array}{c} 1 \end{array}\right)$ 

 $\bullet$ 

 $\bullet$ 

 $\overline{C}$ 

 $\bullet$ 

 $\pmb{\ast}$ 

 $\bigcap$ 

 $\ddot{\phantom{0}}$ 

.<br>محمد المحمد المحمد المسار المحمد المحمد المحمد المحمد المحمد المحمد المحمد المحمد المحمد المحمد المحمد المحمد

**Company of Company** 

Į

ŀ

e.

DAN PACKAGE APPENDIX L<br>NAIN PROGRANS/ROUTINES

IN DAN.USHAP<br>Lid Dan.

USHAP-MAP<br>| 001

 $\mathcal{L}_{\mathcal{L}}$ 

#### USHAP-NAP/VIRTUAL 001

 $\left| \begin{array}{c} 1 \\ 1 \end{array} \right|$ 

 $\big)$ 

## DAN PACKAGE APPENDIX L<br>NAIN PROGRAMS/ROUTINES

IN DAN.USHAP<br>Lid Dan.

AN ANTIFICATION CONTINUES IN A REPORT OF THE STATE OF THE STATE OF THE STATE OF THE STATE OF THE STATE OF THE STATE OF THE STATE OF THE STATE OF THE STATE OF THE STATE OF THE STATE OF THE STATE OF THE STATE OF THE STATE OF

فعالمه

#### DAN PACKAGE APPENDIX L **CRTS-DUP HAIM PROGRAMS/ROUTINES 001 ANDO DAN ERTS-DUP(7703) AJUMP BEGIN** SUSAGE: . THIS EXEC & COMMAND STREAM COPIES ERTS TAPE INN TO OUT, IGNORING BUSAGE: . FRAME COUNT ERRORS. IF UNRECOVERABLE PARITY ERRORS OCCUR IT BUSAGE: . REHINDS BOTH TAPES AND TRIES AGAIN. IF AND WHEN AN APPARENTLY BUSAGE: . SUCCESSFUL COPY IS HADE. THE COPY IS IDENTIFIED AND VERIFIED, AND **AUSAGE: . THE RUN TERMINATED. IE H SCHLOSSERI AUSAGE: . BUSAGE: . SEE DAM.EXP-ERTS-DUP FOR INSTRUCTIONS SUSAGE: . SEE DAM.RUN-ERTS-OUP FOR SAMPLE RUNSTREAM** *SUSAGE: .* aBCOIN: asETC.I . DON'T ABORT RUN ON ERRS TERMINATION **ause 3.1NN. AREWIND 3. AXQT ERTSIDC ARENIND INN. ARCHIND OUT. aLOG DAM ERTS-DUP(7703) -- FIRST TRY** SCOPY.HN INN..OUT..5 . HUST HAVE 2342 BLOCKS PER DATA FILE \*\*\*\* FIRST TRY \*\*\*\* **ATEST TO/1/S2 aJUNP OK AREWIND 3. AXQT.E ERTSIDC** *AREHIND INN.* **AREWIND OUT.** aLOG DAM ERTS-OUP(7703) -- SECOND TRY **acopy.nn INN..out..s . HUST HAVE 2342 BLOCKS PER DATA FILE \*\*\*\* SECOND TRY \*\*\*\* atEST TO/1/S2 AJUMP OK** *ASHAP:* **ATEST TE/O/T2** SJUMP END . (ONLY SHAP ONCE) *AUSE OLDINN.INN.* **ause OLDOUT.OUT.** *SUSE INN.NEWINN.* **AUSE OUT, NEWOUT.** *BJUMP END* **SOK: AFREE INN. ACLOSE OUT. AUSE 3.OUT.** *AXQT PICTAB* EXIT **AFREE OUT. AFIN** aEND: **ASETC.A L/TE . RESET & FLAG**

 $\mathfrak{c}$ 

DAN PACKAGE APPENDIX L ERTSIDE 001 HAIN PROGRAMS/ROUTINES PROGRAM ERTSIDC & PRINT ID/HEADER AND ANNOTATION RECORD INFO e e c c **C HISTORY**  $C$ c E H SCHLOSSER LEC 05/29/73 ALGORITHM CODING  $\mathbf c$ **J C CRISP** LEC . 10/24/79 REVISE TO USE CHAR BUFFER ROUTINES Ć e c C HETHOD  $C - - - - -$ e CALL OPENS TO READ ID/HEADER AND ANNOTATION RECORDS. CALL ROUTINES c TO PRINT INFORMATION EXTRACTED AND COMPUTED. BUILD BUFFER TO c PUT ERTS ID ON TAIL SHEET. c ERTS CONVENTIONS FOR ATTITUDE AND HEADING: c ¢ C POSITIVE PITCH IS NOSE DONN ¢ POSITIVE PITCH IS CLOCKHISE VIEHED FROM BEHIND POSITIVE YAW IS COUNTERCLOCKWISE VIEWED FROM ABOVE ¢ c POSITIVE HEADING IS CLOCKHISE VIEHED FROM ABOVE ċ c C HACHINE-DEPENDENT CODE c . . . . . . . . . . . . . . . . . . . c ¢ UTILIZES UNIVAC EXEC O ER CSFS AND ER PRINTS Ċ Ĉ C EXTERNAL REFERENCES c C c **PSTART a INITIALIZE PROGRAM** C **OPEN3** a OPEN INPUT HSS/RBV FILE ASSIGNED TO UNIT 3 C **IDLU3** & PRINT SHORT ID FOR LOGICAL UNIT 3 **& PRINT COMPLETE ERTS SCENE 10 IDERTS** c c **CBINIT a INITIALIZE CHARACTER BUFFER** c **CONCST & CHARACTER BUFFER FOR CHARACTER STRING** ¢ **CBYIN & CHARACTER BUFFER FOR INTEGER**  $\cdot$  c **ERCSF a SUBMIT EXEC COMMANDS a PROGRAM TERMINATION** c **PSTOP** e c C EXCEPTIONS  $\bullet$  $\mathbf c$ ¢ NONE C GLOBAL DECLARATIONS  $C$  .................... c INCLUDE KONXQT.LIST **a COMMON PROGRAM SHITCHES.COUNTERS** 

 $\bullet$ 

**Contractor** 

فسأتس فالمقامس

ľ

Į

فيو

ř

Ļ,

֦ é

ļ

i<br>L

Ť

```
DAN PACKAGE APPENDIX L
                                                                              ERTSIDE
 HAIN PROGRAMS/ROUTINES
                                                                                  000INCLUDE KOHNER.LIST
                                  & CONNON ERTS SCENE PARAMETERS
        INCLUDE ICBUFI.LIST
                                  @ DECLARE CHARACTER BUFFER @ 1
 e
 ¢
 C LOCAL DECLARATIONS
 e
   ------------------
 c
 C
       NONE
 e
 ¢
 C PROCEDURE
\bullet¢
C INITIALIZE PROGRAM AND OPEN INPUT MSS FILE ON UNIT 3
c
       CALL PSTARTE
                        'DAM ERTSIDC (8009)')
       CALL OPEN 3
       IF (HDATAC.NE.0) GO TO 900
÷
c
¢
  IDENTIFY UNIT 3 HARDHARE/SENSOR/SCENE/DATE/ETC
ċ
            CALL ERPRNT (1.1." *)
            CALL IDLUS (6)<br>CALL IDERTS (6)
c
c
C PUT SCENE ID INTO UNIVAC EXEC-8 SYSTEM LOG SO IT GETS PRINTED ON TAIL SHEET
c
            CALL COINIT (ICBUFI)
            CALL CONCST (ICOUFI.
                                      'EL00' , (1), (5)CALL CONCST (ICOUFI.
                                      NERSAT. (1).(12)1
            CALL CONCST FICBUFT.
                                      * SCENE *. (1). (7)?
            CALL CONTN (ICOUFI.<br>CALL CONTN (ICOUFI.<br>CALL CONCST (ICOUFI.
                                      NERTS(1),1)
                                      NERTS(2).4.'0')
                                      1 - 1CALL CB4IN (ICBUFI.
                                      NERTS(3).5.'0'1
            CALL CONCST (ICBUFI.
                                      \bulletCCT^{-1}, (1), (7);
            CALL CONIN (ICBUFI,
                                      NCCT.II
            CALL CBNCST (ICBUFI.
                                      1.05, 1.11, 1911CALL CONTN (ICBUFI.
                                      NCCTOT.II
                                       1.1111.0311CALL ERCSF (NAD. ICBUFI)
c
c
C TERMINATE
c
```
 $\blacksquare$ 

 $\bigcap$ 

فللمقابلة والمقابل

**Communication** 

(二) 四/選集科科(二)

 $\frac{1}{2}$ 

900 CALL PSTOP ("O\*\*\*PLEASE AFREE 3. OR AREWIND 3. OR ALOCATE 3.") **END** 

# ERTSIDC-HIA<br>100

 $\hat{\bigcup}$ 

 $\bullet$ 

 $\bullet$ 

 $\tilde{C}$ 

 $\bullet$ 

## DAN PACKAGE APPENDIX L<br>NAIN PROGRANS/ROUTINES

**REGION** 

þ.

ţ

**THE** 

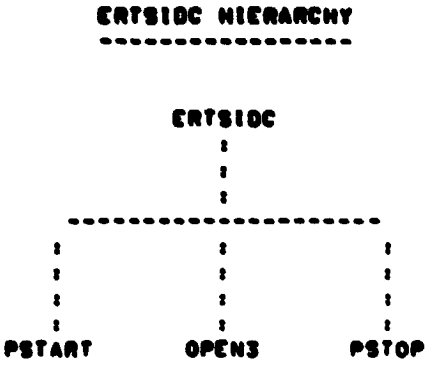

**CRTSIDC/VIRTUAL** DAN PACKAGE APPENDIX L 881 HAIN PROGRAMS/ROUTINES PROGRAM ERTSIDE/VIRTUAL ....................... HISTORY ....... rec<br>Fe E K SCHLOSSER<br>E H SCHLOSSER 08/02/74 ORIGINAL CODE 11/06/79 SMAP.FZINI: NO 'N' IN DEMANDI . HETHOD CONSTRUCT SHAP TXEC COMMAND TO LINK REAL ABSOLUTE IN TPFS. CONSTRUCT EXQT CONNAND TO EXECUTE REAL ABSOLUTE IN TPFS. HRITE SHAP & SHIT COMMANDS TO TEMPORARY FILE 20. BADD TEMPORARY FILE 20. TO RUNSTREAM. . HACHINE-DEPENDENT CODE HRITTEN IN ASSEMBLER FOR THE UNIVAC 1100 SERIES COMPUTERS UNDER THE EXEC-9 OPERATING SYSTEM USING 6-BIT FIELDATA CHARACTERS. IMPLEMENTING CODE MUST BE REMRITTEN FOR DIFFERENT CHARACTER CODES. DIFFERENT OPERATING SYSTEMS. AND DIFFERENT MACHINES. . EXTERNAL REFERENCES ER CSFS a FUNCTION TO SUBMIT EXEC-8 CONTROL STATEMENT ER TOUS **a INITIATE 1/0 AND HAIT FOR COMPLETION & TERMINATE PROGRAM EXECUTION** ER EXITS DAM-ERTSIDC-HAP & SYMBOLIC HAP DIRECTIVES TO LINK EDIT REAL ABSOLUTE DAM.SYS-HAPOPT & STANDARD HAP OPTIONS WHEN LINK COITING **EXCEPTIONS**  $\ddot{\phantom{a}}$ ----------I. RESULTS ARE UNDEFINED UNLESS THE FILE DAM. IS BASG-D & BPREP-D. OLOBAL DECLARATIONS . . . . . . . . . . . . . . . . . . . **IPROGRAM TYPE IS PRE-LOADED BY EXEC INTO REGISTER AN AS FOLLOWS:** *I 2 . REAL TIME* **( 3 - LOW EXEC**  $1 + 10$ CHAND ( S = DEADLINE BATCH  $1.6 - 3ATCH$ **CARGE OPTIONS ARE PRELOADED BY EXEC INTO REGISTER AS IN** 

**TENDS TO** 

.<br>Managaran dan daerah dalam dalam dalam dalam dalam dalam dalam dalam dalam dalam dalam dalam dalam dalam dalam

**The Company of the Second Company** 

O

 $\bullet$ 

 $\bullet$ 

 $\left( \begin{array}{c} \cdot \end{array} \right)$ 

ý.

è. مرية

 $\mathbf{p}$ 

'n

 $\mathbf{P}_\mathbf{r}$ 

 $\sum_{i=1}^{n}$ 

Ļ.

ţ

**BUTTON WARRANTS** 

فطلطتهم لأندا المستحدد المكافر طلطار مصاد

÷manistri

الكالمات لمتملقها

 $-1$ 

 $L - 41$ 

**ERTSIDC/VIRTUAL** DAN PACKAGE APPENDIX L 882 **HAIN PROGRAMS/ROUTINES** INASTER BIT NOTATION. . LOCAL DECLARATIONS ------------------**AXRS** SCOOT . D-BANK SSSH **FORM**  $6.6.8.18$ 1111112222223333344444455555566666777777008600999999 . LABEL. I ND. FORTRAN, FIELDATA LABSDF SSSN 050.1. \* F \* . 0 LABING **.esperer HAPSDF**  $000.9.0.0$ . DATA. 9 HDS. . FIELDATA SSSH 'BXQTS: HAP.FZN DAM.ERTSIDC-HAP.ERTSIDC  $\ddots$  : axers. **HAPING ADDSDF**  $000.9.0.0$ SSSH 'axats: ADD  $. 19XQTS'$ **DAM.SYS-MAPOPT ADDING XQTSDF SSSH**  $000.9.0.0$ **ERTSIDC** . . axats. **xating** 'axats: xat.i . END-OF-FILE STOP HORD E OF SDF  $\bullet$ pr. FGRM  $12.6.10$ '8ASG.T 20. . ' **CSFASO CSFADO** \*BADD 20. . . RE S SAVREO 1500 "20".WS 33.LABSDF."0" 0 **LOPKT** . PROCEDURE ......... **SCOLE . I-BANK** ERTSIDC. LA.U AO. '  $. A0 : 0$ TNE.U . SKIP NEXT INST IF ANCON INOT DEMANDI A4.4 **AO.MAPING+2** . DEMANDI BLANK OUT N OPTION **SA.S2** LA **AO. (CSFASO)** . ADDRESS OF BASO IMAGE ER. **CSFS** . DO 1T . STORE & AG.SAVREG SA **PSRINT** (PF 2.1.SAVREG). PRINT BASO STATUS **GETOPT** . LOAD OPT LTRS INTO A2.A3.A4 PUTOPT **DS AZ.XQTIMO+2** . STORE OPTION LETTERS INTO AXQT IMAGE SA A4.XQTIMO+4 (3 HORDS -- MAX 18 OPT LETTERS)  $\bullet$ **HRITE** . ADDRESS OF 170 PACKET LA **AB. (10PKT)** ER **TOUS** . WRITE SOF IMAGES TO 20. **ADD** LA **AG. (CSFADD)** . ADDRESS OF BADD IMAGE ER CSFS.  $. 00$  IT ER. **EXITS CRTSIDC END** 

4

**EXECUTE** 

**The Change of School** 

ç.

نی

ď

 $\ddot{\phantom{0}}$ 

 $1 - 42$ 

 $\bullet$ 

 $\bullet$ 

 $\overline{(\ }$ 

**SERVER AND RESEARCH AND RELATIONSHIPS AND RELATIONSHIPS AND RELATIONSHIPS AND RELATIONSHIPS AND RELATIONSHIPS AND RELATIONSHIPS AND RELATIONSHIPS AND RELATIONSHIPS AND RELATIONSHIPS AND RELATIONSHIPS AND RELATIONSHIPS AND** 

 $\frac{1}{2}$  $\ddot{\phantom{a}}$ 

 $\ddot{\vec{r}}$  $\frac{1}{2}$  $\label{eq:4} \mathcal{L}_{\text{eff}}=\left\{ \mathbf{E}_{\text{eff}}\left( \mathbf{H}_{\text{eff}}\right) \right\}$ ú.

 $\frac{1}{2}$ 

 $\mathcal{I}$ 

Property of the Communication

 $\bullet$ 

×

 $\sqrt{ }$ 

*<u>Property Assembly and Assembly and Assembly and Assembly and Assembly and Assembly and Assembly and Assembly and Assembly and Assembly and Assembly and Assembly and Assembly and Assembly and Assembly and Assembly and As*</u>

### DAN PACKAGE APPENDIX L<br>HAIN PRODRAHS/ROUTINES

**CRTSIDC-HAP**  $001$ 

 $\sim$   $\sim$ 

 $\sim$ 

 $\sim$ 

 $\bullet$ 

IN DAN.ERTSIDC/..HTABS/DAN..SYS-BLOCK<br>LID DAN.

 $\sim$ 

ERTSIDC-HAP/VIRTUAL<br>100

## DAN PACKAGE APPENDIX L<br>NAIN PROGRANS/ROUTINES

**TANTARY COMPANY** 

#### IN DAN.ERTSIDC/VIRTUAL

DAN PACKAGE APPENDIX L PICTAB HAIN PROGRAMS/ROUTINES 001 PROGRAM PICTAD O PICTURE/TABULATE/DISPLAY/LIST/FACTOR MSS DATA c ċ c **C HISTORY** C -----e E H SAHLOSSER LEC 07/02/73 ORIGINAL CODE ¢ LEMSCO 05/28/80 UPGRADE DOCUMENTATION & ADD KOMKS ¢ **J C CRISP**  $\mathbf c$ C C METHOD c ¢ THIS PROGRAM PICTURES. DISPLAYS. LISTS. TABULATES. C CORRELATES, FACTORS, MODELS, AND/OR PARTITIONS RAH OR  $\mathbf{c}$ TRANSFORMED DATA FROM LANDSAT BIP('X') OR BIL('AM' OR 'PM') Ċ COMPUTER-COMPATIBLE TAPE ASSIGNED TO LOGICAL UNIT 3. C ¢ ¢ ¢ ORIGINS & WINDOWS ARE SPECIFIED BY SCANNER. GEOGRAPHIC. OR UTH COORDINATES. IN ORDER TO MINIMIZE TAPE ACCESSES, c THE FIRST ORIGIN SHOULD HAVE THE LOWEST LINE NUMBERS. AND c EACH SUCCEEDING ORIGIN PROGRESSIVELY HIGHER SCAN LINE c Ċ NUMBERS. C c C MACHINE-DEPENDENT CODE C Ċ c NONE. c c C EXTERNAL REFERENCES ċ. c  $\mathbf c$ **NVIATO** a NAME 'VIA' 'TO' ROUTINES C **VIATO** ¢ **VIA** TO. EXTERNAL PICOOO. PICXOT ¢ c **C EXCEPTIONS**  $\bullet$ c  $\mathbf c$ ¢ 1. IF CONTROL HAS NOT BEEN EXECUTED IN THE CURRENT RUN PRIOR TO C PICTAB AND SATISFACTORILY ADJUSTED A CONTROL NETHORK FOR THE ¢ SCENE TO BE PROCESSED BY PICTAB. THEN PICTAB HILL USE NOMINAL REGISTRATION PARAMETERS AND NOMINAL SCENE CENTER. C c 2. IF PICXQT DOES NOT CALL NVIATO TO CHANGE THE 'VIA' AND/OR 'TO' C ROUTINES. THEN PICTAB WILL CALL TO PICXQT IN AN ENDLESS LOOP! ¢ C c C GLOBAL DECLARATIONS c ORIGINAL PAGE IS<br>OF POOR QUALITY  $1 - 45$ 

منفق

 $\alpha$  is a simple of  $\alpha$ 

医高能低压器

Λ

 $\frac{1}{2}$ 

ĥ.

DAM PACKAGE APPENDIX L **NAIN PROGRAMS/ROUTINES** 

 $\bullet$ 

INCLUDE KONXGT.LIST **& CONNON PROGRAM EXECUTION SHITCHES. COUNTERS** INCLUDE KOMLOG.LIST **a COMMON LOG FILE BUFFER. 1/0 PKT. POINTERS @ CONNON POINTERS/FLAGS FOR UNIT 3** INCLUDE KOMLUS.LIST INCLUDE KOMLUS.LIST **a COMMON POINTERS/FLAGS/BUFFER FOR UNIT 5** INCLUDE KONINH.LIST **a COMMON INPUT HINDOH PACKETS & CONNON OUTPUT HINDOW PACKETS** INCLUDE KOMONN.LIST & COMMON ERTS SCENE PARAMETERS INCLUDE KOMNER.LIST INCLUDE KOMKLS.LIST **a COMMON CLASSIFICATION INFO** INCLUDE KONFIT.LIST **& COMMON ADJUSTMENT/REGISTRATION PARAMETERS & COMMON IRRADIANCE TRANSFORMATION COEFFICIENTS** INCLUDE KONIRT.LIST INCLUDE KOMALT.LIST<br>INCLUDE KOMSYM.LIST **a CONNON ALTERNATE PRINT FILE COUNTERS. POINTERS a COMMON SYMBOL TABLE** INCLUDE KONKS.LIST **a COMMON COLOR SCREEN PARAMETERS** INCLUDE KOMTBL.LIST **a COMMON MULTI-PURPOSE TABLE**  $\mathbf c$ C **C PROCEDURE** ¢  $< - - - - - - - - \mathbf c$ C CALL NVIATO( PIC000.PICXQT) a FIRST CALL IS VIA PICOOD TO PICXOT 100 CONTINUE CALL VIATO **GO TO 100 END** a (STOP IS PERFORMED BY APPROPRIATE 'TO' ROUTINE)

 $\bf{C}$ 

NOT THE REAL PROPERTY OF THE AMERICAN

wan jika Mares

Ì

į

 $\ddot{\phantom{0}}$ 

 $\frac{1}{2}$  ,  $\frac{1}{2}$  ,  $\frac{1}{2}$ 医骨膜炎

Ŷ

 $\frac{1}{2}$ 

BALLAN AND POST CONTRACTOR

 $\sqrt{2}$ 

 $\bigcup$ 

#### DAN PACKAGE APPENDIX L HAIN PROGRAMS/ROUTINES

PICTAB-HIA 881

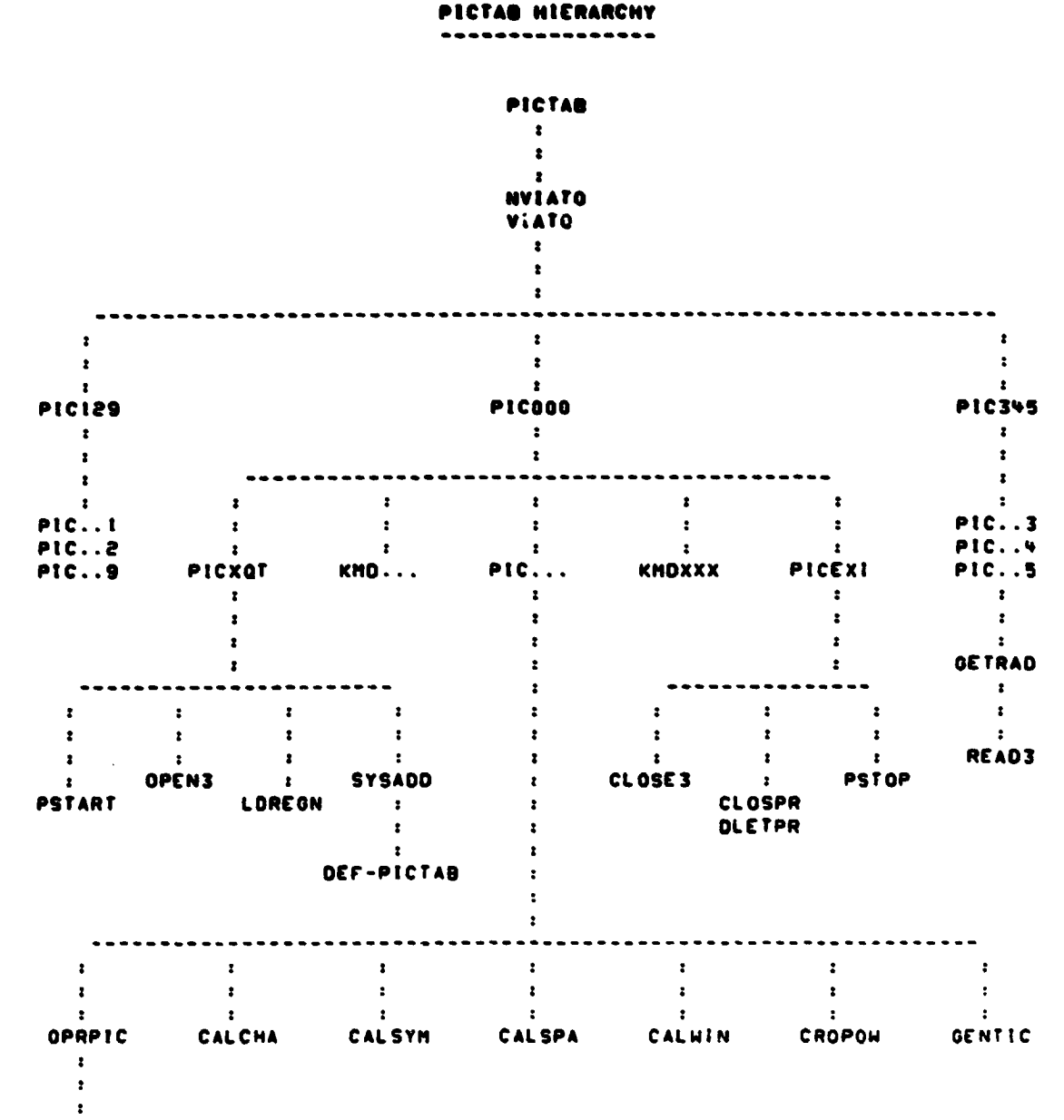

OPENPR

 $L - 47$ 

**PICTAB/VIRTUAL CAN PACKAGE APPENDIX L 001 RAIN PROGRAMS/ROUTINES PROGRAM PICTAGIVIRTUAL HISTORY**  $\frac{1}{2}$ **08/08/74 04110INAL CODE E N SCMLOSSER LEC 11106170 \$MAP.FZINI: NO 'N' IN DEMAND) E H SCHLOSSER LEC METN00 CONSTRUCT SNAP EXEC COMMAND TO LINK REAL ABSOLUTE IN TPFS. CONSTRUCT \$XOT COMMAND TO EXECUTE REAL ABSOLUTE IN TPFS. WRITE SMAP & SACT COMMANDS TO TEMPORARY FILE 20. \$AGO TEMPORARY FILE 20. TO RUNSTREAM. . MACHINE-DEPENDENT CODE WRITTEN IN ASSEMBLER FOR THE UNIVAC 1100 SERIES COMPUTERS UNDER THE EXEC-9 OPERATINO SYsrEM USING B-BIT FIELOATA CHARACTERS. IMPLEMENTING CODE MUST BE REWRITTEN FOR DIFFERENT CHARACTER CODES. OIFFERENT OPERATtNO SYSTEMS. AND OIFFERENT MACHINES. EXTERNAL REFERENCES** \*\*\*\*\*\*\*\*\*\*\*\*\*\*\*\*\*\*\* **ER CSF\$ \$ FUNCTION TO SUBMIT EXEC-9 CONTROL STATEMENT ER IOWS : S INITIATE 1/0 AND WAIT FOR COMPLETION**<br>**ER EXITS : S TERMINATE PROGRAM EXECUTION ER EXITS : S TERMINATE PROGRAM EXECUTION<br>DAM.PICTAB-MAP : S SYMBOLIC MAP DIRECTIVES B** SYMBOLIC MAP DIRECTIVES TO LINK EDIT REAL ABSOLUTE **OAM.SYS-MAPOPT S STANDARD MAP OPTIONS WHEN LINK EDITINO EXCEPTIONS 1. RESULTS ARE UNDEFINED UNLESS THE FILE DAM. IS AASG-D & APREP-D. GLOBAL DECLARATIONS . ------------------- (PROGRAM TYPE IS PRE-LOACEO BY EXEC INTO REGISTER A4 AS FOLLOWS: ( 8 •** REAL **TIME ( 3 • LOW EXEC f 4 • OEMANO ( S • DEADLINE BATCH ( B BATCH 1SXOT OPTIONS ARE PRELOAOED BY EXEC INTO REGISTER AS IN**

**RASH** 

ķ, 医囊肿  $\hat{\mathbf{z}}$ 

an sanki

 $\mathbf{r}$ k

REAL PROPERTY OF CONTRACTOR

**U**

**•**

**4**

**s**

مقكلاتها فيشتع الدارات الداريات

L **-,#@**

DAN PACKAGE APPENDIX L **PICTAB/VIRTUAL** 002 **NAIN PROGRAMS/ROUTINES** INASTER BIT NOTATION.  $\bullet$ . LOCAL DECLARATIONS ----------------- $\bullet$ **AXRS** SCOOP . D-BANK SSSH FORM  $6.6.6.10$ 1111112222223333344444455555666666777777088888999999 **LABSDF** 050.1.'F'.0 . LABEL. I HD. FORTRAN, FIELDATA SSSH  $-$ soff $-$ LABING **HAPSDF** 000.9.0.0 . DATA, 9 HDS. . FIELDATA SSSH 'SXQTS: MAP.FZN DAM.PICTAB-MAP.PICTAB **HAPING**  $\ddots$  : axgrs. 000.9.0.0 ADDSDF SSSH **ADDING** 'axgts: ADD DAM.SYS-MAPOPT  $. . . . . . . . . .$ 000.9.0.0 **XQTSDF** SSSH **TAXGTS: XQT.I** PICTAB **XOTIMG**  $. . . a x q r s$ . END-OF-FILE STOP HORD **EOFSDF**  $\bullet$ PF **FORM** 12.5.18 **'JASG.T 20. . ' CSFASO**  $'3AD0 20. . .$ **CSFADD SAVREG** RES.  $\mathbf{r}$ **LOPKT** 1500 '20'.W\$ 33.LABSDF.'G' Q PROCEDURE  $\ddot{\phantom{a}}$ **S(01) . I-BANK**  $. A0 : 10^{-4}$ PICTAB. A0. \* LA.U . SKIP NEXT INST IF ANKLY INOT DEMANDI TNE.U A4.4 AO.MAPIMO+2 . DEMANDI BLANK OUT N OPTION **SA.S2** AO. (CSFASO) . ADDRESS OF 2ASG IMAGE LA. ER **CSFS**  $.00$  IT AO.SAVREG . STORE & SA **PSRINT** (PF 2.1.SAVREG). PRINT BASG STATUS **GETOPT** . LOAD OPT LTRS INTO A2.A3.A4 **PUTOPT** S+DHITDX SA **DS** . STORE OPTION LETTERS INTO AXQT IMAGE **SA A4.XQTIMG+4** (3 HORDS -- MAX 18 OPT LETTERS) **HRITE AO. (10PKT)** . ADDRESS OF 1/0 PACKET LA ER **TONS** . WRITE SOF IMAGES TO 20. **AO, ICSFA001** . ADDRESS OF BADD IMAGE **ADD** LA **CR CSFS**  $.$  DO IT ER EXITS **END** PICTAB

 $\blacksquare$ 

 $\blacksquare$ 

CONTINUES CONTINUES IN A STATE OF STRANGE

**SMOKE COMPANY PLAN** 

**CONTRACTOR CONTRACTOR** 

Ĥ

 $\bullet$ 

 $(\ )$ 

 $L - 99$ 

فالمحامل والمستنقذ والمستنب

DAN PACKAGE APPENDIX L PICTAB-HAP **MAIN PROGRAMS/ROUTINES 901** PICTAB OVERLAY STRUCTURE  $\bullet$  $\bullet$ **HISTORY** E H SCHLOSSER **LEC** 03/19/75 ORIGINAL CODE CHANGE OVERLAYS TO REDUCE THRASHING E H SCHLOSSER **LEC** 07/14/78 LEC E H SCHLOSSER 01/19/79 HACRO COMMANDS & TIME COMMAND **J C CRISP LEC** 10/24/79 PEEK, POKE, COLOR, INTENSITY, PICTURE LENSCO 01/10/00 **J C CRISP** IF. FI & OPTIMIZE OVERLAYS LENSCO 05/18/80 CROSSTAB. CHANGE DISTAB TO KMOTAB **J C CRISP** LIB DAN. SEG S-MAIN IN DAN.PICTAB/ . MAIN PROGRAM IN DAN.NVIATO . NAME/CALL 'VIA' AND 'TO' SUBROUTINES<br>IN DAN.NULSUB . DO NOTHING IN DAM.SYS-BLOCK . BLOCK DATA SUBROUTINE SEO S-FLINFO". (S-MAIN) IN DAM.FLINFO . GET FILE DESCRIPTIVE INFORMATION SEG S-R3TASCSRTB. (S-MAIN) IN DAM.R3TREC . READ ONE RECORD FROM TAPE (UNIT 3) IN DAM.CST4AS . CHARACTER STRING FOR ASCII IN DAM. ISRTBA . INTEGER BUSBLE SORT ASCENDING . MONITOR FOR PHASE 0.1.2.9 COMMANDS -------------------------------SEG S-PICOI29+. (S-FLINFO.S-R3TASCSRTB) IN DAM.PIC000 . CALL USER-SPECIFIED PHASE 0 ROUTINE<br>IN DAM.PIC129 . CALL PREVIOUSLY NAMED PHASE 1/2/9 'TO' ROUTINE IN DAM.NTABS/DAM . DAM UNIT . TABLE GOES IN SAME SEG H/ FORTRAN 1/0 . UTILITIES FOR PHASE 0.1.2.9 COMMANDS -----------------------------SEG S-READS. (S-PICOI29) IN DAM.READS . 'READ' INTO UNIT S BUFFER IN DAM. OETS . ' OET' FREE-FORMAT FIELD FROM WHIT S BUFFER IN DAM.HARNS . PROCESS HARNING DIAGNOSTIC FOR UNIT 5 FIELD IN DAM.SPANS . ENABLE/DISABLE SPANNING FOR UNIT S SEG S-OPNCLPR.. (S-PICO129) IN DAM.OPRPIC . OPEN ALT PRT FILES IN DAM.CLOSPR . CLOSE ALT PRT FILES SEG S-CALCROP+. (S-PICOL29)

**TANGER AND** 

é, Б÷.

#### DAN PACKAGE APPENDIX L HAIN PROGRAMS/ROUTINES

**Communication** 

 $\Box$ 

 $\blacksquare$ 

 $\bigcap$ 

**All Analogue States of the Content of the Content of the Content of the Content of the Content of the Content** 

**SPEN** 

**Contractor** 

£,

j. 前方

ř

ŗ.

**RESERVE SERVE** 

**The Marie** 

#### PICTAB-NAP 002

IN DAN.CALSYN . CALIBRATE SYMBOL TABLE . CALIBRATE PRINT/PLOT COEFFICIENTS FOR SPACING IN DAN.CALSPA IN DAN.CALHIN . CALIBRATE HINDON . CALIBRATE CHANNEL POINTERS IN DAN.CALCHA . CROP SCANNER OUTPUT HINDOH TO FIT IN DAN.CROPOM . PHASE 0.1.2.9 COMMANDS (FORTRAN 1/0 ALLOHED) -----------------SEG S-XQTEXI .. (S-READS.S-OPNCLPR.S-CALCROP) IN DAN.PICKQT . PICTAB INITIALIZATION ROUTINE IN DAM.PICEXI . PICTAB TERMINATION ROUTINE SEG S-PSTART\*. (S-XQTEXI) IN DAM.PSTART . GENERAL INITIALIZATION ROUTINE SEG S-OPEN3". (S-XQTEXI) IN DAM.OPEN3 . OPEN INPUT SCAN DATA FILE (UNIT 3) SEG S-OP3DSK...S-OPEN3) IN DAM.OP3DSK . OPEN INPUT -- DISK IN PXBDEF FMT (UNIT 3) SEG C-OP3BIP+.(S-OPEN3) IN DAM.OP3BIP . OPEN MSS DATA IN BIP FMT (UNIT 3) SEG S-OP3MDP+.(S-OPEN3) IN DAM.OP3MDP . OPEN MSS DATA IN MOP FMT (UNIT 3) SEG S-OSTORHOR\*. (S-OP3MOP) IN DAM.OSTOR . HOP FHT TAPE DIRECTORY RECORD (UNIT 3) IN DAN.O3HOR . MOP FMT HEADER RECORD (UNIT 3) SEG S-OJANOT. (S-OPJHOP) IN DAM.OSANOT . MOP FMT ANNOTATION RECORDS (UNIT 3) SEG S-03SZAM\*. (S-03ANOT) IN DAM.03SZAM . SIZE AND INPUT WINDOW FOR AM TAPES SEG S-O3SZPM. (S-O3ANOT) IN DAM.03SZPM . SIZE AND INPUT WINDOW FOR PM TAPES SEG S-03SZAR. (S-03ANOT) IN DAM.03SZAR . SIZE AND INPUT WINDOW FOR AR TAPES SEG S-03SZPR. (S-03ANOT) IN DAM.03SZPR . SIZE AND INPUT WINDOW FOR PR TAPES SEG S-OJANCL. (S-OP3MOP) IN DAM.OSANCL . HOP FMT ANCILLARY RECORDS (UNIT 3) SEG S-LOREGO\*. ! S-XQTEXI) IN DAM.LOREGS . LOAD REGISTRATION PARAMETERS FROM UNIT B SEG S-CLOSTOP\*. (S-XQTEXI) IN DAM.CLOSE3 . CLOSE INPUT SCAN DATA FILE (UNIT 3) IN DAM.PSTOP . GENERAL TERMINATION ROUTINE

DAN PACKAGE APPENDIX L **NAIN PROGRAMS/ROUTINES** 

شاقا فيستخلفه

÷.

J

PICTAB-HAP 663

SEG S-HELP", IS-READS.S-OPNCLPR.S-CALCROPI IN DAN.KHOCLE . CLEAR HARNINGS/ERRORS . EXPLAIN PROGRAM/COMMAND IN DAM.KHOEXP . END IF...FI BLOCK IN DAM.KNOFI . OCOIN IF...FI OLOCK IN DAM.KNDIF IN DAN.KHONEN . PRINT NEWS<br>IN DAN.KHONEX . CONDITIONALLY PERFORM NEXT COMMAND<br>IN DAN.KHOOFF . TURN OFF HODE SHITCH(ES) . TURN ON HODE SHITCHIESI IN DAM.KMDON . PEEK IN DAM.KMOPEE IN DAM.KHDPOK . POKE<br>IN DAM.KHDREN . RENUMBER (GET/CHECK NEW WINDOW SEQUENCE NUMBER)<br>IN DAM.KHDTIM . PRINT CLOCK TIME & CHARGE TIME SEG S-GEOMETRY", (S-READS.S-OPNCLPR.S-CALCROP) IN DAM.KHDALI . ALION COORDINATE SYSTEMS<br>IN DAM.KHDHER . GET/CHECK TRANSVERSE HERCATOR CENT MERIDIAN<br>IN DAM.KHDTIC . GET/CHECK TICK INTERVALS<br>IN DAM.KHDHIN . GET/CHECK HINDOW ENVELOPE/VERTICES IN DAM.KMDZON . GET/CHECK UTH PROJECTION ZONE SEG S-SPECS-9º. (S-READS.S-OPNCLPR.S-CALCROP) IN DAM.KHDCHA . GET/CHECK RAW/TRANSFORMED SCANNER CHANNEL (S) IN DAM.KHDHEA . OET/CHECK PAGE HEADING(S) IN DAM.KMDNAM . GET/CHECK TRANSFORMATION/MATERIAL NAME IN DAM.KMDORI . GET/CHECK WINDOW ORIGIN IN DAN.KNOCRI . GET/CHECK HINDOW ORIGIN<br>
IN DAN.KNORAD . GET/CHECK RADIANCE LINITS<br>
IN DAN.PICOIS . DISPLAY RADIANCE/GRADIENT/CLASS (PHASE 9)<br>
IN DAN.PICOIS . LIST RADIANCE/GRADIENT/CLASS (PHASE 9)<br>
IN DAN.PICPAS . PARTITI SEG S-MISC". (S-READS.S-OPNCLPR.S-CALCROP) IN DAM.KMDCOL . GET/CHECK COLORS IN DAM.KMDCOP . GET/CHECK NUMBER OF OUTPUT COPIES IN DAM.KHDCRO . CROSSTABULATE COLOR & INTENSITY<br>IN DAM.DISHIS . HISTOGRAM PREVIOUSLY DISPLAYED DATA (PHASE 0)<br>IN DAM.KHDINT . GET/CHECK INTENSITY IN DAM.KMDLIN . GET/CHECK LINEAR TRANSFORMATION WEIGHTS/GAIN/BIAS IN DAM.KHDPAG . SKIP TO TOP OF NEXT PAGE IN DAM.KHOPRI . GET/CHECK PRINTER SPECIFICATIONS<br>IN DAM.KHOPOL . GET/CHECK POLAR TRANSFORMATION GAIN/BIAS<br>IN DAM.KHOSHA . GET/CHECK SHARPENING FILTER COEFFICIENTS IN DAM.KMDSYM . OET/CHECK SYMBOLS . TABULATE BY RADIANCE/SYMBOL/COLOR/INTENSITY IN DAM.KMDTAB SEO S-EXEC.. (S-READS.S-OPNCLPR.S-CALCROP) IN DAM.KMDXXX . MACRO COMMANDS . OYNAMIC 8400 IN DAN.KMDOAO . DYNAMIC BASG IN DAM.KMDOAS IN DAM.KMOGGR . DYNAMIC BORKPT

 $L - 52$ 

IN DAN.KHOOFR . OYNAMIC BFREE

DAN PACKAGE APPENDIX L PICTAO-NAP HAIN PROGRAMS/ROUTINES IN DAN.KHOOLO . DYNAMIC aLOG SEG S-DISLISPIC+, (S-READS, S-OPNCLPR, S-CALCROP) IN DAN.PICOIS . DISPLAY RADIANCE/GRADIENT/CLASS (PHASE 0) IN DAN.PICLIS . LIST RADIANCE/ORADIENT/CLASS (PHASE 0)<br>IN DAN.PICPIC . PICTURE RADIANCE/ORADIENT/CLASS (PHASE 0) SEG S-FACROT+. (S-READS.S-OPNCLPR.S-CALCROP) IN DAN.PICFAC . FACTOR CHANNELS (PHASE 0) IN DAN.PICFA9 . FACTOR CHANNELS (PHASE 9) IN DAH.PICROT . ROTATE FACTOR STRUCTURE/COEFFICIENTS (PHASE 0) SEG S-PICPAR\*, (S-READS.S-OPNCLPR.S-CALCROP) IN DAN.PICPAR . PARTITION FACTOR SPACE (PHASE 0) SEG S-PICPRO\*. (S-READS.S-OPNCLPR.S-CALCROP) IN DAH.PICPRO . PROFILE RADIANCE (PHASE 0) SEG S-PICTOT+. (S-READS.S-OPNCLPR.S-CALCROP) IN DAM.PICTOT . TOTAL TABULATIONS (PHASE O) . HONITOR FOR PHASE 3.4.5 COMMANDS ------------------------------SEG S-PIC345..S-PIC0129 IN DAM.PIC345 . CALL PREVIOUSLY NAMED PHASE 3/4/5 'TO' ROUTINE SEO S-ROSHOP+.(S-PIC345) IN DAM.ROSBIL . READ MSS DATA IN BIL FORMAT (UNIT 3) IN DAM.RO3BSQ . READ MSS DATA IN BSQ FORMAT (UNIT 3) SEO S-RO3BIP+. (S-PIC345) IN DAM.ROSBIP . MSS DATA IN BIP FORMAT (UNIT 3) SEO S-RD3DSKNUL .. (S-PIC345) IN DAM.RD3DSK . DATA ON DISK IN PXBDEF FORMAT<br>IN DAM.RD3NUL . SYNTHETIC DATA -- NO UNIT 3

**THE STATE OF STRAIGHT** 

Į

 $\blacksquare$ 

 $\mathbb{C}$ 

 $\bullet$ 

نې<br>تو

à,

i.

É

**READY AND RESERVED** 

i.

Ĺ.

 $\ddot{\phantom{a}}$ 

Į. 'n.

664

. PHASE 3.4.5 COMMANDS (NO FORTRAN 1/0) -------------------------------

SEO S-PICDI3\*. (S-RO3MOP.S-RO3BIP.S-RO3OSKNUL) IN DAN.PICOIS . DISPLAY RADIANCE SEG S-PICDI4+. (S-RO3MOP.S-RO3BIP.S-RO3DSKNUL) IN DAM.PICOIN . DISPLAY GRADIENT/LAPLACIAN/VARIANCE SEG S-PICOIS\*. (S-RO3MOP.S-RO3BIP.S-RO3OSKNUL) IN DAM.PICDIS . DISPLAY CLASS

SEG S-PICFA3\*. (S-RO3MOP.S-RO3BIP.S-RO3OSKNUL) IN DAM. PICFA3 . FACTOR CHANNELS

SEO S-PICLI3+. (S-RO3HOP.S-RD3BIP.S-RD3DSKNUL) IN DAM.PICLIS . LIST RADIANCE

PICTAS-NAP 886

 $\bullet$ 

 $\rightarrow$ 

 $\bullet$ 

 $\bullet$ 

SEO S-PICLING, (S-RD3HDP, S-RD3BIP, S-RD3DSKNUL) IN DAN.PICLIN . LIST GRADIENT/LAPLACIAN/VARIANCE SEG S-PICLIS... (S-ROSHOP.S-ROSBIP.S-ROSOSKNUL) IN DAN.PICLIS . LIST CLASS SEG S-PICPA3+. (S-RD3MDP.S-RD3DIP.S-RD3DSKNUL) IN DAM.PICPAS . PARTITION BY DENSITY SEG S-PICPAN+, (S-RD3HOP, S-RD3BIP, S-RD3DSKNUL) IN DAM.PICPAN . PARTITION BY GRADIENT/LAPLACIAN/VARIANCE SEG S-PICPI3+. (S-RD3HOP.S-RD3BIP.S-RD3OSKNUL) IN DAN.PICPI3 . PICTURE RADIANCE SEG S-PICPIN+. (S-RDSMOP.S-RD3BIP.S-RD3DSKNUL) IN DAM.PICPIN . PICTURE GRADIENT/LAPLACIAN/VARIANCE SEG S-PICPIS+, (S-RO3MOP.S-RO3BIP.S-RO3DSKNUL) IN DAN.PICPIS . PICTURE CLASS SEG S-PICPR3\*. (S-RO3MOP.S-RO3BIP.S-RO3OSKNUL) IN DAN.PICPR3 . PROFILE RADIANCE SEG S-PICTO3\*. (S-RD3MDP.S-RD381P.S-RD3DSKNUL) IN DAM.PICTOS . TOTAL TABULATIONS SEG S-PIC670\*.S-PIC0129 IN DAM.PICS78 . CALL PREVIOUSLY NAMED PHASE 6/7/8 'TO' ROUTINE . PHASE 6.7.8 COMMANDS (NO FORTRAN 1/0) --------------------------------

SEO S-PICPAS", (S-PIC678) IN DAN.PICPAS

DAN PACKAGE APPENDIX L

HAIN PROGRAMS/ROUTINES

Ì.

Λ

İ

k,

**REAL AND** 

è.

 $\bullet$ 

 $\bullet$ 

 $\bullet$ 

 $\overline{C}$ 

ł

ということ いちょうかん かいきん かいしょう

おものの あから あいこう しゅうかん

化苯乙基甲基苯

医单

医中央

 $\frac{1}{2}$ 

į ÷ í  $\frac{1}{2}$ 

**RANGE CONSTRUCTION** 

 $\bullet$ 

 $\bullet$ 

 $\bigcap$ 

## DAN PACKAOE APPENDIK L<br>NAIN PROGRAMS/ROUTINES

#### IN DAN.PICTAB/VIRTUAL

 $\bullet^\star$ 

 $\mathcal{P}^{\bullet}$ 

PICTAD-HAP/VIRTUAL<br>001

```
DAN PACKAGE APPENDIX L
                                                                                     001
 NAIN PROGRAMS/ROUTINES
        SUBROUTINE PICODOC
                              B CALL PHASE O SUBROUTINES FOR PICTAD
       I NAMSURI
                               a HAME OF SUBROUTINE TO CALL (OR NULSUB)
 \bulletc
 c
 C HISTORY
 ¢
   ¢
 ¢
        E H SCHLOSSER
                            LEC
                                      03/27/76
                                                   ORIGINAL CODE
 ¢
        E H SCHLOSSER
                            rcc
                                      06/27/78
                                                    DELETE RETN K'S & NUMERIC OPTIONS
                                                   MACRO COMMANDS & TIME COMMAND
 ¢
        E H SCHLOSSER
                            LEC
                                      01/19/79
                            LEC
                                      10/24/79
                                                   PEEK.POKE.COLOR.INTEN.PICTURE.IF.FI
 C
        J C CRISP
        J C CRISP
 ¢
                            LENSCO
                                      05/16/00
                                                   CROSSTAG. CHANGE DISTAB TO KMOTAB
 \bullet¢
 C HETHOD
 ¢
   \begin{array}{cccccccccccccc} \bullet & \bullet & \bullet & \bullet & \bullet & \bullet & \bullet & \bullet \end{array}C
 ¢
        RETRIEVE NEXT COMMAND, VALIDATE IT, AND CALL ITS SUBROUTINE.
 ċ
 \mathbf{c}\mathbf{c}HACHINE-DEPENDENT CODE
 ¢
       *******************
 c
 \ddot{\mathbf{c}}NONE.
 \mathbf c¢
 ¢
   EXTERNAL REFERENCES
 C
 ¢
c
       READS
                    8 READ PUNCHED CARD OR TERMINAL INPUT
c
       OETSAL
                    8 OCT ALPHABETIC COMMAND
                           8 INTEGER-CHAR-EQUIV FOR CHARACTER
       INTEGER ICE
\mathbf cA PRINT/LOG HARNING HESSAGE
       HARNS
¢
       PIC...a DEDICATED SUBROUTINE FOR COMMAND ... (SEE BELOW)
\ddot{\mathbf{c}}KMD...
                   a COMMON SUBROUTINE FOR COMMAND ... ISEE BELOW?
¢
¢
C EXCEPTIONS
c
ċ
¢
       I. A BLANK COMMAND IS IGNORED.
c
¢
       2. AN INVALID COMMAND GENERATES A DIAGNOSTIC.
C
¢
       3. AN END-OF-FILE ON UNIT 5 IS TREATED THE SAME AS THE EXIT COMMAND.
\mathbf cC
C-OLOBAL DECLARATIONS
c \rightarrow\epsilonC. THELUDE NULEST.LIST
                                  8 DEFINE NULL CHARACTER STRING
\bulletC LOCAL DECLARATIONS
£.
```
فالمردان الكفارية ألطفط ودعاني

**PIC000** 

 $\bullet$ 

٠

 $\rightarrow$ 

İ.

```
PICOOO
DAN PACKAGE APPENDIX L
HAIN PROGRAMS/ROUTINES
                                                                                682
\bulletINTERER KOND
                           & FIRST 3 CHARS OF USER CONNAND IBLANK AFTER DONE
       INTEGER LISTAT
                            A READS STATUS ('EOF' HEANS END-OF-FILE)
                            a HODIFIED 1-C-E OF FIRST CHAR OF CONNAND
       INTEGER KASE
\bullete
C PROCEDURE
e
       . . . . . .
e
C
C CALL PREVIOUSLY NAMED SUBROUTINE
e
       CALL TRACE
                        & CALL TO NULSUB DOES NOTHING
       CALL NAMSUS
¢
  READ COMMAND FROM UNIT 5 (CARD READER OR TERMINAL)
c.
                        & INPOSSIBLE INPUT INOT LEFT JUSTIFIED!
       KOND.' NUL'
                                              \mathbf{v} \rightarrow \mathbf{y} .
                                                     & FILL OUFFER. BLANK CUE MSG
       IFINBATCH.NE.OI CALL READSILSSTAT,
                                               NULCSTI & FILL BUFFER. NO CUE HSO
       IFIMBATCH.CQ.OI CALL READSILSSTAT.
       IFILSSTAT.NE.' 'I KOND='EOFS'
       IFIKOMO.NE. "EOFS") CALL OETSALIMOND. (3).
                                                   NULCSTI & GET 3 ALPHA CHARS
c.
¢
C CONVERT FIRST CHARACTER OF COMMAND TO INTEGER-CHARACIER-EQUIVALENT
Ċ
       KASE-ICE (KOND)-ICE ('A')+1
                                       B A TO Z + 1 TO 26
\bulletc
C CASE STATEMENT ON MODIFIED 1-C-E OF COMMAND'S FIRST CHARACTER
e
      IFI(KASE.LT.I).OR.IKASE.GT.2611 KASE=27
                                                      8 NOT ALPHA
      GO TOC
     0 401,402,403,404,405,406,407,408,409,410.
     1 411,412,413,414,415,416,417,418,419,420,
     2 421.422.423.424.425.426.4271
     5, KASE
\mathbf ce
C DETERNINE COMMAND. PERFORM COMMAND, CHANGE KOMD TO BLANK
ĉ
  401 CONTINUE 2000 A
      IFIKOMD.EQ. "ALI") CALL KMDALIIKOMD)
                                                  A ALIGN
      GO TO 800
\mathbf c402 CONTINUE 8000 B
      GO TO 800
                                                  \bullet^\bullet403 CONTINUE anne C
      IFIKOND.EQ. "CHA"! CALL KNDCHAIKOND!
                                                 A CHANNEL
      IFIKOMD.EQ. "CLE") CALL KNDCLEIKOMO)
                                                 a CLEAR
      IFIKOMD.EQ. 'COL'I CALL KMDCOLIKOMDI
                                                 & COLOR
      IFIKOMO.EQ. 'COP') CALL KMDCOPIKOMO)
                                                 a copies
      IFIKOND.EG. "CRO") CALL KHOCROIKOND)
                                                 A CROSSTAR
      00 TO 800
```
 $\mathbf{S}_{\mathrm{max}}$ 

**Property** 

The state of the contract of the contract of the contract of the contract of the contract of

 $\ddot{\bm{z}}$ 

j.

š

**Bank Street** 

 $\frac{1}{2}$ J.

S.

 $\sqrt{ }$ 

C

 $L - 57$ 

#### DAM PACKAGE APPENDIX L **NAIN PROGRAMS/ROUTINES** c **404 CONTINUE 8\*\*\* D** IFIKOND.EQ.'DIS'I CALL PICDISIKONDI **& DISPLAY** GO TO 830 C 405 CONTINUE 8444 E IFIKOND.EQ.'EOFS') CALL PICEXI(KOND) **a END-OF-FILE CAUSES EXIT** IFIKOMD.EQ.'EXI'I CALL PICEXIIKOMDI **a Exit** IFIKOND.E. . 'EXP'I CALL KHOEXPIKONDI **a EXPLAIN** GO TO BOC c 408 CONTINUE 8114 F IFIKOMD.EQ. 'FAC') CALL PICFACIKOMDI **a FACTOR** IFIKOMO.EQ.'FI ') CALL KMOFI (KOMO) **A FI (ENDIF)** GO TO 800  $\mathbf c$ 407 CONTINUE a\*\*\* 0 00 \* J 800 C 408 CONTINUE a\*\*\* H IF(KOMD.EQ.'HEA') CALL KMOHEA(KOMD) **a HEADING** IFIKOMD.EQ. 'HIS') CALL DISHISIKOMDI **a HISTOGRAM GO TO 800**  $\mathbf c$ 409 CONTINUE a\*\*\* I IFIKOMD.EQ.'IF 'I CALL KMDIF (KOMD)  $8<sub>1</sub>F$ IFIKOMD.EQ. 'INT') CALL KMDINT(KOMD) **a INTENSITY** GO TO 800 c 410 CONTINUE a\*\*\* J 411 CONTINUE a\*\*\* K **GO TO 800** C 412 CONTINUE a\*\*\* L IFIKOMD.EQ. 'LIN') CALL KMDLINIKOMD) **& LINEAR** IFIKOMO.EQ. 'LIS') CALL PICLIS(KOMD) **a LIST 00 TO 800**  $\mathbf c$ 413 CONTINUE a\*\*\* H IFIKOMO.EQ. 'MER'I CALL KMOMERIKOMO) a MERIDIAN GO TO 800  $\mathbf c$ WIN CONTINUE 2000 N IFIKOMD.EQ. 'NAM') CALL KMONAMIKOMO! a NAME IFIKOMD.EQ. 'NEW') CALL KMONEWIKOMO) a NEWS IFIKOMD.EQ. 'NEX') CALL KMONEXIKOMD) a NEXT **SO TO 800**  $\mathbf{c}$ 415 CONTINUE a\*\*\* 0 IFIKOMD.EQ. 'OFF') CALL KMOOFFIKOMD! a off IFIKOMO.EQ. 'ON 'I CALL KMDON IKOMOI a ON IFIKOND. TO. 'ORI') CALL KNOGAFIKONDI a ORIGIN **GO TO BOL**  $\mathbf{c}$ 418 CONTINUE 2000 P IFIKOHO.EQ. 'PAG') CALL KHOPAGIKOHO) a PAGE

**REPAIRING** 

**PIC000** 003

#### DAN PACKAGE APPENDIX L **HAIN PROGRAMS/ROUTINES**

 $\bf C$ 

 $\bullet$ 

 $\bigcap$ 

Y

**PICOOO** 884

 $\mathcal{L}_{\mathcal{A}}$ 

IFIKOND.EQ.'PAR') CALL PICPARIKOND) **A PARTITION** IFIKOMO.EQ. 'PEE') CALL KNOPEEIKONDI **a PEEK** IFIKOMD.EQ.'PIC'I CALL PICPIC(KOMD) **a PICTURE** IFIKOND.EQ. 'POK') CALL KNOPOKIKOND) **A POKE** IFIKOMD.EQ. 'POL') CALL KMOPOLIKOMD) **a POLAR** IFIKOND.EQ. 'PRI') CALL KNOPRIIKOND) **a PRINTER** IFIKOMD.EQ.'PRO'I CALL PICPROIKOMO) **a PROFILE GO TO 800**  $\mathbf c$ 417 CONTINUE 2000 Q GO TO 800 C 418 CONTINUE 2000 R IFIKOND.EQ.'RAD') CALL KMORADIKOND) **a RADIANCE** IFIKOHO.EQ. 'REN') CALL KHORENIKOHO) **2 RENUMBER** IFIKOMD.EQ. 'ROT'I CALL PICROTIKOMO) **A ROTATE GO TO BOO** Ć 419 CONTINUE a\*\*\* S IFIKOND.EQ. 'SHA') CALL KNOSHAIKOND) **a SHARPENING** IFIKOND.EQ.'SPA') CALL KMOSPAIKOND) **a SPACING** IF(KOMD.EQ.'SYM') CALL KMOSYM(KOMD) **a** SYMBOLS **GO TO 800** c 420 CONTINUE 2000 T IFIKOND.EQ. 'TAB') CALL KNDTABIKOND) **2 TABULATE** IFIKOMD.EQ. 'TIC') CALL KMDTIC(KOMD) a TICKS IF(KOHD.EQ. 'TIN') CALL KHOTIN(KOHD) a TIME IFIKOMO.EQ. 'TOT') CALL PICTOTIKOMO! a TOTAL **GO TO 800** ORIGINAL PAGE ¢ 421 CONTINUE a\*\*\* U 422 CONTINUE a\*\*\* V **GO TO 800** ¢ 423 CONTINUE 2000 H IFIKOMD.EQ. 'HIN') CALL KMOHINIKOMO! a WINDOW **60 TO 800** c WEN CONTINUE anno x<br>Nes continue anno y **GO TO 800** c 426 CONTINUE a+++ Z IF(KOMO.EQ. 'ZON') CALL KMOZON(KOMO)  $20M$ **60 TO 800** c 427 CONTINUE 8+++ NOT ALPHABETIC \*\* ONLY FOR DEBUGGING \*\*  $\sim$   $\sim$   $-$ IF(KOMD.EQ.'#AD') CALL KMDGAD(KOMD) **a aADD** IFIKOMO.EQ. 'SAD'I CALL KMDOADIKOMOI **a SADD** IF(KOMD.EQ.'SAS') CALL KMDDAS(KOMD) a SASG IF(KOMD.EQ.'SBR') CALL KMDOBR(KOMD) a SBRKPT IFIKOMO.EQ. 'SFR'I CALL KMOOFRIKOMOI **a SFREE** IFIKOMD.EQ.'SLO'I CALL KMDOLOIKOMOI a SLOG  $\mathbf c$ 

 $\mathbf{c}$ 

```
PIC000
DAN PACKAGE APPENDIX L
                                                                                 005
HAIN PROGRAMS/ROUTINES
C IF COMMAND HAS NOT FOUND. TRY MACRO-COMMAND
¢
                       ') KOMO-'PIC-'
                                           a IST 3 CHARS OF PROG NAME PLUS '-'
  800 IFIKOND.NE.'
                                                  8 HACRO COMMAND HANDLER
       IFIKOND.NE.'
                      ') CALL KNOXXX(KOND)
c
¢
C COMMAND IS INVALID IF STILL NOT FOUND
\mathbf c"I CALL HARNS! 'INVALIO COMMAND --'I
       IFIKOMD.NE.'
\mathbf c\mathbf cC FORCE ALL FORTRAN 1/0 ROUTINES INTO SAME SEG AS PIC000 (NEVER PERFORMED)
\mathbf cIFIKOMD.EQ. 'JUNK') READIB95.895) KOMO
  895 FORMATILXY
\mathbf{c}\mathbf cC RETURN TO MAIN FOR CALL VIA/TO NAMED SUBROUTINE IN ANY OVERLAY
\mathbf cRETURN
      END
```
Ą

网络外科

**RUBBANDA TELEVISION** 

 $\mathcal{P}^{\mathcal{C}}$ 

```
DAN PACKAGE APPENDIX L
NAIN PROGRAMS/ROUTINES
      1 NAMSUBI
\mathbf{c}----------
                                \overline{\phantom{a}}C<br>C (E H SCHLOSSER)
\mathbf c\overline{\mathbf{c}}C CALL PREVIOUSLY NAMED SUBROUTINE
\mathbf{c}CALL TRACE
      CALL NAMSUB
\mathbf{c}\mathbf{c}C RETURN TO MAIN FOR CALL VIA/TO NAMED SUBROUTINE IN ANY OVERLAY
\tilde{\mathbf{c}}RETURN
      END
```
PICIES

001

**REGISTER** 

 $\mathbf{r}$ 

**The Second Second Second** 

ħ

**Andrew** 

Search South Search Search Search Search Search Search Search Search Search Search Search Search Search Search

医无足的 电开关系统 的复数人名

 $\overline{C}$ 

 $\blacktriangle$ 

 $\pmb{\ast}$ 

 $\bigcap$ 

 $\mathcal{O}(\mathcal{O}_2)$  . Cf

ė

 $\bullet$ 

```
DAN PACKAGE APPENDIX L
NAIN PROGRAMS/ROUTINES
             ż
                                   a CALL PHASE 3/4/6 SUBROUTINES FOR PICTAB<br>a name of subroutine to CALL
        SUBROUTINE PIC3451
       I NAMSUBI
\mathbf{c}rac{c}{c}IE H SCHLOSSERI
C<br>C CALL PREVIOUSLY NAMED SUBROUTINE
\ddot{\mathbf{c}}CALL TRACE
        CALL NAMSUB
\mathbf c\mathbf cC RETURN TO MAIN FOR CALL VIA/TO NAMED SUBROUTINE IN ANY OVERLAY
\overline{c}RETURN
        END
```
**PIC345** 

001

 $\bigcap$ 

 $\mathbf{L}$ 

 $L - 62$ 

þ

A BARA BARAT TARA
$\mathbf C$ 

 $\bullet$ 

 $\bullet$ 

 $\overline{C}$ 

 $\bullet$ 

 $\bullet$ 

 $\bigcap$ 

**The Second Second Second Second Second** 

والأحداث والمتواطئة المراجعة

ということで、そのことに、このことを、このことに、このことを、このことを、このことに、このことに、このことに、このことになっていることになっていることになっていることになっていることになっていることに<br>このことになっていることに、このことは、このことは、このことは、このことは、このことは、このことは、このことは、このことは、このことは、このことは、このことは、このことは、このことは、このことは、このことは、このことは、

**The Company of the Company** 

 $\label{eq:2.1} \frac{1}{2}\int_{\mathbb{R}^3}\frac{1}{\sqrt{2\pi}\left(\frac{1}{\sqrt{2\pi}\left(\frac{1}{\sqrt{2\pi}\left(\frac{1}{\sqrt{2\pi}\left(\frac{1}{\sqrt{2\pi}\left(\frac{1}{\sqrt{2\pi}\left(\frac{1}{\sqrt{2\pi}\left(\frac{1}{\sqrt{2\pi}\left(\frac{1}{\sqrt{2\pi}\left(\frac{1}{\sqrt{2\pi}\left(\frac{1}{\sqrt{2\pi}\left(\frac{1}{\sqrt{2\pi}\left(\frac{1}{\sqrt{2\pi}\left(\frac{1}{\sqrt{2\pi}\left(\frac{1}{\sqrt{2\pi}\$ 

```
DAN PACKAGE APPENDIX L
                                                                   PIC678
NAIN PROGRAMS/ROUTINES
                                                                     001
     SUBROUTINE PICSTON & CALL PHASE 6/7/8 SUBROUTINES FOR PICTAB
     \mathbf{c}\mathbf cC IE H SCHLOSSERI
\ddot{\mathbf{c}}\mathbf cC CALL PREVIOUSLY NAMED SUBROUTINE
\ddot{\mathbf{c}}CALL TRACE<br>CALL NAMSUB
\mathbf c\mathbf cC RETURN TO MAIN FOR CALL VIA/TO NAMED SUBROUTINE IN ANY OVERLAY
\mathbf cRETURN
     END
```
**STATISTICS** 

الاستقد

T.

.<br>2002 - Andrew Mary Low

 $\mathcal{C}^{\mathcal{C}}$  and  $\mathbb{C}^{\mathcal{C}}$ 

```
DAN PACKAGE APPENDIX L
                                                                                      PICDIS
 NAIN PROGRAMS/ROUTINES
        SUBROUTINE PICDIS( & DISPLAY HSS-DERIVED DATA (PHASE 0)
       U KONO) A L: FIRST 3 CHARS OF COMMAND O: SPACES
 C
 \overline{\mathbf{c}}¢
 C HISTORY
 \mathbf c. . . . . . .
 ¢
 ¢
                                                      ORIGINAL CODE
        E H SCHLOSSER
                             LEC
                                       10/05/75
 C
        E H SCHLOSSER
                             LEC
                                                      DELETE RETN K & ADD OPRPIC
                                       06/20/78
 ¢
                             LEC
        E H SCHLOSSER
                                       03/13/79
                                                      SIMPLIFY LOGIC
 C
        J C CRISP
                             LEC
                                       11/08/79
                                                      REVISE FOR SPACING CHANGES
 ¢
 \ddot{\mathbf{c}}\mathbf{c}METHOD
 ¢
   ......
 \mathbf cCHECK/CALIBRATE SPECS. GENERATE TICK TABLE & DISPLAY HEADINGS.
 ¢
 c
        THEN NAME PICDI3/4/5 TO GENERATE BODY OF DISPLAY.
 Ċ
 c
C MACHINE-DEPENDENT CODE
c.
\mathbf cċ
       NONE.
c
c
C EXTERNAL REFERENCES
¢
\mathbf{c}\mathbf cGETSKH
                     8 OET CHARACTER STRING DATA FIELD FROM UNIT 5
C
       GETSIN
                     a GET INTEGER DATA FIELD FROM UNIT 5
\mathbf ca PRINT/COUNT/LOG 'HARNING' DIAGNOSTIC HESSAGE
       MOMARN
¢
                     a PRINT/COUNT/LOG 'NOTE' DIAGNOSTIC MESSAGE
       MONOTE
\mathbf c& NAME 'VIA' 'TO' SUBROUTINES
       NVIATO
\mathbf{c}CALCHA
                    a CALIBRATE CHANNELS
                    a CALIBRATE SYMBOL TABLE FOR OVERPRINTING<br>& CALIBRATE TRANSFORMATION COEFFICIENTS FOR SPACING
\mathbf cCALSYM
\mathbf cCALSPA
\mathbf ca CALIBRATE HINDOW ENVELOPES
       CALHIN
¢
       CROPOM
                    a CROP OUTPUT HINDOW
\mathbf cOPRPIC
                    & OPEN ALTERNATE PRINT FILE(S)
\mathbf cGENTIC
                    a GENERATE TICK TABLE
¢
       IDLU3
                    & IDENTIFY LOOICAL UNIT 3
\ddot{\mathbf{c}}IDERT
                    a IDENTIFY ERTS SCENE
\mathbf cIDCPIC
                    a IDENTIFY CURRENT COMMAND SPECS FOR PICTAB
\mathbf cHOUNLT
                    & HRITE HEADING LINE(S) AT TOP OF NEXT PAGE
\mathbf{c}HARNS
                    a SUBMIT HARNING FOR MISSING/INVALID FIELD FROM UNIT 5
       EXTERNAL PICOOO.
                             NULSUB
       EXTERNAL PICIES.
                              PICDIS
       EXTERNAL PIC345.
                           PICOIS.PICOIN.PICOIS
c
c
C EXCEPTIONS
¢
¢
```
001

 $\bullet$ 

 $\bullet$ 

 $\bullet$ 

1. 'DISPLAY' HAY NOT BE A DEFAULT COMMAND.

 $\mathcal{F} \in \mathcal{F}$  . Let

ċ

Г.

DAN PACKAGE APPENDIX L **PICDIS** HAIN PROGRAMS/ROUTINES 882 2. ANY HARNING OR FATAL ERROR PREVENTS GENERATION OF THE DISPLAY. c Ĉ 3. THE FOLLOWING EXCEPTION CONDITIONS PRODUCE THE FOLLOWING RESULTS C ċ  $\mathbf c$ **CONDITION ACTION OLAGNOSTIC** e \*\*\*\*\*\*\*\*\*  $\begin{array}{cccccccccccccc} \bullet & \bullet & \bullet & \bullet & \bullet & \bullet & \bullet & \bullet \end{array}$ c C PROCESSING DEFAULT COMMANDS **NONE** (NHNDOH=0) *MARNTNA* e. KLSTYP: "RAD" C KLSTYP IN COMMON UNDEFINED **NONE** USE COMMON KL STYP C KLSTYP SPECIFICATION MISSING **NONE** C KLSTYP SPECIFICATION INVALIO **NONE MARNING NONE C EXTRA SPECIFICATION MARNING** C LIMIT CHANNEL VALUE RANGE IS NULL (LCVLOI>LCVHII) **NONE HARNING** e DON'T GENERATE TICKS C SPACING > 0.5 OR < 1.5 **NONE** C NUMBER CONTROL POINTS < 6 DON'T LIST TICKS NONE C DEMAND RUN & OVERPRINTED SYMBOLS NO OVERPRINTING IN PICDIS NOTE 'TO' ROUTINE IS NULSUB C DATA/CHECKOUT MODE **NONE** C HARNING(S) OR FATAL ERROR(S) 'TO' ROUTINE IS PICDIS **NONE** c c C GLOBAL DECLARATIONS c  $\mathbf c$ INCLUDE KOMXQT.LIST **A COMMON PROGRAM EXECUTION SWITCHES. COUNTERS** INCLUDE KOMKLS.LIST **& COMMON CLASSIFICATION SPECTRAL LIMITS** INCLUDE KOMFIT.LIST **a COMMON ADJUSTMENT/REGISTRATION PARAMETERS** & COMMON TICK/FREQ/FACTOR TABLE INCLUDE KOMTBL.LIST INCLUDE KOMSYM.LIST & COMMON SYMBOL TABLE **a DEFINE STRUCTURE OF HINDOH PACKETS** INCLUDE WINDEF.LIST INCLUDE KOMONH.LIST & COMMON OUTPUT WINDOW PACKETS INCLUDE NULCST.LIST **a DEFINE NULL CHARACTER STRING** c. c C LOCAL DECLARATIONS  $C - - - -$ .............. c INTEGER KLSAVE **& SAVE LOCATION FOR KLSTYP** INTEGER INTEMP **a TEMPORARY** INTEGER LUNTIC **a LOGICAL UNIT NUMBER TO LIST TICK COORDS ON** INTEGER NPRLIN.NPRCOL a NUMBER OF PRINT LINES/COLUMNS IN DISPLAY INTEGER LUNALT **& LOGICAL UNIT NUMBER TO SPOOL PRINTER OUTPUT** INTEGER NPRCIF a NUMBER OF PRINT COLUMNS IN ONE FILE  $\mathbf{c}$ c C PROCEDURE  $\mathbf{c}$ ¢ CALL TRACE  $\mathbf{c}$ C GET DISPLAY TYPE ¢ KTBLTY-' NUL' **a MARK OLD FREQ TABLE AS DESTROYED** 

 $\Gamma$ 

大 化学 医

ŝ

**SPACE** SPACE

 $\blacktriangle$ 

fer.

Ă

أجرابه Ł

## $L - 55$

 $\sim$  0  $^{\circ}$ 

```
PICDIS
 DAN PACKAGE APPENDIX L
 NAIN PROGRAMS/ROUTINES
                                                                               003
                                        "INVALID DEFAULT COMMAND")
       IFINNNDON-EQ.OI CALL MONARNI
                          8 SAVE PREVIOUS DISPLAY TYPE
       KLSAVE-KLSTYP
       IFIIKLSTYP.NE.'ORA'I.AND.
           CKLSTYP.NE. 'LAP').AND.
          IKLSTYP.NE. 'VAR'I.AND.
      \blacksquarea IF UNDEFINED ...
          (KLSTYP.NE. "CLA'))
                                             8 ... THEN HAKE IT RADITANCET ...
      & KLSTYP-'RAD'
                                            8 ... UNLESS SPECIFIED BY DISIPLAY! CHO
       CALL GETSKHIKLSTYP. (3).
                                   NULCST)
 c
 c
 C CHECK DISPLAY TYPE
 e
       IFIKLSTYP.NE. 'RAD') GO TO 240
                                             a RADEIANCEI?
            CALL NVIATOC
                            PIC345.PIC0131
                                             a NEXT CALL 1S TO PICDI3
            00 TO 300
  240 IFIIKLSTYP.NE. 'GRA'I.AND.
                                             a GRAIDIENTI?
          (KLSTYP.NE.'LAP').AND.
                                             a LAPELACIANI?
          (KLSTYP.NE. 'VAR'II GO TO 250
                                             & VARE LANCE 17
      ▲
            CALL NVIATO( PIC345.PICDI4)
                                             a NEXT CALL IS TO PICDIV
            GO TO 300
  250 IFIKLSTYP.NE. 'CLA') GO TO 280
                                             a CLA(SS)?
            CALL NVIATO! PIC345.PICDI5) & NEXT CALL IS TO PICDIS
            00 TO 300
  280 CALL HARNS(
                     'BAD DISPLAY TYPE --')
       KLSTYP.KLSAVE
                         a RESTORE PREVIOUS DISPLAY TYPE
\mathbf{c}c
C DRAIN SPECS FOR CURRENT COMMAND
Ċ
  300 CALL GETSIN(INTEMP.
                              +1.-1. 'EXTRA DISPLAY SPECIFICATION --')
¢
\mathbf cC CHECK RADIANCE LIMITS
c
      IFILOVLOI.GT.LOVHIII CALL MOWARNE
                                            THO RADIANCE LIMITS'T
      IFIMDATAC.NE.01 GO TO 900
                                      a DATA/CHECKOUT HODE
\mathbf{c}C
C CALIBRATE CHANNELS/SYMBOLS/SPACING/WINDOW
e
      CALL CALCHA
      CALL CALSYM
      CALL CALSPA
      CALL CALWINE
                      0.1c.
C
C OPEN PRINT FILE(S) IF NOT OPEN. CLEAR WINDOW NUMBER & RESET PAGE NUMBER
c
      IFINDTOTL.NE.0) GO TO 900
      IFINUNDOU.LT.O) CALL OPRPIC
                                        a OPEN ALT PRT FILE(S) BEFORE IST HINDOH
      NHNDOH-IA8S (NHNDOH)
      NPAGE-0
\mathbf{c}¢
\mathbf{c}CROP OUTPUT HINDOH TO FIT INPUT HINDOH & ALT PRINT FILE(S)
```
 $\bullet$ 

**CONTRACTOR** 

**Communication of the Communication** 

```
L - 66
```
 $\mathcal{C}=\{1,2,3,4\}$ 

```
DAN PACKAGE APPENDIX L
                                                                            PICOIS
 HAIN PROGRAMS/ROUTINES
                                                                               684
        NPRCIF-KPAGE-6
                             a NUMBER OF PRINT COLUMNS PER FILE EXCLUDING
                             & LEFT HARGIN AND 2 NEAT LINE CHARS
 \mathbf cCALL CROPOHI
                       1000. HALTH. HPRCIFI
        IF INDTOTL.NE.01 GO TO 900
 c
 ¢
 C GENERATE TICKS (LIST ON UNIT IO IF REGISTRATION ACCURATE)
 ċ
       LUNTIC-0
                                       8 LIST TICKS ON UNIT 10
       IFINCTLPT.OT.5) LUNTIC=10
       IF ((MSAOHH(HLIN, HSP100).LT.50).OR.
            CHSAOHHCHLIN, HSPIOOI.GT. 1501) LUNTIC=-I
                                                         a NO TICKS
       IF (INSAONNINSAM.NSPIOOI.LT.50).OR.
           (MSAOWH(HSAM, WSP100).0T.150)) LUNTIC -- L
                                                        a NO TICKS
      \blacksquareCALL GENTIC( LUNTIC)
 \mathbf{c}¢
  COMPUTE SIZE OF PRINT WINDOW
 \bullet\mathbf cNPRLIN=IFIX(PPDOHH(HLIN.HMAX))-IFIX(PPDOHH(HLIN.HMIN))+1
       NPRCOL=IFIX(PPDONN(HCOL.HMAX))-IFIX(PPDONN(HCOL.HMIN))+1
 e
C CHECK FOR DIAGNOSTICS
c
       IFINDTOTL.NE.0) GO TO 900
       IFCCHBATCH.EQ.O3.AND.CNCISYH.NE.I)) CALL HONOTEC
      . 'SYMBOLS NOT OVERPRINTED ON DEMAND TERMINAL')
\mathbf{c}c
C PRINT HINDOW HEADING FOR UNIT &
e
       URITE(8.415) NUNDOW.MTERAL
  415 FORMAT(' HINDOH NUMBER '.J3.6X.'DISPLAY'.6X.4A6)
       CALL IDLU31
                     61CALL IDERT(
                      6)
      CALL IDCPIC(
                     \bullet\mathbf cC
C PRINT WINDOW HEADING FOR ALTERNATE PRINT FILE(S)
c
      LUNALT.10
      DO 460 N=1.NPRCOL.NPRCIF
            CALL HOUNTTE
                           W.LUNALTI
            URITE(LUNALT.415) NUNDOW.MTERAL
            CALL IDLUS( LUNALT)
            CALL IDERT(
                          LUNALTI
           CALL IDENTI LUMALI?
            LUNAL T.LUNAL T.1
  460 CONTINUE
¢
e
¢
  ANY DIAGNOSTICS???
  900 IFINDTOTL.EQ.01 00 TO 990
           IFINDATAC.NE.OI CALL NVIATOI PICODO.NULSUBI
                                                                 a DATA/CHECKOUT
```
and the property of the

 $\bigcup$ 

 $\bigcap$ 

 $\mathbf{C}^{\mathbf{C}}$ 

K

## $L - 67$

 $\cdot$  C

PICOIS<br>005

 $\bigcup$ 

 $\bullet$ 

 $\bullet$ 

 $\bigcirc$ 

 $\overline{ }$ 

 $\sim 10^{-1}$  compared

# DAN PACKAGE APPENDIX L<br>HAIN PROGRANS/ROUTINES

 $\mathcal{F}=\mathcal{F}(\mathbb{C})$ 

Ľ.

 $\ddot{4}$ 

 $\overline{\mathcal{A}}$ 

## PIC129.PICDI9) IFINDATAC.EQ.0) CALL NUIATOI

C<br>C<br>C RETURN FOR CALL TO NAMED SUBROUTINE<br>C 990 KOHD="<br>ACTURN<br>END  $\ddot{\phantom{a}}$ 

```
\bigcap
```
٠

 $\mathbf{a}$ 

 $\bullet$ 

 $\bigcap$ 

وفارقهم

 $\ddot{\bullet}$ 

**CONTRACTOR** 

**Communication of the Communication of the Communication of the Communication of the Communication of the Communication of the Communication of the Communication of the Communication of the Communication of the Communicati** 

```
DAN PACKAGE APPENDIX L
HAIN PROGRAMS/ROUTINES
```
**PICOIX**  $001$ 

SUBROUTINE PICDI3 1 DISPLAY RADIANCE (PHASE 3)  $\mathbf{c}$ c c **C HISTORY** ¢ c **LEC** ċ E H SCHLOSSER 10/05/75 ORIGINAL CODE UPORADE DOCUMENTATION 05/27/78 ¢ E H SCHLOSSER LEC ¢ **J C CRISP** LEC 11/08/79 REVISE FOR PXBDEF FORMAT c **J C CRISP** LENSCO 08/19/80 ADD 4 HORDS TO PRINT BUFFER c ¢ C METHOD c  $\frac{1}{2}$ c ¢ INITIALIZE LOW AND HIGH PRINT LINES AND COLUMNS. GENERATE AND PRINT TOP SAMPLE SCALE AND BORDER. INITIALIZE LOW AND HIGH c ADJUSTED LINE. CALL GETRAD TO READ LINE. HASK NON-TRIVIAL c HINDOH. RESANPLE/SCREEN/COUNT FREQUENCY/SYNBOLIZE LINE. INSERT e TICKS AND OUTPUT LINE. OENERATE AND PRINT BOTTOM SAMPLE SCALE AND BORDER. NAME PICOIS AS 'TO' ROUTINE FOR HRAP-UP OF DISPLAY PROCESSING. ¢ C MACHINE-DEPENDENT CODE e ................... e UTILIZES UNIVAC EXEC 8 ER PRNTAS ¢ ¢ INTERNAL ROUTINE SAMSCL ASSUMES 6 CHARS TO AN INTEGER BIN e e C EXTERNAL REFERENCES c **ANP**  $\mathbf{c}$ **a ADJUSTED COORD FOR PRINT/PLOT COORD** C **GETRAD 8 OET ALL SELECTED RAW/TRANSFORMED CHANNELS** ¢ **HSKPIX 8 HASK NON-TRIVIAL WINDOW PROVE!**  $\mathbf c$ **a PRINT/OVERPRINT FILES** ¢ MOFATL & PRINT/LOG/COUNT 'FATAL ERROR' MESSAGES a NAME 'VIA' 'TO' SUBROUTINES  $\mathbf{c}$ **NVIATO & HRITE TO ALTERNATE PRINT FILES** ¢ **ERPRTA**  $\mathbf c$ CST4IN **a CHARACTER STRING FOR INTEGER** DOUBLE PRECISION COSYCS **B VARIABLE-LENGTH CHAR STRING FOR FIXED-LENGTH** EXTERNAL PICIZ9. PICDI9 EXTERNAL RESSYM. OETBYT.GETICE.GETINT.GETNUL & ROUTINE TO GET BIN VALUE  $\mathbf c$  $\mathbf c$ **C EXCEPTIONS** c ¢ ¢ **STATUS**  $\mathbf c$ **FROM**  $\mathbf c$ **OETRAD** NEAT LINE CHAR PRINT CELL SYMBOLS **DIAGNOSTIC ACTION**  $\mathbf{c}$  $\bullet$  $"E0F"$  $\cdot$ ,  $\cdot$ NO DATA (":") **NONE** PRINT LINE

 $\sim$  0.1

```
DAM PACKAGE APPENDIX L
                                                                         PICDIS
 NAIN PROGRAMS/ROUTINES
                                                                            995
                    • • •e
     *BADR*
                                    NO DATA (*:*)
                                                          NONE
                                                                      PRINT LINE
     "BADF"
                                                          FATAL
 e
                    N/A
                                                                        RETURN
                                         NFA
     .001¢
                    N/A
                                         N/N
                                                          FATAL
                                                                        RETURN
 e
 \bulletC GLOBAL DECLARATIONS
 e
     .................
 \bulletINCLUDE KONXOT.LIST
                               a COMMON PROGRAM EXECUTION SHITCHES. COUNTERS
       INCLUDE KONKLS.LIST
                               8 CONNON CLASSIFICATION INFO
       INCLUDE KONSYN.LIST
                               A COMMON SYMBOL TABLE
       INCLUDE HINDEF.LIST
                               & DEFINE STRUCTURE OF HINDOH PACKETS
       INCLUDE KONOHH.LIST
                               & COMMON OUTPUT HINDOH PACKETS
       INCLUDE KONTOL.LIST
                               A CONNON TICK/FREQ TABLE
       INCLUDE PICDEF.LIST
                               A DEFINE PICTAB PARAMETERS
       INCLUDE PXODEF.LIST
                               A DEFINE PIXEL BUFFER STRUCTURE
       INCLUDE MAXINT.LIST
                               & HAXINUM INTEGER VALUE
e
e
C LOCAL DECLARATIONS
e
c
       PARAMETER NXBUFS=6
                              B . OF HSS PIXEL BUFFERS IN ARRAY
¢
       INTEGERS IN HSA BUF - FINTS PREAMBLE - COBINS-31/4 - CFEXTRA BYTES-31/4
       PARAMETER NULKEF
                                            + 13548 + 3174 + 119 + 3174COXBINS-II
\mathbf cHOS PRT BUF=HOS PREAN+INAX FILES*INAX COLS/PO-NEATLN COLS-HARO COLS) !**
ċ
      PARAMETER NUIPBF+IPXBINS-II+IMALTHI . IKPAGHI-
                                                           \bullet\mathbf cPARAMETER NFROCH=6
                               8 . HOS PER CHANNEL IN LOCAL FREQ TABLE
      PARAMETER NFROSZ=128
                               B . CHANNELS IN LOCAL FREQ TABLE
      INTEGER HPXBUF (NHIXBF, NXBUFS) - & ARRAY OF HSS PIXEL BUFFERS
      INTEGER LPRTOF(NHIPOF) & PRINT BUFFER
      INTEGER NFREQINFROSZ.NFROCHI
                                       & LOCAL FREQUENCY TABLE (SCOPE INCLUDES
c
                                       8 INTERNAL ROUTINE RESSYNI
      INTEGER IPLIN
                          & PRINT LINE
      INTEGER IPCHIN.IPCHAX & HININUM AND HAXINUM PRINT COLUMN
      INTEGER IPLAIN.IPLAAX
                               3 MININUM AND MAXIMUM PRINT LINE
      REAL ADJLIN.ADJSAM
                                a ADJUSTED LINE AND SAMPLE
      INTEGER MLIOOL.MLIOOH.MLIOOS & MSA LINE*100: LOW.HIGH.SPACING
      INTEGER HEALIN - & HEA LINE NUMBER
      INTEGER HEASLO.HEASHI
                               & LOW AND HIGH HSA SAMPLE
                       8 1/0 STATUS
      INTEGER ISTAT
                         & NEAT LINE CHARACTER
      INTEGER NTLCHR
      INTEGER HROLCS.HRORCS & LEFT & RIGHT HAROIN CHAR STRING
      INTEGER IPLTIC.IPCTIC.JSYTIC ... B TICK PRINT LINE.COLUMN.SYMBOL
      INTEGER NPRLIN.NPRCOL
                               B NUMBER OF PRINT LINES AND COLUMNS
                        8 LAST SCAN LINE READ
      INTEGER LASTLN
\epsilon¢
L' PROCEDURE
C .........
¢
     CALL TRACE
\mathbf c\mathbf c
```
**Barbara** 

 $L - 70$ 

 $\cdot$  t

不起的 网络 **OPP YE WALTER** 

 $\mathbf{t}$ 

```
DAN PACKAGE APPENDIX L
                                                                                     PICOIS
 NAIN PROGRAMS/ROUTINES
                                                                                         683
 C INITIALIZE MININUM AND MAXIMUM PRINT LINES AND COLUMNS
 e
        IPLAIN-PPDOMNIMLIN.MRINI
        IPLNAX-PPDOWNINLIN.HHAXI
        IPCNIN-PPDOMNINCOL.MNINI
        IPCHAX=PPDOMMINCOL, MHAX)
 ¢
 e
 C CORPUTE NUMBER OF PRINT LINES AND COLUMNS
 \mathbf cNPRLIN=IPLNAX-IPLNIN+1
        NPRCOL = IPCHAX-IPCHIN+I
 \bullete
 C INITIALIZE FIRST TICK
 c
        CALL INITIC (IPLTIC.IPCTIC.JSYTIC)
 \mathbf c¢
 C CLEAR LOCAL FREQUENCY TABLE
 c
        DO 250 I=1.NLINCH
              DO 200 K-1.NFRQSZ
                    NFREQIK, II-0
   200
             CONTINUE
   250 CONTINUE
                                                                        OPERATIVE PROPERTY
e.
C
C INITIALIZE LOW AND HIGH LINES AND SPACING
c
        CALL AND CADJLIN.ADJSAM.
                                        FLOAT(IPLHIN).1.)
        ML100L=ADJL1N*100.
        CALL ANP CADULIN.ADUSAN.
                                        FLOAT(IPLHAX), 1.)
       MLIGON=ADJLIN*100.
        MLIOOS-MSAOHHINLIN.HSPIOOI
\mathbf cc.
C POSITION AT TOP OF HINDOW
c
       MSALIN=MLIGOL/100
       CALL OETRAD (MPXBUF.(0).(NXBUFS).ISTAT.
                                                          MSALIN.D.OI
        IF FISTATINE. "BADF"! GO TO 300
             CALL HOFATL ("BADF (BAD FILE) ON UNIT 3")
             CALL ERPRTA (*10)
                                          1.2.6.1110 error - ignore outputers
             GO TO 900
\mathbf{c}\mathbf cC GENERATE AND PRINT SAMPLE SCALE AND BORDER FOR LINE BEFORE IST PRINT LINE
c
  200 CALL SAMSCL (19RTBF.(19LHIN-1),(19CHIN),(19CHAX))
       IF COMBATCH.EQ.01.AND.ONPRLIN.LE.841.AND.ONPRCOL.LE.8411
       CALL PROVET (S. 1993), CALL PROVET (S. 1994), 1995, 1997, 1997, 1997, 1997, 1997, 1997, 1997, 1997, 1997, 1997, 1997, 1997, 1997, 1997, 1997, 1997, 1997, 1997, 1997, 1997, 1997, 1997, 1997, 1997, 1997, 1997, 1997, 1997, 19
      6
e
c
C READ. MASK. RESAMPLE. SCREEN. SYMBOLIZE AND PRINT SCAN LINES
```
 $\bigcirc$ 

 $\bullet$ 

 $\bullet$ 

 $\overline{\mathcal{C}}$ 

 $\bullet$ 

 $\frac{1}{2}$ 

ė,

 $\lambda$ 

ķ.

ţ

ţ

Ï

 $\frac{\epsilon}{2}$ 

닟

**Command** 

 $1 - 71$ 

## DAM PACKAGE APPENDIX L HAIN PROGRAMS/ROUTINES

c

```
C
       IPLIN=IPLNIN
       LASTLN--MAXINT
       DO 350 ML100=ML100L.ML100H.ML100S
            NTLCHR-':'
            HSAL IN=ML100/100
                                       FLOAT(IPLIN), FLOAT(IPCMIN))
            CALL A4P (ADJLIN.ADJSAM.
            MSASLO-ADJSAM
                                       FLOAT(IPLIN).FLOAT(IPCHAX))
            CALL A4P (ADJLIN.ADJSAM.
            MSASHI-ADJSAM
            IF INSALIN.NE.LASTLNI CALL GETRAD INPXBUF.INNIXBFI.INXBUFSI.
                                  ISTAT.
                                           MSALIN.MSASLO.MSASHI)
            LASTLN=HSALIN
            IF (CISTAT.NE. 'BADF').AND. (ISTAT.NE. 'OFL')) GO TO 320
                 CALL MOFATL (CBS4CS(ISTAT.1.4).
                              ' WHILE READING ON UNIT 3')
                 CALL ERPRTA ('10
                                         .2.8.**1/0 ERROR - IGNORE OUTPUT+*1
                 GO TO 900
            IF (ISTAT.EQ.'BADR') NTLCHR='?'
  320
           CALL MSKPIX (MPXBUF(1.1).
                                      MPXBUF(1,11)
            IF ((MPXBUF(PXBINT.I).EQ.'BYT').OR.
                (NPXBUF(PXBINT.1).EQ.'CHR').OR.
                (MPXBUF(PXBINT.1).EQ.'INT').OR.
                (MPXBUF(PXBINT. I).EQ. 'NUL'II GO TO 330
                     CALL HOFATL ('INVALIO BIN TYPE '.
                           CBS4CS(MPXBUF(PXBINT.1).1.3).'
                                                           IN PICOI3'I
                     00 TO 900
           IF INPXBUFIPXBINT.11.EQ.'BYT') CALL RESSYN IIPRTBF.IIPLINI.
  330
                (IPCHIN), (IPCHAX),
                                     HPXBUF, (NWIXBF), (NXBUFS), GETBYT)
     4
           IF (HPXBUF(PXBINT, I).EQ. 'CHR') CALL RESSYN (IPRTBF. (IPLIN).
                                      MPXBUF. (NHIXBF). (NXBUFS). GETICE)
                 (IPCHIN), (IPCHAX),
     ß
           IF (MPXBUF(PXBINT.I).EQ.'INT') CALL RESSYM (IPRTBF.(IPLIN).
                (IPCHIN), (IPCHAX),
                                     MPXBUF. (NHIXBF). (NXBUFS). GETINT)
           IF IMPXBUFIPXBINT.1).EQ. 'NUL') CALL RESSYM IIPRTBF.IIPLINI.
                (IPCHIN), (IPCHAX), MPXBUF, (NWIXBF), (NXBUFS), GETNUL)
           CALL CST4IN (MRGLCS, (1), (6),
                                         MSALIN, 4, '0' 1
           MRGRCS-MRGLCS
           IF ((MBATCH.EQ.0).AND.(NPRLIN.LE.64).AND.(NPRCOL.LE.64))
                CALL PROVFI (8. MRGLCS.4.' '.O.NTLCHR.'I ..... [PRTBF]
           CALL PROVET (10.
                             MROLCS.4.MRGRCS.4.NTLCHR. '1000**'. IPRTBF)
           IPLIN=IPLIN+!
  350 CONTINUE
\mathbf cc
c
  GENERATE AND PRINT SAMPLE SCALE AND BORDER FOR LINE AFTER LAST PRINT LINE
c
      CALL SAMSCL (IPRTBF,(IPLMAX+I),(IPCMIN),(IPCMAX))
      IF ((MBATCH.EQ.0).AND.(NPRLIN.LE.84).AND.(NPRCOL.LE.84))
      CALL PROVEI (6, 11,4,11,0,11,114+,...RTBF)
     .
                         "******, W. "*****, W. ": ". "31111*". IPRTBF)
      CALL PROVET (10.
C HOVE DATA FROM LOCAL FREQ TABLE TO COMMON TABLE (REPLACING TICKS)
```
 $L - 72$ 

PICDI3 004

 $\mathcal{F} \in \mathcal{F}^{\ast}(\mathbb{C})$ 

```
PICOIX
 DAN PACKAGE APPENDIX L
 HAIN PROGRAMS/ROUTINES
        KTBLTY-'FREQ'
        KTBLNN-NHNDOH
        DO 600 I=1.NLINCH
              DO 550 K-I.NFRQSZ
                     KFREQIK.II-NFREQIK.II
   550
              CONTINUE
   BOO CONTINUE
 \mathbf c\mathbf cC NEXT CALL IS TO PICDIS
 \overline{\mathbf{c}}900 CALL NYIATO (
                         PICL29.PICDI9)
        RETURN
 \mathbf c\frac{c}{c}¢
 Ċ
 \ddot{\mathbf{c}}\ddot{\mathbf{c}}c
        INTERNAL
        SUBROUTINE INITIC ( a INITIALIZE TICK POINTER AND GET FIRST TICK
                   a PRINT LINE FOR TICK
       O IPLTIC.
       O IPCTIC.
                       a PRINT COLUMN FOR TICK
                      a TICK SYMBOL: '*'-PRIMARY, '*'-SECONDARY
       O JSYTICI
\mathbf c\mathbf cC OLOBAL DECLARATIONS
\mathbf c\mathbf cINCLUDE KOMTBL.LIST
                                     & COMMON TICK TABLES AND FUNCTIONS
\mathbf{c}\mathbf cC LOCAL DECLARATIONS
c
        INTEGER JSYOI(2)/***..**/ a TICK SYMBOLS FOR TICK LEVELS 0 & 1
                           A TICK POINTER
        INTEGER NEICK
\mathbf c\mathbf c\mathbf cPROCEDURE
\mathbf{c}NTICK-0
¢
¢
\mathbf c\mathbf cENTRY GETIC (
                         A GET NEXT TICK
                     a INTEGER PRINT LINE FOR TICK
      O IPLTIC.
      O IPCTIC.
                     a INTEGER PRINT COLUMN FOR TICK
      O JSYTICI
                     a TICK SYMBOL: '*'-PRIMARY, '*'-SECONDARY
\mathbf c\mathbf cC PROCEDURE
c
\mathbf cC INCREMENT TICK POINTER
C
```
 $\begin{minipage}{0.9\linewidth} \centering \begin{minipage}{0.9\linewidth} \centering \end{minipage} \vspace{0.03cm} \begin{minipage}{0.9\linewidth} \centering \end{minipage} \vspace{0.03cm} \begin{minipage}{0.9\linewidth} \centering \end{minipage} \vspace{0.03cm} \begin{minipage}{0.9\linewidth} \centering \end{minipage} \vspace{0.03cm} \begin{minipage}{0.9\linewidth} \centering \end{minipage} \vspace{0.03cm} \begin{minipage}{0.9\linewidth} \centering \end{minipage} \vspace{0.03cm} \begin{minipage$ 

 $\frac{1}{2}$ 

ستحقظها فارت

005

 $\sim$ 

 $\bullet$ 

```
L - 73
```
 $\ddot{\phantom{0}}$ 

```
DAN PACKAGE APPENDIX L
NAIN PROGRAMS/ROUTINES
       NTICK-NTICK+1
¢
¢
C COMPUTE TICK LINE, COLUMN, LEVEL, AND SYMBOL
\mathbf{c}IPLTIC=LINTIC(NTICK)
       IPCTIC=COLTICINTICK)
       LVLTIC=LEVTIC(NTICK)
       USYTIC=USYBI(LVLTIC+I)
C
C
       RETURN
\mathbf c¢
¢
C
c<br>c<br>c
\mathbf cINTERNAL
       SUBROUTINE SAMSCL ( a GENERATE SAMPLE SCALE AND BORDER
                    a PRINT BUFFER
      O IPRTBF.
                     a PRINT LINE
      ( IPLIN.
                    a MINIMUM PRINT COLUMN
      ( IPCNIN,
                     & MAXIMUM PRINT COLUMN
      (1PCMAX)\mathbf cC
¢
  HETHOD
c
c
       INITIALIZE LOW AND HIGH SAMPLES AND SPACING. SET BUFFER
\mathbf cPREAMBLE. ENCODE SAMPLE NUMBERS AND PUT COLON. STRING. AND
¢
       COLON IN PRINT BUFFER.
C
\mathbf cC MACHINE-DEPENDENT CODE
¢
\mathbf{C}ASSUMES 6 CHARS PER INTEGER BIN
\mathbf{c}\mathbf cC EXTERNAL REFERENCES
¢
                  a ADJUSTED COORD FOR PRINT/PLOT COORD
C
       AUP
                  a PUT CHAR IN CHAR STRING
\mathbf cPUTCHR
C
      CST4IN
                  a CHARACTER STRING FOR INTEGER
C
c
¢
 OLOBAL DECLARATIONS
¢
\mathbf cINCLUDE KOMOHW.LIST
                                  a OUTPUT HINDOH PACKETS
\mathbf{C}INCLUDE WINDEF.LIST
                                  a DEFINE WINDOW PACKETS
¢
      INCLUDE PXBDEF.LIST
                                  a DEFINE BUFFER STRUCTURE
¢
C
C LOCAL DECLARATIONS
¢
      INTEGER IPRTBF(1)
                                a ARGUMENT
```
PICOI3 006

Ý

```
DAN PACKAGE APPENDIX L
                                                                                  PICOI3
                                                                                     007
 HAIN PROGRAMS/ROUTINES
 \mathbf cREAL ADJSAM
                          a ADJUSTED SAMPLE
        INTEGER IPBIN
                            a POINTER TO PRINT BIN
                            a SAMPLE NUMBER
        INTEGER MSASAM
                                          a MSA SAMPLE .100: LOW.HIGH.SPACING
        INTEGER MSIOOL.MSIOOH.MSIOOS
 \mathbf cC
 C PROCEDURE
 ¢
 ¢
 C INSTIALIZE LOW AND HIGH SAMPLES AND SPACING
e
        CALL ANP (ADJLIN.ADJSAM.
                                      FLOAT(IPLIN).FLOAT(IPCMIN))
        MS100L=ADJSAM.100.
       CALL ANP (ADJLIN.ADJSAN.
                                      FLOAT(IPLIN), FLOAT(IPCHAX))
        MSIOOH-ADJSAM.100.
        NSIOOS=NSAOWN(WSAM.WSPIOO)
\mathbf c\mathbf{c}C SET PREAMBLE POINTERS AND BIN POINTER
\mathbf cIPRTOF (PXRECN)=0
       IPRTBF(PXLINO)=IPLIN
       IPRTBF(PXCHAN)-0
       IPRTBF(PXQUAL)=0
       IPRTOF(PXUINT) = 'INT'
       IPRTBF(PXLBIN)+1
       IPRTBF(PXLCOL)=IPCMIN
       IPRTBF(PXHBIN)=IPCMAX-IPCMIN+1
       IPRTBF(PXHCOL)=IPCMAX
       IPRTBF(PXNOIN)=0
       IPRTBFIPXNODAI=0
       IPRTBF(PXLJOI)=0
       IPRTBF(PXHJOI)=0
       IPBIN=IPRTBF(PXLBIN)-I
\mathbf c¢
C ENCODE SAMPLE NUMBER AND PUT COLON. STRING. AND COLON IN BUFFER
C
       DO 100 MS100=MS100L.MS100H.MS100S
             MSASAM-MS100/100
             CALL PUTCHR (IPRTBF(PXBINS+IPBIN),(I),
                                                            2.11CALL CST4IN (IPRIBF(PXBINS+IPBIN),(2),4,
                                                             MSASAM.4.'0'1
                                                            \langle \cdot \rangle \cdot \rangleCALL PUTCHR (IPRTBF(PXBINS+IPBIN).(6).
             IPBIN-IPBIN-I
  100 CONTINUE
\mathbf c\mathbf{c}RETURN
\mathbf c\mathbf cC
C
¢
\mathbf c¢
\mathbf c
```
かいこう アドランド・アドラン

شاهده وتعضينه

i<br>Ball

The control and the Mark College Control of

**ARACASTER REPAIR SAFTLE AT** 

Ŕ

ł

 $\frac{1}{2}$ 

 $\lambda$ 

 $\cdot$ 

 $\tilde{\zeta}$ 

 $\ddot{\centerdot}$ 

 $\mathbf{r}$ 

ċ

ţ

J.

 $\frac{2}{3}$ 

ś

 $\ddot{\cdot}$ 

Ĵ,

ż

 $\bar{ }$ 

 $\ddot{\cdot}$ 

į

Ą

 $\bullet$ 

 $\bullet$ 

 $\begin{array}{cc} \end{array}$ 

```
DAM PACKAGE APPENDIX L
 NAIN PROGRAMS/ROUTINES
                                                                               008
       INTERNAL
 \bulletSUBROUTINE RESSYN (
                               & RESAMPLE/SCREEN/COUNT FREQUENCY/SYMBOLIZE/
 e
                               A INSERT TICKS
                    a PRINT BUFFER
      O IPRTOF.
      CIPLIN.
                    a PRINT LINE
                    a HININUM PRINT COLUMN
      I IPCHIN.
      I TPCHAX.
                    & HAXIMUM PRINT COLUMN
                    a ARRAY OF MSS PIXEL BUFFERS
      I HPXBUF.
      F NHIXBF.
                    a NUMBER OF HORDS IN ONE BUFFER
                   a NUMBER OF BUFFERS
      ( NXBUFS.
                    a ROUTINE TO GET BIN VALUE--GETBYT.GETICE.GETINT.GETNUL
      1 GETRINI
 \mathbf cc
 C METHOD
 C
       COMPUTE LOW AND HIGH SAMPLES AND SPACING. SET BUFFER PREAMBLE.
\mathbf cC
       FOR EACH SAMPLE. CHECK IF OUTSIDE OF INPUT HINDOH. CHECK IF OUT-
 C
       SIDE OF RADIANCE LIMITS. COUNT FREQUENCY. AND SYMBOLIZE. INSERT
 c
       TICKS.
c
c
\mathbf{c}EXTERNAL REFERENCES
C
                  a ADJUSTED MSS COORD FOR PRINT/PLOT COORD
c
       A4P
c
c
c.
  GLOBAL DECLARATIONS
C
c
       INCLUDE KOMONH.LIST
                                & COMMON OUTPUT WINDOW PACKETS
       INCLUDE KOMTBL.LIST
                                a COMMON FREQ/TICK TABLE
c
c
       INCLUDE KOMKLS.LIST
                                a COMMON CLASSIFICATION INFO
C
       INCLUDE PXBDEF.LIST
                                a DEFINE BUFFER STRUCTURE
C
      INCLUDE KOMSYM.LIST
                                a COMMON SYMBOL TABLE
      INCLUDE WINDEF.LIST
                                a DEFINE WINDOW PACKETS
C
c
c
C LOCAL DECLARATIONS
c
      PARAMETER NUMBES.6
                              a NUMBER OF MPX BUFFERS
      INTEGER MPXBUF (NHIXBF.NXBUFS)
                                         a ARGUMENT
      INTEGER IPRTBF(1)
                              a AROUMENT
      INTEGER NBINSO (NUMBES)
                                  & BIN NUMBER OF SAMPLE O FOR EACH MPX BUFFER
      INTEGER NOINCO
                         a BIN NUMBER OF COLUMN O FOR PRINT BUFFER
      INTEGER MSIQOL.MSIQOH.MSIQOS
                                       a MSA SAMPLE . 100: LOW, HIGH, SPACING
                         a MSA SAMPLE NUMBER
      INTEGER MSASAM
      INTEGER IPBIN
                          a PRINT BUFFER BIN POINTER
                          a PRINT BUFFER BIN FOR TICK
      INTEGER IPOTIC
                          a ADJUSTED SAMPLE NUMBER
      REAL ADJSAM
      INTEGER IPIXLI.IPIXL2.IPIXL3.
              IPIXL4.IPIXL5.IPIXL6
                                          a PIXEL VALUE FOR EACH BUFFER
\mathbf cc
 PROCEDURE
\mathbf c¢
C
```

```
L - 76
```
j

PICDI3

 $\pmb{\epsilon}$ 

```
DAN PACKAGE APPENDIX L
                                                                            PICD13
 MAIN PROGRAMS/ROUTINES
                                                                               009
 C INITIALIZE LOW AND HIGH SAMPLES AND SPACING
 c
       CALL ANP (ADJLIN.ADJSAN.
                                    FLOAT(IPLIN), FLOAT(IPCHIN))
       MSIOOL=ADJSAM*IOO.
                                    FLOAT(IPLIN), FLOAT(IPCHAX))
       CALL ANP (ADJLIN.ADJSAN.
       NSIOOH-ADJSAM.100.
       MSIOOS-MSAOWN(WSAM.WSP100)
 ¢
 c
 C SET NUMBER OF BIN CONTAINING SAMPLE O FOR EACH MPX BUFFER
 c
       DO 150 NUMBUF-1.NXBUFS
            NBINSOCNUMBUF) = MPXBUF (PXLBIN. NUMBUF) - MPXBUF (PXLSAM. NUMBUF)
   ISO CONTINUE
ċ
c
C SET PREAMBLE POINTERS AND BIN POINTER
¢
       IPRTBF (PXRECN) .MPXBUF (PXRECN. I)
       IPRTBF (PXLINO) = IPLIN
       IPRTBF(PXCHAN)=0
       IPRTBF(PXQUAL)=0
       IPRTOF (PXBINT) = 'INT'
       IPRTBF(PXLBIN)=2
       IPRTBF(PXLCOL)=IPCHIN
       IPRTBF(PXHBIN)=IPCMAX-IPCMIN+2
       IPRTBF(PXHCOL)=IPCHAX
       IPRTBF(PXNOIN)=0
       IPRTBF(PXNODA)=0
       IPRTBF(PXLJOI)+0
       IPRTBF(PXHJ01)=0
       IPBIN=IPRTBF(PXLBIN)-1
      NBINCO-IPRTBF(PXLBIN)-IPRTBF(PXLCOL)
                                                a FOR INSERTING TICKS
\mathbf cc
C RESAMPLE/SCREEN RADIANCE/COUNT FREQUENCY/LOOK UP SYMBOLS
\mathbf{c}DO 400 MS100+MS100L.MS100H.MS100S
            MSASAM-MS100/100
C GUFFER 1
Ĉ
            IF (IMSASAM.LT.MPXBUF(PXLSAM.11).OR.
                (MSASAN. GT. MPXBUF(PXHSAM. I))) GO TO 350
     \blacksquarea SAMPLE NOT IN BUFFER
            CALL GETBIN (IPIXLI.
                         MPXBUF (PXBINS.I), (MSASAM+NBINSO(I)))
            IF (IPIXLI.GE.HPXBUF(PXNODA.I)) GO TO 350 a NO DATA
                 IF ((IPIXLI.LT.LCVL01).OR.
                     (IPIXLI.GT.LCVHII)) GO TO 360
     ▲
                                                      a OUT OF RAD LIMITS
                          IF INLINCH-L.EQ.0) GO TO 320
C
C BUFFER 2
c
           IF ((MSASAM.LT.MPXBUF(PXLSAM.2)).OR.
     \bullet(MSASAM.GT.MPXBUF(PXHSAM,2))) GO TO 350
                                                            a SAMPLE NOT IN BUFFER
           CALL GETBIN (IPIXL2.
```
a<del>n an ai</del>meil

化学生 经财产

Ĩ.

ŧ

Â

Ĵ,

 $\rightarrow$ 

Ŗ

▲

 $\bullet$ 

```
PICOI3
DAN PACKAGE APPENDIX L
HAIN PROGRAMS/ROUTINES
                                                                             010
                         HPXBUF (PXBINS.2), (HSASAN+NBINSO(2)))
                 IF (CIPIXLE.LT.LCVLO(2)).OR.
                      (IPIXL2.GT.LCVHI(211) GO TO 360
                                                         a OUT OF RAD LIMITS
                           IF INLINCH-2.EQ.01 GO TO 290
c
C BUFFER 3
            IF ((MSASAM.LT.MPXBUF(PXLSAM.3)).OR.
                                                            & SAMPLE NOT IN BUFFER
                (MSASAN. OT. MPXBUF (PXHSAN. 3))) GO TO 350
            CALL OETBIN (IPIXL3.
                         HPXBUF(PXBINS.3).(MSASAM+NBINSO(3)))
                 IF ((IPIXL3.LT.LCVLO(3)).OR.
                     CIPIXL3.GT.LCVHI(3)11 GO TO 360
                                                        a OUT OF RAD LIMITS
                          IF INLIMEN-3.EQ.0) GO TO 260
\mathbf{c}BUFFER 4
            IF ((MSASAM.LT.MPXBUF(PXLSAM.4)).OR.
                (MSASAM. OT. MPXBUF (PXHSAM.4))) OO TO 350
                                                            a SAMPLE NOT IN BUFFER
            CALL GETBIN (IPIXL4.
                         HPXBUF (PXBINS.4), (MSASAM+NBINSO(4)))
                 IF ((IPIXL4.LT.LCVLO(4)).OR.
                                                       a OUT OF RAD LIMITS
                     (IPIXL4.GT.LCVHI(4))) GO TO 380
                          IF (NLIMCH-4.EQ.0) 00 TO 230
c
C BUFFER 5
            IF ((MSASAM.LT.MPXBUF(PXLSAM.5)).OR.
                (MSASAM. OT. MPXBUF (PXHSAM. 5) 11 00 TO 350
                                                            & SAMPLE NOT IN BUFFER
           CALL GETBIN (IPIXL5.
                         MPXBUF(PXBINS.5), (MSASAM+NBINSO(5)))
                 IF ((IPIXLS.LT.LCVLO(S)).OR.
                     (IPIXLS.OT.LCVHI(5))) GO TO 360
                                                       a OUT OF RAD LIMITS
                          IF (NLIMCH-5.EQ.0) GO TO 200
C BUFFER 6
           IF (IMSASAM.LT.MPXBUF(PXLSAM.6)).OR.
               (MSASAN. GT. MPXBUF (PXHSAM. 6) 11 GO TO 350
                                                           a SAMPLE NOT IN BUFFER
           CALL GETBIN (IPIXL6,
                        MPXBUF(PXBINS.6).(MSASAM+NBINSO(6)))
                IF (IIPIXLB.LT.LCVLOIS)).OR.
                    [IPIXL6.0T.LCVHI(6))) 00 TO 360
                                                        & OUT OF RAD LIMITS
c
C COUNT FREQUENT : AND SYMBOLIZE
r
           NFREQ(IPIXL6+1.6)=NFREQ(IPIXL6+1.6)+1
  200
           NFREQILPIXL5+1.51=NFREQILPIXL5-1.51+1
  230
           NFREQUIPIXL4+1.41=NFREQUIPIXL4+1.41+1
  260
           NFREQ(IPIXL3+1,3)=NFREQ(IPIXL3+1,3)+1
  290
           NFREQ(IPIXL2+1.2)=NFREQ(IPIXL2+1.2)+1
           NFREQ(IPIXLI+1, I)=NFREQ(IPIXLI+1,1)+1
  320
           IPRTBF(PXBINS+IPBIN)=KSYM(IPIXLI+1)
           00 TO 390
           IPRTBF(PXBINS+IPBIN)+":"
  350
                                        a NO DATA SYMBOL
           00 TO 390
```

```
L - 78
```

```
DAN PACKAGE APPENDIX L
                                                                           PICDI3
HAIN PROGRAMS/ROUTINES
                                                                              011IPRTOF (PXOINS+IPOIN) =' '
  360
                                       4 OUT OF RADIANCE LIMITS
  390
            IPBIN-IPBIN+I
  400 CONTINUE
¢
¢
C GET AND INSERT TICKS
c
  500 IPBTIC-IPCTIC-NBINCO-I
      IF (IPLTIC.OT.IPLIN) GO TO 900
                                            a SAVE TICK FOR SUBSEQUENT LINE
      1F CCIPLTIC.LT.IPLINI.OR.
     \blacksquarea TICK ABOVE HINDOH
     \bullet(IPBTIC.LT.IPRTBF(PXLBIN)).OR.
                                              a TICK LEFT OF HINDOH
           (IPBTIC.OT.IPRTBF(PXHBIN)))
                                              a TICK RIGHT OF HINDOW
     \bullet00 TO 550
                                              a THEN IGNORE IT
     \bulletIF (JSYTIC.EQ. '*') GO TO 530
                                      a ALHAYS INSERT PRIMARY TICKS
           IF (IPRTBF(PXBINS+IPBTIC).EQ.' '1 GO TO 530
                 IF (IPRTBF(PXBINS+IPBTIC).NE.':'1 00 TO 550
                      IF (IPRTBF(PXBINS+IPBTIC-I).EQ.':')
                          IPRTBF(PXBINS+IPBTIC-II+""
     \bullet& HALO
                      IF (IPRTBF(PXBINS+IPBTIC+1).EQ.':')
                          IPRTSF(PXBINS+IPBTIC+1)=' '
                                                           a HALO
  530 IPRTBF(PXBINS+IPBTIC)=JSYTIC
  550 CALL GETIC (IPLTIC.IPCTIC.JSYTIC)
      GO TO 500
\mathbf{c}¢
  900 RETURN
```

```
END
```
**The Second Second** 

**The Company of the Company of the Company of the Company of the Company of the Company of the Company of the Company of the Company of the Company of the Company of the Company of the Company of the Company of the Company** 

医紫

麦花菜

 $\bullet$ 

 $\clubsuit$ 

Ř

É

**REAL** 

Ų.

 $\mathbf C$ 

```
PICDIV
 DAN PACKAGE APPENDIX L
 HAIN PROGRAMS/ROUTINES
                                                                                                      001
         SUBROUTINE PICOIS - & DISPLAY GRADIENT/LAPLACIAN/VARIANCE (PHASE S)
 ¢
          ¢
 \bulletC HISTORY
 \bullet¢
       E H SCHLOSSER – LEC – 10/05/75<br>E H SCHLOSSER – LEC – 10/18/79
                                                           ORIGINAL CODE
 ¢
 ¢
                                           10/18/79 UPGRADE DOCUMENTATION
 c
 e
 C METHOD
 ¢
   \mathbf cc
      NOT YET DESIGNED.
 ¢
 c.
 C MACHINE-DEPENDENT CODE
 ¢
               ..............
 ¢
 ¢
       NONE.
\mathbf{c}\mathbf cC EXTERNAL REFERENCES
c
   --------------------
\mathbf{c}MONOTE - & PRINT/COUNT/LOG 'NOTE' DIAGNOSTIC MESSAGES<br>NVIATO - & NAME 'VIA' 'TO' SUBROUTINES<br>DOUBLE PRECISION CBS4CS - & VARIABLE-LENGTH CHAR STRING FOR FIXED-LENGTH
\mathbf{c}\mathbf cEXTERNAL PIC129. 91CD19
¢
\mathbf c\bulletC EXCEPTIONS
¢
       . . . . . . .
\mathbf c\mathbf{c}1. NOT YET IMPLEMENTED.
¢
¢
C GLOBAL DECLARATIONS
c
             . . . . . . . . . . . .
¢
       INCLUDE KOMKLS.LIST & COMMON CLASSIFICATION INFO
\mathbf c¢
C LOCAL DECLARATIONS
¢
       . . . . . . . . . . . . . . . . .
c
\hat{\mathbf{c}}NONE.
\ddot{\textbf{c}}¢
C PROCEDURE
c
       . . . . . .
\mathbf cCALL TRACE
\mathbf c\mathbf{c}
```
 $\bullet$ 

en andere

Λ

```
L - 00
```
 $\bullet$ 

DAN PACKAGE APPENDIX L HAIN PROGRAMS/ROUTINES

 $\mathbf C$ 

 $\bullet$ 

 $\bullet$ 

 $\overline{C}$ 

 $\bullet$ 

 $\overline{\mathcal{L}}$ 

 $\mathbf{C}$ 

CALL RONOTEC **RETURN CND** 

ORIGINAL PAGE 15

PECDEN. 002

DAN PACKAGE APPENDIX L **HAIN PROGRAMS/ROUTINES** SUBROUTINE PICDIS & DISPLAY CLASS (PHASE S)  $\mathbf{c}$  $\ddot{\mathbf{c}}$ C IE H SCHLOSSER)  $\ddot{\mathbf{c}}$  $\mathbf c$ C EXTERNAL SUBROUTINES/FUNCTIONS CALLED  $\ddot{\mathbf{c}}$  $\bullet$ ccc **NDNOTE NVIATO**  $\mathbf{c}$  $\tilde{\mathbf{c}}$ EXTERNAL PICI29.PICDI9 CALL TRACE  $\mathbf c$  $\mathbf c$  $\tilde{\mathbf{c}}$ CALL HONOTE ("DISPLAY.CLASS NOT YET IMPLEMENTED") CALL NVIATO(PICIES.PICOIS) RETURN **END** 

 $\mathbf{r}$ 

**Alace** 

 $\mathbf{r}$ 

B

Į

N

**The Second Second** 

ļ

l

PICDIS 001  $\bullet$ 

 $\bullet$ 

 $\mathcal{L}$ 

٠

 $\ddot{\phantom{a}}$ Ì.

į.

```
DAN PACKAGE APPENDIX L
                                                                                            PECDER
  HAIN PROGRAMS/ROUTINES
                                                                                                001
         SUBROUTINE PICOIS & DISPLAY HSS-DERIVED DATA (PHASE S)
 \mathbf c\ddot{\mathbf{c}}\mathbf cC HISTORY
 \mathbf{c}-------
 ¢
         E H SCHLOSSER
                                                          ORIGINAL COOK
 ¢
                                LEC
                                          10/05/75
 \frac{6}{3}E H SCHLOSSER
                                LEC
                                           08/27/78
                                                          UPORADE DOCUMENTATION
                                LEC
                                           05/01/79
         E H SCHLOSSER
                                                          DON'T INCREMENT NUNDOW IF DIAGNOSTIC
 \ddot{\mathbf{c}}¢
 C HETHOD
 \mathbf cc
        CHECK DIAGNOSTIC COUNTERS AND PREPARE FOR NEXT DISPLAY.
 ċ.
 \mathbf{c}\mathbf cC HACHINE-DEPENDENT CODE
 ¢
       \bar{\mathbf{c}}Ċ
        NONE.
 \mathbf c\mathbf c\mathbf cEXTERNAL REFERENCES
 \mathbf{C}. . . . . . . . . . . . . . . . . .
 ¢
 C
        MONOTE
 \overline{\mathbf{c}}HOCL RH
 \mathbf{c}\mathbf{c}EXCEPTIONS
 \mathbf{c}¢
   ----------
\tilde{c}\mathbf cNONE.
c
 ¢
\mathbf{c}OLOBAL DECLARATIONS
\mathbf c..................
   \blacksquare\mathbf cINCLUDE KONXOT.LIST
                                       a COMMON PROGRAM EXECUTION SHITCHES. COUNTERS
        INCLUDE NULCST.LIST
                                       a DEFINE NULL CHARACTER STRING
        EXTERNAL PIC000.NULSUB
\mathbf cc
C PROCEDURE
\mathbf c-----
\mathbf cCALL TRACE
\mathbf{c}¢
C ON RETURN. CALL PICOOO TO GET COMMANDS
c
       CALL NVIATO(PICOOD, NULSUA)
\mathbf c\mathbf{c}
```
 $\mathbf C$ 

 $\bullet$ 

e

ł.

Ĵ.

```
L - 03
```
وللأراد والمساوي والمسترد والمبتلس أرابها

```
DAN PACKAGE APPENDIX L
HAIN PROGRAMS/ROUTINES
C ANY DIAGNOSTICS???
\bullet980 IFINDFATL.CQ.0) 00 TO 920
            CALL HONOTEC
                            'FATAL ERRORS -- NO DISPLAY GENERATED'!
            GO TO 990
  920 IFINDHARN.EQ.01 00 TO 960
            CALL HONOTEL
                           "PREVIOUS HARNINGS -- NO DISPLAY GENERATED"!
            IFINBATCH.EQ.0) HRITEIS.925)
            FORMATIVE, " ... TRY AGAIN!"
  925
            CALL HOCLRUC
                           NULCST)
            00 TO 990
\mathbf{c}\mathbf cC PREPARE FOR NEXT DISPLAY
e
  1+HOOMAH+HUNDON D80
\mathbf{c}\mathbf cC RETURN TO NEXT STATENENT IN CALLING ROUTINE
c
  990 RETURN
      CND
```
r<br>F

Ŋ

f

ļ

 $\mathbf{r}$ 

## **PICDIS**  $002$

 $\bullet$ 

 $\lambda$ 

 $L - 04$ 

```
DAN PACKAGE APPENDIX L<br>NAIN PROGRAMS/ROUTINES
       SUBROUTINE DISHIS! & HISTOGRAM PREVIOUSLY DISPLAYED DATA
      U KONDI O II FIRST 3 CHARS OF CONHAND OI SPACES
                        \bullet...............
C<br>C (E H SCHLOSSER)<br>C
\ddot{\textbf{c}}INCLUDS KONXOT.LIST
      EXTERNAL PICODO.NULSUB
\mathbf{c}\mathbf cCALL NVIATO(PIC000.NULSUS)
      CALL HONOTECHISTOGRAM COMMAND NOT YET IMPLEMENTED'!
      KOND-'
                \bulletRETURN
      CNO
```
 $\mathsf f$ 

 $^{\bullet}$  4

 $\bullet$ 

**Readail** and the second and

**Contract Contract** 

DISHIS 881

```
DAN PACKAGE APPENDIX L
MAIN PROGRAMS/ROUTINES
                                                                                      001
       SUBROUTINE PICEXII & TERMINATION ROUTINE FOR PICTAB
      U KONDI · 8 I: FIRST 3 CHARS OF COMMAND O: SPACES
e
 ¢
 \ddot{\mathbf{c}}\mathbf cHISTORY
¢
   .......
¢
       E H SCHLOSSER
                            EC10/01/75
                                                   DESIGN/CODE/TEST
¢
¢
                                     12/31/79
       J C CRISP
                            LEC
                                                    UPDATE DOCUMENTATION
¢
        J C CRISP
                            LEMSCO 05/28/80
                                                   ONLY CALL IDERTS IF STRIP 4
c
C
C METHOD
\mathbf c¢
\mathbf cCLOSE/VERIFY INPUT ERTS TAPE. ASK ABOUT PRINTER DISPLAYS. PRINT
       DISPLAYS ONSITE. IF REQUESTED. ELSE DELETE ALTERNATE PRINT FILES.
Ċ
\mathbf cTERMINATE PROGRAM.
Ć
C
C HACHINE-DEPENDENT CODE
\mathbf c. . . . . . . . . . . . . . . . . . . .
c
¢
       NONE
\mathbf cC
C EXTERNAL REFERENCES
c
      ¢
\mathbf ca PRINT SHORT ID FOR LOGICAL UNIT 3
       IOLU3
C
       DLETPR
                    a DELETE ALTERNATE PRINT FILES
       CLOSE3
\mathbf ca CLOSE AND VERIFY AEOF ON INPUT ERTS TAPE
\mathbf cIDERTS
                   a PRINT COMPLETE ERTS SCENE IDENTIFICATION
¢
       READ5
                   a FILL BUFFER FOR UNIT 5
\mathbf cCLOSPR
                    a CLOSE ALTERNATE PRINT FILES
c
       PSTOP
                   a PROGRAM TERMINATION
c
\mathbf cC EXCEPTIONS
c
  ----------
\mathbf{c}\mathbf cNONE
C
C
C GLOBA' DECLARATIONS
c
      . . . . . . . . . . . . . . . .
\mathbf cINCLUDE KOMXQT.LIST
                                  a COMMON PROGRAM EXECUTION SHITCHES. COUNTERS
      INCLUDE KOMNER.LIST
                                  & COMMON ERTS SCENE PARAMETERS
      INCLUDE NULCST.LIST
                                  & DEFINE NULL CHARACTER STRING
\mathbf c¢
C LOCAL DECLARATIONS
¢
 -------------------
¢
```
**STATISTICS** 

```
L - 86
```
 $\sim$ 

PICEXI

 $\lambda^4$ 

ŗ1 ¥

```
PICEXI
 DAM PACKAGE APPENDIX L
 MAIN PROGRAMS/ROUTINES
                                                                                 002
       INTEGER NORY
                          A RESPONSE TO PRINT FILES ONSITE
 ¢
 c
 C PROCEDURE
 ¢
                                                                     ORIGINAL PAGE IS
 \mathbf c\sigma_{\rm{max}}CALL TRACE
                                                                     OF POOR QUALITY
 ¢
 c
 C GET OPTIONAL 'QUICK' SPECIFICATION
 ċ
                                        a DATA/CHECKOUT HODE
       IFIMDATAC.NE.O) GO TO 900
       ITEMP-0
       CALL GETSKHITTEMP. (3).
                                 NULCST)
       IFITEMP.NE. 'QUI'I GO TO 120
       HRITE(6.105)
   105 FORMATIVX. " "QUICK PROGRAM TERMINATION")
       00 TO 150
\mathbf{C}\mathbf{c}\mathbf{c}CLOSE/VERIFY INPUT ERTS TAPE
c
  120 HRITE(8,125)
   125 FORMAT(4X. *** PROGRAM TERMINATION*)
       CALL CLOSE3
\mathbf cC
  IDENTIFY ERTS SCENE WITH PITCH & ROLL IF JUST EXTRACTED FROM SIAT
c
Ċ
       IF(INCCT.NE.4).OR.(ABS(PITDEG).GT.9.11 GO TO 150
            HRITE(6.145)
  145
            FORMAT(IX)
                            a SKIP LINE
            CALL IDLU3(
                           61
            CALL IDERTS(
                            8)
            HRITE(10.145)
            CALL IDLUS(
                           101CALL IDERTS(
                            101\mathbf cC
C BATCH RUN WITH FATAL ERRORS OR ANY DEMAND RUN -- ASK ABOUT PRINTER DISPLAY(S)
c
  150 IF((MBATCH.EQ.1).AND.(NOFATL.EQ.0)) GO TO 200
                                                             a BATCH & OK
      IF INDEATL.NE.OF CALL MOHARNI
     . 'FATAL ERRORIS' ENCOUNTERED -- DISPLAYIS' ARE DEFECTIVE''
      HRITE(6.165)
  165 FORMATI' OUTPUT DISPLAYIS) ON LINE PRINTER?'!
      IFIKOMO.NE. 'EOF5') CALL READSILSSTAT.
                                                \cdotsNORY-'N'
      CALL OETSKHINORY. (1).
                                NULCSTI
      IF(NORY.NE. 'Y') GO TO 700
\mathbf{c}c.
C PRINT DISPLAY(S) ONSITE
c
  200 NUNDOW-MAXOCO.NUNDOW-11
      HRITE(6.245) NHNDOH
```
 $\ddot{\phantom{a}}$ 

```
L - 07
```

```
PICEXI
DAN PACKAGE APPENDIX L
HAIN PROGRAMS/ROUTINES
   245 FORMATCIX.I4." DISPLAYES) PRINTED')
       CALL CLOSPR
       00 TO 900
\frac{c}{c}C DON'T PRINT DISPLAYISI ONSITE
   700 CALL OLETPR
\hat{\mathbf{c}}C<br>C TERMINATE PROGRAM<br>C
                        "***PLEASE &FREE 3. OR &REWIND 3. OR ALOCATE 3. ')
  900 CALL PSTOP(
\frac{c}{c}C PSTOP DOES NOT RETURN
\mathbf cEND
```
003

 $\mathbf{v}^{\bullet}$ 

 $\bullet$ 

 $\ddot{\phantom{0}}$ 

```
DAN PACKAGE APPENDIX L
 HAIN PROGRAMS/ROUTINES
       SUBROUTINE PICFACE & FACTOR MSS CHANNELS EPHASE 01
      U KOMOI & I: FIRST 3 CHARS OF COMMAND O: SPACES
      --------------------------------
 c
 c
 c
                         LEC
                                01/23/78
                                             ALGORETHM CODENG
 ¢
       H L BROWN
 Ċ
       J C CRISP
                          LEC.
                                18/06/79
                                             ADD HARNING FOR SPACING < I
 Ĉ
 C
C HETHOD
c
e
c.
       CHECK COMMAND VALIDITY. CHECK FOR SPACING LESS THAN ONE. CALI-
       BRATE SPACING/HINDOH AND CROP OUTPUT HINDOH. PRINT HINDOH HEADINGS
\mathbf cAND NAME PICFA3 TO DO FACTORING.
C
e
c
C NACHINE-DEPENDENT CODE
\mathbf{c}. . . . . . . . . . . . . . . .
C
\mathbf cNONE
c
c
C EXTERNAL REFERENCES
c
      . . . . . . . . . . . . . . . . .
c
                   a GET INTEGER DATA FIELD FROM UNIT 5
\mathbf{c}GETSIN
                   # PRINT/LOG/COUNT 'WARNING' MESSAGES
¢
       MOHARN
c
      CALCHA
                   8 CALIBRATE CHANNELS
                   & CALIBRATE PRINT/PLOT COEFFICIENTS FOR SPACING
\mathbf cCALSPA
                   & CALIBRATE HINDOW ENVELOPES
¢
       CALHIN
                   a CROP MSS OUTPUT WINDOW TO FIT PRINT FILE SIZE
Ċ
      CROPOH
      OPRPIC
                  a OPEN ALTERNATE PRINT FILE
c
c
      IDLU3
                   a PRINT SHORT ID FOR LOGICAL UNIT 3
\mathbf ca PRINT SHORT ERTS SCENE IDENTIFICATION
      IDERT
¢
      IDCPIC
                   a IDENTIFY CURRENT COMMAND SPECS
                  & NAME 'VIA' 'TO' ROUTINES
\mathbf{c}NVIATO
      EXTERNAL PICI29.
                           PICFAS
      EXTERNAL PIC345.
                          PICFA3
\mathbf{c}Ċ
C EXCEPTIONS
C ..........
c
¢
      1. SPACING OF LESS THAN ONE HILL GENERATE A WARNING DIAGONISTIC
¢
         AND NO FACTORING WILL BE PERFORMED.
\mathbf cc
C GLOBAL DECLARATIONS
\mathbf cc
      INCLUDE KOMXQT.LIST
                                 & COMMON PROGRAM EXECUTION COUNTERS. SHITCHES
                                 & COMMON FACTOR TABLE
      INCLUDE KOMTBL.LIST
      INCLUDE KOMNER.LIST
                                 a COMMON ERTS SCENE PARAMETERS
      INCLUDE KOMKLS.LIST
                                 a COMMON CLASSIFICATION INFO.
      INCLUDE KOMIRT.LIST
                                 a IRRADIANCE COEFFICIENT TRANSFORMS
```

```
L - B9
```
# PICFAC 001

```
DAN PACKAGE APPENDIX L
 HAIN PROGRAMS/ROUTINES
        INCLUDE KOMFIT.LIST
                                    a CONNON ADJUSTHENT/REGISTRATION PARAMETERS
                                    & DEFINE HINDOH PACKETS
        INCLUDE HINDEF.LIST
                                    a DEFINE INPUT WINDOW PACKET
        INCLUDE KOMINH.LIST
                                    A DEFINE OUTPUT HINDOW PACKET
        INCLUDE KOMONN, LIST
\mathbf cc
C LOCAL DECLARATIONS
¢
¢
\mathbf{c}NONE
\mathbf cC
\mathbf cPROCEDURE
\mathbf c¢
¢
       CALL TRACE
C
C
c
  CHECK COMMAND VALIDITY
¢
       IFINUNDOW.EQ.O) CALL MOWARNI'INVALIO DEFAULT COMMAND')
\mathbf cC
\mathbf cDRAIN SPECS FOR CURRENT COMMAND
¢
                          a DEFAULT IS FACTORING OF RADIANCE
       KLSTYP.'RAD'
       CALL GETSIN(ITEMP.+1.-1. 'EXTRA FACTOR SPECIFICATION --')
¢
C
\mathbf cCHECK FOR SPACING LESS THAN I -- (SPACING SCALED BY 100)
c
        IF (CHSAOHHEHLIN.HSP100).OE.100).AND.
             (MSAONN(NSAM.WSP100).GE.10011 00 TO 200
      \bulletCALL MOWARN ('REQUESTED SPACING LESS THAN 1.')
                00 TO 800
\mathbf{c}\mathbf cC CALIBRATE SPACING/CHANNELS/HINDOH
c
  200 CALL CALSPA
       CALL CALCHA
       CALL CALWINIO.I
\mathbf{c}\mathbf{c}CROP OUTPUT WINDOW TO FIT INPUT WINDOW
\mathbf{c}c
       CALL CROPOH(2500.3500)
\mathbf cC
\mathbf{c}CHECK FOR DIAGNOSTICS
\mathbf cIFINDATAC.NE.01 GO TO 900
                                          a DATA/CHECKOUT MODE
       IFINDTOTL.NE.0) GO TO 800
¢
¢
```
PICFAC **002** 

 $\rightarrow$   $\bullet$ 

```
PICFAC
DAN PACKAGE APPENDIX L
HAIN PROGRAMS/ROUTINES
                                                                                    003
C CLEAR HINDOH NUMBER
c
       IFINNNDON.LT.O) CALL OPRPIC
                                            a OPEN ALT PRT FILE(S) BEFORE IST HINDOH
       NUNDOW-LABS (NUNDOW)
\mathbf c\mathbf{c}C PRINT HINDOH HEADING FOR UNIT 6
¢
       IFINBATCH.NE.O) CALL HOUNITI4.6)
       HRITE(6.415) NHNDOH.MTERAL
   415 FORMATI' HINDOH NUMBER '.J3.BX.'FACTOR'.BX.4A6)
       CALL IDLU3(6)
       CALL IDERT(8)
       CALL IDCPIC(6)
¢
\mathbf cC PRINT HINDOW HEADING FOR UNIT 10
c
  450 CALL HOUNTTI4.10)
       CALL IDLU3(10)
       CALL IDERT(10)
       CALL IDCPIC(10)
\mathbf c\mathbf{c}C NAME SUBROUTINE TO DO FACTORING
\mathbf{c}CALL NVIATOL
                        PIC345.PICFA31
                                             a NEXT CALL IS TO PICFA3
      GO TO 900
¢
\mathbf{c}\mathbf{c}WARNINGS ENCOUNTERED -- NEXT CALL IS TO PICFA9
c
  800 CALL NVIATOL
                      PICL29.PICFA91
      KLSTYP-0
                     a NO FACTORING PERFORMED
\mathbf{c}¢
C RETURN FOR CALL TO NAMED SUBROUTINE
C
  900 KOMD-'
                 \bulletRETURN
```
**END** 

والأستوليس الواري

C

 $\bullet$ 

 $\bullet$ 

j

```
PICFA3
 DAM PACKAGE APPENDIX L
                                                                                    001
 HAIN PROGRAMS/ROUTINES
        SUBROUTINE PICFA3 & FACTOR RAH HSS CHANNELS (PHASE 3)
 \mathbf{c}..................
 ¢
 C
c
   HISTORY
¢
   -------
 C
                           LEC 01/09/78
                                               ALGORITHM CODING
\mathbf cM L BROWN
                            LEC 10/09/79
                                               REVISE INITIALIZATION OF CHANNELS AND
 C
        J C CRISP
                                               FACTORS. CALL TO DSSPR3
\mathbf c\mathbf cC
\mathbf{c}METHOD
Ċ
   ------
c
       SET NUMBER OF CHANNELS AND FACTORS. COMPUTE SUMS AND SUMS OF
c
       PRODUCTS FOR MSS OR TEST DATA. COMPUTE CORRELATIONS. MEANS.
C
       STANDARD DEVIATIONS, EIGENVALUES, EIGENVECTORS. PERCENT OF
C
       VARIANCE FOR EACH FACTOR. FACTOR STRUCTURE. AND FACTOR
c
       COEFFICIENTS. MARK KTABLE AS CONTAINING FACTOR PARAMETERS.
c
c
\mathbf cMACHINE-DEPENDENT CODE
C
C
   ----------------------
C
¢
       NONE
\mathbf c\mathbf c\mathbf{c}EXTERNAL REFERENCES
c
   ...................
\mathbf{c}C
       DSSPR
                   a COMPUTE DBL PRECISION SUMS AND SUMS-OF-PRODUCTS
                   a CORRELATIONS/MEANS/DEVS FROM D P SUMS/SUMS-OF-PRODS
\mathbf{c}OCORLT
                   & JACOBI ITERATION TO FIND E- VALUES/E-VECTORS
\mathbf cJACHX
\mathbf cEISRTO
                   a SORT E-VALUES/E-VECTORS BY DESCENDING E-VALUES
                   a COMPUTE I OF TRACE FOR MATRIX DIAGONAL ELEMENTS
\mathbf cDOPCNT
¢
       DOSQRT
                   a SQUARE ROOT OF MATRIX DIAGONAL ELEMENTS
\mathbf{c}DORECP
                   a RECIPROCAL OF MATRIX DIAGONAL ELEMENTS
\mathbf cMXMLT
                   a MATRIX HULTIPLICATION
\mathbf cMDHARN
                   a PRINT/LOG/COUNT/ 'WARNING' MESSAGES
      NVIATO & NAME 'VIA' 'TO' SUBROUTINES
c
\mathbf c\mathbf cC EXCEPTIONS
\mathbf cc
       1. A HARNING HILL BE ISSUED IF A MAXIMUM NUMBER OF ITERATIONS IS
\mathbf cEXCEEDED IN THE EIGENVALUE/EIGENVECTOR ROUTINE.
\mathbf c¢
\mathbf c2. A HARNING HILL BE ISSUED IF THE NUMBER OF CHANNELS REQUESTED
C
          IS LESS THAN THO.
C
c
C GLOBAL DECLARATIONS
c
      . . . . . . . . . . . . . . . .
```
i.

 $\hat{\chi}$ 

 $L - 92$ 

```
DAN PACKAGE APPENDIX L
                                                                                 PICFAS
 HAIN PROGRAMS/ROUTINES
                                                                                     002
 \bulleta CONNON PROGRAM EXECUTION SHITCHES. COUNTERS
        INCLUDE KOMXQT.LIST
                                   a PACKET POINTERS FOR UNIT 3
        INCLUDE KOMLUS.LIST
        INCLUDE KOMTBL.LIST
                                   & COMMON FACTOR TABLE
        INCLUDE KOMKLS.LIST
                                   a COMMON CLASSIFICATION INFO
       DOUBLE PRECISION C8S4IN
                                       a VARIABLE-LENGTH CHAR STRING FOR INTEGER
 C
 \mathbf cC LOCAL DECLARATIONS
 \mathbf c---------------
 \mathbf cPARAMETER NRCDIM-7
       REAL TEST(10.3)/
      8 7..4..8..8..8..7..5..9..7..8..
      1, 4, 1, 1, 3, 1, 6, 1, 5, 1, 2, 1, 3, 1, 5, 1, 4, 1, 2, 1a TEST DATA FROM COOLEY & LOHNES
      6.3...8...5...1...7...9...3...8...5...2.7\mathbf ca (1971), P 110
       DOUBLE PRECISION DSUM(NRCDIN)
                                               a sums
       DOUBLE PRECISION DSPRODINRCDIN.NRCDIN) & SUMS OF PRODUCTS
       REAL EVALRRINRCDIM.NRCDIMI
                                               & EIGENVALUES **** 0.5 (ON DIAGONAL)
       INTEGER NROW.NCOL
                                a ROH/COLUMN NUMBER
\mathbf c\mathbf cC PROCEDURE
C
  ----------
\mathbf cCALL TRACE
\mathbf cC
  FLAG KTABLE AS DESTROYED
¢
¢
       KTBLTY-0
\mathbf c\mathbf c\mathbf cINITIALIZE NUMBER OF CHANNELS AND FACTORS FOR MSS DATA
c
       IF (LU3SEQ(1).EQ. 'NUL') GO TO 160
                                               a NO TAPE--USE TEST DATA
       IF (NLIMCH.LT.2) CALL MOHARN ('ONLY ONE CHANNEL REQUESTED')
       KCHACO-NLIMCH
       KFACCO-KCHACO
       IF INDTOTL.NE.0) GO TO 900
\mathbf c\mathbf cC READ SCAN LINES--COMPUTE SUMS AND SUMS OF PRODUCTS
c
       CALL DSSPR3 (DSUM.DSPROD. (NRCDIM).KPIXCO.
                                                         KCHACO)
       IF (KPIXCO.OE.100) GO TO 200
            CALL MOHARN ('PIXEL COUNT OF '.COSWIN(KPIXCO.3).' TOO SMALL')
            00 10 900
\mathbf c\mathbf cC COMPUTE NUMBER OF PIXELS, CHANNELS, FACTORS FOR TEST DATA
  160 KPIXCO-10
      KCHACQ-3
      KFACCO-3
```
٠

 $\bullet$ 

 $\overline{(\ }$ 

```
L - 93
```

```
DAN PACKAGE APPENDIX L
                                                                            PICFAS
                                                                               803
 HAIN PROGRAMS/ROUTINES
 \bullete
 C COMPUTE SUMS & SUMS OF PRODUCTS FOR TEST DATA
       CALL DSSPREDSUN.OSPROD. ENRCDINY.
                                             TEST.KPIXCO.KCHACO)
 c
 c
 C COMPUTE CORRELATIONS, MEANS, STANDARD DEVIATIONS
c
   200 CALL DCORLT (CORREL.CHMEAN.CHSTD.
                    KPIXCO.DSUM.DSPROD.KCHACO.NRCDIMA
       DO 240 NSTO=1.KCHACO
            IF (CHSTO(NSTO).GE.I.) GO TO 240
                 CALL HOWARN ('STO DEVIATION LESS THAN 1. FOR CHAN '.
      \blacksquareCBS4IN(NSTD.2))
                 GO TO 900
 840
      CONTINUE
Ċ
¢
  OUPLICATE CORRELATION MATRIX
C.
C
       DO 260 NROW=1.KCHACO
            DO 260 NCOL-I.KCHACO
                 EIGVAL (NROH. NCOL) .CORREL (NROH. NCOL)
  260 CONTINUE
\mathbf{c}c
  COMPUTE EIGENVALUES & EIGENVECTORS & SORT IN ORDER OF DESCENDING EIGENVALUES
\mathbf c\mathbf{c}11 - 50CALL JACHX(EIGVAL.EIGVEC.NRCDIN.KCHACO.5.E-7.17.S800.1)
      CALL EISRIDIEIOVAL.EIOVEC.KCHACO.NRCDIM)
c
Ċ
\mathbf{c}COMPUTE PERCENT OF VARIANCE ACCOUNTED FOR BY EACH FACTOR
c
      CALL DOPCNT(EIOVAL.KCHACO.KFACCO.NRCDIM.NRCDIM.PCTVAR)
C
c
C COMPUTE FACTOR STRUCTURE
                                (FSTRUCT + (ELOVAL **. 5) (ELOVEC)
C IFSTRUCI IS CORRELATION MATRIX BETHEEN CHANNELS (ROHS) & FACTORS (COLUMNS)
C
      CALL DOSQRT (EIGVAL.KCHACO.KFACCO.NRCDIM.NRCDIM.EVALRR)
      CALL MXMLTIEIGVEC.EVALRR.FSTRUC.KCHACO.KCHACO.KFACCO.
                  NRCDIM.NRCDIMI
C
c
C COMPUTE NORMALIZED FACTOR COEFFICIENTS IFCNORMI=IEIGVAL***. SIIEIGVECI
e
      CALL DORECP(EVALRR.KCHACO.KFACCO.NRCDIM.NRCDIM.EVALRR)
                                                                      a RECIPROCAL
      CALL MXMLT(EIGVEC.EVALRR.FCNORM.KCHACO.KCHACO.KFACCO.
                  NRCOIN.NRCOINI
\mathbf cc
C HARK KTABLE AS CONTAINING FACTOR PARAMETERS FROM PRINCIPAL FACTOR ANALYSIS
```

```
DAN PACKAGE APPENDIX L
NAIN PROGRAMS/ROUTINES
        KTOLTY-'FACT'
        KTOLNN=NHNDOH
        00 TO 900
C<br>C<br>C FLAG ERROR DETECTED BY EIGENVALUE/EIGENVECTJR ROUTINE<br>C<br>C 200 AUL URULOULUMU LEERLELOUR IN FIRENII
   800 CALL HOHARNE MAX ITERATIONS IN EIGEN'T
\frac{c}{c}900 CALL NVIATO(PIC129.PICFA9)
\frac{c}{c}RETURN
        END
```
أمالهم فالمستحقق والمتحلة الألوا

ς.

 $\sqrt{2}$ 

 $\bullet$  $\bullet$ 

 $\ddot{\bullet}$ 

 $\mathcal{L}_{\mathcal{A}}$ 

 $\bullet^\bullet$ 

 $\mathcal{O}(\mathcal{O})$ 

<u>1112 - 12</u>

PICFAI 004

```
DAN PACKAGE APPENDIX L
 HAIN PROGRAMS/ROUTINES
           SUBROUTINE PICFAS A FACTOR RAM 6SS CHANNELS (PHASE 9)
 ¢
 \mathbf c\mathbf cLEC
                                             01/23/78
 ¢
          H L BROWN
                                                               ALGORITHM CODING
                                             12/06/79
 \mathbf{c}J C CRISP
                                    LEC.
                                                               UPGRADE DOCUMENTATION
 ¢
 ¢
 C METHOD
 ¢
    \begin{array}{cccccccccccccc} \bullet & \bullet & \bullet & \bullet & \bullet & \bullet & \bullet & \bullet \end{array}¢
 \mathbf cPRINT RESULTS OF FACTORING FROM KTABLE.
 \mathbf c¢
 C MACHINE-DEPENDENT CODE
 c
 C
 \ddot{\mathbf{c}}NONE
 \mathbf c¢
 C EXTERNAL REFERENCES
 c
   --------------------
 C
 \hat{\mathbf{c}}MONOTE
\mathbf cNVIATO
 \mathbf cMATPRT
c
         FACPRT
         EXTERNAL PIC000.NULSUB
\ddot{\textbf{c}}\mathbf cC OLOBAL DECLARATIONS
\mathbf c--------------------
\mathbf cINCLUDE KOMXQT.LIST
         INCLUDE KOMTBL.LIST
\mathbf c\mathbf c\mathbf{c}PROCEDURE
\mathbf c---------
\mathbf cCALL TRACE
\mathbf cCALL NVIATO(PIC000, NULSUB)
\mathbf c\mathbf cC CHECK FOR DIAGNOSTICS
¢
\mathbf cIF (KTBLTY.NE. 'FACT') 00 TO 800
         IFINDTOTL.NE.01 GO TO 800
\mathbf{c}\mathbf c125 FORMATI' NUMBER OF PIXELS'/1X,112/1
         HRITE(6.125) KPIXCO
\mathbf{c}\mathbf c155 FORMATE: CHANNEL STANDARD DEVIATION3')
```
the contract of the complete state of

ಗಾರವಾದ ಮುಖ

 $\ddot{\phantom{0}}$ 

 $\mathcal{O}(\mathcal{A})$ 

```
PICFAS
  001
```
 $\bullet$ 

```
DAN PACKAGE APPENDIX L
                                                                                 PICFAS
 HAIN PROGRAMS/ROUTINES
        URITE (8.145)
        CALL MATPRT (6.CHSTD. ' '.I.KFACCO.I.7)
 \mathbf c\mathbf c225 FORMATI' CHANNEL MEANS')
       HRITE(6.225)
        CALL MATPRT (G.CHMCAN.' '.I.KFACCO.I.7)
 \mathbf ce
   245 FORMATI' CORRELATION BETHEEN CHANNELS')
       HRITE(6.245)
       CALL MATPRTIS.CORREL. ' CHAN'.KCHACO.KFACCO.7.71
\mathbf c\mathbf c325 FORMATI' EIGENVALUES (DIAGONAL)')
       HRITE(6.325)
       CALL MATPRT(S.EIGVAL.' ROW', KCHACO, KFACCO.7,7)
¢
¢
   345 FORMATI' EIGENVECTORS')
       HRITE(8.345)
       CALL MATPRT(8.EIGVEC.' ROW'.KCHACO.KFACCO.7.7)
\mathbf cc
   365 FORMATI'OPRINCIPAL FACTOR ANALYSIS (UNROTATED) --'/)
       HRITE(6.365)
\mathbf c¢
   385 FORMATI' INDIVIDUAL (1) & CUMULATIVE (2) E OF VARIANCE BY FACTOR')
       HRITE(8.385)
       CALL MATPRT(6.PCTVAR.' E'.2.KFACCO.2.7)
\mathbf c\mathbf cCALL FACPRT (FSTRUC.FCNORM.FCORIO.CHSTD.CHMEAN.KCHACO.KFACCO.7.7)
       00 TO 890
\mathbf cc
C CHECK DIAGNOSTIC COUNTERS
c
 800
      IFINDHARN.EQ.01 00 TO 820
       CALL MONOTE('PREVIOUS HARNINGS -- NO FACTORING PERFORMED')
       IFINBATCH.EQ.01 HRITE(6.815)
  OIS FORMATI'
                  ...TRY AGAIN'T
                                                                \ddot{\phantom{1}}00 TO 900
  820 IFINDFATL.EQ.01 00 TO 850
       CALL MONOTE ('PREVIOUS FATAL ERRORS -- NO FACTORING PERFORMED')
       GO TO 900
  850 IFINCHECK.EQ.0) GO TO 890
       CALL MONOTE ("CHECKOUT MODE -- NO FACTORING PERFORMED")
       00 TO 900
\mathbf cc
                                         \mathcal{L}^{\text{max}}C PREPARE FOR NEXT DISPLAY
c
  890 NHNDOH-NHNDOH-I
\mathbf c
```
**002** 

် နဲ့

 $\bullet$ 

```
L - 97
```

```
DAN PACKAOE APPENDIX L<br>MAIN PROGRAMS/ROUTINES
\bulletC CLEAR HARNINGS & RETURN TO NEXT STATEMENT IN CALLING ROUTINE
\mathbf c900 CALL MOCLRH(-0)<br>RETURN
        END
```
Ą

Ï

N

ł

ده.

 $L - 90$ 

 $\ddot{\phantom{0}}$ 

 $\mathcal{P}^{\bullet}$ 

PICFAS  $003$ 

 $\bullet$ 

 $\lambda$
```
PICLIS
 DAN PACKAGE APPENDIX L
 HAIN PROGRAMS/ROUTINES
       SUBROUTINE PICLISE & LIST HSS-DERIVED DATA EPHASE 01
      U KONDI - & I: FIRST 3 CHARS OF COMMAND - O: SPACES
 \mathbf{c}___________________________________
 c
 c
 C HISTORY
 C ......
 c
       E H SCHLOSSER
                           LEC
                                    10/20/75
                                                 ORIGINAL CODE
 e
       D A BECK
                           LEC ...
                                    11/20/79
                                                 REVISE FOR SPACING CHANGES
 c
 c
 c
 C METHOD
 \epsilon .
 c
       CHECK/CALIORATE SPECS. OENERATE LIST HEADINGS.
 c
       THEN NAME PICLIS/4/5 TO GENERATE BODY OF LIST.
 e
 C HACHINE-DEPENDENT CODE
        .................
 e
 ¢
       USES UNIVAC FORTRAN V FUNCTION BOOL.
 c
 c
C EXTERNAL REFERENCES
e
¢
       OETSKH
                  8 OET CHARACTER STRING DATA FIELD FROM UNIT 5
¢
                  8 OET INTEGER DATA FIELD FROM UNIT 5
¢
       GETSIN
¢
                  & PRINT/COUNT/LOG 'WARNING' DIAONOSTIC MESSAGE
       MOHARN
                  & NAME 'VIA' 'TO' SUBROUTINES
¢
       NVIATO
                   & CALIBRATE TRANSFORMATION COEFFICIENTS FOR SPACING
¢
       CALSPA
c
       CALCHA
                   8 CALIBRATE CHANNELS
                  a CALIBRATE WINDOW ENVELOPES
\mathbf cCALHIN
      CROPOH
                  a CROP OUTPUT HINDOH
¢
\mathbf cOPRPIC
                   & OPEN ALTERNATE PRINT FILE(S)
       1DLUS
¢
                  a IDENTIFY LOGICAL UNIT 3
¢
       LOERT
                  a IDENTIFY ERTS SCENE
      IDCPIC
                  a IDENTIFY CURRENT COMMAND SPECS FOR PICTAB
c
t
      HOUNIT
                  & HRITE HEADING LINE(S) AT TOP OF NEXT PAGE
\mathbf{c}HARNS
                   3 SUBMIT WARNING FOR MISSING/INVALID FIELD FROM UNIT 5
       EXTERNAL PICODO. NULSUB
       EXTERNAL PICIZ9.
                           PICLIS
      EXTERNAL PICIZU, - PICLIU<br>EXTERNAL PIC345, - PICLIS.PICLI4.PICLIS
\mathbf c¢
C EXCEPTIONS
                                                                           \bullet^\bullet\mathbf c\mathbf c¢
      1. 'LIST' HAY NOT BE A DEFAULT COMMAND.
      2. ANY HARNING OR FATAL ERROR WREVENTS GENERATION OF THE LIST.
¢
¢
      3. THE FOLLOWING EXCEPTION CONDITIONS PRODUCE THE FOLLOWING RESULTS
\mathbf c
```
881

 $\bigcup$ 

 $\bullet$  .

i<br>L

```
L - 99
```
DAM PACKAGE APPENDIX L 902 **NAIN PROGRAMS/ROUTINES** ¢ **CONDITION ACTION DIAGNOSTIC** c \*\*\*\*\*\*\*\*\*  $\frac{1}{1}$ ---------e PROCESSING DEFAULT COMMANDS c (NHNDOW=0) **NONE HARNING** c C.KLSTYP IN COMMON UNDEFINED KLSTYP: - 'RAD' **NONE** C KLSTYP SPECIFICATION MISSING USE COMMON KLSTYP **NONE** KLSTYP SPECIFICATION INVALIO **NONE HARNING** c **C EXTRA SPECIFICATION NONE HARNING** C LIMIT CHANNEL VALUE RANGE IS NULL **ILCVLOI>LCVHIII NONE HARNING** c 'TO' ROUTINE IS NULSUB C DATA/CHECKOUT MODE **NONE** 'TO' ROUTINE IS PICLIS c **WARNING(S) OR FATAL ERROR(S) NONE** c c C GLOBAL DECLARATIONS ¢ . . . . . . . . . . . . . . . . . C INCLUDE KOMXQT.LIST **a COMMON PROGRAM EXECUTION SHITCHES. COUNTERS** INCLUDE KOMKLS.LIST **a COMMON CLASSIFICATION SPECTRAL LIMITS** INCLUDE KONTBL.LIST **a COMMON TICK/FREQ/FACTOR TABLE** INCLUDE HINDEF.LIST a DEFINE STRUCTURE OF HINDOH PACKETS INCLUDE KOMONN.LIST **a COMMON OUTPUT WINDOW PACKETS** INCLUDE NULCST.LIST **3 DEFINE NULL CHARACTER STRING**  $\mathbf c$ C C LOCAL DECLARATIONS  $\mathbf{c}$ .............. C **a SAVE LOCATION FOR KLSTYP** INTEGER KLSAVE **a TEMPORARY** INTEGER INTEMP INTEGER NPRLIN **a NUMBER OF PRINT LINES IN LIST** INTEGER NPRCOL a NUMBER OF LOGICAL PPD COLUMNS IN LIST INTEGER LUNALT a LOGICAL UNIT NUMBER TO SPOOL PRINTER OUTPUT INTEGER NPRCIF a NUMBER OF LOGICAL PPD COLUMNS IN ONE FILE INTEGER NODMAX a MAXIMUM . OF NODES IN PPDOWN INTEGER NOD a . OF NODE IN PPDOWN/PPDTOW INTEGER PPOTOW(2.HHO) & TEMPORARY PPDOHH  $\mathbf c$ c PROTEDURE ¢ C C CALL TRACE  $\mathbf c$ c C OET LIST TYPE Ĉ KTBLTY-' NUL' **a MARK OLD FREQ TABLE AS DESTROYED** IFINHNDOW.EQ.O) CALL HOHARNI . 'INVALID DEFAULT COMMAND') KLSAVE=KLSTYP **a SAVE PREVIOUS LIST TYPE** IFIIKLSTYP.NE.'GRA').AND.  $\mathcal{L}^{\text{max}}$ (KLSTYP.NE.'LAP').AND. (KLSTYP.NE. 'VAR').AND.  $\blacksquare$ a IF UNDEFINED ...  $\blacksquare$ (KLSTYP.NE. 'CLA'))

**a ... THEN MAKE IT RADIIANCE) ...** 

& KLSTYP-'RAD'

م سنة طلالاً

**PICLIS** 

ó

```
DAN PACKAGE APPENDIX L
                                                                                 PICLIS
 MAIN PROGRAMS/ROUTINES
                                                                                    883
                                     NULCSTI & ... UNLESS SPECIFIED BY LISITI CHD
        CALL GETSKHIKLSTYP. (3).
 \mathbf cC
 C CHECK LIST TYPE
 c
        IFIKLSTYP.NE. 'RAD') GO TO 240
                                                 a RADEIANCE1?
             CALL NVIATO!
                             PIC345.PICLI31
                                                & NEXT CALL IS TO PICLI3
             GO TO 300
   240 IF((KLSTYP.NE. 'GRA').AND.
                                                 a GRAIDIENT17
           (KLSTYP.NE.'LAP').AND.
                                                 a LAPILACIANI?
       \spadesuit(KLSTYP.NE. 'VAR')) GO TO 250
       \pmb{\ast}a VAREIANCE1?
             CALL NVIATO( PIC345. PICLI4)
                                                a NEXT CALL IS TO PICLIV
             00 TO 300
   250 IFIKLSTYP.NE. 'CLA') GO TO 280
                                                 a CLAISS17
                             PIC345.PICLISI
             CALL NVIATOL
                                                a NEXT CALL IS TO PICLIS
             GO TO 300
   280 CALL HARNS( 'BAD LIST TYPE --')
        KL STYP.KL SAVE
                           a RESTORE PREVIOUS LIST TYPE
 \mathbf c\mathbf cC DRAIN SPECS FOR CURRENT COMMAND
c
   300 CALL GETSIN(INTEMP, +1,-1, 'EXTRA LIST SPECIFICATION --')
 \mathbf c\mathbf cC CHECK RADIANCE LIMITS
c
       IFILOVLOI.GT.LOVHIII CALL MOHARNI
                                                'NO RADIANCE LIMITS')
       IF (MDATAC.NE.0) GO TO 900
                                         a DATA/CHECKOUT MODE
\mathbf cc
C CALIBRATE SPACING/CHANNELS
\mathbf cCALL CALSPI
       CALL CALCHA
\mathbf cc
C SAVE THE PHYSICAL PPD VERTEX COLUMNS
\mathbf cNODHAX=BOOL (PPDOWN(WUSED, WHEAD))
       DO 350 NOD-HVER.NODMAX
           PPDTOH(HCOL, NOD) = PPDOHH(HCOL, NOD)
  350 CONTINUE
\mathbf cc
  TRANSFORM TO LOGICAL PPD VERTEX COLUMNS FROM PHYSICAL
\mathbf c\mathbf cDO 375 NOD-HVER.NODMAX
           PPDOMH(HCOL.NOD) = PPDOMM(HCCL.NOD) /3
  375 CONTINUE
\ddot{\cdot}\mathbf cC CALIBRATE OUTPUT HINDOW ENVELOPE USING LOGICAL PPD VERTEX COLUMNS
\mathbf cCALL CALHINE
                        0.1\mathbf c
```
 $\bullet$ 

Ś,

÷

 $\bar{\beta}$ 

 $\overline{\mathbf{r}}$ 

 $\bar{z}$ 

 $\cdot$ 

 $\frac{1}{2}$ 

 $\frac{1}{2}$  is  $\frac{1}{2}$ 

 $\sim 10^{10}$ 

 $\frac{1}{2}$ ŷ í

華

 $\mathcal{F}=\mathcal{F}^{\ast}$  ,  $\mathcal{F}^{\ast}$ 

.......

```
L - 101
```

```
DAM PACKAGE APPENDIX L
                                                                               PICLIS
 HAIN PROGRAMS/ROUTINES
                                                                                  004
 ¢
 C CROP OUTPUT HINDOH TO FIT INPUT HINDOH & ALT PRINT FILE(S)
 ¢
        (3 PHYSICAL PPD COLUMNS PER LOGICAL PPD COLUMN)
 C
       NPRCIF-IKPAGE-4-21/3
                                    a NUMBER OF LOGICAL PPD COLUMNS PER FILE
                                    a-EXCLUDING LEFT MARGIN & 2 NEAT LINES
 c
       CALL CROPON(
                        1000. HAL TH* NPRCIFI
 \bullet.STORE THE PHYSICAL PPD VERTEX COLUMNS
 \mathbf cDO 400 NOD-HVER. NOOMAX
           PPDONN(HCOL.NOD) .PPDTON(HCOL.NOD)
   400 CONTINUE
 \mathbf c\mathbf cC CHECK FOR DIAGNOSTICS
\mathbf cIF (NOTOTL.NE.0) GO TO 900
\mathbf{c}\mathbf cC OPEN PRINT FILE(S) IF NOT OPEN. CLEAR WINDOW NUMBER & RESET PAGE NUMBER
c
       IFINHNOOH.LT.O) CALL OPRPIC
                                          a OPEN ALT PRT FILE(S) BEFORE IST HINDOH
       NUNDOH- LABS (NUNDOW)
       NPAGE-0
\mathbf cc
C COMPUTE LOGICAL SIZE OF PRINT WINDOW FROM LOGICAL PPD ENVELOPE
\mathbf cNPRLIN=IFIX(PPDOHH(HLIN, HMAX))-IFIX(PPDOHH(HLIN, HMIN))+1
       NPRCOL*IFIX(PPDOHH(HCOL.HMAX))-IFIX(PPDOHH(HCOL.HMIN))+1
¢
c
C CHECK FOR DIAGNOSTICS
c
       IFINDTOTL.NE.0) GO TO 900
¢
c
C PRINT WINDOW HEADING FOR UNIT 6
Ċ
      HRITE(6,415) NHNDOH.MTERAL
  415 FORMATI' WINDOW NUMBER '.J3.6X.'LIST'.6X.4A8)
      CALL IDLU31
                     61CALL IDERTI
                      6)
      CALL IDCPIC(
                      61
\mathbf c\mathbf cC PRINT WINDOW HEADING FOR EACH ALTERNATE PRINT FILE IN LOGICAL PPD ENVELOPE
c
      LUNAL T.IO
      DO 460 N=1.NPRCOL.NPRCIF
           CALL HOUNITY
                           W.LUNALTI
           HRITE(LUNALT.415) NHNDOH.HTERAL
           CALL IDLUS(
                          LUNALTI
           CALL IDERTI
                           LUNALTI
```
 $\mathbf{r}^{\star}$ 

 $\mathcal{L}(\mathcal{L})$ 

```
L - 102
```

```
DAN PACKAGE APPENDIX L
                                                                                 PICLIS
HAIN PROGRAMS/ROUTINES
                                                                                    005
            CALL IDCPIC( LUNALT)
            LUNAL T=LUNAL T+1
  460 CONTINUE
C<br>C<br>C<br>C ANY DIAGNOSTICS???
\mathbf{c}900 IFINDTOTL.EQ.0) GO TO 990
            IFINDATAC.NE.03 CALL NVIATOI
                                              PIC000.NULSUBI
                                                                     a DATA/CHECKOUT
            IFINDATAC.EQ.01 CALL NVIATOI
                                              PIC129, PICLI91
\mathbf cC<br>C RETURN FOR CALL TO NAMED SUBROUTINE
\mathbf c\bullet990 KOMD-'
       RETURN
       END
```
a base of the company

<u>in a communication is</u>

**March Company of Company** 

 $\bullet$ 

 $\ddot{\bullet}$ 

 $\bullet$ 

والمنتقلة

 $\ddot{\bullet}$ 

 $\mathcal{L}^{\text{max}}$ 

```
PICLI3
  DAN PACKAGE APPENDIX L
                                                                                    001
  MAIN PROGRAMS/ROUTINES
         SUBROUTINE PICLI3 & LIST RADIANCE (PHASE 3)
  e
  c
  c
  C HISTORY
  c
  c
         E H SCHLOSSER
                             LEC.
                                      10/29/75
                                                   ORIGINAL CODE
  \mathbf{C}D A BECK
                             LEC
                                      11/02/79
                                                   NEW PXBDEF BUFFER FORMAT
  c
                             LEMSCO 08/18/80
  c
         J C CRISP
                                                  ADD 4 HORDS TO PRINT BUFFER
  Ċ
  c
  C HETHOD
  C
  c
  \mathbf cINITIALIZE LOW AND HIGH PRINT LINES AND COLUMNS.
                                                                GENERATE
         AND PRINT TOP SAMPLE SCALE AND BORDER. INITIALIZE LOW AND
  \mathbf c\mathbf cHIGH ADJUSTED LINE. CALL GETRAD TO READ LINE. MASK NON-
  C
         TRIVIAL HINDOH. RESAMPLE/SCREEN/COUNT FREQUENCY.
  C
         GENERATE AND PRINT BOTTOM SAMPLE SCALE AND BORDER.
  c
         NAME PICLIS AS 'TO' ROUTINE FOR HRAP-UP OF LIST
         PROCESSING.
  C
  e
  C HACHINE-DEPENCENT CODE
  c.
  c
          ASSUMES 6 CHARS TO AN INTEGER BIN.
  c
  c
  c
  C EXTERNAL REFERENCES
  c
  C
                    a ADJUSTED COORD FOR PRINT/PLOT COORD
  c
        A4P
  C
        GETRAD
                    a GET ALL SELECTED RAH/TRANSFORMED CHANNELS
  C
        MSKPIX
                    a MASK NON-TRIVIAL WINDOW
  \mathbf cPROVFI
                    a PRINT/OVERPRINT FILES
  C
        MOFATL
                    a PRINT/LOG/COUNT 'FATAL ERROR' MESSAGES
                    a NAME 'VIA' 'TO' SUBROUTINES
  c
        NVIATO
                    a HRITE TO ALTERNATE PRINT FILES
  \mathbf cERPRTA
  c
        CSTAIN
                    a CHARACTER STRING FOR INTEGER
        INTEGER NIANC
                           a NUMBER OF INTECERS FOR NUMBER OF CHARACTERS
        DOUBLE PRECISION CBS4CS & VARIABLE-LENGTH CHAR STRING FOR FIXED-LENGTH
 ¢
                  VIA
                             T<sub>0</sub>EXTERNAL PIC129.
                             PICLIS
                             GETBYT. GETICE.GETINT. GETNUL & ROUTINE TO GET BIN VALUE
        EXTERNAL RESCRN.
 \ddot{\phantom{a}}\cdot c
 C EXCEPTIONS
 c
   ----------
 C
. C. STATUS
 \mathbf{c}FROM
                                    PRINT CELL SYMBOLS
 ¢
      GETRAD
                 NEAT LINE CHAR
                                                             DIAGNOSTIC
                                                                              ACTION
 c
 \mathbf c\cdotcor\cdot\cdot , \cdotNO DATA (":::")
                                                               NONE
                                                                           PRINT LINE
```
۰,

**CONTRACTOR** 

```
L - 104
```

```
PICLIS
 DAN PACKAGE APPENDIX L
 NAIN PROGRAMS/ROUTINES
                                                                                 002
                                                              NONE
                                                                           PRINT LINE
     .BADR
                      • • •NO DATA (":::")
 C
                                            MFA.
                                                              FATAL
                                                                             RETURN
 ¢
     "BADF"
                      N/A
                                            N/A
                                                              FATAL
                                                                             RETURN
 ¢
     • OFL•N/A
 Ċ
 C
 C GLOBAL DECLARATIONS
 ¢
   -------------------
 ė.
                                 a COMMON PROGRAM EXECUTION SHITCHES, COUNTERS
       INCLUDE KOMXQT.LIST
                                 a COMMON CLASSIFICATION INFO
       INCLUDE KOMKLS.LIST
       INCLUDE HINDEF.LIST
                                 A DEFINE STRUCTURE OF HINDOW PACKETS
       INCLUDE KOMOHH.LIST
                                 a COMMON OUTPUT HINFOR PACKETS
                                 a COMMON TICK/FREQ 'ABLE
       INCLUDE KOMTBL.LIST
                                 a DEFINE BUFFER STRUCTURE<br>a DEFINE PICTAB PARAMETERS
       INCLUDE PXBDEF.LIST
       INCLUDE PICDEF.LIST
       INCLUDE MAXINT.LIST
                                 a MAXIMUM INTEGER VALUE
¢
Ĉ
C LOCAL DECLARATIONS
c
      . . . . . . . . . . . . . . . . .
¢
       PARAMETER NXBUFS-8
                                a . OF MSS PIXEL BUFFERS IN ARRAY
c
       INTEGERS IN HSA BUF . . . INTS PREAMBLE . (.. BINS.3)/4 . (.EXTRA BYTES.3)/4
¢
       PARAMETER NHIXBF
                            \bullet (PXBINS-I)
                                               + (3548 + 3) / 4+ (19-3)/4\mathbf{c}HOS PRT BUF-HOS PREAM+IMAX FILES*IMAX COLS/PO-NEATLN COLS-MARG COLS))+4
ċ
       PARAMETER NHIPBF=(PXBINS-I)+(MALTHI + (KPAGHI-
                                                                \mathbf{r}-311 + 4\mathbf{c}PARAMETER NFRQCH=5 = = = HDS PER CHANNEL IN LOCAL FREQ TABLE<br>PARAMETER NFRQSZ=128 = = = cHANNELS IN LOCAL FREQ TABLE
       INTEGER MPXBUF(NWIXBF.NXBUFS) a ARRAY OF MSS PIXEL BUFFERS
       INTEGER IPRTBFINNIPBF) a PRINT BUFFER
       INTEGER NEREQ(NERQSZ.NERQCH)
                                         & LOCAL FREQUENCY TABLE (SCOPE INCLUDES
ċ
                                          a INTERNAL ROUTINE RESSYMI
       INTEGER IPLIN
                           a PRINT LINE
       INTEGER IPCHIN.IPCHAX a HININUM. HAXINUM PRINT COLUMN
       REAL ADJLIN.ADJSAM
                                  a ADJUSTED LINE AND SAMPLE
       INTEGER MLIOOL.MLIOOH.MLIOOS
                                         a MSA LINE *100: LOW.HIGH. SPACING
                        a MSA LINE NUMBER
       INTEGER MSALIN
       INTEGER ISTAT
                           a 1/0 STATUS
       INTEGER NTLCHR
                          A NEAT LINE CHARACTER
       INTEGER MROLCS.MRORCS & LEFT & RIGHT MARGIN CHAR STRING
       INTEGER IPLMIN. IPLMAX
                                  a MINIMUM AND MAXIMUM PRINT LINE
                        a MSA LINE .100
       INTEGER MLIOO
       INTEGER MSASLO.MSASHI | 2 LOW & HIGH MSA SAMPLE NUMBER
       INTEGER NPRLIN.NPRCOL
                                   a . PRINT LINES, COLUMNS
      INTEGER LASTLN & LAST SCAN LINE READ
      INTEGER I.K
                       A DO LOOP INDEXES
c.
\mathbf{c}المراتحق
C PROCEDURE
\mathbf{c}----------
\mathbf cCALL TRACE
\mathbf c
```
يبغي

š.

```
DAM PACKAGE APPENDIX L
 NAIN PROGRAMS/ROUTINES
 C
 C INITIALIZE MININUM AND MAXINUM PRINT LINES AND COLUMNS
 ¢
       IPLNIN=PPDOMM(HLIN.HMIN)
       IPLHAX-PPDONN(NLIN.HMAX)
       IPCHIN=PPDOHH(HCOL, HMIN)
       IPCHAX=PPDONN(HCOL.HMAX)
 \mathbf cc
   CALCULATE THE NUMBER OF PRINT LINES. COLUMNS TO BE PRINTED
 \bullet¢
       NPRLIN=IPLHAX-IPLHIN+1
       NPRCOL=(IPCHAX-IPCHIN+1)+3
 ¢
\mathbf cC CLEAR LOCAL FREQUENCY TABLE
C
       00 250 1-1.NLIMCH
             00 200 K=1.NFRQSZ
                  NFREQ(K.II=0
   200
             CONTINUE
  250 CONTINUE
\mathbf c\mathbf{c}C INITIALIZE LOW AND HIGH LINES AND SPACING
¢
       CALL A4P (ADJLIN.ADJSAM.
                                     FLOATTIPLHINI.I.I
       MLIOOL=ADJLIN*100.
       CALL ANP (ADJLIN.ADJSAM.
                                     FLOAT(IPLHAX), 1.)
       ML100H-ADJL1N*100.
       ML100S-MSAOWH(WLIN.WSPI00)
¢
\mathbf cC POSITION AT TOP OF HINDOH
c
       MSAL IN-ML100L/100
       CALL GETRAD (MPXBUF. (0), (NXBUFS). ISTAT.
                                                      MSALIN.0.0)
       IF (ISTAT.NE. 'BADF') GO TO 300
            CALL MOFATL ('BAOF (BAD FILE) ON UNIT 3')
            CALL ERPRTA (
            ^{\circ}10\cdot.2.NIWNC(28).\cdot*1/0 ERROR -- IGNORE OUTPUT*')
     \blacksquareGO TO 900
\mathbf c\mathbf cGENERATE AND PRINT SAMPLE SCALE AND BORDER FOR LINE BEFORE IST PRINT LINE
\mathbf c¢
  300 CALL SAMSCL (IPRTBF.(IPLMIN-I).(IPCMIN).(IPCMAX))
      IF (CHBATCH.EQ.0).AND.CNPRLIN.LE.64).AND.CNPRCOL.LE.6411
      CALL PROVET (8.1 1.4.1 1.0.1 1.1411141.1PRTBE)
     \bullet\mathbf cC CALAD, MASK, RESAMPLE, SCREEN, COUNT FREQUENCY AND PRINT SCAN LINES
¢
      IPLIN=IPLHIN
      LASTLN--MAXINT
```
PICLI3 003

 $\bullet$ 

۰,

```
DAM PACKAGE APPENDIX L
                                                                           PICLI3
 NAIN PROGRAMS/ROUTINES
                                                                               004
       00 350 HL100-HL100L.HL100H.HL100S
            NTLCHR-'!'
            MSALIN-ML100/100
            CALL ANP (ADJLIN.ADJSAM.
                                         FLOAT(IPLIN), FLOAT(IPCHIN))
            HSASLO-ADJSAM
            CALL ANP CADJLIN.ADJSAM.
                                         FLOAT(IPLIN).FLOAT(IPCHAX))
            MRAGMILADJSAN
            IF (MSALIN.NE.LASTLN) CALL GETRAD (MPXBUF.(NHIXBF).(NXBUFS).
      \bulletISTAT.
                                            MSALIN.MSASLO.MSASHII
            LASTLN-MSALIN
            IF ((ISTAT.NE. 'BADF').AND.(ISTAT.NE. 'OFL')) GO TO 320
                 CALL MOFATL ( COSNCS(ISTAT.1.4).
                               * WHILE READING ON UNIT 3*)
                                         \ldots . \ldotsCALL ERPRTA ('10
                                **!/O ERROR - IGNORE OUTPUT ***
                 GO TO 900
   320
            IF (ISTAT.EQ.'BAOR') NTLCHR='?'
            CALL MSKPIX (MPXBUF(1.1).
                                         MPXBUF(1.1))
            IF ((MPXBUF(PXBINT.I).EQ.'BYT').OR.
                (MPXBUF(PXBINT.1).EQ.'CHR').OR.
                (MPXBUF(PXBINT.1).EQ.'INT').OR.
                (MPXBUF(PXBINT.I).EQ. 'NUL')) 00 TO 330
                      CALL MOFATL ('INVALID BIN TYPE '.
      \blacksquareCBS4CS(MPXBUF(PXBINT.1).1.3).' IN PICLI3')
                      GO TO 900
            IF (HPXBUF(PXBINT, I).EQ. 'BYT') CALL RESCRN (IPRTBF.(IPLIN),
  330
                 (IPCMIN), (IPCMAX),
                                       MPXBUF. (NHIXBF). (NXBUFS). GETBYT)
            IF (HPXBUF(PXBINT.1).EQ. 'CHR') CALL RESCRN (IPRTBF. (IPLIN).
                 (IPCHIN), (IPCHAX),
                                       MPXBUF. (NWIXBF). (NXBUFS). GETICE)
            IF (HPXBUF(PXBINT.1).EQ.'INT') CALL RESCRN (IPRTBF.(IPLIN).
                 (IPCHIN).(IPCHAX).
                                      MPXBUF. (NHIXBF). (NXBUFS). GETINT)
            IF (MPXBUF(PXBINT.1).EQ. 'NUL') CALL RESCRN (IPRTBF.(IPLIN).
      \bullet(IPCMIN), (IPCMAX),
                                     MPXBUF. (NWIXBF). (NXBUFS). GETNUL)
            CALL CSTWIN (MRGLCS. (1), (6),
                                            MSALIN.4.'0')
            MRGRCS-MRGLCS
            IF (IMBATCH.EQ.JI.AND. (NPRLIN.LE. 64).AND. (NPRCOL.LE. 641)
                  CALL PROVEI (B.MROLCS.4.' '.O.NTLCHR.'I******.IPRTBF)
            CALL PROVET (IO.MRGLCS.4.MRGRCS.4.MTLCHR. 'I******'.IPRTBF
            IPLIN=IPLIN+1
  350 CONTINUE
\mathbf{c}c
C GENERATE AND PRINT SAMPLE SCALE AND BORDER FOR LINE AFTER LAST PRINT LINE
r.
      CALL SAMSCL (IPRTBF.(IPLMAX+I),(IPCMIN),(IPCMAX))
      IF ((MBATCH.EQ.O).AND.(NPRLIN.LE.64).AND.(NPRCOL.LE.64))
      CALL PROVEL (6.1 1.4.1 1.0.1 1.11414), IPRTBET
     \blacksquareCALL PROVET (10." *****", 4." *****", 4.": '.'31111+', IPRTBF)
c
c
                                                                               مرتعق
C MOVE DATA FROM LOCAL FREQ TABLE TO COMMON TABLE
ċ
      KTBLTY-'FREQ'
      KTBLNW-NWNDOW
      DO 600 I=1.NLIMCH
```

```
DAN PACKAGE APPENDIX L
HAIN PROGRAMS/ROUTINES
               00 550 K=1.NFRQSZ
                     KFREQ(K.I)=NFREQ(K.I)
              CONTINUE
   550
   600 CONTINUE
\mathbf c\ddot{\mathbf{c}}C NEXT CALL IS TO PICLI9
¢
                             PICI29.PICLI91
   900 CALL NVIATO (
        RETURN
\mathbf c\frac{c}{c}\frac{c}{c}\mathbf cINTERNAL
\mathbf cSUBROUTINE SAMSCLI & GENERATE SAMPLE SCALE AND BORDER
       O IPRTOF. & PRINT BUFFER
                    a PRINT LINE
       I IPLIN.
                    a MINIMUM PRINT COLUMN (LOGICAL)
       (IPCHIN.
                    & MAXIMUM PRINT COLUMN (LOGICAL)
       ( [PCMAX)
\mathbf c\mathbf cC HISTORY
\mathbf cLEC
                                   11/07/79
                                                    REQUIREMENTS
\mathbf cD A BECK
                                   11/07/79
                                                    ALGORITHM DESIGN
\ddot{\textbf{c}}D A BECK
                        LEC
¢
        D A BECK
                        LEC
                                   11/07/79
                                                    ALGORITH CODING
\mathbf c\tilde{\mathbf{c}}\mathbf{c}METHOD
C
\mathbf cINITIALIZE LOW AND HIGH SAMPLES AND SPACING. SET BUFFER
        PREAMBLE. ENCODE SAMPLE NUMBERS AND PUT COLON. STRING. AND
\mathbf cCOLON IN PRINT BUFFER.
\mathbf c¢
        NOTE, 3 PHYSICAL PPD BINS PER LOGICAL PPD COLUMN.
¢
\mathbf cC MACHINE-DEPENDENT CODE
C
\mathbf cASSUMES 6 CHARS PER INTEGER BIN
¢
¢
  EXTERNAL REFERENCES
\mathbf c\mathbf ca ADJUSTED COORD FOR PRINT/PLOT COORD
       ANP
\mathbf c\ddot{\phantom{a}}\mathbf cPUTCHR
                    a PUT CHAR IN CHAR STRING
                    & CHARACTER STRING FOR INTEGER
C
       CST4IN
\mathbf cم المبار<br>مواليد
\mathbf cC EXCEPTIONS
\mathbf cċ
       ASSUMES & CHARAC ERS PER INTEGER BIN.
¢
```

```
PICLIS
   005
```
 $\bullet$ 

٠

٠

 $\mathcal{E}$ 

 $L - 108$ 

```
DAM PACKAGE APPENDIX L
 MAIN PROGRAMS/ROUTINES
 c
 C GLOBAL DECLARATIONS
 \bullet\mathbf cINCLUDE KONOHH.LIST
                                   a COMMON OUTPUT MINDOW PACKETS
                                   & DEFINE STRUCTURE OF HINDOW PACKETS
        INCLUDE WINDEF.LIST
 ¢
        INCLUDE PXBDEF.LIST
                                   a DEFINE PIXEL BUFFER STRUCTURE
 c
 C
 ¢
 \bulletLOCAL DECLARATIONS
 c
                                & ARGUHENT
       INTEGER IPRTOF(1)
       REAL ADJLIN, ADJSAM
                                 a ADJUSTED LINE. SAMPLE
                            a POINTER TO PRINT BIN
       INTEGER IPBIN
       INTEGER MSASAM
                            a SAMPLE NUMBER
       INTEGER MSIOOL.MSIOOH.MSIOOS
                                         8 MSA SAMPLE .100: LOW.HIGH.SPACING
\mathbf{c}¢
 C PROCEDURE
\mathbf c¢
C INITIALIZE LOW AND HIGH SAMPLES AND SPACING
C
       CALL A4P(ADJLIN.ADJSAM.
                                    FLOAT(TPLIN).FLOAT(TPCHIN))
       MSIOOL=ADJSAM.100.
       CALL ANPIADJLIN.ADJSAM.
                                    FLOAT(IPLIN), FLOAT(IPCHAX))
       MS100H-ADJSAM*100.
       NSIOOS-MSAOHH(WSAM.WSP100)
¢
\mathbf c\mathbf{c}SET PREAMBLE POINTERS
c
       IPRTBF(PXRECN)-0
       IPRTBF (PXLINO) = IPLIN
       IPRTOF (PXCHAN) = 0
       IPRTBF(PXQUAL)=0
       IPRTBF(PXBINT)="INT"
       IPRTBF(PXLBIN)=2
       IPRTBF(PXLCOL)+IPCMIN
c
C CONVERT LOGICAL PPD COLUMNS TO PHYSICAL PPD BINS
       IPRTBF(PXHBIN)=((IPCHAX-IPCHIN+1)+3)+1
\mathbf cIPRTBF(PXHCOL)+IPCHAX
       IPRTBF(PXNOIN)=0
       IPRTOF (PXNODA1+0
       IPRTBF(PXLJOI)=0
       IPRTBF(PXHJOI)=0
\mathbf c\mathbf{c}\mathbf cINITIALIZE BIN NUMBER TO BIN ONE
\mathbf cIPBIN=IPRTBF (PXLBIN)-1
\mathbf c¢
C BUILD SCALE AND BORDERIST
c
      (3 PHYSICAL PPD BINS PER LOGICAL PPD COLUMN)
```

```
L - 109
```
 $\mathcal{F} \in \mathcal{F}$  .  $\mathbb{C}^*$ 

 $\sim$ 

PICLI3 006

```
DAN PACKAGE APPENDIX L
                                                                                  PICLI3
                                                                                     007
 MAIN PROGRAMS/ROUTINES
 ¢
        00 100 NS100-NS100L.HOI00H.HS100S
             MSASAM-MS100/100
              IPRTBF(PXBINS+IPBIN+0)=" *
                                                 \bulletIPRTOF (PXBINS+IPBIN+1)+* *
                                                   \bullet\bulletCALL PUTCHRITPRTBFIPXBIN3+1PBIN+21.11).
                                                              \bullet : \bullet ).
             CALL CSTVIN(IPRTOF(PXOINS+IPDIN+2),(2).4.
                                                              MSASAM.4.'0'1 & ':9999:'
             CALL PUTCHR(IPRTBF(PXBINS+IPBIN+2),(6).
                                                              \rightarrow 1 \rightarrow 1
             IPOIN-IPOIN+3
   100 CONTINUE
 c
 ¢
 ¢
  RETURN TO CALLING ROUTINE
 C
   900 RETURN
 C
 \frac{c}{c}C
 c<br>C
 \frac{1}{2}\mathbf cINTERNAL
        SUBROUTINE RESCRNI & RESAMPLE/SCREEN/COUNT FREQUENCY
      O IPRTOF. & PRINT BUFFER
      CIPLIN.
                   a PRINT LINE
      ( IPCHIN, a HININUM PRINT COLUMN (LOGICAL)
      ( IPCHAX.
                  a MAXIMUM PRINT COLUMN (LOGICAL)
      I MPXOUF.
                   & ARRAY OF MSS PIXEL BUFFERS
      C NHIXBF.
                  a NUMBER OF HORDS IN ONE BUFFER
                   a NUMBER OF BUFFERS
      I NXBUFS.
      I GETBIN! & ROUTINE TO GET BIN VALUE--GETBYT.GETICE.GETINT.GETNUL
\mathbf cC
C
  HISTORY
¢
¢
       D A BECK
                      LEC
                               11/07/79
                                              REQUIREMENTS
\mathbf cD A BECK
                      LEC.
                               11/07/79
                                              ALGORITHM DESIGN
\mathbf cD A BECK
                      LEC
                               11/07/79
                                              ALGORITHM CODING
C
¢
C
  HETHOD
C
\mathbf cCOMPUTE LOW AND HIGH SAMPLES AND SPACING. SET BUFFER
¢
       PREAMBLE. FOR EACH SAMPLE, CHECK IF OUTSIDE OF INPUT WINDOW.
       CHECK IF OUTSIDE OF RADIANCE LIMITS. AND COUNT FREQUENCY.
C
¢
       NOTE. 3 PHYSICAL PPD BINS PER LOGICAL PPD COLUMN.
C
C
\hat{\mathbf{c}}NACHINE-DEPENDENT CODE
¢
¢
       NONE.
C
C
```
¢

÷

۰,

والمنابين والمتعاطف فعلانا والمتريو ويبرعون

```
DAN PACKAGE APPENDIX L
                                                                             PICLIS
 HAIN PROGRAMS/ROUTINES
                                                                                008
 C EXTERNAL REFERENCES
 c
                    A ADJUSTED HSS COORD FOR PRINT/PLGT COORD
 c
        ANP
                    8 CHARACTER STRING FOR INTEGER
 C
       CSTYIN
 ¢
                    8 GET CHARACTER FROM CHARACTER STRING
        AETCHR
 ¢
 c
 C EXCEPTIONS
 C
 \mathbf cNONE.
 ¢
 c
 \mathbf{c}GLOBAL DECLARATIONS
 C
       INCLUDE KOMONN.LIST
 \mathbf c& CONNON OUTPUT HINDOW PACKETS
                                 a COMMON FREQ/TICK TABLE
 ¢
       INCLUDE KOMTBL, LIST
 ¢
       INCLUDE KOMKLS.LIST
                                 a COMMON CLASSIFICATION INFO
                                 & DEFINE BUFFER STRUCTURE
 C
       INCLUDE PXBDEF.LIST
 ¢
       INCLUDE KOMSYM.LIST
                                 & COMMON SYMBOL TABLE
 \mathbf cINCLUDE HINDEF.LIST
                                 a DEFINE STRUCTURE OF HINDOH PACKETS
\mathbf cc
C LOCAL DECLARATIONS
c
       INTEGER HPXBUF (NHIXBF, NXBUFS)
                                           a ARGUMENT
       INTEGER IPRTBF(I)
                           B ARGUMENT
       INTEGER IPIXLI.IPIXL2.IPIXL3.IPIXL4.IPIXL5.IPIXL6 a VALUE OF PIXEL FOR
c
              EACH HPX BUFFER
       PARAMETER NUNBFS-6
       INTEGER NOINSOINUMBFS)
                                   A BIN NUMBER OF SAMPLE O FOR EACH MPX BUFFER
                                        8 HSA SAMPLE*100: LOW.HIGH.SPACING
       INTEGER MSIOOL.MSIOOH.MSIOOS
       INTEGER MSASAM
                           a HSA SAMPLE NUMBER
       INTEGER IPBIN
                           a PRINT BUFFER BIN POINTER
       REAL ADJLIN.ADJSAM
                                 8 ADJUSTED LINE AND SAMPLE
       INTEGER MS100
                         a MSA SAMPLE*100
       INTEGER KSTPIX
                           & CHARACTER STRING OF PIXEL RADIANCE
c
c
\mathbf cPROCEDURE
\mathbf c\mathbf c\epsilonINITIALIZE LOW AND HIGH SAMPLES AND SPACING
c
      CALL ANP (ADJLIN.ADJSAN.
                                   FLOAT(IPLIN).FLOAT(IPCHIN))
      MSIOOL-ADJSAM.100.
      CALL ANP (ADJLIN.ADJSAM.
                                   FLOAT(IPLIN), FLOAT(IPCHAX))
      MSIOOH+ADJSAM*IOO.
      MSI00S-MSAOHHINSAM.NSPI001
\mathbf c¢
C SET NUMBER OF BIN CONTAINING SAMPLE O FOR EACH MPX BUFFER
c
      DO 150 NUMBUF.I.NXBUFS
           NBINSO (NUMBUF) =MPXBUF (PXLBIN, NUMBUF) =MPXBUF (PXLSAM, NUMBUF)
  150 CONTINUE
¢
```
#### $L - 111$

$$
\mathbb{R}^{\mathbb{Z}}\to \mathbb{C}^2
$$

```
PICLI3
 DAN PACKAGE APPENDIX L
 MAIN PROGRAMS/ROUTINES
                                                                                889
 c
 C SET PREAMBLE POINTERS AND BIN POINTER
 c
       IPRTOF (PXRECN) =HPXOUF (PXRECN.1)
       IPRTOF (PXLINO) - IPLIN
       IPRTOF (PXCHAN) =0
       IPRTOF (PXQUAL) =0
       IPRIOF (PXOINT) = 'INT'
       LPRTOF (PXLBLN) =2
       IPRTOF (PXLCOL) = IPCHIN
¢
       CONVERT LOGICAL PPD COLUMNS TO PHYSICAL PPD BINS
¢
       IPRTOF (PXHOIN) = ((IPCHAX-IPCHIN+1)+3)+1
\mathbf cIPRTOF (PXHCOL) -IPCHAX
       IPRTBFIPXNOINI=0
       IPRTOF (PXNODA) =0
       LPRTOF (PXLJOI)=0
       IPRTBFIPXHJOII=0
       IPBIN=IPRTBF(PXLBIN)-1
c
¢
¢
  RESAMPLE/SCREEN RADIANCE/COUNT FREQUENCY
¢
       00 400 MS1004MS100L.MS100H.MS100S
            MSASAK-MS100/100
c
e
  RESAMPLE AND SCREEN BUFFER I
            IF CONSASAN.LT.HPXBUFCPXLSAN.111.OR.
                EMSASAM.OT.MPXOUFEPXHSAM.EDDE GO TO 350
     \blacksquareB SAMPLE NOT IN BUFFER
            CALL OETBIN (IPIXLI.
                          HPXBUF (PXRINS.1), (HSASAH+NBINSO(1)))
     ▲
            IF (IPIXL1.OE.HPXBUF(PXNODA.I)) GO TO 350
                                                          B NO DATA
                 IF ((IPIXLI.LT.LCVLOI).OR.
                      (IPIXLI.OT.LCVHII)) GO TO 360
                                                        a OUT OF RAD LIMITS
     A
                           IF INLINCH-L.EQ.01 GO TO 320
\mathbf{c}BUFFER 2
Ċ
            IF CONSASAN.LT.HPXBUFCPXLSAN.211.OR.
                INSASAM. OT. HPXBUF (PXHSAM, 2111 GO TO 150
                                                              & SAMPLE NOT IN BUFFER
     L
            CALL OETBIN (IPIXLE.
                          NPXBUF (PXBINS.2), INSASAM+NBINSDI211)
                 IF (CIPIXLE.LT.LCVLOCE)).OR.
     ß
                     CIPIXLE. OT.LCVHI(2))) GO TO 3ED
                                                         a OUT OF RAD LIMITS
                           IF INLINCH-2.EQ.01 GO TO 290
c
 BUFFER 3
¢
e
            IF CONSASAN.LT.HPXBUFCPXLSAN.311.OR.
                ENSASAM. ST. NPXBUF (PXHSAM. 3111 GO TO 350
     А
                                                             & SANPLE NOT IN BUFFER
           CALL OETBIN (IPIXLY.
                         MPXBUF ! PXBINS. 31. INSASAM+NBINS013111
     ß
                 IF COIPIXUS.LT.LCVLOC311.OR.
                     CIPIKL3.07.LCVHIC3111 00 TO 360
     A
                                                          a OUT OF RAD LIMITS
```
### $L - 112$

 $\cdot$  C

ŧ

۰.

)

```
PICLIZ
DAN PACKAGE APPENDIX L
                                                                               010HAIN PROGRAMS/ROUTINES
                           IF INLINCH-3.EQ.0) GO TO 260
C BUFFER 4
e
            IF CONSASAN.LT.MPXBUFOPXLSAN.411.OR.
                ENSASAN.GT.NPXBUFEPXHSAN.4111 00 TO 350
                                                              & SAMPLE NOT IN BUFFER
      \blacksquareCALL OETBIN (IPIXL4.
                          HPXBUF (PXBINS.4), (HSASAN+NBINSO(4)1)
                 IF (CIPIXLY.LT.LCVLOCYII.OR.
                      (IPIXL4.OT.LCVHI(4))) 00 TO 360
                                                          a out of RAD LIMITS
                           IF INLINCH-4.EQ.0) GO TO 230
C NUFFER 5
            IF ((MSASAN.LT.MPXBUF(PXLSAM.SI).OR.
                ENSASAN. OT. HPXBUF (PXHSAN. 511) 00 TO 350
                                                              A SAMPLE NOT IN SUFFER
      Ċ
            CALL OETBIN (IPIXLS.
                          NPXBUF(PXBINS.S), (MSASAM+NBINSO(S)))
                 IF COLPIXLS.LT.LCVLOCSII.OR.
                                                         A OUT OF RAD LIMITS
                      (IPIXLS.OT.LCVHI(S))) 00 TO 360
     \bulletIF INLINCH-5.EQ.0) GO TO 200
C BUFFER 6
e
            IF ((MSASAM.LT.MPXBUF(PXLSAM.B)).OR.
                                                              a SAMPLE NOT IN BUFFER
                ENSASAM. OT. HPXBUF (PXHSAM. G) 11 GO TO 350
     \bulletCALL OETBIN (IPIXLS.
                         NPXBUF(PXBINS.6). (MSASAM+N@INS0(6)))
     \bulletIF (CIPIXLB.LT.LCVLO(B)).OR.
                     (IPIXLS.GT.LCVHI(S))) GO TO 360
                                                         a out of RAD LIMITS
e
C COUNT FREQUENCY
£
            NFREQ(IPIXL6+1.61=NFREQ(IPIXL6+1.61+1
            NFREQ(IPIXLS+1.5)=NFREQ(IPIXLS>1.5)=1
  200NEREOILPIXLN+1.WI=NEREOILPIXL +1.WI+1
  230
            NEREQ( ! PIXL 3+1, S/ +NCREO( IPIXL 3+1, 3) +1
  260
  290
            NEREQIIPIXLE+1.21+NEREOIIPIXLE+1.21+1
  320
            NEREQUIPIXLI+1.11+NEREQUIPIXL1+1.11+1
\mathbf c\mathbf c\mathbf cINSERT RADIANCE VALUE INTO PRINT BUFFER
      (3 PHYSICAL PPD BINS PER LOGICAL PPD COLUMN)
c
¢
           CALL CSTHIN(KSTPIX. (1).3.
                TPIXLL.3.'0'1 '
     \bulletCALL OETCHRIEPRTBFIPXSINS+IPRIN+01.
                                                      a HUNDREDS DIGIT
                KSTPIX. (111)
          CALL GETCHRITPHTBFIPX01NS+IPBIN+11.
                                                      a TENS DIGIT
                KSTPIX.(2))
          CALL GETCHRISPRTSFIPXBINS+1PBIN+21.
                                                      A UNITS DIGIT
                KSTPIX.(3))
            IF(IPRTBF(PXBINS+IPBIN+0).EQ."0") IPRTBF(PXBINS+IPBIN+0)+":"
           GO TO 390
¢
```
 $\bullet$ 

(

C

```
L - 113
```

```
HAIN PROGRAMS/ROUTINES
C INSERT 'NO DATA' SYNBOL'S INTO PRINT BUFFER
¢
            IPRTBFIPXBINS+IPBIN+01=":"
  350
            IPRTBF(PXBINS+IPBIN+I)=':'
            IPRTBFIPXBINS+IPBIN+2)<':'
            60 TO 390
¢
¢
C INSERT 'NO INFO' SYMBOLS INTO PRINT BUFFER
\mathbf cIPRTBF(PXQINS+IPBIN+0)=":"
  360
            IPRT8FIPX8INS+IPBIN+LI=' '
            IPRTBF(PXBINS+IPBIN+2)=' '
  390
            IPBIN=IPBIN+3
  400 CONTINUE
\mathbf c\mathbf{c}C RETURN TO CALLING ROUTINE
\mathbf c900 RETURN
      END
```
**GAM PACKAGE APPENDIX L** 

 $\sim$ 

**Property** 

ORIGINAL PAGE IS<br>OF POOR QUALITY

 $2 - 3$ 

 $\mathcal{F}=\mathcal{F} \times \mathbb{C}^2$ 

÷.

PICL13  $011$ 

٠

 $\bullet$ 

 $\begin{array}{c} \hline \end{array}$ 

 $\ddot{\phantom{a}}$ 

,

 $\tilde{\mathcal{L}}$ Ť

÷.

<u>alamento de me</u>llosa

 $\sim$   $\sim$   $\sim$ 

 $L - 114$ 

```
DAN PACKAGE APPENDIX L
                                                                           PICLIV
HAIN PROGRAMS/ROUTINES
       SUBROUTINE PICLIN & LIST GRADIENT/LAPLACIAN/VARIANCE (PHASE N)
\mathbf{c}\bulletC IE H SCHLOSSERI
\tilde{\mathbf{c}}\mathbf cC EXTERNAL SUBROUTINES/FUNCTIONS CALLED
\ddot{\mathbf{c}}\mathbf c\ddot{\bullet}HONOTE
\mathbf{c}NVIATO
\mathbf{c}\mathbf cEXTERNAL PICI29.PICLI9
      CALL TRACE
\mathbf{c}\mathbf{c}\tilde{\mathbf{c}}CALL HONOTED
     - 'LIST.GRADIENT/LAPLACIAN/VARIANCE NOT YET IMPLEMENTED')
      CALL NVIATO( PIC129.PICLI9)
      RETURN
      END
```
001

 $\frac{1}{2}$  $\frac{1}{2}$  $\frac{1}{2}$ Ş  $\label{eq:4} \frac{1}{2} \left( \frac{1}{2} \left( \frac{1}{2} \right) + \frac{1}{2} \left( \frac{1}{2} \right) + \frac{1}{2} \left( \frac{1}{2} \right) + \frac{1}{2} \left( \frac{1}{2} \right) + \frac{1}{2} \left( \frac{1}{2} \right) + \frac{1}{2} \left( \frac{1}{2} \right) + \frac{1}{2} \left( \frac{1}{2} \right) + \frac{1}{2} \left( \frac{1}{2} \right) + \frac{1}{2} \left( \frac{1}{2} \right) + \frac{1}{2} \left( \frac{1$ 

美国无

**Representative** 

 $\frac{1}{2}$ 

- そことということについて、この子をそっても見えたときと言うます。そのますことで、早年の女性では、彼女性の教徒の教徒の

 $\cdot$ 

 $\bullet$  $\bullet$ 

 $\bigcap$ 

المواريب المتعلقة

للأعديات

 $\mathbf{C}$ 

 $\bullet$  .

 $\bullet$ 

 $\sqrt{ }$ 

 $\mathcal{L}_{\mathrm{c}}$ 

فسنعاص فيتقصان فأرجع والمتران ومتحاج والمحامرين والمحامر

محاسب فتتحيمكمات

# DAN PACKAGE APPENDIX L **HAIN PROGRAMS/ROUTINES** SUBROUTINE PICLIS & LIST CLASS (PHASE S)  $\hat{\mathbf{c}}$  $\mathbf{c}$ C IE H SCHLOSSERI  $\ddot{\textbf{c}}$  $\mathbf{c}$ C EXTERNAL SUBROUTINES/FUNCTIONS CALLED  $rac{c}{c}$ **HONOTE**  $\mathbf{c}$ **NVIATO** c  $\ddot{\mathbf{c}}$ EXTERNAL PIC129.PICLI9 CALL TRACE  $\frac{c}{c}$ CALL MONOTE ('LIST.CLASS NOT YET IMPLEMENTED') CALL NVIATO(PIC129.PICLI9) **RETURN** END

PICLIS 001

۰

 $\pmb{\ast}$ 

 $\ddot{\phantom{a}}$ 

 $\mathcal{L}^{\text{max}}$  ,  $\mathcal{L}$ 

 $\label{eq:conformal} \begin{array}{lll} \text{L} & \text{where} & \text{L} & \text{L} & \text{L} & \text{L} & \text{L} & \text{L} & \text{L} & \text{L} & \text{L} \\ \text{L} & \text{L} & \text{L} & \text{L} & \text{L} & \text{L} & \text{L} & \text{L} & \text{L} & \text{L} & \text{L} \\ \text{L} & \text{L} & \text{L} & \text{L} & \text{L} & \text{L} & \text{L} & \text{L} & \text{L} & \text{L} & \text{L} & \text{L}$ 

 $\bullet$ 

 $\ddot{\phantom{a}}$ 

```
DAN PACKAGE APPENDIX L
                                                                                                                                    PICLIS
                                                                                                                                          GOL
 NAIN PROGRAMS/ROUTINES
             SUBROUTINE PICLIS & LIST MSS-DERIVED DATA (PHASE 9)
 c
             -------------------
                                                \mathbf c\mathbf cC HISTORY
 \ddot{\mathbf{c}}\begin{array}{cccccccccccccc} \multicolumn{2}{c}{} & \multicolumn{2}{c}{} & \\mathbf cLEC
                                                             02/23/78
                                                                                   ORIGINAL CODE
 ¢
            E H SCHLOSSER
                                             LEC
                                                             09/24/78
                                                                                   UPGRADE DOCUMENTATION
            E H SCHLOSSER
 ¢
 \ddot{\textbf{c}}E H SCHLOSSER
                                              LEC
                                                             05/01/79
                                                                                   DON'T INCREMENT NWNDOW IF DIAGNOSTIC
 c
 \mathbf{c}\mathbf{c}NETHOD
 \mathbf c\mathbf cCHECK DIAGNOSTIC COUNTERS AND PREPARE FOR NEXT LIST.
 \mathbf c\mathbf cc
    MACHINE-DEPENDENT CODE
 c
 ¢
     **********************
 \mathbf c\mathbf cNONE.
 \overline{\mathbf{c}}\mathbf cC EXTERNAL REFERENCES
 \mathbf c------------------
 \mathbf c\mathbf cMONOTE
 c
            MOCLRH
 \mathbf c\mathbf{c}C EXCEPTIONS
C - - - - - - - - - - -\mathbf c\mathbf cNONE.
\mathbf c\mathbf cC GLOBAL DECLARATIONS
\mathbf c--------------------
\mathbf cINCLUDE KOMXQT.LIST
                                                       a COMMON PROGRAM EXECUTION SWITCHES. COUNTERS
           INCLUDE NULCST.LIST
                                                        a DEFINE NULL CHARACTER STRING
           EXTERNAL PICOOO.NULSUB
\mathbf c\mathbf cC PROCEDURE
\mathbf c----------
\mathbf cCALL TRACE
\mathbf c\mathbf cC ON RETURN. CALL PIC000 TO GET COMMANDS
c
          CALL NVIATO(PIC000, NULSUB)
\mathbf c\mathbf c
```
 $\bullet$ 

 $\epsilon$ Ä

 $\bullet$ 

**Service Commercial** 

```
DAN PACKAGE APPENDIX L
HAIN PROGRAMS/ROUTINES
C ANY DIAGNOSTICS???
\mathbf c900 IFINDFATL.EQ.0) GO TO 920
            CALL HONOTE (
                             'FATAL ERRORS -- NO LIST GENERATED')
            GO TO 990
  920 IFINDHARN.EQ.01 GO TO 960
            CALL HONOTE (
                             'PREVIOUS HARNINGS -- NO LIST GENERATED')
            IFINBATCH.EQ.O) HRITE(6.925)
            FORMATIVX. *** TRY AGAINI')
  925
            CALL MOCLRWE
                             NULCST)
            00 TO 990
\mathbf c¢
C PREPARE FOR NEXT HINDOH
\mathbf c960 NHNDOH-NHNDOH+1
\mathbf cC<br>C RETURN TO NEXT STATEMENT IN CALLING ROUTINE
\mathbf c990 RETURN
      END
```
# ORIGINAL PAGE IS OF POOR QUALITY

 $\bullet$ 

### PICLI9 002

```
DAN PACKAGE APPENDIX L
                                                                              PICPAR
 MAIN PROGRAMS/ROUTINES
                                                                                  001
       SUBROUTINE PICPARE & PARTITION FACTOR SPACE (PHASE 0)
      U KOMOI . a I: FIRST 3 CHARS OF COMMAND O: SPACES
 ¢
 ¢
 ¢
   IE H SCHLOSSERI
 ¢
 C
 C
 \mathbf{c}EXTERNAL SUBROUTINES/FUNCTIONS CALLED
 c
                   -----------------------
 C
 ¢
       READS
 ¢
       MOHARN
 \mathbf{c}NVIATO
       CALSPA
 ¢
 \mathbf{c}CALHIN
 \mathbf{c}CROPOH
 ¢
       OPRPIC
 \mathbf c10LU3
 ¢
       IDERT
 C
       IDCPIC
 \mathbf cHOUN! T
\mathbf cc
       INCLUDE KONXQT.LIST
       INCLUDE KOMNER.LIST
       INCLUDE KONKLS.LIST
       INCLUDE KOMFIT.LIST
       INCLUDE KOMSYN.LIST
       INCLUDE WINDEF.LIST
       INCLUDE KOMINH.LIST
       INCLUDE KOMONN.LIST
       INCLUDE TREORN.LIST
       EXTERNAL PICOOO.PICI29.PIC345.PICPA3.PICPA4.PICPA9.NULSUB
       CALL TRACE
\mathbf c¢
C OET/CHECK CRITERION & NAME NEXT 'TO' SUBROUTINE
c
       IFINHNDOH.EQ.O) CALL MDHARNI'INVALID DEFAULT COMMAND')
       KLSTYP-0
       CALL OETSKHIKLSTYP.3.-0)
       IFIKLSTYP.NE.'DEN'I GO TO 240
       CALL NVIATO(PIC345.PICPA3)
                                         a DENSITY -- NEXT CALL IS TO PICPA3
       00 TO 300
  240 IFIKLSTYP.NE. 'GRA') GO TO 250
      CALL NVIATO(PIC345.PICPA4)
                                         a GRADIENT -- NEXT CALL IS TO PICPAN
      00 TO 300
  250 IFIKLSTYP.NE.'LAP') GO TO 280
      CALL NVIATO(PIC345.PICPA4)
                                         a LAPLACTAN -- NEXT CALL IS TO PICPAN
      00 TO 300
  280 CALL HARNSI'BAD PARTITION CRITERION --')
\mathbf cC
C DRAIN SPECS FOR CURRENT COMMAND
¢
```
Κ.

```
DAN PACKAGE APPENDIX L
                                                                             PICPAR
                                                                                002
 HAIN PROGRAMS/ROUTINES
   300 CALL OETSIN(ITEMP.+1.-1.'EXTRA PARTITION SPECIFICATION --')
\bullet\mathbf cC CHECK RADIANCE LIMITS
 ¢
       IFILEVLOI.OT.LEVHIII CALL HOHARNI'NO RADIANCE LIMITS'I
       IFINDATAC.NE.OI GO TO 850
                                       8 DATA/CHECKOUT HODE
Ć
 ¢
C CALIBRATE SPACING/HINDOH
¢
       CALL CALSPA
       CALL CALHIN(O.)
c
c
C CROP OUTPUT HINDOW TO FIT INPUT WINDOW
C
       CALL CROPON(2500.3500)
\mathbf cc
C CHECK FOR DIAGNOSTICS
C
       IFINDTOTL.NE.01 00 TO 800
\mathbf c\mathbf cC CLEAR WINDOW NUMBER & RESET PAGE NUMBER
c
       IFINHNOOH.LT.OI CALL OPRPIC
                                         a OPEN ALT PRT FILE(S) BEFORE IST WINDOW
       NUNDON-IABS(NUNDOW)
       NPAGE .O
C
C
C PRINT HINDOH HEADING FOR UNIT 6
c
       IF(MBATCH.NE.O) CALL HOUNIT(4.6)
      HRITE(6.415) NHNDOH.HTERAL
  415 FORMAT(*)
                 HINDOH NUMBER '.J3.6X. 'PARTITION'.6X.4A6)
      CALL IDLU3(6)
      CALL IDERTIEN
      CALL IDCPICIS:
\mathbf cc
C PRINT HINDOH HEADING FOR UNIT 10
c
  450 CALL HOUNTT(4.10)
      HRITE(10.415) NUNDOW. ATERAL
      CALL IDLU3(10)
      CALL IDERT(10)
      CALL IDCPIC(IO)
      00 TO 900
\mathbf cC
C HARNINGS ENCOUNTERED -- NEXT CALL IS TO PICPAS
c
  800 CALL NVIATO(PIC129.PICPA9)
      KLSTYP-0
                   a NO PARTITION GENERATED
```
 $\overline{a}$ 

```
L - 120
```
 $\lambda$ 

 $\frac{1}{2}$ 

Property to the contract of the contract of the contract of the contract of the contract of the contract of the contract of the contract of the contract of the contract of the contract of the contract of the contract of th

```
DAN PACKAGE APPENDIX L
HAIN PROGRAMS/ROUTINES
```
**11.00** 

 $\bigcap$ 

 $\overline{C}$ 

 $\ddot{\bullet}$ 

 $\ddot{\mathbf{3}}$ 

**PICPAR** 003

 $\ddot{\phantom{1}}$ 

00 TO 900  $\mathbf c$ C<br>C DATA/CHECKOUT MODE -- OET NEXT COMMAND<br>C 850 CALL NVIATO(PIC000.NULSUB) C<br>C<br>C<br>C RETURN FOR CALL TO NAMED SUBROUTINE<br>C<br>C 900 KOMO-'<br>RETURN  $\bullet$ **END** 

ਤਾਨ

 $\bullet$ 

DAN PACKAGE APPENDIX L **NAIN PROGRAMS/ROUTINES** SUBROUTINE PICPA3 & PARTITION BY DENSITY (PHASE 3)  $\bullet$ ----------------------------é C IE H SCHLOSSERI  $\mathbf c$ ¢ C EXTERNAL SUBROUTINES/FUNCTIONS CALLED  $\mathbf{c}$ \*\*\*\*\*\*\*\*\*\*\*\*\*\*\*\*\*\*\*\*\*\*\*\*\*\*\*\*\*\*\*\*\*\*\*\*\*\*  $\ddot{\textbf{c}}$ c<br>c<br>c **MONOTE NVIATO**  $\mathbf c$ **EXTERNAL PICI29.PICPA9** CALL TRACE  $\mathbf{c}$  $\overline{c}$ "PARTITION.DENSITY NOT YET IMPLEMENTED") CALL HONOTE! CALL NVIATO( PIC129.PICPA9) **RETURN** END

 $\bullet$ 

**PICPAS 001** 

 $\bullet$ 

ŧ

÷

 $\lambda$ 

مصاحبات بالمارين أستملأ بالمصطراء لمجالس

**Securities** and

```
DAN PACKAGE APPENDIX L
                                                                                    PICPAY
HAIN PROGRAMS/ROUTINES
                                                                                       001
       SUBROUTINE PICPAN @ PARTITION BY GRADIENT/LAPLACIAN/VARIANCE (PHASE 4)
\mathbf{c}\bullet\bullet\bullet\bullet\mathbf{c}C IE H SCHLOSSERI
\tilde{\mathbf{c}}\mathbf{c}C EXTERNAL SUBROUTINES/FUNCTIONS CALLED
\ddot{\textbf{c}}--------------------------------------
\mathbf{c}\mathbf{c}MONOTE
\pmb{\epsilon}NVIATO
\mathbf c\mathbf cEXTERNAL PIC129.PICPA9
       CALL TRACE
\mathbf{c}\ddot{\mathbf{c}}CALL HONOTE (
      . 'PARTITION.GRADIENT/LAPLACIAN/VARIANCE NOT YET IMPLEMENTED')
      CALL NVIATO(PIC129.PICPA9)
      RETURN
       END
```
<u>במבצע מידי ה</u>ירוש

¢  $\blacksquare$ 

٠

 $\ddot{\bullet}$ 

٠

۰

 $\sim$ 

 $\bullet$ 

and a relative contract of the

**RESERVED TO A REPORT OF THE** 

**Second State**  $\bullet$ 

```
PICPAS
DAN PACKAGE APPENDIX L
                                                                                 OO1
HAIN PROGRAMS/ROUTINES
       SUBROUTINE PICPAS & PARTITION FACTOR SPACE (PHASE 6)
\bullet..............
                                                        ----------
\bulletC IE N SCHLOSSERI
\mathbf{c}\mathbf{c}C EXTERNAL SUBROUTINES/FUNCTIONS CALLED
C<br>
C<br>
RONOTE<br>
C<br>
NONOTE
c<br>c<br>c
      NVIATO
      EXTERNAL PICI29.PICPA9
      CALL TRACE
\frac{c}{c}CALL HONOTEL'PARTITION COMMAND NOT YET IMPLEMENTED')<br>CALL NVIATO(PICI29,PICPA9)
      RETURN
      END
```
 $\bullet$ <br> $^\bullet$ 

 $\bullet$ 

 $\begin{pmatrix} 1 & 1 \\ 1 & 1 \end{pmatrix}$ 

ŧ,

 $\bullet$ 

```
L - 124
```
 $\bullet$ 

```
DAN PACKAGE APPENDIX L
HAIN PROGRAMS/ROUTINES
      SUBROUTINE PICPAS & PARTITION FACTOR @PACE (PHASE 9)
\mathbf c¢
C IE N SCHLOSSERI
\mathbf c\mathbf cC EXTERNAL SUBROUTINES/FUNCTIONS CALLED
\mathbf{c}rac{c}{c}MONOTE
     NVIATO
\mathbf cEXTERNAL PICOOO.NULSUB
      CALL TRACE
\mathbf{c}\frac{c}{c}CALL HONOTE('PARTITION COMMAND NOT VET IMPLEMENTED')<br>CALL NVIATO(PICODO,NULSUB)
      RETURN
      END
```
. .

متصف

**PICPAD** 

 $001$ 

and the company of the contract of the company of the company of the company of the company of the company of <br>Seconds the company of the company of the company of the company of the company of the company of the company o

<u> The Company of the Company of the Company of the Company of the Company of the Company of the Company of the Company of the Company of the Company of the Company of the Company of the Company of the Company of the Compan</u>

œ

 $\rightarrow$ 

 $\bullet$ 

 $\bullet$ 

 $\bullet$ 

## $L - 125$

 $\sim$   $\pm$ 

 $\bullet$ 

 $\bullet$ 

```
PICPIC
 DAN PACKAGE APPENDIX L
 NAIN PROGRAMS/ROUTINES
                                                                                    001
       SUBROUTINE PICPIC( & PICTURE RADIANCE/ORADIENT/LAPLACIAN/VARIANCE/CLASS
      U KONDI . & 1: FIRST 3 CHARS OF CONNAMD DE SPACES
 e
 C
 C
 e
   NISTORY
 e
   .......
 c
 ¢
       E H SCHLOSSER
                           LEC
                                     05/17/79
                                                  REQUIREMENTS & DESIGN
                                     11/06/79
                                                   STUBBED
                           LEC
 ¢
       E H SCHLOSSER
       E H SCHLOSSER
                           LENSCO
                                     05/28/80
                                                   INPLENENTED
¢
¢
C
C METHOD
e
   ......
e
¢
       CHECK/CALIBRATE SPECS. CLEAR SCREEN. & GENERATE PICTURE HEADINGS.
       THE CHANE PICPIS/4/5 TO GENERATE BODY OF PICTURE.
c
e
c
  NACHINE-DEPENDENT CODE
e
e
¢
       NONE.
\mathbf c\mathbf cc
  EXTERNAL REFERENCES
\mathbf c\mathbf c¢
¢
                   a OET CHARACTER STRING DATA FIELD FROM UNIT 5
       GETSKH
       OETSIN
                   & OCT INTEGER DATA FIELD FROM UNIT S
C
                   @ PRINT/COUNT/LOO 'HARNING' DIAGNOSTIC HESSAGE
¢
       HOUARN
                   8 PRINT/COUNT/LOG 'NOTE' DIAGNOSTIC HESSAGE<br>8 NAME 'VIA' 'TO' SUBROUTINES
\mathbf cHONDTE
¢
       NVIATO
                   3 CALIBRATE CHANNELS
\bulletCALCHA
\mathbf cCALCOL
                   & CALIBRATE COLOR/INTENSITY SYMBOLS
¢
       CALSPA
                   & CALIBRATE TRANSFORMATION COEFFICIENTS FOR SPACING
\mathbf c8 CALIBRATE HINDON ENVELOPES
       CALLIN
¢
       CROPOH
                   a CROP OUTPUT HINDOH
                   a HRITE ASCIL IMAGE TO PRIMARY OUTPUT DEVICE
¢
       CAPRNT
¢
       GPRPIC
                   & OPEN ALTERNATE PRINT FILE(S)
¢
       10LU3
                   & IDENTIFY LOGICAL UNIT 3
¢
       IDERT
                   & IDENTIFY ERTS SCENE
\mathbf ca IDENTIFY CURRENT COMMAND SPECS FOR PICTAB
       IDCPIC
                   & HRITE HEADING LINE(S) AT TOP OF NEXT PAGE
¢
       HOUN! T
                   & SUBMIT HARNING FOR MISSING/INVALID FIELD FROM UNIT 5
c
       HARNS
ŧ
                 VIA
                            r<sub>0</sub>EXTERNAL PICOOO.
                            NUL SUB
      EXTERNAL PICIZO.
                            PICPIS
       EXTERNAL PIC345.
                            PICPIS.PICPIN.PICPIS
\mathbf c¢
C EXCEPTIONS
c
       . . . . . . .
¢
\mathbf c1. 'PICTURE' HAY NOT BE A DEFAULT COMMAND.
```
٠

٠

 $\overline{a}$  , and the contract of the contract of  $\overline{a}$ 

```
L - 126
```
ł

PICPIC DAN PACKAGE APPENDIX L **HAIN PROGRAMS/ROUTINES** 002 c 2. ANY HARNING OR FATAL ERROR PREVENTS GENERATION OF THE PICTURE. c e e 3. THE FOLLOWING EXCEPTION CONDITIONS PRODUCE THE FOLLOWING RESULTS C **CONC. ACTION DIAGNOSTIC** c ...... ... ¢ ...... ---------c C PROCESSING OEFAULT COMMANDS (NUNDOW-0) **NONE HARNING** c KLSTYP: -'RAD' C KLSTYP IN COMMON UNDEFINED **NONE** C KLSTYP SPECIFICATION MISSING USE COMMON KLSTYP **NONE** C KLSTYP SPECIFICATION INVALID **NONE HARNING HARNING C EXTRA SPECIFICATION NONE** C LIMIT CHANNEL VALUE RANGE IS NULL (LCVLOI>LCVHII) **NONE** c **HARNING** C COLOR HODE SWITCH NOT ON **NONE WARNING** C BATCH RUN **NONE HARNINC** 'TO' ROUTINE IS NULSUB C DATA/CHECKOUT HODE **NONE** 'TO' ROUTINE IS PICPIS C WARNING(S) OR FATAL ERROR(S) **NONE** C GLOBAL DECLARATIONS c. ---------------c INCLUDE KOMXQT.LIST **a COMMON PROGRAM EXECUTION SWITCHES, COUNTERS** INCLUDE KOMKLS.LIST **a COMMON CLASSIFICATION INFO.** INCLUDE KOMFIT.LIST **a COMMON ADJUSTMENT/REGISTRATION PARAMETERS** INCLUDE KOMTBL.LIST **a COMMON TICK/FREQ/FACTOR TABLE** INCLUDE KOMSYM.LIST **a COMMON SYMBOL TABLE a COMMON COLOR SCREEN PARAMETERS<br>a DEFINE STRUCTURE OF WINDOW PACKETS** INCLUDE KOMKS.LIST INCLUDE HINDEF.LIST INCLUDE KOMOHH.LIST **a COMMON OUTPUT HINDOW PACKETS & DEFINE NULL CHARACTER STRING** INCLUDE NULCST.LIST  $\mathbf c$ c C LOCAL DECLARATIONS c -----------------c. INTEGER KLSAVE **a SAVE LOCATION FOR KLSTYP** INTEGER INTEMP **a TEMPORARY** INTEGER NPRLIN.NPRCOL & NUMBER OF PPD LINES/COLUMNS IN PICTURE c c C PROCEDURE C  $\mathbf{c}$ CALL TRACE  $\mathbf{c}$ c C CHECK IF COMMAND IS LEGAL c IFINNNOOH.EQ.O) CALL MOHARNI 'INVALIO OEFAULT COMMAND') IFINBATCH.NE.OF CALL MOWARNI . 'PICTURE COMMAND NOT ALLOHED IN BATCH') IFINCOLOR.EQ.OT CALL MONARNI

 $\bf{C}$ 

 $^{\bullet}$  .

ļ,  $\tau$  $\mathbf{R}$ 

**E** 

Ŗ.

4

 $L - 127$ 

```
DAN PACKAGE APPENDIX L
                                                                               003
NAIN PROGRAMS/ROUTINES
      . 'PICTURE COMMAND NOT ALLOHED (COLOR HODE NOT ON)')
e
c
C GET PICTURE TYPE
c
                          a HARK OLD FREQ TABLE AS DESTROYED
       KTBLTY-' NUL'
                          a SAVE PREVIOUS PICTURE TYPE
       KLSAVE-KLSTYP
       IFIIKLSTYP.NE.'GRA').AND.
          (KLSTYP.NE.'LAP').AND.
          IKLSTYP.NE. 'VAR' I.AND.
      \bullet(KLSTYP.NE. 'CLA'))
                                            a IF UNDEFINED ...
                                            a ... THEN HAKE IT RADITANCE! ...
      & KLSTYP-'RAD'
       CALL GETSKHIKLSTYP. (3).
                                  NULCSTI
                                           a ... UNLESS SPECIFIED BY PICITURE! CHD
\mathbf cc
C CHECK PICTURE TYPE
C
       IFIKLSTYP.NE. 'RAD') GO TO 240
                                             2 RADI LANCE 12
            CALL NVIATO(
                           PIC345.PICPI3)
                                             a NEXT CALL IS TO PICPIS
            80 TO 300
  240 IF((KLSTYP.NE.'GRA').AND.
                                             a GRAIDIENTI?
          (KLSTYP.NE. 'LAP' :. AND.
                                             a LAPILACIANI?
          (KLSTYP.NE. 'VAR')) GO TO 250
                                             a VARI LANCE 12
     \bulletCALL NVIATO( PIC345.PICPI4)
                                             a NEXT CALL IS TO PICPI4
            GO TO 300
  250 IFIKLSTYP.NE.'CLA'! GO TO 280
                                             a CLAISSI?
            CALL NVIATO( PIC345.PICPIS) & NEXT CALL IS TO PICPIS
            GO TO 300
  280 CALL HARNS! 'BAD PICTURE TYPE --')
                         a RESTORE PREVIOUS PICTURE TYPE
      KLSTYP-KLSAVE
\mathbf cĊ
C DRAIN SPECS FOR CURRENT COMMAND
\mathbf{c}300 CALL GETSIN(INTEMP.
                            +1.-1. 'EXTRA PICTURE SPECIFICATION --')
¢
\mathbf cC CHECK RADIANCE LIMITS
c
      IFILOVLOI.GT.LOVHII) CALL MOHARNI - 'GO RADIANCE LIMITS')
      IFIMDATAC.NE.01 GO TO 900
                                      a DATA/CHECKOUT MODE
\mathbf{c}_{\star}c
C CALIBRATE CHANNELS/COLORS/SPACING/WINDOW
c
      CALL CALCHA
      CALL CALCOL
      CALL CALSPA
      CALL CALWINI
                      0.1c
C OPEN PRINT FILE(S) IF NOT OPEN. CLEAR HINDOW NUMBER & RESET PAGE NUMBER
c
      IFINDTOTL.NE.0) GO TO 900
      IFINMNDON.LT.O) CALL OPRPIC
                                        a OPEN ALT PRT FILE(S) BEFORE IST WINDOW
      NUNDON-IABS (NUNDOW)
```
į. e)<br>Kr

 $\tilde{\xi}^A$ 

j.

ر د لي.<br>مو

**Chancedon** 

**PERMITTED AND ARRESTS** 

PICPIC

```
DAM PACKAGE APPENDIX L
                                                                              PICPIC
 HAIN PROGRAMS/ROUTINES
                                                                                 00*NPAGE .0
 ¢
 \mathbf cCROP OUTPUT HINDOH TO FIT INPUT HINDOH & COLOR SCREEN
 \ddot{\bullet}\mathbf{c}CALL CROPOHI
                       KSLINE.KSCOLMI
       IF INDTOTL.NE.0) GO TO 900
\mathbf cc
C COMPUTE SIZE OF PRINT/PLOT DEVICE (COLOR SCREEN) HINDOW
c
       NPRLIN=IFIX(PPDOHH(HLIN.HMAX))-IFIX(PPDOHH(HLIN.HMIN))+1
       NPRCOL=IFIX(PPDONH(HCOL.HMAX))-IFIX(PPDONH(HCOL.HMIN))+1
C
C
¢
  CHECK FOR DIAGNOSTICS
c
       IFINDTOTL.NE.0) GO TO 900
\mathbf c¢
C CLEAR SCREENS AND PRINT HINDOW HEADING
c
       CALL EAPRNT(0.1.KSON)
                                   a ROUTE UNIT & OUTPUT TO COLOR SCREEN
       CALL EAPRNT(0.1.KSCLER)
                                      a CLEAR COLOR SCREEN
       HRITE(6.415) NHNDOH.MTERAL
  415 FORMAT('+ WINDOW NUMBER '.J3.6X.'PICTURE'.6X.4A6)
       CALL EAPRNT(0.1.KSOFF)
                                     a ROUTE UNIT 6 OUTPUT TO B&W SCREEN
       HRITE(6.415) NHNOOH.HTERAL
                     61CALL IDLU3(
       CALL IDERTI
                      61CALL IDCPIC(
                       6)
c
c
C ANY DIAGNOSTICS???
\mathbf c900 IF(NOTOTL.EQ.0) GO TO 990
            IFINDATAC.NE.O) CALL NVIATOI
                                              PIC000.NULSUB)
                                                                   a DATA/CHECKOUT
            IFIMDATAC.EQ.O) CALL NVIATOI
                                              PICI29.PICPI91
\mathbf c\mathbf c\mathbf cRETURN FOR CALL TO NAMED SUBROUTINE
c
  990 KOMD-'
      RETURN
      END
```
**SEARCH CARD CARD IN THE REAL PROPERTY AND INCOME.** 

ŀ

 $\zeta$ 

ë

٠

ĸ.

֧֧֦֧֦֧֦֧֦֧֧֦֧֧֧֧֧֦֧֧֝֝֬֝֝֬֝֬֝֬֝֬֝֬֝֬֝֬֝֬֝֬<br>֧֧֧֪֧֪֧֧֧֧֧֧֧֧֧֧֦֧֧֧֧֧֦֧֦֧֧֧֧֧֧֧֧֧֧֧֜<br>֧֪֪֧ le™

عنصاء ن

- Gunge

للمادات

```
PICPIS
 DAN PACKAGE APPENDIX L
                                                                                 001
 HAIN PROGRAMS/ROUTINES
       SUBROUTINE PICPI3 & PICTURE RADIANCE (PHASE 3)
 ¢
 C
 c
 C HISTORY
 c
 c
                          LEC
                                    05/17/79
                                                 REQUIREMENTS & DESIGN
       E H SCHLOSSER
 ¢
                                    11/06/79
                                                 STUBBED
 Ċ
       E H SCHLOSSER
                          LEC
       E H SCHLOSSER
                           LENSCO 05/28/80
                                                 IMPLEMENTED
 ¢
 ¢
 ¢
 C HETHOD
 C
 c
       INITIALIZE LOW AND HIGH PPD LINES AND COLUMNS.
 C
                                                           INITIALIZE LOW AND
       HIGH ADJUSTED LINE. CALL GETRAD TO READ LINE. MASK NON-TRIVIAL
 c
      . HINDON. RESAMPLE/SCREEN/COUNT FREQUENCY/SYMBOLIZE LINE. OUTPUT
 ¢
       LINE. NAME PICPIS AS 'TO' ROUTINE FOR WRAP-UP OF PICTURE
 C
 ¢
     PROCESSING.
c
c
¢
  HACHINE-DEPENDENT CODE
\mathbf{c}...................
¢
      NONE.
c
\mathbf cc
C EXTERNAL REFERENCES
c
C
\mathbf{c}A4P
                   a ADJUSTED COORD FOR PRINT/PLOT COORD
                   a OET ALL SELECTED RAW/TRANSFORMED CHANNELS
c
      GETRAD
C
      MSKPIX
                   & MASK NON-TRIVIAL WINDOW
                  a PRINT/LOG/COUNT 'FATAL ERROR' MESSAGES
C
      MDFATL
\mathbf cNVIATO
                   a NAME 'VIA' 'TO' SUBROUTINES
                   a WRITE ASCII IMAGE TO PRIMARY OUTPUT DEVICE
c
      EAPRNT
      INTEGER NINNB & NUMBER OF INTEGERS FOR NUMBER OF BYTES
      DOUBLE PRECISION CBS4CS
                                  a VARIABLE-LENGTH CHAR STRING FOR FIXED-LENGTH
c
                VIA
                           TO
      EXTERNAL PICI29.
                           PICPIS
      EXTERNAL RESCOL.
                           GETBYT.GETICE.GETINT.GETNUL & ROUTINE TO GET BIN VALUE
\mathbf{c}\mathbf cC EXCEPTIONS
c
  - - - - - - - - - - - -C
C
    STATUS
\mathbf{c}FROM
\mathbf{c}GETRAD
                                       DIAGNOSTIC
                PPD CELL SYMBOLS
                                                        ACTION
\mathbf c"EOF"\mathbf{c}NO DATA (GRAY)
                                                      HRITE LINE
                                          NONE
¢
    .BADR
                 NO DATA (GRAY)
                                         NONE
                                                      WRITE LINE
    "BADF"
                                         FATAL
¢
                       N/A
                                                        RETURN
\mathbf c• OFL•N/A
                                         FATAL
                                                        RETURN
c
```
٠

```
L - 130
```
Ė

بالمعتبر

 $\vec{p}^{\alpha}$ 

**SALES AND ACTION** 

**REAL PROPERTY OF STREET** 

÷

```
DAN PACKAGE APPENDIX L
                                                                          PICPIS
 NAIN PROGRAMS/ROUTINES
                                                                             602
 C GLOBAL DECLARATIONS
 c
       ...............
 c
       INCLUDE KONXQT.LIST
                                a CONNON PROGRAM EXECUTION SHITCHES. COUNTERS
       INCLUDE KONKLS.LIST
                                a COMMON CLASSIFICATION INFO
       INCLUDE KONSYN.LIST
                                a CONNON SYNGOL TABLE
       INCLUDE KONKS.LIST
                                a COMMON COLOR SCREEN PARAMETERS
       INCLUDE WINDEF.LIST
                                a DEFINE STRUCTURE OF HINDOH PACKETS
       INCLUDE KONOHH, LIST
                                a COMMON OUTPUT HINDON PACKETS
       INCLUDE KONTBL.LIST
                                a COMMON TICK/FREQ TABLE
       INCLUDE PICDEF,LIST
                               a DEFINE PICTAB PARAMETERS
       INCLUDE PXBDEF.LIST
                                a DEFINE PIXEL BUFFER STRUCTURE
       INCLUDE MAXINT.LIST
                                a MAXIMUM INTEGER VALUE
\mathbf cc
C LOCAL DECLARATIONS
e
c
                              a . OF MSS PIXEL BUFFERS IN ARRAY
       PARAMETER NXBUFS=6
\mathbf cINTEGERS IN HSA BUF . . . . . . PREAMBLE . (.BINS.3)/4 . (.EXTRA BYTES.3)/4
       PARAMETER NULXBF
                          \bullet (PXBINS-1)
                                           + (3548 + 3)/4+ (19+3)/4Ċ
         PHOS COLOR/INTENSITY BUF-HOS PREAM+256
       PARAMETER NHIKBF=(PXBINS-1) + 256
      PARAMETER NFRQCH=6
                              a . HOS PER CHANNEL IN LOCAL FREQ TABLE
      PARAMETER NFRQSZ=128
                               a . CHANNELS IN LOCAL FREQ TABLE
                                      a ARRAY OF MSS PIXEL BUFFERS
       INTEGER MPXBUF (NWIXBF.NXBUFS)
      INTEGER KIBUFINNIKBFI & COLOR/INTENSITY BUFFER
      INTEGER NFREQINFRQSZ.NFRQCHI
                                       & LOCAL FREQUENCY TABLE (SCOPE INCLUDES
C
                                        a INTERNAL ROUTINE RESCOLI
      INTEGER NFRCRO(10.15)
                                        & LOCAL CROSS FREQUENCY TABLE
      INTEGER IPLIN
                         a PPD LINE
      INTEGER-IPCMIN.IPCMAX
                              a HINIHUM AND MAXIMUM PPD COLUMN
      INTEGER IPLHIN.IPLHAX
                                & MINIMUM AND MAXIMUM PPD LINE
      REAL ADJLIN.ADJSAM
                                a ADJUSTED LINE AND SAMPLE
      INTEGER MLIOOL.MLIOOH.MLIOOS
                                      a MSA LINE .100: LOW.HIGH.SPACING
      INTEGER MSALIN
                        a MSA LINE NUMBER
      INTEGER MSASLO.MSASHI
                                a LOW AND HIGH MSA SAMPLE
      INTEGER ISTAT
                         a 1/0 STATUS
      INTEGER NPRLIN.NPRCOL
                                a NUMBER OF PPD LINES AND COLUMNS
      INTEGER LASTLN
                       A LAST SCAN LINE READ
\mathbf c\mathbf{c}C PROCEDURE
c
\mathbf{c}CALL TRACE
¢
c
C INITIALIZE MINIMUM AND MAXIMUM PPD LINES AND COLUMNS
c
      IPLNIN-PPOOHH(HLIN.HMIN)
      IPLNAX=PPDOWNINLIN.WHAX)
      IPCHIN*PPDOWN(WCOL.WHIN)
      IPCHAX=PPOOHN(HCOL.HMAX)
c
```

```
DAN PACKAGE APPENDIX L
HAIN PROGRAMS/ROUTINES
¢
C COMPUTE NUMBER OF PPD LINES AND COLUMNS
¢
       NPRLIN=IPLHAX-IPLHIN+1
      NPRCOL . I PCHAX-I PCHIN+1
c
C
C CLEAR LOCAL FREQUENCY TABLES
¢
      DO 250 I=1, NLINCH
            DO 200 K=1, NFRQSZ
                 NFREQ(K.I)=0
            CONTINUE
  200
  250 CONTINUE
      00 280 1-1.10
            DO 270 K=1.15
                 NFRCRO(I.K)=0
  270
            CONTINUE
  280 CONTINUE
c
c
C INITIALIZE LOW AND HIGH LINES AND SPACING
c
                                   FLOAT(IPLHIN).1.1
      CALL ANP (ADJLIN.ADJSAM.
      ML100L=ADJLIN*100.
      CALL ANP (ADJLIN.ADJSAM.
                                   FLOAT(IPLHAX).1.1
      MLIOOH-ADJLIN*100.
      ML100S=MSAOHH(HLIN, HSP100)
\mathbf cC
C POSITION AT TOP OF HINDOH
c
      MSALIN-ML100L/100
      CALL GETRAD (MPXBUF. (0), (NXBUFS), ISTAT.
                                                  MSALIN.O.O!
      IF (ISTAT.NE.'BADF') GO TO 300
           CALL HOFATL ('BADF (BAD FILE) ON UNIT 3')
           GO TO 900
  300 CONTINUE
c
\mathbf c\mathbf{c}TURN ON COLOR SCREEN
C
      CALL EAPRNTIO.I.KSONI
\mathbf{c}c
C READ. MASK. RESAMPLE. SCREEN. SYMBOLIZE AND WRITE SCAN LINES
c
      IPLIN=IPLHIN
      LASTLN--MAXINT
      DO 350 MLIOO-MLIOOL.MLIOOH.MLIOOS
           MSALIN-ML100/100
           CALL ANP (ADJLIN.ADJSAM.
                                        FLOAT(IPLIN).FLOAT(IPCHIN))
           MSASLO.ADJSAM
           CALL ANP (ADJLIN.ADJSAM.
                                        FLOAT(IPLIN), FLOAT(IPCHAX))
           MSASHI-ADJSAM
           IF IMSALIN.NE.LASTLNI CALL GETRAD IMPXBUF.INHIXBFI.INXBUFSI.
```
é

ď.

Ş

ŗ

í

i<br>Sarah<br>S

```
L - 132
```
and a series of the companies

 $\bullet$ 

 $\ddot{\phantom{1}}$ 

 $\bullet$ 

₽

ş.

**PICPIS** 

003

 $\bullet$ 

医前期的

计数据数据 医心室

ÿ

Î

in.

K.

р

 $\mathbf{r}$ 

į.

**REGION** 

٠

 $\overline{\mathbb{C}}$ 

#### DAN PACKAGE APPENDIX L **MAIN PROGRAMS/ROUTINES**

 $\lambda$  , and a single

PICPI3  $004$ 

بمعين برازر بقيار

```
ISTAT.
      \bulletNSALIN.NSASLO.NSASHII
             LASTLN=HSALIN
             IF ((ISTAT.NE.'BADF').AND.(ISTAT.NE.'OFL')) GO TO 320
                   CALL HOFATL (COSYCS!ISTAT.I.4),
                                  ' WHILE READING ON UNIT 3')
       t.
                   60 TO 900
   320
             CALL HSKPIX (HPXBUF(1.1),
                                            MPXBUF(1,11)
             IF (CHPXBUF(PXBINT.I).EQ.'BYT').OR.
                  (RPXBUF(PXBINT.1).EQ.'CHR').OR.
                  IMPXBUF (PXBINT, I).EQ. 'INT').OR.
                  (MPXBUF(PXBINT, I).EQ.'NUL'II GO TO 330
      Ġ.
                        CALL MOFATLI'INVALIO BIN TYPE '.
                              CBS4CS(MPXBUF(PXBINT.1).1.3).'
                                                                 IN PICPIS')
      \blacksquare00 TO 900
             IF (MPXBUF(PXBINT.I).EQ.'BYT') CALL RESCOL (KIBUF.(IPLIN),
   330
                   (IPCHIN), (IPCHAX),
                                         HPXBUF, (NHIXBF), (NXBUFS), GETBYT)
             IF (MPXBUF(PXBINT.I).EQ.'CHR') CALL RESCOL (KIBUF.(IPLIN).
      \blacksquare(IPCHIN).(IPCHAX).
                                         MPXBUF, (NHIXBF), (NXBUFS), GETICE)
             IF (NPXBUF(PXBINT.I).EQ.'INT') CALL RESCOL (KIBUF.(IPLIN).
                                          MPXBUF, (NHIXBF), (NXBUFS), GETINT)
                   (IPCHIN), (IPCHAX),
      8
             IF (MPXBUF(PXBINT.I).EQ. 'NUL') CALL RESCOL (KIBUF.(IPLIN),
                  (IPCHIN), (IPCHAX),
                                          MPXBUF, (NWIXBF), (NXBUFS), GETNUL)
             CALL EAPRNT(1, NI4NB(KIBUF(PXHBIN)), KIBUF(PXB!NS))
             IPLIN=IPLIN+1
   350 CONTINUE
\mathbf cc
  HOVE DATA FROM LOCAL FREQ TABLES TO COMMON TABLE (REPLACING TICKS)
\mathbf{c}Ċ
       KTBLTY*'FREQ'
       KTBLNW-NWNDOW
       00 600 I=1.NLINCH
             00 550 K+1.NFRQSZ
                  KFREQIK.II=NFREQIK.II
  550
            CONTINUE
   800 CONTINUE
       00 700 1-1.10
            DO 650 K-1.15
                  KFRCRO(I.K)+NFRCRO(I.K)
  650
            CONTINUE
  700 CONTINUE
\mathbf{c}\mathbf c\mathbf cTURN OFF COLOR SCREEN AND RETURN -- NEXT CALL IS TO PICPIS
C
  900 CALL EAPRNT(0.1.KSOFF)
      CALL NVIATO (
                       PICL29.PICPI91
      RETURN
\mathbf c\frac{c}{c}\frac{c}{c}\tilde{\mathbf{c}}\mathbf cc
                                      L - 133
```

```
PICPI3
 DAN PACKAGE APPENDIX L
                                                                            005
 HAIN PROGRAMS/ROUTINES
 ¢
       INTERNAL
       SUBROUTINE RESCOLI & RESANPLE/SCREEN/COUNT FREQUENCY/COLOR
                  a COLOR/INTENSITY BUFFER
      O KIBUF.
      CIPLIN.
                   & PPD LINE
                   a HININUM PPD COLUMN
      (IPCHIN.
                   & MAXIMUM PPD COLUMN
      I IPCHAX.
                   & ARRAY OF HSS PIXEL BUFFERS
      I HPXBUF.
                   a NUMBER OF HORDS IN ONE PIXEL BUFFER
      C NHIXBF.
                   a NUMBER OF PIXEL BUFFERS
      ( NXBUFS.
                   a ROUTINE TO GET BIN VALUE--GETBYT.GETICE.GETINT.GETNUL
      I GETBINI
c
c
C METHOD
C
       COMPUTE LOW AND HIGH SAMPLES AND SPACING. SET BUFFER PREAMBLE.
¢
      FOR EACH SAMPLE. CHECK IF OUTSIDE OF INPUT HINDOH. CHECK IF OUT-
c
C
      SIDE OF RADIANCE LIMITS. COUNT FREQUENCY, AND SYMBOLIZE. INSERT
c
      TICKS.
c
C EXTERNAL REFERENCES
c
                  a ADJUSTED HSS COORD FOR PRINT/PLOT COORD
C
      A4P
                 & OET INTEGER-CHARACTER-EQUIVALENT FROM CHARACTER STRING
      GETICE
¢
                  a PUT BYTE INTO BYTE STRING
C
      PUTBYT
C
      MOVBST
                  a HOVE BYTE STRING
c
c
C GLOBAL DECLARATIONS
c
c
      INCLUDE KOMOWW.LIST
                               & CONNON OUTPUT HINDOW PACKETS
      INCLUDE KOMTBL.LIST
                              8 CONNON FREQ/TICK TABLE
C
¢
      INCLUDE KOMKLS.LIST
                               & COMMON CLASSIFICATION INFO
C
      INCLUDE PXBDEF.LIST
                               a DEFINE PIXEL BUFFER STRUCTURE
c
      INCLUDE KOMSYM.LIST
                               B COMMON SYMBOL TABLE
                               a COMMON COLOR SCREEN PARAMETERS
C
      INCLUDE KOMKS.LIST
      INCLUDE HINDEF.LIST
                               a DEFINE HINDOH PACKETS
C
      INCLUDE MAXINT.LIST
                               a DEFINE MAXIMUM INTEGER
c
c
C LOCAL DECLARATIONS
c
                             a NUMBER OF MPX BUFFERS
      PARAMETER NUMBFS=6
      INTEGER MPXBUF (NHIXBF.NXBUFS)
                                       A ARGUMENT
      INTEGER KIBUF (1)
                            a ARGUMENT
      INTEGER NBINSO (NUMBFS)
                                a BIN NUMBER OF SAMPLE O FOR EACH MPX BUFFER
      INTEGER MS100L.MS100H.MS100S
                                     a MSA SAMPLE *100: LOW.HIGH.SPACING
      INTEGER MSASAM
                         a MSA SAMPLE NUMBER
                         a COLOR/INTENSITY BUFFER BIN POINTER
      INTEGER KIBIN
      REAL ADJSAM
                         a ADJUSTED SAMPLE NUMBER
      INTEGER IPIXLI.IPIXL2.IPIXL3.
              IP!XL4.IP!XL5.IP!XL6
                                         a PIXEL VALUE FOR EACH BUFFER
¢
      INTEGER
                    IKENU
                                       INTEGER-COLOR-EQUIVALENT (NEW)
      INTEGER KIKE.KIKENU
                              & CODED INTEGER-COLOR-EQUIVALENT (CURRENT).NEW)
```
Ť

```
L - 134
```
 $\ddot{\phantom{0}}$ 

 $\sum_{i=1}^{n} \sum_{j=1}^{n} \sum_{j=1}^{n}$
```
DAN PACKAGE APPENDIX L
                                                                              PICPIZ
 MAIN PROGRAMS/ROUTINES
                                                                                  888
        INTEGER IIE, IIENU
                                           INTEGER-INTENSITY-EQUIVALENT (CURRENT.NEW)
        INTEGER KILE
                                  a CODED INTEGER-INTENSITY-EQUIVALENT (CURRENT)
 e
 c
   PROCEDURE
 ¢
 ¢
   INITIALIZE LOW AND HIGH SAMPLES AND SPACING
 ¢
 c
        CALL ANP CADJLIN.ADJSAM.
                                     FLOATCIPLINI, FLOATCIPCHINI)
        MSIOOL .ADJSAM.100.
        CALL ANP CADJLIN.ADJSAN.
                                     FLOAT(IPLIN).FLOAT(IPCHAX))
        MSIOOH-ADJSAM-100.
        NS100S-MSAOHH(HSAM.HSP100)
 ¢
 ¢
 c.
   SET NUMBER OF BIN CONTAINING SAMPLE O FOR EACH MPX BUFFER
 c
        DO 150 NUMBUF-1.NXBUFS
             NBINSO(NUMBUF)=MPXBUF(PXLBIN,NUMBUF)=MPXBUF(PXLSAM,NUMBUF)
   150 CONTINUE
 \mathbf c\mathbf cC INITIALIZE PREAMBLE FOR COLOR-INTENSITY BUFFER
 ċ
       KIBUF(PXRECN)=MPXBUF(PXRECN.I)
       KIBUF (PXLINO) = IPLIN
       KIBUF (PXCHAN) =0
       KIBUF (PXQUAL) = 0
       KIBUF (PXBINT) = 'BYT'
       KIBUF (PXLBIN)-I
       KIBUF (PXLCOL) = IPCHIN
       KIBUF (PXHCOL) = IPCHAX
       KIBUF (PXNOIN)-0
       KIBUF (PXNODA) =0
       KIBUF (PXLJOI)=0
       KIBUF (PXHJOI)-0
 ¢
 ¢
 \mathbf{c}INITIALIZE BIN POINTER & FIRST BIN OF COLOR-INTENSITY BUFFER
 C
       KIBIN=KIBUF (PXLBIN)
       CALL PUTBYTIKIBUFIPXBINSI.IKIBINI.
                                               331
                                                        A</math> ASCII: 1\cdot*1* TURNS ON PICTURING IN NORTHSTAR/ISC
\mathbf{c}CCRE CLEE AT END OF EACH LINE TURN OFF PICTURING
¢
\mathbf{c}¢
  INITIALIZE CURRENT INTEGER-INTENSITY-EQUIV & CODED INTEGER-COLOR-EQUIV
c
       ILE-MAXINT
       KIKE-MAXINT
¢
¢
¢
  RESAMPLE/SCREEN RADIANCE/COUNT FREQUENCY/LOOK UP SYMBOLS
C
       DO 460 MSI00-MSI00L.MSI00H.MSI00S
            MYASAM-MS100/100
```

```
L - 135
```
 $\bullet$ 

```
PICPI3
DAM PACKAGE APPENDIX L
                                                                            007
NAIN PROGRAMS/ROUTINES
¢
C OUFFER I
Ċ
            IF CONSASAN.LT.HPXBUFOPXLSAN.LII.OR.
                (NSASAN.OT.NPXBUF(PXHSAN.1)11 00 TO 390
                                                           a SAMPLE NOT IN BUFFER
           CALL GETBIN (IPIXLI.
                         HPXBUF (PXBINS, I), (HSASAN+NBINSO(1)))
                              & SECOND CHANNEL VALUE SAME AS FIRST IF UNDEFINED
           IPIXL2-IPIXL1
           IF (IPIXLI.OE.HPXBUF(PXNODA.II) GO TO 350
                                                         & NO DATA
                 IF ((IPIXLI.LT.LCVLOI).OR.
                     (IPIXLI.OT.LCVHII)) GO TO 360
                                                      a OUT OF RAD LIMITS
                          IF INLINCH-I.EQ.0) GO TO 320
c
C BUFFER 2
ċ
           IF (INSASAN.LT.NPXBUF(PXLSAN.2)).OR.
               ENSASAN.GT.MPXBUFEPXHSAN.2111 GO TO 350
                                                           & SAMPLE NOT IN BUFFER
           CALL GETBIN (IPIXLE.
                         NPXBUF(PXBINS.2), (NSASAN+NBINSO(2)))
                IF ((IPIXLE.LT.LCVLO(2)).OR.
                                                        a OUT OF RAD LIMITS
                     (IPIXLE.GT.LCVHI(2))) 00 TO 360
     L
                          IF INLINCH-2.EQ.01 GO TO 290
¢
C BUFFER 3
Ċ
           IF (CHSASAN.LT. HPXBUF(PXLSAN.311.OR.
               ENSASAN.OT.NPXBUFEPXHSAN.3111 GO TO 350
                                                           a SAMPLE NOT IN BUFFER
           CALL OETBIN (IPIXL3.
                         NPXBUF(PXBINS.3), (NSASAM+NBINSD(3)))
                IF ((IPIXL3.LT.LCVLO(3)).OR.
                     (IPIXL3.0T.LCVHI(3))) 00 TO 360
                                                        a OUT OF RAD LIMITS
                          IF INLINCH-3.EQ.0) GO TO 260
c
C BUFFER 4
Ĉ
           IF CONSASAN.LT. HPXBUF (PXLSAN.411.OR.
               ENSASAN.GT. HPXBUF (PXHSAN.4)) 1 GO TO 350
                                                           a SAMPLE NOT IN BUFFER
           CALL GETBIN (IPIXL4.
                        MPXBUF (PXGINS.4), (MSASAM+NGINSO(4)))
                IF ((IPIXL4.LT.LCVLO(4)).OR.
                     (IPIXL4.OT.LCVHI(4))) 00 TO 360
                                                        a OUT OF RAD LIMITS
                          IF INLINCH-4.EQ.01 00 TO 230
¢
c
 BUFFER 5
           IF ((MSASAN.LT.MPXBUF(PXLSAM.S)).OR.
                                                           a SAMPLE NOT IN BUFFER
               (HSASAN.GT.HPXBUF(PXHSAN.5))) GO TO 350
           CALL OETBIN (IPIXLS.
                        NPXBUF (PXBINS.5), (MSASAM+NBINSO(5)))
                IF ((IPIXLS.LT.LCVLO(S)).OR.
                    ITPIXLS.OT.LCVHIISIII OO TO 360
                                                        a out of RAD LIMITS
                         IF INLINCH-5.EQ.01 GO TO 200
с
C BUFFER 6
C
           IF (CHSASAN.LT.HPXBUFCPXLSAH.SII.OR.
```

```
DAN PACKAGE APPENDIX L
                                                                            PICPIS
HAIN PROGRAMS/ROUTINES
                                                                               008
                 ENSASAN. OT. HPXBUF (PXHSAN.6) 11 00 TO 350
                                                              & SAMPLE NOT IN BUFFEH
            CALL OETOIN (IPIXLS.
                          NPXBUF (PXBINS, B), (NSASAN+NBINSO(B)))
                  IF CCIPIXL6.LT.LCVL0C611.OR.
                      (IPIXLB.GT.LCVHI(B))) GO TO 380
                                                          a OUT OF RAD LIMITS
      \bulletC COUNT FREQUENCY
¢
            NFREQCIPIXL6+1.6)=NFREQCIPIXL6+1.6)+1
  200
            NFREQCIPIXLS+1.51=NFREQCIPIXLS+1.51+1
  230
            NFREQCIPIXL4+1,41=NFREQCIPIXL4+1,41+1
            NFREQEIPIXL3+1.3)=NFREQEIPIXL3+1.3)+1
  280
  290
            NFREQCIPIXLE+1,21+NFREQCIPIXLE+1,21+1
  320
            NEREQEIPIXLI+1.11=NEREQEIPIXLI+1.11+1
\mathbf{c}¢
¢
  INFO -- LOOK UP NEW INTEGER-INTENSITY-EQUIV & INTEGER-COLOR-EQUIV
\mathbf cCALL GETICITIENU.
                 KSYNCIPIXLI+11,(51)
            CALL OETICE(IKENU.
                 KSYNCLPIXL2+11,(61)
            80 TO 370
¢
¢
C
  NO DATA -- ASSIGN NEW INTEGER-INTENSITY-EQUIV & INTEGER-COLOR-EQUIV
C
  350
            CALL OETICE (LIENU.
                 KSYN(LSYMNO+1),(5))
            CALL OETICE (IKENU.
                 KSYNCLSYMNO+!1.C611
            60 TO 370
C
c
C.
  NO INFO -- ASSION NEW INTEGER-INTENSITY-EQUIV & INTEGER-COLOR-EQUIV
C
            CALL OETICE (IIENU.
  360
                 KSYN([SYNNI+I],(S))
            CALL OETICE (IKENU.
                 KSYM(ISYMNI+II, (61)
\mathbf{c}c
C COUNT INTENSITY X COLOR CROSS FREQUENCY
C
  370
           NFRCROILLENU+1, LKENU+11+NFRCROILLENU+1, LKENU+11+1
c
C
  IF NEW CODED I-K-E. PUT CODED I-K-E & CODED I-I-E IN BUFFER
C
Ĉ
           KIKENU=KSKIKE (IKENU+1)
            IFIKIKENU.EQ.KIKE) GO TO 380
                 KIKE-KIKENU
                 KIBIN=KIBIN+1
                 CALL PUTBYTIKLOUFIPXBINSI.IKIBINI.
                                                        KIKEI
                 IIE-IIENU
```

```
L - 137
```
 $k!!$ 

```
OPM PACKAGE APPENDIX L
MAIN PROGRAMS/ROUTINES
                    KISIN-KISIN+I
                    CALL PUTBYTIKIBUFIPXBINSI.IKIBINI.
                                                                 KIIEI
                    00 TO 400
\bullet¢
C SAME COLOR -- IF SAME INTENSITY & BIN. UPDATE CODED IIE IN BUFFER
c
              IFFICHU.NE.ILEI GO TO 390
   300
              LEIKLIE.OT.1181 00 TO 390
                    KIIE-KIIE+IO
                    CALL PUTBYTI IKIBUFIPXBINSI.KIBINI.
                                                                 KIIEI
                    00 TO 400
\bullet\ddot{\mathbf{c}}C SAME COLOR WITH NEW INTENSITY OR NEW BIN
c
  390
              IIE-IIENU
             KIIE-IIE-57
             KIBIN-KIBIN+I
             CALL PUTBYTIKIBUFIPXBINSI.IKIBINI.
                                                           KIIEI
\mathbf c\bar{\mathbf{c}}C LOOP TO PROCESS NEXT PIXEL
\mathbf c400 CONTINUE
\mathbf c\tilde{\mathbf{c}}\ddot{\mathbf{c}}STORE POINTER TO LAST BIN IN PREAMBLE & PAD BUFFER HITH & NUL'S
¢
       KIBUF (PXHBIN) -KIBIN
       CALL NOVEST (KIBUF (PXBINS), (KIBIN+I), (B),
                      0.111.111.01\hat{\mathbf{G}}\mathbf cSOO RETURN
       CND
```
### PICPI3 889

 $\bullet$  $\bullet$ 

 $\bullet$ 

ø

. ...

 $\ddot{\bullet}$ 

Ť

 $\frac{1}{2}$ 

 $L - 130$ 

```
DAN PACKAGE APPENDIX L
                                                                 PICPIN
NATH PROGRAMS/ROUTINES
      SUBROUTINE PICPIN . & PICTURE GRADIENT/LAPLACIAN/VARIANCE CPHASE NI
\bullet\bulletC IE II SCHLOSSERI
C
¢
C EXTERNAL SUBROUTINES/FUNCTIONS CALLED
\mathbf{c}\ddot{\mathbf{c}}HONOTE
\frac{c}{c}NVIATO
\ddot{\mathbf{c}}EXTERNAL PICIES.PICPIS
     CALL TRACE
a o o
     CALL HONOTE (
    . 'PICTURE.GRADIENT/LAPLACIAN/VARIANCE NOT YET INPLENENTED')
     CALL NVIATO( PICIES.PICPIS)
     RETURN
     END
```
w.

 $\bullet$ 

é

**Chicago** Strategy Association

 $\ddotsc$ 

and a company of the modern of

 $\sim$ 

وبالمستدعات

 $\bullet\bullet\bullet$ 

DAN PACKAOE APPENDIX L **HAIN PROGRAMS/ROUTINES** SUBROUTINE PICPIS & PICTURE CLASS (PHASE S)  $\bullet$ ¢ IC H SCHLOSSERI ¢  $\ddot{\bullet}$  $\bullet$ C EXTERNAL SUBROUTINES/FUNCTIONS CALLED  $\ddot{\bullet}$ --------cocc HONOTE **NVIATO**  $\ddot{\textbf{c}}$ EXTERNAL PICIED.PICPIS CALL TRACE  $\pmb{\varepsilon}$  $\ddot{\epsilon}$ CALL MONOTE ( "PICTURE.CLASS NOT YET INPLUMENTED") PICLES, PICPISI CALL NVIATOC **RETURN** END

PICPIS  $001$ 

٠

 $\bullet$ 

 $\bullet$ 

 $\bullet$ 

a na mara yayi mwanamu mwaka wa

and come.

سنجاز وواريتهم للما

السرابط  $\sim$  $\Delta\Delta\gamma\sim 0.5$ 

∙

```
DAN PACKAGE APPENDIX L
                                                                                        PICPIS
 HAIN PROGRAMS/ROUTINES
                                                                                           001
        SUBROUTINE PICPIS & PICTURE SCAN DATA (PHASE 9)
 C
         ------------------------
                                            .....................
 ¢
 C
 C HISTORY
 ¢
   --------
 c
                                                       REQUIREMENTS & DESIGN
 \mathbf cE H SCHLOSSER
                             LEC
                                        05/17/79
        E H SCHLOSSER
                              LEC.
                                        11/06/79
                                                       STUBBED
 \mathbf cLEMSCO 05/28/80
                                                       INPLENENTED
 ¢
     E H SCHLOSSER
 \mathbf{c}\mathbf cC HETHOD
\mathbf{c}-------
\mathbf c\overline{\mathbf{c}}CHECK DIAGNOSTIC COUNTERS AND PREPARE FOR NEXT PICTURE.
\mathbf{c}c
C HACHINE-DEPENDENT CODE
\mathbf cc
c
      NONE.
 Ĉ
c
C EXTERNAL REFERENCES
c
  --------------------
\mathbf c\mathbf cMONOTE
\mathbf cMOCLRH
\mathbf{c}\mathbf{c}C EXCEPTIONS
\mathbf c----------
c
\mathbf cNONE.
\mathbf c\mathbf cC GLOBAL DECLARATIONS
\mathbf c...................
\mathbf ca COMMON PROGRAM EXECUTION SHITCHES. COUNTERS
       INCLUDE KOMXQT.LIST
       INCLUDE KOMOHH.LIST
                                    a COMMON OUTPUT HINDOW PACKETS
       INCLUDE WINDEF.LIST
                                    a DEFINE STRUCTURE OF WINDOW PACKETS
       INCLUDE NULCST.LIST
                                     & DEFINE NULL CHARACTER STRING
                             ΄ το
\mathbf cYIA
       EXTERNAL PICOOO. NULSUB
\mathbf c\mathbf{c}C PROCEDURE
\mathbf c---------
\mathbf cCALL TRACE
\mathbf c¢
C ON RETURN, CALL PICOOO TO GET COMMANDS
e
```
 $\bullet$ 

 $\overline{C}$ 

 $\bullet$  $\bullet$ 

 $\bullet$ 

 $\blacksquare$ 

```
L - 141
```
.<br>1960 - Carl Marie Land, amerikansk medaljski politik (\* 1886)

```
DAN PACKAGE APPENDIX L
                                                                             PICPIS
MAIN PROGRAMS/ROUTINES
       CALL NVIATO(PIC000.NULSUB)
\mathbf cC
C ANY DIAGNOSTICS???
Ċ
       IFINDFATL.EQ.01 GO TO 920
            CALL MONOTE (
                            'FATAL ERRORS -- NU PICTURE GENERATED')
            GO TO 990
  920 IF(NOHARN.EQ.0) 00 TO 980
            CALL HONOTE! 'PREVIOUS WARNINGS -- NO PICTURE GENERATED')
            IFIMBATCH.EQ.0) HRITEI6.9251
            FORMATIVX. *** TRY AGAIN!*!
  925
            CALL MOCLRNI
                            NULCST)
            GO TO 990
\mathbf cc
C PRINT MSA OUTPUT WINDOW COORDINATES AND PREPARE FOR NEXT WINDOW
\mathbf c960 HRITE(6.965) MSAOHH(HLIN.HMIN)
  965 FORMATCLX.ILX. 'LINE '. 14)
      HRITE(6.975) MSAOHH(HSAM.HMIN), MSAOHH(HSAM.HMAX)
  975 FORMAT(1X.'SAMPLE '.IV.9X.'SAMPLE '.IV)
      HRITE(6.985) MSAOHH(HLIN.HMAX)
      HRITE(6.985)
  985 FORMAT(IX)
      NUNDOW-NUNDOW+1
\mathbf{c}\mathbf cC RETURN TO NEXT STATEMENT IN CALLING ROUTINE
\mathbf c990 RETURN
      END
```
 $\bullet$ 

٠

 $\bullet$ 

```
DAM PACKAGE APPENDIX L
NAIN PROGRAMS/ROUTINES
```
 $\mathbf C$ 

**CARL COMPANY** 

è

**ANCINE** 

「このことのことのことには、そのまで、そうないというのです」

V¥.  $\ddot{\phantom{a}}$ 

i<br>Ali

 $\left($ 

 $\bullet$  $\bullet$ 

> $\mathbf r$  $\bullet$

į,

ŕ

Now Contains the state of the state

ł.

**PICPRO** 001

ł

```
SUBROUTINE PICPROI & GENERATE PROFILES
     U KOMOI & I: FIRST 3 CHARS OF COMMAND O: SPACES
\mathbf cC
C IE H SCHLOSSER)
\ddot{\mathbf{c}}\mathbf{c}INCLUDE KONXQT.LIST
     EXTERNAL PIC000. NULSUB
     CALL TRACE
\mathbf{c}\mathbf cCALL NVIATO(PICOÓO.NULSUB)
     CALL HONOTE ('PROFILE COMMAND NOT YET IMPLEMENTED')
     RETURN
     END
```
 $L - 143$ 

تخبيجه

```
DAN PACKAGE APPENDIX L
MAIN PROGRAMS/ROUTINES
      SUBROUTINE PICPR3 & PROFILE HSS-OERIVED DATA (PHASE 3)
\mathbf{c}\mathbf cC IE H SCHLOSSERI
c
\mathbf cC EXTERNAL SUBROUTINES/FUNCTIONS CALLED
\mathbf{c}\mathbf cHONOTE
¢
\tilde{\mathbf{c}}NVIATO
\mathbf{c}\mathbf cINCLUDE KOMTBL.LIST
     EXTERNAL PIC129.PICPR9
     CALL TRACE
\mathbf c\mathbf c\mathbf{c}CALL MONOTE('PROFILE.RADIANCE NOT YET IMPLEMENTED')
     CALL NVIATO(PIC129.PICPR9)
     RETURN
     END
```
 $\sim$ 

ТÓ,

٦

トーー

ř V.

F

**REAL PROPERTY** 

أشمعت سأفر

**REALTY** 

**Q** 

### **PICPR3** 001

 $\bullet$ 

**TANGUNUL** 

## DAN PACKAGE APPENDIX L HAIN PROGRAMS/ROUTINES

 $\bigcirc$ 

 $\blacksquare$ 

 $\pmb{\epsilon}$ 

 $\mathcal{L}$ 

노

÷.

**ALL N. R.W.** 

 $\mathbf{I}$ 

 $\ddot{\phantom{0}}$ 

 $\mathcal{O}(\mathcal{E})$ 

 $\blacklozenge$ 

ĥ

**Exercise** 

Ν

**The Property** 

**PICPRS 001** 

SUBROUTINE PICPRS & PROFILE HSS-DERIVED DATA (PHASE 9)  $\mathbf c$ ...... \*\*\*\*\*\*\*\*\*\*\*\*\*\*\* ¢ C IE N SCHLOSSERI  $\bullet$  $\mathbf c$ C EXTERNAL SUBROUTINES/FUNCTIONS CALLED  $\mathbf c$ \*\*\*\*\*\*\*\*\*\*\*\*\*\*\*\*\*\*\*\*\*\*\*\*\*\*\*\*\*\*\*\*\*\*\*\*\*\*  $\mathbf c$  $\tilde{\mathbf{c}}$ **MONOTE**  $\mathbf{c}$ NVIATO  $\ddot{\textbf{c}}$  $\mathbf{c}$ EXTERNAL PIC000.NULSUB CALL TRACE  $\frac{c}{c}$ CALL HONOTES 'PROFILE NOT YET IMPLEMENTED') CALL NVIATO(PIC000.NULSUB) **RETURN END** 

```
PICROT
DAN PACKAGE APPENDIX L
                                                                                 001
HAIN PROGRAMS/ROUTINES
       SUBROUTINE PICROT( & ROTATE PREVIOUSLY GENERATED FACTOR STRUCTURE/COEFFS
      U KOHDI & L: FIRST 3 CHARS OF COMMAND O: SPACES
          ¢
e
Ċ
C HISTORY
c
  \begin{array}{cccccccccccccc} \bullet & \bullet & \bullet & \bullet & \bullet & \bullet & \bullet & \bullet \end{array}¢
                          LEC 01/16/78<br>LEC 08/31/79
                                              ALGORITHM CODING
       N L BROWN
¢
                                              REVISE CALLS TO GETSSX
e
       J C CRISP
c
C METHOD
c
C
       CHECK IF RESULTS OF FACTORING ARE AVAILABLE.
                                                         GET/CHECK SPECS.
¢
       PERFORM ROTATION. PRINT ANGLE. ROTATED STRUCTURE. COEFFICIENTS.
C
Ĉ
       MEANS.
c
C HACHINE-DEPENDENT CODE
C
              . . . . . . . . . . . .
c
c
      NONE.
e
C
C EXTERNAL REFERENCES
c
¢
                   & PRINT/LOG/COUNT 'NOTE' DIAGNOSTIC MESSAGES
c
      HONOTE
                   a PRINT/LOG/COUNT 'HARNING' DIAGNOSTIC MESSAGES
\mathbf cMOMARN
                   a CLEAR COUNT OF 'HARNING' DIAGNOSTICS
\mathbf cMOCLRH
                   & GENERATE WARNING FOR INVALID/MISSING FIELD FROM UNIT 5
¢
      HARNS
¢
      GETSKH
                  a GET CHARACTER STRING DATA, FIELD FROM UNIT 5
                   A GET INTEGER DATA FIELD FROM UNIT 5
c
      GETSIN
                  a OET SEXAGENARY DATA FIELD FROM UNIT 5
c
      GET5SX
                   a ROTATE 2 MATRIX COLUMNS TO MAXIMIZE FUNCTION
¢
      ROTCHX
      ROTCOL
                   & ROTATE 2 MATRIX COLUMNS
¢
                  a PRINT FACTOR STRUCTURE/COEFFICIENTS/MEANS
c
      FACPRT
      EXTERNAL QUARTU. QUARTN. VARSQU. VARSQN
¢
c
C EXCEPTIONS
¢
  ..........
¢
      1. IF FACTOR TABLES ARE NOT PRESENT FROM A PREVIOUS FACTOR COMMAND.
¢
          THEN A HARNING DIAGNOSTIC HILL BE GENERATED.
c
C
      2. INVALID AND/OR EXTRA SPECIFICATION GENERATES A HARNING DIAGNOSTIC.
¢
c
      3. PREVIOUS HARNINGS AND/OR FATAL ERRORS PREVENT ROTATION.
Ĉ
c
c
C GLOBAL DECLARATIONS
c
¢
```
 $L - 148$ 

```
PICROT
 DAN PACKAGE APPENDIX L
 HAIN PROGRAMS/ROUTINES
                                                                               002
                                 & CONNON PROGRAM EXECUTION COUNTERS. SHITCHES
       INCLUDE KONXQT.LIST
       INCLUDE KONNER.LIST
                                 & COMNON ERTS SCENE PARAMETERS
                                 & COMMON CLASSIFICATION INFO
       INCLUDE KONKLS.LIST
       INCLUDE KONTOL.LIST
                                 a COMMON FACTOR TABLE
       INCLUDE KOMIRT.LIST
                                 & IRRADIANCE TRANSFORMATION COEFFICIENTS
       INCLUDE NULCST.LIST
                                 & DEFINE NULL CHARACTER STRING
 c
 c
 C LOCAL DECLARATIONS
c -c
       REAL ARAD
                     a ROTATION ANGLE IN RADIANS
       REAL ADEG
                      a ROTATION ANGLE IN DEGREES
ċ
c
C PROCEDURE
¢
c
c
       CALL TRACE
¢
C
C CHECK IF FACTOR TABLE LOADED
c
\mathbf cIFIIKLSTYP.EQ.01.OR.
                                & NO CLASS TYPE FROM PREVIOUS FACTOR!NG
         (KTBLTY.NE. 'FACT')) & NO FACTOR TABLES LOADED
     \blacksquareCALL MONARNE 'NO PREVIOUS FACTORING')
c
C
C GET FUNCTION TO MAXIMIZE UNDER ROTATION
c
      KFUTYP-'VAR'
                        a DEFAULT IS VARIMAX ROTATION
      CALL GETSKHIKFUTYP.3.NULCSTI
       IF(KFUTYP.EQ.'DEG') GO TO 500
                                          a NO MAXIMIZATION -- EXPLICIT ANGLE
       IFIKFUTYP.NE. 'VAR'. AND.KFUTYP.NE. 'QUA') CALL HARNSC
     & 'BAD MAXIMIZATION FUNCTION --')
c
c
C GET TYPE OF MATRIX USED IN EVALUATING FUNCTION
c
                        a DEFAULT IS FACTOR STRUCTURE
      KNATYP.'STR'
      CALL OETSKHIKMATYP.3.NULCSTI
      IFIKMATYP.NE.'STR'.AND.KMATYP.NE.'COE') CALL HARNSI
     6 'BAD EVALUATION MATRIX --')
c
C IS NORMALIZED MATRIX TO BE USED?
c
      KNOTYP.'NOR'
                        a DEFAULT IS NORMALIZED
      CALL GETSKHIKNOTYP.3.NULCST)<br>IFIKNOTYP.NE.'NOR":AND.KNOTYP.NE.'UNN'.AND.KNOTYP.NE.'RAH')
     & CALL HARNS!'BAD NORMALIZATION SPEC --')
¢
¢
C DRAIN SPECS FOR CURRENT COMMAND
```

```
DAN PACKAGE APPENDIX L
 MAIN PROGRAMS/ROUTINES
 e
       CALL GETSIN(ITEMP.+1.-1.'EXTRA ROTATE SPECIFICATION --')
 e
 c
 C CHECK FOR DIAGNOSTICS
 c
       IFINDATAC.NE.0) 00 TO 900
                                        a DATA/CHECKOUT HODE
       IFINDTOTL.NE.01 GO TO 800
 c
 c
 \bulletBRANCH ON FUNCTION SPECIFICATION
 c
       IFIKFUTYP.NE.'QUA') GO TO 300
                                            a VARIMAX
\mathbf c\mathbf cQUARTIMAX ROTATION
 Ċ
 c
       IFIKMATYP.NE.'STR'I GO TO 240
                                            a COEFFICIENTS
\mathbf cc
c
  QUARTIMAX ROTATION OF FACTOR STRUCTURE
c
       IF(KNOTYP.NE.'NOR') GO TO 220
                                            a UNNORMALIZED
\mathbf cc
       HRITE(6.215)
  215 FORMAT(' ROTATE, QUARTIMAX, STRUCTURE, NORMALIZED'/)
       CALL ROTCHX(FSTRUC.QUARTN.KCHACO.KFACCO.7.7.1.2.ARAD.FSTROT)
       CALL ROTCOL(FCNORM.KCHACO.KFACCO.7.7.1.2.ARAD.FCNROT)
       GO TO 700
\mathbf c\mathbf c220 HRITE(5.225)
  225 FORMATI' ROTATE, QUARTIMAX, STRUCTURE, UNNORMALIZED'/)
       CALL ROTCHX(FSTRUC.QUARTU.KCHACO.KFACCO.7.7.1.2.ARAD.FSTROT)
       CALL ROTCOL (FCNORM, KCHACO, KFACCO. 7.7.1.2. ARAD. FCNROT)
      00 TO 700
c
c
C QUARTIMAX ROTATION OF FACTOR COEFFICIENTS
c
  240 IFIKNOTYP.NE. 'NOR') GO TO 260
                                           & UNNORMALIZED
\mathbf{c}\mathbf cHRITE(6,245)
  245 FORMATI' ROTATE, QUARTIMAX, COEFFICIENTS, NORMALIZED'/)
      CALL ROTCHXIFCNORM.QUARTN.KCHACO.KFACCO.7.7.1.2.ARAD.FCNROTI
      CALL ROTCOL(FSTRUC.KCHACO.KFACCO.7.7.1.2.ARAD.FSTROT)
      GO TO 700
c
e
  260 HRITETS.2651
  265 FORMATI' ROTATE, QUARTIMAX, COEFFICIENTS, UNNORMALIZED'/1
      CALL ROTCHX(FCNORM.QUARTU.KCHACO.KFACCO.7.7.1.2.ARAD.FCNROT)
      CALL ROTCOL (FSTRUC.KCHACO.KFACCO.7.7.1.2.ARAD.FSTROT)
      00 TO 700
```
**PICROT** 

888

 $\bullet$ 

 $\bullet$ 

ŗ.

Ì,

ķ.

֧֛֧֦֧֝֓֝֓׆֧֪<br>֧֪֪֪֧

la<br>Ma

**The media** 

sk.

```
DAN PACKAGE APPENDIX L
NAIN PROGRAMS/ROUTINES
```

```
\bulletc
C VARINAX ROTATION
e
  300 IFIKMATYP.NE.'STR') 00 TO 340
                                            a COEFFICIENTS
¢
\mathbf cC VARINAX ROTATION OF FACTOR STRUCTURE
c
       IFIKNOTYP.NE. 'NOR'! GO TO 320
                                            a UNNORMALIZED
¢
e
       HRITE(6.315)
  315 FORMATI' ROTATE, VARIMAX, STRUCTURE, NORMALIZED'/1
       CALL ROTCHX (FSTRUC.VARSQN.KCHACO.KFACCO.7.7.1.2.ARAD.FSTROT)
       CALL ROTCOL (FCNORM.KCHACO.KFACCO.7.7.1.2.ARAD.FCNROT)
       GO TO 700
c
c
  320 HRITE(6.325)
  325 FORMATI' ROTATE, VARIMAX, STRUCTURE, UNNORMALIZED'/1
       CALL ROTCHX (FSTRUC.VARSQU.KCHACO.KFACCO.7.7.1.2.ARAD.FSTROT)
       CALL ROTCOL (FCNORM.KCHACO.KFACCO.7.7.1.2.ARAD.FCNROT)
       GO TO 700
\mathbf cc
C VARIMAX ROTATION OF FACTOR COEFFICIENTS
¢
  340 IFIKNOTYP.NE. 'NOR'! 00 TO 360
                                           & UNNORMALIZED
\mathbf c\mathbf cHRITE(6.345)
  345 FORMATI' ROTATE, VARIMAX, COEFFICIENTS, NORMALIZED'/)
      CALL ROTCHX(FCNORM.VARSQN.KCHACO.KFACCO.7.7.1.2.ARAD.FCNROT)
      CALL ROTCOL (FSTRUC.KCHACO.KFACCO.7.7.1.2.ARAD.FSTROT)
      00 TO 700
\mathbf cc
  360 HRITE(6.365)
  365 FORMAT(' ROTATE, VARIMAX, COEFFICIENTS, UNNORMALIZED'/)
      CALL ROTCHX(FCNORM.VARSQU.KCHACO.KFACCO.7.7.1.2.ARAD.FCNROT)
      CALL ROTCOLIFSTRUC.KCHACO.KFACCO.7.7.1.2.ARAD.FSTROTI
      00 TO 700
\mathbf cc
C OET EXPLICIT ROTATION ANOLEIS!
c
  500 CALL OETSSX(ADEOFM.1..-380...360..'.BAD ROTATE ANGLE --')
\mathbf cc
C GET OPTIONAL FINAL ROTATION ANGLE & INCREMENT
                                                           \mathcal{L}(\mathcal{L})c
      ADECTO-ADECFM
                          a DEFAULT FINAL ANGLE IS SAME AS INITIAL
      CALL OETSSX(ADEGTO.I..-360...360...BAD ROTATE FINAL ANGLE --')
      ADEGIN=+1. a DEFAULT INCREMENT IS I DEGREE
      CALL GETSSX(ADEGIN.I..-360...360..'BAD ROTATE INCREMENT --'I
```
PICROT 004

```
DAN PACKAGE APPENDIX L
                                                                          PICROT
 HAIN PROGRAMS/ROUTINES
                                                                             005
       HRITE(6.505) ADEOFH.ADEOTO.ADEOIN
   SOS FORNAT(' ROTATE, OEGREES', 3(',', F9.4))
 e
 C PERFORM EXPLICIT ROTATION(S) & EVALUATE FUNCTIONS
 Ĉ
       IFINDTOTL.NE.0) GO TO 800
                                      & DIAGNOSTICS ENCOUNTERED!
       MRITE(S.SIS)
   SIS FORMATI
                     \ddot{\phantom{a}} .
      6 'O DEGREES
                 QUARTIMAX
                                                  VARIHAX'/
      \bullet6 12X.' STRUCTURE
                         COEFFICIENTS
                                            STRUCTURE
                                                        COEFFICIENTS'/
      L 12X. NORM UNNORM NORM UNNORM
                                           NORN UNNORN NORN UNNORN'Y
       NOEGFN=ADEGFN=1000.
       HOEGTO-ADEGTO-1000.
       MDEGIN-ADEGIN*1000.
       DO 540 HDEO=HDEGFH.HDEGTO.HDEGIN
       ADEG=FLOAT(MDEG) .. 001
       ARAD=ADE0+3.14159265/180.
       CALL ROTCOL(FSTRUC.KCHACO.KFACCO.7.7.1.2.ARAD.FSTROT)
       CALL ROTCOL (FCNORM.KCHACO.KFACCO.7.7.1.2.ARAD.FCNROT)
       SUARTN=QUARTN(FSTROT, KCHACO, KFACCO, 7, 7, 1, 2)
       SUARTU=QUARTU(FSTROT.KCHACO.KFACCO.7.7.1.2)
      CUARTN=QUARTN(FCNROT.KCHACO.KFACCO.7.7.1.2)
      CUARTU=QUARTU(FCNROT.KCHACO.KFACCO.7.7.1.2)
      SARSQN=VARSQN(FSTROT.KCHACO.KFACCO.7.7.1.2)
      SARSQU=VARSQUIFSTROT.KCHACO.KFACCO.7.7.1.2)
      CARSQN=VARSQNIFCNROT.KCHACO.KFACCO.7.7.1.21
      CARSQU=VARSQUIFCNROT.KCHACO.KFACCO.7.7.1.2)
      HRITE(6.525) ADEO.
     & SUARTN.SUARTU.CUARTN.CUARTU.SARSQN.SARSQU.CARSQN.CARSQU
  525 FORMATIF9.3.1X.4F7.4.1X.4F7.4)
  S40 CONTINUE
      HRITE(6.555)
  555 FORMAT(IX)
      00 TO 750
\mathbf cc
C PRINT ROTATION ANGLE IN DEGREES
¢
  700 ADEO-ARAD+180./3.14159265
      HRITE(6.725) ADEO
  725 FORMATI' IROTATION ANGLE . '.F9.4.' DEGREES!'/!
c
¢
 PRINT FACTOR STRUCTURE/COEFFICIENTS/HEANS
c
  750 CALL FACPRECESTROT.FCNROT.FCOROT.CHSTD.CHMEAN.KCHACO.KFACCO.7.7)
\bulletc
¢
 ASSION FACTOR COEFFICIENTS TO LINEAR CRANSF HEIGHTS & UPDATE HEIGHTED GAINS
      DO 770 NCH-1.NERCHA
     DO 780 HLF=1.2
      RTLHOTINCH.NLFI=FCOROTINCH.NLFI
  780 LRTHIZINCH.NLFI=RTLHGTINCH.NLFI=RTLGANINLFI=2. ** 12
```
 $\bullet$ 

 $\mathbf{r}$ 

**THE REAL PROPERTY** 

¢

ŗ

 $\mathbf{r}$ 

i<br>N 

```
L - 150
```

```
DAN PACKAGE APPENDIX L
NAIN PROGRAMS/ROUTINES
   770 CONTINUE
        00 TO 900
\mathbf c\mathbf cC CHECK DIAGNOSTIC COUNTERS
¢
   800 IFINDHARN.EQ.01 GO TO 820
       CALL MONOTE ('PREVIOUS HARNINGS -- NO ROTATION')
       IFINDATCH.EQ.0) HRITE(6.015)
                   ...TRY AGAIN'T
   815 FORMATI*
       00 TO 890
  820 IFINDFATL.EQ.01 GO TO 850
       CALL MONOTE ('PREVIOUS FATAL ERRORS -- NO ROTATION')
       00 TO 890
   850 IFINCHECK.EQ.01 GO TO 890
       CALL MONOTE('CHECKOUT MODE -- NO ROTATION')
\mathbf{c}\mathbf{c}C CLEAR HARNINGS
\ddot{\mathbf{c}}890 CALL MOCLRHINULCSTI
\ddot{\textbf{c}}C<br>C return
\ddot{\mathbf{c}}900 KOMD."
                  \bulletRETURN
       END
```
PICROT

006

the company of the company of the company of the company of the company of the company of the company of the company of the company of the company of the company of the company of the company of the company of the company

į

 $\bigcap$ 

۰  $\bullet$ 

 $\bullet$ 

 $\bullet$ 

 $\mathbf{G}$  .

ر<br>فت ĺ,

 $\ddot{\phantom{a}}$ 

 $L - 151$ 

```
DAN PACKAGE APPENDIX L
HAIN PROGRAMS/ROUTINES
       SUBROUTINE PICTOTE & TOTAL TABULATIONS
      U KONDI O I: FIRST 3 CHARS OF CONNAND O: SPACES
\pmb{\mathfrak{e}}\mathbf{c}C IE H SCHLOSSERI
\ddot{\mathbf{c}}\bulletINCLUDE KOMXQT.LIST
       EXTERNAL PIC000.NULSUB
       CALL TRACE
\mathbf c\ddot{\mathbf{c}}CALL NVIATO(PICOOO.NULSUB)<br>CALL HONOTE("TOTAL COMMAND NOT YET IMPLEMENTED")
      KOND-'
                 \bulletRETURN
      END
```
PICTOT

 $\bullet^\bullet$ 

 $\mathcal{O}(\mathcal{E})$ 

 $\mathcal{L}_{\mathcal{L}}$ 

 $\frac{1}{2}$  and  $\frac{1}{2}$ 

001

 $\bullet$ 

 $\bullet$ 

 $\bullet$ 

i. j.

A.

.<br>س

 $\sim$  , where  $\sim$ 

大学 にんかん あいまん かんかん しんしん しゅうかい しんかん かんかん かんかん しゅうかい しゅうかい しゅうかい しゅうかい しゅうかい しゅうかい しゅうかい しんじょう  $\ddot{\ddot{\cdot}}$ 

ů,

 $\mathbf{E}$ 

```
DAN PACKAGE APPENDIX L<br>NAIN PROGRANS/ROUTINES
       SUBROUTINE PICTO3 & TOTAL TABULATIONS
\bulletC<br>C (E N SCHLOSSER)<br>C<br>C
       INCLUDE KONXQT.LIST<br>EXTERNAL PIC000.NULSUD
       CALL TRACE
\mathbf{c}\mathbf cCALL NVIATO(PIC000.NULSUB)
       CALL HONOTESTOTAL COMMAND NOT YET INPLENENTED'S
```
**PICTO3** 681

**Controller** 

 $\ddot{\phantom{a}}$ 

**TE** 

**ANALLES** 

Í

 $\frac{\epsilon}{\lambda}$ 

 $\mathbf C$ 

 $\ddot{\bullet}$ 

 $\bullet$ 

 $\overline{(\ }$ 

٠  $\bullet$ 

> $\bullet$  $\bullet$

 $\bigcap$ 

i<br>Fi

Constitution of

▲

END

 $L - 153$ 

 $\mathcal{L}(\mathbb{C}^2)$ 

# DAN PACKAGE APPENDIX L **MAIN PROGRAMS/ROUTINES** SUBROUTINE PICTOS & TOTAL TABULATIONS  $\mathbf{c}$ C<br>C (E H SCHLOSSER)<br>C<br>C (E AND NOT NOT) INCLUDE KONXGT.LIST EXTERNAL PIC000.NULSUB CALL TRACE  $\frac{c}{c}$ CALL NVIATO(PICODO.NULSUB)<br>CALL HONOTE("TOTAL COMMAND NOT YET IMPLEMENTED") RETURN END

 $\epsilon_{+}$ 

ł

V

i.<br>H

**TERMAN** 

PICTOR 001

 $L - 154$ 

 $\sim 10^4$ 

```
PICXOT
DAM PACKAGE APPENDIX L
                                                                                     001
HAIN PROGRAMS/ROUTINES
       SUBROUTINE PICXQT & INITIALIZATION ROUTINE FOR PICTAB
\bullet-----------------------------
¢
\mathbf cC HISTORY
¢
  -------
\mathbf c11/21/75
                           LEC
                                                ORIGINAL CODE
¢
       E H SCHLOSSER
                                     01/23/79
                                                  ALLOW DEFAULT COMMANDS FROM MACDAM
       E H STRLOSSER
                           LEC.
\mathbf c\mathbf{c}\mathbf cC METHOD
¢
¢
       INITIALIZE PROGRAM. OPEN FILES. IDENTIFY SCENE. QUEUE DEFAULT COMMANDS.
\mathbf{c}¢
c
C MAC! . NE-DEPENDENT CODE
C
      -------------------
\mathbf cUNIVAC EXEC-8 PROGRAM FILE NAMING CONVENTIONS.
\mathbf{c}c
\mathbf cC EXTERNAL REFERENCES
c.
  -------------------
\mathbf c& NAME NEXT 'VIA' & 'TO' SUBROUTINES
¢
       NVIATO
                  a PROGRAM START INITIALIZATION
\mathbf cPSTART
                   a OPEN FILE 3 (INPUT MSS OR RBV DATA)
¢
       OPEN3
                  & LOAD EXACT OR NOMINAL REGISTRATION PARAMETERS
¢
       LDREGN
c
       10LU3
                   a IDENTIFY FILE 3 HARDHARE
                   a IDENTIFY MSS OR ROV DATA
¢
       IDERTS
                  a ADD DISK SYMBOLIC FILE OR ELT TO SYSIN RUNSTREAM
       SYSADD
¢
                   a SUBMIT FATAL DIAGNOSTIC MESSAGE
c
       MOFATL
                 VIA
                            TO
¢
       EXTERNAL PICODO.
                            NUL SUB
\mathbf{c}C
C EXCEPTIONS
\mathbf{c}----------
c
       1. MISSING DEFAULT COMMANDS GENERATE A FATAL DIAGNOSTIC.
\mathbf c\mathbf{c}c
C GLOBAL DECLARATIONS
c
      \mathbf{c}INCLUDE KONXQT.LIST - & COMMON PROGRAM EXECUTION SHITCHES. COUNTERS
\mathbf{c}c
C LOCAL DECLARATIONS
\mathbf{c} -
      ...............
\mathbf{c}a LOCATION HITHIN DISK SYMBOLIC FILE (IF) 0)
      INTEGER LOCFIL
\mathbf c\mathbf{c}
```
Æ.

ದ

 $\mathcal{C} \subset \mathcal{C}$  .  $\mathbb{C}^2$ 

 $\frac{1}{2}$ 

÷

 $\mathbf{r}$ 

```
DAN PACKAGE APPENDIX L
MAIN PROGRAMS/ROUTINES
C PROCEDURE
¢
   ---------
\mathbf cc
C LOENTIFY PROGRAM
\mathbf cCALL PSTART!
                         'DAM PICTAB(8009)')
\mathbf{c}¢
¢
  ON RETURN, CALL PICOOO TO GET DEFAULT/USER COMMANDS
\mathbf{c}CALL NVIATOR
                         PIC000.NULSUBI
\ddot{\mathbf{c}}\mathbf cC OPEN FILES & LOAD REGISTRATION PARAMETERS
\mathbf cCALL OPEN3
       CALL LOREGN
                                          a DATA/CHECKOUT MODE
       IFINDATAC.NE.0) GO TO 300
¢
\mathbf cC IDENTIFY ERTS SCENE
\mathbf cHRITE(6.225)
  225 FORMAT(IX)
                         a SKIP LINE
       CALL IDLU3(
                        6)
       CALL IDERTS(
                         61\mathbf cc
\mathbf{c}QUEUE DEFAULT COMMANDS FROM PRIVATE PROGRAM FILE OR DAM PROGRAM FILE
\mathbf{c}300 CALL SYSADDILOCFIL.
                                 'MACDAM'.'DEF-PICTAO',''')
       IFILOCFIL.LE.O) CALL SYSADDILOCFIL. 'DAN'.'DEF-PICTAB'.' ')
       IFILOCFIL.LE.O) CALL MOFATLI 'NO DEFAULT COMMANOS')
\mathbf{c}\mathbf c\mathbf{c}RETURN TO NEXT STATEMENT IN CALLING ROUTINE
Ĉ
       RETURN
       END
```
the property of the company of the company of the company of the company of the company of the company of

PICXOT 002

 $L - 156$ 

 $\sim$  C.

```
OAM PACKAGE APPENDIX L IOCPIC
                 MAIN PROGRAMS/ROUTINES 001
                         SUBROUTINE IOCPIC( A IDENTIFY CURRENT COMMAND SPECS FOR PICTAB
                        1 (UNIT/ a OUTPUT UNIT
                 C-----------------------------•------------------------••-••----- a
 • C
                 C
                C HISTORY
                    C-------
                c<br>c
                C E H SCHLOSSER – LEC 12/09/75 – ALGORITHM CODING<br>C – J C CRISP – – LEC 10/10/79 – REVISE TO USE CH
                                                                          REVISE TO USE CHAR BUFFER ROUTINES
                C
                C
                C METHOD
                   - - - - -c<br>c
                C CHECK IUNIT FOR 6 OR LEGAL ALTERNATE PRINT FILE. ENCODE FILE NAME<br>C FROM UNIT NUMBER. IDENTIFY SHARPENING SPECS, IF PRESENT, BUILD
                C FROM UNIT NUMBER. IDENTIFY SHARPENING SPECS. IF PRESENT, BUILD<br>C GHARACTER BUFFER, AND OUTPUT. IDENTIFY TRANSFORMATION SPECS, II
                C     CHARACTER BUFFER, AND OUTPUT. IDENTIFY TRANSFORMATION SPECS. IF<br>C     PRESENT, BUILD CHARACTER BUFFER, AND OUTPUT. BUILD CHARACTER
                C     PRESENT. BUILD CHARACTER BUFFER. AND OUTPUT. BUILD CHARACTER<br>C     BUFFER CONTAINING CHANNEL TYPE AND NUMBER. RADIANCE LIMIT VAI
                C BUFFER CONTAINING CHANNEL TYPE AND NUMBER, RADIANCE LIMIT VALUES<br>C AND.SYMBOLS, SPACING, AND ORIGIN. OUTPUT BUFFER.
                        AND. SYMBOLS. SPACING. AND ORIGIN. OUTPUT BUFFER.
                c<br>c
                C
                C MACHINE-OEPENOENT CODE
                C ----------------------
                C
                        UTILIZES UNIVAC EXEC B ER PRINTS AND ER PRNTAS
                C
                c<br>C
                C EXTERNAL REFERENCES
                  C-------------------
                c<br>C
                C     CBINIT     & INITIALIZE CHARACTER BUFFER<br>C      CB4CST     & CHARACTER BUFFER FOR CHARAC
                C C94CST i CHARACTER BUFFER FOR CHARACTER STRINO
               C C841N i CHARACTER BUFFER FOR INTEOER
               C C04RL i CHARACTER BUFFER FOR REAL
               C CST41N A CHARACTER STRING FOR INTEGER<br>C ERPRNT A PRINT IMAGE ON TTY OR LINE PI
               C ERPRNT i PRINT IMAGE ON TTY OR LINE PRINTER
                        ERPRTA A WRITE IMAGE TO ALTERNATE PRINT FILE<br>INTEGER LENCST A LENGTH CHARACTER STRING
                        INTEGER LENCST a LENGTH CHARACTER STRING<br>DOUBLE PRECISION CBSWIN a VARIABLE LENGT
                                                              a VARIABLE LENGTH CHAR STRING FOR INTEGER
               C
               C
               C EXCEPTIONS
                  • C ----------
               c<br>c
                       C 1. OUTPUT WILL BE TRUNCATED TO FIT THE LENOTH Of THE OUTPUT BUFFER.
               C
               C 2. IF IUNIT IS NOT 6 OR A LEGAL ALTERNATE PRINT FILE (10+MALTM-1),<br>C THEN A FATAL ERROR IS GENERATED.
                           C THEN A FATAL ERROR IS OENERATEO.
               C
               C
               C OLOBAL DECLARATIONS
C -------------------
\int_0^\infty control \frac{c}{c}
```
 $\bigcap$ 

The control of the control of the control of the control of the control of the control of the control of the control of the control of the control of the control of the control of the control of the control of the control

ĥ.

Š

Ï Î  $\bullet$ 

À

L-157

 $\mathcal{S}=\mathcal{S}\times\mathbb{C}^{\infty}$ 

```
DAM PACKAGE APPENDIX L
NAIN PROGRAMS/ROUTINES
                                  A CONNON PROGRAM SHITCHES.COUNTERS
       INCLUDE KOMXQT.LIST
                                  & ERTS SCENE PARAMETERS
       INCLUDE KOMNER.LIST
                                  & CLASSIFICATION INFORMATION
       INCLUDE KOMKLS.LIST
                                  a IRRADIANCE TRANSFORM COEFFICIENTS
       INCLUDE KOMIRT.LIST
                                  & CONNON SYNOOL TABLE
       INCLUDE KOMSYM.LIST
                                  a DEFINE THO-DIMENSIONAL HINDOH
       INCLUDE HINDEF.LIST
                                  A DEFINE OUTPUT WINDOW PACKET
       INCLUDE KOMOHN.LIST
       INCLUDE ICBUFI.LIST
                                  a DECLARE CHARACTER BUFFER
¢
c
C LOCAL DECLARATIONS
c
      ---------------
\mathbf{c}a ALTERNATE PRINT FILE NAME
       INTEGER NAMFIL (2)
       INTEGER NRWCHN
                                a NUMBER OF RAN CHANNEL
                                a NUMBER OF LINEAR CHANNEL
       INTEGER NLCHAN
                                a NUMBER OF POLAR CHANNEL
       INTEGER NPCHAN
                                a NUMBER OF LIMIT CHANNEL
       INTEGER NLC
       INTEGER NAXIS
                                a AXIS NUMBER
      CALL TRACE
\mathbf cc
C PROCEDURE
\mathbf{c}----------
\mathbf{c}c
  INITIALIZE FILE NAME AND CHARACTER BUFFER
\mathbf cċ
      CALL CST41N (NAMFIL. (1). (22).
                                          TUNIT.I)
      CALL CBINIT (ICBUFI)
\mathbf c\mathbf cC CHECK FOR VALID OUTPUT UNIT/PRINT FILE
c
      IF (IUNIT.EQ.6.OR.
           IUNIT.GE.IO.AND.IUNIT.LE.(IO+MALTH-I)) GO TO 200
     \blacksquareCALL MOFATL (CBSWIN(IUNIT,(1))," ".'IS BAD UNIT IN IDCPIC")
             00 TO 900
\mathbf c\mathbf c\mathbf cOUTPUT SHARPENING SPECS. IF PRESENT
c
  200 CALL CB4CST (ICBUFI.
                               \cdotsDO 250 NRWCHN=1.NERCHA
                 IF (IRSFI2(NRWCHN.I).EQ.O.AND.
                      IRSF12(NRHCHN.2).EQ.0) GO TO 250
                                                           a NO COEFFS FOR CHAN
                       IF (LENCST(ICBUF1.2).GT.1) CALL CB4CST (ICBUF1.
                                                                    \cdot \ldots \cdot \cdot\bulletCALL CONCST (ICBUFI.
                                                 'SHA.''
                       CALL CB4IN (ICBUFI.
                                                NRHCHN.II
                       CALL CB4CST (ICBUFI.
                                                 *. SAM. **
                       CALL COVRL
                                    (1CBUF1.
                                     FLOAT(IRSF12(NRWCHN.1))+2.++-12.1.4)
                       CALL CB4CST (ICBUFT.
                                                \cdot, \cdot(ICBUFI.
                       CALL CBURL
                                     FLOAT(IRSFIZ(NRHCHN.2))+2.++-12.1.41
```

```
L - 159
```
**IDCPIC**  $002$ 

 $\mathbb{R}^2$  .  $\mathbb{C}^2$ وللمساري الأنسا

ماردهم ورا

```
IDCPIC
DAN PACKAGE APPENDIX L
HAIN PROGRAMS/ROUTINES
  250
            CONTINUE
            CALL CONCST (ICOUFI.
                                     \rightarrow 1.2.1
            IF (LENCST(ICBUFI.3).LE.2) GO TO 290
                                                       a BLANK BUFFER
                  IF (IUNIT.EQ.6) CALL ERPRNT (1.22.ICBUF1)
                  IF (IUNIT.NE.6) CALL ERPRTA (NAMFIL.1.22.ICBUFI)
\mathbf ce
C OUTPUT TRANSFORMATION SPECS
  ---SPECS FOR LINEAR TRANSFORMATIONS
c
e
  290 IF (IRTTYP.EQ. 'RAH') GO TO 400
                                             a NO TRANSFORMATIONS
            00 320 NLCHAN=1.2
                  CALL CBINIT (ICBUFI)
                  CALL CB4CST (ICBUFI.
                                           '(LIN.')
                  CALL CB4IN (ICBUFI.
                                           NLCHAN.11
                                           \cdot. HEI.\cdot)
                  DO 300 NRWCHN=1.NERCHA
                       CALL CB4RL (ICBUFI.
                                                 RTLHGT (NRHCHN, NLCHAN), 1.4)
                       CALL CB4CST (ICBUFI.
                                                 \cdot \cdot \cdotCONTINUE
  300
                  CALL CB4CST (ICBUFI.
                                           '0AIN.')
                  CALL CBYRL (ICBUFI.
                                           RTLGAN(NLCHAN).1.31
                 CALL CB4CST (ICBUFI.
                                           *.81AS.**
                  CALL CB4RL (ICBUFI.
                                FLOAT(LRTB12(NLCHAN))+2.++-12.1.3)
                  CALL CB4CST (ICBUFT, ')')
                  IF (IUNIT.EQ.6) CALL ERPRNT (1.22.ICBUFI)
                  IF (IUNIT.NE.B) CALL ERPRTA (NAMFIL.I.22.ICBUFI)
            CONTINUE
  320
\mathbf c---SPECS FOR POLAR TRANSFORMATIONS
c.
\mathbf cIF (IRTTYP.NE.'POL') GO TO 400
                                             a NO POLAR TRANSFORMATION
            CALL CBINIT (ICBUFI)
                                     \cdotsCALL CB4CST (ICBUFI,
            DO 350 NPCHAN=1.2
                 IF (NPCHAN.EQ.2) CALL CB4CST (ICBUFI.
                                                              \cdot \ldots \cdot \cdotCALL CB4CST (ICBUFI.
                                          'POL.')
                 CALL CBMIN (ICBUFI.
                                           NPCHAN, 1)
                 CALL CB4CST (ICBUFI.
                                           \cdot.GAIN.\cdot)
                 CALL CB4RL
                              (1CBUF1.
                               FLOATINRTOI2(NPCHAN))+2.++-12.1.3)
                 CALL CB4CST (ICBUFI.
                                           \cdot.91AS.\cdot1
                 CALL CBYRL (ICBUFI.
                               FLOATINRTB24(NPCHANI)+2.++-24.1.3)
  350
            CONTINUE
                                     \cdotsCALL CB4CST (ICBUFI.
            IF (IUNIT.EQ.6) CALL ERPRNT (1.22.ICBUFI)
            IF (IUNIT.NE.6) CALL ERPRTA (NAMFIL.I.22.ICBUFI)
\mathbf cc
C IDENTIFY CHANNEL TYPE AND NUMBERISI
  400 CALL CBINIT (ICBUFI)
      CALL CBNCST (ICBUFI.
                                ^{\dagger} (CHAN.^{\dagger})
      CALL CBNCST (ICBUFI.
                                IRTTYP.(1).(3))
```
Ş

ß,

Ν

**The one of the** 

 $\bigcap$ 

 $\bigcap$ 

**RELANDED** 

```
DAN PACKAGE APPENDIX L
 HAIN PROGRAMS/ROUTINES
        DO 450 NLC=1.NLINCH
                                       \mathcal{L} , and \mathcal{L}CALL CONCST (ICOUFI.
              CALL COVIN (ICBUFI.
                                         LINCHINLCI.II
   450 CONTINUE
 \mathbf c¢
 \mathbf cIDENTIFY RADIANCE LIMIT VALUES AND SYMBOLS FOR FIRST CHANNEL
 C
        CALL CB4CST (ICBUFI.
                                    \cdot \ldotsRAD.\cdot \cdotCALL CONIN (ICBUFI.
                                    LCVLOI.II
        CALL CB4CST (ICBUFI.
                                    \cdotsCALL CONCST (ICBUFI.
                                    KSYMILCVLOI+13.(11.(11)
        CALL CB4CST (ICBUFI.
                                    \cdot, \cdot )
        CALL CONTN (ICBUFI,
                                    LCVHII.II
        CALL CB4CST (ICBUFI,
                                    \cdotsCALL CB4CST (ICBUFI,
                                    KSYMILCVHII+11.III.11
 \mathbf{c}c
C IDENTIFY RADIANCE LIMIT VALUES FOR ANY OTHER CHANNELS
\mathbf cIF INLINCH.LT.2) GO TO 600
              DO 550 NLC=2.NLIMCH
                    CALL XREG77(2) === \<br>CALL CB4CST (ICBUFI, ',')<br>------- (ICBUFI, ',',i,i)
c<sub>s</sub>B+B +++ DUMP REG X2 +++ B+B
C SC SCALL XREG77(2)
                                        ana *** DUMP REG X2 *** ana
                    CALL CB4IN (ICBUFI, LCVLOINLC).1)
                                         AND MAY DUMP REG X2 AND BNB
C SCALL XREG77(2)
c.
                    CALL CONCST (ICOUFI.
                                              \mathbf{r} , \mathbf{r}\bullet1.111CALL CB4CST (ICBUFI.
cc s
                   CALL XREG77(2) a=a *** DUMP REG X2 *** a=a
                   CALL CB4TN (ICBUFT, LCVHI(NLC), 1)
C SCALL XREG77(2) and the DUHP REG X2 for and
   550
             CONTINUE
\mathbf cc
C IDENTIFY SPACING
c
   800 CALL CB4CST (ICBUFI. '...SPA')
       DO 650 NAXIS-1.2
                                       \langle \cdot, \cdot \rangleCALL CB4CST (ICBUFI.
             SPA-FLOATINSAOWHINAXIS.WSPI0011/100.
             IF (SPA.EQ.AINT(SPA)) CALL CB4IN (ICBUFI,
                                                                IFIX(SPA).11
             IF (SPA.NE.AINT(SPAI) CALL CB4RL (ICBUFI,
                                                                  SPA.1.21
  650 CONTINUE
\mathbf c\mathbf c\mathbf{c}IDENTIFY ORIGIN
\mathbf cCALL CB4CST (ICBUFT.
                                  \cdot \ldots Orig. Scan. \cdot \cdotCALL CBWIN (ICBUFI.
                                  MSAOHH (HLIN.HORIG).II
                                  \mathcal{F}_1 , \mathcal{F}_2CALL CONTN (ICBUFI.
                                 MSAOHH (HSAM.HORIGI.I)
       CALL CB4CST (ICBUFI.
                                  \cdots\mathbf{c}\mathbf{c}
```
 $\mathcal{L}(\mathcal{L})$  , where  $\mathcal{L}(\mathcal{L})$  ,  $\mathcal{L}(\mathcal{L})$  ,  $\mathcal{L}(\mathcal{L})$  , and  $\mathcal{L}(\mathcal{L})$ 

.<br>The companies are also as to the contract of the contract of the contract of the contract of the contract of the contract of the contract of the contract of the contract of the contract of the contract of the contract of

**IDCPIC** 

004

.<br>The continues were asked to the contract of the contract were the state of the contract of the contract of the

a kalendari kalendari kalendari kalendari kalendari kalendari kalendari kalendari kalendari kalendari kalendar<br>Senata tahun 1990-tahun 1990-tahun 1990-tahun 1990-tahun 1990-tahun 1990-tahun 1990-tahun 1990-tahun 1990-tahu

**WARRANTS** 

۸

 $L - 160$ 

لمتمامهم

```
DAN PACKAGE APPENDIX L
HAIN PROGRAMS/ROUTINES
C OUTPUT CHANNEL/RADIANCE/SPACING/ORIGIN INFO
e
       IF (IUNIT.EQ.6) CALL ERPRNT (1.22.ICBUFI)
       IF (IUNIT.NE.6) CALL ERPRTA (NAMFIL.1.22.ICBUFI)
\bulletC<br>C Normal return<br>C
  900 RETURN
      END
```
**LOCPIC** 

005

**REAL PROPERTY** 

the first of the company of the company of the company of the company of the company of the company of the company of

 $\bullet$ 

۰

 $\bullet$ 

 $\bullet$ 

ŧ,

 $\mathbf{\hat{1}}$ ŧ

事实

Į

■ 「大学の日本の大学の「ある」を、「小学の人の人の人の人の意味」

 $\bigcap$ 

Ļ

i<br>S

e<br>E

Č,

 $L - 161$ 

```
OPRPIC
 DAN PACKAGE APPENDIX L
                                                                                     001
 HAIN PROGRAMS/ROUTINES
        SUBROUTINE OPRPIC & OPEN ALTERNATE PRINT FILES FOR PICTAB
 ċ
 c
 Ċ
 C HISTORY
 ¢
   c
                            LEC
 ¢
       E H SCHLOSSER
                                     06/28/78
                                                   ORIGINAL CODE
                            LEC
                                     11/15/79
                                                   PICDEF FOR KPAGHI & MALTHI
 ¢
        J C CRISP
 ¢
 ¢
 C HETHOD
 \mathbf cc
       A MAXIMUN OF MALTHI (FROM PICOEF) ALTERNATE PRINT FILES ARE
 \mathbf c\mathbf cOPENED AND INITIALIZED.
 c
 Ĉ
 C MACHINE-DEPENDENT CODE
 C = -1c
      NONE.
 ¢
 e
 ¢
 C EXTERNAL REFERENCES
\mathbf c...................
¢
       OPENPR
                   OPEN ALTERNATE PRINT FILES
\mathbf c¢
¢
C EXCEPTIONS
c
c
\mathbf{c}I. ONE PRINT FILE IS ALHAYS OPENED. UNLESS IN DATA/CHECKOUT MODE.
¢
¢
      2. IF MALTH IS OREATER THAN MALTHI (FROM PICDEF), IT WILL BE SET
\mathbf cTO MALTHI.
\mathbf c3. IF KPAGE IS GREATER THAN KPAGHI (FROM PICDEF), IT WILL BE SET
¢
          TO KPAGHI.
\mathbf c¢
\mathbf{c}C GLOBAL DECLARATIONS
c
       **************
\mathbf cINCLUDE KOMXQT.LIST
                                  & COMMON PROGRAM EXECUTION SWITCHES.COUNTERS
      INCLUDE PICDEF.LIST
                                  & PARAMETERS FOR PICTAB
\mathbf c¢
C LOCAL DECLARATIONS
c -. . . . . . . . . . . . . .
¢
¢
      NONE
\mathbf c\mathbf cC PROCEDURE
```
**Altres** 

ÿ

```
DAN PACKAGE APPENDIX L
 HAIN PROGRAMS/ROUTINES
 C . \cdots . \cdots\mathbf{c}CALL TRACE
 \mathbf c\mathbf cC NO HORE THAN MALTHE ALTERNATE PRENT FILES FOR PICTAB
 C
        HALTH=HAXOCHALTH.1)
        MALTH=HINO(MALTH.MALTHI)
\bullet\mathbf cNO HORE THAN KPAGHI COLUMNS PER PAGE FOR PICTAB
\mathbf c\mathbf cKPAGE=HAXO(KPAGE.I)
        KPAGE=HING(KPAGE, KPAGHI)
\mathbf{c}\mathbf cC OPEN FILE(S)
\mathbf cIFINDATAC.NE.01 GO TO 900
                                                a DATA/CHECKOUT HODE
        CALL OPENPR
\mathbf cC
C IDENTIFY ERTS SCENE
\mathbf cHRITE(10.225)
  225 FORMAT(IX)
                            a SKIP LINE
        CALL IDLU3(10)<br>CALL IDERTS(10)
\mathbf{c}\mathbf{c}900 RETURN
        END
```
OPRPIC

002

 $\bigcap$ 

 $\bullet$ 

 $\bullet$ 

 $\bullet$ 

 $\bullet$ 

Ч

ŀ

 $\bullet$ 

î

```
L - 163
```
CONTROL DAN PACKAGE APPENDIX L HAIN PROGRAMS/ROUTINES **001** ¢ PROGRAM CONTROL e ............... ė e C HISTORY e ¢ LEC ORIGINAL CODE IN COEF & CTROL 05/27/73 E H SCHLOSSER c E H SCHLOSSER LEC 09/30/75 COEF & CTROL CONSINED IN CONTROL ĉ 11/14/79 E H SCHLOSSER LEC. UPGRADE DOCUMENTATION Ĉ ċ C C HETHOD c ¢ THIS PROGRAM ADJUSTS AND/OR DIAGRAMS A NETHORK OF CONTROL POINTS FOR A ¢ LANDSAT HSS SCENE. THE REGISTRATION PARAMETERS FROM THE ADJUSTMENT ARE c C STORED ON UNIT B (TEMPORARY FILE) FOR USE IN THE SAME RUN BY OTHER ¢ PROGRAMS OF THE DAM PACKAGE. Ċ THIS PROGRAM IS LIMITED TO THAT PART OF THE HORLD COVERED BY THE C CLARKE 1866 SPHEROID INORTH AMERICA). ¢ Ċ UP TO 350 POINTS HAY BE USED. POINTS WITH USER-ASSIGNED NUMBERS ¢ BETHEEN +1 AND +999 ARE CONTROL POINTS AND WILL BE USED IN THE ¢ ¢ ADJUSTMENT. POINTS WITH NUMBERS BETHEEN -1 AND -999 ARE CHECK POINTS AND WILL NOT BE USED IN THE ADJUSTMENT. RESIDUAL ERRORS t FOR CONTROL POINTS AND CHECK POINTS ARE COMPUTED SEPARATELY. c AT LEAST 5 CONTROL POINTS MUST BE USED. IF ONE NETHORK IS TO c BE USED FOR ALL 4 STRIPS OF A SCENE IT SHOULD CONTAIN AT LEAST 6 c Ċ CONTROL POINTS, WITH AT LEAST I CONTROL POINT IN EACH OF THE 4 ¢ CCT STRIPS. c ERTS CONVENTIONS FOR ATTITUDE AND HEADING ARE AS FOLLOWS: C POSITIVE PITCH IS NOSE DOWN ¢ POSITIVE ROLL IS CLOCKHISE VIEHED FROM BEHIND Ĉ POSITIVE YAH IS COUNTERCLOCKHISE VIEHED FROM ABOVE e POSITIVE HEADING IS CLOCKHISE VIEHED FROM ABOVE e C IF NERTS(3) IS NEGATIVE BUT OTHERWISE VALID. NON-LINEAR CORRECTIONS ARE NOT C HADE BEFORE PERFORMING THE ADJUSTMENT. THE RESULTS OF SUCH AN ADJUSTMENT C HAY NOT BE USED WITH DAM.CLASSIFY. e c C MACHINE-DEPENDENT CODE c c ¢ NONE. e e C EXTERNAL REFERENCES Ċ c NVIATO C a NAME 'VIA' 'TO' ROUTINES & CALL 'VIA' 'TO' ROUTINES  $\mathbf c$ **VIATO** e VIA TO.

'N

 $\frac{4}{3}$ 

 $\frac{1}{3}$ 

 $\bar{z}$ 

 $L - 184$ 

DAN PACKAGE APPENDIX L **HAIN PROGRAMS/ROUTINES** 

 $\left( \begin{array}{c} \bullet \end{array} \right)$ 

人名英格兰

(2) 比喻的"智"为的"智"的信息。 "生存了吗

CONTROL 002

EXTERNAL CONOOO. CONXOT c ¢ **EXCEPTIONS** ċ. c  $-$ . . . . . . . . ¢ I. IF THE SCENE. GEONETRY, OR ATTITUDE CONNANDS ARE HISSING OR HAVE C ANY INVALID SPECIFICATIONS. THEN CONTROL HILL REFUSE TO ADJUST THE ċ NETHORK. c ċ 2. IF FEHER THAN 5 VALID POINTS ARE PROVIDED. THEN CONTROL HILL REFUSE c ċ TO ADJUST THE NETHORK. ¢ 3. IF THE RHS (ROOT HEAN SQUARE) ERROR OF THE ADJUSTED NETHORK IS  $\mathbf c$ OREATER THAN 400 HETERS, THEN ON EXIT, CONTROL HILL GENERATE A ¢ 'FATAL ERROR' AND ABORT. ¢ c 4. IF CONXQT DOES NOT CALL NVIATO TO CHANGE THE "VIA" AND/OR "TO" Ċ ROUTINES. THEN CONTROL WILL CALL TO CONXOT IN AN ENDLESS LOOP! ¢ e c C GLOBAL DECLARATIONS  $\mathbf c$ . . . . . . . . . . . . . . . .  $\mathbf{c}$ **& COMMON PROGRAM EXECUTION SWITCHES. COUNTERS** INCLUDE KONXQT.LIST a COMMON LOG FILE BUFFER, 1/0 PKT. POINTERS INCLUDE KOMLOG.LIST INCLUDE KOMLUJ.LIST a COMMON POINTERS/FLAGS/BUFFER FOR UNIT 5 INCLUDE KONNER.LIST **a COMMON ERTS SCENE PARAMETERS a COMMON ADJUSTMENT/REGISTRATION PARAMETERS** INCLUDE KONFIT.LIST INCLUDE KOMNET.LIST & COMMON CONTROL NETHORK POINT COORDINATES  $\mathbf{c}$ c C PROCEDURE ¢ -----c. a FIRST CALL IS VIA CONOOO TO CONXOT CALL NVIATO! CONOOO.CONXQTI 100 CONTINUE CALL VIATO **00 TO 100** & (STOP IS PERFORMED BY APPROPRIATE 'TO' ROUTINE) **END** 

## CONTROL-MIA 001

 $\rightarrow$ 

Ł

### DAN PACKAGE APPENDIX L HAIN PROGRAMS/ROUTINES

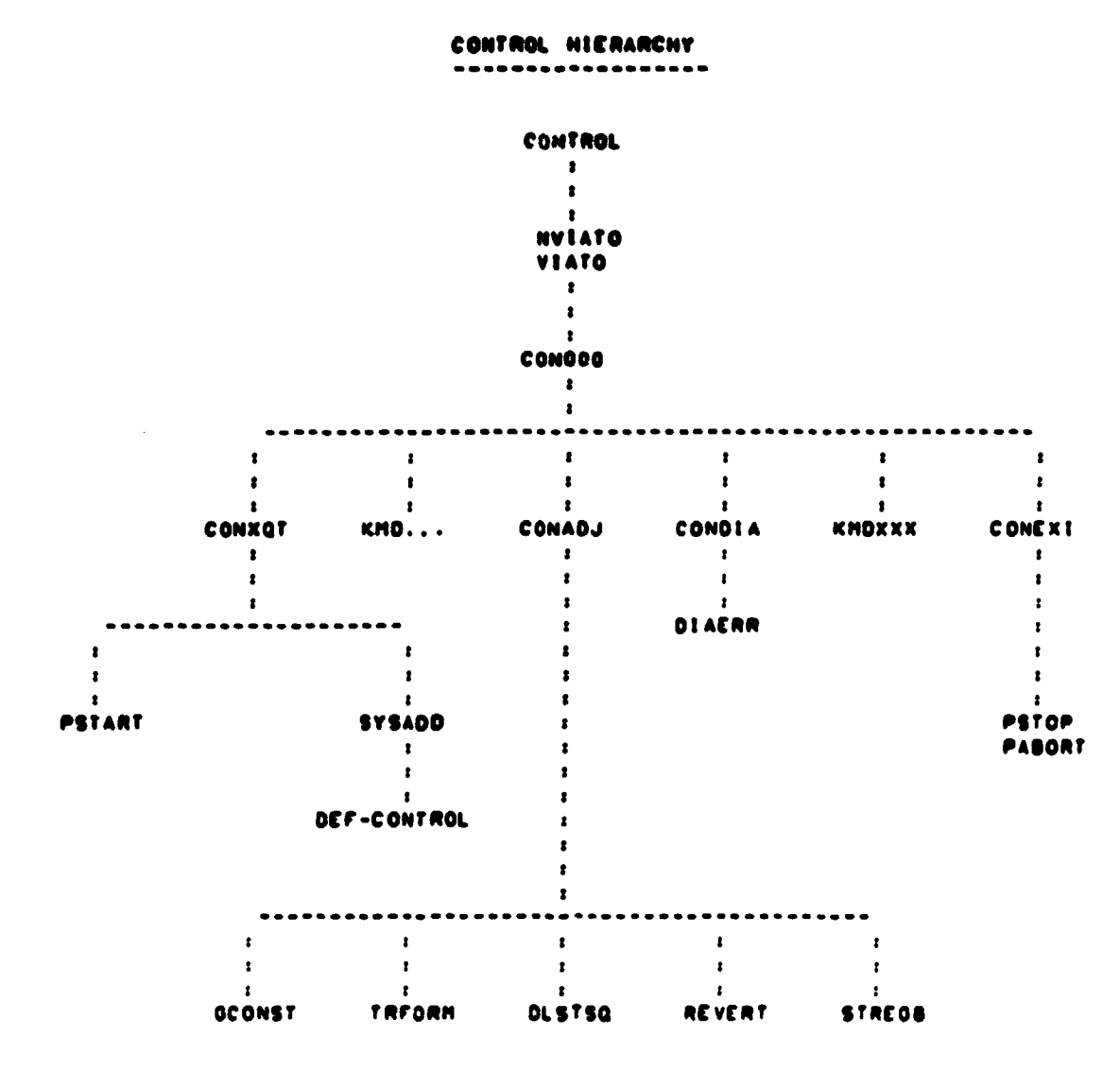

 $L - 166$ 

 $\bigcap$ DAN PACKAGE APPENDIX L CONTROL/VIRTUAL  $001$ HAIN PROGRAMS/ROUTINES PROGRAM CONTROL/VIRTUAL \*\*\*\*\*\*\*\*\*\*\*\*\*\*\*\*\*\*\*\*\*\*\* . HISTORY  $\frac{1}{2}$ E N SCHLOSSER rec 08/02/74 ORIGINAL CODE LEC **SHAP.FZINI: NO 'N' IN DEHANDI** C N SCHLOSSER 11/08/79 HETHOD  $\bullet$  $\begin{array}{cccccccccccccc} \bullet & \bullet & \bullet & \bullet & \bullet & \bullet & \bullet & \bullet \end{array}$ CONSTRUCT AMAP EXEC COMMAND TO LINK REAL ABSOLUTE IN TPFS. CONSTRUCT AXOT COMMAND TO EXECUTE REAL ABSOLUTE IN TPFS. HRITE SMAP & SXQT COMMANDS TO TEMPORARY FILE PO. BADD TEMPORARY FILE 20. TO RUNSTREAM. . HACHINE-DEPENDENT CODE . . . . . . . . . . . . . . . . *. . .* . . . HRITTEN IN ASSEMBLER FOR THE UNIVAC 1100 SERIES COMPUTERS UNDER THE EXEC-8 OPERATING SYSTEM USING 6-BIT FIELDATA CHARACTERS. IMPLEMENTING COOE MUST BE REMAITTEN FOR DIFFERENT CHARACTER CODES. DIFFERENT OPERATING SYSTEMS. AND DIFFERENT MACHINES. . EXTERNAL REFERENCES \*\*\*\*\*\*\*\*\*\*\*\*\*\*\*\*\*\*\* ER CSFS **a function to submit exec-e control statement 8 INITIATE 1/0 AND WAIT FOR COMPLETION** ER TOUS ER EXITS **& TERMINATE PROGRAM EXECUTION** DAM.CONTROL-HAP & SYMBOLIC HAP DIRECTIVES TO LINK EDIT REAL ABSOLUTE DAN. SYS-MAPOPT & STANDARD MAP OPTIONS WHEN LINK EDITING . EXCEPTIONS **..........** 1. RESULTS ARE UNDEFINED UNLESS THE FILE DAM. IS BASG-D & APREP-D. . GLOBAL DECLARATIONS **IPROGRAM TYPE IS PRE-LOADED BY EXEC INTO REGISTER AN AS FOLLOWS:** I 2 . REAL TIME **I 3 . LOW EXEC** I . OCHANO **IS . DEADLINE BATCH I & . BATCH** CAKOT OPTIONS ARE PRELOADED BY EXEC INTO REGISTER AS IN

÷

Í

É

 $\bullet$ 

CONTROL/VIRTUAL 002

 $\ddot{\bullet}$ 

 $\bullet$ 

 $\overline{\phantom{a}}$  $\tilde{\P}$ 

į

 $\blacksquare$ 

DAN PACKAGE APPENDIX L **NAIN PROGRAMS/ROUTINES** INASTER OIT NOTATION. LOCAL DECLARATIONS ---------------AXRS SIDO) . D-BANK **SSSN** FORM  $6.6.6.18$ 11111122222233333444445555556666667777770888888999999 **LADSDF**  $050.1.$   $"$ .0 **SSSH** . LABEL. I HD. FORTRAN. FIELDATA LABING  $\cdot$  . SOFF .  $\cdot$  $000.9.0.0$ . DATA. 9 HDS. . FIELDATA **MAPSOF SSSH** 'EXQTS: HAP.FZN DAM.CONTROL-HAP.CONTROL  $\cdot$  : axers. **HAPING ADDBDF**  $000.9.0.0$ SSSH "axgTS: ADD DAM.SYS-MAPOPT **ADDING**  $. \rightarrow$  axets. **XOTSOF** 55SH  $000.9.0.0$ TEXATS: XOT.I **CONTROL XQTING** . . axots' **COFSOF** . END-OF-FILE STOP HORD  $\blacksquare$ PF. **FORM** 12.6.18  $12.9...$ <br> $18.50.720...$ **CSFASO** 18400 20. . CSFADD **SAVREO** RES. **TOPKT** 1800 "20".WS 33.LADSDF."0" 0 PROCEDURE **S(01) . I-BANK** CONTROL. LA.U AO. \*  $. A0 : 10^{-4}$ TNE.U . SKIP NEXT INST IF ANCIN INOT DEMANDI 44.4 **SA.SP** AO.MAPING+2 . DEMANDI BLANK OUT N OPTION LA **AO. (CSFASO)** . ADDRESS OF BASG IMAGE **CSFS** ER.  $. 0011$ SA. AO.SAVREO . STORE &  $\bullet$ **PSRINT CPF 2.1.SAVREGI.** PRINT BASG STATUS OETOPT . LOAD OPT LTRS INTO A2.A3.A4 **PUTOPT** 08 **AZ.XQTIMO+2** . STORE OPTION LETTERS INTO BXOT IMAGE SA A4.XQTIMO+4 IS HORDS -- HAX IS OPT LETTERS! HRITE LA **AO. (10PKT)** . ADDRESS OF 170 PACKET ER 1 OHS . HRITE SOF IMAGES TO 20. **ADD** LA **AO.ICSFADDI** . ADDRESS OF BADD IMAGE ER csrs. . DO IT ER EXITS END CONTROL

**CAM PACKAGE APPENDIX L CONTROL-MAP MAIN PROORANS/ROUTINES OOt CONTROL OVERLAY STRUCTURE ------------- - ------ -.... HISTORY** ....... **E N SCHLOSSER LEC 03119175 ORIGINAL CODE E N SCHLOSSER LEC 07/14179 CHANCE OVERLAYS TO REDUCE THRASHING MACRO COMMANDS 6 TIME COMMAND E N SCHLOSSER LEC 01131179 J C CRISP LEC 11/29179 PEEK/POKE/OE OMETRY/CE NTER/SIZE/lF/FI LIB GAM. SEC S-MAIN IN OAM.CONTROL/ MAIN PROGRAM IN DAM.NVIAfO NAME/CALL 'VIA' AND 'TO' SUBROUTINES IN OAM.NULSUB DO NOTHING IN OAM.SYS-BLOCK . BLOCK DATA SUBROUTINE . MONITOR FOR PHASE 0.1.2.9 COMMANDS ---------------------------------- IN 0AM.00N000 . CALL USER-SPECIFIED PHASE 0 ROUTINE IN OAM.NTABS/DAM . DAM UNIT & TABLE GOES IN SAME SEC W/ FORTRAN 1/0 PHASE 0.1.2.9 COMMANDS (FORTRAN 1/0 ALLOWED) ------------------------ SEO S-xOTExI• IN OAM.CONxOT CONTROL INITIRLIZATION ROUTINE IN OAM.CONEXI CONTROL TERMINATION ROUTINE SEO S-KMD --- •.S-XGTEXI IN OAM.KMOATT OET/CHECK ATTITUDE (PITCH t ROLL) IN OAM.KMOCEN** OCT/CHECK **CENTER SCAN COORDINATES IN DAM.KMOCLE CLEAR WARNI NOS/ ERRORS IN OAM.KMDEXP EXPLAIN PROGRAM/COMMAND IN OAM.KMOFI END IF...FI BLOCK IN OAM.KMOOEO OET/CHECK GEOMETRY IN DAM.KMOIF BEGIN IF...FI BLOCK IN OAM.KMONEW PRINT NEWS IN OAM.KMONEX CONDITIONALLY PERFORM NEXT COMMAND IN OAM.KMOOFF TURN OFF MODE SWITCHES) IN OAM.KMOON TURN ON MODE SWITCH(ES) IN OAM.KMOPEE PEEK AT LABEL:EO COMMON IN DAM.KMOPOI . GET CONTROI./CHECK/QUERY POINT**<br>IN DAM.KMOPOK . POKE AT LABELLED COMMON **IN OAM.KMDPOK POKE AT LABELLED COMMON** IN DAM.KMOSCE . GET/CHECK SCENE NUMTER & NUMBER OF SAMPLES PER SCENE<br>IN DAM.KMDSIZ . GET/CHECK SIZE IN SCAN COORDINATES **IN OAM.KMDSIZ GET/CHECK SIZE IN SCAN COORDINATES IN DAM.KMOTIM PRINT CLOCK TIME 9 CHAROE TIME IN DAM.KMOXXX . MACRO COMMANDS**<br>**IN DAM.KMDZON . GET/CHECK UTM IN OCT/CHECK UTH PROJECTION ZONE IN DAM.KMDOAD DYNAMIC SADO**

**r**

**s**

i.<br>Let

**f**

DAN PACKAGE APPENDIX L HAIN PROGRAMS/ROUTINES

ĵ

このことをする こくさん こうかん あんかん

أحو

SEG S-CONADJ\*.S-XQTEXI<br>In DAM.CONADJ . ADJUST NETHORK

SEO S-CONDIA".S-XQTEXI<br>IN DAM.CONDIA . DIAGRAM NETHORK/ERRORS

**CONTROL-HAP** 002

 $\blacktriangle$ 

 $\bigcup$ 

 $\bullet$
CONTROL-HAP/VIRTUAL<br>001

 $\mathcal{A}$ 

# DAN PACKAGE APPENDIX L<br>HAIN PROGRANS/ROUTINES

 $\mathbf C$ 

£

 $\ddot{\bullet}$ 

 $\bullet$  $\bullet$ 

 $\bigcap$ 

ì

## IN DAM.CONTROL/VIRTUAL

 $L - 171$ 

 $\sim$  and decrease

```
CONDOO
 DAN PACKAGE APPENDIX L
 HAIN PROGRAMS/ROUTINES
                                                                              001
       SUBROUTINE CONOOO! & CALL PHASE O SUBROUTINES FOR CONTROL
                            a NAME OF SUBROUTINE TO CALL (OR NULSUB)
      I NAMSUBI
 ¢
                         -----------
\mathbf c\mathbf cC HISTORY
\mathbf{c}--------
c
                         LEC
                                  07/07/75
       E H SCHLOSSER
                                               ORIGINAL CODE
C
                                  01/24/79
                                               MACRO COMMANDS & TIME COMMAND
\mathbf cE H SCHLOSSER
                          LEC
                                  18/15/79
C
       J C CRISP
                          LEC
                                               PEEK/POKE/GEOMETRY/CENTER/SIZE/IF/FI
C
\mathbf cC HETHOD
C - - - - - -c
\mathbf cRETRIEVE NEXT COMMAND, VADIDATE IT, AND CALL ITS SUBROUTINE.
\mathbf{c}c
C HACHINE-DEPENDENT CODE
c
  -----------------------
¢
¢
      NONE.
\mathbf ct
C EXTERNAL REFERENCES
c
  -------------------
¢
c
      READS
                  a READ PUNCHED CARD OR TERMINAL INPUT
¢
      GETSAL
                 a GET ALPHABETIC COMMAND
      INTEGER ICE
                       a INTEGER-CHAR-EQUIV FOR CHARACTER
¢
                 & PRINT/LOG HARNING MESSAGE
      HARNS
                  a DEDICATED SUBROUTINE FOR COMMAND ... (SEE BELOW)
¢
      CON. . .a COMMON SUBROUTINE FOR COMMAND ... (SEE BELOW)
C
      KHO...
c
c
C EXCEPTIONS
c
    . . . . . . . . .
Ċ
      I. A BLANK COMMAND IS IGNORED.
C
c
C
      2. AN INVALID COMMAND GENERATES A DIAGNOSTIC.
t
      3. AN END-OF-FILE ON UNIT 5 IS TREATED THE SAME AS THE EXIT COMMAND.
c
c
C
C GLOBAL DECLARATIONS
c
         ¢
      INCLUDE NULCST.LIST
                               a DEFINE NULL CHARACTER STRING
\mathbf cC
C LOCAL DECLARATIONS
c
 ------------------
c
     INTEGER KOMD
                                a FIRST 3 CHARS OF USER COMMAND (BLANK AFTER DONE
```

```
L - 172
```
 $\lambda$ 

```
CONDOD
 DAN PACKAGE APPENDIX L
 HAIN PROGRAMS/ROUTINES
                                                                                  602
                                   a READS STATUS ("ECF" HEANS END-OF-FILE)
        INTEGER LSSTAT
                                   a HODIFIED 1-C-E OF FIRST CHAR OF COMMAND
        INTEGER KASE
 \mathbf cc
   PROCEDURE
 c.
 \bullet\frac{1}{2}\mathbf c\mathbf cC CALL PREVIOUSLY NAMED SUBROUTINE
 e
       CALL TRACE
       CALL NAMSUR
                         a CALL TO NULSUB DOES NOTHING
 \mathbf cc
 C READ COMMAND FROM UNIT 5 (CARD READER OR TERMINAL)
 \mathbf cKOMO.' NUL'
                         a IMPOSSIBLE INPUT (NOT LEFT JUSTIFIED)
       CALL READS(LSSTAT.NULCST)
                                        a FILL UNIT 5 BUFFER, NO CUE MESSAGE
       IFILSSTAT.NE.' 'I KOMD-'EXI'
       -IF(KOMD.NE. 'EXI') CALL GETSAL(KOMD.(3).
                                                     NULCST)
                                                                 a GET 3 ALPHA CHARS
 Ċ
 c
C CONVERT FIRST CHARACTER OF COMMAND TO INTEGER-CHARACTER-EQUIVALENT
\mathbf cKASE=ICE(KOMO)-ICE('A')+1
                                        2 A TO Z - 1 TO 26\mathbf cc
C CASE STATEMENT ON MODIFIED ICE OF COMMAND'S FIRST CHARACTER
¢
       IFIIKASE.LT.11.OR.IKASE.OT.2611 KASE=27
                                                       a NOT ALPHA
       GO TOC
      0 401.402.403.404.405.406.407.408.409.410.
      1 411,412,413,414,415,416,417.418,419.420,
      2 421.422.423.424.425.428.427)
      & .KASE
\mathbf c\mathbf cC DETERMINE COMMAND, PERFORM COMMAND, CHANGE KCMD TO BLANK
C
  401 CONTINUE a*** A
       IFIKOMD.EQ. 'ADJ') CALL CONADJIKOMD)
                                                   a ADJUST
       IFIKOMD.EQ. 'ATT'I CALL KMDATTIKOMOI
                                                   a ATTITUDE
       OC TO 800
c
  402 CONTINUE a*** B
       00 TO 800
\mathbf c403 CONTINUE a*** C
       IFIKOMO.EQ. "CEN") CALL KMOCENIKOMO)
                                                  a CENTER
       IFIKOMD.EQ. "CLE") CALL KNOCLEIKOMO)
                                                  a CLEAR
       GO TO 800
¢
  404 CONTINUE 2444 D
       IFIKOMO.EQ. 'DIA'I CALL CONDIAIKOMOI
                                                  & DIAGRAM
      00 TO 800
¢
```
. . . . . .

 $\sim$  . . . .

יות איר או מורים של המשפטים במשפט בריו - 1980, 2017, 2017 ב-2017 ב-2018 המשפט באור המיד המיד המיד המיד המיד ה<br>באופן האיר מורים של המשפטים במשפט בריו - 1980, 2017, 2017 ב-2017 ב-2018 המשפט באמריקה באור בריו.

**The Market Company** 

```
L - 173
```
DAM PACKAGE APPENDIX L HAIN PROGRAMS/ROUTINES **NOS CONTINUE BOAR E** IFIKOMO.EQ. 'EXI') CALL CONEXIIKOMO) **a** EXIT IFIKOMD.EQ. 'EXP'I CALL KMDEXPIKOMOI **a EXPLAIN** GO TO 800  $\mathbf{c}$ 408 CONTINUE a ... F IFIKOMO.EQ.'FI ') CALL KMOFI (KOMO) **a FI (ENDIF)** GO TO 800 c 407 CONTINUE a\*\*\* 0 IF(KOMD.EQ.'GEO') CALL KMOGEO(KOMD) **a GECHETRY** GO TO 800 c 408 CONTINUE a\*\*\* H **GO TO 800** c 409 CONTINUE a\*\*\* I IF(KOMD.EQ.'IF ') CALL KMDIF (KOMD)  $-1F$ GO TO 800 ¢ 410 CONTINUE 2444 J 411 CONTINUE 8444 K 412 CONTINUE a\*\*\* L 413 CONTINUE a\*\*\* H **GO TO 800**  $\mathbf{c}$ 414 CONTINUE 3444 N IF(KOMD.EQ. 'NEW') CALL KMONEW(KOMD) a NEWS IF(KOMD.EQ. 'NEX') CALL KMONEX(KOMD) **a** NEXT **GO TO 800** c 415 CONTINUE a\*\*\* 0 IF(KOMD.EQ.'OFF') CALL KMOOFF(KOMD) a orr IFIKOHO.EQ.'ON 'I CALL KHOON (KOHO)  $0.0N$ **GO TO 800** C 416 CONTINUE a\*\*\* P IFIKOMD.EQ. 'PEE') CALL KMOPEEIKOMD) a PEEK IFIKOMO.EQ. 'POI') CALL KMOPOI(KOMO) a POINT IFIKOND.EQ. 'PO ') CALL KNOPOI(KOND)<br>IFIKOND.EQ. 'P ') CALL KNOPOI(KOND) a point **a POINT** IFIKOMD.EQ. 'POK') CALL KMDPOKIKOMD) a POKE **GO TO 800** c 417 CONTINUE a\*\*\* Q **WIB CONTINUE BOAT R GO TO 800** c 419 CONTINUE a\*\*\* S IFIKOMD.EQ.'SCE'' CALL KMDSCEIKOMO! **a** SCENE IFIKOMO.EQ. 'SIZ') CALL KMOSIZIKOMO) a stze 00 TO 800 c 420 CONTINUE a\*\*\* T IFIKOMD.EQ. 'TIM') CALL KMDTIMIKOMD) **a** TIME **GO TO 800** 

**CONOOO** 003

```
DAN PACKAGE APPENDIX L
                                                                           CONDOO
                                                                              004
HAIN PROGRAMS/ROUTINES
\mathbf{c}421 CONTINUE 8*** U
  422 CONTINUE 8*** V
  423 CONTINUE a*** H
  NEW CONTINUE 2000 X
  425 CONTINUE 8444 Y
      GO TO 800
\mathbf{c}426 CONTINUE a*** Z
      IFIKOMO.EQ.'ZON') CALL KMDZONIKOMO)
                                                 a ZONE
      00 TO 800
c
  427 CONTINUE a+++ NOT ALPHABETIC
      IFIKOMO.EQ.'SAD') CALL KMDOADIKOMO)
                                                a SADD
      IFIKOMD.NE.'
                     "I CALL KMOPOL(KOMO)
                                                 a POINT
\mathbf c\mathbf cC IF COMMAND WAS NOT FOUND. TRY MACRO-COMMAND
c
                      '' KOMD='CON-' a IST 3 CHARS OF PROG NAME PLUS '-'
  800 IFIKOMD.NE.'
      IFIKOMD.NE.'
                      "I CALL KMOXXX(KOMO) & MACRO COMMAND HANDLER
c
                                                             \simc
C COMMAND IS INVALID IF STILL NOT FOUND
c
      IF(KOMD.NE.' ') CALL WARNS('INVALID COMMAND --')
\mathbf cc
C RETURN TO MAIN FOR CALL VIA/TO NAMED SUBROUTINE IN ANY OVERLAY
¢
      RETURN
      END
```
C

 $\bar{\bf y}$ 

**Algebra** 

● 「大きなのかです」という

 $\bullet$ 

 $\bullet$ 

 $\bullet$ 

Ì.  $\frac{1}{2}$ 

 $\frac{1}{2}$ 

X

I

 $L - 175$ 

سار منابل عبدالرزار

DAN PACKAGE APPENDIX L CONADJ **NAIN PROGRAMS/ROUTINES** oot SUBROUTINE CONADJE & ADJUST CONTROL NETHORK U KOMDI - & L: FIRST 3 CHARS OF COMMAND - O: SPACES e c c C HISTORY ¢ ¢ E H SCHLOSSER **LEC** 05/25/73 ORIGINAL CODE c ALPHANUMERIC COMMAND **LEC** 12/01/75 C E H SCHLOSSER **LEC** 07/19/78 DELETE RETURN K ¢ E H SCHLOSSER E H SCHLOSSER **LEC** 18/10/79 SUPPORT RESAMPLED DATA Ċ LEMSCO 05/27/80 CHECK ATTITUDE, SIZE. CENTER c E H SCHLOSSER c c C METHOD c -----c ESTIMATE SCENE TRANSVERSE MERCATOR (STH) CENTRAL MERIDIAN AND c  $\mathbf c$ SATELLITE ALTITUDE. TRANSFORM NON-LINEAR. SKEW SCANNER COORDINATES OF CONTROL POINTS TO c LINEAR. SKEW CORRECTED COORDINATES. TRANSFORM EARTH COORDINATES OF c CONTROL POINTS TO SCENE TRANSVERSE MERCATOR (STM) COORDINATES. c C PERFORM INITIAL LEAST SQUARES ADJUSTMENT BETHEEN CONTROL POINT COORDINATES IN THESE THO COORDINATE SYSTEMS.  $\mathbf c$  $\mathbf c$ REFINE SCENE TRANSVERSE MERCATOR CENTRAL MERIDIAN AND SATELLITE ALTITUDE. C PERFORM FINAL LEAST SQUARES ADJUSTMENT. c ERTS CONVENTIONS FOR ATTITUDE AND HEADING ARE AS FOLLOWS:  $\mathbf c$ c POSITIVE PITCH IS NOSE DOWN POSITIVE ROLL IS CLOCKHISE VIEWED FROM BEHIND ċ POSITIVE YAN IS COUNTERCLOCKHISE VIEWED FROM ABOVE c POSITIVE HEADING IS CLOCKHISE FROM DUE NORTH VIEWED FROM ABOVE c c c C MACHINE-DEPENDENT CODE c c NONE. c c c C EXTERNAL REFERENCES c c a GET GEOMETRIC CONSTANTS FOR REGISTRATION c **OCONST** a PRINT/COUNT/LOG 'WARNING' DIAGNOSTIC MESSAGE c **MONARN** c **HOUN!T a PRINT PAGE HEADING** a UTH COR STHI COORDINATES FOR GEOGRAPHIC COORDINATES c  $U \Psi$ **G** c a GEOGRAPHIC COORDINATES FOR UTH IOR STMI COORDINATES **Q4U** c **DLSTSQ & DOUBLE PRECISION LEAST SQUARES ADJUSTMENT** a COMPUTE COEFFICIENTS OF INVERSE TRANSFORMATION  $\mathbf{c}$ REVERT a STORE REGISTRATION PARAMETERS ON UNIT B  $\mathbf c$ **STREGA** DOUBLE PRECISION CBS4CS & VARIABLE-LENGTH CHAR STRING FOR FIXED-LENGTH c c C EXCEPTIONS

 $L - 176$ 

ŧ

```
CONADJ
 DAN PACKAGE APPENDIX L
                                                                                       002HAIN PROGRAMS/ROUTINES
 C \rightarrow \rightarrow \rightarrow \rightarrow \rightarrow \rightarrow \rightarrowc.
        1. INVALIO VALUES FOR ANY OF THE FOLLOWING GENERATE 'HARNING' DIAGNOSTICS:
 ċ
                 SCENE NUMBER
 ¢
 Ć
                 SANPLES PER SCENE
 Ċ
                 PITCH
 \ddot{\mathbf{c}}ROLL
                 NUMBER OF CONTROL POINTS
 ċ
 Ċ
                 GEOMETRY
 Ĉ
       2. AN EXTRA SPECIFICATION GENERATES A 'HARNING' DIAGNOSTIC.
 Ċ
 ċ
 e
 C GLOBAL DECLARATIONS
 c
   \sim. . . . . . . . . . . . . . . . . .
 ċ
        INCLUDE KOMXQT.LIST
                                   a CONNON PROGRAM EXECUTION SHITCHES. COUNTERS
                                   & COMMON ERTS SCENE PARAMETERS
        INCLUDE KOMNER.LIST
        INCLUDE KOMFIT.LIST
                                   a CONNON ADJUSTMENT/REGISTRATION PARAMETERS
        INCLUDE KOMNET.LIST
                                   & COMMON CONTROL NETHORK COORDINATE TABLE
        INCLUDE HINDEF.LIST
                                   & DEFINE STRUCTURE OF HINDOH PACKETS
        INCLUDE TREORN.LIST
                                   a DEFINE COORDINATE TRANSFORMATION FUNCTIONS
        INCLUDE NULCST.LIST
                                   a DEFINE NULL CHARACTER STRING
c
\mathbf{c}C LOCAL DECLARATIONS
c \rightarrow.............
c
                             a TEMPORARY SAVE FOR CONTENTS OF NOTOTL ON ENTRY
       INTEGER NDSAVE
\mathbf cc
C PROCEDURE
c
  ----------
c
       CALL TRACE
c
C
C CHECK FOR VALID SCENE AND GEOMETRY
c
       NOSAVE .NOTOTL
       IF((NERTS(1).LT.1).OR.
          (NERTS(1).GT.5)) CALL MOHARN( 'SCENE NOT DEFINED')
      \blacksquareIF ( CNERGEO. NE. 'ERT' I.AND.
          INERGEO.NE. 'HOM' I.AND.
      \blacksquareINERGEO.NE. 'LCC' I.AND.
      \blacksquare(NERGEO.NE.'PS 'I.AND.
      t
          INERGEO.NE. 'SOM' I.AND.
      ▲
          INERGEO.NE. 'UTH'II NERGEO='BAD'
      \bulletIF(INERGEO.EQ.'BAD'I.AND.
         (NERSAM.LT.3300)) NERGEO='ERT'
                                                 a TEMP PATCH FOR OLD BIP FORMAT SCENES
      8
       IFINERGEO.EQ.'BAD') CALL MDHARNI ... 'GEOMETRY NOT LEFINED')
c
¢
C CHECK 'ERT' ATTITUDE AND SIZE
c
       IFINERGEO.NE. 'ERT'! GO TO 150
```
 $\overline{\mathbb{C}}$ 

 $\left( \begin{array}{c} \hline \end{array} \right)$ 

۰,

ţ.

ari<br>1774<br>18

```
L-177
```

```
CONADJ
DAN PACKAGE AFPENDIX L
HAIN PROGRAMS/ROUTINES
            IFIIABSIPITDEGI.GT.9.1.OR.IABSIROLDEGI.GT.911 CALL HOHARNI
            'ATTITUDE NOT SPECIFIED WITH ERT GEOMETRY')
            IFIINERSAH.LT.1001.OR.INERSAH.OT.1000011 CALL MOHARNI
            'SIZE (SAMPLES) NOT JEFINED')
            00 TO 190
\mathbf c¢
C CHECK NON-'ERT' ATTITUDE, SIZE, AND CENTER
e
  150 IF((ABS(PITDEG).LT.9.).AND.(ABS(ROLDEG).LT.9.)) GO TO 180
           PITDEG-0.
           ROLDED-0.
  160 IF(ABS(PITDEG)+ABS(ROLDEG).NE.O.) CALL HOHARN(
        "NON-ZERO ATTITUDE WITH"," ".CBS4CS(NERGEO.(1),(3))," GEOMETRY'!
     \bulletIFCCNERLIN.LT.100).OR.CNERLIN.GT.1000011 CALL MOHARNC
           'SIZE (LINES) NOT DEFINED')
      IFCONERSAM.LT.1001.OR.ORERSAM.OT.1000011 CALL MOHARNO
           'SIZE (SAMPLES) NOT DEFINED')
     \bulletIFCCCTRLIN.LT.50.1.OR.CCTRLIN.GT.5000.11 CALL MONARNO
           'CENTER (LINE) NOT DEFINED'!
     \bulletIF((CTRSAH.LT.50.).OR.(CTRSAH.GT.5000.)) CALL MOHARN(
            'CENTER (SAMPLE) NOT DEFINED')
¢
c
C CHECK NUMBER OF CONTROL POINTS
c
  190 IFINCTLPT.LT.SI CALL MOHARNI
                                      'NOT ENOUGH CONTROL POINTS')
      IF((NDSAVE.NE.NDTOTL).AND.
         INBATCH.NE.011 CALL MOFATLI
                                         'INCOMPLETE NETHORK')
\mathbf cC DETERNINE WHICH POINTS TO PRINT RESIDUAL ERRORS FOR
c
      NODT.'ALL'
      CALL OETSKHINODT. (3).
                               NULCSTI
      IFINODT.EQ. 'CON'! GO TO 310
                                       & JUST CONTROL POINTS
      IFINODT.EQ. 'CHE'! GO TO 320
                                       & JUST CHECK POINTS
      IFINODT.EQ. 'ALL'! GO TO 330
                                       B ALL POINTS
      IFINODT.EQ. 'NON'! GO TO 340
                                       a NONE
                          'BAD ADJUST SPECIFICATION --')
           CALL HARNS!
           00 TO 900
  310 NPRPOS.1
      NPRNE 0-0
      IFINCTLPT.GT.GI GO TO 400
           CALL MOWARN(
                           'NO CONTROL POINTS')
           00 TO 900
 320 NPRNEG-1
      NPRPOS-0
      IF((NETHI-NCTLPT).GT.0) GO TO 400
           CALL MONARNI
                          'NO CHECK POINTS'!
           00 TO 900
 330 NPRPOS-1
      NPRNEG-1
     00 TO 400
 340 NPPP0S-0
```
ļ.

ţ

003

ז

```
L - 170
```
NPRNEG-0

```
DAN PACKAGE APPENDIX L
                                                                                 CONADJ
 HAIN PROGRAMS/ROUTINES
 \ddot{\textbf{c}}e
 C INITIALIZE
 Ĉ
   NOO IFINDSAVE.NE.NOTOTLI GO TO 900
        NUNDON-IAOS(NUNDOU)
        NERSAT(1)-' '
        NERSAT(2)+* *
        ALTKM-O.
        ALTSAN=0.
       CALL OCONST
       ROLRAD=ROLDE0+.0174532921
       NUNDON-LABS (NUNDON)
       CALL HOUNTTE
                      \blacksquare \blacksquare \blacksquare \blacksquareHRITE(6.415) NERTS
   415 FORMAT(' SCENE '.11.J4.'-'.J5)
\mathbf{c}\mathbf cC ESTIMATE CONTROL NETHORK CENTROID, COVERAGE, AND STM CENTRAL MERIDIAN
c.
       CTOLIN-0.
       CTOSAM-0.
       CTOLAT-0.
       CTOLON=0.
       DO 810 KSI.NETHI
       IFINETPTIKI.LE.01 00 TO 610
                                            a CHECK POINT
       CTDLIN=CTDLIN+ADJNET(HLIN.K)
       CTOSAM=CTOSAM+ADJNET(WSAM.K)
       CTOLAT=CTOLAT+GEONET(HLAT.K)
       CTDLON=CTDLON+GEDNET(HLON.K)
   610 CONTINUE
       CTOLIN=CTOLIN/FLOATINCTLPT)
       CTDSAM=CTDSAM/FLOAT(NCTLPT)
                                           & IGNORES NON-LINEARITY
       CTOLAT=CTOLAT/FLOAT(NCTLPT)
                                           a IGNORES PARALLEL CURVATURE
       CTOLON=CTOLON/FLOAT(NCTLPT)
                                           & IGNORES MERIDIAN CONVERGENCE
       STMCMD-CTDLON
       CALL PCTCOV(PCTCTL)
\mathbf{c}¢
C SAVE NOMINAL ALTITUDE
\mathbf cSAMIKM=NERSAM/ (ALTKM=ITAN(ROLRAD+SCNTH2)
      \bullet-TAN(ROLRAD-SCNTH2)))
       AL TNOM-AL TKM
c
\mathbf cC ESTIMATE CORRECTED LINE AND SAMPLE NUMBERS AND STM COORDINATES
¢
      CALL TAPCOR
\mathbf cc
C ESTIMATE FORMARD STM COEFFICIENTS
c
      CALL OLSTSQINETHI .NETPT.
     6 CORNETINLIN.II.CORNETINSAN.II.
     6 STHNET(HNO.I).STHNET(HEA.I).CORSTH)
```
884

 $\left\vert \quad\right\vert$ 

 $\bullet$ 

į

ï

 $\bullet$ 

œ

 $\ddot{\phantom{0}}$ 

```
L - 179
```

```
CONADJ
DAN PACKAGE APPENDIX L
HAIN PROGRAMS/ROUTINES
                                                                                005
c
\mathbf cCORPUTE FINAL ALTITUDE AND PROJECTION CENTRAL HERIDIAN
¢
e
       IFINERGEO.EQ. 'ERT') CALL SATALTIALTKH.SAMIKH)
       CALL OVAICTRLAT.CTRLON.CTRLIN.CTRSAMI
       STRCHD-AINT(0.5+100. "CTRLON)/100.
       IFINEROED.EQ. 'UTH'! STHCHD=ILIFIX(CTRLON)+6)/61+6-3 a CLOSEST UTH C.H.
¢
¢
  COMPUTE FINAL CORRECTED LINE AND SAMPLE NUMBERS AND STM COORDINATES
C.
¢
       CALL TAPCOR
C
c
\mathbf{c}COMPUTE FINAL FORWARD & INVERSE STM COEFFICIENTS
c
      CALL DLSTSQINETHI .NETPT.
      & CORNETINLIN.11.CORNETINSAM.II.
      & STHNET(HNO.1).STHNET(HEA.1).CORSTH)
       CALL REVERTICORSTH.STHCORI
¢
¢
C COMPUTE STH/GEOGRAPHIC COORDINATES OF SCENE CENTER AND NADIR
c
       CTRN=STMN4C(CTRLIN.CORS4A(CTRLIN.CTRSAM))
       CTRE=STHE4CCCTRLIN.CORS4ACCTRLIN.CTRSAMI)
      CALL GNUICTRLAT.CTRLON.CTRE.CTRN.STHChDI
                     a FUTURE CONPUTATION<br>a FUTURE CONPUTATION
      OIRLAT-O.
      DIRLON-0.
\mathbf c¢
C COMPUTE STH/OEOGRAPHIC COORDINATES OF CONTROL NETHORK CENTROID
¢
      CTDN=STMN4C(CTDLIN.CORS4A(CTDLIN.CTDSAM))
      CTDE=STHENCICTOLIN.CORSNAICTOLIN.CTOSAM) }
      CALL ONU(CTDLAT.CTDLON.CTDE.CTDN.STMCMD)
c
C
  COMPUTE DIFFERENCE BETHEEN SCENE CENTER & CONTROL NETHORK CENTROID
\mathbf{c}c
      DCLIN=CTRLIN-CTDLIN
      OCSAM=CTRSAM-CTDSAM
      DCLAT-CTRLAT-CTDLAT
      DCLON=CTRLON-CTDLON
      OCKN=.001=SQRTI(CTRE-CTDE)++2+(CTRN-CTDN)++2)
ċ
c
C COMPUTE ANGLE OF ROTATION FROM STM TO SRM
\mathbf c(EASTING AXIS OF SAM IS PARALLEL TO MSS SCAN LINES)
\mathbf cROTRAD=ATANICORSTNI21/CORSTNISI1
¢
c
 COMPUTE 1:1 MAPPING COEFFICIENTS IN HETERS
c.
ċ
             SRMLIN=CORSRMITT=CORLIN=CR(2)=CORSAM=CR(3)
```
Ŋ

ß

```
L - 100
```

```
DAN PACKAGE APPENDIX L
NAIN PROGRAMS/ROUTINES
               SRNSAN=CORSRN(4)+CORLIN=CR(5)+CORSAN=CR(6)
c
ė
       CORSRN(1)==CORSTN(4)=SIN(ROTRAD)=CORSTN(1)=COS(ROTRAD)
       CORSAN(2)-0.
       CORSAM(3)-0.
       CORSRNENI == CORSTNENI = COSEROTRADI = CORSTNEEI == SINEROTRADI
       CORSANISI -- CORSTNISI .COSIROTRADI .CORSTNIZI .SINIROTRADI
       CORSAMISI-0.
¢
e
C PRINT ADJUSTHENT SUMMARY
       HRITE(8.815)
      I CTRLIN.CTRSAN.CTRLAT.CTRLON.
      2 CTOLIN.CTOSAN.CTOLAT.CTOLON.
      3 DCLIN. DCSAM. OCLAT. OCLON. DCKM
  BIS FORMATI'S'.20X.'LINE
                                SAMPLE LATITUDE LONGITUDE'/
      1 ' SCENE CENTER
                           1.2(FB.2.1X).2(F10.5.1X)/
      2 . CONTROL CENTROID'.2(FB.2.1X).2(FIO.5.1X)/
      3 . CENTER-CENTROID ..2(FB.2.1X).2(FIG.5.1X).
      9 + 11.55.1.7 KH171
       WRITE(6.625) STHCHO
  625 FORMATE! PROJECTION CENTRAL MERIDIAN'.18X.FIG.51
       WRITE(6.635) PCTCTL
  635 FORMATI'0CONTROL COVERAGE
                                      ^{\circ}.F6.1.^{\circ} Percent ^{\circ}1
       HRITE(6.645) ALTNOM
  GNS FORMATE ONOMINAL ALTITUDE
                                      1.06.1.1 KM<sup>2</sup>1
       HRITE(6.655) ALTKH
  655 FORMAT(' COMPUTED ALTITUDE '.FG.I.' KM'/I
\mathbf cc
  COMPUTE AND PRINT RESIDUAL ERRORS
¢
c
       CALL ERRORS(RHSHET)
\mathbf cc
C STORE REGISTRATION PARAMETERS
c
      CALL STREOB
      NUNDON-NUNDON-I
¢
c
C RESTORE NOMINAL ALTITUDE
¢
      ALTKH-ALTNOM
\mathbf{c}¢
C NORMAL RETURN
c
  900 KOND."
                 \bulletRETURN
C
¢
\mathbf c\pmb{\varepsilon}\epsilon
```
شابت ست

Ъ.

**PARTIES AND AN ARRANGEMENT COMPANY OF PERSONS ASSESSED.** 

Y

型子

Ļ

**Construction** 

÷,

 $\Lambda$ 

C

 $\bullet$ 

 $\bullet$ 

 $\bullet$ 

ا المطلق<br>المطلق

į

þ

CONADJ 666

```
DAN PACKAGE APPENDIX L
 HAIN PROGRAMS/ROUTINES
                                                                                    887
 C
 \bulletINTERNAL
        SUBROUTINE TAPCOR
 ¢
       CALL TRACE
       AL TSAN=AL TRN=SANIKH
       DO 100 K . I.NETHE
       CORNETING IN.KI-CORENAIADUNETING IN.KI.ADJNETINSAN.KII
       CORNET(HSAM.K)=CORSVATADJNETTHLIN.K).ADJNETTHSAM.KI)
       IFINERTS(3).LT.0) CORNETINSAM.KI=ADJNETINSAM.KI & NO NON-LINEAR CORRECTION
       CALL UNDE
      6 STHMETIMEA.KI.STHMETIMNO.KI.
      . OCDHET(HLAT.K), SEDHET(HLON.K), STHCHD)
   100 CONTINUE
       RETURN
C
\ddot{\mathbf{c}}¢
¢
\ddot{\mathbf{c}}¢
¢
       INTERNAL
       SUBROUTINE SATALTIALTKH.SAMIFMI
\mathbf cCALL TRACE
       BEON-STHNYCE.S.NERLIN.L.I
       BEGE-STHENCI.S.NERLIN.I.I
       ENDN=STMNNCI.S.NERLIN.NERSAMI
       ENDE=STHENCI.S.NERLIN.NERSAMI
       BASEKH-. 001-SQRTI (BEGE-ENDE) ** 2 + (BEGN-ENDN) ***
       AL THH=BASEKM/ I TANEROLRAD=SCNTH21-TANEROLRAD-SCNTH211
       SAMIKN=FLOATINERSAN-II/BASEKH
       RE TURN
¢
\mathbf cc<br>c<br>c
\mathbf c\mathbf cINTERNAL
       SUBROUTINE ERRORS(RHSHET)
      REAL RLCOR(2), RSCOR(2), RLAT(2), RLON(2), RUTH(2)
      CALL TRACE
¢
¢
C INITIALIZE
¢
      DO 160 K=1.2
      ALCOR(K) = 0.RSCORIKI-0.
      RLATIKI-O.
      RLONIKIOO.
      RUTHIKI-0.
  ISO CONTINUE
      MRITEIS.2151
 215 FORMATI
```
.<br>الواد المستقلة العلم العلمية إلى المستقلة المستقلة المستقلة المستقلة المستقلة المستقلة

**Contract Contract** 

CONADJ

 $\blacksquare$ 

ŧ

 $\mathcal{L}$ 

<u>ana amin'ny soratr</u>

```
DAM PACKAGE APPENDIX L
                                                                           CONADJ
HAIN PROGRAMS/ROUTINES
      I 'DRESIDUAL ERRORS IN CONTROL POINT ADJUSTMENT:'/
     2 'OPOINT
                    LINE SAMPLE
                                    LATITUDE LONGITUDE".
     3<sup>o</sup>HETERS
                    POINT')
\mathbf c\mathbf cC COMPUTE RESIDUAL ERRORS
c
       DO 806 K-1, NETHI
       KRL - 1NPRINT-NPRPOS
       NODTYP-'
       IFINETPTIKI.GT.OI GO TO 802
      KRL=0
      NPRINT-NPRNEG
      NODTYP-'CHK'
  802 ELCOR=CORNET(HLIN.K)-CORL4S(STHNET(HEA.K).STHNET(HNO.K))
      ESCOR=CORNET(HSAM.K)-CORS4S(STMNET(HEA.K), STMNET(HNO.K))
       RLCOR(KRL+1)=RLCOR(KRL+1)+ELCOR**2
       RSCOR(KRL+1)=RSCOR(KRL+1)+ESCOR++2
      CHPE=STHE4C(CORNET(HLIN.K).CORNET(WSAM.K))
      CHPN=STHN4C(CORNET(HLIN.K).CORNET(HSAM.K))
      CALL GAUICHPLAT.CHPLON.CHPE.CHPN.STMCMDI
      ELAT=GEDNET(HLAT.K)-CMPLAT
      ELGN=GEDNET(HLON.K)-CMPLON
      EUTH=(STHNET(WEA.K)-CHPE)++2 + (STHNET(WNO.K)-CHPN)++2
      RLAT(KRL+1)=RLAT(KRL+1)+ELAT++2
      RLON(KRL+1)=RLON(KRL+1)+ELON=+2
      RUTH(KRL+1)=RUTH(KRL+1)+EUTH
      EUTH=SQRT(EUTH)
      IFINPRINT.NE.O) WRITE(6.804)
     I NETPT(K). ELCOR. ESCOR. ELAT. ELON.
     2 EUTH.NODTYP.NETPT(K)
  804 FORMAT(2X.I4.2X.2(F7.2.1X).2(F10.5.1X).
     2 F7.1X. A3.141BOS CONTINUE
¢
C
C COMPUTE ROOT MEAN SQUARE ERRORS
\mathbf cNODTYP-'CTL'
      N*NCTLPT
      KRL = 1+807 RLCOR(KRL+1)=SQRT(RLCOR(KRL+1)/N)
      RSCORIKRL+1)=SQRTIRSCORIKRL+1)/N)
      RLATIKRL+I)=SQRTIRLATIKRL+I)/N)
      RLON(KRL+1)=SQRT(RLON(KRL+1)/N)
      RUTH(KRL+I)=SQRT(RUTH(KRL+I)/N)
      HRITE(6.809) NODTYP.RLCOR(KRL+1).RSCOR(KRL+1).
     I RLAT(KRL+1), RLON(KRL+1), RUTM(KRL+1), N, NODTYP
 809 FORMAT('ORMS '.A3.2(F7.2.1X).2(F10.5.1X).F8.1.1X.13.1X.A3.' PTS')
      IFIKRL.EQ.01 GO TO BIO
      IFINCTLPT.EQ.NETHI) GO TO BID
                                          a NO CHECK POINTS
      NODTYP-'CHK'
      N=NETHI-NCTLPT
                          a NUMBER OF CHECK POINTS
      KRL = 0GO TO 807
```
008

#### $L - 183$

```
DAM PACKAGE APPENDIX L
 NAIN PROGRAMS/ROUTINES
                                                                                  009
                               a CONTROL POINT RMS (KRL=1)
   OID RHSHET-RUTH(1+1)
       HRITE(8.845)
   845 FORMAT(IX)
       RETURN
 ¢
 \ddot{\mathbf{c}}\frac{c}{c}\ddot{\mathbf{c}}\mathbf c¢
       INTERNAL
       SUBROUTINE PCTCOVIPCTCTL)
  THIS INTERNAL SUBROUTINE ESTIMATES THE PERCENT OF THE SCENE COVERED BY
 ¢
  THE CONTROL NETHORK. THE AREA OF THE NETHORK IS APPROXIMATED BY THE AREA
 c
 C OF AN ELLIPSE HITH RADII EQUAL TO GEOMETRIC MEAN RADII OF THE THO SMALLEST
C ROTATED ENVELOPES.
       REAL RLS(4.8).DLSMIN(2).DLSMAX(2)
       REAL P1/3.14159265/
       CALL TRACE
C
C
  INITIALIZE
¢
C
       DO 140 N=1.31.2
                               a INITIAL MININ.
       RLS(N.I) -- 999999.
                                  a INITIAL MAXIMA
   140 RLS(N+1.1)--999999.
       DLSMIN(I) =+999999.
       DLSMIN(2) -+999999.
       OL SMAX (1) -- 999999.
       DL SMAX (2) = -999999.
\mathbf{c}c
C FIND ROTATED ENVELOPES
C
       DO 280 K=1.NETHI
       IFINETPTIKI.LT.01 GO TO 280
       ROTLIN=ADJNET(HLIN.K)
       ROTSAM=ADJNET(HSAM.K)
       DO 240 NROT+1.8
       RLS(1, NROT) = AMINI(RLS(1, NROT), ROTLIN)
       RLS(2.NROTI=AMAYI(RLS(2.NROT).ROTLIN)
       RLC(3.NROT)=AMINI(RLS(3.NROT).ROTSAM)
       RLS(4.NROT) *AMAXI(RLS(4.NROT).ROTSAM)
       TEMP=ROTLIN*COS(PI/IB.I-ROTSAM*SIN(PI/IB.)
       ROTSAM=ROTLIN*SIN(PI/18.1+ROTSAM*COS(PI/18.1
      ROTLIN+TEMP
  240 CONTINUE
  280 CONTINUE
C
¢
C FIND MINIMUM/MAXIMUM ENVELOPE DIMENSIONS
c
        \mathcal{F}_{\mathcal{A}}5.52.5-AW 05E 00
      DLSMIN(I)=AMINI(DLSMIN(I),(RLS(NR.I)-RLS(NR-I,I)))
      DLSMAX(1)=AMAX1(DLSMAX(1),(RLS(NR.1)-RLS(NR-1,1)))
  320 CONTINUE
```

```
L - 1.84
```
CONADJ

ì

٠

```
DAN PACKAGE APPENDIX L
HAIN PROGRAMS/ROUTINES
      DO 340 NR-2.32.2
      IF((RLS(NR, 1)-RLS(NR-1, 1)).EQ.DLSMIN(1)) GO TO 330
      DLSHIN(2)=AMINI(DLSMIN(2),(RLS(NR,I)=RLS(NR-1,1)))
  330 IF((RLS(NR.1)-RLS(NR-1.1)).EQ.DLSHAX(1)) GO TO 340
      OLSMAX(2) =AMAXI(DLSMAX(2),(RLS(NR,1)-RLS(NR-1,1)))
  340 CONTINUE
\mathbf{c}\mathbf cC ESTIMATE RADII/AREA/PERCENT
\mathbf cPIXNW-PI
     6 *SQRT(DLSHIN(1)*DLSHIN(2)/4)
     6 .SQRT(DLSMAX(1)+DLSMAX(2)/4)
      PIXTOT=FLOAT(NERLIN)=FLOAT(NERSAM)
      PCTCTL=100. *PIXNW/PIXTOT
      RETURN
      END
```
 $\bullet$ 

 $\mathcal{P}^{\bullet}$ 

 $\sim$ 

 $\bar{z}$ 

CONADJ 010

```
DAM PACKAGE APPENDIX L
 HAIN PROGRAMS/ROUTINES
                                                                                 001
       SUBROUTINE CONDIA( & DIAGRAM CONTROL NETHORK
      U KOMDI A I: FIRST 3 CHARS OF COMMAND O: SPACES
 c
                    c
\mathbf cC HISTORY
c
c
                          LEC
                                   08/03/73
 ¢
       E H SCHLOSSER
                                                ORIGINAL CODE
                                                 ALPHANUMERIC COMMAND
       E H SCHLOSSER
                          LEC
                                   12/02/75
 Ĉ
 c
       E H SCHLOSSER
                           LEC
                                   07/18/78
                                                 DELETE RETURN K
                          LEMSCO 05/27/80
                                                CHECK SIZE. CENTER
       E H SCHLOSSER
¢
Ċ
¢
C METHOD
c
c
       PRINT POINT NUMBERS (LESS SIGN AND HUNDREDS DIGIT) AT APPROXIMATE
\mathbf c¢
       LOCATIONS WITHIN SCENE.
e
c
C MACHINE-DEPENDENT CODE
ċ
       . . . . . . . . . . . . . . . . . . .
c
      DIMENSION AND FORMAT SPECIFICATIONS ASSUME 6 CHARACTERS PER WORD.
c
\mathbf cc
C EXTERNAL REFERENCES
e
c
Ċ
                  a PRINT/LOG/COUNT 'HARNING' DIAGNOSTIC MESSAGE
      MOMARN
      HDUNIT
                   a PRINT PAGE HEADING
Ċ
                   a DIAGRAM ERRORS IN CONTROL NETHORK
c
      DIAERR
c
c
C EXCEPTIONS
c
    --------
c
C
      1. INVALID VALUES FOR ANY OF THE FOLLOWING GENERATE 'WARNING' DIAGNOSTICS:
¢
               SCENE SIZE (LINES)
               SCENE SIZE (SAMPLES)
¢
               SCENE CENTER (LINE)
C
c
               SCENE CENTER (SAMPLE)
\mathbf cTYPE OF POINTS TO DIAGRAM
\mathbf cNUMBER OF POINTS
c
      2. AN EXTRA SPECIFICATION GENERATES A 'HARNING' DIAGNOSTIC.
c
c
                                          \bullet^\bulletc
C GLOBAL DECLARATIONS
c
         . . . . . . . . . . . . .
\mathbf{c}\mathcal{L}^{\bullet} , \mathcal{L}INCLUDE KOMXQT.LIST
                                a COMMON PROGRAM EXECUTION SHITCHES, COUNTERS
      INCLUDE KOMNER.LIST
                                a COMMON ERTS SCENE PARAMETERS
      INCLUDE KOMFIT.LIST
                                a COMMON ADJUSTMENT/REGISTRATION PARAMETERS
      "SCLUDE KOMNET.LIST
                                a COMMON CONTROL NETHORK COORDINATE TABLE
```
ś,

**CONDIA** 

```
DAM PACKAGE APPENDIX L
MAIN PROGRAMS/ROUTINES
                                                                              002
       INCLUDE HINDEF.LIST
                                & DEFINE STRUCTURE OF HINDOH PACKETS (& KOMNET)
                                a DEFINE NULL CHARACTER STRING
       INCLUDE NULCST.LIST
c
c
C LOCAL DECLARATIONS
¢
     ................
c
      INTEGER NDSAVE
                                a TEMPORARY SAVE FOR CONTENTS OF NOTOTL ON ENTRY
                                a ARRAY OF DIAGRAN SUPER-PIXELS
      INTEGER MIXL (24.36)
                                a DYNAMIC FORMAT SPECIFICATIONS FOR SUPER-PIXELS
       INTEGER MATT(29)
      INTEGER NODTYP(4,3)
                                a NODE TYPES:
      DATA NODTYP/
C
        11111122222333333444444
     I 'CONTROL POINTS ONLY
     2 'CHECK POINTS ONLY
     3 'ALL POINTS
\mathbf{c}c
C PROCEDURE
\mathbf c\mathbf cCALL TRACE
\mathbf{c}c
C CHECK IF SCENE SIZE AND CENTER ARE DEFINED
Ċ
      NOSAVE-NOTOTL
      IF((NERLIN.LT.100).OR.(NERLIN.GT.10000)) CALL MOHARN(
           'SIZE (LINES) NOT DEFINED')
     \bulletIF((NERSAM.LT.100).OR.(NERSAM.GT.10000)) CALL MDHARN(
     \bullet'SIZE (SAMPLES) NOT DEFINED')
      IF((CTRLIN.LT.50.).OR.(CTRLIN.GT.5000.)) CALL MOWARN(
           "CENTER (LINE) NOT DEFINED")
     IFCCCTRSAM.LT.50.1.OR.CCTRSAM.GT.5000.11 CALL MOHARNO
           "CENTER (SAMPLE) NOT DEFINED")
      IFINDSAVE.NE.NOTOTLI GO TO 900
c
C
C DETERMINE WHICH POINTS TO DIAGRAM
c
      NODT-'ALL'
      CALL GETSKHINODT.3.NULCSTI
      IFINODT.EQ. "CON") GO TO 210
                                       a JUST CONTROL POINTS
      IFINODT.EQ. "CHE") GO TO 220
                                       a JUST CHECK POINTS
      IFINODT.EQ. 'ALL' 1 GO TO 230
                                        a ALL POINTS
      IFINODT.EQ.'ERR'I GO TO 240
                                       a ERROR DIAGRAM
           CALL HARNS('BAD DIAGRAM SPECIFICATION --')
           00 TO 900
 210 ASSION 330 TO IPOS
      ASSION 370 TO INEO
      NODT-I
      IFINCTLPT.GT.GIGOG TO 300
           CALL MONARNE . 'NO CONTROL POINTS')
           GO TO 900
 220 ASSION 330 TO INEG
      ASSIGN 370 TO IPOS
```
 $\Delta\phi$  and  $\Delta\phi$  and  $\Delta\phi$ 

**CONDIA** 

```
CONDIA
 DAN PACKAGE APPENDIX L
 NAIN PROGRAMS/ROUTINES
                                                                                003
       NODT-2
       IFCCHETHI-NCTLPTI.GT.0) GO TO 300
            CALL MOWARNE
                            'NO CHECK POINTS')
            GO TO 900
   230 ASSIGN 330 TO IPOS
       ASSIGN 330 TO INEG
       NODT+3
       IFINETHI.GT.O) GO TO 300
                             'NO POINTS')
            CALL MOWARN!
            GO TO 900
   240 CALL DIAERR
       GO TO 900
¢
C
C INITIALIZE
C
   300 NHNDOH = [ABS(NHNDOH)
       IFINDATAC.NE.0) GO TO 900
                                       a DATA/CHECKOUT MODE
       CALL HOUNIT(0.6)
       HRITE(6.305) NERTS. (NODTYP(N.NOOT).N=1.4)
  305 FORMAT(' SCENE '. !!. J4. '-'. J5. ' -- '.4A6)
       DO 320 1-1.864
  320 MIXL(1.1)-0
\mathbf cC
C LOAD DIAGRAM ARRAY WITH POINT NUMBERS
C
       DO 370 N=1. NETHI
       IFINETPTINIIINEG.370.1POS
  330 INTEMP-IABS(NETPT(N))
                                  a DON'T PRINT SIGN
                                                                 a-a-a F1X - a-a-aa STRIP OFF HUNDREDS DIGIT ananan FIX nanana
       INTEMP=MOD(INTEMP.100)
       ILHAP=4.+30.+(ADJNET(HLIN.N)-I)/(CTRLIN+NERLIN/2.)
       ILMAP=MAXO(ILMAP.2)
       ILMAP-MINO(ILMAP.35)
       ISMAP=1.+24.*ADJNET(WSAM.N)/(CTRSAM+NERSAM/2.)
       ISMAP-MAXO(ISMAP.I)
       ISMAP=MINO(ISMAP.24)
      IFINIXLIISMAP.ILMAPI.EQ.0) GO TO 360
      IF(ILMAP. GT. 18) GO TO 350
       ILMAP+ILMAP+I
      IFINIXLIISMAP.ILMAP).EQ.0) GO TO 360
      ILMAP=ILMAP-2
       IFINIXLIISHAP.ILMAP).EQ.0) GO TO 360
      ILMAP=ILMAP+3
      IF(MIXL(ISMAP.ILMAP).EQ.0) GO TO 360
      00 TO 370
  350 ILMAP=ILMAP-I
      IFINIXLIISMAP.ILMAPI.EQ.01 00 TO 360
                                                                             \bullet^*ILMAP-ILMAP+2
      IFINIXLIISMAP.ILMAPI.EQ.0) GO TO 380
      ILMAP=ILMAP-3
                                                                            \mathcal{L}^{\text{max}}IFINIXLIISMAP.ILMAPI.NE.01 GO TO 370
  360 MIXL(ISMAP.ILMAP)=INTEMP
                                                                 a - a - a - F1X - a - a - a370 CONTINUE
C
\mathbf c
```
والمرابط معاملات

```
DAM PACKAGE APPENDIX L
 NAIN PROGRAMS/ROUTINES
 C DIAGRAM POINTS ABOVE SCENE
 ¢
                        \ddot{\phantom{1}}MATT(OI)='(2H)
        MATT(08)-'IX.'
        MATT(15)+'IX.'
       MATT(22)+'1X.'
    \ddot{\phantom{1}}MATT(29)+'1X)'
        ILHAPN=1
        MLAX-3
       CALL TROLIN
\mathbf{c}\mathbf cC DIAGRAM POINTS WITHIN SCENE
c
       URITE(6.505)
   MATT(01)="(2H+,"
       MATT(08) - 'IN+.'
       MATTI(15) = 'IH+,'HATT(22) = 'IH+.'
       MATI(29) - 'IH+)'ILMAPN=4
       MLAX-33
       CALL TROLIN
       HRITE(6.505)
\mathbf c\mathbf cC DIAGRAM POINTS BELOW SCENE
\mathbf cMATT(OL)+'(ZH)
                        \mathcal{L}^{\bullet}MATT(08) = 'IX.'
       MATT(15)='1X.'
       MATI(22) - 'IX.'HATT(29)+'1X)'
       ILMAPN=34
       MLAX-36
       CALL TROLIN
       HRITE(6.585)
  585 FORMAT(12X, '(HUNDREDS DIGIT OMITTED) */)
       NHNDOH .NHNDOH + 1
\mathbf c¢
  900 KOMO-'
       RETURN
\frac{c}{c}\mathbf{c}\bullet^\bullet\mathbf{c}\mathbf cSUBROUTINE TROLIN
                                                             \mathcal{L}^{\text{max}}00 800 ILMAP=ILMAPN.MLAX
       00 700 ISMAP-1.24
       MF1 = 1SMAP+1+(1SMAP-1)/6
       IFINIXLIISHAP.ILMAP).EQ.01 GO TO 600
       MATTIMFII="I2."
```
「そのこの世界の世界の世界のことをいっているので、その世界の世界のことをあることになっていることがあることになる

**Contract Management Contract Contract** 

医复合感染素

Ť

š

 $\bigcap$ 

 $\blacksquare$ 

А

٠

こんち きょうきんだい 全く

**CONDIA** 004

المستناد والمستقر متنقف فينادي الكالم والمركب والاستقطاط

### DAN PACKAGE APPENDIX L HAIN PROGRAMS/ROUTINES

00 TO 700<br>600 MATT(NFI)="A2." HIXL(ISHAP.ILHAP)="  $\bullet$ 700 CONTINUE HRITE(B.HATT) (HIXL(ISHAP.ILHAP),ISHAP=1.24) **800 CONTINUE RETURN** END

**CONDIA** 005

◢

š.

 $\bullet$  $\hat{\mathbf{r}}$ 

ţ.

 $\mathcal{A}$  and  $\mathcal{A}$  are  $\mathcal{A}$  and  $\mathcal{A}$ 

حصدت

 $\mathbf{r}$ 

```
DAN PACKAGE APPENDIX L
                                                                                         CONEXI
HAIN PROGRAMS/ROUTINES
                                                                                             001
        SUBROUTINE CONEXI & TERMINATION ROUTINE FOR CONTROL
\mathbf{c}------------------
                                ...................................
\mathbf cC (E H SCHLOSSER)
\ddot{\mathbf{c}}\ddot{\textbf{c}}a CONNON PROGRAM EXECUTION SHITCHES. COUNTERS
        INCLUDE KOMXQT.LIST
        INCLUDE NULCST.LIST
                                     8 DEFINE NULL CHARACTER STRING
\mathbf{c}CALL TRACE
\mathbf{c}\mathbf cC EXTERNAL SUBROUTINES/FUNCTIONS CALLED
\mathbf c..........................
\tilde{c}\mathbf cPSTOP
¢
\mathbf{c}C TERMINATE PROGRAM
\mathbf{c}IFINDFATL.NE.O) CALL PABORTI NULCSTI
       CALL PSTOP( NULCST)
\mathbf{c}C<br>C PSTOP DOES NOT RETURN
\ddot{\mathbf{c}}
```
**END** 

 $\frac{1}{2}$ 

÷

÷,

 $\ddot{\phantom{a}}$ 

 $\bar{u}$ 

 $\bullet$ 

 $\overline{C}$ 

ż,

 $\ddot{\phantom{a}}$ 

. C

こうご

 $\overline{\mathbb{C}}$ 

٠  $\bullet$ 

 $\bullet$ 

 $\blacktriangle$ 

 $L - 191$ 

 $\bullet^\bullet$ 

 $\mathcal{P}^{\bullet}$  ,  $\mathcal{P}$ 

```
CONXOT
 DAM PACKAGE APPENDIX L
 MAIN PROGRAMS/ROUTINES
                                                                                      001
       SUBROUTINE CONXOT & INITIALIZATION ROUTINE FOR CONTROL
 \mathbf{c}c
 ¢
 C HISTORY
 ¢
 c
 ċ.
       E H SCHLOSSER
                            LEC.
                                     11/22/75
                                                    ORIGINAL CODE
                                                   ALLOW DEFAULT COMMANDS FROM MACDAM
 c.
       E H SCHLOSSER
                            LEC.
                                      01/27/79
 \ddot{\mathbf{c}}\mathbf{c}C METHOD
 Ĉ
\mathbf{c}INITIALIZE PROGRAM, INITIALIZE PITCH & ROLL, QUEUE DEFAULT COMMANDS.
c
\mathbf{c}e
C MACHINE-DEPENDENT CODE
c
e
       UNIVAC EXEC-B PROGRAM FILE NAMING CONVENTIONS.
c
c
ċ
C EXTERNAL REFERENCES
c
   Ĉ
       NVIATO
                    & NAME NEXT 'VIA' & 'TO' SUBROUTINES
¢
\mathbf{c}PSTART
                  a PROGRAM START INITIALIZATION
\mathbf cSYSAOD
                   a ADD DISK SYMBOLIC FILE OR ELT TO SYSIN RUNSTREAM
                   a SUBMIT FATAL DIAGNOSTIC MESSAGE
c
       MDFATL
c
¢
C EXCEPTIONS
\mathbf{c}. . . . . . . .
\mathbf c1. HISSING DEFAULT COMMANDS GENERATE A FATAL DIAGNOSTIC.
\mathbf cĊ
c
C GLOBAL DECLARATIONS
c
       --------------
c
       INCLUDE KOMNER.LIST
                                   8 COMMON ERTS SCENE PARAMETERS
\mathbf cO PITDEO
                   a PITCH IN DEGREES
     O ROLDEO
\mathbf ca ROLL IN DEGREES
       EXTERNAL CONOOO. NULSUB
e
c
C LOCAL DECLARATIONS
c.
       . . . . . . . . . . . . . .
c.
      INTEGER LOCFIL
                            a LOCATION WITHIN DISK SYMBOLIC FILE ( IF > 0 )
\mathbf c\mathbf cC PROCEDURE
C - - - - - - - - -¢
```
 $\bullet$ 

 $\mathbf{r}$ 

ĺ

**Repairing Company** 

t

.<br>Ma Ś.

#### $L - 192$

 $\mathcal{F}=\mathcal{F}^{\ast}_{\bullet}(\P)$ 

```
CONXQT
DAN PACKAGE APPENDIX L
HAIN PROGRAMS/ROUTINES
¢
C IDENTIFY PROGRAM
\mathbf cCALL PSTARTE
                         'DAM CONTROL (8009)')
\mathbf c\mathbf cC FLAG PITCH & ROLL AS UNKNOWN
c
       PITOEG++999999.
       ROLDEG - - 999999.
\mathbf c\ddot{\textbf{c}}C QUEUE DEFAULT COMMANDS FROM PRIVATE PROGRAM FILE OR DAM PROGRAM FILE
c
                                "HACDAM". "DEF-CONTROL". " ")
  300 CALL SYSADDILOCFIL.
       IFILOCFIL.LE.0) CALL SYSADDILOCFIL. 'DAM'.'DEF-CONTROL'.' 'I
       IFILOCFIL.LE.OI CALL MOFATLI 'NO DEFAULT COMMANDS'I
\mathbf{c}\mathbf{c}C ON RETURN. CALL CONOOO TO OET DEFAULT/USER COMMANDS
\mathbf{c}CALL NVIATO( CONOOO.NULSUB)
\mathbf c\mathbf cC RETURN TO NEXT STATEMENT IN CALLING ROUTINE
\mathbf cRETURN
       END
```
002

ķ

 $\bigcap$ 

三百

**West Contract Contract of the American** 

Ì

 $\ddot{\cdot}$ 

 $\begin{matrix} \bullet \\ \bullet \end{matrix}$  $\bullet$ 

 $\bullet$ 

 $\overline{\mathcal{L}}$ 

 $\bullet$ 

ł

Ì.

Ś

 $\bullet$ 

 $L - 193$ 

 $\mathcal{F} \in \mathcal{F}$  .

```
DAM PACKAGE APPENDIX L
HAIN PROGRAMS/ROUTINES
        SUBROUTINE DIAERR & DIAGRAM CONTROL/CHFCK POINT CRRORS
\bullet................
\mathbf cC IN L BROUNT
\mathbf c\ddot{\mathbf{c}}DIMENSION JHORD(98), ITAGI3501
       DATA JHORD/98** */
       INCLUDE KONFIT, LIST
       INCLUDE KOMNER.LIST
       INCLUDE HINDEF.LIST
       INCLUDE ASHDEF.LIST
       INCLUDE KOMNET.LIST
       INCLUDE TRFORM.LIST
       INCLUDE KONXQT.LIST
       OEFINE IFXRNDIREALISIFIXIREAL+SION(.S.REALI)
       CALL TRACE
\mathbf c\mathbf cC THIS ROUTINE DIAGRAMS ERRORS IN BOTH
C CONTROL AND CHECK POINTS.
\mathbf c\mathbf cC DETERMINE IF HODE IS BATCH OR DEMAND
¢
       INDE-102
       IFINBATCH.EQ.01 INDE=35
       IF(INDE.EQ.102) 00 TO 202
\mathbf c¢
C SET PLOT CONSTANTS FOR DEMAND MODE
\mathbf cBCTA+16.0
       ICTR-16
       NCOL-33
       00 TO 204
\mathbf c\mathbf cC SET PLOT CONSTANTS FOR BATCH MODE
¢
  202 BETANNE.
       ICTR-49
                                                                  \bulletNCOL-99
  204 ITEMP-'JUNK'
\mathbf c¢
  DETERMINE IF LINE OR SAMPLE ERROR TO BE PLOTTED
\mathbf{c}\mathbf cCALL OETSKHILTEMP.3.-0)
       IFITEMP.EQ. "LIN") GO TO 210
       IFFITEMP.EQ. 'SAM'! GO TO 220
      CALL HARNS! 'BAD ERROR AXIS -- ')
      GO TO 900
  210 LSPRT+1
       JERRAX-'LINE'
      00 TO 300
```

```
DIAERR
   001
```
 $\mathbf{C}$ 

 $\bullet$ 

 $\bullet$ 

e

 $\frac{1}{2}$ 

```
DAN PACKADE APPENDIX L
 NAIN PROGRAMS/ROUTINES
   220 LSPRT-2
       JERRAX-'SANPLE'
 \bullet\bulletC SET UP SORT
 ¢
   300 CALL OETSKHEITEMP.3.-0)
       IFIITENP.CQ. 'SOR'! 00 TO 350
       CALL HARNS('SORT NOT SPECIFIED --')
       00 TO 900
   350 CALL OETSKHEITEMP.3.-01
       IFITEMP.EQ. "LIN') GO TO 410
       IFITENP.EQ. 'SAN') 00 TO 420
       CALL HARNS! 'BAD SORT AXIS --'!
       00 TO 900
  410 LSSRT-1
       JSRTAX-'LINE'
       GO TO 450
  420 LSSRT-2
       JSRTAX-'SAMPLE'
\mathbf c\ddot{\mathbf{c}}C CHECK IF NETHORK HAS BEEN ADJUSTED
c
 450
       IFIRMSMET.NE.01 00 TO 500
       CALL HOWARN! "NETWORK NOT ADJUSTED"!
       00 TO 900
  500 00 600 K-I.NETHI
       ITAGEKI-IFIXEADJNETELSSAT.KI+2++20)
       ASHHELLTAGIKII-K
  600 CONTINUE
c
¢
C BEGIN SORT
c
      CALL ISRTHA(ITAG.NETHI)
       IF(INDE.EQ.35) GO TO 810
      00 TO SIN
  BIO HRITE(6.605) JERRAX.JSRTAX
  605 FORMATE 'IPOINT'. 3X. 'ERROR'. 3X. 'SORT'.6X.
     1'-2.0''.12X. '0'.11X. '2.0'.2/9X.A6.2X.A6/1
      00 TO 817
  614 HRITE(8.615) JERRAX.JSRTAX
  615 FORMATI 'IPOINT' . 3X. 'ERROR'. 3X. 'SORT'. 7X.
     1.7 - 2.0.1 + 44.10.1 + 14.0.222/9X.A6.2X.A6/1
  617 IN-2.0
\mathbf c¢
C CALCULATE AND PLOT THE ERRORS
c
      00 750 K=1.NETHI
      KK-ASHHE(ITAGIK))
      NODTYPS'+'
      IFINETPTIKK1.GT.G1 GO TO 7G2
```

```
OLACRR
   002
```
 $L - 195$ 

```
DAN PACKAGE APPENDIX L
NAIN PROGRAMS/ROUTINES
      NODTYP-'-'
  702 IFILSPRT.CQ.11 GO TO 784
      ERR=CORNET(USAM.KK)=CORS4S(STMNET(UEA.KK).STMNET(UNO.KK))
      00 TO 705
  704 CRR=CORNETINLIN.KKI=CORL4SISTMNETINEA.KKI.STMNETINMO.KKII
 705
          J=IFXRND(BETA*(AMIN!(+2,,AMAXI(-2,,ERR))/IM+2.01-BETA)
      JHORD (ICTRI+"."
      JHORD I JI - NODTYP
      HRITE(6.710)NETPT(KK).ERR.ADJNET(LSSRT.KK).(JHORD(N).N=1.NCOL)
 710 FORNATILX.IN.2X.FS.2.2X.F7.2.7X.102ALL
      JNORDEJI ...
 750 CONTINUE
900
        RETURN
     END
```
# ORIGINAL PAGE IS OF POOR QUALITY

DIACRR 003

 $\bullet$ 

فيو .

```
DAN PACKAGE APPENDIX L
                                                                           OLSTSQ
HAIN PROGRAMS/ROUTINES
                                                                              001
      SUBROUTINE DLSTSQ(NODES, IPT.X.Y.P.Q.A)
C (N & EPPLER / E N SCHLOSSER)
C THIS SUBROUTINE COMPUTES ACLI THRU ACSI TO MINIMIZE (P-U) AND (Q-V)
C HHERE U=A(1)+X+A(2)+Y+A(3)
C AND V=A(4) *X*A(5) *Y*A(6)
c
C THIS SUBROUTINE CALLS DOJR TO SOLVE THE SIMULTANEOUS EQUATIONS REPRESENTED BY
C HATRIX H (DGJR IS IN THE UNIVAC HATHPACK LIBRARY)
c
      DOUBLE PRECISION H.V
      DIMENSION IPT(1), X(1), Y(1), Z(700), P(1), Q(1), H(3.5), A(6), JC(1), V(2)
      DEFINE LIPT(I)=IPT(I)
      CALL TRACE
\mathbf cNTOT-NODES.2
      NCTLPT-0
      XB=0.YB-0.
      PB-0.
      Q = 0.DO 1 K-1.NTOT.2
      IF(IIPT(K/2+1).LT.01 GO TO 1
      YROXROY(K)
      YB=YB+Y(K)
      PB-PB+P(K)
      Q8-Q8+Q(K)
      NCTLPT=NCTLPT+1
    1 CONTINUE
      XB=XB/NCTLPT
      YB.YB/NCTLPT
     PB-PB/NCTLPT
      QB-QB/NCTLPT
     DO 2 K=1.NTOT.2
     IF(IIPT(K/2+1).LT.0) GO TO 2
     X(K) = X(K) - XBY(K) = Y(K) - YBZ(K) - 1.
     P(K) = P(K) - PQQ(K) = Q(K) - QB2 CONTINUE
     H(1.1)=DAIP(X.X.IPT.NTOT)
     H(1.2)=DAIP(X.Y.IPT,NTOT)
     H(1.3)=DAIP(X.Z.IPT,NTOT)
     H(2,1)+H(1,2)H(2.2)=CAIP(Y.Y.IPT.NTOT)
     H(2.3)+DAIP(Y.Z.IPT.NTOT)
     H(3,1)+H(1,3)H(3,2) = H(2,3)H(3.3)+DA!P(2.2.1PT.NTOT)
     H(1.4)+LAIP(P.X.IPT.NTOT)
     H(2.4)=DAIP(P.Y.IPT,NTOT)
     H(3.4)+DAIP(P.Z.IPT.NTOT)
     H(1.5)=DAIP(Q.X.IPT.NTOT)
     A(2.5)=DAIP(Q.Y.IPT.NTOT)
     H(3.5)-DAIP(Q.Z.IPT.NTOT)
     V(11 - 4)
```
 $\bigcup$ 

in 1999.

取り方法 (の) のこと

 $\frac{1}{2}$ 

€

 $\blacksquare$ 

inter.

```
L - 197
```
**Contractor** 

Ĵ

```
DAN PACKAGE APPENDIX L
HAIN PROGRAMS/ROUTINES
```

```
CALL DGJR(H.5.3.3.5.57.JC.V)
  A(1)=H(1.4)
  (#, S) ++(2, 4)
  A(3)=H(3,4)-A(1)+X8-A(2)+Y8+P8
  A(4) =H(1,5)
  A(5)-H(2.5)
  A(8)=H(3,5)-A(4)+X8-A(5)+Y8+QB
  9.10TH.I=N & OO
  IF(IIPT(K/2+1).LT.0) GO TO 3
  X(K) = X(K) + XBY(K)=Y(K)+Y\ThetaP(K)=P(K)+PBQ(K) = Q(K) + QB3 CONTINUE
  GO TO 9
7 HRITE(6.8) JC(1)
8 FORMATI' OVERFLOW AFTER ROW'.12)
9 RETURN
```
 $\mathbf c$ cocc

```
FUNCTION DAIP(R.S.IPT.NTOT)
  DIMENSION R(1), S(1), IPT(1)
 DOUBLE PRECISION SUM
 SUM=0.DO 1 K=1.NTOT.2
  IF(IIPT(K/2+I).LT.0) GO TO I
 SUM=SUM+DBLE(R(K))+DBLE(S(K))
1 CONTINUE
 DAIP-SUM
 RETURN
 END
```
**DLSTSQ** 908

CLASSIFY DAN PACKAGE APPENDIX L 001 **MAIN PROGRAMS/ROUTINES PROGRAM CLASSIFY** c  $\mathbf c$ ................ C c C HISTORY c -------Ċ 07/02/73 E H SCHLOSSER **TEC** ORIGINAL CODE E H SCHLOSSER – LEC<br>E H SCHLOSSER – LEC<br>E H SCHLOSSER – LEC 09/24/75 NVIATO/VIATO MEMORY MANAGEMENT  $\mathbf{c}$  $11/13/79$ UPGRADE DOCUMENTATION c ¢ c C HETHOD c -----c THIS PROGRAM CLASSIFIES DATA FROM A LANDSAT 'X' OR 'AM' OR 'PM' c HSS TAPE ASSIGNED TO UNIT 3 AND STORES THE CLASSIFIED BUT UNRESAMPLED c DATA IN A RANDOM ACCESS DETECTION FILE FOR USE IN THE SAME OR  $\mathbf c$ c SUBSEQUENT RUNS BY OTHER PROGRAMS IN THE DAM PACKAGE. c THE USER SPECIFIES THE NAME AND SPECTRAL LIMITS FOR ONE MATERIAL. c A HINDON DEFINING THE AREA TO BE CLASSIFIED. AND THE TYPE OF DETECTION e FILE TO GENERATE. c c C NACHINE-DEPENDENT CODE c. .................... c c. NONE. c c C EXTERNAL REFERENCES c. c & NAME 'VIA' 'TO' ROUTINES **NVIATO** c a CALL 'VIA' 'TO' ROUTINES c **VIATO** ¢ VIA  $TQ$ EXTERNAL CLA000. **CLAXQT**  $\mathbf c$ c C EXCEPTIONS c ----------c  $\mathbf c$ 1. IF CONTROL HAS NOT BEEN EXECUTED IN THE CURRENT RUN PRIOR TO c CLASSIFY AND SATISFACTORILY ADJUSTED A CONTROL NETWORK FOR THE SCENE TO BE PROCESSED BY CLASSIFY. THEN CLASSIFY WILL REFUSE TO c c PROCESS THE SCENE AND WILL GENERATE A 'FATAL ERROR.' c 2. IF CLASSIFY ENCOUNTERS ANY FATAL ERRORS (SUCH AS FATAL TAPE PARITY/ C ¢ POSITIONING ERRORS) IT WILL ERROR TERMINATE AND FLAG THE OUTPUT OETECTION FILE AS DEFECTIVE. THE RUN WILL NOT BE ABORTED. BUT ¢ C SUBSEQUENT EXECUTIONS OF PRIDENS/PRICLASS/PLICLASS WILL BE ALERIED C TO THIS FATAL ERROR.  $\mathbf c$ ¢ 3. IF CLAXQT DOES NOT CALL NVIATO TO CHANGE THE 'YIA' AND/OR 'TO' ¢ ROUTINES. THEN CLASSIFY WILL CALL TO CLAXQT IN AN ENDLESS LOOP!

■「「この「このこと」ということを、「「このこと」ということを、「このこと」ということを、「このこと」ということを、「このこと」ということを、「このこと」ということを、「このこと」ということを、「このこと」ということを、「このこと」ということを、「このこと」ということを、「このこと」ということを、「このこと」ということを、「このこと」ということを、「このこと」ということを、「このこと」ということの

 $\frac{1}{2}$ 

 $\overline{(\ }$ 

المتعاطف والمقام فاستعملته الانعام المستمسطين المستشفيه

```
CLASSIFY
DAM PACKAGE APPENDIX L
                                                                            002
MAIN PROGRAMS/ROUTINES
\bullet¢
C GLOBAL DECLARATIONS
c
C
                               a COMMON PROGRAM EXECUTION SHITCHES. COUNTERS
      INCLUDE KOMXQT.LIST
                               a COMMON LOG FILE BUFFER. 1/0 PKT. POINTERS
      INCLUDE KOMLOG.LIST
                               a COMMON POINTERS/FLAGS FOR UNIT 3
      INCLUDE KOMLU3.LIST
                               a COMMON POINTERS/FLAGS/BUFFER FOR UNIT 5
      INCLUDE KOMLUS.LIST
                               a COMMON 1/0 PKTS FOR DETECTION FILES (UNITS 2N
      INCLUDE KOMLZN.LIST
                               a COMMON INPUT HINDOW PACKETS
      INCLUDE KOMINH.LIST
                              a COMMON OUTPUT HINDOH PACKETS
      INCLUDE KOMOHH.LIST
      INCLUDE KOMNER.LIST
                               a COMMON ERTS SCENE PARAMETERS
                               a COMMON CLASSIFICATION INFO
      INCLUDE KOMKLS.LIST
                               a COMMON ADJUSTMENT/REGISTRATION PARAMETERS
      INCLUDE KOMFIT.LIST
                               a COMMUN IRRADIANCE TRANSFORMATION COEFFICIENTS
      INCLUDE KOMIRT.LIST
                               a COMMON DETECTION FILE WINDOW PACKETS & DATES
      INCLUDE KOMDET.LIST
      INCLUDE KOMSLM.LIST
                               a COMMON SPECTRAL LIMITS
                               a COMMON ALTERNATE PRINT FILE COUNTERS. POINTERS
      INCLUDE KOMALT.LIST
\mathbf c\mathbf cC PROCEDURE
\mathbf cC
                                         a FIRST CALL IS VIA CLADOO TO CLAXQT
      CALL NVIATO( CLADGO.CLAXQT)
  100 CONTINUE
           CALL VIATO
      GO TO 100
```
J,

a (STOP IS PERFORMED BY APPROPRIATE 'TO' ROUTINE) **END** 

 $\mathbf{S}$ 

### DAN PACKAGE APPENDIX L **NAIN PROGRAMS/ROUTINES**

**ARTICAL AND REAL** 

 $\frac{1}{2}$ 

CLASSIFY-HIA 001

CLASSIFY HIERARCHY ----------------

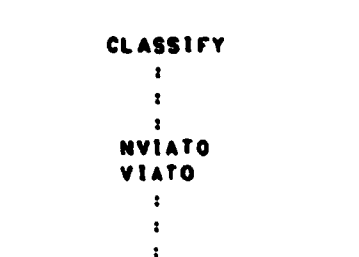

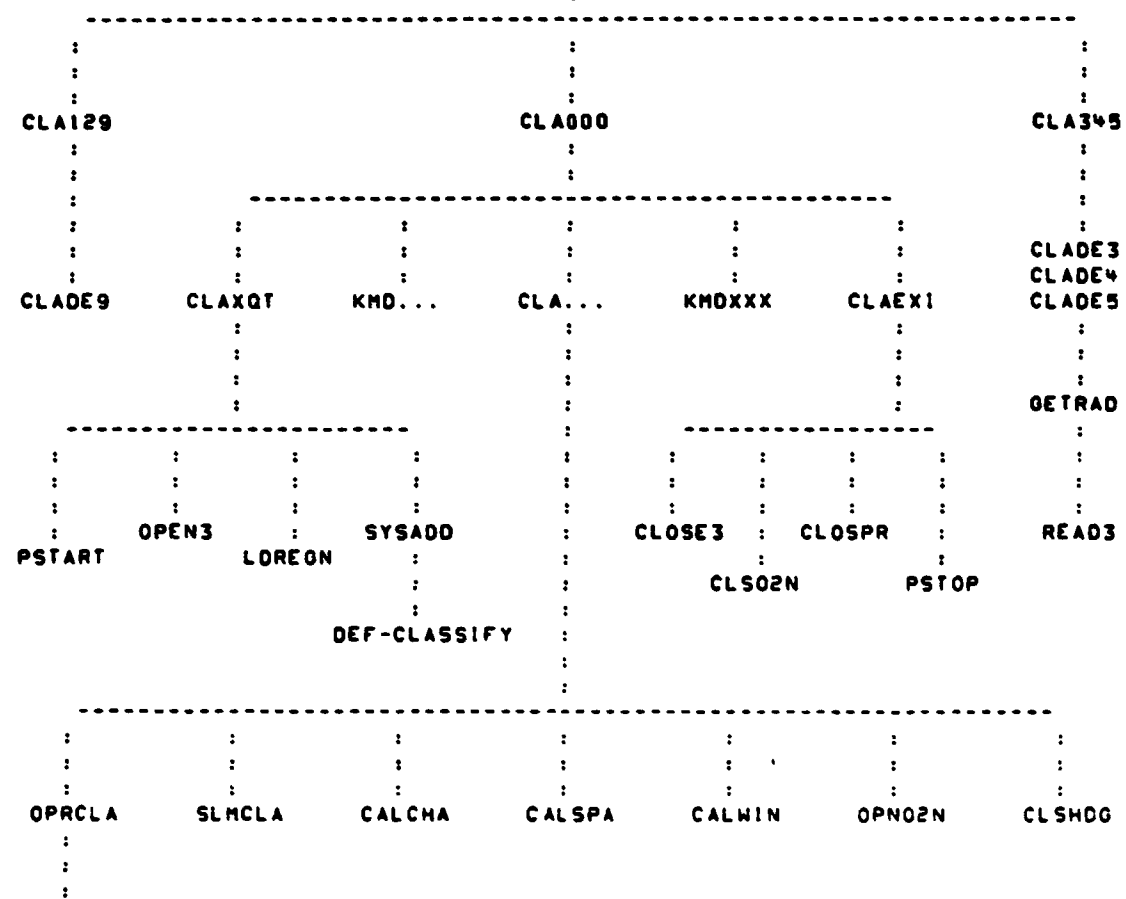

OPENPR

 $L - 201$ 

DAM PACKAGE APPENDIX L **CLASSIFY/VIRTUAL NAIN PROGRAMS/ROUTINES** 001 PROGRAM CLASSIFY/VIRTUAL  $\bullet$ -------------------------. HISTORY E H SCHLOSSER **LEC** 08/02/74 ORIGINAL CODE E H SCHLOSSER **LEC** 11/06/79 SHAP.FZINI: NO 'N' IN DEMAND) **HETHOD** ------CONSTRUCT SHAP EXEC COMMAND TO LINK REAL ABSOLUTE IN TPFS. CONSTRUCT aXQT COMMAND TO EXECUTE REAL ABSOLUTE IN TPFS. HRITE SHAP & SXQT COMMANDS TO TEMPORARY FILE 20. 8ADD TEMPORARY FILE 20. TO RUNSTREAM. . NACHINE-DEPENDENT CODE \*\*\*\*\*\*\*\*\*\*\*\*\*\*\*\*\*\*\*\*\* HRITTEN IN ASSEMBLER FOR THE UNIVAC 1100 SERIES COMPUTERS UNDER THE EXEC-8 OPERATING SYSTEM USING 6-BIT FIELDATA CHARACTERS. IMPLEMENTING CODE MUST BE REWRITTEN FOR DIFFERENT CHARACTER CODES. DIFFERENT OPERATING SYSTEMS, AND DIFFERENT MACHINES. . EXTERNAL REFERENCES \*\*\*\*\*\*\*\*\*\*\*\*\*\*\*\*\*\*\* ER CSFS **a FUNCTION TO SUBMIT EXEC-8 CONTROL STATEMENT** ER TOUS **& INITIATE 1/0 AND WAIT FOR COMPLETION** ER EXITS **a TERMINATE PROGRAM EXECUTION** DAM.CLASSIFY-MAP & SYMBOLIC MAP DIRECTIVES TO LINK EDIT REAL ABSOLUTE DAH. SYS-HAPOPT & STANDARD MAP OPTIONS WHEN LINK EDITING . EXCEPTIONS . . . . . . . . 1. RESULTS ARE UNDEFINED UNLESS THE FILE DAM. IS BASG-D & BPREP-D. . OLOBAL DECLARATIONS --------------------(PROGRAM TYPE IS PRE-LOADED BY EXEC INTO REGISTER AN AS FOLLOWS: **12 . REAL TIME I 3 - LOW EXEC** I 4 . DEMAND **( 5 - DEADLINE BATCH 6 - BATCH** (AXQT OPTIONS ARE PRELOADED BY EXEC INTO REGISTER AS IN

 $\bullet$ 

 $\bullet$ 

 $\bullet$ 

المستحدث والمستحدث

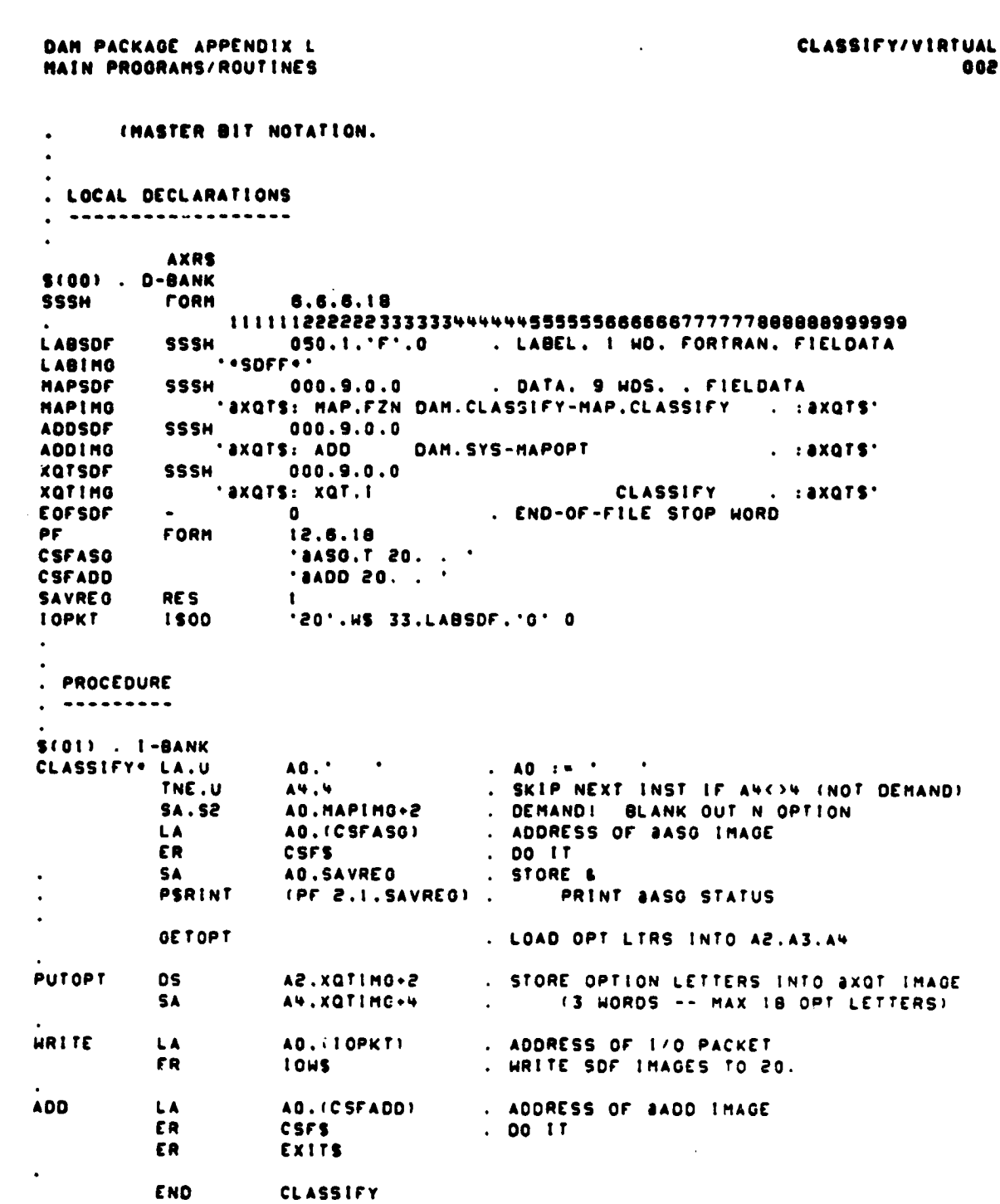

 $\overline{\cdot}$ 

 $\begin{array}{c} \frac{1}{2} \\ \frac{1}{2} \end{array}$ ţ

 $\begin{array}{c} \bullet \\ \bullet \end{array}$ 

Ĵ,

 $\frac{1}{3}$ 

ć,

 $\frac{1}{2}$ 

 $\ddot{\bullet}$ 

 $\ddot{\cdot}$ 

 $\Big(\tilde{\phantom{a}}\cdot$ 

Ŷ,

 $\frac{1}{2}$ 

 $\ddot{\phantom{0}}$ 

 $\overline{C}$ 

 $\ddot{\bullet}$ 

 $\pmb{\epsilon}$ 

 $\overline{\mathcal{L}}$ 

 $\ddot{\phantom{a}}$ 

 $L - 203$ 

OAR PACKAOE APPENDIX L CLASSIFY-MAP **MAIN PROGRAMS/ROUTINES** CLASSIFY OVERLAY STRUCTURE ................. ......... HISTORY • E N SCHLOSSER LEC 09123174 ORIOINAL CODE E N SCHLOSSER LEC 07/14/78 CHANGE OVERLAYS TO REDUCE THRASHING<br>E N SCHLOSSER LEC 10/30/78 FOLERANCE COMMAND E N SCHLOSSER LEC 10130/79 TOLERANCE COMMAND E N SCHLOSSER LEC 01/30/79 MACRO COMMANDS t TIME COMMAND E N SCHLOSSER LEC 12/18/79 PEEK. POKE. IF. FI<br>HARY TOMPKINS LEMSCO 01/11/80 CHANGE OVERLAYS LEMSCO 01/11/80 LIB CAM. SEC S-MAIN IN DAM.CLASSIFY/ . MAIN PROGRAM<br>IN DAM.NVIATO . NAME/CALL 'V IN DAM.NVIATO . NAME/CALL 'VIA' AND 'TO' SUBROUTINES<br>In DAM.NULSUB . DO NOTHING . DO NOTHING IN OAM.SYS-BLOCK BLOCK DATA SUBROUTINE UTILITIESFOR MAIN -------------------------------------------------- <sup>3</sup> SEC S-FLINFO'.(S-MAIN) IN OAM.FLINFO . GET FILE DESCRIPTIVE INFORMATION SEC S-03TASC•.(S-MAIN) IN DAM.CST4AS . CHARACTER STRING FOR ASCII IN OAM.R3TREC READ ONE RECORD FROM TAPE (UNIT 31 MONITOR FOR PHASE 0.1.2.9 COMMANDS ---------------------------------- SEC S-CLAOI294.(S-FLINFO.S-R3t.SC) IN DAM.CLA000 CALL USER-SPECIFIED PHASE 0 ROUTINE IN DAM.CLAI29 . CALL PREVIOUSLY NAMED PHASE 1/2/9 'TO' ROUTINE IN DAM.NTABS/DÅM . DAM UNIT . TABLE GOES IN SAME SEG W/ FORTRAN 1/0 . UTILITIES FOR PHASE 0.1.2.9 COMMANDS ---------------------------------SEC S-READ54.(S-CLA0129) IN DAM.READS . 'READ' INTO UNIT S BUFFER<br>IN DAM.GETS . 'GET' FREE-FORMAT FIELD FF IN OETS FREE-FORMAT FIELD FROM UNIT S BUFFER IN DAM.WARNS . PROCESS WARNING DIAGNOSTIC FOR UNIT 5 FIELD IN DAM.SPANS ENABLE/DISABLE SPANNING FOR UNIT S SEC S-OPNCLPR•.iS-CLA01291 IN OAM.OPRCLA OPEN ALT PRt FILE IN DAM.CLOSPR CLOSE ALT PRt FILE SEC S-CALCROP•.(S-CLA01291 IN DAM.CALSPA . CALIBRATE SPACING IN OAM.CALWIN CALIBRATE WINDOW

 $\bigcup$ 

•

1

CLASSIFY-HAP DAN PACKAGE APPENDIX L 002 HAIN PROGRAMS/ROUTINES IN DAM.CALCHA . CALIBRATE CHANNEL POINTERS . PHASE 0.1.2.9 COMMANDS (FORTRAN 1/0 ALLOHED) ------------------------SEG S-XQTEXI\*, (S-READS.S-OPNCLPR.S-CALCROP) IN DAM.CLAXQT . CLASSIFY INITIALIZATION ROUTINE IN DAM.CLAEXI . CLASSIFY TERMINATION ROUTINE SEG S-PSTART. (S-XQTEXI) IN DAM.PSTART . GENERAL INITIALIZATION ROUTINE SEG S-OPEN3". (S-XQTEXI) IN DAM.OPENS . OPEN INPUT SCAN DATA FILE (UNIT 3) SEG S-OP3DSK... (S-OPEN3) IN DAM. OP3DSK . OPEN INPUT -- DISK IN PXBDEF FMT (UNIT 3) SEG S-OP3BIP..(S-OPEN3) IN DAM.OP38IP . OPEN MSS DATA IN BIP FMT (UNIT 3) SEG S-OP3MDP+.(S-OPEN3) IN DAM. OP3HOP . OPEN MSS DATA IN MOP FMT (UNIT 3) SEG S-O3TDRHOR. (S-OP3HDP) IN DAM.03TOR . HOP FHT TAPE DIRECTORY RECORD (UNIT 3)<br>IN DAM.03HOR . HOP FHT HEADER RECORD (UNIT 3) SEG S-OSANOT...S-OP3MOP) IN DAM.OSANOT . MDP FMT ANNOTATION RECORDS (UNIT 3) SEO S-03SZAM\*. (S-03ANOT) IN DAM. 03SZAM . SIZE AND INPUT WINDOW FOR AM TAPES SEG S-03SZPM...S-03ANOTI IN DAM.03SZPM . SIZE AND INPUT WINDOW FOR PM TAPES SEG S-035ZAR\*. (S-03ANOT) IN DAM. 03SZAR . SIZE AND INPUT WINDOW FOR AR TAPES SEG S-035ZPR\*. (S-03ANOT) IN DAM. 035ZPR . SIZE AND INPUT WINDOW FOR PR TAPES SEG S-OJANCL. (S-OP3MOP) IN DAM.OSANCL . MOP FMT ANCILLARY RECORDS (UNIT 3) SEG S-LOREGO\*. (S-XQTEXI) IN DAM.LDREG8 . LOAD RUGISTRATION PARAMETERS FROM UNIT 8 SEG S-CLOSTOP\*. (S-XQTEXI) IN DAM-CLOSE3 - CLOSE INPUT SCAN DATA FILE (UNIT 3) IN DAM.CLSO2N . CLOSE QUIPUT DETECTION FILE (UNIT 2N' IN DAM.PSTOP . GENERAL TERMINATION ROUTINE SEG S-HELP". IS-READS.S-OPNCLPR.S-CALCROPI IN DAM.KMOCLE . CLEAR WARNINGS/ERRORS

أنست وسند

**PRODUCE** 

 $\epsilon$ 

CLASSIFY-MAP DAN PACKAGE APPENDIX L **HAIN PROGRAMS/ROUTINES** 003 IN DAN.KHOEXP . EXPLAIN PROGRAM/CONHAND . END IF...FI BLOCK IN DAM.KHOFI . BEGIN IF...FI BLOCK IN DAN.KHDIF IN DAN.KHONEH . PRINT NEWS . CONDITIONALLY PERFORM NEXT COMMAND IN DAN.KHONEX . TURN OFF HODE SHITCHIESI IN DAN. KHOOFF . TURN ON HODE SHITCH(ES)<br>. PEEK IN DAN.KMDON IN DAN.KHOPEE IN DAH. KNOPOK . POKE IN DAN. KHOREN . RENUMBER (GET/CHECK NEW WINDOW SEQUENCE NUMBER) IN DAH.KHOTIN . PRINT CLOCK TIME & CHARGE TIME SEG S-GEOMETRY", (S-READS.S-OPNCLPR.S-CALCROP) IN DAN.KHOWIN . OET/CHECK WINDOW ENVELOPE/VERTICES IN DAN.KMDZON . GET/CHECK UTH PROJECTION ZONE SEG S-SPECS-9°, (S-READS.S-OPNCLPR.S-CALCROP) IN DAM.KHOCHA . GET/CHECK RAH/TRANSFORMED SCANNER CHANNEL(S)<br>IN DAM.KHOHEA . GET/CHECK PAGE HEADING(S) IN DAN.KHONAN . GET/CHECK TRANSFORMATION/MATERIAL NAME IN DAN.KMDORI . GET/CHECK HINDOH ORIGIN IN DAM.KHORAD . OET/CHECK RADIANCE LIMITS IN DAN.KHOTOL . OET/CHECK TOLERANCE SEG S-MISC\*. (S-READS. S-OPNCLPR. S-CALCROP) IN DAM.KMOCOP . GET/CHECK NUMBER OF OUTPUT COPIES IN DAH.KHOLIN . GET/CHECK LINEAR TRANSFORMATION HEIGHTS/GAIN/BIAS IN DAN.KNOPAG . SKIP TO TOP OF NEXT PAGE<br>IN DAN.KNOPRI . OET/CHECK PRINTER SPECIFICATIONS<br>IN DAN.KNOPOL . OET/CHECK POLAR TRANSFORMATION GAIN/BIAS IN DAM.KMDSHA . GET/CHECK SHARPENING FILTER COEFFICIENTS SEG S-EXEC\*. (S-READS.S-OPNCLPR.S-CALCROP) IN DAN.KHOXXX . MACRO COMMANOS<br>IN DAN.KHOOAD . DYNAMIC 8ADD IN DAM.KMDOAS . DYNAMIC BASG . DYNAMIC JBRKPT IN DAM.KMDOBR . DYNAMIC BFREE IN DAM.KMDOFR IN DAM.KMDOLO . DYNAMIC 8LOG SEG S-CLADET\*. (S-READS.S-OPNCLPR.S-CALCROP) IN DAM.CLADET . DETECT RADIANCE/DENSITY/CLASS (PHASE 0) . MONITOR FOR PHASE 3.4.5 COMMANDS -----------------------------SEO S-CLA345\*.S-CLA0129 IN DAM.CLAS45 . UTILITIES FOR PHASE 3.4.5 COMMANDS -----------------------------------SEO S-RO3MOP+. (S-CLA345) IN DAM.ROSBIL . READ MSS DATA IN BIL FORMAT (UNIT 3) IN DAM.RO3BSQ . READ MSS DATA IN BSQ FORMAT (UNIT 3) SEO S-RO30IP+. (S-CLA345)

 $\bullet$
DAN PACKAGE APPENDIX L **HAIN PROGRAMS/ROUTINES** 

「トラインションディートリンク・ライント

**Containsity** 

**KAPSON** 

 $\begin{aligned} \mathbf{u}_1^T &= \mathbf{u}_2^T \mathbf{u}_3 \\ \mathbf{u}_1^T &= \mathbf{u}_1^T \mathbf{u}_2^T \mathbf{u}_3^T \mathbf{u}_4^T \mathbf{u}_5^T \mathbf{u}_6^T \mathbf{u}_7^T \mathbf{u}_8^T \mathbf{u}_8^T \mathbf{u}_9^T \mathbf{u}_9^T \mathbf{u}_9^T \mathbf{u}_9^T \mathbf{u}_9^T \mathbf{u}_9^T \mathbf{u}_9^T \mathbf{u}_9^T \mathbf{u}_9^T \mathbf{u}_9^T \mathbf{u}_9$ 

**A** 

● 大学 イントラン

 $\bigcup$ 

۰

 $\bullet$ 

 $\bullet$  $\bullet$ 

Ĺ

Ņ ٠,  $\ddot{\rm s}$ 

●大きくのです。

Ÿ.

 $\epsilon$ 

 $\blacktriangle$ 

CLASSIFY-HAP 004

IN DAN.RD3BIP . HSS DATA IN BIP FORMAT (UNIT 3)

SEG S-RO3DSKNUL .. (S-CLA345) IN DAM.RO3DSK . DATA ON DISK IN PXBDEF FORMAT IN DAM.ROSNUL . SYNTHETIC DATA -- NO JWIT 3

. PHASE 3.4.5 COMMANDS (NO FORTRAN 1/0) -------------------------------

SEG S-CLADE3\*. (S-RO3MOP.S-RO3BIP.S-RO3OSKNUL) IN DAN.CLADE3 . DETECT RADIANCE IN SELECTED CHANNEL

SEG S-CLADEN\*, (S-RO3MOP, S-RO3BIP, S-RO3OSKNUL) IN DAM.CLADEN . DETECT BINARY CLASS! "ICATION DENSITY

SEG S-CLADE5\*. (S-RD3HDP.S-RD3BIP.S-RD3DSKNUL) IN DAM.CLADES . DETECT CLASS USING PARTITION TABLE

CLASSIFY-HAP/VIRTUAL<br>001

 $\begin{pmatrix} 1 \\ 1 \end{pmatrix}$ 

 $\bullet$ 

 $\mathcal{L}_{\mathcal{A}}$  $\mathbf{\mathbf{I}}$ 

# DAN PACKAGE APPENDIX L<br>HAIN PROGRAMS/ROUTINES

## IN DAM.CLASSIFY/VIRTUAL

5

**R** 

**Progressive** 

Į

 $L - 200$ 

DAM PACKAGE APPENDIX L CLADOO HAIN PROGRAMS/ROUTINES 00 I SUBROUTINE CLAODGE & CALL USER-SPECIFIED PHASE O SUMROUTINES FOR CLASSIFY<br>I NAMSUBI : a NAME OF SUBROUTINE TO CALL COR NULSUBI ¢ ¢ ¢ C HISTORY  $\bullet$  $\mathbf c$ LEC 03/27/73 ORIGINAL CODE ¢ E N SCHLOSSER DELETE RETN K'S & NUMERIC OPTIONS  $\mathbf{c}$ E H SCHLOSSER LEC. 06/27/78 c E H SCHLOSSER **LEC** 10/30/78 TOLERANCE COMMAND 01/30/79 E H SCHLOSSER LEC MACRO COMMANDS & TIME COMMA c  $\mathbf c$ E H SCHLOSSER LEC . 11/30/79 PEEK, POKE, IF, FI ¢ c C METHOD c. ......  $\mathbf{c}$  $\mathbf c$ RETRIEVE NEXT COMMAND. VALIDATE IT. AND CALL ITS SUBROUTINE. c c C HACHINE-DEPENDENT CODE  $C$  ------------------------¢ C NONE. ¢ c  $\mathbf{c}$ **EXTERNAL REFERENCES**  $\mathbf c$ c  $\mathbf{c}$ **READS a READ PUNCHED CARD OR TERMINAL INPUT** ¢ **OETSAL 8 OET ALPHABETIC COMMAND** INTEGER ICE **a INTEGER-CHAR-EQUIV FOR CHARACTER**  $\mathbf c$ **8 PRINT/LOG HARNING MESSAGE HARNS** c  $CLA...$ **a DEDICATED SUBROUTINE FOR COMMAND ... ISEE MELOW!** 8 COMMON SUBROUTINE FOR COMMAND ... (SEE BELOW) c **KMD...** c c C EXCEPTIONS ¢ ---------c c 1. A BLANK COMMAND IS IGNORED. c 2. AN INVALID COMMAND DENERATES A DIAGNOSTIC. c c 3. AN IND-OF-FILE ON UNIT 5 IS TREATED THE SAME AS THE EXIT COMMAND. c ¢ C OLOGAL DECLARATIONS c ¢ **8 DEFINE NULL CHARACTER STRING** INCLUDE NULCST.LIST  $\mathbf c$ C LOCAL DECLARATIONS  $\mathcal{C}$  -non-non-non-non-no

おとばあり

i dan

ţ,

 $\frac{3\pi}{2}$ 

Ś.

 $\zeta$ 

ř

 $\bigcup$ 

 $\bullet$ 

 $\bullet$ 

 $\bullet$ 

**Warrent** 

 $\omega$ 

 $\mathcal{C}_\mathcal{F}$ 

```
DAM PACKAGE APPENDIX L
 HAIN PROGRAMS/ROUTINES
                                                                               002
 e
                                  & FIRST 3 CHARS OF USER CONNAND IBLANK AFTER DONE
       INTEGER KOND
                                  & READS STATUS ("EOF" HEANS END-OF-FILE)
       INTEGER LSSTAT
       INTEGER KASE
                                  & MODIFIED I-C-E OF FIRST CHAR OF COMMAND
c
 ¢
 \bulletPROCEDURE
\pmb{c}---------
\mathbf cc
C CALL PREVIOUSLY NAMED SUBROUTINE
c
       CALL TRACE
       CALL NAMSUR
                        A CALL TO NULSUB DOES NOTHING
\mathbf c\mathbf cC READ COMMAND FROM UNIT 5 (CARD READER OR TERMINAL)
c
       KOMD.' NUL'
                        & IMPOSSIBLE INPUT (NOT LEFT JUSTIFIED)
       CALL READSILSSTAT.
                             \cdots8 FILL BUFFER. BLANK CUE MESSAGE
       IFILSSTAT.NE. ' 'I KOND.'EXI'
       IFIKOMD.NE.'EXI'I CALL GETSALIKOMD.I31.
                                                    NULCST)
                                                                8 GET 3 ALPHA CHARS
c
\mathbf cC CONVERT FIRST CHARACTER OF COMMAND TO INTEGER-CHARACTER-EQUIVALENT
\mathbf cKASE-ICE(KOHD)-ICE('A')+1
                                       a A TO Z = 1 TO 25
\mathbf cc
C CASE STATEMENT ON HODIFIED ICE OF COMMAND'S FIRST CHARACTER
ċ
      IFIIKASE.LT.II.OR.IKASE.GT.2811 KASE=27
                                                     A NOT ALPHA
      00 TOC
     0 401,402,403,404,405,406,407,408,409,710.
     1 911.912.913.919.915.916.917.918.919.920.
     2 421,422,423,424,425,426,4271
     6 .KASE
¢
¢
C DETERMINE COMMAND. PERFORM COMMAND. CHANGE KOMD TO BLANK
c
  NOI CONTINUE a ... A
  NO2 CONTINUE a ... B
      00 TO 300
c
  403 CONTINUE a+++ C
      IFIKOHO.EQ. "CHA") CALL KHOCHAIKOHD)
                                                 8 CHANNEL
      IFIKOND.EQ. 'CLE'! CALL KHDCLEIKOND!
                                                 B CLEAR
      IFIKOMD.EQ.'COP') CALL KMDCOPIKOMDI
                                                 a COPICS
      00 TO 800
c
  HOW CONTINUE 2000 D
      IFIKOND.EQ. 'DET'T CALL CLADETIKONDI
                                                 A DETECT
      00 TO 803
¢
 405 CONTINUE 2000 E
```

```
L - 210
```
**CLA000** 

 $\bullet$ 

 $\mathbf{I}$ \$.

Ţ

#### DAN PACKAGE APPENDIX L **MAIN PROGRAMS/ROUTINES** IF(KOND.EQ. 'EXI') CALL CLAEXI(KOND) **a** EXIT IFIKOMO.EQ. "EXP") CALL KMDEXPIKOMO) *a EXPLAIN* **GO TO 800**  $\mathbf{c}$ 406 CONTINUE 8444 F IFIKOMD.EQ.'FI 'I CALL KMOFI (KOMD) **A FI (ENDIF) 00 TO 800** c 407 CONTINUE 8444 O **GO TO BOC** c 40B CONTINUE 8004 H IFIKOMD.EQ. 'HEA') CALL KMOHEAIKOMD) **a HEADING GO TO 800** c 409 CONTINUE 8444 1 IFIKOMO.EQ.'IF 'I CALL KMDIF (KOMO)  $a$  if GO TO 800 c 410 CONTINUE a\*\*\* J 411 CONTINUE 8444 K GO TO 800 c 412 CONTINUE a\*\*\* L IF(KOMD.EQ. 'LIN') CALL KMDLIN(KOMD) **a LINEAR GO TO 800** c 413 CONTINUE a\*\*\* M **GO TO 800** c 414 CONTINUE a\*\*\* N IFIKOMO.EQ. 'NAM') CALL KMONAMIKOMO) **a** NAME IF(KOMD.EQ. 'NEW') CALL KMDNEW(KOMD) a NEWS IF(KOMD.EQ. 'NEX') CALL KMONEX(KOMO) a NEXT **GO TO 800** c 415 CONTINUE 2000 O IFIKOMO.EQ.'OFF') CALL KMDOFFIKOMO) a OFF IFIKOMD.EQ.'ON 'I CALL KMDONIKOMDI 8 ON IFIKOMD.EQ. 'ORI') CALL KMDORIIKOMD) a ORIGIN **GO TO 800** c 418 CONTINUE a+++ P IFIKOND.EQ. 'PAG'I CALL KNOPAGIKONDI **a PAGE** IF(KOMO.EQ.'PEE') CALL KMOPEE(KOMO) a PEEK IFIKOMD.EQ. 'POK') CALL KMDPOKIKOMDI a POKE IFIKOMD.EQ. 'POL') CALL KMOPOLIKOMD) **a POLAR** IF(KOMD.EQ. 'PRI') CALL KMOPRI(KOMD) **a PRINTER** GO TO 800 ¢ 417 CONTINUE a\*\*\* Q **GO TO 800** ¢ 418 CONTINUE 2444 R IFIKOMD.EQ. 'RAD') CALL CLARADIKOMD) **a RADIANCE GO TO 800**

CLA000 003

ستان منعا المستعدد

 $L - 211$ 

 $< -2$ 

```
DAN PACKAGE APPENDIX L
 HAIN PROGRAMS/ROUTINES
                                                                               004
 e
   WIS CONTINUE BOOK S
       IFIKOND.EQ.'SHA') CALL KMOSHAIKOND)
                                                  & SHARPENING
       GO TO 800
 c
   420 CONTINUE a ... T
       IFIKOND.EQ. 'TIN') CALL KNOTINIKONDI
                                                  a TIME
       IF(KOND.EQ. 'TOL') CALL KNDTOL(KOND)
                                                  a TOLERANCE
       GO TO 800
   421 CONTINUE a*** U
   422 CONTINUE a ... V
       GO TO 800
c
   423 CONTINUE a*** H
       IFIKOMD.EQ.'HIN'I CALL KMDHINIKOMDI
                                                  a HINDOH
       00 TO 800
C
   424 CONTINUE 2000 X
   425 CONTINUE a*** Y
       00 TO 800
\mathbf c428 CONTINUE a+++ Z
       IF(KOMD.EQ.'ZON') CALL KMOZON(KOMD)
                                                 a ZONE
       GO TO BOO
C
  427 CONTINUE 8 *** NOT ALPHABETIC
       IFIKOND.EQ. 'BAD') CALL KNDOADIKONDI
                                                 a aADD
       IF(KOMD.EQ.'SAD') CALL KHOOAD(KOMD)
                                                 a SADD
       IFIKOMO.EQ. 'SAS') CALL KMOOASIKOMO)
                                                 a SASO
       IF(KOMD.EQ.'SOR') CALL KMDOBR(KOMD)
                                                 a SBRKPT
       IFIKOMD.EQ.'SFR') CALL KMDOFRIKOMD)
                                                 a SFREE
       IFIKOMO.EQ. 'SLO'I CALL KMDOLOIKOMOI
                                                 a SLOG
c
c
¢
 IF COMMAND HAS NOT FOUND. TRY MACRO-COMMAND
\mathbf c800 IF(KOMD.NE.'
                      *1 KUMD='CLA-'
                                          a IST 3 CHARS OF PROG NAME PLUS '-'
       IFIKOMD.NE.'
                      "I CALL KMOXXX(KOMO)
                                               8 MACRO COMMANO HANDLER
\mathbf c¢
\mathbf cCOMMAND IS INVALID IF STILL NOT FOUND
c
                      ') CALL HARNS('INVALID COMMAND --')
      IFIKOMD.NE.'
¢
c
 FORCE ALL FORTRAN 1/0 ROUTINES INTO SEG WITH CLADOO INEVER PERFORMED)
¢
¢
      IFIKOMO.EQ.'JUNK'I READI895.8951 KMD
  895 FORMAT(1X)
¢
C
c
 RETURN TO MAIN FOR CALL VIA/TO NAMED SUBROUTINE IN ANY OVERLAY
C
      RETURN
      END
```
CLA000

٠

 $\bullet$ 

 $\bullet$ 

```
DAN PACKAGE APPENDIX L
                                                                                        CLA129
HAIN PROGRAMS/ROUTINES
                                                                                           001
       SUBROUTINE CLAIRS! & CALL PREV NAMED PH 17279 "TO" ROUTINE FOR CLASSIFY<br>| NAMSUBI               & NAME OF SUBROUTINE TO CALL
      I NAMSUOI
¢
                                     ..............
      -----------
C<br>C (E H SCHLOSSER)<br>C
\mathbf cC CALL PREVIOUSLY NAMED SUBROUTINE
\ddot{\mathbf{c}}CALL TRACE
       CALL NAMSUB
\mathbf cC<br>C RETURN TO MAIN FOR CALL VIA/TO NAMED SUBROUTINE IN ANY OVERLAY
¢
       RETURN
       END
```
 $\bigcap$ 

 $\bullet$  $\blacktriangle$ 

> $\bullet$  $\ddot{\bullet}$

> > $L - 213$

ماليت وسيد

```
DAM PACKAGE APPENDIX L
HAIN PROGRAMS/ROUTINES
      SUBROUTINE CLASHSC
                           & CALL PHASE 3/4/5 SUBROUTINES FOR CLASSIFY
     I NAMSUBI
                           a NAME OF SUBROUTINE TO CALL
        ........
                          --------------------------------
\bullet\mathbf{c}CALL TRACE
      CALL NAMSUB
\mathbf{c}\ddot{\mathbf{c}}C RETURN TO MAIN FOR CALL VIA/TO NAMED SUBROUTINE IN ANY OVERLAY
c
      RETURN
      END
```
**CLAS45** 

001

٠

 $\frac{1}{2}$ 

í,

```
CLADET
DAN PACKAGE APPENDIX L
                                                                             001
HAIN PROGRAMS/ROUTINES
       SUBROUTINE CLADET( & INITIATE DETECTION & OENERATION OF DETECTION FILE
      U KONDI . & I: FIRST 3 CHARS OF CONNAND 0: SPACES
c
C HISTORY
c
c
                         LEC
                                  12/16/74
                                              ORIGINAL CODE
Ċ
      E N SCHLOSSER
                                  06/20/78
                                              DELETE RETN K & ADD OPRPIC
C
      E H SCHLOSSER
                         LEC
                                               'DEN'/'RAD'/'CLA' SPECIFICATIONS
      E H SCHLOSSER
                         LEC
                                  03/13/79
¢
      E N SCHLOSSER
                         LEC
                                  12/26/79
                                              CALL CALCHA & CHK FOR 'OLD' KLSTYP
C
                         LENSCO 05/16/80
                                              NULTI-CHANNEL RAD DETECTION FILES
      E H SCHLOSSER
c
                                              PRINT CLASS HDG 'AFTER' OPNOZN
      E H SCHLOSSER
                         LEMSCO 09/27/80
c
c
C NETHOD
¢
¢
      CHECK/CALIBRATE SPECS. OPEN DETECTION FILE, THEN NAME CLADE3/4/5 TO
c
c
      GENERATE DETECTION FILE.
c
C MACHINE-DEPENDENT CODE
c
c
¢
      NONE.
c
c
C EXTERNAL REFERENCES
c
\mathbf c\mathbf cOETSKH
                 8 OET CHARACTER STRING DATA FIELD FROM UNIT 5
c
      OETSIN
                 a GET INTEGER DATA FIELD FROM UNIT 5
                 a PRINT/COUNT/LOG 'WARNING' DIAGNOSTIC MESSAGE
¢
      MOHARN
                 a NAME 'VIA' 'TO' SUBROUTINES
¢
      NVIATO
      OPRCLA
                 a OPEN ALTERNATE PRINT FILE FOR CLASSIFY
C
\mathbf ca 'PLOT' (ON PRINTER) SPECTRAL LIMITS FOR CLASSIFY
      SLMCLA
C
      CALSPA
                 a CALIBRATE TRANSFORMATION COEFFICIENTS FOR SPACING
C
      CALWIN
                  a CALIBRATE HINDOH ENVELOPES
¢
                 & CALIBRATE CHANNEL POINTERS
      CALCHA
¢
      HOUNIT
                 a WRITE HEADING LINE(S) AT TOP OF NEXT PAGE
                 a HRITE COMMON CLASSIFICATION HEADING
C
      CL SHDO
c
      OPNOZN
                 a OPEN OUTPUT DETECTION FILE (UNIT 21, 22, 23, OR 24)
C
               VIA
                          TO<sub>1</sub>
      EXTERNAL CLA000.
                         NUL SUB
      EXTERNAL CLA345.
                         CLADE3.CLADE4.CLADE5
C
c
C EXCEPTIONS
C
      ......
c
c
      I. 'DETECT' MAY NOT BE A DEFAULT COMMAND.
c
\mathbf c2. ANY HARNING OR FATAL ERROR PREVENTS GENERATION OF THE DETECTION FILE.
```
 $\hat{\mathfrak{l}}$ 

ă.

 $\frac{1}{2}$  and  $\frac{1}{2}$  and  $\frac{1}{2}$ 

OAN PACKAGE APPENDIX L HAIN PROGRAMS/ROUTINES **CLADET** 002

and in the contract of the contract of

٠

3. THE FOLLOWING EXCEPTION CONDITIONS PRODUCE THE FOLLOWING RESULTS ¢ ¢ **DIAGNOSTIC ACTION** Ċ CONDITION .......... ------¢ --------c C PROCESSING DEFAULT COMMANDS **HARNING NONE** LUMNDON=0) c C KLSTYP SPECIFICATION HISSING KLSTYP-'DEN' **NONE HARNING** C KLSTYP SPECIFICATION INVALIO NONE C NOUTCH SPECIFICATION HISSING NOUTCH-I NONE C NOUTCH SPECIFICATION < I NONE **HARNING HARNING** C NOUTCH SPECIFICATION > NLINCH NONE **HARNING C EXTRA SPECIFICATION NONE** 'VIA' ROUTINE IS CLADDO NONE C DATA/CHECKOUT HODE 'VIA' ROUTINE IS CLA000 C HARNINGES) OR FATAL ERRORESI **NONE** c ¢ C GLOBAL DECLARATIONS ¢ . . . . . . . . . . . . . . . . . . . ¢ & COMMON PROGRAM EXECUTION SHITCHES. COUNTERS INCLUDE KONXQT.LIST **a COMMON ERTS SCENE PARAMETERS** INCLUDE KOMNER.LIST a COMMON CLASSIFICATION INFO INCLUDE KONKLS.LIST INCLUDE HINDEF.LIST **a DEFINE STRUCTURE OF HINDOW PACKETS** INCLUDE KOMINH.LIST **& CONNON INPUT WINDOW PACKETS a COMMON OUTPUT HINDOW PACKETS** INCLUDE KOMOWN.LIST **& DEFINE NULL CHARACTER STRING** INCLUDE NULCST.LIST  $\mathbf{c}$ c C LOCAL DECLARATIONS c  $\mathbf c$ INTEGER INTEMP **8 TEMPORARY** c ¢ C PROCEDURE C  $- - - - \mathbf c$ CALL TRACE ¢ C OET/CHECK TYPE OF FIRST OUTPUT DETECTION CHANNEL c C IFINNNDOW.EQ.O) CALL WARNSI 'INVALIO OEFAULT COMMAND'I a DEFAULT IS DETECTION OF BINARY CLASS DENSITY KLSTYP.'DEN' CALL GETSKHIKLSTYP. (3). **NULCSTI** IFIKLSTYP.NE. 'RAD'! GO TO 240 CALL NVIATOC CLA345.CLADE31 & RADIANCE -- NEXT CALL IS TO CLADE3 00 TO 300 240 IFIKLSTYP.NE. 'DEN'! GO TO 250 CALL NVIATO( CLA345.CLADE4) & DENSITY -- NEXT CALL IS TO CLADE4 00 TO 300 250 IFIKLSTYP.NE. 'CLA'! GO TO 200 CLASHS.CLADES! & CLASS -- NEXT CALL IS TO CLADES CALL NVIATOC **00 TO 300** 'BAD DETECT TYPE --') 280 CALL HARNS(

```
DAN PACKAGE APPENDIX L
                                                                             CLADET
 HAIN PROGRAMS/ROUTINES
                                                                                003
 c
 ¢
 C OET/CHK NUMBER OF OUTPUT DETECTION CHANNELS & DRAIN SPECS FOR CURRENT COMMAND
   300 NOUTCH-L
       CALL OETSIN(NOUTCH.
           I, NLINCH.
      \bullet'HORE OUTPUT CHANNELS THAN SPECIFIED BY CHANNEL COMMAND --'!
      \blacksquareIF((KLSTYP.NE. 'RAD').AND.
          (NOUTCH.NE.1)) CALL MOHARNE
      6
              'HULTI-CHANNEL DEN/CLA DETECTION FILES NOT IMPLEMENTED')
      \bulletCALL GETSIN(INTEMP.
                              \bullet 1. - 1.'EXTRA DETECT SPECIFICATION --')
¢
¢
C CHECK RADIANCE LIMITS
c
       IFILCVLOI.GT.LCVHIII CALL MOHARNE
                                              'NO RADIANCE LIMITS')
                                        a DATA/CHECKOUT MODE
       IFINDATAC.NE.01 GO TO 900
\mathbf cc
C OPEN PRINT FILE IF NOT OPEN. CLEAR WINDOW NUMBER & RESET PAGE NUMBER
e
       IFINNNDOH.LT.OI CALL OPRCLA
                                          a OPEN ALT PRT FILE(S) BEFORE IST HINDOH
       NUNDOH-IABS (NUNDOH)
       NPAGE-0
C
C
C PLOT SPECTRAL LIMITS & CALIBRATE HINDOH
c
       CALL SLMCLA
       CALL CALSPA
      CALL CALHINE
                       2.1
      CALL CALCHA
¢
c
C ELIMINATE ANY PART OF MSA OUTPUT HINDOW OUTSIDE OF MSA INPUT HINDOW
c
      MSAOHH (HLIN, HMIN) = MAXO (MSAOHH (HLIN, HMIN), MSAIHH (HLIN, HMIN))
      MSAOHN(HLIN, WMAX) .MINO(MSAOHH(WLIN, WMAX), MSAIHH(WLIN, WMAX))
      MSAOWHENSAM.WMINI=MAXOCMSAOWHENSAM.WMINI.MSAIWHENSAM.WMINI+
      MSAOWN (WSAM. WMAX) *MINO(MSAOWN(WSAM. WMAX), MSAIWW(WSAM. WMAX))
\mathbf c¢
c
 ANY MSA DATA AVAILABLE FOR OUTPUT HINDOH??
c
      IFCOMSAQUUCHLIN.HMINI.GE.MSAQUUCHLIN.HMAXII.OR.
     \blacksquareCHSAOHHINSAN.HMINI.OE.HSAOHHINSAM.HMAXIII KLSTYP-'NUL'
      IFIKLSTYP.EQ. 'NUL'I CALL MOHARNE
          'NO SCAN DATA WITHIN WINDOW'!
C
¢
\mathbf cOPEN OUTPUT DETECTION FILE
      IFINOTOTL.NE.01 GO TO 900
           CALL OPNOZN
                           a OPEN NEW OUTPUT DETECTION FILE OR CHECK EXISTING ONE
            IFIKLSTYP.EQ.'OLD') & IF DESIRED DETECTION DATA ALREADY IN 'OLD' FILE
```
 $L - 217$ 

č

```
DAN PACKAGE APPENDIX L
                                                                              CLADET
NAIN PROGRAMS/ROUTINES
                  CALL NVIATOE
                                  CLAGGG.NULSUB1 & ... THEN ACCEPT ITIE
      \bulletIFINALTH.OT.O) CALL HOUNTE 4,10)
            IFINALTH.GT.OI CALL CLSHOOI
                                              101
\mathbf cC
C ANY DIAGNOSTICS??
c
  900 IFINDTOTL.EQ.0) 00 TO 990
                                       8 FORGE AHEAD!
       CALL NVIATOC
                      CLADDO.NULSUOI
       IFINDFATL.EQ.01 GO TO 920
            CALL HONOTE (
            'FATAL CRRORS -- NO DETECTION FILE GENERATED'!
      \bullet00 TO 990
  920 IF(NOWARN.EQ.0) GO TO 990
            CALL HONOTE (
            'PREVIOUS HARNINGS -- NO DETECTION FILE GENERATED'I
      \bulletIFINDATCH.EQ.01 HRITEI6.9251
  925
            FORMATIVX. *** TRY AGAIN! *!
\mathbf{c}\ddot{\textbf{c}}C RETURN FOR CALL TO NAMED SUBROUTINE
¢
  990 KOMO-'
      CALL HOCLRHO
                       NULCST)
      RETURN
      END
```
004

۰

 $\bullet$ 

 $\bullet$ 

 $\bullet$ 

 $\mathcal{L}_{\mathbf{a}}(\mathbf{a}) = \mathcal{L}_{\mathbf{a}}$ 

 $L - 218$ 

**CLADES** DAN PACKAGE APPENDIX L 001 **HAIN PROGRAMS/ROUTINES** SUBROUTINE CLADES & GENERATE RADIANCE DETECTION FILE e ٠ **C HISTORY** c 03/13/79 ORIGINAL CODE HITH 'CHR' BINS E H SCHLOSSER **LEC** PXBDEF FORMAT BUFFER M/ 'BYT' BINS 12/26/79 E H SCHLOSSER **LEC** C E H SCHLOSSER **LEC** 05/18/00 MULTI-CHANNEL RAD DETECTION FILES c C HETHOD c e READ HSA PIXEL RADIANCE DATA, SCREEN EACH PIXEL AGAINST SPECTRAL LIMITS c FOR CURRENT CHANNELISI. AND POST RADIANCE FOR PIXELS WHICH PASS TO c **DETECTION FILE.** ĉ c C NACHINE-DEPENDENT CODE e. ¢ ¢ ASSUMES 4 OYTES PER INTEGER. ¢ ASSUMES 28 UNIVAC HORDS PER UNIVAC FASTRAND-FORMATTED DISK SECTOR. C EXTERNAL REFERENCES c . . . . . . . . . . . . . . .  $\mathbf c$ ¢ **a HOVE INTEGER STRING** ¢ **MOVIST** ¢ **GETRAD** 8 OET RADIANCE IN ALL SELECTED RAW/TRANSFORMED CHANNELS **a PRINT/LOG/COUNT 'NOTE' DIAGNOSTIC HESSAGE<br>a PRINT/LOG/COUNT 'FATAL ERROR' DIAGNOSTIC HESSAGE** HONOTE C ¢ MOFATL **a DUMP PREAMBLE OF PIXEL BUFFER** ¢ **PXBOHP** ¢ **OETOYT & GET NON-NEGATIVE NUMBER FROM BYTE STRING**  $\mathbf c$ PUTBYT **a PUT NON-NEGATIVE NUMBER INTO BYTE STRING a INITIATE 1/0** ¢ **ERIO** c **ERHAIT** a WAIT FOR COMPLETION OF PREVIOUSLY INITIATED 1/0 & NAME 'VIA' 'TO' SUBROUTINES ¢ **NVIATO** INTEGER NOVNI **a number of BYTES FOR NUMBER OF INTEGERS** DOUBLE PRECISION COSHES **a VARIABLE-LENGTH CHAR STRING FOR FIXED-LENGTH** DOUBLE PRECISION COSHIN **a VARIABLE-LENGTH CHAR STRING FOR INTEGER TO** C VIA. EXTERNAL CLADOD. NUL SUB c **C EXCEPTIONS** ¢ C 1. IF THE NUMBER OF OUTPUT DETECTION CHANNELS REQUESTED BY NOUTCH IS C GREATER THAN THE NUMBER OF DETECTION BUFFERS AVAILABLE. THEN A c c "HARNING" IS GENERATED AND THE ROUTINE RETURNS. ¢ ¢ 2. 'BADF' OR 'OFL' ON READING INPUT DATA GENERATES A 'FATAL ERROR' AND

**STATISTICS** 

ستقطاعها

X.

**The Marketine Communication** 

```
L - 219
```
CLADE3 DAN PACKAGE APPENDIX L **NAIN PROGRAMS/ROUTINES 995** THE ROUTINE RETURNS. e ¢ e C OLOBAL DECLARATIONS e  $\bullet$ **a COMHON PROGRAM EXECUTION SHITCHES. COUNTERS** INCLUDE KONXQT.LIST INCLUDE KONNER.LIST **A CONNON ERTS SCENE PARANETERS** INCLUDE KONKLS.LIST **& CONNON CLASSIFICATION INFO & COMMON ADJUSTMENT/REGISTRATION PACAMETERS** INCLUDE KONFIT.LIST INCLUDE HINDEF.LIST **a DEFINE STRUCTURE OF HINDOH PACKETS** INCLUDE KONTHH.LIST<br>INCLUDE KONDHH.LIST **& COMMON INPUT HINDOH PACKETS** & COMMON OUTPUT HINDOH PACKETS INCLUDE KOMDET.LIST **A COMMON DETECTION FILE HINDOWS a CONNON 1/0 PACKETS FOR DETECTION FILES (21-24)** INCLUDE KOMLEN.LIST INCLUDE KONIO.LIST<br>INCLUDE KONSLN.LIST<br>INCLUDE PXBDEF.LIST<br>INCLUDE MAXINT.LIST a COMMON 1/0 FUNCTIONS **& COMMON CLASSIFICATION SPECTRAL LIMITS a DEFINE PIXEL BUFFER STRUCTURE A DEFINE MAXIMUM INTEGER** e C LOCAL DECLARATIONS  $C - - -$ --------------¢ PARAMETER NHOUFS . 6 **a e of hsa pixel Buffers in ARRAY** INTEGERS IN HSA BUF = eINTS PREAMBLE + (eBINS+31/4) + (eEXTRA BYTES+31/4) c  $\bullet$  (PXBINS-1)  $\bullet$  (3548+3)/4 PARAMETER IIMBUF  $+19.31/4$ INTEGER HSABUFILINBUF.NHBUFS! & ARRAY OF HSA PIXEL BUFFERS **a BIN + OF SAMPLE & FOR EACH MSA BUFFER** INTEGER NOINSOINNOUFSI ¢ **a . OF DETECTION PIXEL BUFFERS IN ARRAY** PARAMETER NOBUFS = 4 INTEGERS IN DET BUF . . INTS PREAMBLE . ( .BINS.3) /4 . . . EXTRA INTS ¢ PARAMETER LIDBUF == (PXBINS-1) == (3548+2+3)/4 +  $\mathbf{1}$ INTEGER IDETBFILIOBUF.NOBUFS) **A ARRAY OF DETECTION PIXEL BUFFERS a INTEGERS IN 1 DETECTION RECORD** INTEGER IIDREC  $\mathbf c$ INTEGER IDET(PXBINS) **OCNERAL SHORT DETECTION BUFFER** c **8 OUTPUT CHANNEL NUMBER (1 TO NOUTCH)** INTEGER NOUTC C INTEGER NOUF **A BUFFER NUMBER a DETECTION RECORD NUMBER** INTEGER NOREC c INTEGER HSALIN **& CURRENT HSA LINE NUMBER** & MINIMUM. MAXIMUM MSA LINE IN OUTPUT HINDOH INTEGER MSALMN.MSALMX **& CURRENT HSA SAMPLE NUMBER** INTEGER MSASAM INTEGER MSASMN.MSASMX & MINIMUM. MAXIMUM MSA SAMPLE IN OUTPUT HINDOH INTEGER MSASLO.MSASHI **& LOW. HIGH DEFINED HSA SAMPLE IN CURRENT LINE** e INTEGER IDEBIN.IDEBHI **A CURRENT, HIGH DETECTION BIN NUMBER** ¢ PARAMETER NOINRA-254 a RADIANCE DETECTION PIXEL 'NO INFO' FLAG **& RADIANCE DETECTION PIXEL 'NO DATA' THRESHOLD** PARAMETER NODARA=255 c INTEGER LOSTC a 1/0 STATUS CODE  $\mathbf{c}$ 

Γ.

 $\ddot{\phantom{a}}$ 

÷

1

÷.

```
CLADE 3
 DAN PACKAGE APPENDIX L
                                                                               003
HAIN PROGRAMS/ROUTINES
e
¢
  PROCEDURE
e
   \begin{array}{c}\n\bullet\bullet\bullet\bullet\bullet\bullet\bullet\bullet\bullet\end{array}Ċ
       CALL TRACE
\bulletc
C INITIALIZE MININUM/MAXIMUM SCAN LINES/SAMPLES & DETECTION RECORD LENGTH
c
       IFINOUTCH.OT.NOBUFSI CALL HONARNI
      . 'HORE OUTPUT DETECTION CHANNELS THAN BUFFERS'!
       IFINOUTCH.OT.41 CALL MONARNE
      . 'MORE OUTPUT DETECTION CHANNELS THAN PACKETS')
       IFINDTOTL.NE.0) OO TO 900
       HEALMN-MEADHHINLIN, HMIN, NCCTI
       MSALMX=MSADUM(HLIN, HMAX, NCCT)
       NSASHN-NSADHHENSAN, UNIN, NCCTI
       MSASHX-MSADHH(HSAM, HMAX, NCCT)
¢
e
       INTEGERS IN DET REC = #INTS PREAMBLE + (#BINS+3)/4
               IIDREC
                            \bullet (PXBINS-1)
                                              C
       LDETRSINCCTI=ILIDREC+271/28 a CONVERT DETECT REC LENGTH TO UNIVAC SECTORS
\mathbf{c}C
\mathbf{c}INITIALIZE CHANNEL SHITCHES
ė
       NLIMCH-4
      ASSIGN 320 TO LC2SHH
       IFILINCHIEF.LT.91 00 TO 130
            ASSION 360 TO LCZSHH
            NLINCH-I
           00 TO 180
  ISO ASSION 330 TO LC3SHH
      IF(LINCH(3).LT.9) 00 TO 140
           ASSION 360 TO LC3SHH
           NLINCH-2
           00 TO 160
  IND ASSION 3NO TO LCNSHM
      IFILINCHI'S).LT.91 00 TO 150
           ASSION 360 TO LC4SHH
           NLINCH-3
  150 CONTIN E
  160 CONTINUE
\mathbf c¢
C INITIALIZE PREAMBLE IN GENERAL SHORT DETECTION BUFFER
c
      IDETIPXRECNI-0
      IDETIPXLINOI-0
      IDETIPXCHANI+1
      IDET (PXQUAL) =0
      IDET(PXBINT) = 'BYT'
      IDETIPXLBINI-2
      IDETIPXLSAMI-0
```

```
CLADE 3
 DAN PACKAGE APPENDIX L
                                                                                   684
 HAIN PROGRAMS/ROUTINES
        IDET (PXHOIN) =0
        I DET (PXHSAN) =0
        LOCT (PXNOIN) =NOINRA
        LOCT (PXNODA) -NODARA
        IDET(PXLJOI)=0
       IDET(PXHJOI)=0
e
 c
C INITIALIZE BINS IN GENERAL SHORT DETECTION BUFFER TO 'NO INFO' FLAGS
c
       IDEBHI-NOVNICII
       DO 170 IDEBIN=1.IDEBHI
             CALL PUTBYT(IDET(PXBINS).(IDEBIN).
                                                      NOINRAI
   170 CONTINUE
Ċ
¢
\ddot{\mathbf{c}}¢
  READ HSA, CLASSIFY, HRITE TO DETECTION FILE FROM LINE MSALMN TO MSALMX
¢
       DO 700 MSALIN=MSALMN, MSALMX
\mathbf cC
¢
  -- READ INPUT MSA DATA
C
       CALL OETRADINSABUF, (11HOUF), INHOUFSI, IOSTC.
      \bulletMSALIN.MSASMN.MSASMX)
       IFIIIOSTC.NE. 'BAOF' I.AND.
          FIDSTC.NE. 'OFL'11 GO TO 210
      6
                  CALL HOFATLE
                  COSNCS(10STC.1.4).' HHILE READING ON UNIT 3')
      \bullet00 TO 900
  210 CONTINUE
C
c
¢
  -- SECURITY BLANKET -- PRINT LINE NUMBER EVERY 50 LINES
\mathbf cIFINODINSALIN.501.NE.01 00 TO 220
            CALL HONOTE ( 'LINE'.COS4IN(MSALIN.S))
            IFINTRACE.NE.0) CALL PXBDNPINSABUFIL.111
  220 CONTINUE
¢
\mathbf{c}c
  -- COMPUTE ACTUAL LO/HI SAMPLES READ AND BINS WITH SAMPLE O
\mathbf cMSASLO--NAXINT
      MSASHI -- MAXINT
       DO 230 NBUF+1.NLIMCH
            NBINSO (NBUF) =HSABUF (PXLBIN, NBUF) =HSABUF (PXLSAM, NBUF)
            HSASL O=HAXO I HSASL O. HSABUF I PXL SAH. NBUF I I
            MSASHI =MINO (MSASHI , MSABUF (PXHSAM, NBUF))
  230 CONTINUE
¢
¢
¢
  -- AFTER QUEUED 1/0 15 COMPLETE. CLEAR DET BUFFERIST & INITIALIZE PREAMBLEIST
c
      DO 200 NOUTC+1.NOUTCH
```

```
L - 222
```
è

 $\bullet$ 

 $\bullet$ 

 $\blacksquare$ 

۰

Ť

#### **CLADE3** DAN PACKAGE APPENDIX L **NAIN PROGRAMS/ROUTINES** 685 LENPRT (1, NOUTC)) CALL MAITIOCIOSTC. IFFIORTC.NE." 'I CALL MOFATLE COSNESCIOSTE.L.N)." MHILE NAL ING DETECTION RECORD'Y CALL HOVISTEIDETBFEL, NOUTCI, ELI . IT. INCCI, IDET. (11. (PXBINS-11. IDET(PXBINS)) NOREC = I HSAL I N = HSADMM I ML I N , MMI N , NCC T I I \* NOUTCH = NOUTC IDETOF (PXRECH, NOUTC) =NDREC **& RECORD NUMBER** LOCTOF I PXL I NO. NOUTC I SHEAL IN **8 LINE NUMBER** LOETBF ( PXCHAN, NOUTC ) =NOUTC **8 OUTPUT CHANNEL NUMBER** LOCTOF (PXQUAL, NOUTC) -NSAOUF (PXQUAL, L) I DETOF I PXLSAN, NOUTCI . HSASLO I DETOF I PXHSAN, NOUTCI = MSASHI IDETOF (PXHOIN, NOUTC) = IDETOF (PXLOIN, NOUTC) = MSASHI = MSAS... 0 200 CONTINUE IFINDTOTL.NE.01 00 TO 900 t c ¢ -- SCTEEN DATA IN BINS OF HSA BUFFERIS) TO FILL BINS OF DET BUFFERIS) ċ **IDLBIN=IDETBFIPXLBIN.II-I** DO 480 MSASAM=HSASLO, MSASHI IDEBIN-IDEBIN-I CALL OFTRYT (INDVAL. MSABUF (PXBINS, I), CMSASAM+NBINSOCII)) IFFEENDVAL.LT.01.OR.EINDVAL.OT.12711 00 TO 480 GO TO LC2SHH & 320 (MORE CHANNELS) OR 360 ILAST CHANNEL! CALL GETBYT (MRADE. 32 C MSABUF (PXBINS.2), (MSASAM+NBINS0(2))) IFINRADE.LT.LINVALINOVAL-I.III GO TO 480 IFINRADE.OT.LINVALIINDVAL+1.211 00 TO 480 GO TO LC3SHH & 330 (MORE CHANNELS) OR 360 (LAST CHANNEL) COLL OETBYT (MRAD3. 330 MSABUF (PXBINS. 3), (MSASAM+NBINSO(3))) IFINADS.LT.LINVALINDVAL+1.311 00 TO 480 IFINRADS.GT.LINVALINDVAL+1.411 GO TO 490 00 TO LCNSHH & 3NO (MORE CHANNELS) OR 360 (LAST CHANNEL) 348 CALL OETRYT (MRADY, **MSABUF (PXBINS,41, CMSASAM+NBINSDC41)1** IFINRADN.LT.LINVAL:INDVAL-1.511 00 TO 480 IFINRADY.GT.LINVALIINDVAL+1.611 GO TO 480 350 CONTINUE 360 CONTINUE CALL PUTBYT(IDETBF(PXBINS.I).(IDEBIN). MING(INDVAL.I27)) IFINOUTCH.EQ. 11 GO TO 480 CALL PUTBYT(1DETBF(PXBINS.2).(1DEBIN). **HING (HRADZ, 1271)** IFINOUTCH.EQ.21 GO TO 480 CALL PUTBYT(IDETBF(PXBINS.3).(IDEBIN). MINOFMRADS.IP711 IFINGUTCH.EQ.31 GO TO 480 CALL PUTBYT(IDETBF(PXBINS.4),(IDEBIN), **MINO (MRADY.1271) NOO CONTINUE**  $\mathbf{c}$  $\mathbf{c}$

 $L - 223$ 

```
DAN PACKAGE APPENDIX L
                                                                               CLADE3
 HAIN PROGRAMS/ROUTINES
                                                                                   006
 C -- QUEUE DETECTION RECORD OUTPUT BUFFERIS) FOR 1/0
 ¢
        DO 600 NOUTC=1, NOUTCH
             CALL QHRORBILENPKTII.NOUTCI.
                                                IDETBFII.NOUTCII
   600 CONTINUE
 c
 \mathbf cC LOOP TO READ HSA DATA FOR . EXT HSA LINE
 \bullet700 CONTINUE
 \mathbf c\mathbf{c}C
 C CLASSIFICATION COMPLETE -- HAIT FOR COMPLETION OF QUEUED 1/0
 ¢
       DO 780 NOUTC=1.NOUTCH
             CALL HAITIOFIOSTC.LENPKTEL.NOUTCIL
             IFFIOSTC.NE. ' 'I CALL MOFATLE
                  COSYCS(IOSTC.I.4).' WHILE WRITING DETECTION RECORD')
   780 CONTINUE
¢
\mathbf cC RETURN TO CONVERSATIONAL MONITOR
C
  900 CALL NVIATO(CLA000.NULSUB)
                                          a PREVENT CONSECUTIVE CALLS TO CLADE3
       RETURN
\mathbf c¢
C
\mathbf c\mathbf c¢
\mathbf cINTERNAL
       SUBROUTINE QURDRB( & QUEUE DET RECORD BUFFER FOR WRITING TO DET FILE
      U IXOPKT. & DETECTION PIXEL FILE 1/0 PACKET
      I IXDBUF) & DETECTION PIXEL BUFFER
¢
c
       INTEGER IXOPKT(1)
                               a ARGUMENT
       INTEGER IXDBUF(I)
                               a ARGUMENT
\mathbf cC
       IOSIZE(IXOPKT)=IIDREC
       IOSECT(IXDPKT)=IO+(IXDBUF(PXRECN)-I)*LDETRS(NCCT) a RECN # 1 IN SECTOR IO
       IOADDR(IXDPKT)=LOC(IXDBUF)
       10 FUNC (1 \times DPKT) = 'aC'
                                 a WRITE
       IFINTRACE.EQ.01 GO TO 400
            IF(MOD(IXOBUF(PXLINO).50).EQ.0) CALL PXBDMP(IXDBUF)
  400 CALL ERIO(IXOPKT)
  900 RETURN
¢
¢
C
c
¢
\mathbf c
```
 $\blacksquare$ 

 $\bullet$ 

 $\bullet$ 

 $\bullet$ 

 $L - 224$ 

 $\overline{\mathbf{C}}$ DAN PACKAGE APPENDIX L **NAIN PROGRAMS/ROUTINES**  $\mathbf c$ INTERNAL SUBROUTINE HAITIOI & HAIT FOR COMPLETION OF QUEUED 1/0 O LOSTC. a I/O STATUS CODE (SEE KOMIO FOR CODES)  $\bullet$ I TOGPKTI & 1/0 PACKET FOR QUEUED 1/0  $\mathbf{c}$  $\mathbf c$ INTEGER IOQPKT(1) **a ARGUMENT**  $\mathbf c$ CALL ERHAIT(IOQPKT)<br>IOSTC=IOCODE(IOQPKT) **RETURN**  $\mathbf{c}$  $\mathbf c$ END

**CLADE3** 

007

f.n.

**The Company of the Second Second Second Second Second Second Second Second Second Second Second Second Second** 

**Examples of the complete of the Complete** 

سميتي المرا i.

ż  $\mathcal{C}^{\text{max}}$ Ì  $\ddot{\bullet}$  $\begin{array}{c} \mathbf{r} \\ \mathbf{r} \\ \mathbf{r} \end{array}$ 

ŧ

*<i><u>Alian Adam</u>* 

Ì

 $\ddot{\ddot{\xi}}$ 

 $\bigcap$ 

 $\bullet$ 

 $\bullet$ 

 $\bigcap$ 

DAN PACKAGE APPENDIX L HAIN PROGRAMS/ROUTINES 001 SUBROUTINE CLADEN & GENERATE DENSITY DETECTION FILE ¢ e c C HISTORY c c 01/05/73 c E H SCHLOSSER **LEC** ORIGINAL CODE 10/27/78 CLASSIFY & ENUMERATE NEAR HITS E H SCHLOSSER **LEC** c CHANGE NAME FROM CLADE3 TO CLADE4 **LEC** 03/13/79 ¢ E H SCHLOSSER PXBOEF FORMAT BUFFER W/ 'CHR' BINS ¢ E H SCHLOSSER LEC. 12/26/79 Ĉ C C HETHOD c c ¢ READ MSA PIXEL RADIANCE DATA. SCREEN EACH PIXEL AGAINST SPECTRAL LIMITS FOR CURRENT CHANNEL(S). ENUMERATE BINARY CLASS DENSITY FOR EACH PIXEL. C c AND POST DENSITY TO DETECTION FILE. c c C HACHINE-DEPENDENT CODE c . . . . . . . . . . . . . . . . . . . c ASSUMES 4 BYTES PER INTEGER. C ASSUMES 6 CHARACTERS PER INTEGER. C ASSUMES 28 UNIVAC HORDS PER UNIVAC FASTRAND-FORMATTED DISK SECTOR. C C C ¢ **EXTERNAL REFERENCES** c -------------------C C C **MOVIST a HOVE INTEGER STRING** ¢ **GETRAD 8 OET RADIANCE IN ALL SELECTED RAW/TRANSFORMED CHANNELS** a PRINT/LOG/COUNT 'NOTE' DIAGNOSTIC MESSAGE<br>a PRINT/LOG/COUNT 'FATAL ERROR' DIAGNOSTIC MESSAGE **HONOTE** ¢ C **HOFATL** OETBYT C a GET NON-NEGATIVE INTEGER FROM BYTE STRING **PUTICE a PUT NON-NEGATIVE INTEGER INTO CHARACTER STRING** c c **GETICE & GET NON-NEGATIVE INTEGER FROM CHARACTER STRING**  $\mathbf c$ ERIO **a INITIATE 1/0** ¢ **ERHAIT** a HAIT FOR COMPLETION OF PREVIOUSLY INITIATED 1/0 a NAME 'VIA' 'TO' SUBROUTINES c **NVIATO** INTEGER NC4NI **a NUMBER OF CHARACTERS FOR NUMBER OF INTEGERS** DOUBLE PRECISION CBS4CS & VARIABLE-LENGTH CHAR STRING FOR FIXED-LENGTH DOUBLE PRECISION CBS4IN **& VARIABLE-LENGTH CHAR STRING FOR INTEGER** TO<sub>1</sub> ¢ VIA. EXTERNAL CLA000. NUL SUB  $\mathbf c$ c C EXCEPTIONS ¢ ¢ ¢ I. TAPE READ PARITY ERROR. POSITION GOOD GENERATES A NON-FATAL DIAGNOSTIC. c c 2. ANY OTHER TAPE READ ERROR GENERATES A FATAL DIAGNOSTIC AND TERMINATES

**ARCHARGE** 

**CLADE4** 

**CLADES** DAN PACKAGE APPENDIX L 002 **HAIN PROGRAMS/ROUTINES** THE SUBROUTINE.  $\sim 15$ C GLOBAL DECLARATIONS c **a COMMON PROGRAM EXECUTION SHITCHES, COUNTERS** INCLUDE KONXQT.LIST **a COMMON ERTS SCENE PARAMETERS** INCLUDE KOMNER, LIST a COMMON CLASSIFICATION INFO INCLUDE KONKLS.LIST **& COMMON ADJUSTMENT/REGISTRATION PARAMETERS** INCLUDE KOMFIT.LIST & DEFINE STRUCTURE OF WINDOW PACKETS INCLUDE WINDEF.LIST INCLUDE KOMINH.LIST & COMMON INPUT WINDOW PACKETS INCLUDE KOMONN.LIST **& COMMON OUTPUT WINDOW PACKETS a COMMON DETECTION FILE HINDOHS** INCLUDE KOMDET.LIST INCLUDE KOMLEN.LIST a COMMON 1/0 PACKETS FOR DETECTION FILES (21-24) INCLUDE KOMIO.LIST a COMMON 170 FUNCTIONS **a COMMON CLASSIFICATION SPECTRAL LIMITS** INCLUDE KONSLM.LIST INCLUDE PXODEF.LIST **& DEFINE PIXEL BUFFER STRUCTURE** INCLUDE MAXINT.LIST **a DEFINE MAXIMUM INTEGER** c c C LOCAL DECLARATIONS c c a . OF MSA PIXEL BUFFERS IN ARRAY **PARAMETER NMBUFS = 6** INTEGERS IN MSA BUF - PINTS PREAMBLE + (PBINS+3)/4 + (PEXTRA BYTES+3)/4 Ċ. PARAMETER IINBUF . (PXBINS-1)  $+ (3548 + 3) / 4$  $+ (19+3)/4$ INTEGER MSABUF (IINBUF, NMBUFS) a ARRAY OF MSA PIXEL BUFFERS **a BIN & OF SAMPLE O FOR EACH MSA BUFFER** INTEGER NOINSO (NMOUFS) c PARAMETER NOBUFS = 4 **a . OF DETECTION PIXEL BUFFERS IN ARRAY** ¢ INTEGERS IN DET BUF . OINTS PREAMBLE . (OBINS.5)/6 . OEXTRA INTS PARAMETER LIDBUF = (PXBINS-1) + (3548+2+5)/6 + 1 INTEGER IDETBF(IIDBUF.NDBUFS) & ARRAY OF DETECTION PIXEL BUFFERS INTEGER IIDREC **& INTEGERS IN I DETECTION RECORD**  $\mathbf c$ INTEGER IDETIPXBINSI a GENERAL SHORT DETECTION BUFFER c INTEGER NBUF **a BUFFER NUMBER a DETECTION RECORD NUMBER** INTEGER NOREC c INTEGER MSALIN **& CURRENT MSA LINE NUMBER** INTEGER MSALMN.MSALMX a MINIMUM, MAXIMUM MSA LINE IN OUTPUT HINDOW INTEGER MSASAM **a CURRENT MSA SAMPLE NUMBER** INTEGER MSASMN.MSASMX a MINIMUM. MAXIMUM MSA SAMPLE IN OUTPUT HINDOH INTEGER MSASLO.MSASHI **a LOH. HIGH DEFINED MSA SAMPLE IN CURRENT LINE** ¢ INTEGER IDEBIN.IDEBHI a CURRENT, HIGH DETECTION BIN NUMBER INTEGER LOCDBS **a LOC IN DETECTION BUFFER OF CURRENT DETECTION BIN + 5** c PARAMETER NOINDE=00 a DENSITY DETECTION PIXEL 'NO INFO' FLAG PARAMETER NODADE-20 a DENSITY DETECTION PIXEL 'NO DATA' THRESHOLD c INTEGER INSTAT a GETRAD INPUT STATUS CODE c ROMAN NUMERALS: (1-1, X-10)

```
DAN PACKAGE APPENDIX L
                                                                            CLADEN
HAIN PROGRAMS/ROUTINES
                                                                                883
\mathbf{c}INTEGER 100000 / 'EBBBBB'/
       INTEGER 110000 /'[[8888'/ , X10000 /'E[8888'/
       INTEGER 111000 /************* . 1x1000 /***********
       INTEGER 011100 /'alliaa'/ , 01x100 /'aleiaa'/
       INTEGER OOILIO /'aattta"/ . OOIXIO /'aatEfa'/
       INTEGER 000111 /'aaalit'/ . 0001x1 /'aaalet'/
       INTEGER 000011 /'aaaatt'/ , 00001X /'aaaate'/
       INTEGER 000001 / 'BBBBBI '/
Ċ
       INTEGER 010000 /'alaaaa'/
       INTEGER 001000 / 'aataaa'/
       INTEGER 000100 / 'aaalaa'/
       INTEGER 000010 / 'assala'/
\mathbf{c}C
C PROCEDURE
c
\mathbf cCALL TRACE
c
C
\mathbf cINITIALIZE MINIMUM/MAXIMUM SCAN LINES/SAMPLES & DETECTION RECORD LENGTH
c
      HSALMN.MSADHH(HLIN, HMIN, NCCT)
      MSALMX=MSADWW(WLIN, WMAX, NCCT)
      MSASMN=MSADWW(WSAM.WMIN.NCCT)
      HSASHX=HSADWW(WSAM.WHAX.NCCT)
      MSALIN-MSALMN-1
c
      INTEGERS IN DET REC . OINTS PREAMBLE . (OBINS.5)/6
e
               IIDREC
                             (PXBINS-I)
                            \bullet+ (MSASMX-MSASMN+3+5)/8
\mathbf cIF(IIDREC.GT.IIDBUF) CALL MOFATL(
                                             "TIDREC > IIDBUF IN CLADE4")
      LOETRS(NCCT)=(IIOREC+27)/28 & CONVERT DETECT REC LENGTH TO UNIVAC SECTORS
\mathbf{c}c
C INITIALIZE CHANNEL SWITCHES
e
      NLIMCH-4
      ASSION 320 TO LC2SHH
      IFILIMCHI21.LT.91 GO TO 130
           ASSION 360 TO LC2SHH
           NLINCH-I
           GO TO 160
  130 ASSIGN 330 TO LC3SHM
      ASSION 430 TO LC3SHN
      IFILINCHI31.LT.91 GO TO 140
           ASSION 360 TO LC3SHH
           ASSIGN 460 TO LC3SWN
           NLINCH-2
           00 TO 180
 140 ASSIGN 340 TO LC4SHH
      ASSIGN 440 TO LC4SHN
      IFILIMCHIW).LT.9) GO TO 150
           ASSIGN 360 TO LC4SHH
```
ija min Ļ.  $\mathcal{L}_{\mathcal{L}}$ Ζ,  $\ddot{\phantom{0}}$  $\alpha_{\rm g}$ ∴.,

```
L - 22B
```

```
DAN PACKAGE APPENDIX L
                                                                              CLADE4
                                                                                 004
 HAIN PROGRAMS/ROUTINES
            ASSIGN 460 TO LC4SHN
            NLINCH-3
   150 CONTINUE
   180 CONTINUE
 C
 ¢
  INITIALIZE PACKET AND BUFFER ASSIGNMENTS FOR DETECTION FILE
 C
 Ċ
       CALL PKTDET(LENPKT(1.NCCT))
       1800UT-1
       1801N2-2
       1801N3-3
       IBDIN4-4
       NOREC-0
\mathbf c\mathbf cC INITIALIZE PREAMBLE IN GENERAL SHORT DETECTION BUFFER
c
       IDET(PXRECN)=0
       IDETIPXLINO)=0
       IDET(PXCHAN)=1
       IDET(PXQUAL)=0
       IDET(PXBINT)="CHR"
       IDET(PXLBIN)=2 a BIN + IDET(PXLBIN)-1 & IDET(PXHBIN)+1 USED TO DERIVE JOIN
       IDET(PXLSAM)=0
       IDET(PXHBIN)=0
       IDET(PXHSAM)=0
       IDET(PXNOIN)=NOINDE
       IDET(PXNODA) =NODADE
       IDET(PXLJOI)=0
       IDET(PXHJOI)=0
C
¢
C INITIALIZE BINS IN GENERAL SHORT DETECTION BUFFER TO 'NO INFO' FLAGS
c
       IDEBHI-NB+NI(1)
       00 179 IDEBIN=1.IDEBHI
            CALL PUTICE(IDET(PXBINS),(IDEBIN),
                                                    NOINDE)
  170 CONTINUE
\mathbf c\mathbf cC CLEAR ALL DETECTION BUFFERS
\mathbf cDO 180 NBUF-1.NDBUFS
            CALL MOVIST(IDETBF(1.NBUF).(1),(IIDREC).
                         IDET. (1). (PXBINS-I). IDET(PXBINS))
  180 CONTINUE
\mathbf{c}\mathbf cC READ MSA DATA
C
  200 IFINSALIN. GE. HSALMX) GO TO 500
      MSALIN-MSALIN+1
      CALL GETRADINSABUF. (IINBUF). (NHOUFS). INSTAT.
                   MSALIN.MSASMN.MSASMXI
      IF((INSTAT.NE.'BAOF').AND.
```
**PERSONAL PROPERTY** 

**The Communication of the Communication of the Communication of the Communication of the Communication** 

 $\label{eq:1} \mathcal{M}=\mathcal{M}(\mathcal{M}(\mathcal{M}^{\mathcal{M}}))$ 

÷

「大きなので、そのことは、そのことに、そのこと、そのこと、これは、このこと、このことに、そのことに、そのことに、そのことに、

医弗兰氏征 医单色

**The Second Contract of Seconds** 

ř

ĵ,

ř ŧ

ţ

 $\bullet$ 

۰

-

 $\begin{pmatrix} 1 \\ 1 \end{pmatrix}$ 

```
CLADE4
DAN PACKAGE APPENDIX L
NAIN PROGRAMS/ROUTINES
                                                                               005
          CINSTAT.NE. 'OFL' )! GO TO 210
      \bulletCALL HOFATLI
                 COSVCSCINSTAT.1.41.' HHILE READING ON UNIT 3'1
      ٠
                 GO TO 900
c
¢
C
  SECURITY BLANKET
c
  210 IFINODINSALIN.50).EQ.0) CALL NONOTEI
       "LINE".COS4IN(MSALIN.5))
\mathbf cIFINODINSALIN.50).EQ.0) CALL PXBDNPINSABUFIL.133 & ***** THP DEBUG *****
  - 2
C
C
C UPDATE POINTERS & PREAMBLE OF OUTPUT BUFFER
      IDETOF (PXLINO.IODIN3) -MSALIN
                                          & LINE NUMBER
      IDETBF (PXQUAL.IBDIN3) .MSABUF (PXQUAL.I)
      MSASLOS-MAXINT
      HSASHI - + HAXINT
      DO 230 NOUF+1.NLIMCH
            NBINSG (NBUF) =HSABUF (PXLBIN, NBUF) -HSABUF (PXLSAH, NBUF)
            HSASLO=HAXO(MSASLO.MSABUF(PXLSAM.NBUF))
            HSASHI-MINO(MSASHI, MSABUF(PXHSAM, NBUF))
  230 CONTINUE
      IDETBF(PXLSAM.IBDIN3)=MSASLO
      IDETBF (PXHSAM.IBDIN3) = MSASHI
      IDETBF(PXHBIN.IBDIN3)=IDETBF(PXLBIN.IBDIN3)+MSASHI-MSASLO
\bulletC
\mathbf{c}SCREEN DATA IN BINS OF MSA BUFFER TO FILL GINS OF DETECTION BUFFER
      IDEBIN=IDETBF(PXLBIN, IBDIN3)-I
      LOCD85 . NCWNI(PXBINS-I)
                                     . NUMBER OF CHARACTERS IN BUFFER PREAMBLE
                                  \bullet+ IDEBIN
                                     . CURRENT BIN NUMBER
     \blacksquareâ
              \bullet 5
                                      . 5 (SO DIVISION BY 6 YIELDS HORD NUMBER)
     \bulletDO 480 MSASAM=MSASLO.MSASHI
           LOCOBS-LOCOBS+1
           CALL GETBYT (INDVAL.
                         MSABUF(PXBINS.I), (MSASAM+NBINSO(I)))
c
¢
c
 CLASSIFY PIXEL HI.
c
          .IF((INDVAL.LT.0).OR.(INDVAL.OT.127)) OO TO 480
           OO TO LC2SHH & 320 IMORE CHANNELSI OR 360 ILAST CHANNELI
           CALL GETBYT (MRADE.
  320
                         MSABUF(PXBINS.2),(MSASAM+NBINSO(2)))
           IFINRADE.LT.LINVALIINDVAL+1.111 GO TO 421
           IFINRADE.GT.LINVALIINDVAL+1.211 GO TO 422
           OO TO LC3SHH & 330 (MORE CHANNELS) OR 380 (LAST CHANNEL)
 330
           CALL GETRYT INRAD3.
                         MSABUF (PXBINS, 3), (MSASAM+NBINSO(3)))
           IFINRADS LT.LINVALINDVAL+1.311 GO TO 431
           IF (MRAD3.01.LIMVAL (INDVAL+1.41) 00 TO 432
           OO TO LC4SHH & 340 (MORE CHANNELS) OR 360 (LAST CHANNEL)
           CALL GETBYT (MRAD4.
 340
```
∔.

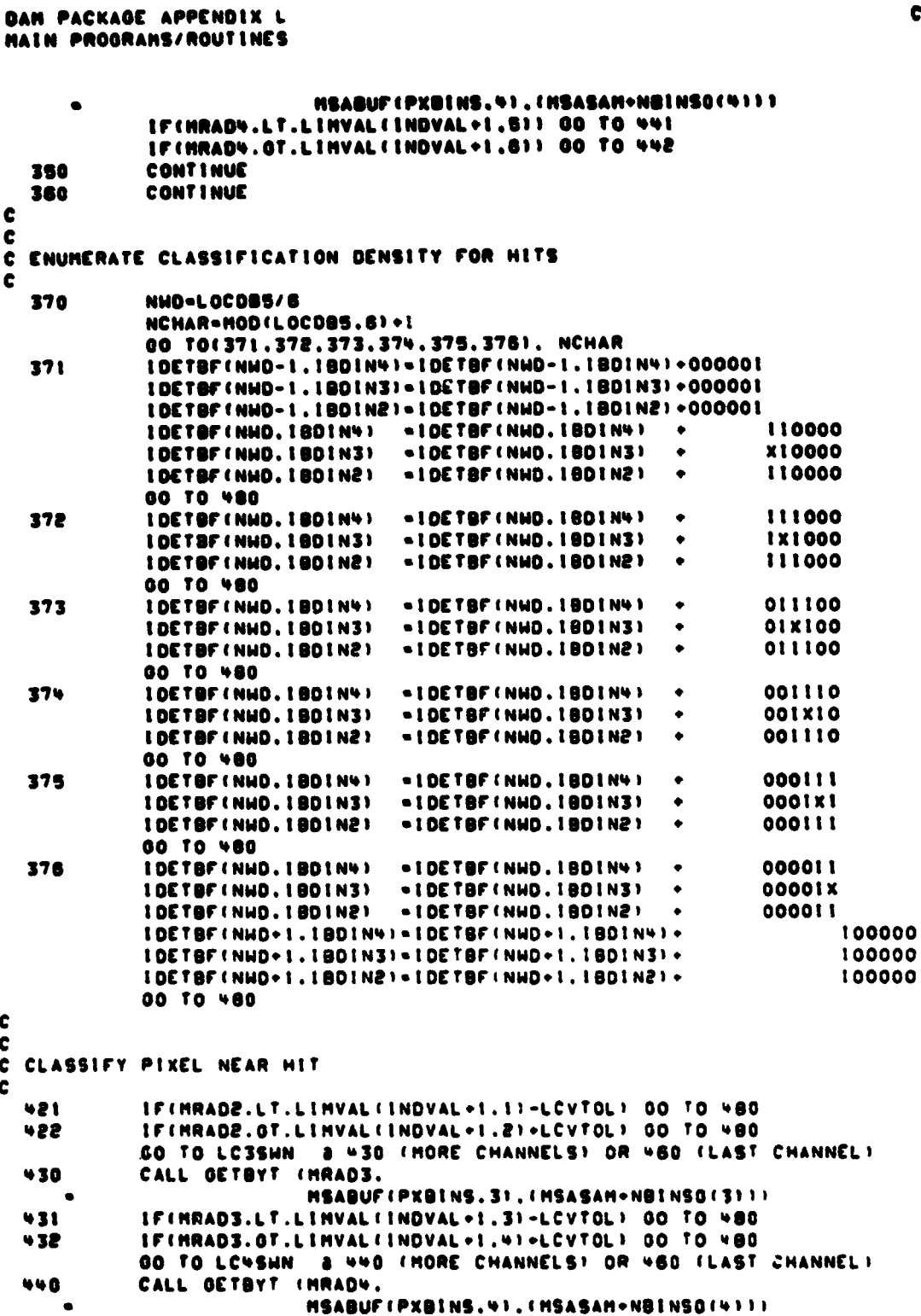

 $\lceil \, \rceil$ 

้∙

. ÷

 $\int_0^1$ 

 $\ddot{\bullet}$ 

 $\ddot{\bullet}$ 

 $\overline{C}$ 

Î

**CLADEN**<br>006

 $\ddot{\bullet}$ 

DAN PACKAGE APPENDIX L CL ADE'S HAIN PROGRAMS/ROUTINES 887 IFINRADV.LT.LINVALIINOVAL+1.51-LCVTOLI 00 TO 480 661 442 IFINRADY.GT.LINVALIINDVAL+1.61+LCVTOLI GO TO 480 450 CONT INUE **CONTINUE** 460 ¢ ¢ C ENUMERATE CLASSIFICATION DENSITY FOR NEAR HITS ¢ 470 NHO-LOCDOS/6 NCHAR-HODIL 0CD85.61+1 00 TO(471,472,473,474,475,476), NCHAR IDETBF(NHO, IBDIN3) . IDETBF(NHO, IBDIN3) +  $471$ 100000 **80 TO 480** 472 IDETBF (NHD.IBDIN3) - IDETBF (NHD.IBDIN3) + 010000 **00 TO 480** IDETOFINHO. IBDIN31 . IDETBFINHO. IBDIN31 . 473 001000 **GO TO 480** 474 IDETBF(NHD.180IN3) . IDETBF(NHD.180IN3) . 000100 **GO TO 480** IDETBF(NHO.IBOIN3) = IDETBF(NHO.IBOIN3) + 475 000010 **60 TO 480** 476 IDETOF(NHO. 1801N3) . IDETOF(NHO. 1801N3) + 000001  $\mathbf{c}$  $\mathbf{c}$ C LOOP BACK TO CLASSIFY NEXT PIXEL IN THIS LINE  $\mathbf c$ **400 CONTINUE** ¢  $\mathbf{c}$ CLEAR OUTPUT BUFFER & ROTATE DETECTION BUFFERS AFTER QUEUED I/O IS COMPLETE  $\mathbf c$ c 500 CALL ERHAIT(LENPKT(1.NCCT)) CALL MOVIST(IDETBF(1.1BDOUT),(1),(IIDREC),  $\bullet$ IDET. (1), (PXBINS-I), IDET(PXBINS)) IBOTHP-IBOOUT IBDOUT-IBDIN2 IBDIN2-IBDIN3 **IBDINS-1BDIN4** IBOIN + - IBOTHP  $\mathbf c$ c QUEUE DETECTION RECORD OUTPUT BUFFER FOR 1/0 c  $\mathbf c$ IF(IDETBF(PXLINO.IBDOUT).NE.01 & CALL RITOBF(IDETBF(1.1BDOUT)) IF(IDETBF(PXLINO.IBDOUT).LT.MSALMX) GO TO 200  $\mathbf c$  $\mathbf c$  $\mathbf c$ CLASSIFICATION COMPLETE c NSADHH (HLIN, HMAX, NCCT) . MSALIN 900 CALL NVIATO(CLA000.NULSUB) **a PREVENT CONSECUTIVE CALLS TO CLADEW RETURN** ¢  $\ddot{\textbf{c}}$  $\mathbf c$ 

А

 $\bullet$ 

```
DAN PACKAGE APPENDIX L
NAIN PROGRAMS/ROUTINES
```
 $\Gamma$ 

 $\mathcal{C}$ 

 $\bullet$ 

÷

 $\bullet$ 

j

أتحصد المراجا

 $27 - 5$ 

ł H

r

Ŷ, ġ.

```
\bullet\bullet¢
¢
       INTERNAL
       SUBROUTINE PRTDET( & INITIALIZE DETECTION FILE 1/0 PACKET
      U IXDPKTI & DETECTION PIXEL FILE I/O PACKET
¢
       INTEGER IXOPKT(1)
                              8 ARGUNENT
       INTEGER IXDBUF(1)
                              a ARGUNENT
c
       IOSIZE(IXOPKT)=IIDREC
      RETURN
¢
C
\mathbf cENTRY RITOBE: & WRITE RECORD FROM DETECTION BUFFER TO DETECTION FILE
     U EXDBUFI & DETECTION PIXEL BUFFER
¢
      IFIIOCODEIIXDPKTI.EQ.' ') GO TO 300
            CALL HOFATLE
            COSYCS(IOCODE(IXDPKT), I.V), ' HHILE HRITING DETECTION RECORD')
            00 TO 900
  300 NDREC-NOREC+1
      IXDBUF (PXRECN) .NDREC
      CALL GETICE(IXDBUF(PXLJOI),
                   IXDBUF(PXBINS),(IXDBUF(PXLBIN)-1))
     \bulletCALL GETICE(IXDBUF(PXHJOI).
                   IXDBUF(PXBINS),(IXDBUF(PXHBIN)+1))
     \bulletIOSECT(IXDPKT)=10+(NOREC-I)+LDETRS(NCCT)
                                                     a NDREC + 1 GOES IN SECTOR 10
      IOADDR(IXOPKT) =LOC(IXOBUF)
      IOFUNC(IXDPKT) = 'aC'
                                a KRITE
      IFINODIIXDBUFIPXLINO).50).EQ.0) CALL PXBDHPIIXDBUF) & ***** THP DEBUG ****
C s
      CALL ERIO(IXDPKT)
  900 RETURN
\mathbf c\mathbf cEND
```

```
DAN PACKAGE APPENDIX L
                                          \simHAIN PROGRAMS/ROUTINES
      SUBROUTINE CLADES & DETECT CLASS (PHASE S)
\bullet\ddot{\mathbf{c}}C IE N SCHLOSSERI
\tilde{\mathbf{c}}\mathbf{c}C EXTERNAL SUBROUTINES/FUNCTIONS CALLED
rac{c}{c}HONOTE
      NVIATO
\ddot{\epsilon}EXTERNAL CLAIP9.CLADE9<br>CALL TRACE
\mathbf c\ddot{\textbf{c}}CALL HONOTECTOETECT.CLASS HOT YET INPLEMENTED'T
      CALL NVIATOICLAI29.PICDE91
      RETURN
      END
```
CLADES 001

<u>ົ</u>)

 $\bullet$ 

 $\bullet$ 

 $\bullet$ 

 $\bullet$ 

 $\overline{(\cdot)}$ 

 $\bullet$ 

٠

Ť

ال<br>محمد العاملية

.<br>Militar finis anggot singanisip

يست ب

2020

```
DAN PACKAGE APPENDIX L
NAIN PROCRANS/ROUTINES
       SUBROUTINE CLADES & DETECT HSS-DERIVED DATA IPHASE 91
C
                        e
C IE N SCHLOSSERI
-6
c
C EXTERNAL SUBROUTINES/FUNCTIONS CALLED
\mathbf c--------------------------
¢
C
      NONOTE
¢
      HOCL RH
¢
¢
      INCLUDE KONXQT.LIST
      EXTERNAL CLAOGO.NULSUO
      CALL TRACE
\bulletC
C ON RETURN. CALL CLADDO TO OET COMMANDS
¢
       CALL NVIATO(CLA000.NULSUB)
\mathbf{c}\mathbf{c}¢
\mathbf cC CHECK DIAGNOSTIC COUNTERS
C
      IFINDHARN.EQ.01 GO TO 820
      CALL MONOTE('PREVIOUS WARNINGS -- NO DETECTION FILE GENERATED':
      IFINBATCH.EQ.0) HRITE(6.815)
                 ...TRY AGAIN'T
  015 FORMATI*
      00 TO 900
  820 IFINOFATL.EQ.01 GO TO 850
      CALL HONOTE('PREVIOUS FATAL ERRORS - NO DETECTION FILE GENERATED')
      00 TO 900
  850 IFINCHECK.EQ.01 00 TO 890
      CALL MONOTE ! "CHECKOUT MODE -- NO DETECTION FILE GENERATED")
      60 TO 900
\mathbf c\mathbf cC PREPARE FOR NEXT DISPLAY
\mathbf c090 NUNDOH = NUNDOH + 1
\mathbf c¢
C CLEAR HARNINGS & RETURN TO NEXT STATEMENT IN CALLING ROUTINE
\mathbf c900 CALL MOCLRH(-0)
      RETURN
      END
```
in the contract of

. . . . . *.* 

**Contract Contract Contract** 

CLADES 001

**Silk County of the County of Street Street** 

73

```
DAN PACKAGE APPENDIX L
                                                                              CLAEXI
HAIN PROGRAMS/ROUTINES
                                                                                 001
       SUBROUTINE CLAEXI & TERMINATION ROUTINE FOR CLASSIFY
\bullet¢
 ¢
 ¢
  HISTORY
¢
  -------
\bulletLEC
                                    12/18/74
                                                 ORIGINAL CODE
¢
       E H SCHLOSSER
                                    18/26/79
                          LEC
                                                 CALL CLSOEN. NOT CLOSEN & CLOSE3
 ¢
       E H SCHLOSSER
¢
¢
C HETHOD
\mathbf c¢
¢
       CLOSE INPUT & OUTPUT FILES & TERMINATE PROGRAM.
¢
C
¢
  HACHINE-DEPENDENT CODE
¢
           ¢
¢
       NONE.
¢
C
¢
  OLOBAL DECLARATIONS
c
      ................
¢
       INCLUDE KONXQT.LIST
                                 & COMMON PROGRAM EXECUTION SHITCHES, COUNTERS
                                 & COMMON CLASSIFICATION INFO
       INCLUDE KONKLS.LIST
¢
c
C LOCAL DECLARATIONS
C
             ........
¢
\mathbf cNONE.
\mathbf c¢
C PROCEDURE
C
     -------
\mathbf cCALL TRACE
\mathbf cc
C CLOSE/VERIFY INPUT MSA FILE (UNIT 3) IF OUTPUT DETECTION FILE HAS GENERATED
c
      HAITEIS.1251
  125 FORMATIVE, "**PROGRAM TEPHINATION")
      IFINDATAC.NE.01 00 TO 900
                                    B DATA/CHECKOUT HODE
            IFIIKLSTYP.EQ. 'RAD'I.OR.
                                           a if output file has generated ...
               IKLSTYP.EQ. 'DEN' 1.0R.
     Â
               IKLSTYP.EQ. 'CLA'11 CALI, CLOSE3
     \blacksquareB.O. THEN CLOSE INPUT FILE
\mathbf c\mathbf cC CLOSE OUTPUT FILES
c
      IF (NUNDOM. OT.O) CALL CLSO2N
      CALL CLOSPR
```
 $\mathcal{L}$  , and the set of  $\mathcal{L}$ 

maa k 19. se

```
L - 236
```
 $\bullet$ 

```
C<br>C<br>C TERMINATE PROGRAM<br>C 2002 ALL RESERVAL
  900 CALL PSTOP !! ...PLEASE BFREE 3. OR BRENING 3. OR BLOCATE 3.''
END
```
DAN PACKAOE APPENDIX L<br>HAIN PROGRANS/ROUTINES

ſ

 $\overline{C}$ 

٠

 $\widehat{(\cdot)}$ 

 $L - 237$ 

 $\frac{1}{2}$  .  $\frac{1}{2}$ 

**CLACXI**<br>002

 $\ddot{\phantom{1}}$ 

## E APPENDIX L :ANS/ROUTINES

ROUTINE CLARADE & GET/CHECK RADIANCE LIMITS JMDI & I: FIRST 3 CHARS OF COMMAND 0: SPACES ----------------

وترتبته

**ICHLOSSERI** 

INAL SUBROUTINES/FUNCTIONS CALLED \*\*\*\*\*\*\*\*\*\*\*\*\*\*\*\*\*\*\*\*\*\*\*\*\*\*\*\*\*\*\*\*\*

## **READS HOLOG**

INCLUDE KOMXQT.LIST a COMMON PROGRAM EXECUTION SHITCHES. COUNTERS INCLUDE KONKLS.LIST **a COMMON CLASSIFICATION INFO a COMMON SPECTRAL LIMITS** INCLUDE KOMSLM.LIST CALL TRACE

```
CHECK POINTERS
```
 $\blacklozenge$  .

```
IFINLINCH. GE.21 GO TO 220
            CALL MOWARNS
                            'NOT ENCUOH CHANNELS')
            80 10 900
  220 IFINLINCH.LE.41 GO TO 240
            CALL MONARNI
                            'TOO HANY CHANNELS')
            GO TO 900
  240 CONTINUE
c
¢
¢
 CHECK INDEX RADIANCE VALUES TO SEE IF CHANNELS HAVE JUST BEEN CHANGED
\mathbf{c}IFILOVLOI.LE.LOVHIII GO TO 500
                                           a OLD CHANNELS -- UPDATE RADIANCE VALUES
\mathbf cC
C NEW CHANNELS -- INITIALIZE LIMIT RADIANCE VALUES
c
      NLINVA=(NLINCH-1)+2
      00 450 INDVAL-0.127
            DO 440 N=1, NLINVA.2
                 LIMVAL(INDVAL+1.N) =+999999999
                                                       a HININUM
                 LIMVAL (INDVAL +1, N+1) =- 99999999
                                                       3 HAYINUM
  440
            CONTINUE
  450 CONTINUE
\mathbf cc
¢
 GET/CHECK INDEX RADIANCE VALUES
\mathbf c500 CALL OETSIN(INDVIN.
                            0.127. '* BAD MINIMUM RADIANCE --'1
                             INDVIN.127. '* BAD MAXIMUM RADIANCE --')
      CALL OETSINIINDVAX.
      LCVLOI=HING(LCVLOI, INDVIN)
      LCVHII=MAXO(LCVHII.INDVAX)
    CINOVAL-INOVIN
\mathbf c
```
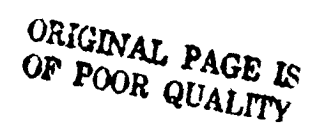

**CLARAD** 001

```
DAN PACKAGE APPENDIX L
HAIN PROGRAMS/ROUTINES
c
C OET/CHECK LIMIT RADIANCE VALUES
\mathbf{c}DO 550 N=2, NLINCH
             IFILINCHINI.EQ.9991 GO TO 550
                  CALL GETSIN(LINVAL(INDVAL+1.2+N-3).
                  0.255. ' .BAD MIN RADIANCE --')
                  CALL GETSIN(LINVAL(INDVAL+1.2*N-2).
                  0.255. '*BAD MAX RADIANCE --')
      \bulletLCVLOINI=HINOILCVLOINI.LINVALIINDVAL+1.2*N-311
                  LCVHI(N)=MAXO(LCVHI(N),LIMVAL(INDVAL+1.2+N-2))
  550 CONTINUE
                               +1.-1. 'EXTRA RADIANCE SPECIFICATION --')
       CALL GETSIN(ITEMP.
\mathbf c\mathbf cDUPLICATE SAME LIMIT VALUES FOR REMAINING INDEX VALUES
\mathbf{c}\mathbf cIF(INDVIN.EQ.INDVAX) GO TO 900
       INDVIN-INDVIN+I
       NLIN=(NLINCH-I)+2
       DO 880 INDVAL-INDVIN.INDVAX
            DO 630 NºI.NLIM
                  LIMVAL (INDVAL+1, N)=LIMVAL (INDVIN, N)
            CONTINUE
  630
  660 CONTINUE
\mathbf c\mathbf cC DONE
¢
  900 KOMD-'
                  \cdotRETURN
\mathbf cEND
```
**CLARAD** 

002

 $\bigcap$ 

**All and content of the content of the content** 

Ŕ

ふきかくす

 $\bar{z}$  $\bar{\tau}$  $\frac{1}{2}$  $\ddot{\cdot}$  $\ddot{\phantom{0}}$ 

 $\frac{1}{2}$ 

j.

 $\frac{1}{2}$ 

- スペッチ・スターに全ているといえないと思います。 こうしょう こうしょう あいます あいしゃ

 $\overline{(\ }$ 

**A** 

 $\bullet$ 

¢

 $\sim 10$ 

 $\bullet$ 

 $L - 239$ 

```
DAN PACKAGE APPENDIX L
                                                                             001
 HAIN PROGRAMS/ROUTINES
       SUBROUTINE CLAXOT & INITIALIZATION ROUTINE FOR CLASSIFY
Ċ
       -------------------
                              ¢
\ddot{\textbf{c}}C HISTORY
e
   \mathbf{c}11/05/74
c
      E H SCHLOSSER
                         LEC.
                                               ORIGINAL CODE
                                              ALLOW DEFAULT CONNANDS FROM NACDAN
      E H SCHLOSSER
                                  01/31/79
                         LEC.
c
¢
      J C CRISP
                         LEC
                                  12/18/79
                                               HSPIOO & 100 REPLACE WINC & 1
¢
e
C HETHOD
¢
  ¢
      INITIALIZE PROGRAM. OPEN FILES. IDENTIFY SCENE. QUEUE DEFAULT COMMANDS.
c
c
\mathbf{c}HACHINE-DEPENDENT CODE
c
c
  ----------------------
\mathbf cUNIVAC EXEC-8 PROGRAM FILE NAMING CONVENTIONS.
\mathbf{c}DIMENSION & FORMAT SPECIFICATIONS ASSUME B CHARACTERS PER HORD.
e
¢
¢
C EXTERNAL REFERENCES
  -------------------
C
\mathbf ca NAME NEXT 'VIA' & 'TO' SUBROUTINES
c
      NVIATO
                  a PROGRAM START INITIALIZATION
C
      PSTART
                 & OPEN INPUT FILE 3 (INPUT MSS OR RBV DATA)
¢
      OPEN3
¢
                 a LOAD EXACT REGISTRATION PARAMETERS FROM FILE B
      LDREGO
¢
      1DLU3
                 & IDENTIFY FILE 3 HARDHARE
c
      IDERTS
                 a IDENTIFY MSS OR ROV DATA
      SYSADD
                 a ADD DISK SYMBOLIC FILE OR ELT TO SYSIN RUNSTREAM
C
                 a SUBMIT FATAL DIAGNOSTIC MESSAGE
¢
      MOFATL
C
               VIA.
                         TO
      EXTERNAL CLAGOO.
                          NUL SUB
c
\mathbf cC EXCEPTIONS
c
C
¢
      1. MISSING DEFAULT COMMANDS GENERATE A FATAL DIAGNOSTIC.
\mathbf c\mathbf cC GLOBAL DECLARATIONS
c
  -------------------
C
      INCLUDE KOMXQT.LIST
                               a COMMON PROGRAM EXECUTION SHITCHES. COUNTERS
      INCLUDE KOMNER.LIST
                               A COMMON ERTS SCENE PARAMETERS
      INCLUDE KOMFIT.LIST
                               a COMMON ADJUSTMENT/REGISTRATION PARAMETERS
      INCLUDE HINDEF.LIST
                               a DEFINE STRUCTURE OF WINDOW PACKETS
      INCLUDE KOMONN.LIST
                              A COMMON OUTPUT WINDOW PACKETS
¢
c
```
 $L - 240$ 

 $\mathcal{C} \subset \mathcal{C}$  .  $\mathbb{C}^2$ 

CLAXQT

 $\bullet$ 

```
DAN PACKAGE APPENDIX L
                                                                                  CLAXQT
 HAIM PROGRAMS/ROUTINES
                                                                                     802
 C LOCAL DECLARATIONS
 \bullet..........
 ¢
       INTEGER LOCFIL
                             a LOCATION HITHIN DISK SYNBOLIC FILE ( IF > 0 )
 \mathbf c¢
 C PROCEDURE
 \mathbf c----------
 \mathbf c\mathbf cIDENTIFY PROGRAM
 \mathbf cC
                        'DAN CLASSIFY(8009)')
       CALL PSTART(
\mathbf cc
  OPEN ERTS FILE & LOAD REGISTRATION PARAMETERS
\bulletc
       CALL OPENS
       CALL LOREGE
                         a FATAL ERROR IF REGISTRATION PARAMETERS NOT ON UNIT 8
\mathbf c\mathbf cC IDENTIFY ERTS SCENE
\mathbf{c}IFINDATAC.NE.0) GO TO 300
                                         a DATA/CHECKOUT MODE
       IFINDFATL.EQ.0)
      & ENCODE(18.195.JHDG) NERTS.NCCT.NCCTOT
  185 FORMAT(' E-'.JI.J4.'-'.J5.IX.JI.'''.JI) a COMPACT TO FIT ON BOX PAGE
       NRITE(6.185) NERTS.NCCT.NCCTOT
       WRITE(8.195)
  195 FORMAT(1X)
                        A SKIP LINE
       CALL IDLU3(
                       6)
       CALL IDERTS(
                        6)
\mathbf cc
C INITIALIZE SPACING
¢
      NSAOHH (HLIN.HSPIOO) =100
      MSAOHH(WSAM.WSPI00)-100
\mathbf c\mathbf cC GUEUE DEFAULT COMMANDS FROM PRIVATE PROGRAM FILE OR DAM PROGRAM FILE
\mathbf c'MACDAM', 'DEF-CLASSIFY',' '1
  300 CALL SYSADDILOCFIL.
      IFILOCFIL.LE.O) CALL SYSADDILUCFIL.
                                                  'DAM'.'DEF-CLASSIFY',' ')
      IFILOCFIL.LE.OT CALL MOFATLI
                                          'NO DEFAULT COMMANDS')
\mathbf c¢
C RETURN. THEN HAVE MAIN CALL CLADDO TO GET DEFAULT/USER COMMANDS
\mathbf{c}CALL NVIATO(
                       CLADOO.NULSUBI
      RETURN
      END
```
### $L - 241$

 $\bullet$ 

 $\bullet$ 

į

ì

DAN PACKAGE APPENDIX L CL SOZN HAIN PROGRAMS/ROUTINES 001 SUBROUTINE CLSO2N & CLOSE OUTPUT DETECTION FILE e ¢  $\ddot{\textbf{c}}$ C HISTORY ¢  $\begin{array}{c} \n - \n - \n - \n - \n \n \end{array}$  $\mathbf{c}$  $\mathbf c$ E N SCHLOSSER **LEC** 01/05/74 ORIGINAL CODE IN CLOSEN 18/13/79 ¢ LEC. MARY TOMPKINS REV HEADER & REPLACE FLD BY CST4IN c c C METHOD c ¢ ¢ CHECK KLSTYP: IF KLSTYP . 'NUL' THEN NO DETECTION FILE EXISTS (OR SHOULD EXIST) --¢ C FREE THEN DELETE FILE (IF ANY). ¢ IF KLSTYP . 'OLD' THEN EXISTING DETECTION FILE IS VALID --¢ DO NOT OVER-WRITE ITS HEADER. ¢ OTHERHISE --HOVE KOMNER. KOMKLS. KOMFIT. AND KOMDET  $\mathbf c$ INTO BUFFER, WRITE FINAL DETECTION HEADER C FROM BUFFER. AND CATALOG FILE.  $\mathbf c$ ¢ C MACHINE-DEPENDENT CODE  $\mathbf c$ ----------------------C C ASSUMES 28 UNIVAC HORDS PER UNIVAC FASTRAND-FORMATTED DISK SECTOR.  $\mathbf c$ FORCES SECTOR ALIGNMENT OF EACH COMMON IN THE HEADER. c c C EXTERNAL REFERENCES ¢ --------------- $\mathbf c$  $\mathbf c$ ERCSF **a SUBMIT EXEC-B CONTROL STATEMENT FUNCTION** C ERIOH **& INITIATE 1/0 & HAIT FOR COMPLETION** C CST4IN **a CHAR STRING FOR INTEGER**  $\mathbf c$ ¢  $\mathbf c$ **EXCEPTIONS** C  $\mathbf c$  $\mathbf c$ **NONE** ¢ ¢  $\mathbf c$ GLOBAL DECLARATIONS ¢ . . . . . . . . . . . . . . . . . ¢ INCLUDE KOMXOT.LIST **a COMMON PROGRAM EXECUTION SWITCHES, COUNTERS** a COMMON 1/0 PACKETS FOR DETECTION FILES (21-24) INCLUDE KOMLZN.LIST INCLUDE KOMIO.LIST & FORTRAN MANIPULATION OF ASSEMBLER I/O PACKETS INCLUDE KOMNER.LIST **& COMMON ERTS SCENE PARAMETERS** INCLUDE KOMKLS.LIST **a COMMON CLASSIFICATION INFO** INCLUDE KOMFIT.LIST **a COMMON ADJUSTMENT/REGISTRATION PARAMETERS** a COMMON DETECTION FILE WINDOWS INCLUDE KOMDET.LIST **a DEFINE STRUCTURE OF WINDOW PACKETS** INCLUDE HINDEF.LIST

 $\bullet$ 

 $\ddot{ }$ 

ĥ

 $\mathcal{F}_1$  .  $\mathbf{f}_2$ 

 $\sigma$  - compare is denoted.

ó

 $\bullet$
```
CL SOPN
 DAN PACKAGE APPENDIX L
 HAIN PROGRAMS/ROUTINES
                                                                                 882
       INCLUDE FACUIT.LIST
                                  A EXEC-B FACILITY REQUEST STATUS BIT MNEMONICS
e
 Ċ
C LOCAL DECLARATIONS
c
       . . . . . . . . . . . . . .
C
                               & HORD NUMBER IN HEADER BUFFER AND/OR COMMON BLOCK
       INTEGER NHD
       INTEGER KBUFR(28.9)
                               & INTERNAL HORK BUFFER FOR DETECTION FILE HEADERS
c
       INTEGER
                    000000000111111111122222222223
C CHAR
                    123456789012345678901234567890
e
      & JASGAR(4)/'BASG.AX *DAMDET-N. .
                                               \cdot2N. .
                                               \ddot{\phantom{0}}& UFREER(4)/'AFREE
      & JFREDR(4)/'AFREE.D
                                               \ddot{\phantom{0}}2N. .
¢
c
¢
  PROCEDURE
c
   \frac{1}{2}\mathbf cCALL TRACE
\mathbf{c}¢
c
  IS DETECTION FILE NON-EXISTENT. GOOD-OLD. BAD. GOOD-NEW?
c
       IFC (NCCT.LT.1).OR. (NCCT.GT.4) ) GO TO 900
       IFIKLSTYP.EQ. 'NUL'I GO TO 800
                                            a FILE DOES NOT (OR SHOULD NOT) EXIST
       IFIKLSTYP.EQ. 'OLD') GO TO 900
                                            & DON'T TOUCH THAT GOOD OL' FILE!!
       IFINDFATL.NE.0) GO TO 900
                                         & FILE BAD -- DON'T REPLACE INTERIM HEADER
¢
\mathbf{c}c
  OOOD NEW FILE -- MOVE KOMNER, KOMKLS, KOMFIT, AND KOMDET INTO BUFFER
е
      DO SII NHO=1.SIZNER
  611 KBUFRINNO, II=KOMNERINNO)
      00 812 NHD=1.SIZKLS
  612 KBUFR(NHD.41=KOMKLS(NHD)
      DO 613 NWD-1.SIZFIT
  613 KBUFRINHD. 81=KOMFITINHD1
      DO 615 NHD-1.SIZDET
  815 KBUFRINWD. 81+KOMDETINWD1
\mathbf cC
 HRITE FINAL HEADERS FROM BUFFER
c
\mathbf cCALL HRHOR(L2NPKTII, NCCTII
\mathbf cc
¢
 CATALOG DETECTION FILE
e
  800 CALL CST4IN(JFREE2.17.1.
                                    NCL.
      CALL ERCSFINAD. JFREE21
      CALL CST4IN(JASGA2.17.1.
                                    NCCT.II
       CALL ERCSFINAO.JASGAZI & PROTECT UNTIL RUN TERMINATES
      IFIKLSTYP.EQ.'NUL'I CALL CSTWINIJFRED2.17.1.
                                                          NCCT.II
      IFIKLSTYP.EQ. 'NUL'I CALL ERCSFINAO.JFRED2)
```

```
L - 243
```
ť

```
HAIN PROGRAMS/ROUTINES
\ddot{\bullet}C DONE
\mathbf{c}900 RETURN
annon
       INTERNAL
       SUBROUTINE HRHDRINPKT)
       INTEGER NPKT(I)
       LOFUNC (NPKT) = 'aC'
                                a HRITE
       IOSIZE(NPKT)=28+9
                                & HEADER SIZE IN HORDS
       LOADDR (NPKT) =LOC (KBUFR)
       IOSECTINPKTI=0
       CALL ERIOH(NPKT)
       IOSIZE(NPKT)=LDETRS(NCCT)+28
                                             a RECORD SIZE IN HORDS
       RETURN
\mathbf{c}END
```
CL SOZN

003

 $\bullet$ 

 $\frac{1}{4}$ 

DAN PACKAGE APPENDIX L

```
OPNOZN
 DAN PACKAGE APPENDIX L
 HAIN PROGRAMS/ROUTINES
                                                                             001
                           a OPEN/CHECK OUTPUT DETECTION FILE
       SUBROUTINE OPHORN
 c
                                ----------------------------
e
c
C HISTORY
c
    . . . . .
¢
                                 01/03/74
                                             ORIGINAL CODE
       E H SCHLOSSER
                         LEC
 C
      HARY TOMPKINS
                         LEC
                                 18/13/79
                                             REV HEADER & REPLACE FLD BY CST4IN
¢
                                             PUT INTERN DET FILE NAME IN 1/0 PKTS
       HARY TOMPKINS
                         LENSCO 05/16/80
C
C
c
C HETHOD
C
\mathbf cATTEMPT TO ASSIGN NEW DETECTION FILE. IF FILE IS ALREADY ASSIGNED
¢
      OR FILE IS CATALOGED AND NOT PRESENTLY IN USE READ HEADER OF
c
      FILE INTO BUFFER. COMPARE CONTENTS OF BUFFER TO KOMNER.
c
      KONKLS.KONFIT.AND KONDET. IF CONPARASION IS NOT EQUAL REINITIALIZE
e
      DETECTION FILE HEADER TO BINARY ZEROS BEFORE RETURNING.
c
c
C MACHINE-DEPENDENT CODE
c
       ..................
c
      ONE UNIVAC FASTRAND-FORMATTED DISK SECTOR IS 28 UNIVAC 1100 HORDS.
Ĉ
c
C EXTERNAL REFERENCES
c.
  -------------------
c
C
      ERCSF
                  a SUBMIT EXEC-B CONTROL STATEMENT FUNCTION
                  a PRINT/COUNT/LOG 'NOTE' DIAGNOSTIC HESSAGE
      MONOTE
¢
                  # PRINT/COUNT/LOG 'FATAL ERROR' DIAGNOSTIC MESSAGE
C
      MOFATL
c
      CRIOW
                  a INITIATE 1/0 & HAIT FOR COMPLETION
      CST4IN
                 a CHAR STRING FOR INTEGER
c
      DOUBLE PRECISION COSYCS a VARIABLE LENGTH CST FOR FIXED LENGTH CST
c
e
C EXCEPTIONS
c
  -----------
c
¢
      I. IF THE DETECTION FILE EXISTS BUT IS BEING USED BY ANOTHER RUN.
¢
         THEN ISSUE 'FATAL ERROR' AND RETURN.
C
C
      2. IF I/O ERRORS ARE ENCOUNTERSD WHILE READING OLD HEADER OR WRITING
         INTERIN BLANK HEADER. THEN ISSUE 'FATAL ERROR' AND RETURN.
c
¢
c
C GLOBAL DECLARATIONS
¢
c
      INCLUDE KOMXQT.LIST
                               & COMMON PROGRAM EXECUTION SWITCHES. COUNTERS
      INCLUDE KOMLEN.LIST
                               a COMMON 1/0 PACKETS FOR DETECTION FILES (21-24)
      INCLUDE KOMIO.LIST
                               a COMMON E/O FUNCTIONAL
      INCLUDE KOMNER.LIST
                               a COMMON ERTS SCENE PARAMETERS
```
 $\begin{pmatrix} 1 \\ 2 \end{pmatrix}$ 

F

```
DAN PACKAGE APPENDIX L
                                                                            GPNOZN
 HAIN PROGRAMS/ROUTINE'S
                                                                               002
       INCLUDE KONKLS.LIST
                                 & CONNON CLASSIFICATION INFO
       INCLUDE KOMFIT.LIST
                                 & COMNON ADJUSTHENT/REGISTRATION PARAMETERS
        INCLUDE KONOHH.LIST
                                 a CORRON OUTPUT HINDOW PACKETS
                                 a COMHON DETECTION FILE HINDOHS
       INCLUDE KONDET.LIST
                                 a DEFINE STRUCTURE OF HINDOH PACKETS<br>a DEFINE STRUCTURE OF PIXEL BUFFER
       INCLUDE HINDEF.LIST
       INCLUDE PXBDEF.LIST
       INCLUDE FACBIT.LIST
                                 & EXEC-B FACILITY REQUEST STATUS BIT MNEMONICS
 ¢
 c
 C LOCAL DECLARATIONS
 c
 ¢
       INTEGER
 C CHAR
                    ¢
                    12345678901234567890123456789012345678901234567
      7 JASGC2(8)/'BASG.CP *DAMDET-N..F/1/POS/48 . DETECTION FILE '/
      U JASOARIUIZ'IASG.AX "DAMDET-N. .
                                            \rightarrow\ddot{\phantom{0}}4 JUSE2(4) / 'AUSE 2N. "DAMDET-N. .
ċ
       INTEGER KOUFRIZS.9)
                                 a INTERNAL HORK BUFFER FOR DETECTION FILE HEADERS
                                 a COMPARISON ERROR COUNTER
       INTEGER IROCNT
       INTEGER ISTAT
                                 & I/O STATUS CODE (CST)
¢
c
C PROCEDURE
c
\mathbf cCALL TRACE
\mathbf cc
c
  INITIALIZE COMPARISON ERROR COUNTER
¢
       IROCNT-0
\mathbf{c}C INITIALIZE DETECTION HINDOH. DATE. AND RECORD LENGTH IN SECTORS
C
       DO 110 NCT+1.4
            MSADHHEHLIN.HMIN.NCTI-0
            MSADHHINLIN.HMAX.NCTI-0
            MSADNN (WSAM, WMIN, NCT) =0
            MSADHH ( WSAM. WMAX. NCT ) = 0
            JENMOY (NCT) = '
            LOETRS (NCTI-0
  IIO CONTINUE
      IFIINCCT.LT.I).OR.INCCT.OT.413 OO TO 900
            MSADHHINLIN, HMIN, NCCTI-MSAOHHINLIN, HMINI
            MSADHHEHLIN, HMAX, NCCTI «MSAQHHEHLIN, HMAX)
            MSADHKINSAN, WMIN. NCCTI-MSAONNINSAN, WMINI
            HSADHHINSAN, HNAX. NCCTI «MSAOHHINSAN, HMAXI
            JENMOY(NCCT) .JMDY
           LOCTRS (NCCTI-0
                               a RECORD LENGTH IN SECTORS NOT DEFINED AT FILE OPEN
¢
C
C PUT (20+NCCT) INTERNAL DETECTION FILE NAME IN ALL LUPN I/O PACKETS
```
本文学

l.

ġ,

Ķ

Contractor

 $L - 248$ 

```
OPNO2N
 DAN PACKAGE APPENDIX L
 HAIN PROGRAMS/ROUTINES
                                                                               003
       DO 120 NPKT=1.4
            CALL HOVCSTILENPKTII, NPKTI, (1), (12),
                         2, (0, 0, 0, 1)CALL PUTICE(LENPKT(1,NPKT),(2).
                         ICE (*O*)+NCCT)
   120 CONTINUE
 ¢
 e
 C TRY TO ASSIGN NEW DETECTION FILE
                                   NCCT.II
       CALL CST4IN(JASOC2.17.1.
       HRITE(8,125) JASOC2
   125 FORMAT('01', BA6,'1')
       CALL ERCSFINAD.JASOC2)
                                  NCCT.11
       CALL CST4IN(JUSE2.7.1.
       CALL CST4IN(JUSE2.17.1.
                                   NCCT.II
       CALL ERCSFILTENP.JUSE21
       IFIALREDYINAD).EQ.0) 00 TO 150
                      "DETECTION FILE ALREADY ASSIGNED TO THIS RUN"!
       CALL MONOTE(
       80 TO 400
   150 IF(PRVCAT(NAO).EQ.0) GO TO 500 & SUCCESSFULLY ASSIGNED NEW DETECTION FILE
\mathbf{c}\mathbf{c}C OLD DETECTION FILE EXISTS -- ASSIGN IT
e
       CALL MONOTE (
                       "DETECTION FILE ALREADY CATALOGED")
       CALL CST4IN(JASOA2.17.1.
                                    NCCT.II
       CALL ERCSFINAG.JASGA2)
       IFIOTHRUNINADI.EQ.01 GO TO 400
            CALL MOFATLE
          "DETECTION FILE IN USE BY ANOTHER RUN - RUNID/QUAL NOT UNIQUE")
            GO TO 900
\mathbf{c}c
C READ HEADER (SECTORS O THRU 8) INTO BUFFER
ċ
  400 CALL ROHDR
\mathbf cc
\mathbf{c}COMPARE SECTORS O THRU & WITH KOMNER, KOMKLS. AND KOMFIT
c
      DO 441 NHO-1.62
            IFIKOMNERINHO).NE.KOUFRINHD.III IROCNT=IROCNT+1
  441 CONTINUE
      BS. I-OHN S44 00
            IF(KOMKLS(NWD).NE.KBUFR(NWD.4)) IROCNT+IROCNT+1
  442 CONTINUE
      DO 443 NHD=1.17
            IFIKOMFITINHO).NE.KBUFRINHO.611 IRGCNT=IRGCNT+1
  443 CONTINUE
\mathbf{c}c
C COMPARE KOMDET HITH SECTOR 7 THRU B
c
      DO 454 NWD-1.24
                            & CATES NEED NOT HATCH
            IFIKOMDETINHO).NE.XBUFRINHO.B)) IROCNT=IROCNT+1
```
**The Contract of Second Second Second Second Second Second Second Second Second Second Second Second Second Second** 

ļ

 $\left( \begin{array}{c} \bullet \end{array} \right)$ 

 $L - 247$ 

```
DAN PACKAGE APPENDIX L
                                                                                      OPNOZN
                                                                                         004
HAIN PROGRAMS/ROUTINES
   NSW CONTINUE
\mathbf{c}\mathbf cC CHECK COMPARISON ERROR COUNTER
c
        IFIIROCNT.NE.0) GO TO 470
              CALL HONOTE (
                                "EXISTING DETECTION FILE OK -- NOT REPLACED")
              KLSTYP . 'OLD'
              00 TO 900
                        "EXISTING DETECTION FILE REPLACED")
   470 CALL HONOTE!
\mathbf{c}\mathbf{c}C HRITE INTERIM BLANK HEADER OF BINARY ZEROS IN SECTOR O
C
   500 DO 520 NHD=1.20
             KBUFR(NHD.1)-0
   S20 CONTINUE
       CALL HRHOR
\bullet\mathbf cC DONE
¢
   900 RETURN
c
\ddot{\mathbf{c}}\mathbf{c}\mathbf{c}\mathbf{c}C
       INTERNAL
¢
       SUBROUTINE ROHDR
¢
       IOFUNCILEIPKTI = 'aK'
                                    a READ
       00 TO 200
¢
\mathbf cENTRY HAHOR
C
       IOFUNC (LEIPKT) = '8C'
                                    a HRITE
¢
  200 1051ZE(L21PKT)=28*9
                                    a HEADER IS 28 HDS/SECTOR TIMES 9 SECTORS
       IOADDRILZIPKTI=LOC(KBUFR)
       IOSECTIL2IPKTI=0
       CALL ERIOUIL21PKT1
       ISTAT=IOCODE(L2IPKT)
      IF(ISTAT.NE." *) CALL MOFATLI<br>• COSNCS(ISTAT.I.6).' HHILE OPENING DETECTION FILE HEADER')
       IOSIZE(LEIPKT)+0
                                a RECORD SIZE IN HORDS NOT DEFINED AT FILE OPEN TIME
       RETURN
\mathbf cEND
```
فالمستفاة

بالمستعاد وبالسي

```
BAN PACKAGE APPENDIX L
 HAIN PROGRAMS/ROUTINES
        SUBROUTINE OPRCLA & OPEN ALTERNATE PRINT FILE FOR CLASSIFY
\bullet..............
\bulletc
C HISTORY
¢
   e
       E H SCHLOSSER
                            LEC
                                       06/20/70
                                                    ORIGINAL CODE
\mathbf cc
\mathbf{c}C HETHOD
C - - - - - -\ddot{\mathbf{c}}A MAXIMUM OF I ALTERNATE PRINT FILE IS OPENED & INITIALIZED.
\mathbf ce
c
C HACHINE-DEPENDENT CODE
¢
  -----------------------
¢
\ddot{\mathbf{c}}NONE.
\mathbf c\bulletC EXTERNAL REFERENCES
\mathbf{c}. . . . . . . . . . . . . . . .
¢
\ddot{\textbf{c}}OPEN ALTERNATE PRINT FILES
       OPENPR
\mathbf c\mathbf cC EXCEPTIONS
¢
   ..........
\mathbf{c}\mathbf cNONE.
c
\mathbf cINCLUDE KOMXOT.LIST
       CALL TRACE
\mathbf cc
C NO HORE THAN I ALTERNATE PRINT FILE FOR CLASSIFY
c
       IFINALTH.LE.01 00 TO 900
                                           a NO ALTERNATE PRINT FILES
       MALTM=MINO(MALTM.I)
\mathbf c\cdot¢
C OPEN FILEISI
c
       IFINDATAC.NE.0) GO TO 900 - a DATA/CHECKOUT MODE
       CALL OPENPR
\mathbf{c}\mathbf cC IDENTIFY ERTS SCENC
¢
       HRITE(10.225)
                         a SKIP LINE
  225 FORMATIIX)
       CALL IDLUS(10)
       CALL IDERTS(10)
```
スパイン アーマン オートバー・トーン あんばん デビートル こうき

 $\overline{C}$ 

 $\bullet$ 

```
L - 249
```
**OPRCLA** 001 DAN PACKAOC APPENDIX L<br>NAIN PROGRANS/ROUTINES

 $\frac{c}{c}$ 100 RETURN<br>END

l,

Λ

è

E

OPRCLA<br>602

 $\left\lfloor \frac{1}{2} \right\rfloor$ 

 $\pmb{\bullet}$ 

 $\bullet$ 

 $\left( \begin{array}{c} 1 \ 1 \end{array} \right)$ 

 $\ddot{\phantom{1}}$ 

 $\lambda$ 

```
DAN PACKAGE APPENDIX L
HAIN PROGRAMS/ROUTINES
       SUBROUTINE SLMCLA & PLOT SPECTRAL LIMITS FOR CLASSIFY
e
Ċ
C IE H SCHLOSSERI
ė
C EXTERNAL SUBROUTINES/FUNCTIONS CALLED
¢
     ....................................
\bullet¢
      HOL00
¢
      HOUNT?
¢
c
      INCLUDE KONXGT.LIST
      INCLUDE KONKLS.LIST
      INCLUDE KONSLN.LIST
      CALL TRACE
e
\mathbf{c}C PLOT SPECTRAL LIMITS
c
                                      a NO ALTERNATE PRINT FILES
      IFINALTH.LE.01 GO TO 900
      ICVL=MAXO(ILCVLOI-2).0)
      ICVH=MAXO(ILCVLOI+50).ILCVHII+I0))
      ICVH-MINO(ICVH.127)
      ICVID=10+((ICVL+9)/10)
      DO 660 N=2.NLINCH
      CALL LIMPLTINI
  860 CONTINUE
  900 RETURN
¢
\mathbf{c}\frac{c}{c}¢
c
      SUBROUTINE LIMPLTINI
      DIMENSION LSYMIL281
      CALL HOUNIT(4.10)
      LCVL=MAXOFFLCVLOIN1-21.01
      IFILOVHE(N).OT.255) CALL HOHARNE'LINIT CHANNEL VALUE > 127')
      LCVH=MING((LCVHI(N)+2).255)
      URITE(10.300) (MTERAL(NWD).NWD=1.4).LIMCH(N)
  300 FORMATI
     I 'OSPECTRAL LIMITS FOR '.4A6//
     \mathbf{r} + CH<sup>+</sup>,111
      NLV2-2-1N-11
      NLVI-NLV2-1
      DO 390 LCV=LCVH.LCVL.-I
      DO 360 INDVAL-ICVL.ICVM
      IFILEV.LT.LIMVALIINDVAL+I.NLVIII 00 TO 340
      IFILEV.OT.LINVALIINDVAL+1.NLV211 GO TO 340
     LSYMITHOVAL . I ! . "X"
      00 TO 360
 340 LSYNCINDVAL-11-' '
```
 $\sqrt{2}$ 

s.

 $\bullet$ 

SL NCL A 001

```
DAM PACKAGE APPENDIX L
HAIN PROGRAMS/ROUTINES
  380 CONTINUE
      IFINODILCV.10).NE.0) GO TO 380
      00 370 INDVAL=ICVID.ICVH.10
  370 IFILSYNIINDVAL+11.EQ.' ') LSYMIINDVAL+1)='+'
  300 HRITE(10.385) LCV.ILSYMIINDVAL+1).INDVAL=ICVL.ICVH)
  305 FORMAT (1x.J3.120A1)
  390 CONTINUE
\mathbf c\mathbf cC HRITE GRAPHIT SCALE FOR INDEX CHANNEL
¢
  400 FORMAT (4X.12011)
      DO 100 INDVAL=ICVL.ICVH
  100 LSYM(INDVAL+1)=INDVAL/100
     HRITE(10.400) (LSYM(INDVAL+1).INDVAL=ICVL.ICVH)
      DO 10 INDVAL=ICVL.ICVH
   10 LSYM(INDVAL+1)=(INDVAL-100+(INDVAL/100))/10
     HRITE(10.400) (LSYM(INDVAL+I), INDVAL=ICVL, ICVH)
     DO I INDVAL=ICVL.ICVH
    I LSYMIINDVAL+11=INDVAL-I0*IINDVAL/I01
     HRITE(10.400) (LSYM(INDVAL+1), INDVAL=ICVL.ICVH)
     URITE(10.500) LINCHI
 500 FORMAT('O CHANNEL '.11)
     RETURN
     END
```
ż

İ

**SL HCLA** 002

```
PRTOET
                                                                                  001
DAN PACKAGE APPENDIX L
MAIN PROGRAMS/ROUTINES
C PROGRAM PRTDET
       C --------------
C
C
C HISTORY
C-------
c<br>c
C E N SCHLOSSER
       C E H SCHLOSSER
C
C
C METHOD
C------
\frac{c}{c}LEC 07/08/73 ORIGINAL CODE
                                                 LEMSCO 06116160 KOMALTISYNITBLIKS.PRTDENS TO PRTDET
       C THIS PROORAM DISPLAYS AND/OR LISTS PORTIONS OF THE
C DETECTION FILEISI GENERATED BY THE CLASSIFY PROGRAM.
C
C
C MACHINE-DEPENDENT CODE<br>C ----------------------
C----------------------
c<br>c
      C NONE.
C
C
C EXTERNAL REFERENCES
    C-------------------
\frac{c}{c}C NVIATO i NAME 'VIA' 'TO' ROUTINES
C VIATO i CALL 'VIA' 'TO' ROUTINES
                 VIA TO<br>PROGOG, PROXQT
      EXTERNAL PRODOO.
C
C
C EXCEPTIONS
C--------- -
C
C 1. IF NO DETECTION FILES EXIST FOR THE CURRENT PROJECT 4ND RUNID, OR THE EXISTING DECTION FILE(S) ARE DEFECT
C AND RUNIO, OR THE EXISTING DECTION FILE(S) ARE DEFECTIVE<br>C OR INCOMPATIBLE THEN PRIDET WILL GENERATE A FATAL
          OR INCOMPATIBLE THEN PRTDET WILL GENERATE A FATAL
C ERROR AND REFUSE TO GENERATE ANY DISPLAYS OR LISTS.
C
      C 2. IF PROXOT DOES NOT CALL NVIATO TO CHANGE THE 'VIA' AND/OR 'TO'
          ROUTINES. THEN PRTDET WILL CALL TO PROXOT IN AN ENDLESS LOOP!
C
C
C GLOBAL DECLARATIONS
C-------------------
C
      INCLUDE KOMXOT.LIST
      INCLUDE KOMLOO.LIST
      INCLUDE KOMLUS.LIST
      INCLUDE KOML2N.LIST
      INCLUDE KOMIWW.LIST
      INCLUDE KOMOWW.LIST
      INCLUDE KOMNER.LIST
      INCLUDE KOMKLS.LIST
                                i COMMON PROGRAM EXECUTION SWITCHES. COUNTERS
                                I COMMON LOG FILE BUFFER. 1/0 PKT. POINTERS
                                a COMMON POINTERS/FLAGS/BUFFER FOR UNIT 5
                                i COMMON 110 PKTS FOR DETECTION FILES (UNITS 2N
                                 a COMMON INPUT WINDOW PACKETS
                                a COMMON OUTPUT WINDOW PACKETS
                                a COMMON ERTS SCENE PARAMETERS
                                a COMMON CLASSIFICATION INFO
```
 $\blacksquare$ 

•

```
L-253
```
PRTOET DAN PACKAGE APPENDIX L HAIN PROGRAMS/ROUTINES 002 **& CONNON ADJUSTNENT/REGISTRATION PARAMETERS** INCLUDE KONFIT.LIST INCLUDE KONALT.LIST **a COMMON ALTERNATE PRINT FILE COUNTERS. POINTERS** INCLUDE KONSYN.LIST & COMMON SYMBOL TABLE INCLUDE KONTBL.LIST **& CONNON NULTI-PURPOSE TABLE & COMMON COLOR SCREEN PARAMETERS** INCLUDE KONKS.LIST a COMMON DETECTION FILE HINDOH PACKETS & DATES INCLUDE KOMDET.LIST  $\mathbf c$ ¢ C PROCEDURE  $\mathbf{c}$ --------c CALL NVIATO( PROGOG.PROXQT) & FIRST CALL IS VIA PROGGG TO PROXOT 100 CONTINUE CALL VIATO 00 TO 100 **END** a (STOP IS PERFORMED BY APPROPRIATE 'TO' ROUTINE)

١.

 $\mathbf{I}$ 

Ì

**BETWEEN BETWEEN TEACHERS** 

DAM PACKAGE APPENDIX L MAIN PROGRAMS/ROUTINES

 $\bigcirc$ 

 $\bullet$ 

t.

 $\cdot$ 

ţ

PRTDET-HIA 001

----------------PRODET  $\pmb{\ddot{}}$  $\mathbf{r}$  $\pmb{\ast}$ **NVIATO VIATO**  $\mathbf{r}$  $\bullet$  $\ddot{\phantom{a}}$  $\ddot{\phantom{a}}$  $\ddot{\phantom{a}}$  $\mathbf{r}$  $\bullet$  $\pmb{z}$  $\pmb{z}$  $\mathbf{r}$  $\mathbf{r}$ 1 **PRO129 PRO000 PRD345**  $\pmb{\ddot{z}}$  $\mathbf{r}$  $\mathbf{r}$  $\mathbf{r}$  $\bullet$  $\bullet$  $\mathbf{r}$  $\bullet$  $\mathbf{r}$  $\mathbf{r}$  $\mathbf{r}$  $\bullet$  $\bullet$ **PRD..1 PRD..3**  $\mathbf{E}$  .  $\langle \pmb{z} \rangle$  $\mathbf{E}^{\text{max}}$  $\mathbf{E} = \mathbf{0}$  $\mathbf{z}$ **PRO..2 PRD..4**  $\mathbf{r}$  $\langle \cdot \rangle$  $\ddot{\mathbf{r}}$  $\mathbf{z}$  $\mathbf{r}$ **PRO..9**  $PRO. . .$ **PROXQT KMO...** KMOXXX **PRDEXI PRO..5**  $\mathbf{E}$  $\mathbf{r}$  $\mathbf{X}^{\mathrm{c}}$  $\pmb{\ddot{z}}$  $\pmb{\ddot{z}}$  $\mathbf{r}$  $\bullet$  $\ddot{\bm{z}}$  $\bullet$  $\mathbf{r}$  $\mathbf{r}$  $\ddot{\phantom{a}}$  $\mathbf{r}$ ------ $\cdot$  $\mathbf{r}$  $\mathbf{z}$  .  $\mathbf{r}$  $\mathbf{r}$  .  $\sim 30$  $\mathbf{r}$  $\mathbf{r}$  $\ddot{\bm{z}}$  $\mathfrak{p}^{\pm}$  $\bullet$  $\ddot{\textbf{r}}$  $\ddot{\phantom{a}}$  $\langle \mathbf{r} \rangle$  $\ddot{\bullet}$  $\ddot{\phantom{a}}$ **READ2N**  $\mathbf{r}$  $\mathbf{r}$  $\cdot$  $\ddot{\bullet}$  $\sim 2-$ **PSTART** OPNIZN **SYSADD CLOSPR** PSTOP **OLETPR**  $\mathbf{r}$  $\bullet$  $\ddot{\bullet}$  $\bullet$  $\pmb{\ddot{\imath}}$ DEF-PRTDET  $\mathbf{r}$  $\ddot{\phantom{a}}$  $\mathbf{r}$  $\mathbf{r}$  $\ddot{\bullet}$  $\mathbf{r}$  .  $\ddot{\phantom{a}}$  $\mathbf{E}^{\mathrm{eff}}$  $\mathbf{r}$  .  $\sim 2-1$  $\mathcal{I}$  $\mathbf{r}$  $\mathbf{r}$  $\mathbf{r}$ **OPRPRD** CALSYM **CALSPA** CALWIN  $\mathbf{r}$  $\pmb{t}$  $\mathbf{r}$ OPENPR

PRTDET HIERARCHY

 $L - 255$ 

DAM PACKAGE APPENDIX L **PRTDET/VIRTUAL HAIN PROGRAMS/ROUTINES** 001 PROGRAM PRTDET/VIRTUAL ----------------------. HISTORY LEC. E H SCHLOSSER 08/02/74 ORIGINAL CODE 11/06/79 **AMAP.FZINI: NO 'N' IN DEMANDI** E H SCHLOSSER **LEC** E H SCHLOSSER LEMSCO 05/16/80 CHANGE PRIDENS TO PRIDET . HETHOD ------CONSTRUCT 2MAP EXEC COMMAND TO LINK REAL ABSOLUTE IN TPFS. CONSTRUCT axQT COMMAND TO EXECUTE REAL ABSOLUTE IN TPFS. WRITE SMAP & SXQT COMMANDS TO TEMPORARY FILE 20. BADD TEMPORARY FILE 20. TO RUNSTREAM. . MACHINE-DEPENDENT CODE ----------------------HRITTEN IN ASSEMBLER FOR THE UNIVAC 1100 SERIES COMPUTERS UNDER THE EXEC-8 OPERATING SYSTEM USING 6-BIT FIELDATA CHARACTERS. IMPLEMENTING CODE MUST BE REWRITTEN FOR DIFFERENT CHARACTER CODES. DIFFERENT OPERATING SYSTEMS. AND DIFFERENT MACHINES. **EXTERNAL REFERENCES** -------------------ER CSFS **a FUNCTION TO SUBMIT EXEC-8 CONTROL STATEMENT** ER TONS **a INITIATE 1/0 AND HAIT FOR COMPLETION** ER EXITS **a TERMINATE PROGRAM EXECUTION** DAM. PRIDET-MAP & SYMBOLIC MAP DIRECTIVES TO LINK EDIT REAL ABSOLUTE DAM. SYS-MAPOPT & STANDARD MAP OPTIONS WHEN LINK EDITING **EXCEPTIONS** ----------1. RESULTS ARE UNDEFINED UNLESS THE FILE DAM. IS BASG-D & APREP-D. OLOBAL DECLARATIONS  $\overline{a}$ . **. . . . . . . . . . . . . . . .** . (PROGRAM TYPE IS PRE-LOADED BY EXEC INTO REGISTER AN AS FOLLOWS: **I 2 . REAL TIME I 3 . LOW EXEC** I W . DEMAND ( 5 . DEADLINE BATCH *I B . BATCH* 

A hour dealer that the state of the contract of the contract of the contract of the contract of the contract of the contract of the contract of the contract of the contract of the contract of the contract of the contract o

 $\bullet$  $\mathbf{A}$ 

 $\frac{4}{4}$ 

**PRTDET/VIRTUAL** DAN PACKAGE APPENDIX L **NAIN PROGRAMS/ROUTINES** 002 (BXQT OPTIONS ARE PRELOADED BY EXEC INTO REGISTER AS IN INASTER BIT NOTATION. . LOCAL DECLARATIONS **AXRS** S(00) . D-BANK FORM  $6, 6, 6, 10$ SSSH 11111122222233333444444555555666666777777888888999999 LABSOF SSSH  $050.1$ .  $F^{\ast}$ .  $0$ . LABEL, 1 HD, FORTRAN, FIELDATA \*\* SOFF\*\* LABING . DATA. 9 HOS. . FIELDATA **HAPSOF**  $000.9.0.0$ SSSH **HAPING** 'BXQTS: MAP.FZN DAM.PRTDET-MAP.PRTDET  $\cdot$  : axgrs. **ADDSDF SSSH**  $000.9.0.0$ ADDING 'axgts: ADD DAM.SYS-MAPOPT  $. . . . . . . . . .$ **XQTSDF**  $000.9.0.0$ SSSH L.TDX : ZTDX6\* PRTDET XQTIMO  $. . . a x q r s.$ . END-OF-FILE STOP HORD **EOFSDF**  $\bullet$ PF **FORM** 12.6.18 **CSFASO** '3ADD 20. . ' **CSFADD** RES **I SAVREG**  $\mathbf{1}$ **LOPKT** 1500 '20'.W\$ 33.LABSDF.'0' 0 . PROCEDURE  $\frac{1}{2}$ **S(01) . I-BANK** AO. '  $. A0 : 10^{-4}$ PRTDENS. LA.U TNE, U A4.4 . SKIP NEXT INST IF A4()4 (NOT DEMAND) **SA.S2 AO.MAPIMO+2** . DEMAND: BLANK OUT N OPTION LA. AO. (CSFASO) . ADDRESS OF BASG IMAGE ER **CSFS**  $.$  DO IT SA AO.SAVREO . STORE & **PSRINT** (PF 2.1.SAVREG). PRINT BASG STATUS **GETOPT** . LOAD OPT LTRS INTO 42.A3.A4 PUTOPT DS. 5+0HITDX.5A . STORE OPTION LETTERS INTO AXOT IMAGE SA A4.XQTIMO+4. (3 HORDS -- MAX 18 OPT LETTERS) **HRITE** LA AO. (IOPKT) . ADDRESS OF 170 PACKET £R **TONS** . WRITE SOF IMAGES TO 20. **ADD** LA AO. (CSFADD) . ADDRESS OF BADD IMAGE ER **CSFS**  $.00<sub>l</sub>$ ER **EXITS** END PRIDENS

 $\bigcup$ 

 $-L-257$ 

 $\bullet$ 

٠

#### DAN PACKAGE APPENDIX L PRTDET-HAP 001 **HAIN PROGRAMS/ROUTINES** PRIDET OVERLAY SIRUCTURE .................... **HISTORY** ....... **LEC** ORIGINAL CODE E H SCHLOSSER 02/19/74 E H SCHLOSSER **LEC** 07/19/78 UPORADE DOCUMENTATION E H SCHLOSSER **LEC** 01/30/79 ADD MACRO COMMANDS LEC 01/06/00 PEEK.POKE. IF. FI & PHASE 3.4.5 SEG E H SCHLOSSER LEMSCO E H SCHLOSSER 05/18/80 CHA.COL.INT.PIC.TAB. PRIDENS TO DET LIB DAM. SEO S-MAIN IN DAN. PRTDET/ . MAIN PROGRAM . NAME/CALL 'VIA' AND 'TO' SUBROUTINES IN DAM.NVIATO . DO NOTHING **IN DAN. NULSUB** IN DAM.SYS-BLOCK . BLOCK DATA SUBROUTINE . MONITOR FOR PHASE 0.1.2.9 COMMANOS -----------SEO S-PROOI29. . CALL USER-SPECIFIED PHASE O ROUTINE IN DAM.PROGOG IN DAH.PRO129 . CALL PREVIOUSLY NAMED PHASE 1/2/9 'TO' ROUTINE IN DAM.NTABS/DAM . DAM UNIT . TABLE GOES IN SAME SEG W/ FORTRAN 1/0 . UTILITIES FOR PHASE 0.1.2.9 COMMANDS ---------------------SEG S-READS. (S-PROOI29) IN DAM.READS . 'READ' INTO UNIT S BUFFER . 'OET' FREE-FORMAT FIELD FROM UNIT 5 BUFFER IN DAN. GETS . PROCESS WARNING DIAGNOSTIC FOR UNIT 5 FIELD IN DAM.WARNS IN DAM. SPANS . ENABLE/DI JABLE SPANNING FOR UNIT 5 SEG S-OPNCLPR. (S-PROOL29) IN DAN.OPRPRD . OPEN ALT PRT FILES . CLOSE ALT PRT FILES IN DAM.CLOSPR SEG S-CALSWIN\*. (S-PRD0129) IN DAM.CALSYM . CALIBRATE SYMBOL TABLE . CALIBRATE PRINT/PLOT COEFFICIENTS FOR SPACING IN DAM.CALSPA IN DAM.CALHIN . CALIBRATE WINDOW . PHASE 0.1.2.9 COMMANOS (FORTRAN 1/0 ALLOHED) -----------SEO S-XQTEXI .. (S-READS. S-OPNCLPR. S-CALSWIN) IN DAM. PROXOT . PRTDET INITIALIZATION ROUTINE IN DAM. PROEXI . PRTOET TERMINATION ROUTINE

SEG S-PSTART+, (S-XQTEXI)

ĺ

**RANGE AND A** 

$$
\textcolor{red}{\textbf{1}-258}
$$

DAN PACKAGE APPENDIX L **NAIN PROGRAMS/ROUTINES** 

**Controller Controller** 

f

## PRTDET-HAP 002

IN DAH.PSTART . GENERAL INITIALIZATION ROUTINE SEG S-OPNIZN". (S-XGTEXI) IN DAN.OPNIZN . OPEN INPUT DETECTION FILE(S) (UNITS 21 ... 24) SEG S-PSTOP+. (S-XQTEXI) . GENERAL TERMINATION ROUTINE IN DAM.PSTOP SEG S-HELP., (S-READS, S-OPNCLPR, S-CALSHIN) IN DAM.KMDCLE . CLEAR WARNINGS/ERRORS . EXPLAIN PROGRAM/COMMAND IN DAM.KMDEXP . END IF...FI BLOCK IN DAM.KHDFI . BEGIN IF...FI BLOCK IN DAM.KMDIF IN DAM.KMONEH . PRINT NEWS . CONDITIONALLY PERFORM NEXT COMMAND IN DAM.KMDNEX . TURN OFF HODE SHITCH(ES) IN DAM. KHOOFF . TURN ON MODE SHITCHIES) IN DAM.KMDON . PEEK IN DAM.KMOPEE . POKE IN DAM.KMOPOK IN DAM.KMDTIM . PRINT CLOCK TIME & CHARGE TIME SEG S-GEOMETRY . (S-READS. S-OPNCLPR. S-CALSHIN) IN DAM.KHOMER . GET/CHECK TRANSVERSE MERCATOR CENT MERIDIAN IN DAN.KMDSPA . GET/CHECK WINDOW SPACING IN DAM.KHOTIC . GET/CHECK TICK INTERVALS IN DAN.KHOWIN . GET/CHECK WINDOW ENVELOPE/VERTICES<br>IN DAN.KHOZON . GET/CHECK UTH PROJECTION ZONE SEG S-SPECS-9", IS-READS.S-OPNCLPR.S-CALSWIN) IN DAM. DETCHA . GET/CHECK DETECTION CHANNELS IN DAM.KMDDEN . GET/CHECK DENSITY LIMITS IN DAM.KMDHEA GET/CHECK PAGE HEADING(S) IN DAM.KHOORI . OET/CHECK WINDOW ORIGIN IN DAM.KMDRAD . GET/CHECK RADIANCE LIMITS IN DAM. PRODIS . DISPLAY (PHASE 9) . LIST (PHASE 9) IN DAM.PROLIS IN DAM. PROPIS . PICTURE (PHASE 9) SEG S-MISC.. (S-READS.S-OPNCLPR.S-CALSHIN) IN DAM.KMDCOL . GET/CHECK COLORS . GET/CHECK NUMBER OF OUTPUT COPIES IN DAM. KMDCOP . GET/CHECK INTENSITY IN DAM.KMDINT . SKIP TO TOP OF NEXT PAGE<br>. GET/CHECK PRINTER SPECIFICATIONS IN DAM.KMDPAG IN DAM.KMDPRI IN DAM.KMDREN . RENUMBER (GET/CHECK NEW WINDOW SEQUENCE NUMBER) IN DAM.KMDSYM . GET/CHECK SYMBOLS SEO S-EXEC+. (S-READS.S-OPNCLPR.S-CALSWIN) IN DAM.KMOXXX . MACRO COMMANDS . DYNAMIC BADD IN DAM.KMDOAD IN DAM.KMDOAS . DYNAMIC #ASO IN DAM.KMDOBR . DYNAMIC BORKPT . DYNAMIC BFREE IN DAM.KMDOFR IN DAN.KMDOLO . DYNAMIC &LOG SEG S-DISLISPIC+. (S-READS.S-OPNCLPR.S-CALSHIN)

فقلمت والمساري والمراكب والمتوارث

DAN PACKAGE APPENDIX L PRTDET-HAP HAIN PROGRAMS/ROUTINES  $003$ IN DAM.PRODIS . DISPLAY (PHASE 0)<br>IN DAM.PROLIS . LIST (PHASE 0)<br>IN DAM.PROPIC . PICTURE (PHASE 0) SEO S-HISTAB. (S-READS. 3-OPNCLPR. S-CALSHIN) IN DAN.KHOCRO . CROSSTABULATE COLOR & INTENSITY<br>IN DAN.KHOTAB . TABULATE PREVIOUSLY DIS/LIS/PIC DATA SEG S-PRO345+.S-PROGI29 IN DAM. PRD345 . CALL PREVIOUSLY NAMED PHASE 3/4/5 'TO' ROUTINE . PHASE 3.4.5 COMMANDS (NO FORTRAN 1/0) ---------------------------------SEG S-PRODIS\*. (S-PROS45) . OISPLAY DETECTION DATA IN DAN.PRODIS SEG S-PROLI3\*.(S-PRO345) . LIST DETECTION DATA IN DAM. PROLIS SEG S-PROPI3\*. (S-PRO345) . PICTURE DETECTION DATA

IN DAM. PROPIS

lari n

 $\ddot{\cdot}$ المني  $\bullet$  $\ddot{\phantom{1}}$ 

 $\frac{1}{4}$ 

المنتب الأعادا

 $\blacktriangleleft$ 

 $\bullet$ 

 $\ddot{\phantom{a}}$ 

 $\mathcal{L}^{\text{max}}_{\text{max}}$  and  $\mathcal{L}^{\text{max}}_{\text{max}}$  and  $\mathcal{L}^{\text{max}}_{\text{max}}$  and  $\mathcal{L}^{\text{max}}_{\text{max}}$  and  $\mathcal{L}^{\text{max}}_{\text{max}}$  and  $\mathcal{L}^{\text{max}}_{\text{max}}$  and  $\mathcal{L}^{\text{max}}_{\text{max}}$  and  $\mathcal{L}^{\text{max}}_{\text{max}}$  and  $\mathcal{L}^{\text{max}}_{\text{max}}$ 

distribution of it is a white or action

 $\ddot{\cdot}$ 

(

 $\frac{1}{2}$ 

 $\left($ 

i.

i<br>I 

**NEW Y** 

# DAN PACKAGE APPENDIX L<br>HAIN PROGRAMS/ROUTINES

## IN DAM.PRTDET/VIRTUAL

PRTOET-HAP/VIRTUAL<br>001

```
DAN PACKAGE APPENDIX L
                                                                         PRODOO
 HAIN PROGRAMS/ROUTINES
                                                                            001
       SUBROUTINE PRODOOI & CALL PHASE O SUBROUTINES FOR PRIDET
      EXAMBURE
                            a NAME OF SUBROUTINE TO CALL FOR NULSUBY
 e
      e
 C
 C HISTORY
 \mathbf c-------
 ¢
                         LEC
 ¢
       E H SCHLOSSER
                                 03/12/74
                                              ORIGINAL CODE
       E H SCHLOSSER
 \mathbf{c}LEC
                                  07/09/78
                                              DELETE RETH K'S & NUMERIC OPTIONS
       E N SCHLOSSER
                         LEC.
                                  01/30/79
                                              ADD HACRO COMMANDS
 ¢
       J C CRISP
 ¢
                         LEC
                                  18/81/79
                                              LIST.NERIDIAN.PEEK.POKE.RADIANCE.
 c
                                              SPACING.TIME.IF.FI COMMANDS
       J C CRISP
                         LEMSCO 05/16/80
                                              CHAN.COLOR.CROSS.INTENSITY.PICT.TAB
 ¢
 c
 c
C METHOD
c
¢
       RETRIEVE NEXT USER COMMAND, VALIDATE IT, AND CALL ITS SUBROUTINE.
\mathbf c¢
\mathbf cC MACHINE-DEPENDENT CODE
¢
     ....................
c
c
      NONE.
C
c
C EXTERNAL REFERENCES
¢
       ...............
\mathbf{c}3 READ PUNCHED CARD OR TERMINAL INPUT
¢
      READS
¢
      OETSAL
                  a OET ALPHABETIC CONNAND
      INTEGER ICE
                        8 INTEGER-CHAR-EQUIV FOR CHARACTER
                 & PRINT/LOG HARNING HESSAGE
\mathbf cHARNS
c
      PRD...
                  a DEDICATED SUBROUTINE FOR COMMAND ... (SEE BELOW)
\mathbf c& COMMON SUBROUTINE FOR COMMAND ... (SEE BELOW)
      KMO...
c
C EXCEPTIONS
c
c
      1. A BLANK COMMAND IS IGNORED.
c
c
\mathbf c2. AN INVALID COMMAND GENERATES A DIAGNOSTIC.
c
c
      3. AN END-OF-FILE ON UNIT 5 IS TREATED THE SAME AS THE EXIT COMMAND.
C OLOBAL DECLARATIONS
c
¢
      INCLUDE NULCST.LIST
                              A DEFINE NULL CHARACTER STRING
¢
c
C LOCAL DECLARATIONS
```
 $\overline{1}$ 

٠

 $\Delta$ 

 $\omega$  is seen as

Ę.

 $\mathbf{H}_{\mu}$ 

```
-1PROGGO
             APPENDIX L
     PACI
      PROGRAMS/ROUTINES
                                                                              602
      ________________
                                 & FIRST 3 CHARS OF USER COMMAND (BLANK AFTER DONE
       INTEGER KOND
       INTEGER LSSTAT
                                 a RCADS STATUS ('EOF' HEANS END-OF-FILE)
                                 a NODIFIED I-C-E OF FIRST CHAR OF COMMAND
       INTEGER KASE
    \bulletPROCTOURE
      \frac{1}{2}C CALL PREVIOUSLY NAMED SUBROUTINE
      CALL TRACE
                        a CALL TO NULSUB DOES NOTHING
      CALL NAMSUR
c
C READ COMMAND FROM UNIT 5 (CARD READER OR TERMINAL)
                       & INPOSSIBLE INPUT (NOT LEFT JUSTIFIED)
      KOMD. NUL'
      IFINDATCH.NE.D) CALL READSILSSTAT. . . . .
                                                       @ FILL BUFFER. BLANK CUE MSG
                                              NULCST1
                                                          & FILL BUFFER. NO CUE MSO
       IFINBATCH.EQ.O) CALL READSILSSTAT.
      IFILSSTAT.NE." 'I KOND='EOFS'
      IFIKOMO.NE. 'EOFS'I CALL GETSALIKOMO. (3).
                                                    NULCST!
                                                                & GET 3 ALPHA CHARS
e
  "ONVERT FIRST CHARACTER OF COMMAND TO INTEGER-CHARACTER-EQUIVALENT
      KASE=ICE(KOMO)-ICE('A'I+I
                                      A A TO Z + 1 TO 26
¢
¢
C CASE STATEMENT ON MODIFIED 1-C-E OF COMMAND'S FIRST CHARACTER
      IFCCKASE.LT.II.OR.CKASE.GT.2611 KASE=27
                                                     A MOT ALPHA
      aa tac
     0 401,402,403,404,405,408,407,408,409,410,
     1 911,912,913,919,915,918,917,918,919,920.
     2 421.422.423.424.425.428.4271
     S. KASE
\mathbf cc
C DETERMINE COMMAND. PERFORM COMMAND. CHANGE KOMD TO BLANK
c
  401 CONTINUE 2000 A
  402 CONTINUE 2000 B
      00 TO 800
t
  403 CONTINUE a*** C
      IFIKOND.EQ. "CHA"! CALL DETCHAIKOND!
                                                A CHANNEL (DETECTION)
      IFIKOND.EQ.'CLE'I CALL KHOCLEIKONDI<br>IFIKOND.EQ.'COL'I CALL KHOCOLIKONDI
                                                 a CLEAR
                                                 a COLOR
      IFIKOND.EQ. 'CRO') CALL KNDCROIKOND)
                                                 A CROSSTAR
      00 TO 800
c
  NOW CONTINUE ATTE O
      IFIKOND.EQ. 'DEN'! CALL KNODENIKOND!
                                                 a DENSITY
```
 $L - 263$ 

 $\bullet$ 

÷.

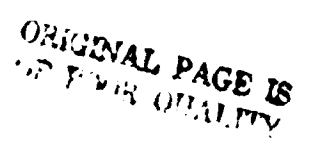

 $\mathbf{J}$ 

DAN PACKAGE APPENDIX L **NAIN PROGRAMS/ROUTINES** IFIKOND.EQ.'DIS') CALL PRODISIKONDI **A DISPLAY 00 TO 800** e 405 CONTINUE 8000 E IFIKOND.EQ. 'EOFS') CALL PROEXIEKONDI **& END-OF-FILE CAUSES EXIT** IFIKOND.EQ. 'EXI'I CALL PROEXIIKONDI a Exit IFIKOMO.EQ. 'EXP') CALL KMOEXPIKONOI **& EXPLAIN 00 TO 800** e **408 CONTINUE 8000 F** IFIKOND.EQ. 'FI 'I CALL KNDF! IKONDI **A FI (ENDIF) 00 TO 800** ¢ 407 CONTINUE 8000 O **00 TO 800** c 408 CONTINUE BOAR H IFIKOMO.EQ. 'HEA') CALL KMOHEAIKOMO) a HEADING **00 TO 800** ¢ NOS CONTINUE 8+++ I IFIKOND.EQ. 'IF 'I CALL KHOIF IKONDI  $-1F$ IFIKOND.EQ.'INT'I CALL KNOINTIKONDI **a INTENSITY** CO TO 800 ċ **WID CONTINUE BOXE J** WIT CONTINUE 8444 K **00 TO 800**  $\mathbf c$ **NIZ CONTINUE BOAR L.** IFIKOHO.EQ.'LIS') CALL PROLISIKOHO) **8 LEST GO TO BOO** c 413 CONTINUE avve m IFIKOND.EQ. 'MER' ) CALL KHOMERIKONDI **a HERIDIAN 00 TO 800** ¢ 414 CONTINUE Been N IFIKOMD.EQ. 'NEW') CALL KMONEWIKOMO. **a** NEWS IFIKOHD.EQ. 'NEX' ! CALL KHONEXIKOHD! **B NEXT** 00 TO 800  $\mathbf c$ 415 CONTINUE a\*\*\* O IFIKOMD.EQ. 'OFF'! CALL KMDOFFIKOMD!  $0.005$ IFIKOMD.EQ. 'ON 'I CALL KMDONIKOMDI **a** ON IFIKOMO.EG. 'ORI'I CALL KMDORI(KOMD) **& ORIGIN 00 TO 800** c 418 CONTINUE 8+++ P IFIKOND.EQ.'PAG'! CALL KHOPAGIKONDI **A PAGE** IFIKOMD.EQ. 'PEE') CALL KMOPEEIKOMDI **S PEEK** IFIKOND.EQ. 'PIC'! CALL PROPICIKOND! **a** PICTURE IFIKOND.EQ. "POK") CALL KHDPOKIKOND! **a** POKE IFIKOND.EQ. "PRI"> CALL KHOPRIIKOND! *& PRINTER* 00 TO 800

## **PRD000** 003

J

Î

 $L - 264$ 

 $\mathbf{c}$ 

```
PRO000
DAN PACKAGE APPENDIX L
HAIN PROGRAMS/ROUTINES
                                                                             004
  417 CONTINUE 8000 Q
       GO TO 800
e
   NIO CONTINUE 8000 R
       IFIKONO.EQ. 'RAD' I CALL KHDRADIKONOI
                                                & RADIANCE
       IFIKOND.EQ. 'REN') CALL KHORENIKONDI
                                                 & RENUMBER
       00 TO 800
c
   419 CONTINUE 8000 S
       IFIKOND.EQ. 'SPA') CALL KNDSPAIKOND)
                                                A SPACING
       IFIKOND.EQ.'STH'I CALL KNOSYMIKONOI
                                                3 SYMBOLS
       00 TO 800
¢
  420 CONTINUE 8444 T
       IFIKOND.EQ.'TAB'! CALL KNDTABIKOND!
                                                & TABULATE
       IFIKOND.EQ.'TIN') CALL KNOTINIKONDI
                                                a Time
       00 TO 800
e
  WEL CONTINUE BOTH U
  422 CONTINUE a*** V
       GO TO 800
\epsilon423 CONTINUE a ... H
      IFIKOMD.EQ. "HIN") CALL KMDHINIKOMDI
                                              A HINDOH
      00 TO 800
¢
  N24 CONTINUE 8000 X
  425 CONTINUE a*** Y
      00 TO 800
¢
  428 CONTINUE 8000 Z
      IFIKOND.EQ.'ZON'I CALL KHOZONIKOHOI
                                                a ZONE
      00 TC 800
\mathbf c427 CONTINUE 8999 NOT ALPHABETIC
      IFIKOMO.EQ.'8AD') CALL KMOOADIKOMO)
                                                8 8400
      IFIKOMD.EQ.'SAD') CALL KMDOADIKOMDI
                                                8 SAOD
      IFIKOND.EQ.'SAS'! CALL KNDOASIKOND!
                                                8 SASO
      IFIKOMD.EQ.'SBR'I CALL KMDOBRIKOMDI
                                                a SERKPT
      IFIKOND.CQ. 'SFR'! CALL KNDOFRIKOND!
                                                & SFREE
      IFIKOMD.EQ.'SLO') CALL KMDOLOIKOMDI
                                                8.81.03¢
ĉ
C IF COMMAND HAS NOT FOUND. TRY MACRO-COMMAND
¢
  800 IFIKOND.NE."
                     ") KOMO="PRD-"
                                         a IST 3 CHARS OF PROG NAME PLUS '-'
      IFIKOND.NE.'
                     "I CALL KHDXXXIKOMDI
                                             A HACRO COMMAND MANDLER
\mathbf c¢
C COMMAND IS INVALID IF STILL NOT FOUND
e
      IFIKOND.NE.'
                    11 CALL HARNS!
                                       'INVALID COMMAND --')
C FORCE ALL FORTRAN 170 ROUTINES INTO SAME SEO AS PRODOD INEVER PERFORMED)
c
      IFIKOMO.EQ.'JUN.'! READISSS.8951 KOMO
```
**The Company** 

a com<del>unitati</del>

an san an co

 $\mathbb C$ 

N

 $L - 265$ 

DAN PACKAGE APPENDIX L<br>MAIN PROGRAMS/ROUTINES

895 FORMAT(IX) C<br>C<br>C RETURN TO MAIN FOR CALL VIA/TO NAMED SUBROUTINE IN ANY OVERLAY<br>C RE TURN END

×.

 $\frac{4}{x}$ 

```
DAN PACKAGE APPENDIX L
                                                                           PRO129
NAIN PROGRAMS/ROUTINES
                                                                              001
      SUBROUTINE PROIZE & CALL PHASE 1/2/9 SUBROUTINES FOR PRTOET<br>| NAMSUBI | 4 NAME OF SUBROUTINE TO CALL
     I NAMSURI
\bullet------------
                        CALL PREVIOUSLY NAMED SUBROUTINE
\mathbf cCALL TRACE
      CALL NAMSUB
\mathbf cC<br>C RETURN TO MAIN FOR CALL VIA/TO NAMED SUBROUTINE IN ANY OVERLAY
\mathbf cRETURN
      END
```
مستبين ويواد المراد

ر در<br>دستاننده میشه

5. LT

والقائدات

 $\sim$ 

المستحدين وأراض

- - -

التقبا مالحا

```
DAN PACKAGE APPENDIX L
NAIN PROGRAMS/ROUTINES
       SUBROUTINE PRO3454 & CALL PHASE 3/4/5 SUBROUTINES FOR PRTOET
      I NAMSUBI
                             a NAME OF SUBROUTINE TO CALL
\bullet------------
                           \frac{1}{2}\tilde{\mathbf{c}}\ddot{\mathbf{c}}(U.C. CRISP)
rac{c}{c}C CALL PREVIOUSLY NAMED SUBROUTINE
\mathbf cCALL TRACE
      CALL NAMSUB
\mathbf c\ddot{\mathbf{c}}C RETURN TO MAIN FOR CALL VIA/TO NAMED SUBROUTINE IN ANY OVERLAY
      RETURN
      END
```
**The State County of the County of the County of the County of the County of the County of the County of the County** 

**TERMINE AND INTERNATIONAL** 

 $\ddot{\phantom{a}}$ 

**PRO345.** 001

> $\bullet$  $\bullet$

```
DAN PACKAGE APPENDIX L
                                                                          PRODIS
                                                                             001MAIN PROGRAMS/ROUTINES
       SUBROUTINE PRODISC & DISPLAY DETECTION FILE(S) (PHASE 0)
      U KOMOI & I: FIRST 3 CHARS OF COMMAND O: SPACES
 \mathbf c¢
 ¢
 C HISTORY
 c
 \mathbf cLEC
                                  10/05/75
                                              ORIGINAL CODE
       E H SCHLOSSER
 ¢
                         LEC
                                  06/20/78
                                              DELETE RETN K & MAKE EXTERNAL SUB
 C
      E H SCHLOSSER
                                              RADIANCE & CLASS DETECTION FILES
                                  03/12/79
                         LEC
 C
      E H SCHLOSSER
 ¢
       J C CRISP
                          LEC.
                                  12/21/79
                                              SPLIT OUT PRODIS & PRODIS
c
c
C METHOD
c
c
       CALIBRATE SYMBOLS/SPACING/HINDOW. OPEN PRINT FILES. DISPLAY HEADINGS.
c
       THEN NAME PRODIS TO GENERATE BODY OF DISPLAY.
 c
c
C NACHINE-DEPENDENT CODE
C.
¢
      NONE.
e
c
c
C EXTERNAL REFERENCES
c
\mathbf cGET5KH
                  a GET CHARACTER STRING DATA FIELD FROM UNIT 5
C
                  a OET INTEGER DATA FIELD FROM UNIT 5
\mathbf cOETSIN
\mathbf{c}MOHARN
                  a PRINT/COUNT/LOG 'HARNING' DIAGNOSTIC MESSAGE
                  a PRINT/COUNT/LOG 'NOTE' DIAGNOSTIC MESSAGE
¢
      MONOTE
\mathbf{c}NYIATO
                  a NAME 'VIA' 'TO' SUBROUTINES
                  a CALIBRATE SYMBOL TABLE FOR OVERPRINTING
c
      CALSYN
C
                  a CALIBRATE TRANSFORMATION COEFFICIENTS FOR SPACING
      CALSPA
c
      CALWIN
                  a CALIBRATE HINDOW ENVELOPES
¢
      OPRPRD
                  a OPEN ALTERNATE PRINT FILE(S)
      IDERT
¢
                  a IDENTIFY ERTS SCENE
\mathbf cIDCPRO
                  a IDENTIFY CURRENT COMMAND SPECS FOR PRIDET
¢
      HOUN!T
                  a WRITE HEADING LINE(S) AT TOP OF NEXT PAGE
                  a SUBMIT WARNING FOR MISSING/INVALID FIELD FROM UNIT 5
\mathbf cHARNS
      EXTERNAL PROGOO.
                         NUL SUB
      EXTERNAL PRD129.
                          PRODI9
      EXTERNAL PRO345.
                         PROOI3
\mathbf{c}c
C EXCEPTIONS
¢
c
c
      I. 'DISPLAY' MAY NOT BE A DEFAULT COMMAND.
c
      2. ANY WARNING OR FATAL ERROR PREVENTS GENERATION OF THE DISPLAY.
¢
\mathbf cc
      3. THE FOLLOWING EXCEPTION CONDITIONS PRODUCE THE FOLLOWING RESULTS
```
 $\bigcup$ 

**Calcula** 

 $L - 269$ 

## **CAN PACKAGE APPENDIX L "At" PROGRAMS/ROUTINES**

ستحسنهم الدالات لالته الأباد

> **C ACTION DIAGNOSTIC C COMOITION ------ ---------- C** NONE<br>None<br>Name Warning **C PROCESSING OERAULT COMMANDS C INWNOOW\*01 C EXTRA SPECIFICATION NONE WARNINO C LIMIT CHANNEL VALUE RANGE IS NULL** NONE WARNING<br>NO OVERPRINTING IN PRODIS NOTE **C ILCVL01>LCVHIII C DEMAND RUN II OVERPRINTED SYMBOLS NO OVERPRINTING IN PROD13 NOTE C OATA/CNECKOUT MODE \*TO O ROUTINE IS NULSUB NONE 'TO' ROUTINE IS PROD19 NONE C WARN1NOCS1 OR FATAL ERRORISI C C C GLOBAL DECLARATIONS C------------------- C INCLUDE KOMXGT.LIST a COMMON PROGRAM EXECUTION SWITCHES. COUNTERS INCLUDE KOMALT.LIST a COMMON/DEFINE FOR ALTERNATE PRINT FILES I COMMON ERTS SCENE PARAMETERS INCLUDE KOMNER.LIST a COMMON CLASSIFICATION SPECTRAL LIMITS INCLUDE KOMKLS.LIST INCLUDE KOMFIT.LIST I COMMON AOJUSTMENT/REOISTRATION PARAMETERS INCLUDE KOMTBL.LIST a COMMON TICK/FREO/FACTOR TABLE INCLUDE KOMSYM.LIST I COMMON SYMBOL TABLE a DEFINE STRUCTURE OF WINDOW PACKETS INCLUDE WINOEF.LIST INCLUDE KOMOWW.LIST a COMMON OUTPUT WINDOW PACKETS INCLUDE NULCST.LIST a DEFINE NULL CHARACTER STR1NO INCLUDE PRODEF.LIST a DEFINE PRTOET PARAMETERS C C C LOCAL DECLARATIONS C------------------ C INTE OER KNTEMP a TEMPORARY INTEGER INTEMP INTEGER NPRLIN.NPRCOL a NUMBER OF PRINT LINES/COLUMNS IN DISPLAY INTEGER NPRCIF a NUMBER OF PRINT COLUMNS IN ONE FILE ILOGICAL UNIT NUMBER TO SPOOL PRINTER OUTPUT C C C PROCEDURE C--------- C** a **CALL TRACE C C C OCT DISPLAY TYPE C KTBLTY•' NUL' a MARK OLD FRED TABLE AS DESTROYED • '1F(NWNOOW.E0.01 CALL MOWARNI 'INVALID DEFAULT COMMAND') CALL OET5KNIKHTEMP.131. NULCSTI a ALLOW (BUT IONORE) OPTIONAL TYPE CALL NVIATOI PR0345.PROO131 a NEXT CALL IS TO PRD013 C**  $\mathcal{L}^{\text{max}}$ **C C DRAIN SPECS FOR CURRENT COMMAND C**

**PROO1S Goa** **(. w)**

**1**

 $\frac{1}{4}$ 

فشاهد

**r**

**S**

Ĵ

**S**

```
PRODIS
DAM PACKAGE APPENDIX L
                                                                                003
HAIN PROGRAMS/ROUTINES
                               +1.-1. EXTRA DISPLAY SPECIFICATION --')
   300 CALL OETSINIINTENP.
C
¢
C CHECK RADIANCE LIMITS
C
       IFILOVLOI.GT.LOVHIII CALL HOHARNE . 'NO RADIANCE LIMITS')
       IFINDATAC.NE.0) 00 TO 900
                                       a DATA/CHECKOUT HODE
\mathbf{c}C
C CALIBRATE SYMBOLS/SPACING/HINDOW
c
       CALL CALSYM
       CALL CALSPA
       CALL CALWING
                       0.1¢
C
C OPEN PRINT FILE(S) IF NOT OPEN. CLEAR WINDOW NUMBER & RESET PAGE NUMBER
¢
       IFINDTOTL.NE.0) GO TO 900
                                        & OPEN ALT PRT FILE(S) BEFORE IST HINDOH
       IFINHNOOH.LT.O) CALL OPRPRO
       NUNDOH . I ABS ( NUNDOH)
       NPAGE.O
\mathbf c¢
C COMPUTE SIZE OF PRINT HINDOH
¢
       NPRLIN=IFIX(PPDONH(NLIN.HMAX))-IFIX(PPDONH(NLIN.HMIN))+1
       NPRCOL=IFIX(PPDONN(NCOL, NMAX))-IFIX(PPDONN(NCOL, NMIN))+1
                            a NUMBER OF PRINT COLUMNS PER FILE EXCLUDING
      NPRCIF-KPAGE-6
\mathbf c& LEFT MARGIN AND 2 NEAT LINE CHARS
¢
\mathbf cC CHECK WIDTH OF PRINT WINDOW
c
      NITHAX=(1+(NPRCOL)/(NPRCIF))
       IFINITHAX.GT.MALTHI CALL MONARNI
                                           "HINDOW TOO HIDE")
\mathbf c\mathbf cC CHECK FOR DIAGNOSTICS
C
      IFINDTOTL.NE.01 GO TO 900
      IF (IMBATCH.EQ.0).AND. (NCISYM.NE.1)) CALL MONOTED
     . 'SYMBOLS NOT OVERPRINTED ON DEMAND TERMINAL'I
\mathbf cC
C PRINT WINDOW HEADING FOR UNIT B
c
      HRITE(6.415) NHNDOW.HTERAL
  415 FORMAT(' WINDOW NUMBER '.J3.6X.'DISPLAY'.6X.4A6)
      CALL IDERTI
                     61CALL IDCPRD!
                      B
¢
c
C PRINT WINDOW HEADING FOR ALTERNATE PRINT FILE(S)
\mathbf cLUNALT=10
```

```
L - 271
```

```
DAN PACKAGE APPENDIX L
                                                                                 PRODIS
HAIN PROGRAMS/ROUTINES
                                                                                     004
       DO 460 N=1, NPRCOL, NPRCIF
             CALL HOUNITI
                             W.LUNALTI
             HRITE(LUNALT.415) NHNDOH.HTERAL
             CALL IDERTE LUNALTI
             LUNAL T=LUNAL T+1
  480 CONTINUE
\mathbf cC<br>C ANY DIAGNOSTICS???<br>C
  900 IFINDTOTL.EQ.0) GO TO 990
             IFINDATAC.NE.O) CALL NVIATOI
                                                PRD000.NULSUB)
                                                                      a DATA/CHECKOUT
             IFINDATAC.EQ.O) CALL NVIATOI
                                                PRO129.PRODI91
\mathbf c\ddot{\textbf{c}}C RETURN FOR CALL TO NAMED SUBROUTINE
\mathbf c990 KOMD-'
                 \bulletRETURN
      END
```
\$

Ν

 $\frac{1}{2}$ 

 $\mathcal{O}(\mathcal{O})$ 

```
PRODI3
 DAM PACKAGE APPENDIX L
 HAIN PROGRAMS/ROUTINES
                                                                                     001
        SUBROUTINE PRODIS & DISPLAY DETECTION FILE(S) (PHASE 3)
 c
                                      ----------------------
 c
 ¢
 C HISTORY
 ¢
   \begin{array}{cccccccccccccc} \bullet & \bullet & \bullet & \bullet & \bullet & \bullet & \bullet & \bullet & \bullet \end{array}¢
 ¢
       E H SCHLOSSER
                            LEC
                                     10/05/75
                                                   ORIGINAL CODE
 ¢
       E H SCHLOSSER
                            LEC
                                     06/20/78
                                                   DELETE RETN K & MAKE EXTERNAL SUB
                                                   RADIANCE & CLASS DETECTION FILES
       E H SCHLOSSER
                            LEC
                                     03/12/79
 c
                            LEC
                                     151511781
                                                   MAKE SEPARATE ROUTINE (FROM PRODIS)
       J C CRISP
 C
                            LEMSCO 05/18/80
                                                   USE CHANNEL (S) SPECIFIED BY LINCH
 ¢
       J C CRISP
                                                   AUD 4 HORDS TO PRINT BUFFER
 C
       J C CRISP
                            LEMSCO 08/18/80
 ¢
 C
 C METHOD
 ¢
   -------
 c
       INITIALIZE LOW AND HIGH PRINT LINES AND COLUMNS. GENERATE AND
¢
       PRINT TOP SAMPLE SCALE AND BORDER. INITIALIZE LOW AND HIGH
c
 c
       ADJUSTED LINE. CALL READEN TO READ LINE. MASK NON-TRIVIAL
       HINDON. RESAMPLE/SCREEN/COUNT FREQUENCY/SYMBOLIZE LINE.
c
       OUTPUT LINE. GENERATE AND PRINT BOTTOM SAMPLE SCALE AND
       BORDER. NAME PRODIS AS 'TO' ROUTINE FOR WRAP-UP OF DISPLAY
C
       PROCESSING.
c
c
C MACHINE-DEPENDENT CODE
c
\mathbf cUTILIZES UNIVAC EXEC 8 ER PRNTAS
c
       INTERNAL ROUTINE SAMSCL ASSUMES 6 CHARS TO AN INTEGER BIN
c
C EXTERNAL REFERENCES
c
c
\mathbf{c}A4P
                   a ADJUSTED COORD FOR PRINT/PLOT COORD
¢
       READZN
                   & READ SCAN LINE FROM DETECTION FILE(S)
\mathbf cMSKPIX
                   a MASK NON-TRIVIAL WINDOW
¢
       PROVFI
                   a PRINT/OVERPRINT FILES
C
       MOFATL
                   a PRINT/LOG/COUNT 'FATAL ERROR' MESSAGES
                   a NAME 'VIA' 'TO' SUBROUTINES
\mathbf cNVIATO
                   a HRITE TO ALTERNATE PRINT FILES
\mathbf{c}ERPRTA
\mathbf ca CHARACTER STRING FOR INTEGER
       CSTWIN
       DOUBLE PRECISION CBS4CS & VARIABLE-LENGTH CHAR STRING FOR FIXED-LENGTH
       DOUBLE PRECISION CBS4IN
                                    a VARIABLE-LENGTH CHAR STRING FOR INTEGER
C
                 VIA
                            \mathbf{r}EXTERNAL PROIZS.
                            PRODIS
       EXTERNAL RESSYM.
                            OETBYT.GETICE.GETINT.GETNUL & 'TO' ROUTINES GET BIN
C
c
                      \mathcal{L}^{\text{max}}C EXCEPTIONS
c.
  ----------
c
\mathbf cSTATUS
```
 $\bigcap$ 

 $\mathbb{Z}$ 

j.

ì

ţ

 $L - 273$ 

```
DAM PACKAGE APPENDIX L
                                                                           PRODI3
 HAIN PROGRAMS/ROUTINES
                                                                               002
 ¢
      FROM
               NEAT LINE CHAR
                                   PRINT CELL SYNBOLS
 ē
     READEN
                                                          DIAGNOSTIC
                                                                          ACTION
                     \bullet , \bullet"For"NO DATA (":")
 c
                                                            NONE
                                                                        PRINT LINE
     *BADR*
                     \cdot , \cdotNO DATA (*:*)
                                                            NONE
 Ĉ
                                                                        PRINT LINE
     "BADF"
                     N/A
                                         N/A
                                                            FATAL
                                                                          RETURN
 Ĉ
     ' OFL'N/N
 c
                     N/A
                                                            FATAL
                                                                          RETURN
 c
 Ĉ
 C OLOBAL DECLARATIONS
 c
\mathbf cINCLUDE KOMXQT.LIST
                                & COMMON PROGRAM EXECUTION SHITCHES. COUNTERS
       INCLUDE KOMKLS.LIST
                                a COMMON CLASSIFICATION INFO
       INCLUDE KOMSYM.LIST
                                a COMMON SYMBOL TABLE
       INCLUDE WINDEF.LIST
                                a DEFINE STRUCTURE OF HINDOW PACKETS
       INCLUDE KOMONN.LIST
                                a COMMON OUTPUT HINDOH PACKETS
       INCLUDE KOMTBL.LIST
                                a COMMON TICK/FREQ TABLE
       INCLUDE PRODEF.LIST
                                a DEFINE PRTDET PARAMETERS
       INCLUDE PXBDEF.LIST
                                a DEFINE PIXEL BUFFER STRUCTURE
       INCLUDE MAXINT, LIST
                                a HAXIMUM INTEGER VALUE
c
c
C LOCAL DECLARATIONS
c
       --------------
\mathbf cPARAMETER NOBUFS-2
                              a NUMBER OF DETECTION BUFFERS
       INTEGERS IN DET BUF . . INTS PREAMBLE . (.BINS.3)/4 . . EXTRA INTS
\mathbf{c}\bullet 2*(PXBINS-1) + (3548+2+3)/4 +
       PARAMETER NUIDBE
                                                                  -27
c
       HOS PRT BUF-HOS PREAM+IMAX FILES*IMAX COLS/PG-NEATLN COLS-MARO COLS11+4
c
       PARAMETER NWIPBF=(PXBINS-1)+(MALTHI + (KPAGHI-
                                                             \mathbf{P}-0.11 - 0.06ċ
       PARAMETER NFRQSZ-128
                                a . HOS PER CHANNEL IN LOCAL FREQ TABLE
       PARAMETER NFROCH=5
                                a . CHANNELS IN LOCAL FREQ TABLE
       INTEGER MOTBUF (NHIDBF.NDBUFS) & ARRAY OF DETECTION BUFFERS
                               a DETECTION BUFFER NUMBER
       INTEGER NDBF
       INTEGER NDBFHI
                                a HIGHEST DETECTION BUFFER NUMBER TO USE
       INTEGER IPRTBF (NWIPBF) a PRINT BUFFER
      INTEGER NEREQUNEROSZ.NEROCHI
                                        a LOCAL FREQUENCY TABLE (SCOPE INCLUDES
\mathbf ca INTERNAL ROUTINE RESSYMI
      INTEGER IPLIN
                          a PRINT LINE
      INTEGER IPCMIN.IPCMAX
                              a MINIMUM AND MAXIMUM PRINT COLUMN
      INTEGER IPLHIN.IPLHAX
                                 a MINIMUM AND MAXIMUM PRINT LINE
      REAL ADJLIN.ADJSAM
                                a ADJUSTED LINE AND SAMPLE
      INTEGER MLIOOL.MLIOOH.MLIOOS
                                       a MSA LINE+100: LOW.HIGH.SPACING
      INTEGER MSALIN - & MSA LINE NUMBER
      INTEGER MSASLO.MSASHI
                               J LOW AND HIGH MSA SAMPLE
      INTEGER ISTAT
                       a tro status
      INTEGER NTLCHR
                          a NEAT LINE CHARACTER
      INTEGER MROLCS.MRORCS - & LEFT & RIGHT MARGIN CHAP STRING
                                a NUMBER OF PRINT LINES AND COLUMNS
      INTEGER NPRLIN.NPRCOL
                                                                          \mathcal{L}^{\text{max}}INTEGER LASTLN
                         a LAST LINE READ
\mathbf{c}c
```
**C PROCEDURE** 

```
DAN PACKAGE APPENDIX L
                                                                             PRODI3
 HAIN PROGRAMS/ROUTINES
                                                                                 003
 c
  ----------
 C
       CALL TRACE
 \mathbf ct
 C OFTERMINE HOW MANY BUFFERS TO USE
 ¢
       NOBEHI-MINO (NLINCH. NOBUES)
       IFINLINCH.GT.NOBUFS) CALL HONOTEI
      . 'TOO HANY CHANNELS REQUESTED -- FIRST'.COS4IN(NOOFHI.2).
      & ' CHANNELS PROCESSED' )
 C
 ¢
 C INITIALIZE MINIMUM AND MAXIMUM PRINT LINES AND COLUMNS
 Ĉ
       IPLAIN=PPDOMMINLIN. MMIN)
       IPLHAX=PPDONN(HLIN.HMAX)
       IPCHIN=PPDOHH(HCOL.HMIN)
       IPCHAX=PPDONH(HCOL, WHAX)
C
\mathbf c\mathbf{c}COMPUTE NUMBER OF PRINT LINES AND COLUMNS
c
       NPRLIN=IPLHAX-IPLHIN+I
       NPRCOL=IPCHAX-IPCHIN+I
\mathbf cc
C CLEAR LOCAL FREQUENCY TABLE
C
       DO 250 I=1.NLINCH
            00 200 K=1.NFRQSZ
                 NFREQ(K,1)+0CONTINUE
  200
  250 CONTINUE
C
c
C INITIALIZE LOW AND HIGH LINES AND SPACING
c
      CALL AND (ADJLIN.ADJSAM.
                                    FLOAT(IPLMIN).I.)
      MLIOGL=ADJLIN*100.
      CALL ANP (ADJLIN.ADJSAM.
                                    FLOAT(IPLMAX), 1.)
      MLIOOH+ADJLIN*100.
      ML100S=MSAOHH(HLIN.HSP100)
\mathbf{c}¢
C GENERATE AND PRINT SAMPLE SCALE AND BORDER FOR LINE BEFORE IST PRINT LINE
c
  300 CALL SAMSCL (IPRIBF,(IPLMIN-I),(IPCMIN),(IPCMAX))
      IF (INBATCH.EQ.0).AND.INPRLIN.LE.64).AND.INPRCOLILE.6411
      CALL PROVET (6. 11.4.11.0.11.111141.1PRTBF)
     ٠
\mathbf c\mathcal{L}^{\text{max}}C
C READ. MASK. RESAMPLE. SCREEN. SYMBOLIZE AND PRINT SCAN LINES
\mathbf cIPLIN-IPLHIN
```
the property of the company of the company

**RE** 

ŕ

 $\overline{\mathbf{r}}$ 

ξż

I

 $\bigcap$ 

```
PRODI3
DAN PACKAGE APPENDIX L
 HAIN PROGRAMS/ROUTINES
                                                                         004
      LASTLN--MAXINT
      DO 350 ML100-ML100L.ML100H.ML100S
           MSALIN-ML100/100
                                      FLOATCIPLINI.FLOATCIPCHINII
           CALL ANP FADJLIN.ADJSAN.
           MSASLO-ADJSAM
           CALL ANP (ADJLIN, ADJSAN,
                                      FLOATIIPLINI.FLOATIIPCHAXII
           MSASHI-ADJSAN
           IFINSALIN.EQ.LASTLNI 00 TO 320
                                              a ALREADY IN BUFFER(S)
                NTLCHR-':'
                DO 310 NDOF-1.NDOFNI
                     CALL READEN(HDTBUF(1,NDBF), INHIDBF), ISTAT,
                          HSALIN.LIMCHINDEFI.MSASLO.MSASHII
                     IF(ISTAT.EQ.'BADR') NTLCHR="?"
                     IFIIISTAT.NE. 'BADF'I.AND.
                        FISTAT.NE. 'OFL'11 GO TO 310
                          CALL MOFATLE COSYCSEISTAT.I.VI.
                           ' HHILE READING DETECTION FILE''
                                                 .8.6.CALL ERPRTA ('10
                          **I/O ERROR - IGNORE OUTPUT***
                          00 TO 900
                CONTINUE
  310
           LASTLN=HSALIN
  320
           CALL MSKPIX (MOTBUF(1.1).
                                      HDFBUF(1,1)IF (IMDTBUFIPXBINT.I) EQ. 'BYT').OR.
               (MDTBUF(PXBINT.1).EQ. 'CHR').OR.
     \bullet(MOTBUF(PXBINT.1).EQ.'INT').OR.
               (MOTOUF(PX@INT.1).EQ.'NUL'II GO TO 330
                     CALL MOFATLE 'INVALIO BIN TYPE '.
                          CBS4CS(MOTBUF(PXBINT, 1) [ .3)," IN PRODIS')
                     00 TO 900
           IF INDTBUFIPXBINT.II.EQ.'BYT'I CALL RESSYN (IPRTBF, (IPLIN).
  330
     4
                (IPCHIN), (IPCHAX),
                                    MOTOUF. (NHIDBF). (NOBUFS). GETBYT)
           IF INDTBUFIPXBINT.I).EQ. 'CHR') CALL RESSYN (IPRTBF,(IPLIN),
                                    HOTBUF. (NHIDBF). (NOBUFS). OETICE)
                (IPCHIN), (IPCHAX),
           IF INDTBUF(PXBINT.I).EQ.'INT') CALL RESSYN (IPRTBF.(IPLIN).
                (IPCHIN),(IPCHAX), HOTBUF,(NHIDBF),(NOBUFS), GETINT)
           IF (HOTBUFFPXBINT.I).EQ. NUL') CALL RESSYN (IPRTBF. (IPLIN).
                (IPCHIN), (IPCHAX), HOTBUF, (NHIDBF), (NOBUFS), GETNUL)
           CALL CSTAIN (MRGLCS.(1).(6). MSALIN.4.'0')
           MRGRCS-MRGLCS
           IF (IMBATCH.EQ.0).AND.INPRLIN.LE.69).AND.INPRCOL.LE.6911
                CALL PROVET (6. HRGLCS.4.1 '.O.NTLCHR.'I++++++', IPRTBFI
           CALL PROVEI (10. MROLCS.4.MRORCS.4.NTLCHR. '1000**'. IPRTBF)
           IPLIN=IPLIN+1
  350 CONTINUE
\mathbf c\mathbf cc
 GENERATE AND PRINT SAMPLE SCALE AND BORDER FOR LINE AFTER LAST PRINT LINE
\mathbf{c}CALL SANSCL (IPRTBF,(IPLNAX+1),(IPCHIN),(IPCHAX))
      IF COMBATCH.EQ.01.AND.ONPRLIN.LE.841.AND.ONPRCOL.LE.8411
            ▲
     c
\mathbf c
```
## $L - 276$

 $\sim$  C

ť

```
DAM PACKAGE APPENDIX L
NAIN PROGRAMS/ROUTINES
C HOVE DATA FROM LOCAL FREQ TABLE TO COMMON TABLE (REPLACING TICKS)
ċ
       KTBLTY-'FREQ'
       KTBLNN=NUNDON
       DO 600 I=1.NLINCH
             DO 550 KAI.NFRQSZ
                   KEREQCK.I)=NEREQCK.I)
   550
             CONTINUE
   SOO CONTINUE
       00 700 1-1.10
             00 650 K+1.15
                  KFRCRO(1.K) =-HAXINT
   650
             CONTINUE
   700 CONTINUE
\mathbf{c}\mathbf cC NEXT CALL IS TO PRODI9
¢
                          PROIZ9.PRODI91
  900 CALL NVIATO (
       RETURN
¢
\frac{c}{c}\frac{c}{c}¢
¢
\mathbf{c}INTERNAL
       SUBROUTINE SANSCL (
                                A OENERATE SAMPLE SCALE AND BORDER
                    a PRINT BUFFER
      O IPRTBF.
      C.IPLIN.
                     a PRINT LINE
      ( IPCHIN.
                     a MINIMUM PRINT COLUMN
      (IPCHAX)
                     & MAXIMUR PRINT COLUMN
\mathbf{c}¢
C METHOD
¢
\mathbf{c}INITIALIZE LOW AND HIGH SAMPLES AND SPACING. SET BUFFER
       PREAMBLE. ENCODE SAMPLE NUMBERS AND PUT COLON, STRING, AND
\mathbf c\mathbf{c}COLON IN PRINT BUFFER.
\mathbf c¢
¢
  MACHINE-DEPENDENT CODE
¢
\mathbf{c}ASSUMES 6 CHARS PER INTEGER BIN
\mathbf cc
\mathbf cEXTERNAL REFERENCES
\mathbf c¢
       ANP
                  a ADJUSTED COORD FOR PRINT/PLOT COORD
      PUTCHR
C
                  a PUT CHAR IN CHAR STRING
                  a CHARACTER STRING FOR INTEGER
      CSTYIN
\mathbf ce
c
C GLOBAL DECLARATIONS
```
 $\begin{bmatrix} 1 \\ 2 \end{bmatrix}$ 

 $\bullet$ 

 $\overline{\mathcal{L}}$ 

 $\cdot$  C

**PRODIS** 888

ţ

 $\frac{1}{2}$ 

 $\mathcal{L}^{\text{max}}$ 

```
DAM PACKAGE APPENNIX L
 NAIN PROGRAMS/ROUTINES
 ¢
        INCLUDE KONOHN.LIST
                                   & OUTPUT HINDON PACKETS
        INCLUDE HINDEF.LIST
                                   8 DEFINE HINDON PACKETS
 e
        INCLUDE PXBDEF.LIST
                                   a OEFINE BUFFER STRUCTURE
 e
 e
 ė
 C LOCAL DECLARATIONS
 c
        INTEGER IPRTOFILI
                                 A ARGUNENT
 ċ
       REAL ADJSAN
                          a ADJUSTED SAMPLE
        INTEGER IPBIN
                            a POINTER TO PRINT BIN
        INTEGER HEASAN
                            8 SANPLE NUNBER
        INTEGER MSIOOL.MSIOON.MSIOOS
                                          & HSA SAMPLE.100: LOW.MIGH.SPACING
e
 c
 C PROCEDURE
Ċ
c
C INITIALIZE LOW AND HIGH SAMPLES AND SPACING
Ċ
       CALL ANP FADULIN.ADUSAN.
                                      FLOAT(IPLIN).FLOAT(IPCHIN))
       MS100L-ADJSAM-100.
       CALL AVP TADJLIN.ADJSAM.
                                      FLOAT(IPLIN), FLOAT(IPCHAX))
       MSIOON-ADJSAM"\00.
       MS100S-MSAONNINSAM.NSPI00)
c
\mathbf{c}C SET PREAMBLE POINTERS AND BIN POINTER
c
       IPRTOF(PXRECN)-0
       IPRTOF(PXLINO)-IPLIN
       IPRTOF(PXCHAN)=0
       LPRTBF(PXQUAL)+0
       IPRIOF (PXOINT) = "INT"
       IPRTOF (PXLBIN) =1
       IPRTBFIPXLCOLI-IPCHIN
       IPRTOF (PXHOIN) = LPCHAX-IPCHIN+1
       IPRTOF (PXHCOL) - IPCHAX
       LPRTOF (PXNOIN) =0
       IPRTBF (PXNODA) =0
       IPRTOFIPXLJOII=0
       IPRTBFIPXHJOII=0
       IPBIN=IPRTBF(PXLBIN)-I
\mathbf cc
  ENCODE SAMPLE NUMBER AND PUT COLON. STRING. AND COLON IN BUFFER
\mathbf{c}e
       DO 100 MS100+MS100L.MS100H.MS100S
            MSASAN-MSI00/100
            CALL CSTVIN (IPRIBE(PXBINS+IPBIN),(1), 7:7)<br>CALL CSTVIN (IPRIBE(PXBINS+IPBIN),(2),4, HS.<br>CALL PUTCHR (IPRIBE(PXBING=IPPIN),(2),4,
                                                             MSASAN. .. . O'L
            LPSIN-LPSIN-L
  100 CONTINUE
c
\mathbf cRETURN
```
 $L - 270$ 

 $\mathbf{A}$ 

**A** *Chairman A* 

**PRODI3**  $006$ 

ċ
### DAN PACKAGE APPENDIX L **NAIN PROGRAMS/ROUTINES**

¢ ¢ ë<br>C

 $\tilde{\mathbf{c}}$  $\ddot{\epsilon}$ 

¢ ċ

¢  $\bullet$ 

Ĉ

C

£ ¢

C C ¢

Ċ  $\mathbf c$ 

e ċ

¢

¢ c

c

c

 $\bullet$ 

**Control** 

C HETHOD

**AUP** 

INTEGER MYASAM

INTEGER IPIXLI.IPIXLE

 $\sim 1$ 

INTEGER IPOIN

REAL ADJSAM

 $\bigcup$ 

 $\bullet$ 

**大学** 

687 INTERNAL **8 RESAMPLE/SCREEN/COUNT FREQUENCY/STMBOLIZE** SUBROUTINE RESSYN ( **& PRINT BUFFER** O LERTOF. **& PRINT LINE** C. EPLEN. C. LPCHIN. **& MININUM PRINT COLUMN & MAXIMUM PRINT COLUMN CIPCHAX.** I HOTBUF. **& ARRAY OF DETECTION BUFFERS (ALL SAME BINTYPE) a NUMBER OF HORDS IN ONE BUFFER C. NHIGHT. & NUMBER OF BUFFERS** I NOBUFS. **I OETSINI** a ROUTINE TO OET BIN VALUE--OETBYT.GETICE.GETINT.SETNUL COMPUTE LOW AND NION SAMPLES AND SPACING. SET BUFFER PREAMBLE. FOR EACH SAMPLE, CHECK IF OUTSIDE OF INPUT HINDOW. CHECK IF OUT-SIDE OF RADIANCE LIMITS. COUNT FREQUENCY. AND SYMBOLIZE. **EXTERNAL REFERENCES & ADJUSTED HSS COORD FOR PRINT/PLOT COORD** OLOBAL DECLARATIONS INCLUDE KOMPHH.LIST **8 COMMON QUTPUT HINCOH PACKETS** INCLUDE KOMINGLILIST **A CONNON FREQ/TICK TABLE** INCLUDE KOMKLS.LIST **B COMMON CLASSIFICATION INFO** INCLUDE PXBDZF.LIST **a DEFINE BUFFER STRUCTURE** INCLUDE KOMSYM.LIST **A COMMON SYMBOL TABLE a DEFINE HINDOH PACKETS** INCLUDE WINDEF.LIST C LOCAL DECLARATIONS PARAMETER NUMBES-2 **a NUMBER OF HPX BUFFERS** INTEGER MOTBUF (NHIDBF, NDBUFS) **B ARGUMENT** INTEGER IPRTBEILL **B ARGUMENT a BIN NUHBER OF SAMPLE O FOR EACH MPX BUFFER** INTEGER NBINSO (NUMBES) INTEGER MSIOOL.MSIOOH.MSIOOS **3 HSA SAMPLE.100: LOW.HIGH.SPACING** 

**PRODI3** 

```
c
ċ
```
 $L - 279$ 

**& PRINT BUFFER BIN POINTER & ADJUSTED SAMPLE NUMBER** 

**A PIXEL VALUE FOR EACH BUFFER** 

**2 HSA SAMPLE NUMBER** 

```
DAN PACKAGE APPENDIX L
                                                                              PROD13
  NAIN PROGRAMS/ROUTINES
                                                                                 008
 C PROCEDURE
 e
 c
 C INITIALIZE LOW AND HIGH SAMPLES AND SPACING
 ¢
        CALL ANP (ADJLIN.ADJSAM.
                                     FLOATTIPLINI, FLOATTIPCHINI)
        MS100L=ADJSAM+100.
        CALL AVP (ADJLIN.ADJSAM.
                                     FLOAT(IPLIN).FLOAT(IPCHAX))
        MSIOOH-ADJSAM.100.
        MSIOOS=MSAOHN(HSAM.HSPIOO)
 \mathbf{c}c
 C SET NUMBER OF BIN CONTAINING SAMPLE O FOR EACH MPX BUFFER
 c
        DO 150 NUMBUF-1.NDBUFS
             NBINSO(NUMBUF) * MDTBUF (PXLBIN. NUMBUF) - MDTBUF (PXLSAM. NUMBUF)
   150 CONTINUE
 \mathbf c\mathbf cC SET PREAMBLE POINTERS AND BIN POINTER
 c
       IPRTBF(PXRECN)=HOTBUF(PXRECN.I)
       IPRTBF(PXLINO)=IPLIN
       IPRTBF(PXCHAN)=0
       IPRTBF(PXQUAL)=0
       IPRTBF(PXBINT)='INT'
       IPRTBF(PXLBIN)=2
       IPRTBF(PXLCOL)=IPCHIN
       IPRTBF(PXHBIN)=IPCHAX-IPCMIN+2
       IPRTBF(PXHCOL)=IPCMAX
       IPRTBF (PXNOIN) =0
       IPRTBF(PXNODA)=0
       IPRTBF(PXLJOI)=0
       IPRTBF (PXHJOI)=0
       IPBIN=IPRTBF(PXLBIN)-I
\mathbf c\mathbf cC RESAMPLE/SCREEN RADIANCE/COUNT FREQUENCY/LOOK UP SYMBOLS
¢
       DO 400 MS100=MS100L.MS100H.MS100S
            MSASAM*MS100/100
c
\mathbf cBUFFER 1
ċ
            IF (INSASAM.LT.HOTBUF(PXLSAM.I)).OR.
      4
                (MSASAM.GT.MDTBUF(PXHSAM.1111 GO TO 350
                                                            a SAMPLE NOT IN BUFFER
            CALL GETBIN (IPIXLI.
                          MOTBUF (PXBINS. 1), (MSASAM+NƏINSO(1)))
            IF (IPIXLI.GE.MOTBUF(PXNODA.1)) GO TO 350
                                                          A NO DATA
                 IF ((IPIXLI.LT.LCVLOI).OR.
     \bullet(1PIXL1.GT.LCVHII)) GO TO 380
                                                      a OUT OF RAD LIMITS
                           1F (NLIMCH-1.EQ.0) GO TO 320
\mathbf cC BUFFER 2
c
            IF ((MSASAN.LT.MOTBUF(PXLSAN.211.OR.
```

```
L - 290
```
ċ.

 $\mathcal{C}=\mathcal{C} \times \mathbb{R}^n$ 

**William W. Golden** 

#### PRDD13 DAN PACKAGE APPENDIX L 009 **HAIN PROGRAMS/ROUTINES** ENSASAN. OT. HOTBUFEPXHSAN. 2111 00 TO 350 **a SAMPLE NOT IN BUFFER**  $\bullet$ CALL GETBIN (IPIXLE. HOTBUF (PXBINS.2). (MSASAM+NBINSO(2))) IF (CIPIXLE.LT.LCVLOCEI).OR. (IPIXLE.GT.LCVHI(2))) GO TO 360 a OUT OF RAD LINITS  $\blacksquare$  $\mathbf{c}$ C COUNT FREQUENCY AND SYNBOLIZE c NFREQ(IPIXL2+1.2)=NFREQ(IPIXL2+1.2)+1 NFREQUIPIXLI+1.11=NFREQUIPIXLI+1.11+1 380 IPRTBF(PXBINS+IPBIN)=KSYM(IPIXLI+1) GO TO 390 IPRTBFIPXBINS+IPBIN)+':' **a NO DATA SYMBOL** 350 00 TO 390 IPRTBF(PXBINS+IPBIN)=' ' a OUT OF RADIANCE LIMITS 360 IPBIN=IPBIN+1 390 **NOO CONTINUE**  $\mathbf{c}$  $\mathbf{c}$  $\mathbf c$ 900 RETURN **END**

C

 $\bullet$ 

 $\bullet$ 

 $\bullet$ 

ľ

**というので、その時のことを見られています。**<br>この日本の大学の日本の大学のスティックストレース。<br>その日本の大学の「その時に、「大学のマイン」。。。。

 $\mathbf{L}$ 

「神社の神社

```
DAM PACKAGE APPENDIX L
 HAIN PROGRAMS/ROUTINES
                                                                                         QO1
        SUBROUTINE PRODIS & DISPLAY DETECTION FILE(S) (PHASE 9)
 \mathbf{c}c
 \mathbf{c}C HISTORY
 ¢
   --------
 \mathbf{c}¢
        E H SCHLOSSER
                             LEC
                                       10/05/75
                                                      ORIGINAL CODE
                                                      UPGRADE DOCUMENTATION
 c
        E H SCHLOSSER
                             LEC
                                       06/27/78
 e
                                                      DON'T INCREMENT NUNDON IF DIAGNOSTIC
        E H SCHLOSSER
                             LEC
                                       05/01/79
 c.
        J C CRISP
                             LEC
                                       12/26/79
                                                      REVISE CODE IN PICTAB FOR PRIDET
 ¢
 C METHOD
 ¢
   ¢
 c
        CHECK DIAGNOSTIC COUNTERS AND PREPARE FOR NEXT DISPLAY.
 \mathbf cc
 C MACHINE-DEPENDENT CODE
C .......................
\mathbf c¢
      NONE.
c
\mathbf cC EXTERNAL REFERENCES
¢
       . . . . . . . . . . . . . . . . .
\mathbf{c}¢
       MONOTE
C
       MOCLRH
\mathbf{c}\mathbf cC EXCEPTIONS
¢
  ..........
\mathbf{c}\mathbf cNONE.
\mathbf c\mathbf cC OLOBAL DECLARATIONS
¢
   ...................
\mathbf{c}INCLUDE KOMXQT.LIST
                                    a COMMON PROGRAM EXECUTION SWITCHES, COUNTERS
       INCLUDE NULCST.LIST
                                  a DEFINE NULL CHARACTER STRING
       EXTERNAL PROOOO. NULSUB
\mathbf cC
C PROCEDURE
¢
  ---------
\mathbf cCALL TRACE
\mathbf{c}\mathbf cC ON RETURN, CALL PROGOO TO GET COMMANDS
¢
       CALL NVIATO( PRD000.NULSUB)
\mathbf c¢
```
(後に)の

```
L - 282
```
PRODI9

 $\cdot$ 

é

P

 $\mathbf{L}^{\mathbf{A}}$ 

į

ø

```
DAN PACKAGE APPENDIX L
                                                                             PRODI9
NAIN PROGRAMS/ROUTINES
C ANY DIAGNOSTICS???
c
  900 IFINDFATL.EQ.01 00 TO 920
            CALL MONOTE (
                            'FATAL ERRORS -- NO DISPLAY GENERATED'I
            00 TO 990
  920 IFINDHARN.EQ.01 00 TO 960
                          'PREVIOUS HARNINGS -- NO DISPLAY GENERATED')
            CALL MONOTE (
            IFINBATCH.EQ.O) HRITE(6.925)
            FORMATIVX, *** TRY AGAIN! **
  925
            CALL HOCLRWE NULCSTI
            00 TO 990
\mathbf cc
C PREPARE FOR NEXT DISPLAY
c
  960 NUNDOW-NUNDOW+1
\mathbf c\mathbf{c}C RETURN TO NEXT STATEMENT IN CALLING ROUTINE
\mathbf c990 RETURN
      END
```
*<u>The RATIO</u>* 

شدشت

.<br>Martin Landerson, St.

<u>पाइ</u>ना पर

002

 $\mathcal{C}(\mathbb{C})$ 

**START COMPANY** 

 $\bigcup_{\infty}$ 

Ŕ

k

**Comment of the Comment of Street** 

Ьc

M  $\frac{1}{2}$  あんだいがく せいしょく

Ŕ

فبعد غنشه وسيبر

L.

```
PROEXI
 DAN PACKAGE APPENDIX L
                                                                                      001
 HAIN PROGRAMS/ROUTINES
        SUBROUTINE PROEXICE & TERMINATION ROUTINE FOR PRTOET
       U KONDI & I: FIRST 3 CHARS OF COMMAND O: SPACES
 ¢
 ¢
 C
 \ddot{\mathbf{c}}HISTORY
 \mathbf{c}-------
 ¢
 C
        E H SCHLOSSER
                            LEC
                                      08/12/75
                                                    DESIGN/CODE/TEST
 ¢
        J C CRISP
                             LEC
                                      12/31/79
                                                    PRINT DISPLAYS ONSITE
 c
 ¢
C METHOD
\mathbf c\mathbf cCONFIRM PROGRAM TERMINATION. ASK ABOUT PRINTER DISPLAYS. PRINT
\mathbf c\mathbf cDISPLAYS ONSITE. IF REQUESTED. ELSE DELETE ALTERNATE PRINT FILES.
 C
        TERMINATE PROGRAM.
\mathbf cC
C MACHINE-DEPENDENT CODE
\mathbf{c}\mathbf c\mathbf{c}NONE
¢
c
C EXTERNAL REFERENCES
¢
   -------------------
\mathbf c¢
       OLETPR
                    a DELETE ALTERNATE PRINT FILES
                    a FILL BUFFER FOR UNIT 5
c
       READ5
                    a CLOSE (AND PRINT) ALTERNATE PRINT FILES
¢
       CLOSPR
¢
       PSTOP
                    a PROGRAM TERMINATION
c
c
C EXCEPTIONS
C ----------
\mathbf c\mathbf cNONE
¢
c
C GLOBAL DECLARATIONS
¢
  \mathbf cINCLUDE KOMXOT, LIST
                                   a COMMON PROGRAM EXECUTION SWITCHES, COUNTERS
       INCLUDE KOMNER.LIST
                                   a COMMON ERTS SCENE PARAMETERS
       INCLUDE NULCST.LIST
                                   a DEFINE NULL CHARACTER STRING
\mathbf c¢
C LOCAL DECLARATIONS
\mathbf{c}. . . . . . . . . . . . . .
\mathbf{c}INTEGER NORY
                           a 'N' OR 'Y' RESPONSE TO PRINT DISPLAYS ONSITE
\mathbf{c}\mathbf cC PROCEDURE
```
٠

 $\mathbf{1}$ 

 $\mathbf{r}$ 

,

÷.

 $\boldsymbol{r}$ 

 $\bullet$ 

1

```
DAM PACKAGE APPENDIX L
                                                                                PROEXI
 HAIN PROGRAMS/ROUTINES
                                                                                   002
 C -c
       CALL TRACE
 \mathbf cc
 C.
   CONFIRM PROGRAM TERMINATION
 c
       HRITE(6.125)
   125 FORMATIVX. *** PROGRAM TERMINATION')
 \mathbf c\mathbf cC BATCH RUN WITH FATAL ERRORS OR ANY DEMAND RUN -- ASK ABOUT PRINTER DISPLAY(S)
¢
   150 IF((MBATCH.EQ.1).AND.(NOFATL.EQ.0)) GO TO 200
                                                                a BATCH & OK
             IFINDFATL.NE.01 CALL MOHARNI
              'FATAL ERRORIS' ENCOUNTERED -- DISPLAYIS' ARE DEFECTIVE''
      \bulletHRITE(6,185)
             FORMAT(' OUTPUT DISPLAY(S) ON LINE PRINTER?')
   165
             IF(KOMD.NE.'EOF5') CALL READS(LSSTAT.
                                                        \cdotsNORY-'N'
            CALL GETSKH(NORY. (1).
                                      NULCST)
             IFINORY.NE.'Y') GO TO 700
c
\mathbf cC PRINT DISPLAY(S) ONSITE
c
  200 NHNDOH-MAXO(0.NHNDOH-1)
      HRITE(6.245) NHNDOH
  245 FORMAT(IX.I4.' DISPLAY(S) PRINTED')
       CALL CLOSPR
       GO TO 900
\mathbf c\mathbf cC DON'T PRINT DISPLAY(S) ONSITE
  700 CALL DLETPR
\mathbf{c}\mathbf{c}C TERMINATE PROGRAM
\mathbf c900 CALL PSTOP(
                      NULCSTI
\mathbf cc
C PSTOP DOES NOT RETURN
\mathbf cEND
```
IJ,

n

**The Second** 

Œ

 $\bigcap$ 

 $\Delta$ 

**AND ROOM** 

 $\bullet$ 

```
DAN PACKAGE APPENDIX L
                                                                                  001
 HAIN PROGRAMS/ROUTINES
       SUBROUTINE PROLISE & LIST DETECTION FILEIS) (PHASE 0)
      U KOMOI & I: FIRST 3 CHARS OF COMMAND O: SPACES
 c
 c
 c
 C HISTORY
 c
 ¢
       J C CRISP
                           LEC
                                    09/21/79
                                                  REQUIREMENTS
 c
                                    10/13/79
       J C CRISP
                           LEC
                                                  ALGORITHM DESIGN
 c
                           LEC
                                    12/26/79
 c
       J C CRISP
                                                  ALGORITHM CODING
 c
 c
  METHOD
 \mathbf{c}C
\mathbf{c}\mathbf cCHECK/CALIBRATE SPECS. OENERATE LIST HEADINGS.
¢
       THEN NAME PROLIS TO GENERATE BODY OF LIST.
c
 c
C HACHINE-DEPENDENT CODE
c
C
       UTILIZES UNIVAC FORTRAN V FUNCTION BOOL.
c
¢
Ċ
C EXTERNAL REFERENCES
¢
  ...................
\mathbf cC
       GETSKH
                   & OET CHARACTER STRING DATA FIELD FROM UNIT 5
       GETSIN
\mathbf ca GET INTEGER DATA FIELD FROM UNIT 5
\mathbf cMOHARN
                   a PRINT/COUNT/LOG 'HARNING' DIAGNOSTIC MESSAGE
                  & NAME 'VIA' 'TO' SUBROUTINES
       NVIATO
c
                  a CALIBRATE TRANSFORMATION COEFFICIENTS FOR SPACING
\mathbf cCALSPA
C
       CALHIN
                   a CALIBRATE WINDOW ENVELOPES
       OPRPRD
\mathbf c& OPEN ALTERNATE PRINT FILE(S)
       IDERT
                   a IDENTIFY ERTS SCENE
¢
                   a IDENTIFY CURRENT COMMAND SPECS FOR PRTDET
¢
       IDCPRD
      HOUNT?
                   a HRITE HEADING LINE(S) AT TOP OF NEXT PAGE
\mathbf{c}\mathbf cHARNS
                   a SUBMIT WARNING FOR MISSING/INVALID FIELD FROM UNIT 5
      EXTERNAL PRO000.
                           NULSUB
      EXTERNAL PROI29.
                           PROLIS
      EXTERNAL PRO345.
                           PROLIS
\mathbf cc
C EXCEPTIONS
c
C
\mathbf cI. 'LIST' MAY NOT BE A DEFAULT COMMAND.
c
      2. ANY WARNING OR FATAL ERROR PREVENTS GENERATION OF THE LIST.
¢
\mathbf cc
      3. THE FOLLOWING EXCEPTION CONDITIONS PRODUCE THE FOLLOWING RESULTS:
¢
\mathbf{c}CONDITION
                                              ACTION
                                                                     DIAONOSTIC
c
              .........
                                               ......
                                                                     ..........
```
**Carter Control** 

 $L - 286$ 

**PROLIS** 

```
DAN PACKAGE APPENDIX L
                                                                          PROLIS
 HAIN PROGRAMS/ROUTINES
                                                                             002
 c
 C PROCESSING DEFAULT COMMANDS
      (NHNDOH=0)
                                       NONE
                                                                    HARNING
 c
                                       USE COMMON KLSTYP
 C KLSTYP SPECIFICATION MISSING
                                                                    NONE
 C EXTRA SPECIFICATION
                                       NONE
                                                                    HARNING
 C LIMIT CHANNEL VALUE RANGE IS NULL
      (LCVLOI)LCVHIII
                                       NONE
                                                                    HARNING
 c
 C DATA/CHECKOUT HODE
                                       'TO' ROUTINE IS NULSUB
                                                                    NONE
                                       'TO' ROUTINE IS PROLIS
 C HARNINGISI OR FATAL ERRORISI
                                                                    NONE
 c
 c
 C GLOBAL DECLARATIONS
 ¢
      ----------------
 c
       INCLUDE KONXQT.LIST
                                a COMMON PROGRAM EXECUTION SHITCHES. COUNTERS
       INCLUDE KONALT.LIST
                                a COMMON DEFINE FOR ALTERNATE PRINT FILES
       INCLUDE KOMNER.LIST
                                & COMMON ERTS SCENE PARAMETERS
       INCLUDE KONKLS.LIST
                                a COMMON CLASSIFICATION SPECTRAL LIMITS
       INCLUDE KONTBL.LIST
                                a COMMON TICK/FREQ/FACTOR TABLE
       INCLUDE HINDEF.LIST
                                a DEFINE STRUCTURE OF HINDOW PACKETS
       INCLUDE KOMONH.LIST
                                & COMMON OUTPUT HINDOW PACKETS
       INCLUDE NULCST.LIST
                                a DEFINE NULL CHARACTER STRING
 c
c
C LOCAL DECLARATIONS
¢
      . . . . . . . . . . . . . .
c
       INTEGER KHTEMP
                             a TEMPORARY
       INTEGER INTEMP
                             3 TEMPORARY
       INTEGER NPRLIN
                             a NUMBER OF PRINT LINES IN LIST
       INTEGER NPRCOL
                             a NUMBER OF LOGICAL PPD COLUMNS IN LIST
       INTEGER LUNALT
                             a LOGICAL UNIT NUMBER TO SPOOL PRINTER OUTPUT
                             a NUMBER OF LOGICAL PPD COLUMNS IN ONE FILE
       INTEGER NPRCIF
       INTEGER NOONAX
                             a MAXIMUM . OF NODES IN PPDOWN
      INTEGER NOD
                             a . OF NODE IN PPDOHH/PPDTOH
       INTEGER PPOTOH(2.HHO) & TEMPORARY PPOOHH
c
c
C PROCEDURE
c
  ----------
\mathbf cCALL TRACE
c
c
C OET LIST TYPE
c
      KTBLTY-' NUL'
                         a MARK OLD FREQ TABLE AS DESTROYED
      IFINHNOOH.EQ.O) CALL MOHARNE . 'INVALID DEFAULT COMMAND'!
      CALL GET5KHIKHTEMP. (3). NULCSTI
      CALL NVIATOC
                    PRO345.PROLI3) & NEXT CALL IS TO PROLI3
c
c
C DRAIN SPECS FOR CURRENT COMMAND
¢
  300 CALL GETSIN(INTEMP,
                             +1.-1. 'EXTRA LIST SPECIFICATION --')
C
```
 $\bigcap$ 

**CONTRACTOR** 

 $\frac{1}{2}$ 

计数据中

```
L - 207
```

```
DAN PACKAGE APPENDIX L
MAIN PROGRAMS/ROUTINES
                                                                                     003
c
C CHECK RADIANCE LIMITS
c
       IFILOVLOI.GT.LCVHIII CALL MOHARNE
                                                'NO RADIANCE LIMITS')
       IFINDATAC.NE.01 GO TO 900
                                          a DATA/CHECKOUT MODE
c
c
C CALIBRATE SPACING
\mathbf cCALL CALSPA
\mathbf c¢
C SAVE THE PHYSICAL PPD VERTEX COLUMNS
c
       NODMAX=BOOL (PPDOHH(HUSED, HHEAD))
       DO 350 NOD-HVER.NODMAX
           PPDTON(NCOL.NOO) .PPDONN(NCOL.NOO)
  350 CONTINUE
C
¢
\mathbf{c}TRANSFORM TO LOGICAL PPD VERTEX COLUMNS FROM PHYSICAL
\mathbf cDO 375 NOD-HVER.NODMAX
           PPOONN(HCOL.NOO) = PPOONN(HCOL.NOO)/3
  375 CONTINUE
\mathbf c\mathbf{c}\mathbf{c}CALIBRATE OUTPUT HINDOH ENVELOPE USING LOGICAL PPD VERTEX COLUMNS
c
       CALL CALWING
                        \mathbf{a}.
\mathbf cc
C RESTORE THE PHYSICAL PPD VERTEX COLUMNS
¢
       00 400 NOD=HVER.NOOMAX
           PPDOMM(MCOL.NOD) = PPDTOM(MCCL.NOD)
  400 CONTINUE
\mathbf c¢
\mathbf{c}CHECK FOR DIAGNOSTICS
\mathbf{c}IF (NOTOTL.NE.0) GO TO 900
\mathbf{c}c
C OPEN PRINT FILE(S) IF NOT OPEN. CLEAR WINDOW NUMBER & RESET PAGE NUMBER
\mathbf cIFINUNDOW.LT.OF CALL OPRPRD
                                           a OPEN ALT PRT FILE(S) BEFORE IST HINDOH
       NUNDOW-IABS (NUNDOW)
       NPAGE .0
\mathbf c¢
\mathbf{c}COMPUTE LOGICAL SIZE OF PRINT WINDOW FROM LOGICAL PPD ENVELOPE
\mathbf cNPRLIN=IFIX(PPDOHH(HLIN.HMAX))-IFIX(PPDOHH(HLIN.HMIN))+1
      NPRCOL=IFIX(PPDOHH(HCOL.HMAX))-IFIX(PPDOHH(HCOL.HMIN))+1
      NPRC1F = (KPAGE - V - 2)/3a NUMBER OF LOGICAL PPD COLUMNS PER FILE
```
وسنينغ

į. ļ

**PROLIS** 

٠ı

 $\bullet$ 

 $\bullet$ 

```
PROLIS
 DAN PACKAGE APPENDIX L
                                                                                   004
 HAIN PROGRAMS/ROUTINES
 ¢
                                     & EXCLUDING LEFT HARGIN & 2 NEAT LINES
 ¢
 \mathbf cC CHECK HIDTH OF PRINT HINDOH
 c
       NITHAX=(1+(NPRCOL)/(NPRCIF))
       IFINITHAX.GT.MALTMI CALL MONARNI
                                             "HINDOH TOO HIDE"!
 c
 ¢
 C CHECK FOR DIAGNOSTICS
¢
       IFINDTOTL.NE.0) GO TO 900
\mathbf cc
\mathbf cPRINT HINDOH HEADING FOR UNIT 5
c
       HRITE(6.415) NHNDOW.HTERAL
  415 FORMAT(' WINDOW NUMBER '.J3.6X, 'LIST'.6X,4A6)
       CALL IDERTI 6)
       CALL IDCPRD(
                      61\mathbf c¢
C PRINT HINDOH HEADING FOR EACH ALTERNATE PRINT FILE IN LOGICAL PPD ENVELOPE
c
       LUNALT=10
       DO 460 N=1.NPRCOL.NPRCIF
            CALL HOUNITE W. LUNALTI
            URITE(LUNALT.415) NUNDOW.MTERAL
            CALL IDERTI LUNALTI<br>CALL IDEPROI LUNALTI
            CALL IDCPRDI
            LUNALT=LUNALT+1
  460 CONTINUE
\mathbf cC
\mathbf cANY DIAGNOSTICS???
¢
  900 IFINDTOTL.EQ.0) GO TO 990
            IFINDATAC.NE.OF CALL NVIATOI
                                              PRD000.NULSUBI
                                                                    a DATA/CHECKOUT
            IFINDATAC.EQ.0) CALL NVIATOI
                                               PRO129.PROL191
\mathbf c\mathbf{C}C RETURN FOR CALL TO NAMED SUBROUTINE
c
                                                               A.
                 \bullet990 KOMD-'
      RETURN
      END
```
 $\bigcap$ 

Λ

ŧ.

Į

٠

```
DAN PACKAGE APPENDIX L
                                                                                  PROLIS
                                                                                     001
 NAIN PROGRAMS/ROUTINES
        SUBROUTINE PROLIS & LIST DETECTION FILE(S) (PHASE 3)
 c
 ¢
 \bulletC HISTORY
 e
    .......
 C
 C
        J C CRISP
                            LEC
                                     09/21/79
                                                   REQUIRENENTS
       J C CRISP
                            LEC
                                      10/13/79
                                                   ALGORITHM DESIGN
 ¢
       J.C. CRISP
                            LEC
                                      15158179
                                                   ALGORITHM CODING
 C
        J.C. CRISP
                                                   USE CHANNEL(S) SPECIFIED BY LINCH
 ċ
                            LEMSCO 05/16/80
        J C CRISP
                            LEMSCO 08/10/80
                                                   ADD 4 HORDS TO PRINT BUFFER
 c
 ¢
e
C HETHOD
c
    \begin{array}{cccccccccccccc} \bullet & \bullet & \bullet & \bullet & \bullet & \bullet & \bullet \end{array}c
\mathbf cINITIALIZE LOW AND HIGH PRINT LINES AND COLUMNS. GENERATE
       AND PRINT TOP SAMPLE SCALE AND BORDER. INITIALIZE FON AND
c
¢
       HIGH ADJUSTED LINE. CALL READEN TO READ LINE. HASK NON-
       TRIVIAL HINDOH. RESAMPLE/SCREEN/COUNT FREQUENCY.
\mathbf cGENERATE AND PRINT BOTTOM SAMPLE SCALE AND BORDER.
¢
       NAME PROLIS AS 'TO' ROUTINE FOR HRAP-UP OF LIST
C
       PROCESSING.
c
c
c
C MACHINE-DEPENDENT CODE
c
c
        ASSUMES 6 CHARS TO AN INTEGER BIN.
C
e
c
C EXTERNAL REFERENCES
c
        . <del>. . . . . . . . . . . . . .</del>
c
C
       ANP.
                   a ADJUSTED COORD FOR PRINT/PLOT COORD
       READ2N
¢
                   a READ SCAN LINE FROM DETECTION FILE(S)
\mathbf cGETCHR
                   8 OET CHARACTER FORM CHARACTER STRING
¢
       MSKPIX
                   & HASK NON-TRIVIAL WINDOW
¢
       PROVF!
                   a PRINT/OVERPRINT FILES
                   a PRINT/LOG/COUNT 'FATAL ERROR' HESSAGES
\mathbf{c}MOFATL
                   a NAME 'VIA' 'TO' SUBROUTINES
¢
       NVIATO
¢
       ERPRTA
                   a HRITE TO ALTERNATE PRINT FILES
¢
                   & CHARACTER STRING FOR INTEGER
       CSTAIN
       DOUBLE PRECISION CBS4CS - a VARIABLE-LENGTH CHAR STRING FOR FIXED-LENGTH
       DOUBLE PRECISION COSHIN
                                    A VARIABLE-LENGTH CHAR STRING FOR INTEGER
       EXTERNAL PRO129. PROLI9
       EXTERNAL RESCRN.
                            OETBYT. GETICE. GETINT. GETNUL BROUTINE TO GET BIN VALUE
\mathbf cc
C EXCEPTIONS
\mathbf c-----------
\mathbf c¢
    STATUS
\mathbf cFROM
\mathbf cPRINT CELL SYMBOLS
    READEN
                NEAT LINE CHAR
                                                              DIAGNOSTIC
                                                                               ACTION
```
۰.

$$
5 - 580
$$

```
PROLIS
 DAN PACKAGE APPENDIX L
                                                                            nn.
 HAIN PROGRAMS/ROUTINES
 c
                    \bullet , \bulletNO DATA ("III")
                                                          NOME
                                                                      PRINT LINE
     "For"c
                                   NO DATA ('III')
                    • • •NONE
                                                                      PRINT LINE
 ¢
     "BADR"
                                                          FATAL
                                                                        RETURN
                    N/A
                                         N/A
 ¢
     "BADF"FATAL
                                                                        RETURN
                                         N/A
     • OFL•N/A
 c
 c
 ċ
C OLOBAL DECLARATIONS
c
     . . . . . . . . . . . . . . . . . . .
e
                               & CONNON PROGRAM EXECUTION SHITCHES. COUNTERS
       INCLUDE KOMXQT.LIST
                               & COMMON CLASSIFICATION INFO
       INCLUDE KOMKLS.LIST
       INCLUDE WINDEF.LIST
                               a DEFINE STRUCTURE OF HINDOH PACKETS
       INCLUDE KOMONN.LIST
                               a COMMON OUTPUT WINDOW PACKETS
                               A CONNON TICK/FREQ TABLE
       INCLUDE KOMTBL.LIST
       INCLUDE PXBDEF.LIST
                               A DEFINE BUFFER STRUCTURE
       INCLUDE PRODEF.LIST
                               A DEFINE PRIDET PARANETERS
                               a MAXIMUM INTEGER VALUE
       INCLUDE MAXINT.LIST
c
e
C LCCAL DECLARATIONS
c
      ...............
c
      PARAMETER NOBUFS-2
                              a . OF DETECTION BUFFERS IN ARRAY
c
      INTEGERS IN DET BUF = #INTS PREAMBLE + (#BINS+3)/4 + #EXTRA INTS
¢
                          \bullet 2.(PXBINS-1) . (3548+2+31/4 +
      PARAMETER NUIDEF
                                                                 27
Ċ
      HOS PRT BUF-HOS PREAN+INAX FILES*INAX COLS/PO-NEATLN COLS-HARG COLS13+4
c
      PARAMETER NUIPBF+(PXBINS-I)+(MALTHI * (KPAGHI-
                                                           \bullet-0.011 + 0.0ċ
                             8 # HOS PER CHANNEL IN LOCAL FREQ TABLE
      PARAMETER NFRQSZ=120
      PARAMETER NFROCH=5 3 # CHANNELS IN LOCAL FREQ TABLE
      INTEGER HOTBUF (NUIDBF, NOBUFS) - A ARRAY OF DETECTION BUFFERS
                               a DETECTION BUFFER NUMBER
      INTEGER NDBF
                               a HIGHEST DETECTION BUFFER NUMBER TO USE
      INTEGER NOBFHI
      INTEGER IPRTBFINUIPBFI & PRINT BUFFER
      INTEGER NEREQINERGSZ.NERGCHI
                                      A LOCAL FREQUENCY TABLE (SCOPE INCLUDES
                                       & INTERNAL ROUTINE RESCRNI
\bulletA PRINT LINE
      INTEGER IPLIN
      INTEGER IPCHIN.IPCHAX - a HINIMUM. HAXIMUM PRINT COLUMN
      REAL ADJLIN.ADJSAM
                                a ADJUSTED LINE AND SAMPLE
      INTEGER HLIGGL.HLIGGH.HLIGGS & HSA LINE=100: LOW.HIGH.SPACING
      INTEGER MSALIN - & MSA LINE NUMBER
      INTEGER ISTAT
                         a 1'O STATUS
      INTEGER NTLCHR
                        B NEAT LINE CHARACTER
                             A LEFT & RIGHT MARGIN CHAR STRING
      INTEGER HROLCS.HRORCS
      INTEGER IPLNIN, IPLNAK
                                a HINIMUM AND MAXIMUM PRINT LINE
      INTEGER MLIOD - & MSA LINE+100
      INTEGER HSASLO.HSASHI - & LOH & HIGH HSA SAMPLE NUMBER
                               a . PRINT LINES. COLUMNS
      INTEGER NPRLIN.NPRCOL
                        & LAST LINE READ
      INTEGER LASTLN
¢
c
C PROCEDURE
c \rightarrow - - - - - - -
```
 $\overline{1}$ 

```
C
DAN PACKAGE APPENDIX L
HAIN PROGRAMS/ROUTINES
¢
       CALL TRACE
¢
\mathbf c¢
  DETERNINE HOW HANY BUFFERS TO USE
c
       NOBFHI-MIND (NLINCH, NOBUFS)
       IFINLINCH.GT.NOBUFSI CALL HONOTEI
      - 'TOO HANY CHANNELS REQUESTED -- FIRST'.COS4IN(NODFHI.2).
      6 . CHANNELS PROCESSED'I
¢
c
  INITIALIZE MINIMUM AND MAXIMUM PRINT LINES AND COLUMNS
¢
c
       IPLAIN-PPDOMM(MLIN.MMIN)
       IPLHAX=PPDONN(NLIN.HMAX)
       IPCHIN=PPDOMNINCOL.MMINI
       IPCHAX=PPDOMM(HCOL.HMAX)
\mathbf c\mathbf{c}C CALCULATE THE NUMBER OF PRINT LINES. COLUMNS TO BE PRINTED
c
       NPRLIN=IPLMAX-IPLMIN+1
       NPROOL \rightarrow LIPCRAX - IPCHIN + I1 + 3\mathbf c\mathbf cC CLEAR LOCAL FREQUENCY TABLE
\mathbf cDO 250 I=1.NLINCH
             DO 200 K+1.NFRQSZ
                   NFREQIK. !! = 0
            CONTINUE
  800
  250 CONTINUE
\mathbf{c}¢
\mathbf{c}INITIALIZE LOW AND MICH LINES AND SPACING
¢
                                      FLOATFIPLNIN).1.1
       CALL ANP CADJLIN.ADJSAM.
      MLIDOL+ADJLIN*100.
                                      FLOATIIPLMAXI.I.I
       CALL AND (ADULIN.ADUSAM.
       MLIODH-ADJLIN'100.
       ML100S+MSAOHH / HLIN, HSP1001
\mathbf{c}\mathbf cC OENERATE AND PRINT SAMPLE SCALE AND BORDER FOR LINE BEFORE IST PRINT LINE
\mathbf{c}SOO CALL SAMSCL (IPRTBF, (IPLMIN-I), (IPCMIN), (IPCMAX))
      IF FINBATCH.EQ.01.AND.INPRLIN.LE.641.AND.INPRCOL.LE.6411
      CALL PROVET (6." ".W." ".O." ".'*!!!!*'.!PRTBF)<br>CALL PROVET (10." ".W." ".W." ".'*11111'.IPRTBF)
     \bullet¢
¢
C READ. HASK. RESAMPLE. SCREEN. COUNT FREQUENCY AND PRINT SCAN LINES
¢
      IPLIN=IPLHIN
      LASTLN--MAXINT
```

```
L-292
```
 $\mathbf u$ 

٠  $\ddot{\phantom{a}}$ 

ţ

Ť

 $\frac{3}{8}$ 

į

ł

**Communication** 

 $\alpha$  is defined as

 $\frac{1}{2}$ 

 $\frac{1}{4}$ 

Ğ

ś Ř

 $\bullet$ 

÷

Î.

```
DAN PACKAGE APPENDIX L
                                                                         PROLIS
 HAIN PROGRAMS/ROUTINES
                                                                            884
       00 350 ML100-ML100L.ML100H.ML100S
            NSAL IN-NL100/100
            CALL ANP CADJLIN.ADJSAN.
                                        FLOATCIPLINI, FLOATCIPCHINII
            MSASLO-ADJSAM
            CALL ANP CADJLIN.ADJSAN.
                                        FLOATCIPLINE.FLOATCIPCHAXEE
            NSASHI -ADJSAM
            IFINSALIN.CQ.LAS\_N) OO TO 320
                                                8 ALREADY IN BUFFERISI
                 NTLCHR-'1'
                 DO 310 NOBF-1.NOBFHI
                      CALL READENCHOTOUFCL.NOOFI.CNHIDOFI.ISTAT.
                           HSALIN.LINCHINDBFI.NSASLO.NSASHII
                      IF(ISTAT.EQ. 'BADR') NTLCHR="?"
                      IFCCISTAT.NE. 'BADF').AND.
                         FISTAT.NE.'OFL'!! GO TO 310
                           CALL HOFATLI COSNCSILSTAT.I.N).
                           * HHILE READING DETECTION FILE*1
                                                   \ddots . 8.6.
                           CALL ERPRTA (*10)
                           **I/O ERROR - IGNORE OUTPUT+*)
                           00 TO 900
  310
                CONTINUE
  320
           LASTLN-NSALIN
           CALL HEKPIX (MOTOUF (1.1),
                                        HOTBUF (1.11)
           IF CONDTBUFORMEINT, IF.EQ. "BYT"F.OR.
                INDTBUF (PXOINT, I). EQ. 'CHR' 1.0R.
                INDTBUFIPXBINT.11.EQ. 'INT').OR.
     \bullet(HOTBUF (PXBINT, 1).EQ. 'NUL'II GO TO 330
                      CALL MOFATL: 'INVALID BIN TYPE '.
     ٨
                            COSYCS (HOTBUF (PXOINT.1), 1, 3), ' IN PROLIS'!
                     GO TO 900
           IF (HOTBUF(PXBINT.1).EQ.'BYT') CALL RESCRN (IPRTBF.(IPLIN),
  330
     \bullet(IPCHIN).(IPCHAX).
                                    HOTBUF, (NHIDBF), (NOBUFS), OETBYT)
           IF INDTBUFIPXBINT.I).EQ.'CHR'I CALL RESCRN IIPRTBF.IIPLINI.
     L
                (IPCHIN), (IPCHAX),
                                     HOTOUF, (NHIDBF), (NOBUFS), GETICE)
           IF INDTOURIPXBINT.11.EQ."INT') CALL RESCRN ITPRTBF.ITPLI.D.
                                     HOTBUF. (NUIDBF). (NOBUFS). OETINTI
                (IPCHIN), (IPCHAX),
           IF INDTOUFIPXBINT.I).EQ.'NUL') CALL RESCRN (IPRTOF.(IPLIN).
                (IPCHIN).(IPCHAX),
                                     HOTBUF. (NHIDBF). (NOSUFS). GETNUL)
           CALL CSTVIN (MRGLCS.(1).(6).
                                           MSALIN.4.'0')
           MRGRCS-MRGLCS
           IF COMBATCH.EQ.01.AND. CNPRLIN.LE. 641.AND. CNPRCOL.LE. 6411
                 CALL PROVET (B.HRGLCS.4.1 1.0.NTLCHR.11+++++1,1PRTBF)
           CALL PROVFI (10.HROLCS.4.HRORCS.4.NTLCHR."I+++++", IPRTBFI
           IPLIN-IPLIN-I
  350 CONTINUE
e
c
  GENERATE AND PRINT SAMPLE SCALE AND BORDER FOR LINE AFTER LAST PRINT LINE
\mathbf{c}ĉ
      CALL SANSCL (IPRTOF.(IPLHAX+I),(IPCHIN),(IPCHAX))
      IF FEMBATCH.EQ.01.AND.ENPRLIN.LE.641.AND.ENPRCOL.LE.6411
      CALL PROVES (10."*****".4."*****".4.":".'31111*". IPRTOTI
¢
C HOVE DATA FROM LOCAL FREQ TABLE TO COMMON TABLE
```
DAN PACKAGE APPENDIX L **NAIN PROGRAMS/ROUTINES** 

### **PRDL13** 005

٠

 $\bullet$ 

```
\mathbf{c}KTBLTY-'FREQ'
        KTBLNN-NHNDON
        DO 600 I=I.NLINCH
              DO 550 K=1.NFRQSZ
                    KFREQIK.II=NFREQIK.II
   550
              CONTINUS
   600 CONTINUE
        DO 700 1-1.10
              DO 550 K=1.15
                    KFRCRO(I.K) -- MAXINT
              CONTINUE
   650
   700 CONTINUE
\mathbf c\mathbf cC NEXT CALL IS TO PROLIS
\mathbf c900 CALL NYIATO (
                            PRO129, PROL19)
        RETURN
\mathbf c\frac{c}{c}\frac{c}{c}\mathbf c\tilde{\mathbf{c}}\mathbf{c}INTERNAL
                                    a GENERATE SAMPLE SCALE AND BORDER
       SUBROUTINE SAMSCL I
                      a PRINT BUFFER
      O IPRTBF.
                       a PRINT LINE
      (IPLIN.
      (IPCHIN.
                       a MININUM PRINT COLUMN (LOGICAL)
                       a MAXIMUM PRINT COLUMN (LOGICAL)
      (IPCHAX)
\mathbf c\mathbf cC HISTORY
¢
\ddot{\textbf{c}}LEC
       J C CRISP
                                   12/26/79
                                                    REQUIREMENTS
       J \cdot C CRISPLEC
                                   12/26/79ALGORITHM DESIGN
¢
¢
       J C CRISP
                         LEC
                                   12/26/79
                                                    ALGORITHM CODING
\mathbf c¢
\mathbf cMETHOD
\mathbf c\mathbf cINITIALIZE LOW AND HIGH SAMPLES AND SPACING. SET BUFFER
       PREAMBLE. ENCODE SAMPLE NUMBERS AND PUT COLON. STRING. AND
\mathbf cCOLON IN PRINT BUFTER.
\mathbf c\mathbf cNOTE, 3 PHYSICAL PPD BINS PER LOGICAL PPD COLUMN.
\mathbf{c}\mathbf cC MACHINE-DEPENDENT CODE
C
       ASSUMES 6 CHARS PER INTEGER BIN
\mathbf{c}\mathbf cc
C EXTERNAL REFERENCES
```
L-294

DAN PACKAGE APPENDIX L **MAIN PROGRAMS/ROUTINES** c **a ADJUSTED COORD FOR PRINT/PLOT COORD** C ANP **PUTCHR a PUT CHAR IN CHAR STRING** c c **CST4IN a CHARACTER STRING FOR INTEGER C EXCEPTIONS** C c ASSUMES 6 CHARACTERS PER INTEGER BIN. c c C GLOBAL DECLARATIONS C INCLUDE KOMONH.LIST **a COMMON OUTPUT WINDOW PACKETS** C INCLUDE HINDEF.LIST a DEFINE STRUCTURE OF HINDOW PACKETS c C INCLUDE PXBDEF.LIST **a DEFINE PIXEL BUFFER STRUCTURE** C Ċ C LOCAL DECLARATIONS c INTEGER IPRTBF(1) **a ARGUMENT** REAL ADJLIN.ADJSAM **a ADJUSTED LINE. SAMPLE a POINTER TO PRINT BIN** INTEGER IPBIN INTEGER MSASAM **a SAMPLE NUMBER** INTEGER MSIOOL.MSIOOH.MSIOOS a MSA SAMPLE.100: LOW.HIGH.SPACING C  $\mathbf c$ **C PROCEDURE** c  $\mathbf c$ ¢ INITIALIZE LOW AND HIGH SAMPLES AND SPACING c CALL ANP (ADJLIN.ADJSAM. FLOATFIPLINI.FLOATFIPCHINII MSIOOL=ADJSAM+100. CALL ARP (ADJLIN.ADJSAM. FLOAT(IPLIN), FLOAT(IPCMAX)) MSIOOH+ADJSAM+100. MSIOOS=MSAOHH(WSAM.WSPIOO)  $\mathbf c$ c C SET PREAMBLE POINTERS C IPRTBFIPXRECNI+0 IPRESE(PXLINO)=IPLIN IPRTBF(PXCHAN)=0 IPRTBF(PXQUAL)=0 IPRTBF(PXBINT) = 'INT' IPRTBFIPXLBINI=2 IPRTBF(PXLCOL) \*IPCMIN ¢ C CONVERT LOGICAL PPO COLUMNS TO PHYSICAL PPD BINS IPRTBF(PXHBIN)=([IPCMAX-IPCMIN+1)\*3)+1 ¢ **IPRTBF(PXHCOL)+IPCMAX** IPRTBF(PXNOIN)=0 IPRTBF(PXNODA)=0 IPRTBF(PXLJOI)=0

医脑膜炎

有意などにもませんだったというます。

Ţ,

C

**PROLI3** 006

```
PRDLI3
 DAN PACKAGE APPENDIX L
 NAIN PROGRAMS/ROUTINES
                                                                                   007
        IPRTBF(PXHJOI)=0
        IPBIN=IPRTBF(PXLBIN)-1
 e
 \mathbf cC BUILD SCALE AND BORDERISI
       (3 PHYSICAL PPD BINS PER LOGICAL PPD COLUMN)
\mathbf{c}\mathbf cDO 100 MS100-MS100L.MS100H.MS100S
             MSASAM-MS100/100
             IPRTBF(PXBINS+IPBIN+0)=' '
                                                \bullet\bulletIPRTBF(PXBINS+IPBIN+I)=' '
                                                              \mathbf{r}_1 .
             CALL PUTCHR (IPRTBF(PXBINS+IPBIN+2),(1),
             CALL CST4IN (IPRTBF(PXBINS+IPBIN+2),(2).4.
                                                              MSASAM.4.'0'' a ':9999:'
                                                             \cdot : \cdot )
             CALL PUTCHR (IPRTBF(PXBINS+IPBIN+2),(8).
             IPBIN=IPBIN+3
   100 CONTINUE
\mathbf cc
C RETURN TO CALLING ROUTINE
¢
   900 RETURN
Ċ
c
\mathbf{c}\mathbf cC
¢
¢
c
       INTERNAL
c
       SUBROUTINE RESCRN (
                               a RESAMPLE/SCREEN/COUNT FREQUENCY
      O IPRTBF.
                    A PRINT BUFFER
      CIPLIN.
                    a PRINT LINE
                    & MINIMUM PRINT COLUMN (LOGICAL)
      (IPCHIN.
                    & MAXIMUM PRINT CULUMN (LOGICAL)
      ( IPCHAX.
                    a ARRAY OF DETECTION BUFFERS (ALL OF SAME BINTYPE)
      I HOTBUF.
      ( NHIDBF,
                    a NUMBER OF WORDS IN ONE BUFFER
                    a NUMBER OF BUFFERS
      ( NOBUFS.
                    a ROUTINE TO GET BIN VALUE--GETBYT.GETICE.GETINT.GETNUL
      I GETBIN)
¢
\mathbf cC HISTORY
c
c
       J C CRISP
                      LEC.
                               12/26/79
                                              REQUIREMENTS
c
      J C CRISP
                      LEC.
                               12/26/79
                                              ALGORITHM DESIGN
                                12/26/79
       J C CRISP
                      LEC
c
                                              ALGORITHM CODING
\mathbf c\mathbf cC METHOD
\mathbf c\mathbf cCOMPUTE LOW AND HIGH SAMPLES AND SPACING. SET BUFFER
\mathbf cPREAMBLE. FOR EACH SAMPLE. CHECK IF OUTSIDE OF INPUT HINDOH.
      CHECK IF OUTSIDE OF RADIANCE LIMITS. AND COUNT FREQUENCY.
Ċ
      NOTE. 3 PHYSICAL PPO BINS PER LOGICAL PPD COLUMN.
¢
```
**ARTICLES IN THE PARTIES** 

Ì

į

ģ

c

Ą.  $\tilde{\chi}^{\star}_{\tilde{\chi}}$  $\div$ 

```
DAM PACKAGE APPENDIX L
                                                                               PROLIS
 HAIN PROGRAMS/ROUTINES
                                                                                  008
 C HACHINE-DEPENDENT CODE
 e
 ¢
        NONE.
 Ć
 \mathbf c¢
   EXTERNAL REFERENCES
 c
                    a ADJUSTED HSS COORD FOR PRINT/PLOT COORD
 C
        ANP
                    a CHARACTER STRING FOR INTEGER
 ¢
       CST4IN
                    A GET CHARACTER FROM CHARACTER STRING
 \mathbf cGETICE
 C
 \mathbf cc
 c.
   EXCEPTIONS
 ¢
       NONE.
 \mathbf cc
 c
 c
   GLOBAL DECLARATIONS
 c
       INCLUDE KOMONN.LIST
 ¢
                                  a COMMON OUTPUT WINDOW PACKETS
       INCLUDE KOMTBL.LIST
                                  a COMMON FREQ/TICK TABLE
 ¢
 Ċ
       INCLUDE KOMKLS.LIST
                                  a COMMON CLASSIFICATION INFO
 c
       INCLUDE PXBDEF.LIST
                                  a DEFINE BUFFER STRUCTURE
\mathbf{c}a COMMON SYMBOL TABLE
       INCLUDE KOMSYM.LIST
\mathbf cINCLUDE WINDEF.LIST
                                  a DEFINE STRUCTURE OF HINDOW PACKETS
c
e
C LOCAL DECLARATIONS
C
       PARAMETER NUMBES-2
       INTEGER MOTBUF (NHIDBF.NDBUFS)
                                           a ARGUMENT
                             a ARGUMENT
       INTEGER IPRTBF(1)
       INTEGER IPIXLI.IPIXL2
                                   & VALUE OF PIXEL FOR EACH MPX BUFFER
                                     a BIN NUMBER OF SAMPLE O FOR EACH MPX BUFFER
       INTEGER NOINSDINUMBFS)
       INTEGER MSIOOL.MSIOOH.MSIOOS
                                          a MSA SAMPLE * 100: LOW. HIGH. SPACING
       INTEGER MSASAM
                           a HSA SAMPLE NUMBER
       INTEGER IPBIN .
                            a PRINT BUFFER BIN POINTER
                                  a ADJUSTED LINE AND SAMPLE
       REAL ADJLIN.ADJSAM
       INTEGER MS100
                            a MSA SAMPLE . 100
       INTEGER KSTPIX
                            a PIXEL VALUE CHARACTER STRING
\mathbf{c}¢
C PROCEDURE
¢
¢
\mathbf{c}INITIALIZE LOW AND HIGH SAMPLES AND SPACING
C
      CALL ANP (ADJLIN.ADJSAM.
                                    FLOAT(IPLIN), FLOAT(IPCHIN))
      MSIOOL-ADJSAM-100.
      CALL ANP (ADJLIN.ADJSAM.
                                    FLOAT(IPLIN), FLOAT(IPCHAX))
      MSIOOH=ADJSAM+100.
      MS100S.MSAOHH(WSAM.WSP100)
\mathbf{c}\mathbf c
```

```
L - 297
```
 $\bigcap$ 

おいな あかまま あかいま あかいかい

ý,

ģ

Í

l

医神经 计字符

```
PROLI3
 DAN PACKAGE APPENDIX L
                                                                              009
HAIN PROGRAMS/ROUTINES
C SET NUMBER OF BIN CONTAINING SAMPLE O FOR EACH MPX BUFFER
e
       DO 150 NUMBUF-1.NDBUFS
            NBINSO(NUMBUF)=MOTBUF(PXLBIN, NUMBUF)=MOTBUF(PXLSAM, NUMBUF)
   150 CONTINUE
c
Ċ
C SET PREAMBLE POINTERS AND BIN POINTER
c
       IPRTBF (PXRECN) = MOTBUF (PXRECN. 1)
       IPRTBFIPXLINO)=IPLIN
       IPRTBF (PXCHAN) =0
       IPRTBF(PXQUAL)=0
       IPRTBF(PXBINT)+'INT'
       IPRTBF (PXLBIN) =2
       IPRTBF (PXLCOL) = IPCMIN
c
       CONVERT LOGICAL PPD COLUMNS TO PHYSICAL PPD BINS
c
       IPRTBF(PXHBIN)=((IPCHAX-IPCHIN+1)+3)+1
\mathbf{c}IPRTBF (PXHCOL) = LPCMAX
       IPRTBF(PXNOIN)=0
       IPRTBF(PXNODA)=0
       IPRTBF(PXLJOI)=0
       IPRTBF(PXHJOI)=0
       IPBIN=IPRTBF(PXLBIN)-I
\mathbf c\mathbf cC RESAMPLE/SCREEN RADIANCE/COUNT FREQUENCY
e
      DO 400 MS100=MS100L.MS100H.MS1005
            MSASAM.MS100/100
C
¢
  RESAMPLE AND SCREEN BUFFER I
c
            IF (INSASAM.LT. HOTBUF (PXLSAM. 11).OR.
                (MSASAM.GT.MOTBUF(PXHSAM.1))) GO TO 350
                                                             a SAMPLE NOT IN BUFFER
     Ł
            CALL GETBIN (IPIXLI.
                         MDTBUF(PXBINS.I).(MSASAM+NBINSO(1)))
            IF (IPIXLI.GE.MOTBUF(PXNODA.I)) GO TO 350
                                                        a NO DATA
                 IF (CIPIXLI.LT.LCVL011.OR.
                     (IPIXLI.GT.LCVHII)) GO TO 360 & OUT OF RAD LIMITS
     L
                          IF INLINCH-1.EQ.0) GO TO 320
¢
¢
  BUFFER 2
c
            IF ((MSASAM.LT.MDTBUF(PXLSAM.2)).OR.
                (MSASAM.GT.MOTBUF(PXHSAM.2))) GO TO 350
                                                            a SAMPLE NOT IN BUFFER
           CALL GETBIN (IPIXL2.
                         MOTBUF(PXBINS.2). (MSASAM+NBINSO(2)))
                 IF ((IPIXL2.LT.LCVLO(2)).OR.
                     (IPIXL2.01.LCVHI(2))) GO TO 360
                                                         a OUT OF RAD LIMITS
c
C COUNT FREQUENCY
           NFREQ(IPIXL2+1.2)=NFREQ(IPIXL2+1.21+1
```

```
DAN PACKAGE APPENDIX L
                                                                                  PROLI3
MAIN PROGRAMS/ROUTINES
                                                                                     010
   320
             NFREQ(IPIXLI+1,I)=NFREQ(IPIXLI+1,I)+1
\mathbf cC
\mathbf cINSERT RADIANCE VALUE INTO PRINT BUFFER
\ddot{\textbf{c}}(3 PHYSICAL PPD BINS PER LOGICAL PPD COLUMN)
C
            CALL CST4IN(KSTPIX. (1).3.
                  IPIXL1.3.'0')
            CALL GETCHRITPRTBFIPXBINS+IPBIN+0).
                                                          a HUNDREDS DIGIT
                 KSTPIX, (1))
      \bulletCALL GETCHRITPRTBFIPXBINS+IPBIN+".
                                                          a TENS DIGIT
                 KSTPIX,(2))
            CALL GETCHR(IPRTBF(PXBINS+IPBIN+2).
                                                          a UNITS DIGIT
                 KSTPIX, (3))
             IF(IPRTBF(PXBINS+IPBIN+0).EQ.'0') IPRTBF(PXBINS+IPBIN+0)=':'
             GO TO 390
\mathbf c\mathbf cC INSERT 'NO DATA' SYMBOLS INTO PRINT BUFFER
\mathbf c350
             IPRTBF(PXBINS+IPBIN+0)=':'
             IPRTBF(PXBINS+!PBIN+L)=':'
            IPRTBF(PXBINS+IPBIN+2)=':'
            GO TO 390
\mathbf c\mathbf c\mathbf cINSERT 'NO INFO' SYMBOLS INTO PRINT BUFFER
C
  360
            IPRTBF(PXBINS+IPBIN+0)=':'
            IPRTBF(PXBINS+IPBIN+1)=' '
            IPRTBF(PXBINS+IPBIN+2)=' '
  390
            IPBIN=IPBIN+3
  400 CONTINUE
\mathbf c\mathbf cC RETURN TO CALLING ROUTINE
C
  900 RETURN
      END
```
● のとのことをある ことをする こくさん

in America

Í

Í

**Convertible Control of Advanced Control of the Convertice** 

 $\label{eq:1} \mathcal{F}_{\mathbf{z}}(\mathbf{z}) = \mathcal{F}_{\mathbf{z}}(\mathbf{z})$ 

 $\frac{1}{2}$ 

 $\ddot{\cdot}$ 

 $\ddot{\cdot}$ 

 $\frac{1}{2}$ 

 $\frac{1}{2}$ 

J

ş  $\mathbb{R}$ 

نار میں بنایا ہے۔<br>موس

 $\ddot{ }$ 

医卡罗氏管炎 医前庭囊

 $\sum_{i=1}^{n}$ 

ja<br>S  $\ddot{\phantom{a}}$  $\tilde{z}$  $\blacksquare$ 

∵.

 $\bullet$ 

×

 $\bullet$ 

 $\ddot{\phantom{0}}$ 

C

```
CAN PACKAGE APPENDIX L PROL19
 MAIN PROGRAMS/ROUTINES
 SUBROUTINE PROL19 • DISPLAY DETECTION r ures1 /PHASE 91
C --------------------------------------------------------
 c
 C
 C HISTORY
------ C-
C E H SCHLOSSER LEC 08183179
                                               ORIOINAL CODE
                                               UPORAOE DOCUMENTATION
C E H SCHLOSSCR LEC 09/84/79
C E H SCHLOSSER LEC 09/01/79
                                               OON'1 INCREMENt NWNOON IF OIAONOSTIC
                                               REVISE CODE IN PICTAB FOR PRTOET •
      C J C CRISP LEC 18186/79
C
C
 C METN00
C- -----
C
      C CHECK OIAONOSTIC COUNTERS AND PREPARE FOR NEXT LIST.
C
C
C MACHINE-DEPENDENT CODE
 C----------------------
C
      C NONE.
C
C
C EXTERNAL REFERENCES
     C-------------------
C
C MONOTE
      C MDCL RN
C
C
C EXCEPTIONS
C----------
C
      C NONE.
C
C
C GLOBAL DECLARATIONS
      C-------------------
C
      INCLUDE KOMXOT.LIST i COMMON PROGRAM EXECUTION SWITCHES. COUNTERS
                            B COMMON PROURAN ENESSITER STRING<br>B OCFINE NULL CHARACTER STRING
      EXTERNAL PRD000. NULSUB
C
C
C PROCEDURE
      C---------
C
      CALL TRACE
\mathbf cC
C ON RETURN. CALL PR0000 TO GET COMMANDS
C
t CALL NVIATOl PROOOO.NULSU91
C J
```
**k}**

**s**

```
L -300
```
**F**

```
DAN PACKAGE APPENDIX L
HAIN PROGRAMS/ROUTINES
\mathbf cC ANY DIAGNOSTICS???
\mathbf c900 IFINDFATL.EQ.0) 00 TO 920
             CALL HONOTE!
                              'FATAL ERRORS -- NO LIST GENERATED')
             00 TO 990
  920 IFINDHARN.EQ.01 00 TO 960
                             'PREVIOUS HARNINGS -- NO LIST GENERATED')
             CALL MONOTE (
             IFINBATCH.EQ.O) HRITEIB.9251
  925
             FORMATIVX. *** TRY AGAINI')
             CALL HOCLRW( NULCST)
             GO TO 990
\mathbf c\mathbf cC PREPARE FOR NEXT HINDOH
\mathbf{c}980 NUNDOH - NUNDOH + 1
\mathbf{c}\mathbf{c}C RETURN TO NEXT STATEMENT IN CALLING ROUTINE
\mathbf{c}990 RETURN
      END
```
 $\overline{\mathcal{L}}$ 

 $\mathbf{f}$  $\frac{1}{i}$ 

 $\ddot{\star}$ 

 $\bar{z}$ 

 $\ddot{i}$ 

p.

 $\bullet$ 

 $\ddot{\bullet}$ 

 $\overline{\phantom{0}}$ 

 $\mathcal{A}$ 

 $\frac{1}{1}$ 

Ć.

 $\blacksquare$ 

PROLIS 002

 $\overline{a}$ 

Ħ

```
DAM PACKAGE APPENDIX L
 HAIN PROGRAMS/ROUTINES
        SUBROUTINE PROPICE & PICTURE DETECTION FILEES) CPHASE 0)
      U KOHOI | & I: FIRST 3 CHARS OF COMMAND | O: SPACES
 Ċ
 ċ
 c
 C HISTORY
 c.
   \frac{1}{2}c
 Ĉ
       E H SCHLOSSER
                           LEC
                                    05/17/79
                                                 REQUIREMENTS & DESIGN
                           LEC
                                    11/06/79
       E H SCHLOSSER
                                                 STUBBED
 ĉ
                           LENSCO 06/06/80
       E H SCHLOSSER
                                                 IMPLEMENTED
 c
 c
C METHOD
 C - - - - - -e
       CHECK/CALIBRATE SPECS. CLEAR SCREEN. & GENERATE PICTURE HEADINGS.
 C
       THEN NAME PROPIS TO GENERATE BODY OF PICTURE.
¢
e
  MACHINE-GEPENDENT CODE
e.
c
c
       NONE.
c
c
Ĉ
C EXTERNAL PIFERENCES
C
      . . . . . . . . . . . . . . . .
C
\mathbf cGETSKH
                   a GET CHARACTER STRING DATA FIELD FROM UNIT 5
\mathbf cGETSIN
                   a GET INTEGER DATA FIELD FROM UNIT 5
c
      MOHARN
                   a PRINT/COUNT/LOG 'HARNING' DIAGNOSTIC MESSAGE
                  a PRINT/COUNT/LOG 'NOTE' DIAGNOSTIC HESSAGE<br>a NAME 'VIA' 'TO' SUBROUTINES
¢
      MONOTE
C
      NVIATO
                  a CALIBRATE CHANNELS
C
      CALCHA
C
      CALCOL
                   & CALIBRATE COLOR/INTENSITY SYMBOLS
\mathbf cCALSPA
                  a CALIBRATE TRANSFORMATION COEFFICIENTS FOR SPACING
C
      CALHIN
                   & CALIBRATE WINDOW ENVELOPES
                   a CROP OUTPUT HINDOH
C
      CROPOW
c
      EAPRNT
                  a HRITE ASCILLINAGE TO PRIMARY OUTPUT DEVICE
c
      OPRPRD
                  & OPEN ALTERNATE PRINT FILE(S)
      IDERT
                  a IDENTIFY ERTS SCENE
¢
Ċ
      IDCPRD
                  a IDENTIFY CURRENT COMMAND SPECS FOR PRTDET
                  & HRITE HEADING LINE(S) AT TOP OF NEXT PAGE
c
      HOUN!T
                  a SUBMIT HARNING FOR MISSING/INVALID FIELD FROM UNIT 5
      HARNS
c
¢
                VIA
                           T<sub>0</sub>EXTERNAL PRODOO.
                           NULSUB
      EXTERNAL PROI29.
                           PROP19
      EXTERNAL PRD345.
                           PROPI3
\mathbf cc
C EXCEPTIONS
c
¢
¢
      I. 'PICTURE' HAY NOT BE A DEFAULT COMMAND.
c
```

```
L - 302
```
**PROPIC** 001

ŧ

```
DAN PACKAGE APPENDIX L
 MAIN PROGRAMS/ROUTINES
                                                                               002
       2. ANY HARNING OR FATAL ERROR PREVENTS OENERATION OF THE PICTURE.
e
¢
       3. THE FOLLOHING EXCEPTION CONDITIONS PRODUCE THE FOLLOHING RESULTS
\mathbf cĊ
                                              ACTION
 c
              CONDITION
                                                                   DIAGNOSTIC
C
               \frac{1}{2}------
                                                                    ----------
e
C PROCESSING DEFAULT COMMANDS
                                        NONE
                                                                     HARNING
      (NUNDOH-0)
c
                                        KLSTYP: - 'RAD'
C KLSTYP IN COMMON UNDEFINED
                                                                     NONE
C KLSTYP SPECIFICATION MISSING
                                        USE COMMON KLSTYP
                                                                     NONE
                                        NONE
C KLSTYP SPECIFICATION INVALIO
                                                                     HARNING
C EXTRA SPECIFICATION
                                        NONE
                                                                     HARNING
  LIMIT CHANNEL VALUE RANGE IS NULL
c.
      (LCVLG1)LCVHII)
                                        NONE
                                                                     HARNING
c
C COLOR HODE SHITCH NOT ON
                                        NONE
                                                                     HARNING
                                                                     HARNING
C BATCH RUN
                                        NONE
C DATA/CHECKOUT HODE
                                        'TO' ROUTINE IS NULSUB
                                                                     NONE
                                        'TO' ROUTINE IS PROPIS
C HARNING(S) OR FATAL ERROR(S)
                                                                     NONE
e
c
C GLOBAL DECLARATIONS
ċ.
       . . . . . . . . . . . . . . .
c
       INCLUDE KONXQT.LIST
                                a COMMON PROGRAM EXECUTION SHITCHES, COUNTERS
       INCLUDE KOMKLS.LIST
                                a COMMON CLASSIFICATION INFO
       INCLUDE KOMFIT.LIST
                                & COMMON ADJUSTMENT/REGISTRATION PARAMETERS
       INCLUDE KOMTBL.LIST
                                & COMMON TICK/FREQ/FACTOR TABLE
      INCLUDE KOMSYM.LIST
                                a COMMON SYMBOL TABLE
      INCLUDE KOMKS.LIST
                                & COMMON COLOR SCREEN PARAMETERS
                                a DEFINE STRUCTURE OF HINDOW PACKETS
      INCLUDE HINDEF.LIST
      INCLUDE KOMOHH.LIST
                                a COMMON OUTPUT WINDOW PACKETS
      INCLUDE NULCST.LIST
                                a DEFINE NULL CHARACTER STRING
\mathbf cc
C LOCAL DECLARATIONS
c
\mathbf{c}INTEGER KHTEMP
                              & TEMPORARY
      INTEGER INTEMP
                              a TEMPORARY
      INTEGER NPRLIN.NPRCOL & NUMBER OF PPD LINES/COLUMNS IN PICTURE
\mathbf{c}C
\mathbf{c}FROCEDURE
c
C
      CALL TRACE
c
c
C CHECK IF COMMAND IS LEGAL
      IF (NHNDOH.EQ.0) CALL MOHARNE
                                       "INVALID DEFAULT COMMAND")
      IFINBATCH.NE.OT CALL MOWARNE
     . 'PICTURE COMMAND NOT ALLOWED IN BATCH'!
      IF (HCGLOR.EQ.0) CALL MOHARNE
     . 'PICTURE COMMAND NOT ALLOWED (COLOR MODE NOT ONI')
```
 $L - 303$ 

**PROPIC** 

÷

÷.

ì

1

```
DAN PACKAGE APPENDIX L
                                                                              PROPIC
HAIN PROGRAMS/ROUTINES
                                                                                 003
C
c
C OET PICTURE TYPE
Ċ
                           a HARK OLD FREQ TABLE AS DESTROYED
       KTBLTYS' NUL'
       CALL OETSKHIKHTEMP. (3).
                                   NULCSTI & ALLON (BUT IOHORE) OPTIONAL PICT TYPE
                       PROSYS, PROPISI & NEXT CALL IS TO PROPIS
       CALL NVIATOI
\mathbf c¢
C DRAIN SPECS FOR CURRENT COMMAND
c
                               +1.-1.'EXTRA PICTURE SPECIFICATION --')
  300 CALL OETSIN(INTEMP.
\mathbf c\mathbf cCHECK RADIANCE LIMITS
\mathbf{c}c
                                              "NO RADIANCE LIMITS")
       IFILOVLOI.OT.LOVHIII CALL MOHARNI
       IFINDATAC.NE.01 00 TO 900
                                        a DATA/CHECKOUT MODE
\mathbf cc
  CALIBRATE COLORS/SPACING/WINDOW
\mathbf{c}C
      CALL CALCOL
      CALL CALSPA
      CALL CALHING
                       0.1\mathbf{c}\mathbf cC OPEN PRINT FILE(S) IF NOT OPEN. CLEAR WINDOW NUMBER & RESET PAGE NUMBER
\mathbf{c}IFINDTOTL.NE.0) 00 TO 900
      IF(NHNDOH.LT.0) CALL OPRPRD
                                          a OPEN ALT PRT FILE(S) BEFORE IST WINDOW
      NHNDOH-IABS(NHNDOH)
      NPAGE-0
\mathbf c¢
C CROP OUTPUT HINDOH TO FIT INPUT HINDOH & COLOR SCREEN
c
      CALL CROPOHI
                       KSLINE.KSCOLMI
      IF INDTOTL.NE.0) OO TO 900
\mathbf c¢
C COMPUTE SIZE OF PRINT/PLOT DEVICE (COLOR SCREEN) HINDOH
¢
      NPRLIN=IFIX(PPDOHH(HLIN.HMAX))-IFIX(PPDOHH(HLIN.HMIN))+)
      NPRCOL*IFIX(PPDOHN(HCOL.HMAX))-IFIX(PPDOHN(HCOL.HMIN))+1
\mathbf cc
C CHECK FOR DIAGNOSTICS
¢
      IFINDTOTL.NE.01 00 TO 900
¢
c
C CLEAR SCREENS AND PRINT HINDOH HEADING
C
      CALL EAPRNT(0.1.KSON)
                                   a ROUTE UNIT & OUTPUT TO COLOR SCREEN
      CALL EAPRNT(0.1.KSCLER)
                                     & CLEAR COLOR SCREEN
```
Ê

 $\mathbf{1}$ 

```
DAN PACKAGE APPENDIX L
                                                                                PROPIC
NAIN PROGRAMS/ROUTINES
                                                                                    004
       HRITE(6.415) NHNDOH.HTERAL
  415 FORMATI'+ HINDOH NUMBER '.J3.SX.'PICTURE'.SX.4AS)
       CALL EAPPNT(0.1.KSOFF)
                                     a ROUTE UNIT & OUTPUT TO BEM SCREEN
       HRITE(6.415) NHNDOH.HTERAL
      CALL IDERTY
                      61
                       -61\hat{\bm{c}}C<br>C ANY DIAGNOSTICS???
\mathbf c900 IFINDTOTL.EQ.01 00 TO 990
            IFINDATAC.NE.0) CALL NVIATOI PROGOO.NULSUBI
                                                                      a DATA/CHECKOUT
            IFINDATAC.EQ.O) CALL NVIATOI PROIZ9.PROPI9)
\mathbf c\ddot{\mathbf{c}}C RETURN FOR CALL TO NAMED SUBROUTINE
¢
  990 KOMD-'
                 \ddot{\phantom{a}}RETURN
      END
```
J.

 $\overline{C}$ 

 $\bullet$ 

 $\bullet$ 

 $\bullet$ 

A PARTIE AND AN AIRPORT OF THE REAL PROPERTY AND INTERNATIONAL CONTINUES.

**Preparation** 

÷,

ĵ,

 $\bullet$ 

٠

 $\cdot$ 

 $\bigcap$ 

 $\bar{z}$ 

 $\bar{2}$ 

生産の しゅうし

¥

 $\frac{1}{2}$ 

Ļ.

 $\frac{1}{2}$ 

Λ

ļ

```
DAN PACKAGE APPENDIX L
                                                                                 001NAIN PROGRAMS/ROUTINES
       SUBROUTINE PROPIS & PICTURE DETECTION FILEISI (PHASE 3)
\mathbf{c}e
¢
\bulletMISTORY
  -------
c
c
¢
      E H SCHLOSSER
                          LEC
                                   05/17/79
                                                REQUIREMENTS & DESIGN
                                   11/06/79
                                                STUBBED
      E H SCHLOSSER
                          LEC
¢
e
      E H SCHLOSSER
                          LEMSCO 06/06/00
                                                 INPLENENTED
¢
¢
 METHOD
e
¢
  \frac{1}{2}Ć
      INITIALIZE LOW AND HIGH PPD LINES AND COLUMNS. INITIALIZE LOW AND
¢
      HIGH ADJUSTED LINE. CALL READEN TO READ LINE. MASK NON-TRIVIAL
¢
      HINDON. RESAMPLE/SCREEN/COUNT FREQUENCY/SYMBOLIZE LINE. OUTPUT
ċ
             NAME PROPIS AS 'TO' ROUTINE FOR HRAP-UP OF PICTURE
c
      LINE.
¢
      PROCESSING.
c
¢
  HACHINE-OEPENDENT CODE
ċ
ĉ
              -----------
c.
¢
      NONE.
¢
ċ
\mathbf cEXTERNAL REFERENCES
\mathbf c................
c
                  & ADJUSTED COORD FOR PRINT/PLOT COORD
C
      ANP
                  & READ SCAN LINE FROM DETECTION FILE(S)
\mathbf cREADEN
\mathbf cHSKPIX
                  a HASK NON-TRIVIAL WINDOW
                  & PRINT/LOG/COUNT 'FATAL ERROR' HESSAGES
\mathbf cMOFATL
\mathbf cHVIATO
                  & NAME 'VIA' 'TO' SUBROUTINES
                  a HRITE ASCII IMAGE TO PRIMARY OUTPUT DEVICE
c
      EAPRNT
      INTEGER NINNB - a NUMBER OF INTEGENS FOR NUMBER OF BYTES
      DOUBLE PRECISION COSHOS
                                  a VARIABLE-LENGTH CHAR STRING FOR FIXED-LENGTH
      DOUBLE PRECISION COSHIN
                                  3 VARIABLE-LENGTH CHAR STRING FOR INTEGER
\mathbf cVIA
                           TO
      EXTERNAL PROIZ9.
                           PROPIS
                          OETBYT.OETICE.OETINT.OETHUL & ROUTINE TO GET BIN VALUE
      EXTERNAL RESCOL.
\mathbf c\mathbf cC EXCEPTIONS
¢
  .........
¢
    STATUS
    FROM
    READEN
                PPD CELL SYMBOLS
                                       DIAGNOSTIC
                                                       ACTION
    .001NO DATA (GPAY)
                                         NONE
                                                     HAITE LINE
                 NO DATA (ORAY)
    "BADR"
                                         NONE
                                                     WRITE LINE
   ^{\circ}BADF^{\circ}FAGAL
                      N/A
                                                       RETURN
```
FATAL

**RETURN** 

N/A

 $\epsilon$ 

¢ ¢

¢

¢

¢

¢

¢

 $.011$ 

**PROPIS** 

į

Í

```
DAN PACKAGE APPENDIX L
                                                                           PROPI3
 MAIN PROGRAMS/ROUTINES
                                                                              002
 e
 c
 C OLOBAL DECLARATIONS
 \mathbf{c} .
     ..................
 e
       INCLUDE KONXOT.LIST
                                & CONNON PROGRAM EXECUTION SHITCHES. COUNTERS
       INCLUDE KONKLS.LIST
                                a CORNON CLASSIFICATION INFO
                                a COMMON SYMBOL TABLE
       INCLUDE KONSYM.LIST
       INCLUDE KONKS.LIST
                                & CONNON COLOR SCREEN PARANETERS
       INCLUDE HINDEF.LIST
                                a DEFINE STRUCTURE OF HINDOW PACKETS
                                & CONNON OUTPUT HINDOH PACKETS
       INCLUDE KONOHH.LIST
       INCLUDE KONTOL.LIST
                                & COMMON TICK/FREQ TABLE
                                & DEFINE PRODET PARANETERS
       INCLUDE PRODEF.LIST
       INCLUDE PXBDEF.LIST
                                8 DEFINE PIXEL BUFFER STRUCTURE
       INCLUDE MAXINT.LIST
                                & MAXIMUM INTEGER VALUE
\bullete
C LOCAL DECLARATIONS
¢
       . . . . . . . . . . . . . . .
\mathbf cPARAMETER NOBUFS-2
                               a . OF DETECTION BUFFERS IN ARRAY
       INTEGERS IN DET BUF . . . INTS PREAMBLE . C.BINS.31/4 . . . EXTRA INTS
\mathbf cPARAMETER NHIDBF . . 2.(PXBINS-1) . (3548-31/4
                                                                  27Contract Contract Contract
ċ
         #HOS COLOR/INTENSITY BUF=HOS PREAM+256
       PARAMETER NHIKBF=(PXBINS-I) + 256
      PARAMETER NFROCH-6
                              8 . HOS PER CHANNEL IN LOCAL FREQ TABLE
                                a . CHANNELS IN LOCAL FREQ TABLE
      PARAMETER NFROSZ=120
       INTEGER MOTBUF (NHIDBF, NOBUFS)
                                        a ARRAY OF DETECTION BUFFERS
       INTEGER NOBF
                                        a DETECTION BUFFER NUMBER
       INTEGER NOBFHI
                                        a HIGHEST DETECTION BUFFER NUMBER TO USE
      INTEGER KIBUFINGIKBE)
                              A COLOR/INTENSITY BUFFER
      INTEGER NFREQINFROSZ.NFROCHI
                                        A LOCAL FREQUENCY TABLE ISCOPE INCLUDES
¢
                                        8 INTERNAL ROUTINE RESCOLI
      INTEGER NFRCROITO.ISI
                                        8 LOCAL CROSS FREQUENCY TABLE
      INTEGER IPLIN
                         B PPD LINE
      INTEGER IPCHIN.IPCHAX
                               B MINIMUM AND MAXINUM PPD COLUMN
      INTEGER IPLNIN.IPLNAX
                                 & HININUM AND HAXINUM PPD LINE
      REAL ADJLIN.ADJSAM
                                 & ADJUSTED LINE AND SAMPLE
      INTEGER MLIODL.MLIOOH.MLIOOS
                                        & H2A LINE+100: LCH.HIGH.SPACING
      INTEGER MSALIN - & MSA LINE NUMBER
      INTEGER MSASLO.HSASHI - & LOW AND HIGH MSA SAMPLE
      INTEGER ISTAT
                      A IZO STATUS
      INTEGER NPRLIN.NPRCOL
                                A NUMBER OF PPD LINES AND COLUMNS
      INTEGER LASTLN
                        B LAST SCAN LINE READ
\mathbf c¢
C PROCEDURE
c.
¢
      CALL TRACE
e
C DETERNINE HOW HANY BUFFERS TO USE
ĉ
      NOBENI «MINO» NL (MCN. NOBUES)
      IFINLINCH.OT.NOBUFSI CALL MONOTER
```
**CONTRACTOR** 

**ACTASTICATION CONTROLS** 

 $\sum_{i=1}^{k}$ 

 $\bullet$ 

 $\blacktriangle$ 

٠

 $\mathbb{C}$ 

```
OAN PACKAGE APPENDIX L
HAIN PROGRAMS/ROUTINES
      - 'TOO HANY CHANNELS REQUESTED -- FIRST', CBS4IN(NOBFHI.2),
      \blacksquare* CHANNELS PROCESSED*I
c
c
C INITIALIZE MINIMUM AND MAXIMUM PPO LINES AND COLUMNS
e
       IPLHIN=PPDOMMINLIN, MMIN)
       IPLNAX=PPDOHH(HLIN.HMAX)
       IPCHIN=PPDONN(NCOL.HMIN)
       IPCHAX=PPDOWN(WCOL.WHAX)
¢
\mathbf cC COMPUTE NUMBER OF PPD LINES AND COLUMNS
¢
       NPRLIN=IPLHAX-IPLHIN+1
       NPRCOL = IPCHAX-IPCHIN+1
¢
c
C CLEAR LOCAL FREQUENCY TABLES
C
       00 250 1-1.NLINCH
            DO 200 K=1.NFRQSZ
                 MFREG(K, I)=0200
            CONTINUE
  250 CONTINUE
       00 280 1-1.10
            DO 270 K=1.15
                 NFRCRO(1.K)=0
  270
            CONTINUE
  200 CONTINUE
c
C
C INITIALIZE LOW AND HIGH LINES AND SPACING
e
      CALL ANP (ADJLIN.ADJSAM.
                                   FLOAT(IPLNIN).1.1
      HLIOOL=ADJLIN=100.
      CALL ANP FAOJLIN.ADJSAN.
                                   FLOAT(IPLHAX).1.)
      ML100H=ADJLIN*100.
      ML100S=MSAOWHINLIN.WSP1001
\mathbf cc
C TURN ON COLOR SCREEN
\mathbf cCALL EAPRNT(0.1.KSON)
\mathbf cc
C READ. MASK. RESAMPLE. SCREEN. SYMBOLIZE AND WRITE SCAN LINES
c
      IPLIN-IPLHIN
      LASTLN--MAXINT
      00 350 ML100-ML100L.ML100H.ML100S
           MSALIN-ML100/100
           CALL ANP (ADJLIN.ADJSAM.
                                        FLOAT(IPLIN).FLOAT(IPCHIN))
           MSASLO-ADJSAM
           CALL ANP (ADJLIN.ADJSAM.
                                        FLOAT(IPLIN).FLOAT(IPCMAX))
           MSASHI - ADJSAM
```
ą

**BELLEY AND THE REAL PROPERTY.** 

24

# PROP13 003

×

 $L - 308$ 

 $\angle$   $\cdot$  5

**DAN PACKAGE APPENDIX L** MAIN PROGRAMS/ROUTINES

i.<br>Li

 $\Box$ 

こくきょう かんこうかい

しんじゅう あいまい きょく

Ĩ,

ÿ,

ŗ

ý

Ķ

i di lai

 $\mathbb{R}$ 

**COMPANY AND SECTION** 

e

C

Ċ

¢ e IFINSALIN.EQ.LASTLN) GO TO 320 **& ALREADY IN BUFFER(S)** 

DO 310 NDBF+1.NDBFHI CALL READEN(MOTOUF(1,NOBF),(NHIDBF).ISTAT, HSALIN.LINCH(NOBF).HSASLO.HSASHI) IF((ISTAT.NE.'BADF').AND. (ISTAT.NE.'OFL'!! GO TO 310 C8S4CS(ISTAT.1.4). CALL HOFATLE WHILE READING DETECTION FILE') GO TO 900 **CONTINUE** 310 **LASTLN-MSALIN** CALL MSKPIX (MOTBUFIL.I). **MOTBUFIL.111** 320 IF (INDTBUFIPXBINT.I).EQ.'BYT').OR. (MOTBUF(PXBINT, 1). EQ. 'CHR'). OR. L (NOTBUF(PXBINT.1).EQ. 'INT').OR.  $\bullet$ (MOTOUF(PXBINT.1).EQ. 'NUL')) GO TO 330 L CALL MOFATL ('INVALIO BIN TYPE '. CBS4CS(MDTBUF(PXBINT.1).1.3).' IN PROPIS')  $\blacksquare$ GO TO 900 IF (MOTBUF(PXBINT, I).EQ.'BYT') CALL RESCOL (KIBUF.(IPLIN). 330 HOTBUF. (NWIDBF), (NDBUFS). GETBYT) (IPCMIN),(IPCMAX), (MOTBUF(PXBINT.1).EQ.'CHR') CALL RESCOL (KIBUF,(IPLIN),  $1F$ (IPCHIN), (IPCHAX). MOTBUF, (NHIDBF), (NOBUFS), GETICE) IF INDTBUFIPXBINT.I).EQ.'INT') CALL RESCOL IKIBUF.IIPLIN). MOTBUF. (NWIDBF). (NDBUFS). GETINT) (IPCHIN), (IPCHAX), IF (MOTBUF(PXBINT, I).EQ. 'NUL') CALL RESCOL (KIBUF. (IPLIN). MOTBUF. (NWIXBE), (NOBUFS). GETNULI (IPCMIN), (IPCMAX), CALL EAPRNT(1, NI4NB(KIBUF(PXHBIN)), KIBUF(PXBINS)) IPLIN=IPLIN+1 350 CONTINUE C HOVE DATA FROM LOCAL FREQ TABLES TO COMMON TABLE (REPLACING TICKS) KTBLTY-'FREQ' KTBLNH-NHNDOH DO 600 I=1.NLIMLH DO 550 K=1.NFRQSZ KFREQIK.I)=NFREQIK.I) 550 **CONTINUE** 600 CONTINUE DO 700 1-1.10 DO 650 K=1.15 KFRCRO(I.K)=NFRCRO(I.K) **CONTINUE** 650 700 CONTINUE

 $\mathbf c$  $\mathbf c$ C TURN OFF COLOR SCREEN AND RETURN -- NEXT CALL IS TO PROPI9 c 900 CALL EAPRNT(0.1.KSOFF) CALL NVIATO ( PR0129.PR0P19) **RETURN** 

PROPIZ 884

## DAM PACKAGE APPENDIX L HAIN PROGRAMS/ROUTINES

c

c

c

Ċ

c

¢

 $\mathbf{c}$ c

c

```
\bulletC
\ddot{\mathbf{c}}¢
C
       INTERNAL
c
      SUBROUTINE RESCOL( & RESAMPLE/SCREEN/COUNT FREQUENCY/COLOR
                  & COLOR/INTENSITY BUFFER
     O KIBUF.
     I IPLIN.
                   8 PPD LINE
     ( IPCNIN.
                   a MININUM PPD COLUMN
      ( IPCHAX.
                   a HAXINUM PPD COLUMN
     I MOTOUF.
                   a ARRAY OF MSS PIXEL BUFFERS
                   a NUMBER OF HORDS IN ONE PIXEL BUFFER
     ( NHIDBF.
                  a NUMBER OF PIXEL BUFFERS
     ( NDBUFS.
                   a ROUTINE TO GET BIN VALUE--GETBYT.GETICE.GETINT.GETNUL
     I GETRINI
\mathbf cc
C METHOD
C
¢
      COMPUTE LOW AND HIGH SAMPLES AND SPACING. SET BUFFER PREAMBLE.
      FOR EACH SAMPLE. CHECK IF OUTSIDE OF INPUT WINDOW. CHECK IF OUT-
c
      SIDE OF RADIANCE LIMITS. COUNT FREQUENCY. AND SYMBOLIZE. INSERT
c
¢
      TICKS.
c
Ĉ
c
 EXTERNAL REFERENCES
c
                  a ADJUSTED HSS COORD FOR PRINT/PLOT COORD
c
      AUP
      GETICE
                 a GET INTEGER-CHARACTER-EQUIVALENT FROM CHARACTER STRING
c
Ċ
      PUTRYT
                  & PUT BYTE INTO BYTE STRING
\mathbf cMOVBST
                  a HOVE BYTE STRING
c
c
C OLOBAL DECLARATIONS
      INCLUDE KOMOHH.LIST
C
                               a COMMON OUTPUT WINDOW PACKETS
      INCLUDE KONTBL.LIST
                               a COMMON FREQATICK TABLE
      INCLUDE KOMKLS.LIST
                               a COMMON CLASSIFICATION INFO
      INCLUDE PXBDEF.LIST
                               a DEFINE PIXEL BUFFER STRUCTURE
      INCLUDE KOMSYM.LIST
                               & COMMON SYMBOL TABLE
\mathbf{c}INCLUDE KONKS.LIST
                               a COMMON COLOR SCREEN PARAMETERS
                               a DEFINE HINDOH PACKETS
      INCLUDE WINDEF.LIST
      INCLUDE MAXINT.LIST
                               a DEFINE MAXIMUM INTEGER
C LOCAL DECLARATIONS
      PARAMETER NUMBES-8
                              a NUMBER OF MPX BUFFERS
      INTEGER MOTBUF (NHIDBF, NDBUFS)
                                       a ARGUMENT
                           a ARGUMENT
      INTEGER KIBUF(1)
      INTEGER NBINSO (NUMBFS)
                                a BIN NUMBER OF SAMPLE O FOR EACH MPX BUFFER
      INTEGER MSIOOL.MSIOOH.MSIOOS
                                      a MSA SAMPLE *100: LOW.HIGH.SPACING
                        a MSA SAMPLE NUMBER
      INTEGER MSASAM
      INTEGER KIBIN
                         a COLOR/INTENSITY BUFFER BIN POINTER
      REAL ADJSAM
                         a ADJUSTED SAMPLE NUMBER
```
**PROPIS** 005

```
PROPI3
 DAM PACKAGE APPENDIX L
 NAIN PROGRAMS/ROUTINES
                                                                                   00<sub>8</sub>INTEGER IPIXLI.IPIXL2.IPIXL3.
                IPIXL4.IPIXL5.IPIXL6
                                              & PIXEL VALUE FOR EACH BUFFER
      \blacksquaree
        INTEGER
                       IKENU
                                  \bulletINTEGER-COLOR-EQUIVALENT (NEW)
                                  & CODED INTEGER-COLOR-EQUIVALENT (CURRENT), NEW)
        INTEGER KIKE.KIKENU
        INTEGER IIE. IIENU
                                            INTEGER-INTENSITY-EQUIVALENT (CURRENT.NEW)
                                  \bulletINTEGER KILE
                                  a CODED INTEGER-INTENSITY-EQUIVALENT (CURRENT)
 c
 C PROCEDURE
 c
 c
 C INITIALIZE LOW AND HIGH SAMPLES AND SPACING
 e
       CALL ANP (ADJLIN.ADJSAM.
                                    FLOAT(IPLIN), FLOAT(IPCMIN))
       HSIOOL=ADJSAM.100.
       CALL ANP (ADJLIN.ADJSAM.
                                     FLOATTIPLINI.FLOATTIPCHAXI)
       NSIGOH=ADJSAM*IOO.
       MS100S-MSAOWW(WSAM.WSP100)
\mathbf{c}\mathbf cC SET NUMBER OF BIN CONTAINING SAMPLE O FOR EACH MPX BUFFER
c
       DO 150 NUMBUF-1.NDBUFS
            NBINSO(NUMBUF)=MOTBUF(PXLBIN,NUMBUF)=MOTBUF(PXLSAM,NUMBUF)
   ISO CONTINUE
                                \overline{a}¢
\mathbf{c}C INITIALIZE PREAMBLE FOR COLOR-INTENSITY BUFFER
c
       KIBUF (PXRECN) -MOTBUF (PXRECN. L)
       KIBUF (PXLINO) = IPLIN
       KIBUF (PXCHAN) = 0
       KIBUF (PXQUAL) =0
       KIBUF (PXBINT) = 'BYT'
       KIBUF (PXLBIN)=1
       KIBUF (PXLCOL) = IPCHIN
       KIBUF (PXHCOL) - IPCMAX
       KIBUF (PXNOIN)=0
       KIBUF (PXNODA) = 0
       KIBUF (PXLJOI) + 0
       KIBUF (PXHJOI)-0
c
c
C INITIALIZE BIN POINTER & FIRST BIN OF COLOR-INTENSITY BUFFER
c
      KIBIN-KIBUF (PXLBIN)
      CALL PUTBYTIKIBUFIPXBINSI.IKIBINI.
                                                33)
                                                         \bullet ASCII: I
\mathbf{c}'I' TURNS ON PICTURING IN NORTHSTAR/ISC
\mathbf{c}CCR> CLF> AT END OF EACH LINE TURN OFF PICTURING
¢
c
C INITIALIZE CURRENT INTEGER-INTENSITY-EQUIV & CODED INTEGER-COLOR-EQUIV
c
      IIE-MAXINT
      KIKE-MAXINT
\mathbf c
```
ķ.

E.<br>S

 $\ddot{\chi}$ 

**CONTROLLER** 

**REPORT FOR THE PROPERTY** 

 $\bigcap$ 

```
DAN PACKAGE APPENDIX L
                                                                         PROPIS
                                                                            887
HAIN PROGRAMS/ROUTINES
C RESAMPLE/SCREEN RADIANCE/COUNT FREQUENCY/LOOK UP SYNDOLS
       DO 400 MS100=HS100L.NS100H.NS100S
            MSASAM-MS100/100
  BUFFER 1
            IF (CASASAN.LT.ROTBUFCPXLSAN.LII.OR.
                INSASAM. OT. HOTBUF (PXHSAM, L))) GO TO 350
                                                           & SAMPLE NOT IN BUFFER
            CALL GETBIN (IPIXLI.
                         HOTBUF (PXBINS, I), (HSASAM+NBINSO[1)))
                              & SECOND CHANNEL VALUE SAME AS FIRST IF UNDEFINED
            IPIXL2-IPIXL1
            IF (IPIXL1.GE.MDTBUF(PXNODA.I)) GO TO 350
                                                        a no data
                 IF (CIPINLI.LT.LCVLOI).OR.
                     (IPIXLI.GT.LCVHIII) GO TO 360
                                                    a OUT OF RAD LIMITS
                          IF (NLIMCH-1.EQ.0) GO TO 320
C BUFFER 2
           IF ((MSASAM.LT.MOTBUF(PXLSAM.21).OR.
                (MSASAM.GT.MDTBUF(PXHSAM.2))) GO TO 350
                                                           A SAMPLE NOT IN BUFFER
           CALL GETBIN (IPIXLE.
                         HOTBUF(PXBINS.2).(MS/3AM+NBINSO(2)))
                 IF ((IPIXL2.LT.LCVLO(2)).OR.
                     (IPIXLE.OT.LCVHI(2))) GO TO 380
                                                      a OUT OF RAD LIMITS
     L
                          IF (NLIMCH-2.EQ.0) GO TO 290
C BUFFER 3
           IF ((MSASAN.LT.MOTBUF(PXLSAM.3)).OR.
               (MSASAM. OT. MDTBUF (PXHSAM. 3))) OO TO 350
                                                           a SAMPLE NOT IN BUFFER
           CALL GETBIN (IPIXL3.
                        NOTOUF (PXBINS, 3), (MSASAM+NBINSO(3)))
                IF ((IPIXL3.LT.LCVLO(3)).OR.
                    (IPIXL3.GT.LCVHI(3))) GO TO 360
                                                        a OUT OF RAD LIMITS
                          IF (NLIMCH-3.EQ.0) GO TO 260
C BUFFER 4
           IF CONSASAN.LT. HOTBUF (PXLSAN.43).OR.
               (MSASAM.GT.MDTBUF(PXHSAM.411) GO TO 350
                                                           a SAMPLE NOT IN BUFFER
           CALL GETBIN (IPIXL4.
                        HOTBUF (PXBINS, 4), (MSASAM+NBINSO(4)))
                IF (IIPIXL4.LT.LCVLO(4)).OR.
     \bullet(IPIXL4.GT.LCVHI(4)11 GO TO 360
                                                      a OUT OF RAD LIMITS
                         IF (NLINCH-4.EQ.0) 00 TO 230
c
C BUFFER S
           IF (CHSASAN.LT.HOTBUF(PXLSAM.5)).OR.
               ENSASAN. OT. HOTBUF (PXHSAM. 5) 11 00 TO 350
                                                           a SAMPLE NOT IN BUFFER
           CALL GETBIN (IPIXL5.
                        HOTBUF(PXBINS.5). (MSASAM+NBINSO(5)))
                IF ((IPIXLS.LT.LCVLOIS)).OR.
                    (IPIXL5.GT.LCVHI(5))) 00 TO 360
                                                       a OUT OF RAD LIMITS
```

```
L - 312
```
þ.

**RANGE BEE** 

 $\sum_{i=1}^{n}$ 

ļ.

2012年11月1日

```
DAN PACKAJE APPENDIX L
                                                                             PROPIS
 NAIN PROGRAMS/ROUTINES
                                                                                608
                            IF INLINCH-5.EQ.0) GO TO 200
 ¢
 C BUFFER 6
             IF ((MSASAN.LT.HOTBUF(PXLSAN.S)).OR.
                 ENSASAN. OT. HOTBUF (PXHSAN. 6) 11 00 TO 350
                                                              a SAMPLE NOT IN BUFFER
            CALL GETRIN (IPIXLS.
                          NOTBUF (PXBINS, 6), (MSASAM+NBINSO(6)))
                  IF (IIPIXL6.LT.LCVL0(6)).OR.
                      ILPIXLS.OT.LCVHI(S))) GO TO 360
                                                           a OUT OF RAD LIMITS
 ¢
 C COUNT FREQUENCY
            NFREQ(IPIXL6+1.6)=NFREQ(IPIXL6+1.6)+1
   200
            NFREQ(IPIXLS+1,S)=NFREQ(IPIXLS+1,S)+1
   230
            NFREQ(IPIXL4+1.4)=NFREQ(IPIXL4+1.4)+1
            NFREQ(IPIXL3+1,3)=NFREQ(IPIXL3+1,3)+1
   260
   290
            NFREQ(IPIXL2+1.2)=NFREQ(IPIXL2+1.2)+1
   320
            NFREQ(IPIXLI+1,1)=NFREQ(IPIXLI+1,1)+1
\mathbf{c}c
  INFO -- LOOK UP NEW INTEGER-INTENSITY-EQUIV & INTEGER-COLOR-EQUIV
¢
¢
            CALL OETICE(IIENU.
                 KSYMCIPIXLI+1),(5))
            CALL OETICE(IKENU.
                 KSYM(IPIXL2+1),(6)).
            00 TO 370
\mathbf{c}¢
C NO DATA -- ASSION NEW INTEGER-INTENSITY-EQUIV & INTEGER-COLOR-EQUIV
¢
  350
            CALL GETICE(IIENU.
                 KSYN(1SYMND+1),(5))
            CALL GETICE(IKENU.
                 KSYM(ISYMNO+1),(6))
            00 TO 370
\mathbf c\mathbf c¢
  NO INFO -- ASSION NEW INTEGER-INTENSITY-EQUIV & INTEGER-COLOR-EQUIV
c
  360
           CALL GETICE(IIENU.
                 KSYMIISYMNI+11,(51)
           CALL OETICE(IKENU.
                 KSYMILSYMNI+11.(81)
\mathbf cc
C COUNT INTENSITY X COLOR CROSS FREQUENCY
c
  370
           NFRCROILLENU+1.1KENU+11=NFRCROILLENU+1.1KENU+11+1
\mathbf cc
¢
 IF NEW CODED I-K-E. PUT CODED I-K-E & CODED I-I-E IN BUFFER
C
           KIKENU=KSKIKE(IKENU+I)
           IFIKIKENU.EQ.KIKE1 00 TO 390
```
**Contract of Contract of Action Contract of Contract of Action** 

 $L - 313$ 

```
DAN PACKAGE APPENDIX L
MAIN PROGRAMS/ROUTINES
                   KIKE-KIKENU
                   KIBIN-KIBIN-I
                                                              KIKEI
                   CALL PUTBYTIKIBUFIPXBINSI.IKIBINI.
                   ILE-LIENU
                   KIIE-IIE-57
                   KIBIN-KIBIN+I
                   CALL PUTBYTIKIBUFIPXBINSI.IKIBINI.
                                                             KIIEI
                   GO TO 400
¢
\mathbf cC SAME COLOR -- IF SAME INTENSITY & BIN. UPDATE CODED IIE IN BUFFER
¢
  300
             IFITIENU.NE.IIE) GO TO 390
             IFIKIIE.GT.116) GO TO 390
                  KIIE-KIIE+IO
                  CALL PUTBYTICKIBUF(PXBINS).KIBIN).
                                                             KITET
                  00 TO 400
\mathbf c\mathbf{c}C SAME COLOR WITH NEW INTENSITY OR NEW BIN
\mathbf{c}390
             IIE-IIENU
             KIIE-IIE+57
            KIBIN-KIBIN+I
            CALL PUTBYT(KIBUF(PXBINS),(KIBIN),
                                                       KIIEI
\mathbf c\mathbf{c}C LOOP TO PROCESS NEXT PIXEL
c
  400 CONTINUE
\mathbf{c}\mathbf{c}\mathbf{c}STORE POINTER TO LAST BIN IN PREAMBLE & PAD BUFFER WITH 8 NUL'S
\mathbf cKIBUF (PXHBIN) .KIBIN
      CALL MOVESTIKIBUF(PXBINS),(KIBIN+1),(B),
                    0, (1), (1), (0)¢
¢
  900 RETURN
      END
```
PROPI3

ومارين ويتمرز الموامل

009

ی

 $\bullet$ 

×

×

i<br>S

έĖ

 $\ddot{\phantom{0}}$ 

į.

ŕ ù.

in<br>F

**CONTRACTOR**
```
PROP19
 DAN PACKAGE APPENDIX L
                                                                                       001
 MAIN PROGRAMS/ROUTINES
        SUBROUTINE PROPIS & PICTURE DETECTION FILE(S) (PHASE 9)
 \bullet\mathbf{c}\mathbf cC HISTORY
c
   \mathbf c¢
       E H SCHLOSSER
                            LEC
                                      05/17/79
                                                     REQUIREMENTS & DESIGN
       E H SCHLOSSER<br>E H SCHLOSSER
 \mathbf cLEC
                                      11/06/79
                                                     STUBBED
\mathbf cLENSCO 05/28/80
                                                     INPLEMENTED
C
\mathbf cC METHOD
c
   ------
\mathbf cCHECK DIAGNOSTIC COUNTERS AND PREPARE FOR NEXT PICTURE.
\mathbf{c}c
\mathbf cC MACHINE-DEPENDENT CODE
C .......................
c
c
       NONE.
\mathbf{c}\mathbf cC EXTERNAL REFERENCES
\mathbf{c}¢
¢
      MONOTE
       MOCLRH
c
¢
\mathbf cC EXCEPTIONS
C ----------
\mathbf c\mathbf{c}NONE.
\mathbf c\mathbf cC GLOBAL DECLARATIONS
e
       ................
c
       INCLUDE KOMXQT.LIST
                                   & COMMON PROGRAM EXECUTION SWITCHES. COUNTERS
       INCLUDE KOMOWH.LIST
                                   & COMMON OUTPUT HINDOH PACKETS
       INCLUDE HINDEF.LIST
                                   a DEFINE STRUCTURE OF WINDOW PACKETS
       INCLUDE NULCST.LIST
                                   & DEFINE NULL CHARACTER STRING
                            T<sub>O</sub>\mathbf cVIA
       EXTERNAL PROGOO. NULSUB
\mathbf c\mathbf cC PROCEDURE
\mathbf{c}----------
\mathbf cCALL TRACE
\mathbf cc
C ON RETURN. CALL PRODOO TO GET COMMANDS
c
```
 $\Gamma$  )

 $\bullet$ 

į

 $\frac{3}{7}$ 

 $\ddot{ }$ 

 $\ddot{\cdot}$ 

-K

 $\bigcap$ 

 $L - 315$ 

المرامين المتحالف الفقا وستقطط

```
PROP19
       AGE APPENDIX L
      JRAHS/ROUT LNES
                                                                           002
     ALL NYIATO(PRDOGO, NULSUO)
     ILAGNOSTICS???
    IFINOFATL.EQ.01 GO TO 920
         CALL MONOTE! 'FATAL ERRORS -- NO PICTURE GENERATED'!
          00 TO 990
    IFINDHARN.EQ.01 00 TO 980
         CALL HONOTE( 'PREVIOUS HARNINGS -- NO PICTURE GENERATED')
         IFINDATCH.EQ.O) HRITE(6.925)
         FORMATIVX, *** TRY AGAINI*)
  \cdotCALL HOCLRHI NULCSTI
         00 TO 990
\bulletRIAT HSA OUTPUT HINDON COORDINATES AND PREPARE FOR NEXT HINDON
160 NRITE(6,965) MSAONN(HLIN.HMIN)
365 FORMATCIX, IIX, 'LINE '. I4)
    HRITE(6.975) MSAOHH(HSAM.HMIN).MSAOHH(HSAM.HMAX)
975 FORMAT(IX, 'SAMPLE ', I4, 9X. 'SAMPLE ', I4)
    HRITE(6.965) MSAOHH(HLIN.HMAX)
    HRITE(6.985)
985 FORMAT(1X)
    NHNDOH-NHNDOH+1
RETURN TO NEXT STATEMENT IN CALLING ROUTINE
990 RETURN
    END
```
 $\mathcal{A}=\mathcal{A}$ 

 $\ddot{\phantom{a}}$  $\mathbf{c}$ 

c

-11  $\sim$ 

> ORIGINAL PAGE IS OF POOR OUALTED

 $L - 316$ 

```
PROXOT
 DAN PACKAGE APPENDIX L
 NAIN PROGRAMS/ROUTINES
                                                                                 001
       SUBROUTINE PROXOT O INITIALIZATION ROUTINE FOR PRTOET
 ¢
           --------------------
 ¢
 e
 C HISTORY
 e
                          LEC
                                   11/29/75
                                                 ORIGINAL CODE
 c
       E H SCHLOSSER
                           LEC
                                   01/23/79
                                                 ALLOW DEFAULT COMMANDS FROM MACDAN
 e
       C H SCHLOSSER
                           LEC
                                   18/21/79
 c
       J.C. CRISP
                                                 INITIALIZE NUINCH & DELETE HING
       J C CRISP
                           LENSCO 05/16/80
                                                 LINCH(1)=1, CHG PRIDENS TO PRIDET
 Ĉ
 c
 c
C HETHOD
e.
e
       INITIALIZE PROGRAM. OPEN FILES. IDENTIFY SCENE. QUEUE DEFAULT COMMANDS.
\bulletc
c
C HACHINE-DEPENDENT CODE
\mathbf c -consecuences as a series of
¢
       UNIVAC EXEC-S PROGRAM FILE NAMING CONVENTIONS.
¢
c
¢
C EXTERNAL REFERENCES
\mathbf c. . . . . . . . . . .
c
       NVIATO
                   & NAME NEXT 'VIA' & 'TO' ROUTINES
c
\mathbf cPSTART
                   & PROGRAM START INITIALIZATION
C
       SYSADD
                   a ADD DISK SYMBOLIC FILE OR ELT TO SYSIN RUNSTREAM
                   a OPEN INPUT DETECTION FILES (21, 22, ... ..)
c
       OPNIZN
                  a PRINT CLASSIFICATION HEADING
\mathbf cCL SHOO
¢
       MOFATL
                   a SUBMIT FATAL DIAGNOSTIC MESSAGE
      EXTERNAL PROOOO.
                           NUL SUB
\mathbf cc
C EXCEPTIONS
e
c
\mathbf cI. MISSING DEFAULT COMMANDS GENERATE A FATAL DIAGNOSTIC.
¢
c
C GLOBAL DECLARATIONS
c
      ****************
\mathbf{c}a COMMON PROGRAM EXECUTION SWITCHES. COUNTERS
      INCLUDE KOMXQT.LIST
      INCLUDE KOMKLS.LIST
                                 a COMMON CLASSIFICATION INFO.
\mathbf cv
C LOCAL DECLARATIONS
c
  ¢
      INTEGER LOCFIL : " & LOCATION WITHIN DISK SYMBOLIC FILE ( IF > 0 )
\mathbf c¢
```
 $\ddot{\bullet}$ 

called the charge of the contract of the con-

I

 $\bigcap$ 

Ŷ.

```
L - 317
```

```
PROXOT
DAN PACKAGE APPENDIX L
HAIN PROGRAMS/ROUTINES
C PROCEDURE
c
  ----------
e
\bulletC IDENTIFY PROGRAM
\tilde{\mathbf{c}}CALL PSTART(
                        'DAM PRTDET(BOOD)')
¢
\mathbf{c}ON RETURN, CALL PROGGO TO OET DEFAULT/USER COMMANDS
¢
¢
        CALL NVIATOL
                          PROGOG, NUL SUBI
\hat{\mathbf{c}}\mathbf c\ddot{\mathbf{c}}OPEN DETECTION FILES AND IDENTIFY ERTS SCENE
c
       CALL OPNIEN<br>CALL CLSHOO!
                          \bullet\mathbf{c}\mathbf cINITIALIZE LIMIT CHANNEL TO FIRST DETECTION CHANNEL
\bulletc
       NLINCH-1
       LINCHE11-t
\mathbf{c}\mathbf c\ddot{\mathbf{c}}QUEUE DEFAULT COMMANDS FROM PRIVATE PROGRAM FILE OR DAM PROGRAM FILE
\mathbf{c}CALL SYSADD(LOCFIL.
                                    'NACDAN'. 'DEF-PRIDET'.' ')
       IFILOCFIL.LE.O) CALL SYSADDILOCFIL. 'DAN', 'DEF-PRTDET',' ')
       IFILOCFIL.LE.OI CALL MOFATLE
                                              'NO DEFAULT COMMANDS')
c
c
  RETURN TO NEXT STATEMENT IN CALLING ROUTINE
\mathbf{c}c
       RETURN
       END
```
002

 $\bullet^\star$ 

 $\mathcal{L}^{\text{max}}$ 

المستحدث للها

 $\sim$ 

 $\bullet$ 

**CONTRACTOR** 

ż.

تعا

Ć.

 $L - 318$ 

```
IDCPRD
 DAN PACKAGE APPENDIX L
                                                                                  001
 MAIN PROGRAMS/ROUTINES
                                A IDENTIFY CURRENT CONNAND SPECS FOR PHTDET
       SUBROUTINE IDCPRD I
      I IUNITI
                    a OUTPUT UNIT
 c
 c
 ¢
 C HISTORY
 C - - - - - -c
 \mathbf cJ C CRISP
                           LEC
                                    12/26/79
                                                  REQUIREMENTS
                                    12/26/79
 ¢
       J C CRISP
                           LEC
                                                  ALGORITHM DESIGN
                           LEC
                                    12/26/79
                                                  ALGORITHM CODING
 ¢
       J C CRISP
 Ċ
       J.C. CRISP
                           LENSCO 05/28/80
                                                  CHANNEL TYPE IS 'DET'
 ¢
\mathbf c\bulletHETHOD
e
   ------
c
       ENCODE FILE NAME FROM UNIT NUMBER. CHECK IUNIT FOR 8 OR LEGAL
¢
       ALTERNATE PRINT FILE. BUILD CHARACTER BUFFER CONTAINING
¢
       CHANNEL NUMBER. RADIANCE LIMIT VALUES AND SYMBOLS. SPACING.
c
       AND ORIGIN. OUTPUT BUFFER.
c
\bullete
C MACHINE-DEPENDENT CODE
c
       ..................
c
\mathbf cUTILIZES UNIVAC EXEC 8 ER PRINTS AND ER PRNTAS
c
C EXTERNAL REFERENCES
c
¢
                   8 INITIALIZE CHARACTER BUFFER
c
      CBINIT
¢
      CONCST
                   8 CHARACTER BUFFER FOR CHARACTER STRING
\pmb{\epsilon}CONTN
                   & CHARACTER BUFFER FOR INTEGER
¢
      CBYRL
                   a CHARACTER BUFFER FOR REAL
\mathbf cCST-IN
                   & CHARACTER STRING FOR INTEGER
                   & PRINT IHAGE ON TTY OR LINE PRINTER
c.
      ERPRNT
¢
                   & WRITE IMAGE TO ALTERNATE PRINT FILE
      ERPRTA
      DOUBLE PRECISION CBSHIN
                                     & VARIABLE LENGTH CHAR STRING FOR INTEGER
c
c
C EXCEPTIONS
¢
  ----------
c
\mathbf cIL OUTPUT HILL BE TRUNCATED TO FIT THE LENGTH OF THE OUTPUT BUFFER.
¢
¢
      2. IF IUNIT IS NOT 6 OR A LEGAL ALTERNATE PRINT FILE (IG-MALTH-II,
¢
          THEN A FATAL ERROR IS GENERATED.
C OLOBAL DECLARATIONS
c
    . . . . . . . . . . . . . . . . . . .
¢
      INCLUDE KONXOT.LIST
                                 a COMMON PROGRAM SHITCHES.COUNTERS
```

```
L - 310
```
**Contractor** 

```
DAN PACKAGE APPENDIX L
 NAIN PROGRAMS/ROUTINES
        INCLUDE KONKLS.LIST
                                    & CONNON CLASSIFICATION INFO
        INCLUDE KONSYN.LIST
                                    & CONNON SYNGOL TABLE
        INCLUDE HINDEF.LIST
                                    & DEFINE THO-DIMENSIONAL !INDON
        INCLUDE KONOMM.LIST
                                    & DEFINE QUTPUT HINDON FACKET
        INCLUDE ICOUFILLIST
                                    & DECLARE CHARACTER BUFFER
\bullete
C LOCAL DECLARATIONS
 e
        --------------
Ċ
        INTEGER NAMFIL (2)
                                  & ALTERNATE PRINT FILE NAME
\mathbf cc
e
  PROCEDURE
c
     . . . . . . . .
¢
       CALL TRACE
ċ
¢
\acute{\epsilon}INSTEALIZE FILE MALE AND CHARACTER BUFFER
¢
       CALL CST4IN INAMFIL.III.I221.
                                             IUNIT.1)
¢
C
  CHECK FOR VALID OUTPUT UNIT/PRINT FILE
¢
\mathbf cIF (IIUNIT.EQ.8).OR.
            ECOUNT.OE.101.AND.IOUNIT.LE.EID+HALTH-IIIII OO TO 900
      \blacksquareCALL HOFATL (COSHIN(TUNIT.(I))," ".'IS BAD UNIT IN IDCPRO")
              90 TO 900
\mathbf cC
C IDENTIFY CHANNEL NUMBER : 13
£
  400 CALL CBINIT (ICBUFI)
       CALL CONCST FICOUFT.
                                  "ICHAN.DET"!
       DO 450 NLC+1.NLINCH
             CALL CBNCST (ICBUFI. '.')
             CALL COVEN FECOUFIL
                                       LIMCHINLCI.II
  450 CONTINUE
¢
\mathbf cC IDENTIFY RADIANCE LIMIT VALUES AND SYMBOLS FOR FIRST CHANNEL
e
       CALL CONCST (ICOUFI.
                                  \mathbf{1}_{\mathbf{1},\mathbf{2},\mathbf{3}}CALL CONCST (ICBUFI.
                                 KLSTYP.(1),(3))
                                 \mathcal{F}_\mathbf{a} , \mathcal{F}_\mathbf{b}CALL CONCST FICOUFI.
      CALL COWIN (ICBUFI.
                                 LCVLOI.II
                                  \cdotsCALL CONCST ITCBUFT.
                                 KSYMILCVLOI-13.(1).(1))
       CALL CBNCST (ICBUFI.
                                  \cdot.\cdotCALL CONTN ITCOUFT.
                                 LCVHII.II
      CALL CONCST FICOUFT.
                                  i ka
      CALL CB4CST (ICBUFI.
                                 KSYNILCVHII-II.III.II
¢
e
```
्रक् ļ, ù.  $\sum_{k=1}^{n}$ r.

 $\mathcal{P}_{\mathcal{A}}$  ,

 $L - 320$ 

سودوا متداورات

10CPRO 002

 $\bullet$ 

Ý.

```
DAN PACKAGE APPENDIX L
HAIN PROGRAMS/ROUTINES
C IDENTIFY RADIANCE LIMIT VALUES FOR ANY OTHER CHANNELS
e
       IF INLINCH.LT.41 GO TO 600
             00 550 NLC-2, NLINCH
                                              \mathcal{F}_\bullet and
                   CALL CB4CST EICPIFE.
                                              LCVLOINLCI.II
                   CALL CB4IN (
                                        ÷.
                   CALL CB4CST (TULUFI.
                                              \ddotscCALL CB4IN (ICBUFI.
                                              LCVHI(NLC), 1)
   550
             CONTINUE
\mathbf{c}\mathbf cC IDENTIFY SPACING
\mathbf c\cdotsspan
   600 CALL CB4CST (ICBUFI.
       00 650 NAXIS-1.2
                                      \mathcal{L} , the set of \mathcal{L}CALL CB4CST (ICBUFI.
             SPA=FLOAT(MSAOHH(NAXIS, HSPI00))/100.
             IF (SPA.EQ.AINT(SPA)) CALL CB4IN (ICBUFI.
                                                                 IFIX(SPA).1)
             IF (SPA.NE.AINT(SPAI) CALL CB4RL (ICBUFI,
                                                                 SPA.1.41
  850 CONTINUE
\mathbf c\mathbf cC IDENTIFY ORIGIN
c
                                 \cdot \ldotsORIG.SCAN.\cdot1
       CALL CB4CST (ICBUF1.
       CALL CB4TN (ICBUFT.
                                 MSAOHH (HLIN.HORIG).I)
       CALL CB4CST (ICBUF1.
                                  \cdot,\cdotMSAOHH (HSAM.HORIG).1)
       CALL CB41N (ICBUF1.
                                  \cdot \cdot \cdotCALL CB4CST (ICBUFI.
\mathbf c¢
C OUTPUT CHANNEL/RADIANCE/SPACING/ORIGIN INFO
\mathbf cIF (IUNIT.EQ.6) CALL ERPRNT (1.22.ICBUF1)
       IF (IUNIT.NE.6) CALL ERPRTA (NAMFIL.1.22.ICBUF1)
¢
C
C NORMAL RETURN
¢
  900 RETURN
      END
```
- 70

 $\bigcap$ 

**CONTRACTOR** 

i<br>Santa Car

医学

2 Ę Ļ .<br>مو

ĺ i.<br>F

 $\left\langle \cdot, \cdot \right\rangle$ 

ં સ્થળના મુખ્ય સંપ્રદેશ થ

**IDCPRO** 

 $. 003$ 

OPRPRD 001

 $\bullet$ 

¢.

٠

 $\blacksquare$ 

**Reader** 

```
DAM PACKAGE APPENDIX L
NAIN PROGRAMS/ROUTINES
       SUBROUTINE OPRPRO A OPEN ALTERNATE PRINT FILES FOR PRTDET
¢
                                  \mathbf c¢
¢
  HISTORY
\mathbf{c}\mathbf{c}¢
       E H SCHLOSSER
                            LEC
                                     06/28/78
                                                   GRIGINAL CODE
                                                   PRODEF FOR KPACHI AND MALTHI
¢
       J C CRISP
                            LEC.
                                     18/21/79
¢
c
C HETHOD
c
   ......
¢
ċ
       A MAXIMUM OF MALTHI (FROM PRODEF) ALTERNATE PRINT FILES ARE
¢
       OPENED AND INITIALIZED.
c
¢
C MACHINE-DEPENDENT CODE
ė
       . . . . . . . . . . . . . . . . . . . .
c
¢
       NONE.
\mathbf{c}¢
C EXTERNAL REFERENCES
\mathbf{c}¢
¢
       OPENPR
                   OPEN ALTERNATE PRINT FILES
C
C
C EXCEPTIONS
¢
      ........
¢
¢
      I. ONE PRINT FILE IS ALHAYS OPENED, UNLESS IN DATA/CHECKOUT HODE.
¢
¢
       R. IF HALTH IS GREATER THAN HALTHI (FROM PRODEF), IT WILL BE SET
C
          TO HALTHI.
¢
¢
       3. IF KPAGE 'S GREATER THAN KPAGHI (FROM PRODEF), IT WILL BE SET
c
          TO KPAGHI.
¢
\mathbf cC GLOBAL DECLARATIONS
\mathbf c--------------------
\mathbf{c}INCLUDE KONXQT.LIST
                                  & COMMON PROGRAM EXECUTION SWITCHES.COUNTERS
       INCLUDE PRODEF.LIST
                                  a PARAMETERS FOR PRTDET
\mathbf c\mathbf cC LOCAL DECLARATIONS.
\mathbf c¢
\mathbf cNONE
                      \mathcal{L}^{\text{max}}\mathbf c¢
C PROCEDURE
```

```
DAN PACKAGE APPENDIX L
HAIN PROGRAMS/ROUTINES
c \rightarrow \cdots \rightarrow \cdots\bulletCALL TRACE
\mathbf{c}¢
C NO HORE THAN NALTHI ALTERNATE PRINT FILES FOR PRIDET
¢
       NALTH-HAXG(HALTH.1)
       HALTM=HING(HALTH.HALTHI)
c
C
C NO MORE THAN KPAGHI COLUMNS PER PAGE FOR PRTDET
C
       KPAGE=HAXO(KPAGE.1)
       KPAGE=HING(KPAGE.KPAGHI)
\mathbf{c}\mathbf{c}C OPEN FILE(S)
c
       IF (HDATAC.NE.0) GO TO 900
                                            a DATA/CHECKOUT MODE
       CALL OPENPR
c
\mathbf cC IDENTIFY ERTS SCENE
\mathbf cHRITE(10.225)
  225 FORMAT(IX)
                         a SKIP LINE
       CALL CLSHDG(10)
\mathbf c\mathbf c900 RETURN
       END
```
医神经性

Ä.

 $\bigcirc$ 

 $\bullet$ 

 $\overline{C}$ 

 $\ddot{\cdot}$ 

 $\bigcap$ 

÷.

 $\mathcal{L}(\mathcal{S})$ 

**S** 医生物 į

Ź.

「「大きくのことのことのこと」ということに、「このこと」ということに、「このこと」ということに、「このこと」ということに、「このこと」ということに、「このこと」ということに、「このこと」ということに、

**Altimation Control** 

OPRPRD 002

**PRTCLASS** DAN PACKAGE APPENDIX L **NAIN PROGRAMS/ROUTINES** 001 **PROGRAM PRTCLASS** e ¢ . . . . . . . . . . . . . e e c. **HISTORY** c Ċ **LEC** 07/02/73 ORIGINAL CODE ¢ E H SCHLOSSER c **MARY TOMPKINS LEC** 01/05/80 UPGRADE DOCUMENTATION ¢ ¢ C METHOD ¢ ¢ C THIS PROGRAM PRODUCES HAPS OF CLASSIFIED ERTS MSS DATA ON A COMPUTER LINE PRINTER. THE USER SPECIFIES THE SCALE. WINDOW DIMENSIONS. c LOCATION.ETC. OF EACH MAP EACH MAP. ċ ċ c C MACHINE-DEPENDENT CODE c -------------------Ĉ c NONE. ĉ C EXTERNAL REFERENCES c --------c  $\mathbf{c}$ **NVIATO a NAME 'VIA' 'TO' ROUTINES** a CALL 'VIA' 'TO' ROUTINES c **VIATO**  $\mathbf c$ **VIA** TO EXTERNAL PRC000. PRCXQT c c **EXCEPTIONS** c. e . . . . . . . C C I. THIS PROGRAM IS LIMITED TO THAT PART OF THE WORLD COVERED ¢ BY THE CLARKE 1866 SPHEROID INORTH AMERICA). C ¢ 2. THE PROGRAM CLASSIFY MUST BE EXECUTED BEFORE THIS PROGRAM. C PREFERABLY IN THE SAME RUN. ¢ c 3. IF PRCXQT DOES NOT CALL NVIATO TO CHANGE THE 'VIA' AND/OR 'TO' C ROUTINES. THEN PRICLASS WILL CALL TO PRCXQT IN AN ENDLESS LOOP! c Ĉ C GLOBAL DECLARATIONS c --------------- $\mathbf c$ **a COMMON PROGRAM EXECUTION SWITCHES. COUNTERS** INCLUDE KOMXQT.LIST INCLUDE KOMLOG.LIST **a COMMON LOG FILE BUFFER. 1/0 PKT. POINTERS** INCLUDE KOMLUS.LIST a COMMON POINTERS/FLAGS/BUFFER FOR UNIT 5 INCLUDE KOMLEN, LIST a COMMON 1/0 PKTS FOR DETECTION FILES (UNITS 2N INCLUDE KOMINH.LIST **& COMMON INPUT HINDOH PACKETS** INCLUDE KOMOHH, LIST **a COMMON OUTPUT HINDOH PACKETS** 

Ĺ

DAN PACKAGE APPENDIX L **PRTCLASS** 002 HAIN PROGRAMS/ROUTINES & CONNON ERTS SCENE PARAMETERS INCLUDE KONNER, LIST **8 COMMON CLASSIFICATION INFO** INCLUDE KONKLS.LIST **& CONNON ADJUSTHENT/REGISTRATION PARAMETERS** INCLUDE KONFIT.LIST **& COMMON BLOCKS AND DEFINE PROCEDURES** INCLUDE KOMTBL.LIST **& CONNON DETECTION FILE WINDOW PACKETS & DATES** INCLUDE KOMDET.LIST INCLUDE KOMSYM.LIST<br>INCLUDE KOMSYM.LIST **a COMMON SYMBOL TABLE** a COMMON ALTERNATE PRINT FILE COUNTERS, POINTERS  $\mathbf{c}$  $\mathbf{c}$ C PROCEDURE  $\overline{\mathbf{c}}$  $\begin{array}{cccccccccccccc} \multicolumn{2}{c}{} & \multicolumn{2}{c}{} & \$  $\mathbf{c}$ CALL NVIATO( PRC000.PRCXQT) a FIRST CALL IS VIA PRC000 TO PRCXQT 100 CONTINUE CALL VIATO GO TO 100 a (STOP IS PERFORMED BY APPROPRIATE 'TO' ROUTINE) **END** 

 $\ddot{\bullet}$ 

Ŕ

**Reader** 

ほかかん はんかんき かくがんこく とくそくこうそ

į

وسيستعيض

e energia

**SALARA START**  $\mathbf{r}$ 

**REALT** 

 $(\quad)$ 

٠

 $\bullet$ 

 $\bigcap$ 

ومستريد والمنادر

 $\mathcal{L}^{\text{max}}$ 

 $\bullet^\bullet$ 

DAN PACKAGE APPENDIX L HAIN PROGRAMS/ROUTINES **PRTCLASS-HIA** 001

 $\mathcal{F}^{\mathcal{F}}$  ,  $\mathcal{F}$ 

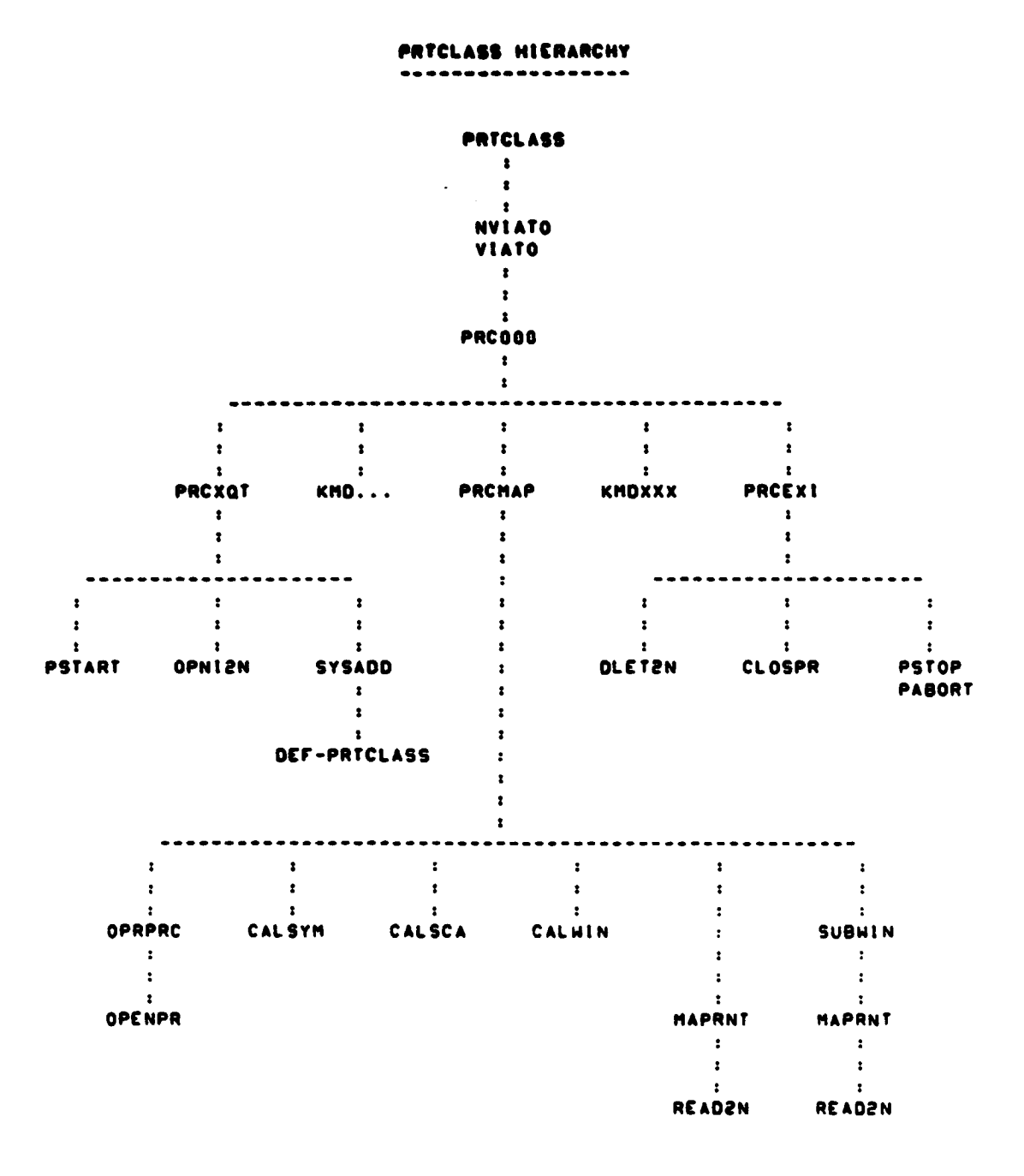

```
\mathbf{C}DAN PACKAGE APPENDIX L
                                                                            PRTCLASS/VIRTUAL
              HAIN PROGRAMS/ROUTINES
                                                                                          001
                    PROGRAM PRTCLASS/VIRTUAL
                    ----------------------
              . HISTORY
                E H SCHLOSSER<br>E H SCHLOSSER
                                     רנכ<br>רוב
                                               08/02/74
                                                           ORIGINAL CODE
                                                           SMAP.FZENI: NO 'N' IN DEMANDI
                                              11/06/79
              . METHOD
                   CONSTRUCT AMAP EXEC COMMAND TO LINK REAL ABSOLUTE IN TPFS.
                   CONSTRUCT AXQT COMMAND TO EXECUTE REAL ABSOLUTE IN TPFS.
                   HRITE SHAP & SXQT COMMANDS TO TEMPORARY FILE 20.
                    8ADD TEMPORARY FILE 20. TO RUNSTREAM.
             . MACHINE-DEPENDENT CODE
                   ....................
                   HRITTEN IN ASSEMBLER FOR THE UNIVAC 1100 SERIES COMPUTERS UNDER THE
                   EXEC-B OPERATING SYSTEM USING 6-BIT FIELDATA CHARACTERS.
                   IMPLEMENTING CODE MUST BE REWRITTEN FOR DIFFERENT CHARACTER CODES.
                   DIFFERENT OPERATING SYSTEMS. AND DIFFERENT MACHINES.
              EXTERNAL REFERENCES
                                 a FUNCTION TO SUBMIT EXEC-8 CONTROL STATEMENT
                   ER CSFS
                   ER TOWS
                                 a INITIATE I/O AND HAIT FOR COMPLETION
                   ER EXITS
                                  a TERMINATE PROGRAM EXECUTION
                   DAM. PRTCLASS-MAP & SYMBOLIC MAP DIRECTIVES TO LINK EDIT REAL ABSOLUTE
                   DAM. SYS-HAPOPT & STANDARD HAP OPTIONS WHEN LINK EDITING
             . EXCEPTIONS
               ----------
                   1. RESULTS ARE UNDEFINED UNLESS THE FILE DAM. IS BASO-D & BPREP-D.
             . GLOBAL DECLARATIONS
                    --------------
                   IPROGRAM TYPE IS PRE-LOADED BY EXEC INTO REGISTER A4 AS FOLLOWS:
                        I 2 . REAL TIME
                        I 3 . LOW EXEC
                        I & . DEMANO
                        ( 5 - DEADLINE BATCH
                                                                                  \mathcal{L}^{\text{max}}I 6 - BATCH
                   (BXQT OPTIONS ARE PRELOADED BY EXEC INTO REGISTER AS IN
```
۸

 $\ddot{\cdot}$ 

**PRTCLASS/VIRTUAL** DAN PACKAGE APPENDIX L HAIN PROGRAMS/ROUTINES  $002$ **INASTER BIT NOTATION.** . LOCAL DECLARATIONS ------------------**AXRS S(00) . D-BANK** FORM SSSH 6.6.8.18 11111122222233333444444555555666666777777888888999999 . LABEL. 1 HD. FORTRAN. FIELDATA **LABSOF**  $050.1.$  'f'.0 SSSH **LABING**  $"$  . SDFF .  $'$  $000.9.0.0$ . DATA, 9 HDS. . FIELDATA **MAPSOF** SSSH **HAPING** 'BXQTS: MAP.FZN DAM.PRTCLASS-MAP.PRTCLASS . : BXQTS' **ADDSDF**  $000.9.0.0$ SSSH 'axats: ADD DAN. SYS-HAPOPT  $. . . a x qrs.$ **ADDING** 000.9.0.0 **XQTSDF SSSH PRTCLASS**  $\cdot \cdot$  : axgTs' 'axqTS: xqT.I **XQTIMG** . END-OF-FILE STOP HORD EOFSDF  $\mathbf{a}$ **FORM** 12.6.18 PF  $18131120...$ **CSFASG CSFADD**  $'3ADD<sub>20</sub>$ . **SAVREG** RES '20'.WS 33.LABSOF.'G' G 1500 **LOPKT** . PROCEDURE . .........  $$(01)$  .  $1-0ANK$  $. A0 : -1$ PRTCLASS\* LA.U AO. '  $\bullet$ 44.4 . SKIP NEXT INST IF ANKIN INOT DEMANDI TNE.U . DEMANDI BLANK OUT N OPTION 8+0H1BA0.0A **SA.S2** LA AO. (CSFASO) . ADDRESS OF BASC IMAGE ER **CSFS** . DO IT AO.SAVREG . STORE & **SA PSRINT** (PF 2.1.SAVREG). PRINT BASG STATUS **GETOPT** . LOAD OPT LTRS INTO A2.A3.A4 PUTOPT **OS** 42.XQTIMO+2 . STORE OPTION LETTERS INTO EXQT IMAGE **SA A4.XQTIMG+4** (3 HORDS -- MAX 19 OPT LETTERS)  $\ddot{\phantom{a}}$ . ADDRESS OF 1/O PACKET **HRITE** AO. (IOPKT) LA ER **LOWS** . WRITE SOF IMAGES TO 20. **ADD** LA AD. (CSFADD) . ADDRESS OF BADD IMAGE ER **CSFS**  $.$  DO IT ER EXITS **END PRTCLASS** 

 $\rightarrow$ 

**SER** 

h,

**HERMANN** 

 $L - 328$ 

 $\sim 10$ 

DAN PACKAGE APPENDIX L **PRTCLASS-HAP**  $001$ HAIN PROGRAMS/ROUTINES PRTCLASS OVERLAY STRUCTURE **HISTORY** -------**LEC** E H SCHLOSSER 03/27/75 ORIGINAL CODE LEC CHANGE OVERLAYS TO REDUCE THRASHING 07/14/78 E H SCHLOSSER E H SCHLOSSER **LEC** 01/31/79 MACRO COMMANDS & TIME COMMAND **HARY TOMPKINS LEMSCO 01/18/80** PEEK.POKE.IF.FI & OPTIMIZE OVERLAYS MARY TOMPKINS LEMSCJ 05/18/80 CHANNEL COMMAND LID DAN. SEO S-MAIN IN DAN.PRTCLASS/ . MAIN PROGRAM IN DAM.NVIATO . NAME/CALL 'VIA' AND 'TO' SUBROUTINES<br>IN DAM.NULSUB . 30 NOTHING IN DAN.SYS-BLOCK . BLOCK DATA SUBROUTINE IN DAM.PRCOOO . CALL USER-SPECIFIED PHASE O ROUTINE IN DAM.NTABS/DAM . DAM UNIT . TABLE GOES IN SAME SEG H/ FORTRAN 1/0 . UTILITIES FOR PHASE O COMMANDS ----------------------------------SEG S-READS. (S-MAIN) IN DAM.READS . 'READ' INTO UNIT 5 BUFFER . 'GET' FREE-FORMAT FIELD FROM UNIT 5 BUFFER IN DAM.GETS IN DAM.WARNS . PROCESS WARNING DIAGNOSTIC FOR UNIT 5 FIELD SEO S-OPNCLPR\*. (S-HAIN) IN DAM.OPRPRC . OPEN ALT PRT FILE IN DAM.CLOSPR . CLOSE ALT PRT FILE SEG S-DUMP.. (S-MAIN) IN DAM.DHPTIC . DUMP TIC TABLE IN DAM.DMPHIN . DUMP HINDOH PACKETS . PHASE O COMMANDS (FORTRAN I/O ALLOWED) ------------------SEG START-STOP+. (S-READS.S-OPNCLPR.S-DUMP) IN DAH. PRCXQT . PRTCLASS INITIALIZATION ROUTINE IN DAM.PRCEXI . PRTCLASS TERMINATION ROUTINE SEO SPECIFY\*.START-STOP IN DAM.DETCHA . GET/CHECK DETECTION CHANNEL NUMBER(S) IN DAM.KHOCLE . CLEAR WARNINGS/ERRORS IN DAM.KMDCOP . GET/CHECK NUMBER OF OUTPUT COPIES IN DAM.KMDCOU . GET/CHECK COUNT PER PIXEL

- A when you is upselled the contract of a process supplemental that

 $\begin{bmatrix} 1 \\ 1 \end{bmatrix}$ 

٠

 $\mathbf{r}$ 

비  $\hat{\mathbf{K}}$  $\frac{1}{r}$ 

Ď

 $\mathcal{F}=\mathcal{F}^{\ast}$  .  $\mathbb{C}^{\ast}$ 

## **DAN PACKAGE APPENOIX L PRTCL ASS-MA' NAIN PROGRAMS/ROUTINES**

**TANK** 

ŗ.

N

I

e.<br>V

سفا

 $\sim$   $\omega$ 

 $\bigcup$ 

 $\mathbf{R}^{\bullet}$ 

 $\mathbf{\mathcal{L}}$  $\pmb{\gamma}$ 

 $\bullet$ 

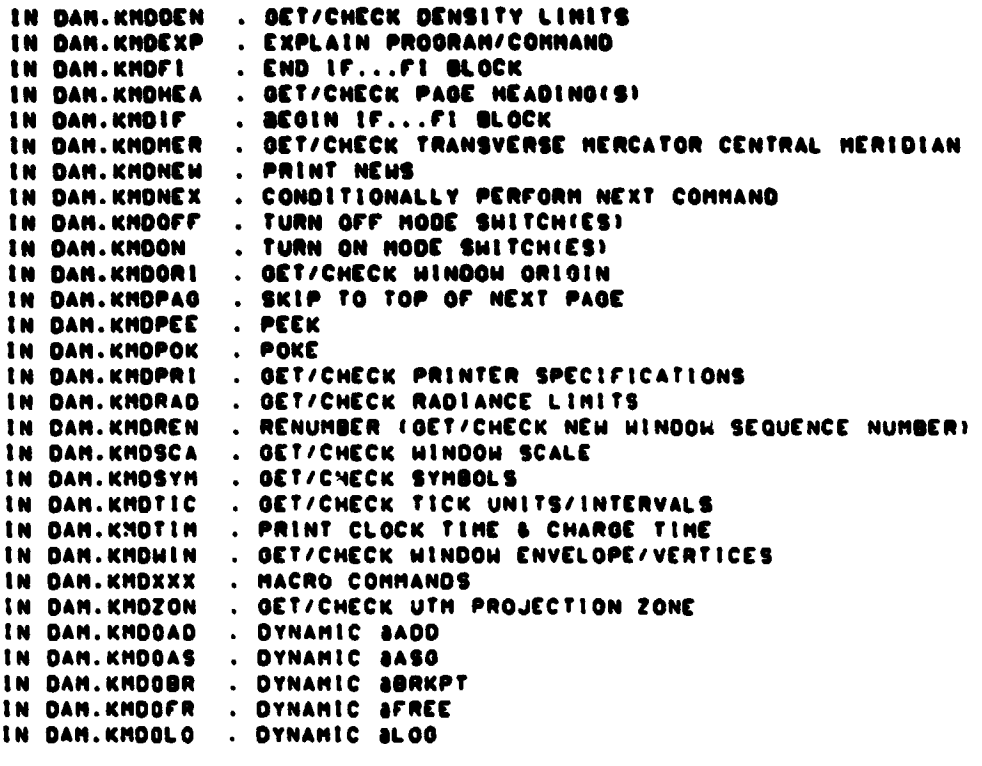

**SEO MAPOUT\*.START -STOP IN OAM.PRCMAP . MAP RAOIANCE/DENSITY/CLASS (PHASE 01** DAN PACKAGE APPENDIX L<br>NAIN PROGRANS/ROUTINES

 $\bigcup$ 

「Part State State State State State State State State State State State State State State State State State State State State State State State State State State State State State State State State State State State Sta

 $\overline{\mathcal{L}}$ 

 $\bullet$ 

 $\ddot{\bullet}$ 

 $\bigcap$ 

## IN DAN.PRTCLASS/VIRTUAL

PRTCLASS-HAP/VIRTUAL 001

 $\sim$  C  $^{\circ}$ 

 $\bullet$ 

```
DAN PACKAGE APPENDIX L
                                                                                                           PRCOSO
 HAIN PROGRAMS/ROUTINES
                                                                                                                001
          SUBROUTINE PRODOCE & CALL PHASE & SUBROUTINES FOR PRTCLASS
                                        8 NAME OF SUBROUTINE TO CALL IOR NULSUBY
         I NAMEURI
 ¢
                                  ........
                                               \frac{1}{2}e
 Ċ
 C MISTORY
 c
    \begin{array}{cccccccccccccc} \multicolumn{2}{c}{} & \multicolumn{2}{c}{} & \\mathbf{c}E N SCHLOSSER
                                     LEC
                                                 03/27/77
                                                                   ORIGINAL CODE
 ¢
                                                                   DELETE RETN K'S & NUMERIC OPTIONS
                                                 06/27/78
 ¢
          E N SCHLOSSER
                                    LEC
                                     LEC
                                                                   HACRO COMMANDS & COUNT/RADIANCE/TIME
 ¢
          E K SCHLOSSER
                                                 01/31/79
 ¢
          J.C. CRESP.
                                     LENSCO 01/24/80
                                                                   PEEK, POKE, IF, FI COMMANDS
                                    LENSCO 05/18/80
 ¢
          HARY TOMPKINS
                                                                  CHANNEL COMMAND
 Ċ
 e
 C METHOD
 ¢
    c
          RETRIEVE NEXT COMMAND, VALIDA E IT, AND CALL ITS SUBROUTINE.
 ¢
 C
 ¢
 C MACHINE-DEPENDENT CODE
 c.
    ---------------------
 c
 e
         NONE.
 c
 c
 C EXTERNAL REFERENCES
 ¢
         . . . . . . . . . . . . . . . .
 e
                          & READ PUNCHED CARD OR TERMINAL INPUT
 c
         READS
 ¢
         GETSAL
                          8 GET ALPHABETIC COMMAND
         INTEGER ICE
                                   & INTEGER-CHAR-EQUIV FOR CHARACTER
         HARNS - & PRINT/LOG HARNING HESSAGE
ċ
                       8 DEDICATED SUBROUTINE FOR COMMAND ... (SEE BELOW)<br>8 Common subroutine for Command ... (SEE BELOW)
c
         PRC...ċ
         KND...
 c
C EXCEPTIONS
c
c
¢
         I. A BLANK COMMAND IS IGNORED.
¢
¢
         2. AN INVALID COMMAND GENERATES A DIAGNOSTIC.
c
         3. AN END-OF-FILE ON UNIT S IS TREATED THE SAME AS THE EXIT COMMAND.
c
c
C GLOBAL DECLARATIONS
\bullet. . . . . . . . . . . . . . . . .
c
         INCLUDE NULCST.LIST
                                             A DEFINE NULL CHARACTER STRING
\mathbf{c}¢
C LOCAL DECLARATIONS
       . . . . . . . . . . . . . . . . .
```
**ATABLE NEW** 

paragument in non

 $\overline{\phantom{a}}$ 

```
L - 332
```
 $\sim$  C

٠

```
DAM PACKAGE APPENDIX L
                                                                        PRESSO
HAIN PROGRAMS/ROUTINES
                                                                          002
e
      INTEGER KOND
                               & FIRST 3 CHARS OF USER CONNAND (SLANK AFTER DONE
       INTEGER LSSTAT
                                & READS STATUS I'EOF' HEANS END-OF-FILE)
                                a HODIFIED 1-C-E OF FIRST CHAR OF CONNAND
       INTEGER KASE
\bullete
C PROCEDUNT
C .........
¢
\bulletC CALL PREVIOUSLY NAMED SUBROUTINE
c
      CALL TRACE
      CALL NAMSUB
                      a CALL TO NULSUB DOES NOTHING
¢
c
  READ COMMAND FROM UNIT S (CARD READER OR TERMINAL)
¢
e
      KOND.' NUL'
                      a IMPOSSIBLE INPUT INOT LEFT JUSTIFIED)
      IFILSSTAT.NE.' '' KOMD="EOFS"
      IFIKOMO.NE. 'EOFS') CALL OETSALIKOMO.I3).
                                                  NULCSTI
                                                             8 OCT 3 ALPHA CHARS
c
e
C CONVERT FIRST CHARACTER OF COMMAND TO INTEGER-CHARACTER-EQUIVALENT
C
      KASE=ICE(KOMD)-ICE('A')+1
                                    A A TO Z . I TO 28
\mathbf{c}\mathbf{c}C CASE STATEMENT ON MODIFIED 1-C-E OF COMMAND'S FIRST CHARACTER
e
      IFCCKASE.LT.11.OR.CKASE.OT.2611 KASE=27
                                                  A NOT ALPHA
      00 TOC
     0 .01.402.403.404.405.406.407.408.409.410.
     1 411.412.413.414.415.418.417.418.419.420.
     2 421.422.423.424.425.426.4271
     B .KASE
c
c
C DETERMINE COMMAND. PERFORM COMMAND. CHANGE KOMD TO BLANK
c
  401 CONTINUE 2000 A
  402 CONTINUE a+++ B
      00 TO 800
¢
  403 CONTINUE 2000 C
      IFIKOND.EQ. "CHA") CALL DETCHA (KOMO)
                                              a CHANNEL IDETECTIONS
      IFIKOND.EQ. 'CLE'' CALL KNDCLLIKOND'
                                              B CLEAR
      IFIKOND.EQ. 'COP'! CALL KNOCOPIKOND!
                                              a contes
      IFIKOND.EQ. "COU"! CALL KNDCOUIKOND!
                                              a COUNT
      00 TO 800
c
  404 CONTINUE 8000 D
      IFIKOND.EQ. 'DEN'I CALL KNODENIKONDI
                                              a DENSITY
      GO TO 800
\mathbf c
```
## $L - 333$

 $\cdot$  C

```
DAN PACKAGE APPENDIX L
                                                                             PRCODO
 NAIN PROGRAMS/ROUTINES
   405 CONTINUE SON E
       IFIKONO.EQ. 'EOFS'! CALL PREEXIIKONO!
                                                    a END-OF-FILE CAUSES EXIT
       IFIKOND.EQ. 'EXI'I CALL PREEXIIKONDI
                                                   A EXIT
       IFIKOND.CO.'EXP'I CALL KNDEXPIKONDI
                                                   8 EXPLAIN
       GO TO 800
 e
   406 CONTINUE 8114 F
       IFIKOND.CO.'FI 'I CALL KNOFI (KOND)
                                                   A FI (ENDIF)
       00 TO 800
 e
   407 CONTINUE 8444 G
       80 TO 800
c
   408 CONTINUE 8+++ H
       IFIKOND.CQ. 'HEA'! CALL KNDHEAIKOND!
                                                   8 HEADING
       00 TO 800
\hat{\boldsymbol{\varsigma}}NO9 CONTINUE a ... I
       IFIKOMO.CO.'IF 'I CALL KNDIF IKONDI
                                                   1500 TO 800
c
  410 CONTINUE a ... J
  WEL CONTINUE BARR K
  WIR CONTINUE BOYS L
       GO TO 800
c
  413 CONTINUE a ... H
       IFIKOHO.EQ. 'HAP' I CALL PRCHAPIKOHO!
                                                  A HAP
       IFIKOHO.EQ. 'HER' ! CALL KHOHERIKOHO!
                                                  a HERIDIAN
       00 TO 800
¢
  WIN CONTINUE BOOK N
       IFIKOND.EQ. 'NEW'! CALL KNONEWIKOND!
                                                  A NEWS
       IFIKOMO.EQ. 'NEX' ! CALL KMONEXIKOMO!
                                                  A NEXT
      00 TO 800
\mathbf{c}415 CONTINUE a ... O
       IFIKOND.EQ.'OFF') CALL KNOOFFIKONDI
                                                  \bullet ore
       IFIKOMO.EQ. 'ON 'I CALL KMDON (KOMO)
                                                  A ON
      IFIKOND.EQ. 'ORI'I CALL KNOORLIKONDI
                                                  a ORIGIN
      00 TO 800
\mathbf{c}WIS CONTINUE 8+++ P
      IFIKOHD.EQ. 'PAQ') CALL KHDPAGIKOHD!
                                                  A PAGE
      IFIKOND.EQ. 'PEE') CALL KHOPEEIKOHOI
                                                 A PEEK
      IFIKOND.EQ. 'POK') CALL KNDPOKIKONDI
                                                  a POKE
      IFIKOND.EQ. "PRI") CALL KHOPRIIKONDI
                                                  A PRINT
      00 TO 800
c
  417 CONTINUE a ... Q
      00 TO 800
c
  WIR CONTINUE ATTS R
      IFIKOND.EQ. 'RAD' I CALL KNDRADIKONDI
                                                 A RADIANCE
      IFIKOND.EQ. 'REN'! CALL KNORENIKOND!
                                                  a RENUMBER
      00 TO 800
```
 $L - 334$ 

003

```
\bigcapDAN PACKAGE APPENDIX L
              NAIN PROGRAMS/ROUTINES
              e
                WIS CONTINUE and S
                                                               a SCALE
                    IFIKONO.EQ.'SCA'I CALL KNOSCAIKONOI
                                                               a SYNBOLS
                    IFIKOHD.EQ.'SYN') CALL KHOSYNIKOHO)
                    60 TO 800
              C
                420 CONTINUE a*** T
                    IFIKOHD.EQ. 'TIC') CALL KHOTICIKOHOI
                                                               a TICKS
                    IFIKOND.EQ.'TIN') CALL KNOTINIKONO)
                                                               a TIME
                    GO TO 800
              ¢
                421 CONTINUE 3*** U
                422 CONTINUE a*** V
                    60 TO 800
              \mathbf{c}423 CONTINUE a ... H
                                                               a HINDOH
                    IFIKOMO.EQ.'HIN') CALL KMOHIN(KOMO)
                    GO TO 800
              C
                424 CONTINUE 2444 X
                425 CONTINUE 8000 Y
                   GO TO 800
             c
                426 CONTINUE a*** Z
                    IFIKONO.EQ.'ZON') CALL KMOZON(KOMO)
                                                               a ZONE
\bigcapGO TO 800
             c
```
427 CONTINUE a ... NOT ALPHABETIC

Sale Address and School School School

**WASHING** 

Ī

 $\mathbf{r}$ 

**RANA** 

تناقلهم

þ

 $w_{31}$ 

Ĩ.

**RESERVE** 

**PRC000** 

684

```
IFIKOMD.EQ.'3AD') CALL KMDOADIKOMO)
                                               8 8ADD
      IFIKOND.EQ.'SAD') CALL KHDOADIKOMD)
                                               a SADD
      IFIKOMD.EQ.'SAS') CALL KMDOASIKOMD)
                                               8 SASO
      IFIKOMD.EQ.'SOR'I CALL KMDOBRIKOMDI
                                               a SBRKPT
                                               a SFREE
      IFIKOMD.EQ.'SFR') CALL KMOOFRIKOMO)
      IF(KOMD.EQ.'SLO') CALL KHOOLO(KOMD)
                                               a SLOG
c
c
C IF COMMAND WAS NOT FOUND. TRY MACRO-COMMAND
c
                                      a IST 3 CHARS OF PROG NAME PLUS '-'
  800 IFIKOMD.NE.'
                     '' KOMO='PRC-'
      IFIKOMD.NE.'
                     "I CALL KMDXXX(KOMD)
                                               a MACRO COMMAND HANDLER
c
c
C COMMAND IS INVALID IF STILL NOT FOUND
c
      IFIKOMD.NE.' ') CALL HARNS!
                                     'INVALID COMMAND --')
¢
c
C FORCE ALL FORTRAN 1/0 ROUTINES INTO SAME SEG AS PRC000 (NEVER PERFORMED)
C
      IFIKOMD.EQ.'JUNK'I READ(895.895) KOMD
  895 FORMAT(1X)
\mathbf{c}Ċ
C RETURN TO HAIN FOR CALL VIA/TO NAMED SUBROUTINE IN ANY OVERLAY
c.
     RETURN
```
DAN PACKAIIE APPENDIX L<br>NAIN PROGHANS/ROUTINES

END

**TANGER** 

 $\mathbf{A}$ Ķ

 $\ddot{\cdot}$ 

h

į.

Ņ

۲

Ę

 $\mathcal{L}_{\text{max}}$ 

PRC000<br>005

 $\left\{ \right.$ 

 $\bullet$ 

```
DAN PACKAGE APPENDIX L
HAIN PROGRAMS/ROUTINES
       SUBROUTINE PREEXIC & TERMINATION ROUTINE FOR PRTCLASS
      U KOMDI & I: FIRST 3 CHARS OF COMMAND 0: SPACES
c
¢
C (E H SCHLOSSER)
¢
C
       INCLUDE KOMXQT.LIST
       INCLUDE NULCST.LIST
                                  & DEFINE NULL CHARACTER STRING
       CALL TRACE
\mathbf cHRITE(6.125)
  125 FORMATIVX. *** PROGRAM TERMINATION*1
       IFINDATAC.EQ.O) CALL CLOSPR
       IFINDFATL.NE.O) CALL PABORTI
                                        NULCSTI.
       HRITE(6.165)
  165 FORMAT(' DO YOU HANT DETECTION FILES SAVED?')
                             \cdotsCALL READS(LSSTAT.
       IFSAVE.'N'
       CALL GETSKHIIFSAVE. (1).
                                   NULCSTI
\mathbf c\mathbf cC DELETE DETECTION FILES
\mathbf cIF(IFSAVE.NE.'Y') CALL DLETZN
\mathbf{c}\mathbf c\mathbf{c}TERMINATE PROGRAM
C
  900 CALL PSTOP(
                      NULCSTI
¢
\mathbf cC PSTOP DOES NOT RETURN
c
```
**PRCEXI** 

**OOI** 

**END** 

 $\bigcirc$ 

DAM PACKAGE APPENDIX L **HAIN PROGRAMS/ROUTINES** 

```
SUBROUTINE PRÔNAP( & INITIATE PRINTING OF CLASSIFICATION HAP(S)<br>U KOND) – & L: FIRST 3 CHARS OF CONNAND 0: SPACES
¢
                       c
C HISTORY
¢.
t
                         LEC
                                  07/22/73
                                               ORIGINAL CODE
Ċ
       E H SCHLOSEZR
       E H SCHLOSSER
                         LEC
                                  06/20/78
                                               DELETE RETN K & ADD OPRPRC
c
       E H SCHLOSSER
                         LEC
                                   03/16/79
                                               CHO SUBHIN FROM INTERNAL TO EXTERNAL
c
                         LENSCO 05/18/80
c
       E H SCHLOSSER
                                               CHECK NUMBER OF CHANNELS REQUESTED
c
c
C METHOD
c
c
ċ
       GET/CHECK/CALIBRATE SPECS, OPEN PRINT FILE(S) IF NOT ALREADY OPEN. THEN
       GENERATE WINDOW OR SUBWINDOW MAPS.
¢
c
c
C MACHINE-DEPENDENT CODE
c
¢
C
      NONE.
ċ
c
C EXTERNAL REFERENCES
c
c
      GETSIN
                  a GET INTEGER DATA FIELD FROM UNIT 5
c
                  a GENERATE HARNING FOR INVALID/MISSING FIELD FROM UNIT 5
C
      HARNS
      MOHARN
                  a PRINT/COUNT/LOG 'HARNING' DIAGNOSTIC MESSAGE
c
¢
      CALSYM
                  & CALIBRATE SYMBOL TABLE FOR OVERPRINTING
C
      CALSCA
                  a CALIBRATE TRANSFORMATION COEFFICIENTS FOR SCALE
C
      CALHIN
                  & CALIBRATE HINDOW ENVELOPES
      OPRPRC
                  a OPEN ALTERNATE PRINT FILE(S) FOR PRICLASS
C
C
      SUBWIN
                  a GENERATE SUBHINDOW MAPS
c
      MAPRNT
                  & GENERATE WINDOW MAPS
      MOCLRH
                  a CLEAR COUNT OF 'HARNING' DIAGNOSTICS
C
      EXTERNAL MAPRNT
\mathbf cc
C EXCEPTIONS
¢
¢
¢
      I. 'MAP' MAY NOT BE A DEFAULT COMMAND.
c
      2. ANY WARNING OR FATAL ERROR PREVENTS GENERATION OF THE MAP.
c
c
C GLOBAL DECLARATIONS
¢
      . . . . . . . . . . . . . . . .
ċ
      INCLUDE KOMXQT.LIST
                                & COMMON PROGRAM EXECUTION SWITCHES. COUNTERS
      INCLUDE KOMKLS.LIST
                                & COMMON CLASSIFICATION INFO
```
PRCHAP

001

```
PRCHAP
DAM PACKAGE APPENDIX L
                                                                                   002
HAIN PROGRAMS/ROUTINES
                                  a DEFINE STRUCTURE OF HINGON PACKETS
       INCLUDE HINDEF.LIST
       INCLUDE KONINH.LIST
                                  a COMMON INPUT HINDOW PACKETS
                                  & COMMON OUTPUT HINDOH PACKETS
       INCLUDE KOMONH.LIST
       INCLUDE NULCST.LIST
                                  a DEFINE NULL CHARACTER STRING
ċ
c
C LOCAL DECLARATIONS
\mathbf{c}...............
c
                            a NUMBER OF SUB-HINDOWS REQUESTED
       INTEGER NSU3H
       INTEGER INTEMP
                            A TEMPORARY
\mathbf c\mathbf cC PROCEDURE
\mathbf{c}----------
\mathbf cCALL TRACE
\mathbf{c}Ċ
C GET/CHECK NUMBER OF SUB-HINDOWS
c
       NSUBH-0
                              1.500. BAD NUMBER OF SUB-HINDONS --')
       CALL GETSIN(NSUBH.
       IFINCFIRM.NE.O) WRITEIG.115) NSUBW
  115 FORMAT(' MAP. '.13.' SUB-WINDOWS')
\mathbf{c}\mathbf cC CALIBRATE/CHECK SPECIFICATIONS
ċ
                                         'INVALIO DEFAULT COMMAND --')
       IFINNNDOM.EQ.C) CALL HARNSI
       CALL GETSIN(INTEMP, +1,-1, 'EXTRA MAP SPECIFICATION --')
       IFINLINCH.GT.II CALL MONOTE!
      - 'HORE THAN I CHANNEL REQUESTED -- ONLY FIRST CHANNEL PROCESSED''
       CALL CALSYM
       CALL CALSCAE
                       FLOATILINCHI, FLOATIKINCHII
       CALL CALHING
                      2.1IFINCHECK.NE.0) GO TO 900
\mathbf cc
C CHECK IF ANY DATA LIES WITHIN OUTPUT WINDOW
C
       IFIIMSAONNINLIN.WMINI.GE.MSAINNINLIN.WMAXII.OR.
      \blacksquare(MSAOHHINLIN, HMAX).LE.MSAIHHINLIN.HMINII.OR.
          (MSAOWW(WSAM.WMIN).GE.MSAIWW(WSAM.WMAX)).OR.
     \blacksquare\blacksquare(MSAOHH(HSAM.HMAX).LE.MSAIHH(HSAM.HMIN))) CALL MDHARN(
          'NO MSS DATA WITHIN WINDOW'!
      \bullet\mathbf{c}\mathbf cC OPEN PRINT FILE(S) IF NOT OPEN, CLEAR WINDOW NUMBER & RESET PAGE NUMBER
Ĉ
       IFINDTOTL.NE.0) GO TO 900
       IFINNNDOW.LT.OI CALL OPRPRC
                                          a OPEN ALT PRT FILE(S) BEFORE IST HINDOH
      NUNDOH . IABS ( NUNDOH)
       NPAGE .O
\mathbf c\mathbf{c}
```
**CONTRACTOR** 

Andr

 $\ddot{\phantom{a}}$ 

 $\overline{\mathcal{A}}$  $\ddot{\ddot{\imath}}$ 

**THE REAL PROPERTY** 

ţ

à

'n

```
PRCHAP
DAM PACKAGE APPENDIX L
HAIN PROGRAMS/ROUTINES
C OENERATE HINDOH HAP
¢
       IFINSUBH.NE.O) GO TO 400
                  CALL HAPRNT
                  GO TO 900
\mathbf ce
C GENERATE GEOGRAPHIC SUBHINDON MAPS
C
  400 IFCCKSYOHNCHTIC).NE. 'DEG').AND.
         CKSYONN(NTIC), NE, 'MEN'II GO TO 800
                                                    a NOT GEOGRAPHIC
     \bulletCALL SUBHING GEDOHN.NSUBH.MAPRNT)
                  GO TO 900
\mathbf c\mathbf{c}C GENERATE UTH SUBHINDOW HAPS
c
  800 IF((KSYOHN(HTIC).NE. 'KM ').AND.
          (KSYOHH(HTIC).NE. 'MET'!) 30 TO 800
                                                     a NOT UTH
     \bulletCALL SUBHING
                                  UTMOHH.NSUBH.MAPRNTI
                 GO TO 900
\mathbf cC
C INVALID TICK INTERVAL FOR GENERATING SUBHINDON HAPS
\mathbf c'SUBHINDOWS NOT ALLOWED FOR CURRENT PRIMARY TICKS')
  800 CALL MOWARN(
\mathbf c\mathbf cC ANY DIAGNOSTICS???
C
  900 IFINDFATL.EQ.01 00 TO 920
            CALL MONOTE (
                            'FATAL ERRORS -- NO MAP GENERATED'I
            00 TO 990
  920 IFINDHARN.EQ.0) GO TO 990
            CALL MONOTED
                           'PREVIOUS HARNINGS -- NO MAP GENERATED'I
            IF (MBATCH.EQ.0) WRITE(8.925)
            FORMATIVX. " ... TRY AGAIN!")
  925
            CALL MOCLRHI NULCSTI
  990 HRITE(6.995)
  995 FORMAT('0 ')
      KOMO-'
                 \ddot{\phantom{1}}RETURN
      END
```
A

 $L - 340$ 

003

```
DAN PACKAGE APPENDIX L
                                                                             PRCXQT
 HAIN PROGRAMS/ROUTINES
                                                                                 001
        SUBROUTINE PROXOT A INITIALIZATION ROUTINE FOR PRTCLASS
 e
 c.
 ¢
 C HISTORY
 c
 e
                                               ORIGINAL CODE
       E H SCHLOSSER
                          LEC
                                   05/16/74
 c
 Ĉ
       E H SCHLOSSER
                           LEC
                                    01/31/79
                                                 ALLOW DEFAULT COMMANDS FROM MACDAN
                           LEMSCO 05/16/80
 e
       E H SCHLOSSER
                                                 LIMCH(1)-1
 Ć
 C
 C METHOD
 e
   -------
 c
 c
       INITIALIZE PROGRAM, OPEN FILES, IOENTIFY SCENE, QUEUE DEFAULT COMMANDS.
 e
 c
 C MACHINE-DEPENDENT CODE
 c -c
 \mathbf cUNIVAC EXEC-8 PROGRAM FILE NAMING CONVENTIONS.
 c
 c
 C EXTERNAL REFERENCES
 c
     . . . . . . . . . . . . . . . . . .
 \mathbf ca NAME NEXT 'VIA' & 'TO' SUBROUTINES
 c
       NVIATO
 C
       PSTART
                   3 PROGRAM START INITIALIZATION
 Ċ
                  a OPEN INPUT DETECTION FILES (21, 22, ... .. )
       OPNIZN
 ¢
       CL SHDG
                  8 PRINT CLASSIFICATION HEADING
 ¢
       SYSADD
                   a ADD DISK SYMBOLIC FILE OR ELT TO SYSIN RUNSTREAM
                  a SUBMIT FATAL DIAGNOSTIC MESSAGE
c
      MOFATL
\mathbf{c}C
C EXCEPTIONS
c
c
\mathbf c1. MISSING DEFAULT COMMANDS GENERATE A FATAL DIAGNOSTIC.
e
C GLOBAL DECLARATIONS
c
       . . . . . . . . . . . . . . . .
\mathbf ca COMMON PROGRAM EXECUTION SWITCHES. COUNTERS
      INCLUDE KONXQT.LIST
      INCLUDE KOMKLS.LIST
                                 a COMMON CLASSIFICATION INFO
      EXTERNAL PRC000.NULSUB
¢
\mathbf cC LOCAL DECLARATIONS
c
         -------------
c
      INTEGER LOCFIL ... & LOCATION WITHIN DISK SYMBOLIC FILE # IF > 0 )
\mathbf cc
C PROCEDURE
```
ਰਸ਼ਾਨ ਦਾ ਸ਼ਾਮਲ ਦਾ ਸ਼ਾਮਲ ਦਾ ਸ਼ਾਮਲ ਦਾ ਸ਼ਾਮਲ

57 - 11 - 11 -

financial and call last

 $L - 341$ 

```
DAN PACKAGE APPENDIX L
 HAIN PROGRAMS/ROUTINES
 c \nightharpoonup \nightharpoonup \nightharpoonup \nightharpoonup\mathbf cC
 C IDENTIFY PROGRAM
 C
        CALL PSTART(
                         'DAM PRTCLASS(8009)')
 c
 c
 ¢
   ON RETURN, CALL PRC000 TO GET DEFAULT/USER COMMANDS
¢
        CALL NVIATOL
                          PRC000. NULSUBI
\mathbf{c}¢
C OPEN DETECTION FILE(S) AND IDENTIFY ERTS SCENE
\mathbf cCALL OPNIEN<br>CALL CLSHOGO
                         61\mathbf cC<br>C INITIALIZE LIMIT CHANNEL TO FIRST DETECTION CHANNEL
c
       NLINCH-I
       LINCH(1)+1
\mathbf cc
C QUEUE DEFAULT COMMANDS FROM PRIVATE PROGRAM FILE OR DAM PROGRAM FILE
\mathbf cCALL SYSADDILOCFIL.
                                  'HACDAM', 'DEF-PRICLASS',' ')
       IF(LOCFIL.LE.O) CALL SYSADD(LOCFIL. 'DAM'.'DEF-PRTCLASS',' ')
       IFILOCFIL.LE.0) CALL MOFATLI . 'NO OEFAULT COMMANDS')
C
C
C RETURN TO NEXT STATEMENT IN CALLING ROUTINE
C
       RETURN
       END
```
لمتسافة فسحت المدار

**galaxaankiin**<br>S

Ŀ,

m, m

والمتقاوي

PRCXOT 002

ŧ

```
HAPRNT
 DAN PACKAGE APPENDIX L
 HAIN PROGRAMS/ROUTINES
                                                                                OOI
       SUBROUTINE HAPRNT & HAP DETECTION FILE DATA FOR PRTCLASS
 \bullete
 ¢
 C HISTORY
 e
       E H SCHLOSSER
                          LEC
                                   07/22/73
                                                ORIGINAL CODE
 c
                                                'DEN'/'RAD'/'CLA' DETECTION FILES
                          LEC
                                   03/19/79
       E H SCHLOSSER
 c
                          LEC
                                   12/30/79
                                                REVISE FOR PXBDEF FORMAT BUFFERS
 ¢
       O A BECK
                          LEMSCO 05/16/80
                                                READ CHANNEL LINCHI, INSTEAD OF 1
       J C CRISP
 c
                                                ADD 4 HORDS TO PRINT BUFFER
       J C CRISP
                          LEMSCO 08/18/80
 C
 c
c
C HETHOD
c \sim - - - -c
       GENERATE TICK TABLE IN MEMORY AND TABULAR DATA ON MAP UNIT O.
c
       BREAK THE PRINT WINDOW INTO SECTION(S) HALTH UNIT(S) BY
c
       (KPAGE-6) COLUMNS HIDE. PROCESS A SECTION OF HINDOH AT A TIME.
c
       HITHIN EACH SECTION, READ/MASK/SCREEN/RESAMPLE DETECTION SCAN LINE(S)
       TO PRINT LINES AND SYMBOLIZE/TICK/OUTPUT PRINT LINES.
c
  HACHINE-DEPENDENT CODE
c.
      . . . . . . . . . . . . . . . . . . . .
c
      ASSUMES 6 CHARS PER INTEGER BIN.
c
       ARGUMENTS IN CALLS TO ROUTINES UTILIZING EXEC-B ER ROUTINES MAY
C
        BE MACHINE DEPENDENT.
c
C
C
C EXTERNAL REFERENCES
c
      . . . . . . . . . . . . . . . . .
¢
                  & ADJUSTED FROM PPD COORD
¢
      A4P
¢
      P4A
                  a PPD COORD FROM ADJUSTED
\mathbf cNI THOO
                  a PRINT HAP UNIT HEADING
                  a PRINT SYMBOL LEGEND
¢
      PRSYML
c
      GENTIC
               \sim# GENERATE TICK TABLE
\mathbf cREADEN
                  a READ DETECTION FILE (S)
      MSKPIX
                  a HASK PIXELS EXTERIOR TO WINDOW
c
      RESPRC
C
                  a RESAMPLE DETECTION PIXELS
      PROVEI
                  & PRINT/OVERPRINT FILE(S)
c
                  a PRINT/COUNT/LOG 'FATAL ERROR' MESSAGES
C
      MOFATL
                  a PRINT/COUNT/LOG 'WARNING' MESSAGES
      MOWARN
c
                  a PRINT MESSAGE ON ALTERNATE PRINT FILE
C
      ERPRTA
      DOUBLE PRECISION CBS4CS
                                  a VARIABLE LENGTH CST FOR FIXED LENGTH CST
C
                VIA.
                          T.O.
      EXTERNAL RESPRC.
                           OETINT. GETBYT. GETICE. GETNUL
¢
c
C EXCEPTIONS
c
¢
c
      1. IF THE NUMBER OF COLUMNS TO BE PRINTED IS GREATER THAN
```
 $\bigcap$ 

I,

انتجاً<br>ب

Ķ.

**Controller** 

 $L - 343$ 

**HAPRNT** DAN PACKAGE APPENDIX L 002 **MAIN PROGRAMS/ROUTINES** THE NUMBER OF COLUMNS PER PAGE TIMES MALTHI THEN GENERATE A HARNING. e ē 2. IF THE COUNTS PER PIXEL IS < ZERO OR > 20 THEN c ĉ GENERATE A HARNING. c 3. IF THE ORIGIN TYPE IS NOT 'SCA' OR 'DEG' OR 'HIN' OR 'KH' OR 'HET' THEN GENERATE A FATAL ERROR. C ¢ 4. IF THE BIN TYPE OR THE DETECTION BUFFER IS NOT 'INT' OR 'BYT' ¢ OR 'CHR' THEN GENERATE A FATAL ERROR. C c 5. ANY HARNING OR FATAL ERROR PREVENTS GENERATION OF THE HAP. ¢ C 6. THE FOLLOWING VALUES OF ISTAT PRODUCE THE FOLLOWING RESULTS C C CONDITION NEAT LINE PRINT CELL DIAGNOSTIC ACTION c **SYNGOL** CHAR C ¢  $"for"$  $\cdot$ . NO DATA(":") NONE PRINT LINE C  $\cdot$  ,  $\cdot$ PRINT LINE NO DATAC' : ' ) **NONE** C **.BADR. FATAL RETURN**  $'$ BADF $'$ N/A N/A c  $.011.$ N/A N/A **FATAL RETURN** C GLOBAL DECLARATIONS c ĉ INCLUDE KONXQT.LIST **a COMMON PROGRAM EXECUTION SHITCHES. COUNTERS a COMMON CLASSIFICATION INFO** INCLUDE KONKLS.LIST INCLUDE HINDEF.LIST **a DEFINE STRUCTURE OF HINDOH PACKETS a COMMON DETECTION FILE HINDOHS** INCLUDE KOMDET.LIST INCLUDE KOMOHH.LIST **& CONNON OUTPUT HINDOH PACKETS** INCLUDE KOMALT, LIST **a COMMON ALTERNATE PRINT PARAMETERS** INCLUDE KOMSYM.LIST **a COMMON SYMBOL TABLE** INCLUDE KONTOL.LIST **a COMMON TICK/FREQ TABLE** INCLUDE NITAB.LIST a DEFINE PROCEDURE TO COMPUTE ALT PRT UNIT NUMBERS INCLUDE PXBDEF.LIST **a DEFINE PIXEL BUFFER STRUCTURE** INCLUDE PRODEF.LIST **a DEFINE PRINT CLASS PARAMETERS**  $\mathbf c$ e C LOCAL DECLARATIONS c . . . **. . . . . . . . . . . . .** .  $\mathbf{C}$  $\mathbf c$ INTEGERS IN DET BUF . . INTS PREAMBLE . (.BINS.3)/4 . . . EXTRA INTS **PARAMETER NUIDEE**  $=$  2+(PXBINS-1) + (3548+2+3)/4 +  $27$  $\mathbf c$ c HOS PRT BUF=HOS PREAM+IMAX FILES\*IMAX COLS/PG-NEATLN COLS-MARG COLSII+4 PARAMETER NHIPBF=(PXBINS-I)=(MALTHI + (KPAGHI- $\bullet$  $-0.11 - 0.06$ Ċ INTEGER IDETOF(NHIDOF) A DETECTION FILE BUFFER (PXBDEF FORMAT) INTEGER IPRTSFINHIPSF) - & PRINT FILE BUFFER IPXBDEF FORMATI INTEGER IPLNIN.IPLNAX a Hininum, HAXINUM PRINT LINES IN HINDOH INTEGER IPCHIN.IPCHAX **& MINIMUM. MAXIMUN PRINT COLUMNS IN WINDOW** INTEGER IPCLO.IPCHI **a LOW, HIGH PRINT COLUMNS IN SECTION** INTEGER IPCINC a NUMBER OF PRINT COLUMNS PER SECTION OF HINDOH

į.

```
DAN PACKAGE APPENDIX L
                                                                           MAPRNT
MAIN PROGRAMS/ROUTINES
                                                                              003
                            a UNIT NUMBER OF ALTERNATE PRINT FILE
       INTEGER NUNIT
       INTEGER NSALIN
                            & CURRENT HSA LINE NUMBER
                            & CURRENT PRINT LINE NUMBER
       INTEGER IPLIN
       INTEGER HSASLO.HSASHI
                                8 LON, HIGH MSA SAMPLE NUMBER IN SECTION
                            8 1/0 STATUS RETURN HORD
       INTEDER ISTAT
                            A PRINT LINE NUMBER FOR NEXT SCAN LINE
       INTEGER IPLNXS
       REAL ADJLIN.ADJSAN & ADJUSTED LINE. SAMPLE
       REAL PPOLIN.PPOCOL
                           8 PPD LINE. COLUMN
                            8 NEAT LINE CHARACTER
       INTEGER NTLCHR
                                & MARGIN LEFT. RIGHT CHAR STRING
       INTEGER MRGLCS.HRGRCS
\mathbf cc
C DECLARATIONS WHICH ARE GLOBAL TO HAPRNT'S INTERNAL SUBROUTINES
ē
       PARAMETER NSAVMX-60
                                 a MAXIMUM . OF SAVE LOCATIONS IN ISAVSY
       INTEGER ISAVSYINSAVMX.21 & SAVE TOL OF BINe/SYMBOLS REPLACED BY TICKS/HALO
                                 a . OF SYMBOL (S) REPLACED BY TICK(S) & SAVED
       INTEGER NSAVED
       INTEGER IPLTIC.IPCTIC.JSYTIC
                                         a TICK LINE. COLUMN. AND SYMBOL
       INTEGER JPSPEC
                                a PRINT SPEC FOR PROVE!
c
c
C PROCEDURE
c
\mathbf cCALL TRACE
Ċ
c
C INITIALIZE MINIMUM AND MAXIMUM PRINT LINES AND COLUMNS IN HINDOH
c
      IPLAIN-PPOOMM(MLIN.MMIN)
      IPLHAX-PPDONN(NLIN.HMAX)
      IPCNIN=PPOOHH(HCOL.HMIN)
      IPCHAX=PPDOHH(HCOL.HMAX)
\mathbf c\mathbf cC BREAK HINDOW INTO UNITS, EACH NOT MORE THAN KPAGE-6 COLUMNS WIDE
c
      NITHAX=(1+(1PCHAX-1PCHIN)/(KPAGE-8))
                                            "HINDOW TOO HIDE"!
      IFINITHAX.GT.MALTHI) CALL MOWARNI
ċ
c
C CHECK FOR VALID MAXIMUM COUNT PER PIXEL
c
      IF((KTIPIX.LT.0).OR.(KTIPIX.OT.20)) CALL MOWARN(
            "INVALIO COUNT PER PIXEL"!
     \bullet\mathbf c\mathbf cC CHECK FOR DIAGNOSTICS
¢
      IFINDTOTL.NE.01 GO TO 900
c
C
C CHECK FOR VALID ORIGIN TYPE
ċ
      IFIKSYOHHIHORIDI.EQ.'SCA'! GO TO IOO
      IFIIKSYOHHIHORIO1.EQ.'DEO'1.OR.IKSYOHHIHORIO1.EQ.'HIN'II OO TO 120
```

```
L - 345
```
 $\mathbf{E}$ 

```
HAPRNT
DAN PACKAGE APPENDIX L
MAIN PROGRAMS/ROUTINES
                                                                             884
       IFIIKSYOHNINGRIOI.EQ.'KM'I.OR.IKSYOHNINGRIOI.EQ.'MET'II 00 TO INO
            CALL HOFATLE
                           "INVALID ORIGIN TYPE IN HAPRNT")
            GO TO 900
c
\mathbf cC PRINT HINDON NUMBER AND ORIGIN
   100 HRITE(6.105) NHNDOH.MSAOHH(HLIN.HORIO).MSAOHH(HSAM.HORIO)
  105 FORMATISX, 'HINDOH #'.13, ' (ORIGIN '.14,' LINE, '.14,' SAMPLE)')
       00 TO 150
  120 HRITE(6.125) NHHOOH. OEDDHHIHLAT. HORIOI. OEDDHHIHLON. HORIOI
   125 FORMATISX, "HINDOH #".13." (ORIGIN ".F9.4." LAT. ".F9.4." LON!")
      00 TO 150
  140 HRITE(6.145) NUNDOH.UTHOHH(HEA.HORIG).UTHOHH(HNO.HORIG)
  145 FORMATICX. 'WINDOW #'.13.
            ' (origin ',-3P.FB.3.' KM E, ',FB.3.' KM NI')
     \bullete
e
C GENERATE TABULAR DATA (UNIT O)
c
  150 NUNIT-0
                                     a NO UPIT O UNLESS LEGEND NODE SHITCH IS ON
      IFINLEGND.EQ.OI GO TO 200
           NITLO-0
            NITHION
            INCLUDE NITROT.LIST
           NIT-O
           NUNIT-NTAB(NIT)
                           NUNITI
                                      & PRINT UNIT HEADING
           CALL NITHDOL
                                      & PRINT SYMBOL LEGEND
           CALL PRSYNL(
                           NUNITI
           IF((KTIPIX.GE.I).AND.(KTIPIX.LE.9))
                HRITE(NUNIT.175) KTIPIX
     A
  175
                FORMATC'OCL COUNT . L/'.IL.' PIXELI'/I
            IFIKTIPIX.GE.IO\
                HRITE(NUNIT.195) KTIPIX
  195
                FORMATE 'DEL COUNT . L/".IZ.' PIXELI'/I
  200 CALL GENTICE
                     NUNITI
                                & GENERATE TICK TABLE AND PRINT ON NUNIT IF NOT O
¢
c
c
  INITIALIZE LOW/HIGH PRINT COLUMNS FOR FIRST SECTION OF HINDOW
c
      IPCINC-FKPAGE-BI-MALTH
      IPCLO-IPCHIN
      IPCHI-HINO((IPCLO-IPCINC-I), IPCHAX)
\mathbf c¢
C PROCESS HINDOH IN SECTIONS. EACH NOT HORE THAN HALTH PRINT UNITS HIDE
c
      DO 600 NITLO-1.NITHAX.HALTM & LOW UNIT FOR EACH SECTION OF MINDOW
           NETHE=HENOCCNETLO+HALTH=11.NETHAX3 & HEOH UNET
           INCLUDE NITROT.LIST & ROTATE THE ASSION OF LOGICAL UNITS TO HAP UNITS
¢
¢
 INITIALIZE FIRST TICK. EXACT FIRST PPD LINE+. APPROXIMATE FIRST SCAN LINE+
           CALL INITIC(IPLTIC.IPCTIC.JSYTIC)
           IPLIN-IPLAIN
```

```
L - 346
```
١

Ħ

 $\mathcal{A}$ 

 $\cdot$ 

i<br>4 ţ. į

```
HAPRNT
 DAN PACKAGE APPENDIX L
 MAIN PROGRAMS/ROUTINES
                                                                           005
                                      8 INSURE THAT HSALIN
            CALL ANPIADULIN.ADJSAM.
                 FLOATCIPLHIN-II.O.I
                                     & CO FIRST SCAN LINE
            HSALIN-ADJLIN
                                      & MILCH HAPS TO IPLININ
 c
 e
 C PRINT UNIT HEADING(S)
            DO 300 NIT-NITLO.NITHI
                 NUNIT-NTABINITI & COMPUTE LOGICAL UNIT FOR MAP UNIT
                 CALL NITHOO!
                              NUNIT)
            CONTINUE
  300
c
¢
C GENERATE AND PRINT TOP COLUMN SCALE/BORDER FOR UNITIS) IN CURRENT SECTION
c
            CALL SANSCLIEPRTSF.IIPLHINI.IIPCLOI.IIPCHIII
            NUNIT-NTABINITLOT
            IPRTOF (PXRECN) =NUNDOH*1000
                                 CALL PROVFI(NUNIT.
¢
\mathbf cC PROCESS ALL PRINT LINES IN CURRENT SECTION OF HINDOW
e
  00*CONTINUE
                         8 DO SNO UNTIL IPLIN > IPLMAX
¢
c
  COMPUTE LOW AND HIGH DETECTION SAMPLES FOR CURRENT PRINT LINE
e
∙
                                           FLOAT (IPLIN) .FLOAT (IPCLO))
                CALL ANPIADULIN.ADJSAM.
                HSASLO=ADJSAM & MUST BE <= MSA SAMPLE HHICH MAPS TO IPCLO
                CALL ANPIADULIN.ADUSAN.
                                         FLOATCIPLINE, FLOATCIPCHI+111
                NSASHI=ADJSAN+1.0 0 NUST BE >= NSA SANPLE WHICH HAPS TO IPCHI
                CALL PROINT(IPRTOF,(IPLIN),(IPCLO),(IPCHI))
\mathbf ce
C READ/HASK/SCREEN/RESAMPLE ANY SCAN LINE(S) WHICH HAP TO CURRENT PRINT LINE
c
  4108 00 HBS WHILE IPLNXS <= IPLIN
                CONTINUE
                     CALL PHAIPPOLIN.PPOCOL.FLOATINSALINI.0.1
                     IPLNXS-PPDLIN
                     IFFIPLAXS.OT.IPLINI OG TO 500 & NO MORE MSA LINES FOR IPLIN
                     IFFIPLNXS.LT.IPLINI GO TO 480 8 NOT YET HSA LINES FOR IPLIN
C - RCAOB OET HEALINE FOR IPLIN
                          CALL READEN(IDETBF. (NHIDBF). ISTAT.
                               HSALIN.LINCHI.HSASLO.HSASHII
                          IFCCISTAT.NE. "BADF").AND.
                             ELSTAT.NE. 'OFL'11 GO TO 430
                               CALL HOFATLICOSHCS(ISTAT.1.4).
                                     'HMILE READING DETECTION FILE'T
                               CALL ERPRTACTIO
                                                        .2.6.**1/0 ERROR IGNORE OUTPUT+*1
                               00 TO 900
                          NTLCHR=":"
  +30IFIISTAT.CO. 'BADR') NTLCHR='7'
C - 945KCALL MSKPIX(IDETBF.
                                                LDETBE1
```

```
L - 347
```
DAN PACKAGE APPENDIX L **NAIN PROGRAMS/ROUTINES** 

 $\bullet$ 

 $\blacksquare$ 

 $\frac{1}{2}$ 

C --SCREEN & RESANPLE IFFEDETOFFPXOINTI.NE."INT") OO TO 440 CALL RESPRC (IPRTOF. LPRTOF. LOCTOF. OCTINTI  $\blacksquare$ **00 TO 480** IFFIDETBFIPXBINTI.NE. "BYT") GO TO 450 **...** CALL RESPRCTIPHTON. LPRTOF. LOCTOF. CETOYTI **00 TO 480** IFIIDETBFIPXBINTI.NE.'CHR'I GO TO 460 458 CALL RESPRCIIPRTOF. **IPRTOF.IDETOF.OETICE! 00 TO 450** IF(IDETRF(PXBINT).NE. 'NUL') GO TO 470 460 CALL RESPRCIIPRTSF. LPRTOF, LOETOF, OETHUL I  $\bullet$ **88 FO VBO** CALL HOFATLICOSYCS(IDETRE(PXOINT),1,3), 470 IS INVALID BIN TYPE FOR IDETBF IN MAPRNT') **GO TO 900** e. --LOOP TO OET NEXT SCAN LINE FOR CURRENT PRINT LINE 588 **MSAL: N=MSALIN+I 80 TM 410**  $\mathbf{c}$ e ¢ SYMBOLIZE PPD CELLS IN CURRENT PRINT BUFFER ċ 500 CALL SYMPRO(IPRTBF) ċ e C OUTPUT PRINT LINES FROM CURRENT SYMBOLIZED PRINT BUFFER UNTIL SCAN LINE e. FOR NEW PRINT LINE IS AVAILABLE c **SPO** CONTINUE **8 DO UNTIL IPLIN >= IFLNXS** CALL TICK(IPATBF) **& INSERT TICKS FOR IPLIN** CALL CST4IN(MRGLCS. (1).4.  $10118, 9.1011$ HRORCS-HROLCS NUNIT-NTABINITLOI **IPRTOF (PXRECN) = IPRTOF (PXRECN) +1** CALL PROVEIINUNIT. HRGLCS.4.HRGRCS.4.NTLCHR.JPSPEC.IPATBF: CALL FIXSYN(IPRTAF) **& REMOVE TICKS FOR IPLIN IPLIN-IPLIN-L** IFFIPLIN.OE.IPLNXS1 GO TO 540 **00 TO 520 & LOOP TO OUTPUT ANOTHER PRINT LINE**  $\mathbf c$ C C LOOP TO GET NEXT SCAN LINE FOR NEW PRINT LINE c 548 IFITPLIN.OT.IPLHAX1 OO TO 600 **00 TO 400** c c OENERATE AND PRINT BOTTOM SCALE/BORDER FOR UNITIS) IN CURRENT SECTION  $\mathbf{c}$ e 600 CALL SAMSCLIIPRTBF.IIPLNAXI.IIPCLOI.IIPCHIII

```
DAN PACKAGE APPENDIX L
                                                                                                    HAPRNT
 MAIN PROGRAMS/ROUTINES
                                                                                                        007
                NUNIT-NTABINITLOI
                                              1.1, 0.1, 1.01, 1.11, 1.11, 1.12, 1.12, 1.12, 1.12, 1.12, 1.12, 1.12, 1.12, 1.12, 1.12, 1.12, 1.12, 1.12, 1.12, 1.12, 1.12, 1.12, 1.12, 1.12, 1.12, 1.12, 1.12, 1.12, 1.12, 1.12, 1.12, 1.12, 1.12, 1.12, 1.12, 1.12, 1.12, CALL PROVEITNUNIT.
 \mathbf c\mathbf cC SKIP 2 LINES ON UNIT(S)
 Ċ
                CO 700 NIT=NITLO.NITHI
                       NUNIT-NTAB(NIT)
                       HRITE(NUNIT.690)
   690
                       FORMAT(101)700
                CONTINUE
 \mathbf{c}\ddot{\mathbf{c}}C LOOP FOR PRINT COLUMNS IN NEXT SECTION OF CURRENT HINDOH
 c
                IPCLO-IPCHI+1
                IPCHI=HING((IPCLO+IPCINC-I), IPCHAX)
    800 CONTINUE
\mathbf c¢
\mathbf{c}PRINT FOUTNOTE ON LAST UNIT OF HINDOH
c
         NUNIT-NTABINITHI)
         HRITE(NUNIT.850)
   850 FORMAT('0'/6X.' ** SEE UNIT O FOR LEGEND *** /)
\mathbf{c}\mathbf c\mathbf{c}INCREMENT THE HINDOH .
\mathbf cNHNDOH-NHNDOH+I
\mathbf c\mathbf c¢
   RETURN TO CALLING ROUTINE
¢
   900 RETURN
¢
\mathbf{c}\mathbf c\ddot{\mathbf{c}}\mathbf{c}¢
ċ
        INTERNAL
        SUBROUTINE INITICI & INITIALIZE TICK POINTER AND GET FIRST TICK
                         a PRINT LINE FOR TICK
       O IPLTIC.
       O IPCTIC.
                         a PRINT COLUMN FOR TICK
                         & TICK SYMBOL: '*'-PRIMARY, '*'-SECONDARY
       O JSYTICI
\mathbf cC HISTORY
¢
C
        E H SCHLOSSER
                                 LEC
                                            07/22/73
                                                              ORIGINAL CODE
                                                              "DEN"/"RAD"/"CLA" DETECTION FILES
C
        E H SCHLOSSER
                                 LEC
                                            03/19/79
\mathbf{c}D A BECK
                                                             REVISE FOR PXBDEF FORMAT BUFFERS
                                 LEC
                                             12/30/79
c
¢
C METHOD
```
 $\mathbf{r}$ 

 $\frac{1}{2}$ 

ć

ĺ.

á

 $\overline{C}$ 

P

 $\bullet$ 

 $\mathbf{r}$ 

 $\bullet$ 

 $\bar{\zeta}$ 

 $\frac{1}{\epsilon^2}$ 

÷ į.

र संग

 $\frac{1}{\sqrt{2}}$ 

ĝ.

ţ.

**Address Address** 

فعلماء والمحب مطيون

```
DAN PACKAGE APPENDIX L
                                                                                   MAPRNT
 HAIN PROGRAMS/ROUTINES
c
        INITIC: INITIALIZE TICK POINTER AND OBTAIN FIRST TICK.
\mathbf{c}C
        GETIC: OBTAIN NEXT TICK.
 c
 ¢
C NACHINE-DEPENDENT CODE
\mathbf{c}\mathbf cNONE.
¢
\mathbf cC EXTERNAL REFERENCES
C
\mathbf cNONE.
\mathbf cc
C EXCEPTIONS
c
       1. INITIC HUST BE CALLED BEFORE ANY CALL TO GETIC.
c
\mathbf c¢
C GLOBAL DECLARATIONS
c
       INCLUDE KOMTBL.LIST - a COMMON TICK TABLE AND FUNCTIONS
C
Ĉ
c
C LOCAL DECLARATIONS
\mathbf cINTEGER JSYDI(2)/'*','+'/ a TICK SYMBOLS FOR TICK LEVELS 0 & 1
       INTEGER NTICK & TICK POINTER
\mathbf cC
C PROCEDURE
c
¢
\mathbf cINITIALIZE TICK POINTER, THEN GET FIRST TICK
c
       NTICK-0
\mathbf cc
\mathbf{c}\mathbf{c}\mathbf cENTRY GETIC( a GET NEXT TICK
      O IPLTIC.
                  a INTEGER PRINT LINE FOR TICK
      O IPCTIC.
                     a INTEGER PRINT COLUMN FOR TICK
      O JSYTICI
                    a TICK SYMBOL: '**'-PRIMARY, '*'-SECONCARY
\mathbf c\mathbf cC INCREMENT TICK POINTER
c
      NTICK-NTICK+1
¢
C OET TICK LINE. COLUMN. AND LEVEL
c
      IPLTIC=LINTIC(NTICK)
```
ومنعا عرضهما للمذكولكم متأن

008

₹

*Committee Seconds* 

```
L - 350
```
```
DAM PACKAGE APPENDIX L MAPRNT
                  MAIN PROGRAMS/ROUTINES
                        1PCTIC•COLTICINTICKI
                        LVLTIC•LEVT1C(NTICK)
                  C
                  C
                  • C TRANSFORM TICK LEVEL TO SYMBOL
                  C
                  A JSYTIC•JSYOIILVLTIC+11
g C
                  C
                  C RETURN TO CALLING ROUTINE
                  C
                    900 RETURN
                  C
                  C
 Y C
                  C
                  C
                  C
                  C INTERNAL
                       r SUBROUTINE SAMSCLt • GENERATE SAMPLE SCALE AND BORDER
                       0 IPRTBF. i PRINT BUFFER
                       I IPL1N. i PRINT LINE
                       IPCMIN. a MINIMUM PRINT COLUMN<br>I IPCMAXI A MAXIMUM PRINT COLUMN
                                    \bullet MAXIMUM PRINT COLUMN
                  _ C
     \mathbf{r} C
                  C HISTORY
                  C
                  C E H SCHLOSSER LEC 07/22173 ORIGINAL CODE
                  C E H SCHLOSSER LEC 03/19/79 'DEN•/•RAG'/'CLA' DETECTION FILES
                                                              C 0 A BECK LEC 12/30/79 REVISE FOR PX8DEF FORMAT BUFFERS
                  C
                  C
                  C METHOD
                  C
                  C SET OUTPUT BUFFER PREAMBLE. ENCODE COLUMN NUMBERS AND<br>C INSERT COLON. STRING. AND COLON INTO PRINT BUFFER.
                        C INSERT COLON. STRING. AND COLON INTO PRINT BUFFER.
                  C
                  C
                  s C MACHINE-DEPENDENT CODE
                  C
                  C ASSUMES 6 CHARS PER INTEGER BIN.
                  C
                  C
                  C EXTERNAL REFERENCES
                  C
                  • C PUTCHR I PUT CHAR IN CHAR STRINO
                                  a CHARACTER STRING FOR INTEGER
                  C
                  C
                  C EXCEPTION
                  C
                  C 1. ASSUMES d CHARACTERS PER INTEOER BIN.
                 C
                 C
                 C OLOBAL DECLARATIONS
```

```
L-391
```
محصصات والمراد

```
HAPRNT
 BAN PACKAGE APPENDIX L
 NAIN PROGRAMS/ROUTINES
                                                                                                 010
 e
                                        a DEFINE PIXEL BUFFER STRUCTURE
         INCLUDE PXBDEF.LIST
 \mathbf c\mathbf cC LOCAL DECLARATIONS
 \mathbf cINTEGER IPRTOF(I)
                                      a ARGUMENT
         INTEGER IPCOL
                                & PRINT COLUMN NUMBER
         INTEGER IPBIN
                                a PRINT BUFFER BIN NUMBER
 \mathbf{c}\mathbf cC PROCEDURE
 \mathbf c\mathbf{c}C SET PREAMBLE POINTERS
 \ddot{\mathbf{c}}IPRTBF(PXLINO)=IPLIN
         IPRTBF(PXCHAN)=0
        IPRTBF(PXQUAL)=0
         IPRTOF (PXOINT) = 'INT'
         IPRTBF(PXLBIN)=2
         IPRTBF(PXLCOL)-IPCMIN
         IPRTBF(PXHBIN)=IPCHAX-IPCHIN+2
        IPRTBF(PXHCOL)=IPCMAX
        IPRTBF(PXNOIN)=0
        IPRTBF(PXNODA)=0
        IPRTBF(PXLJOI)=0
        IPRTBF(PXHJOI)=0
\mathbf c\frac{c}{c}INSERT COLON, ENCODED COLUMN NUMBER, AND COLON INTO BUFFER
\ddot{\mathbf{c}}IPBIN=IPRTBF(PXLBIN)
        DO 100 IPCOL=IPCHIN.IPCHAX
              CALL PUTCHR (IPRTBF(PXBINS-I+IPBIN).(1).
                                                                       \cdot : \cdot )
                                                                       [PCOL.4.'0')
              CALL CST4IN (IPRTBF(PXBINS-1+IPBIN), (2).4.
                                                                      \langle\cdot\,,\,\cdot\,\rangleCALL PUTCHR (IPRTBF:PXBINS-1+IPBIN). (S).
              IPBIN=IPBIN+1
   100 CONTINUE
\mathbf c\mathbf cC RETURN TO CALLING ROUTINE
\mathbf c900 RETURN
\mathbf c\begin{array}{c} c \\ c \\ c \end{array}\frac{c}{c}\ddot{\textbf{c}}\mathbf c\mathbf cINTERNAL
       SUBROUTINE SYMPRC( & SYMBOLIZE PRINT BUFFER
      U IPRTBE)
                      a PRINT BUFFER
\hat{\mathbf{c}}
```
٠

```
L - 352
```
**PARTIES** 

Ñ

**REFER** 

```
DAN PACKAGE APPENDIX L
                                                                                  HAPRNT
 HAIN PROGRAMS/ROUTINES
                                                                                     011\mathbf{c}HISTORY
 c
 C
 ¢
        E H SCHLOSSER
                            LEC
                                      07/22/73
                                                    ORIGINAL CODE
                                      03/19/79
                                                    'DEN'/'RAD'/'CLA' DETECTION FILES
 ¢
        E H SCHLOSSER
                            LEC
                            LEC
                                                    REVISE FOR PXBDEF FORMAT BUFFERS
 \mathbf cD A BECK
                                      12/30/79
 ¢
 c
 ¢
   HETHOD
 ¢
       LOOK UP SYNBOL. AND SYNBOLIZE THE PRINT BUFFER.
 ¢
 C
 C
C EXTERNAL REFERENCES
¢
       NONE.
\mathbf c\mathbf c¢
C EXCEPTIONS
c
C
       NONE.
¢
¢
C GLOBAL DECLARATIONS
\mathbf cINCLUDE PXBDEF.LIST
                                   a DEFINE PIXEL BUFFER STRUCTURE
                                   a COMMON SYMBOL TABLE
       INCLUDE KONSYM.LIST
\mathbf c¢
¢
  LOCAL DECLARATIONS
C
       INTEGER IPRTBF(1)
                                  a ARGUMENT
       INTEGER IPBIN. IPLBIN. IPHBIN
                                           a BIN . LOW. AND HIGH
\mathbf cC
¢
  PROCEDURE
¢
¢
¢
  SET BIN POINTERS
c
       IPLBIN=IPRTBF(PXLBIN)
       IPHBIN=IPRTBF(PXHBIN)
c
C
C LOOK UP SYMBOLS FOR SYMBOLIZATION OF BUFFER
C
       DO 150 IPBIN=IPLBIN.IPHBIN.I
            IPIXEL=HINO(IPRTBF(PXBINS-I+IPBIN),(KSYMSZ-I))
            IPRTBF(PXBINS-I+IPBIN)=KSYM(IPIXEL+I)
  150 CONTINUE
\mathbf{c}c
\mathbf{c}SET PRINT SPEC TO ALLOW OVERPRINTING
C
      JPSPEC \cdot 1000 \cdot \cdot \cdot¢
```
Value and the Black

es es

ويوديه

**Communication** Communication

 $\left( \begin{array}{c} \end{array} \right)$ 

 $L - 353$ 

```
CAM PACKAOE APPENDIX L MAPRNT
 MAIN PROGRAMS/ROUTINES
 C
 C RETURN TO CALLING ROUTINE
 c
   900 RETURN
 c
 \tilde{\mathbf{c}}c
 C
 C
 c<br>c
         C IATERNAL
       SUBROUTINE PRBINIC & INITIALIZE PRINT BUFFER<br>U IPRTBF. 4 PRINT BUFFER
       U IPRTBF. & PRINT BUFFER
       f IPLIN, a PRINT LINE<br>c IPCHIN. a Hinimum PRI
                         a HINIMUM PRINT COLUMN
       I IPCHAXI a MAXIMUM PRINT COLUMN
 C
 c
 C HISTORY
 c<br>c
 C E H SCHLOSSER LEC 07/22/73 ORIOINAL CODE
 C E H SCHLOSSER LEC 03/19/79 'DEN'/'RAD'/'CLA' DETECTION FILES<br>C D A BECK LEC 12/30/79 REVISE FOR PXBDEF FORMAT BUFFERS
                                                            REVISE FOR PXBDEF FORMAT BUFFERS
 C
C
C METHOD
c<br>c
C SET 'NO INFO' FLAG & 'NO DATA' THRESHOLD VALUES DEPENDING ON RESAMPLING<br>C ALGORITHM. SET THE PRINT BUFFER PREAMBLE AND INITIALIZE THE BINS
C ALGORITHM. SET THE PRINT BUFFER PREAMBLE AND INITIALIZE THE BINS<br>C TO 'NO INFO'.
        TO 'NO INFO'.
C
C
C MACHINE-DEPENDENT CODE
c<br>c
        NONE.
C
C
C EXTERNAL REFERENCES
c<br>c
        NONE.
C
C
C EXCEPTIONS
\frac{c}{c}NONE.
C
c<br>c
  GLOBAL DECLARATIONS
C
        INCLUDE PXBDEF.LIST : a DEFINE PIXEL BUFFER STRUCTURE<br>INCLUDE KOMSYM.LIST : a COMMON SYMBOL TABLE
                                        B COMMON SYMBOL TABLE
c
c
C LOCAL DECLARATIONS
C
        INTEGER IPBIN.IPLBIN.IPHBIN 2 BIN •. LOW. AND HIGH
                                                                                                                  \left( \begin{array}{cc} \frac{1}{2} & \frac{1}{2} \\ \frac{1}{2} & \frac{1}{2} \end{array} \right)
```
**A BAR MARK TO A BAR MARKETIN** 

```
L-354
```
 $\mathbf{1}$ 

 $\sim 100$  m and an approximation of  $\sim 100$ مستحصيتان

 $\ddot{\mathbf{r}}$ 

```
DAN PACKAGE APPENDIX L
 NAIN PROGRAMS/ROUTINES
        INTEGER NODAPP.NOINPP
                                      a 'NO DATA'. 'NO INFO'
        INTEGER IPRTOFILE
                                 B ARGUHENT
 ¢
 ¢
 C PROCEDURE
 ¢
 ¢
 C SET 'NO DATA'/'NO INFO' VALUES DEPENDING ON TYPE OF RESAMPLING
 ¢
        NCDAPP-+9999
        NOINPP-0
        IF(KTIPIX.EQ.0) NOINPP=ISYMHI+I
\mathbf c\mathbf cC SET PREAMBLE POINTERS
\mathbf cIPRTBFIPXLINO)=IPLIN
        IPRTBF(PXCHAN)=0
        IPRTBFIPXQUALI-0
        IPRTBF(PXBINT)='INT'
                               & TICK HALO ALGORITHM CHECKS TICK BIN -1
        IPRTBF(PXLBIN)=2
        IPRTBF(PXLCOL)=IPCNIN
        IPRTOF (PXHOIN) = IPCHAX-IPCHIN+2
        IPRTBF(PXHCOL)+IPCMAX
        IPRTBF(PXNOIN)=NOINPP
       IPRTBF (PXNODA) =NODAPP
       IPRTBF(PXLJOI)=0
       IPRTBF(PXHJOI)=0
\mathbf cc
C INITIALIZE BINS TO 'NO INFO' VALUE
\mathbf cIPLBIN=IPRTBF(PXLBIN)
       IPHBIN=IPRTBF(PXHBIN)
       DO 200 IPBIN-IPLBIN.IPHBIN.I
             IPRTBF(PXBINS-I+IPBIN)=NOINPP
  200 CONTINUE
\mathbf{c}\mathbf{c}C RETURN TO CALLING ROUTINE
\mathbf c900 RETURN
\mathbf c\mathbf c\ddot{\textbf{c}}\frac{c}{c}\mathbf c\mathbf{c}INTERNAL
       SUBROUTINE TICKI & INSERT TICKS
      U IPRTBFI - a PRINT BUFFER
\mathbf c¢
C HISTORY
c
\mathbf{c}LEC.
      E H SCHLOSSER
                                     07/22/73
                                                   ORIGINAL CODE
```
**HAPRNT** 

013

 $\ddot{\cdot}$ 

```
HAPRNT
DAN PACKAGE APPENDIX L
                                                                                     014
 HAIN PROGRAMS/ROUTINES
                                                    'OEN'/'RAO'/'CLA' DETECTION FILES
 c
       E H SCHLOSSER
                            LEC
                                     03/19/79
                                                   REVISE FOR PXBOEF FORMAT BUFFERS
 \mathbf{c}LEC
                                      12/30/79
       D A BECK
 ĉ
 ĉ
 \mathbf{c}METHOD
 e
        INSERT TICKES) FOR A LINE OF PRINT AND SAVE SYNGOLES)
 Ċ
 ¢
        REPLACED BY TICKISI.
 c
 Ĉ
   HACHINE-DEPENDENT CODE
 C.
 c
\mathbf cNONE.
c
c
C EXTERNAL REFERENCES
C
                           a INTEGER-CHARACTER-EQUIVALENT OF 1ST CHAR IN STRING
       INTEGER ICE
\mathbf c¢
C EXCEPTIONS
c
       I. INITIC HUST BE CALLED BEFORE FIRST CALL TO TICK ROUTINE.
\mathbf{c}\mathbf{c}C GLOBAL DECLARATIONS
¢
       INCLUDE PXBDEF.LIST
                                   a DEFINE PIXEL BUFFER STRUCTURE
\mathbf c\mathbf{c}C LOCAL DECLARATIONS
c
       INTEGER IPRTBF(1)
                              a ARGUMENT
                              a BIN e OF TICK
       INTEGER LPBTIC
       INTEGER ICESPA
                              a 1-C-E of \cdot \cdot& BIN + OF COLUMN ZERO
       INTEGER NBINCO
\mathbf c¢
C PROCEDURE
\mathbf{c}C
\mathbf cINITIALIZE POINTER FOR SAVE TABLE OF SYMBOLS REPLACED BY TICKS
c
       NBINCO=IPRTBF(PXLBIN)-IPRTBF(PXLCOL)
                                                    a FOR INSERTING TICKS
       NSAVED-0
       ICESPA+ICE(' ')
\mathbf{c}\mathbf cC GET AND INSERT TICKS
C
  500 IPBTIC-IPCTIC+NBINCO
       IF (IPLTIC.GT.IPLIN) GO TO 900
                                               a SAVE TICK FOR SUBSEQUENT LINE
      IF-1\bullet(IPLTIC.LT.IPLIN).OR.
                                                a TICK ABOVE PRINT LINE
     \bullet(IPBTIC.LT.IPRTBF(PXLBIN)).OR.
                                                a TICK LEFT OF LOW BIN
          (IPBTIC.OT.IPRTBF(PXHBIN)))
                                                a TICK RIGHT OF HIGH BIN
     \bullet
```
Ł

 $\bullet$ 

 $\ddot{\phantom{a}}$ 

```
. TEA
\mathbf{L}
```
ż.

 $\ddot{\phantom{0}}$ 

 $\mathbb{R}$ 

þ.

医小脑

È ł.

$$
\blacksquare
$$

#### DAN PACKAGE APPENDIX L **MAIN PROGRAMS/ROUTINES**

 $\bm{\mathbb{C}}$ 

無限制 全国生产的 たいきょう マンド・トラン

Ÿ

计算机单元 医耳氏反应检肠肠肠炎

 $\big($ 

医子宫的

#### MAPRNT 015

**a THEN IGNORE IT 00 TO 550**  $\bullet$ **8 ALHAYS INSERT PRIMARY TICK** 1F (JSYTIC.EQ. '\*') GO TO 510 IF LICELIPRTOF(PXBINS-1+IPBT'CI).EU.ICESPAI 00 TO 510 & PUT SEC TICK IF CIPRTOFCPXBINS-I+IPBTIC).NE.':'! GO TO 550 & PUT SEC TICK IN NODAT **& INSERT LEFT HALO IN 'NO DATA' PPD CELL** 510 **CONTINUE** IF (IPRTBF(PXBINS-1+IPBTIC-1).NE.':'1 GO TO 520 NSAVED-MINO(NSAVED+1.NSAVMX) ISAVSY(NSAVED.I)=IPBTIC-I ISAVSYINSAVED.21=IPRTBFIPXBINS-I+IPBTIC-I) IPRTOF (PXBINS-I+IPBTIC-I)=' **a INSERT TICK IN PPD CELL** 520 **CONTINUE** NSAVED-MINO(NSAVED+1,NSAVMX) ISAVSYINSAVED.I) =IPBTIC ISAVSYCHSAVED.21=IPRTBFCPXBINS-1+IPBTIC) IPRTBF(PXBINS-1+IPBTIC)=JSYTIC a INSERT RIGHT HALO IN 'NO DATA' PPD CELL **CONTINUE** 530 IF (IPRTBF(PXBINS-I+IPBTIC+1).NE.':') GO TO 550 NSAVED-MINO(NSAVED+1.NSAVMX) ISAVSY(NSAVED.I)=IPBTIC+I ISAVSY(NSAVED.2)=IPRTBF(PXBINS-I+IPBTIC+I) IPRTBFIPXBINS-I+IPBTIC+1)=" " **a RIGHT HALO** 550 CALL GETIC (IPLTIC.IPCTIC.JSYTIC) 00 TO 500  $\mathbf{c}$ c C RETURN TO CALLING ROUTINE t 900 RETURN ¢ ¢ ¢ ¢ ¢ c C INTERNAL SUBROUTINE FIXSYN( & UNTICK AND FIX SYMBOLS IN PPD BUFFER **a PRINT BUFFER** U IPRTBFI  $\mathbf c$ c C HISTORY c LEC 07/22/73 c E H SCHLOSSER ORIGINAL CODE "DEN"/"RAD"/"CLA" DETECTION FILES 03/19/79 ¢ E H SCHLOSSER **LEC**  $\mathbf{c}$ D A BECK **LEC** 12/30/79 REVISE FOR PXBDEF FORMAT BUFFERS c c C METHOD C THIS ROUTINE IS CALLED WHEN (DUE TO RESAMPLING) NO SCAN LINE IS ¢ AVAILABLE TO GENERATE THE NEXT PRINT LINE. FIXSYM TAKES THE  $\mathbf c$ PPD BUFFER JUST OUTPUT FOR THE CURRENT PRINT LINE. REMOVES THE c TICKS, AND 'FIXES IT UP' SO IT CAN BE USED FOR THE NEXT PRINT c c LINE. C REPLACE TICK(S) HITH ORIGINAL SYMBOL(S). c IF COUNTING. SET NON-BLANK CELLS TO ':' (NO DATA) AND SET PRINT ¢

```
HAPRNT
DAN PACKAGE APPENDIX L
                                                                                        016
MAIN PROGRAMS/ROUTINES
¢
        SPEC TO SUPRESS OVERPRINTING.
¢
¢
C HACHINE-DEPENDENT CODE
e
        ASSUMES 6 CHARS PER INTEGER BIN.
¢
c
c
C EXTERNAL REFERENCES
¢
                           a INTEGER-CHARACTER-EQUIVALENT OF IST CHAR IN STRING
        INTEGER ICE
\mathbf c\mathbf c\mathbf{c}EXCEPTIONS
\mathbf cNONE.
\mathbf c\mathbf{c}\mathbf cOLOBAL DECLARATIONS
\bullet\mathbf ca DEFINE PIXEL BUFFER STRUCTURE
       INCLUDE PXBDEF.LIST
                                    & COMMON CLASSIFICATION INFO
\mathbf{c}INCLUDE KONKLS.LIST
¢
¢
C LOCAL DECLARATIONS
Ċ
                                 a ARGUNENT
       INTEGER IPRTBF(1)
       INTEGER ICESPA
                                 a 1 - C - E of \cdot \cdotINTEGER IPBIN, IPLBIN, IPHBIN
                                             a BIN P. LOW. AND HIGH
\mathbf{c}\mathbf{c}C PROCEDURE
\mathbf c\mathbf cREPLACE TICK(S) & TICK HALO(S), IF ANY, HITH ORIGINAL SYMBOL(S)
\mathbf c\mathbf c200 IFINSAVED.LE.01 00 TO 500
             IPBIN-ISAVSYINSAVED.II
             IPRTBF(PXBINS-I+IPBIN)=ISAVSY(NSAVED.2)
             NSAVED-NSAVED-1
       00 TO 200
\mathbf{c}c
C IF COUNTING, SET NON-BLANK PPD CELLS TO ":" (NO DATA) & SUPRESS OVERPRINTING
\mathbf c500 IFIKTIPIX.EQ.01 00 TO 900
             IPLBIN=IPRTBF(PXLBIN)
             IPHOIN-IPRTOF (PXHOIN)
             ICESPANICE(' ')
             DO 700 IPBIN=IPLBIN.IPHBIN
                   IFIICEILPRTBFIPXBINS-1+IPBIN11.NE.ICESPA1
                           IPRTSFIPXBINS-1+IPBINI=":"
  700
            CONTINUE
                                    & NO NEED TO EVEN ATTEMPT OVERPRINTING
             UPSPEC="l+++++"
\mathbf{c}\mathbf{c}
```
 $\bullet$ 

Ł.

```
L - 350
```
₹.<br>F

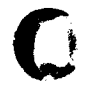

 $^{\bullet}$ 

Ì

ś,

 $\ddot{\phantom{a}}$ 

**All of the case of the second** 

ż

.

i<br>E  $\ddot{\bullet}$ 

 $\bigcap$ 

tsin

DAN PACKAGE APPENDIX L **NAIN PROGRAMS/ROUTINES** 

C RETURN TO CALLING ROUTINE  $\ddot{\mathbf{c}}$ 900 RETURN<br>END

للأعلماء لأعما

**HAPRNT** 017

المسدام

```
NI THEO
 DAN PACKAGE APPENDIX L
 NAIN PROGRAMS/ROUTINES
                                                                           001SUBROUTINE NITHDO! & PRINT HAP UNIT HEADING
      I NUNITI - & OUTPUT PRINT UNIT
 ¢
       e
 ¢
 C HISTORY
C - - - - - - -e
                        LEC
 ¢
      E H SCHLOSSER
                                 07/20/73
                                             ORIGINAL CODE
      E N SCHLOSSER
                        LEMSCO 01/20/00
                                             CALL PRONUN INSTEAD OF PRTNUM
 ¢
      E H SCHLOSSER
                                             NEGATIVE HAP NUMBER & USE GETICE
                        LEMSCO 05/16/00
c
¢
C HETHOD
c.
\mathbf cHRITE BOX HEADING, SCENE IDENTIFICATION, CLASSIFICATION SUMMARY.
¢
Ċ
       HAP HINDOH IDENTIFICATION, AND CONTROL SUMMARY ON NUNIT.
c
c
C MACHINE-DEPENDENT CODE
¢
c
¢
      NONE.
¢
c
C EXTERNAL REFERENCES
c
c
¢
      HOUN!T
                 & PAGE EJECT & PRINT PAGE HEADING LINES ON SPECIFIED UNIT
c
      OETICE
                 & OET INTEGER-CHARACTER-EQUIVALENT FROM CHAR IN STRING
                 & PRINT BOX NUMBERS ON SPECIFIED UNIT
C
      PRONUM
c
      CL SHOO
                A PRINT CLASSIFICATION HEADING ON SPECIFIED UNIT
¢
      MAPHDO
                 & PRINT HAP HINDOH HEADING INFORMATION ON SPECIFIED UNIT
      INTEGER ICE - & INTEGER-CHARACTER-EQUIVALENT FROM CHARACTER
C
c
C EXCEPTIONS
c
¢
      NONE.
¢
C
c
C GLOBAL DECLARATIONS
¢
      . . . . . . . . . . . . . . . . .
c
      INCLUDE KONXOT.LIST
                              a COMMON PROGRAM EXECUTION SHITCHES. COUNTERS
      INCLUDE KOMALT.LIST
                              a COMMON ALTERNATE PRINT FILE POINTERS
¢
c
C LOCAL DECLARATIONS
¢
¢
      INTEGER IHI
                         a HOURS UNITS DIGIT
      INTEGER INIO
                        a MINUTES TENS DIGIT
      INTEGER INI
                         a MINUTES UNITS DIGIT
```
j.

```
L - 360
```

```
DAM PACKAGE APPENDIX L
 NAIN PROGRAMS/ROUTINES
       INTEGER NULOO
                            a MINDON NUMBER HUNDREDS DIGIT
       INTEGER NHIO
                            & HINDON NUMBER TENS DIGIT
       INTEGER NHI
                            a MINDON NUMBER UNITS DIGIT
                            O INTEGER-CHARACTER-EQUIVALENT OF 'O'
       INTEGER ICEO
       PARAMETER BLANK-89 & BOX NUMBER PRINTS AS BLANK
\bullete
C PROCEDURE
\bullete
¢
       CALL TRACE
¢
c
C OEGIN HEADING
e
       NPAGE-0
       CALL HOUNTTIN.NUNITI
e
e
C SET UP HOUR AND MINUTE BOX NUMBERS
c
       ICCO = ICEC I^+O^-1CALL OETICEITHI.
                           JHMS.21
       INI-INI-ICEO
      CALL OETICE(IN10.
                            JHMS.31
      INIO-INIO-ICEO
      CALL OETICE(INI.
                           JHMS.41
      INI-INI-ICEO
c
\mathbf cC SET UP HAP NUMBER BOX NUMBERS
e
      NNIOC-NUNDOU/100
                             8 100'S DIGIT
      NNI3-TNNNDON-100-NNI001/10 8 10'S DIOIT
      NHI = (NHNDOH-100 * NH100) - 19 * NH10
                                            ULL'S DIGIT
                               & NEGATIVE (WHITE ON BLACK)
      NW100 . NW100 . 10
      NH10 - NH10 - 10<br>NH1 - NH1 - 10
\mathbf cc
C PUT BOX NUMBERS ON HIDE PAGE
e
      IFIKPAGE.LT.120) GO TO 300
           CALL PRONUNTNUNIT.16.12.IHI.IHI.NWIOG.NWIO.NWI.NIT.BLANK!
           HRITE(NUNIT.135)
           FORMATIIX/
  135
     \mathbf{r}BX.B('=').IOX.B('='),IOX.WH('=').IOX.B('=')/
           TOX. "HOUR", ISX. "MINUTE".20X. "MAP NUMBER".29X. "UNIT"!
     ₽
           00 TO 700
c
C PUS BOX NUMBERS ON NARROW PAGE
e
  300 IF (KPAGE.LT.80) 00 TO 500
           CALL PRONUMENUNIT.IS.IZ.NMIDO.NMID.NMI.NIT.DLANK.DLANK.DLANKI
```
 $\bullet$ 

化十八 化十八

 $\frac{1}{2} \left( \frac{1}{2} \frac{1}{2}$ 

l.

h

I

 $\ddot{\bullet}$ 

NI THOO 002

 $\mathbf{v} = \mathbf{v} + \mathbf{v}$  associated

```
DAN PACKAGE APPENDIX L
MAIN PROGRAMS/ROUTINES
             HRETE I NUNET. 3391
  335
             FORMATIIX/
             02.44('-'), 102.0('-')/
      \mathbf{r}25X. MAP NUMBER . 29X. 'UNIT'I
      \bullet00 TO 700
\bullet\pmb{\epsilon}C PUT BOX NUMBLAS ON VERY NARROW PAGE
e
  SOO CALL PRONUMINUNIT.IS.IR.NHIS.NHI.NIT.OLANK.OLANK.DLANK.OLANK)
       HRITEINUNIT.S351
  535 FORMATIIX/
      1.0X.201111.10X.0111172 IBX. THAP NUMBER .. 20X. 'UNIT')
\mathbf c\bulletC COMPLETE HEADING
\epsilon700 CALL CLSHOCENUNET?
      CALL MAPHOOTNUNITY
      NLINE-99
      RETURN
      END
```
l<br>E

È,

Ą

**NITHDO** 003

 $\bullet$ 

 $\ddot{\cdot}$ 

 $\frac{1}{4}$ 

 $\bullet$ 

```
DAN PACKAGE APPENDIX L
                                                                                      OPRPRC
 NAIN PROGRAMS/ROUTINES
                                                                                         001
        SUBROUTINE OPRPRC & OPEN ALTERNATE PRINT FILES FOR PRICLASS
 \mathbf{c}.....................................
 ¢
 \mathbf{c}C HISTORY
 ¢
 \mathbf{c}\mathbf cE H SCHLOSSER
                             LEC
                                       06/28/78
                                                      ORIGINAL CODE
                             LEC
                                       12/18/79
                                                     REVISE TO INCLUDE PRODEF-PROC
 ¢
        J C CRISP
 \mathbf cc
 C METHOD
 \mathbf{c}\mathbf cA MAXIMUM OF 9 ALTERNATE PRINT FILES ARE OPENED & INITIALIZED.
 C
 \mathbf c¢
 ¢
   MACHINE-DEPENDENT CODE
 c
 c
 c
       NONE.
 \mathbf cC
C EXTERNAL REFERENCES
\mathbf{c}C
                    OPEN ALTERNATE PRINT FILES
¢
       OPENPR
\mathbf{c}c
C EXCEPTIONS
¢
C
\mathbf{c}I. ONE PRINT FILE IS ALHAYS OPENED. UNLESS IN DATA/CHECKOUT MODE.
c
¢
C GLOBAL DECLARATIONS
\mathbf c...............
¢
       INCLUDE KOMXQT.LIST
                                    a COMMON PROGRAM EXECUTION SHITCHES. COUNTERS
       INCLUDE PRODEF.LIST
                                   a DEFINE MALTHI AND KPAGHI FOR PRICLASS
\mathbf c¢
\mathbf{c}PROCEDURE
c
   \bullet .
       . . . . . .
\mathbf{C}CALL TRACE
c
\mathbf cC NO MORE THAN MALTHI ALTERNATE PRINT FILES FOR PRTCLASS
¢
       MALTM=MAXO(MALTM.1)
       HALTH=MING(MALTH, MALTHI)
¢
¢
C NO MORE THAN KPAGHI COLUMNS PER PAGE IN PRICLASS
c
```
 $\bigcap$ 

٠

 $\ddot{\phantom{a}}$ 

DAN PACKAGE APPENDIX L **HAIN PROGRAMS/ROUTINES** 

لمحارجهن

```
KPAGE=HAXGEKPAGE.LI<br>KPAGE=HINGEKPAGE.KPAGHI)
IFINDATAC.CQ.CI CALL OPENPR
\frac{c}{c}RETURN
       END
```
OPRPRC 002

> ٠ ð

 $\cdot$ 

 $\left(\begin{array}{c} \begin{pmatrix} 1 \\ 1 \end{pmatrix} \end{array}\right)$ 

 $\bullet$ 

والأعطائها للقفاء الهدام عادانا فارتعب المتنادر أردعه

 $\cdot$ 

```
OAR PACKAGE APPENDIX L RESPRc
MAIN PROORAMS/ROUTINES 001
     SU9ROUTINE RESPRCI a SCREEN/RESAMPLE/COUNT / STORE Ott PIXELS FOR PRTCLASS
                  0 IPRT9F. • UNPACKED RESAMPLED PPO CELLS
     I IP9UF. a PRINT BUFFER
     1 IDETBF. • PACKED UNRESAMPLEO DETECTION PIXELS
                  2 ROUTINE TO OET PIXEL VALUE (OETBYT.GETCHR.GETINT)
C-----------------------------------------------------------------------
C
C
C HISTORY
C-------
C
     C E H SCHLOSSER LEC 07/02/73 ORIGINAL CODE IN MAPRNT
C E H SCHLOSSER LEC 03/15179 REVISE & SEPARATE INTO REOPRC
C J C CRISP LEC t2/12/79 REVISE/RENAME FOR PXBDEF BUFFER
C
C
C METHOD
C- -----
C
C COMPUTE BIN NUMBERS FOR SAMPLE AND COLUMN 0.
     C COMPUTE SAMPLES FOR LOW AND HIGH PRINT COLUMNS. IF HIGH SAMPLE
C GREATER THAN LAST DEFINED SAMPLE. INSERT PPO NODATA VALUE IN BUFFER
     C PPO CELLS AND RETURN. IF LOW SAMPLE IS LESS THAN FIRST DEFINEO SAMPLE
C INSERT PPO NOOAtA VALUE IN PPO CELLS UNTIL FIRST DEFINED SAMPLE IS
C FOUND. GET SAMPLE VALUE AND CHECK AGAINST DETECTION NODATA THRESHOLD.
     C RESAMPLE ALL INPUT NODATA PIXELS AND STORE THE PPO NODATA THRESHOLD
C IN THEIR PPO CELLS.
C
C SCREEN ALL INPUT OAtA PIXELS AGAINST LCVLO(11 t LCVHI(11. IGNORE PIXELS
C OUTSIDE THESE LIMITS. RESAMPLE EACH SCREENED DATA PIXEL AND.
          C IF KTIPIX IS NON-ZERO:
C ADD VALUE OF THE DATA PIXEL (BUT NOT MORE THAN KTIPIXI TO THE
               C CORRESPONDING OUTPUT PPO CELL.
C OTHERWISE:
               C STORE VALUE OF THE OATA PIXEL IN THE PPO CELL.
C
C
C MACHINE-OEPENOENT CODE
C----------------------
C
C UTILIZES UNIVAC FORTRAN V FUNCTION 'LOC'.
C
C
C EXTERNAL REFERENCES
C-------------------
C
C OETBYT I OCT VALUE OF BYTE FROM BYTE STRING
C OETICE i OET INTEOER-CHARAC T ER-EOUIVALENt r ROM CHAR STPINO
C OETINT I OCT VALUE OF INTEOER FROM 1NTEOER STRING
C
C
C EXCEPTIONS
C---- ------
C
C t. IF THE SAME ACTUAL ARGUMENTS ARE NOT USED FOR tPRTBF AND IPBUF.
```
**Coll**

a sa tinggan sa kabila na sa sa tara

**•**

DAN PACKAGE APPENDIX L 002 **NAIN PROGRAMS/ROUTINES** A FATAL ERROR HILL BE ISSUED. c C ¢ C OLOBAL DECLARATIONS C --------------------¢ INCLUDE KOMNER.LIST **& CONNON ERTS SCENE PARAMETERS & COMMON ADJUSTMENT/REGISTRATION PARAMETERS** INCLUDE KOMFIT.LIST **a COMMON CLASSIFICATION INFO** INCLUDE KONKLS, LIST INCLUDE TREORN.LIST **& DEFINE COORDINATE TRANSFORMATION FUNCTIONS a DEFINE PIXEL BUFFER STRUCTURE** INCLUDE PXBDEF.LIST  $\mathbf c$ C C LOCAL DECLARATIONS C -----------------c INTEGER IPRTBF(1) **a ARGUMENT** INTEGER IDETBF(I) **8 ARQUMENT a SAMPLE NUMBER OF PIXEL BEING SCREENED/RESAMPLED** INTEGER MSASAM INTEGER MSALIN **a HSS LINE NUMBER** INTEGER MSASLO **a MSS LOW SAMPLE** INTEGER MSASHI **a MSS HIGH SAMPLE** INTEGER NODADE **a DETECTION BUFFER NO DATA THRESHOLD a PRINT BUFFER NO DATA THRESHOLD** INTEGER NODAPR INTEGER NRDC **a RADIANCE/DENSITY/CLASS BEING SCREENED/RESAMPLED** REAL CORLIN a CORRECTED LINE NUMBER FOR MSALIN REAL CORSAM **a CORRECTED SAMPLE NUMBER FOR MSASAM** REAL ADJLIN **a ADJUSTED LINE NUMBER FOR MSALIN a ADJUSTED SAMPLE NUMBER FOR MSASAM** REAL ADJSAM INTEGER IPCLO.IPCHI **a LON AND HIGH PRINT COLUMNS** INTEGER IPLIN **a PRINT LINE** INTEGER IPCOL & PPD COLUMN FOR MSASAM INTEGER IPCI.IPC2 **& PRINT COLUMNS FOR FIRST AND LAST NODATA PIXELS** INTEGER NBINSO **a BIN CONTAINING SAMPLE O IN IDETBF** INTEGER NBINCO a BIN CONTAINING COLUMN O IN IPRTBF INTEGER IPBIN **a BIN POINTER IN IPRTSF**  $\mathbf c$ ¢ C PROCEDURE c  $\mathbf c$  $\mathbf c$ C C CHECK THAT SAME ACTUAL ARG HAS USED FOR IPRTBF AND IPBUF  $\mathbf c$ ¢ IFILOC(IPRTBF).NE.LOC(IPBUF)) CALL MOFATL( . 'IPRTBF & IPBUF NOT SAME IN RESPRC') c c C COMPUTE BIN NUMBER FOR SAMPLE AND COLUMN O AND BIN POINTER c NOINSO-IDETOF(PXLOIN)-IDETSF(PXLSAM) NBINCO-IPRTBF(PXLBIN)-IPRTBF(PXLCOL) IPBIN=PXBINS-I+NBINCO ¢

RESPRC

```
DAN PACKAGE APPENDIX L
 HAIN PROGRAMS/ROUTINES
 C
 C.
   COMPUTE SAMPLES FOR LOW AND HIGH PRINT COLUMNS
       IPLIN=IPRTBF(PXLINO)
       IPCLO-IPRTBF(PXLCOL)
       IPCHI-IPRTBF(PXHCOL)
       CALL ANPIADJLIN.ADJSAM.
                                   FLOAT(IPLIN), FLOAT(IPCLO))
       MSASLO=ADJSAN & MUST BE <= MSA SAMPLE WHICH MAPS TO IPCLO
                                  FLOAT(IPLIN), FLOAT(IPCHI+1))
       CALL AVPIADJLIN.ADJSAM.
       MSASHI=ADJSAM+1.0 & MUST BE >= MSA SAMPLE WHICH MAPS TO IPCHI
 c
 C
  INITIALIZE NO DATA THRESHOLDS. SCAN AND CORRECTED LINE NUMBER
\mathbf{c}\mathbf cNODADE - I DE TBF ( PXNODA)
       NODAPR=IPRTBF(PXNODA)
       MSALIN=IDETBF(PXLINO)
       CORLIN=CORL4A (MSALIN. MSASAM)
c
c
C INITIALIZE SAMPLE POINTER
\mathbf cMSASAM-MSASLO-1
\mathbf cc
C INITIAL STATE (DETERMINE IF FIRST SAMPLE IS DEFINED)
Ċ
   10C MSASAM=MSASAM+1
       CORSAM=CORS4A(MSALIN.MSASAM)
       IPCOL=PPDC4C(CORLIN.CORSAM)
       IF (IPCOL.LT.IPCLO) GO TO 100
       IF (MSASAM. GT. IDETBF(PXHSAM)) GO TO 700
       IF (MSASAM. GE. IDETBF(PXLSAM)) GO TO 150
C
\mathbf c\mathbf cINITIAL UNDEFINED STATE (RESAMPLE/STORE INITIAL UNDEFINED PIXELS)
c
       IPCI-IPCOL
       MSASAM-IDETBF(PXLSAN)
       CORSAM=CORS4A(MSALIN.MSASAM-1)
       IPC2-PPDC4C (CORLIN.CORSAM)
       DO 120 IPCOL=IPC1.IPC2
            IF (IPCOL.GT.IPCHI) GO TO 900
                 IPRTBF(IPBIN+IPCOL)=NODAPR
  120 CONTINUE
      CORSAM=CORS4A(MSALIN.MSASAM)
       IPCOL *PPDC4CICORLIN.CORSAM)
\mathbf cC INITIAL DEFINED STATE (DETERMINE STATE OF FIRST DEFINED SAMPLE)
¢
  150 CALL GETBIN (NRDC.
                             IDETBF(PXBINS),(MSASAM+NBINSO))
       IF (NRDC. GE. NODADE) GO TO 500
\mathbf cc
C BEGIN DATA STATE (DETERMINE HHETHER TO STORE OR COUNT)
```
٠.

i<br>S

医生物学 医阿里氏病

 $\hat{\boldsymbol{\Sigma}}$ 

à.

š

Q,

č,

 $\mathbb{R}^2$ 

à.

ċ,

 $\frac{1}{2}$ 

š

ý. ł, ŗ

ŧ 医异体 RE SPRC 003

```
DAN PACKAGE APPENDIX L
NAIN PROGRAMS/ROUTINES
  200 IFIKTIPIX.NE.01 GO TO 400
                                      a COUNTING?
\mathbf{c}\bulletC DATA STORE SUB-STATE (SCREEN/RESAMPLE/STORE DATA PIXELS)
e
  300 IF((NRDC.LT.LCVLO(I)).OR.(NRDC.GT.LCVHI(I))) GO TO 320
             IPRTBF(IPBIN+IPCOL)=NROC
                                         A IN RAD/OEN/CLA LIMITS
  320 MSASAM=MSASAM+1
       CORSAN=CORS4A (MSALIN. MSASAM)
       IPCOL .PPDC4CICORLIN.CORSAMI
       IFINSASAN.GT.MSASHI) GO TO 900
       IF (IPCOL.GT.IPCHI) GO TO 900
       IF (MSASAM.GT.IDETBF(PXHSAM)) GO TO 700
            CALL GETBIN (NRDC.
                                 IDETBF(PXBINS), (MSASAM+NBINSO))
            IF(NRDC.LT.NODADE) GO TO 300
      GO TO 500
\mathbf cC
\mathbf{c}DATA COUNT SUB-STATE (SCREEN/RESAMPLE/COUNT DATA PIXELS)
  NOG IF((NRDC.LT.LCVLO(I)).OR.(NRDC.GT.LCVHI(I))) 00 TO 420
            IPRIBE(IPBIN+IPCOL)=
                                                      a IN RAD/DEN/CLA LIMITS
            IPRTBF(IPBIN+IPCOL)+MINO(NRDC.KTIPIX)
  420 MSASAM=MSASAM+1
      CORSAN=CORS4A (MSALIN, MSASAM)
      IPCOL=PPOC4C(CORLIN.CORSAM)
      IF (HSASAM.GT.IDETBF(PXHSAMI) GO TO 700
      IFINSASAN.GT. MSASHI) GO TO 900
      IF (IPCOL.GT. IPCHI) GO TO 900
            CALL GETBIN (NRDC.
                                  IDETBF(PXBINS), (MSASAM+NBINSO))
            IFINROC.LT.NODADE) GO TO 400
\mathbf{c}\mathbf{c}C NODATA STATE (RESANPLE/STORE DEFINED NODATA PIXELS)
c
  500 IPRTBF(IPBIN+IPCOL)=NODAPR
      MSASAM-MSASAM+1
      CORSAM=CORS4A(MSALIN, MSASAM)
      IPCOL*PPGC4C(CORLIN.CORSAM)
           SASAM. GT. IDETBF (PXHSAM)) GO TO 700
      15
      IFINSASAM.OT.NSASHII GO TO 900
      IF LIPCOL.GT.IPCHI) GO TO 900
           CALL GETBIN (NRDC. IDETBF (PXBINS), (MSASAM+NBINS0))
           IFINRDC.GE.NODADE) GO TO 500
      GO TO 200
¢
¢
C FINAL UNDEFINED STATE (RESAMPLE/STORE FINAL UNDEFINED PIXELS)
¢
  700 IPCI-IPCOL
      CORSAM=CORS4A(MSALIN.MSASHI)
      IPC2-PPDC+CICORLIN.CORSAN)
      DO 750 IPCOL=IPCI.IPC2
           IF (IPCOL.GT.IPCHI) GO TO 900
           IPRTBF(IPBIN+IPCOL)=NODAPR
 750 CONTINUE
```

```
L - 368
```
**RESPRC** 004

 $\ddot{\phantom{0}}$ 

 $\bullet$ 

 $\ddot{\phantom{a}}$ 

DAN PACKAGE APPENDIX L<br>HAIN PROGRANS/ROUTINES

المتحد

 $\hat{\omega}_\mathrm{eff}$  ,  $\hat{\omega}_\mathrm{eff}$ 

 $\sim 10^4$ 

 $\sim$  $\sim$  **Concert States** 

.....

 $\bar{\mathcal{A}}$ 

. . . . . . .

 $\bigcap$ 

 $\big($ 

 $\mathbf{r}$ 

 $(\ )$ 

C<br>C<br>C FINAL STATE (ALL DONE)<br>C<br>C 200 ATRUPUL 900 RETURN<br>END

RESPRC<br>005

j

 $\frac{1}{1}$ 

```
DAN PACKAGE APPENDIX L
                                                                                  001
MAIN PROGRAMS/ROUTINES
¢
       PROGRAM PLTCLASS
c
        . . . . . . . . . . . . . . . . .
c
¢
  INDESTRATE E
\ddot{\mathbf{c}}\mathbf cC THIS PROGRAM PRODUCES PLOTS OF CLASSIFIED ERTS HSS DATA ON A PEN
C PLOTTER. THE USER SPECIFIES THE SCALE. HINDON DIMENSIONS. LOCATION. ETC.
C OF EACH MAP.
¢
C THIS PROGRAM IS LIMITED TO THAT PART OF THE HORLD COVERED BY THE
C CLARKE 1888 SPHEROID INORTH AMERICA).
c
¢
C THE PROGRAM CLASSIFY MUST BE EXECUTED BEFORE THIS PROGRAM. PREFERABLY
C IN THE SAME RUN.
\mathbf c\mathbf cINCLUDE KOMXQT.LIST
       INCLUDE KOMLOG
       INCLUDE KOMLUS
       INCLUDE KOMLEN
       INCLUDE KOMNER
       INCLUDE KOMKLS
      INCLUDE KOMFIT
      INCLUDE KOMDET
      INCLUDE KOMALT
      INCLUDE KOMSYM
      INCLUDE KOMPLT
      INCLUDE KOMINH
      INCLUDE KOMONN
\mathbf c¢
      EXTERNAL PLC000.PLCXQT
\mathbf cPLC000.PLCXQT) a FIRST CALL IS VIA PLC000 TO PLCXAT
      CALL NVIATO(
  100 CALL VIATO
      GO TO 100
      END
```
n v

 $\sim$   $\sim$ 

 $\bullet^\bullet$ 

 $\mathcal{O}(\mathcal{O})$ 

### PL TCLASS

 $\bullet$ 

ð

 $\mathbf{r}$ 

 $\frac{1}{2}$ 

 $\blacklozenge$ 

 $\ddot{\bullet}_s$ 

المستدمية

 $\omega_{\rm{eff}}$  , where

 $L - 370$ 

```
PL TCLASS/VIRTUAL
DAN PACKAGE APPENDIX L
                                                                           001
HAIN PROGRAMS/ROUTINES
      PROGRAM PLTCLASS/VIRTUAL
\ddot{\phantom{a}}. HISTORY
  -------
                                 08/02/74
                                            ORIGINAL CODE
      E N SCHLOSSER LEC
                                 11/06/79
      E N SCHLOSSER
                        LEC
                                             ANAP.FZINI: NO 'N' IN DEMANDI
. METHOD
      CONSTRUCT SHAP EXEC COMMAND TO LINK REAL ABSOLUTE IN TPFS.
      CONSTRUCT EXQT COMMAND TO EXECUTE REAL ABSOLUTE IN TPFS.
      NRITE ANAP & AVOT COMMANDS TO TEMPORARY FILE 20.
      BADD TEMPORARY FILE 20. TO RUNSTREAM.
. HACHINE-DEPENDENT CODE
\ddot{\phantom{a}}HRITTEN IN ASSEMBLER FOR THE UNIVAC 1100 SERIES COMPUTERS UNDER THE
      EXEC-B OPERATING SYSTEM USING 6-BIT FIELDATA CHARACTERS.
      IMPLEMENTING CODE MUST BE REWRITTEN FOR DIFFERENT CHARACTER CODES.
      OIFFERENT OPERATING SYSTEMS. AND DIFFERENT MACHINES.
. EXTERNAL REFERENCES
      ER CSFS
                    a FUNCTION TO SUBMIT EXEC-8 CONTROL STATEMENT
                    a INITIATE 1/0 AND HAIT FOR COMPLETION
      ER TOWS
      ER EXITS
                   & TERMINATE PROGRAM EXECUTION
      DAM. PLTCLASS-HAP & SYNGOLIC HAP DIRECTIVES TO LINK EDIT REAL ABSOLUTE
      DAM. SYS-MAPOPT - & STANDARD MAP OPTIONS HHEN LINK EDITING
. EXCEPTIONS
      1. RESULTS ARE UNDEFINED UNLESS THE FILE DAM. IS BASO-D & BPREP-D.
 OLOBAL DECLARATIONS
\bulletIPROGRAM TYPE IS PRE-LOADED BY EXEC INTO REDISTER AN AS FOLLOWS:
           I 2 . REAL TIME
           I 3 . FOR EXEC
           I 4 - DEMAND
           I S . DEADLINE BATCH
           C & + BATCH
     CAKQT OPTIONS ARE PRELOADED BY EXEC INTO REGISTER AS IN
```
and the company of the company of the company of the company of the company of the company of the company of the company of the company of the company of the company of the company of the company of the company of the comp

 $\bullet$ 

```
L - 371
```
DAN PACKABE APPENDIX L PLTCLASS/VIRTUAL HAIN PROGRAMS/ROUTINES  $002$ **IMASTER BLT NOTATION.** . LOCAL DECLARATIONS **AXRS S(00) . D-BANK** SSSH FORM  $6.6.6.18$ 1111112222223333344444455555666666777777888888999999 **LAOSOF** SSSH 050.1.'F'.0 . LABEL. 1 HD. FORTRAN, FIELDATA \*\* SOFF \*\* LABING **HAPSOF**  $000.9.0.0$ . DATA. 9 HOS. . FIELDATA SSSH **HAPING** 'axgis: HAP.FZN DAM.PLTCLASS-MAP.PLTCLASS . : aXQIS' **ADDSDF** SSSH  $000.9.0.0$ ADDING 'axats: ADD DAM.SYS-MAPOPT . :axots' **XQTSDF** SSSH  $000.9.0.0$ **XQTIMG** T.TDX : 21DX6\* PLTCLASS  $\cdot$  :axers' E OF SDF  $\bullet$ . END-OF-FILE STOP HORD FORM ar. 12.6.18 '#ASG.T 20. . ' **CSFASO CSFADD**  $'340020. . .$ **SAVREG** RES.  $\bullet$ **LOPKT** 1800 '20'.WS 33.LABSDF.'O' 0 . PROCEDURE ..........  $$(01)$  .  $1-BANK$ AO. ' PLTCLASS. LA.U  $. A0 : A$ . SKIP NEXT INST IF ANCON INOT DEMANDI TNE.U A4.4 **SA.S2 AO.MAPIMO+2** . DEMAND! BLANK OUT N OPTION LA AO. (CSFASO) . ADDRESS OF BASG IMAGE ER **CSFS**  $. 00$  IT AC.SAVREO . STORE & SA. PSRINT **IPF 2.1.SAVREGI.** PRINT BASG STATUS **GETOPT** . LOAD OPT LTRS INTO A2.A3.A4 PUTOPT **OS S+DHITDX.SA** . STORE OPTION LETTERS INTO AXOT IMAGE A4.XQTIMO+4 54 (3 HORDS -- MAX 18 OPT LETTERS) **HRITE** LA. **AO. (IOPKT)** . ADDRESS OF 170 PACKET ER **TOWS** . WRITE SOF IMAGES TO 20. **ADD** . ADDRESS OF 8400 IMAGE LA **AO. (CSFADD)** ER CSFS  $. CO II$ ER **EXITS**  $\mathbf{r}$ **END** PLTCLASS

 $\bullet$ 

 $\cdot$ 

 $\mathbf{I}$ 

 $\bullet$ 

 $\pmb{n}$ 

 $\bullet$ 

المناسب المتعدد المر

منصوبين والرازا

m.

 $\mathcal{L}^{\text{max}}$ 

 $L - 372$ 

DAN PACKAGE APPENDIX L PLTCLASS-HAP **NAIN PROGRAMS/ROUTINES 001** PLTCLASS OVERLAY STRUCTURE **HISTORY** -------R E NARVESON **LEC** 11/07/78 HODIFIED FROM PRTCLASS-HAP R E NARVESON – LEC<br>E M SCHLOSSER – LEC HACRO COMMANOS & TIME COMMAND 02/28/79 LID DAM. SEO S-MAIN IN DAN.PLTCLASS/ . HAIN PROGRAM IN DAN.NVIATO . NAME/CALL 'VIA' AND 'TO' SUBROUTINES<br>IN DAN.NULSUB . DO NOTHING IN DAH.SYS-BLOCK . BLOCK DATA SUBROUTINE . MONITOR FOR PHASE 0.1.2.9 COMMANOS -----------------------------------IN DAM.PLC000 . CALL USER-SPECIFIED PHASE 0 ROUTINE<br>IN DAM.PLC129 . CALL PREVIOUSLY NAMED PHASE 1/2/9 'TO' ROUTINE IN DAM.NTABS/DAM . DAM UNIT . TABLE GOES IN SAME SEG W/ FORTRAN 1/0 SEO START-STOP+ IN DAH.PLCXGT . PLTCLASS INITIALIZATION ROUTINE<br>IN DAH.PLCEXI . PLTCLASS TERMINATION ROUTINE SEG SPECIFY\*.START-STOP IN DAM.KNDCOP . OET/CHECK NUMBER OF OUTPUT COPIES<br>IN DAM.KNDCOP . OET/CHECK NUMBER OF OUTPUT COPIES<br>IN DAM.KNDCEN . GET/CHECK DENSITY LIMITS<br>IN DAM.KNDMEA . OET/CHECK PAOE MEADING(S)<br>IN DAM.KNDNEA . OET/CHECK TRANSVERSE ME IN DAM.KHOCLE . CLEAR WARNINGS/ERRORS IN DAM.KMDORI . OET/CHECK HINDOW ORIOIN IN DAM.KMDPAG . SKIP TO TOP OF NEXT PAGE<br>IN DAM.KMDPLO . OET/CHECK PLOTTER SPECIFICATIONS<br>IN DAM.KMDREN . RENUMBER (OET/CHECK NEW WINDOW SEQUENCE NUMBER)<br>IN DAM.KMDSCA . GET/CHECK WINDOW SCALE IN DAN.KMDSYM . OET/CHECK SYMBOLS IN DAM.KHOTIC . OET/CHECK TICK UNITS/INTERVALS<br>IN DAM.KHOTIM . PRINT CLOCK TIME & CHARGE TIME<br>IN DAMIKHOHIN . OET/CHECK HINDOH ENVELOPE/VERTICES<br>IN DAM.KHOXXX . MACRO COMMANDS IN DAM.KHOZON . OET/CHECK UTH PROJECTION ZONE SEG HAPOUT . START-STOP IN DAM.PLCHAP . HAP RADIANCE/DENSITY/CLASS (PHASE 0)

# PL TCLASS-NAP/VIRTUAL<br>1001

 $\bullet^\star$ 

 $\mathcal{L}^{\text{max}}$ 

k.

 $\mathcal{E}$ 

à.

 $\mathbb{R}^{\bullet}$ 

 $\left( i\right)$ 

 $\bullet$ 

 $\bullet$ 

 $\frac{1}{4}$ 

сē.

# DAN PACKAGE APPENDIX L<br>HAIN PROGRAMS/ROUTINES

Ŷ.

 $\frac{1}{2}$ 

ł

١

المعروف المستقر المستقرر المستقرر المستقرر<br>والمستقرر المستقرر المستقرر المستقرر المستقرر

a den

anggunan<br>Kabupatèn

### IN DAN.PLTCLASS/VIRTUAL

 $\ddot{\phantom{a}}$ 

```
DAN PACKAGE APPENDIX L
 HAIN PROGRAMS/ROUTINES
        SUBROUTINE PLCOODE & CALL PHASE O SUBROUTINES FOR PLTCLASS
                                & NAME OF SUBROUTINE TO CALL COR NULSUBI
       I NAMSURI
 \bullet. <u>. . . . . . . . . . . . . . .</u> . .
 \mathbf c\mathbf cC HISTORY
 \mathbf c¢
 \mathbf cLEC.
                                       11/07/78
                                                   HODIFIED FROM PRC000
        R E NARVESON
        E H SCHLOSSER
                              LEC.
 C
                                       02/28/79
                                                     HACRO COMMANDS & TIME COMMAND
 C
 ¢
 C METHOD
 ¢
 Ċ
 c
       NEXT COMMAND IS RETRIEVED. VALIDATED, AND ITS SUBROUVINE CALLED.
 ¢
 C HACHINE-DEPENDENT CODE
 c
      . . . . . . . . . . . . . . . . . . .
 ¢
 e
        NONE.
 c
 Ċ
 C EXTERNAL REFERENCES
 c
 \mathbf c8 READ PUNCHED CARD OR TERMINAL INPUT INTO BUFFER
 \mathbf cREADS
 \mathbf{c}OETSAL
                     & GET ALPHABETIC COMMAND FROM BUFFER
       INTEGER ICE
                          a INTEGER-CHAR-EQUIV FOR CHARACTER
 ¢
        HARNS
                  8 PRINT/LOG HARNING MESSAGE
¢
                     a DEDICATED SUBROUTINE FOR COMMAND ... ISEE BELOW!
       PLC...C
       KMD...
                    a COMMON SUBROUTINE FOR COMMAND ... (SEE BELOW)
¢
\mathbf{c}C EXCEPTIONS
c
    . . . . . . . . . .
\mathbf c\mathbf cI. A BLANK COMMAND IS IGNORED.
\ddot{\mathbf{c}}c
       2. AN INVALID COMMAND OENERATES A DIAGNOSTIC.
¢
\mathbf c3. AN CHO-OF-FILE ON UNIT 5 IS TREATED THE SAME AS THE EXIT COMMAND.
c
C OLOBAL DECLARATIONS
\mathbf c\mathbf cINCLUDE NULCST.LIST
                                    & DEFINE NULL CHARACTER STRING
c
c
C LOCAL DECLARATIONS
c
                                                   \mathcal{L}(\mathcal{L})\mathbf cINTEGER KOMD
                               & FIRST 3 CHARS OF USER COMMAND (BLANK AFTER DONE
       INTEGER LSSTAT
                              a READS STATUS ('EDF' HEANS END-OF-FILE)
```

```
L - 379
```
**PLC000** 001

```
DAN PACKAGE APPENDIX L
 HAIN PROGRAMS/ROUTINES
                                                                                002
                             a HODIFIED I-C-E OF FIRST CHAR OF COMMAND
       INTEGER KASE
 \epsilon\bulletC PROCEDURE
\bullet--------
C
\epsilonC CALL PREVIOUSLY NAMED SURROUTINE
c
       CALL TRACE
       CALL NAMSUO
                        & CALL TO NULSUB DOES NOTHING
\bullet¢
C READ COMMAND FROM UNIT S (CARD READER OR TERMINAL)
c
       KOND." NUL'
                        a IMPOSSIBLE INPUT (NOT LEFT JUSTIFIED)
                            \mathbf{1}CALL READSILSSTAT.
                                       & FILL BUFFER. JLANK CUE HESSAGE
       IFILSSTAT.NE. 'I KOND. EOFS'
       IFIKOND.NE. 'EUFS'I CALL OFTSALIKOND.ISI,
                                                     NULCST)
                                                                8 GET 3 ALPHA CHARS
¢
¢
C CONVERT FIRST CHARACTER OF COMMAND TO INTEGER-CHARACTER-EQUIVALENT
\mathbf cKASE-ICE(KOHD)-ICE('A')+1
                                       a A TO Z = 1 TO 26
\mathbf c¢
C CASE STATEMENT ON MODIFIED 1-C-E OF COMMAND'S FIRST CHARACTER
C
      IF((KASE.LT.1).OR.(KASE.OT.26)) KASE=27
                                                      & NOT ALPHA
      00 TOC
     0 .01.402.403.404.405.406.407.408.409.410.
     1.911.912.913.919.915.916.917.918.919.920.2 421.422.423.424.425.426.427)
     S .KASE
\epsilon\mathbf cC DETERMINE COMMAND. PERFORM COMMAND. CHANGE KOMD TO BLANK
¢
  WOI CONTINUE a ... A
  402 CONTINUE a*** 8
      GO TO 800
¢
  403 CONTINUE B+++ C
      IFIKOND.EQ. 'CLE') CALL KNDCLE(KOND)
                                                 & CLEAR
      IFIKOHO.EQ.'COP'I CALL KHOCOPIKOHOI
                                                 a COPIES
      GO TO 800
c
  NON CONTINUE BOOK D
      IFIKOHD.EQ.'DEN') CALL KHODENIKOHDI
                                                 B DENSITY
      00 TO 800
c
  405 CONTINUE a ... E
      IFIKOND-EQ. 'EOFS') CALL PLCEXI(KOND)
                                                 - CNO-OF-FILE CAUSES EXIT
      IFIKOND.EQ. 'EXI'I CALL PLCEXIIKOMDI
                                                 a Exit
      IFIKONO.EQ. EXP'! CALL KNDEXPIKONO!
                                                 a EXPLAIN
      GO TO 898
```
 $\ddot{\phantom{0}}$ 

**PLC000** 

 $\mathbf{r}$ 

÷

ó

C **408 CONTINUE 8444 F** 407 CONTINUE <mark>a</mark>\*\*\* 0 00 TO 600 C 408 CONTINUE 2111 H 1r(KOMO.EO.'NEA-) CALL KMONEA(KOMO) 00 TO 800 C 409 CONTINUE **a**\*\*\* I 410 CONTINUE a\*\*\* J **411 CONTINUE 3000 K** u dhe qortinue afffil 00 TO 800 C **413 CONTINUE a\*\*\* M** IF(KOMO.EO.'MAP') CALL PLCMAP(KOMD) IF(KOMD.EO.'MER') CALL KMOMER(KOMO) GO TO 800 C 414 CONTINUE **a**\*\*\* N IF(KOMO.EO.'NEW' <sup>1</sup> CALL KMONEW(KOMD) lF(KOMD.EO.'NEX'1 CALL KMONEX(KOMO) 00 TO 800 C 415 CONTINUE 3444 O IF(KOMO.EO.'OFF') CALL KMOOFF(KOMD1 IF(KOMO.EO.'ON '1 CALL KMOON(KOMO) IF(KOMO.EQ.'ORI') CALL KMOORI(KOMO) 00 TO 800 C **418 CONTINUE a\*\*\* P** IF(KOMD.EQ.'PAG') CALL KMOPAG(KOMO) IF(KOMD.EO.'PLO') CALL KMOPLO(KOMO) 00 TO 800 C 417 CONTINUE <mark>a</mark>\*\*\* Q 00 TO 800 C 418 CONTINUE 2009 R 1FIKOMO.EO.'RA7') CALL KMDRAO(KCMD) • IF(KOMD.EO.'REN'1 CALL KMOREN(KOMD1 00 TO 800 C 419 CONTINUE 2000 S IF(KOMO.EO.'rC A'1 CALL KMDSCA(KOMO) IF(KOM\_.EG.'SYM') CALL 4MOSYM(KOMD) 00 TO 800 C 420 CONTINUE 2009 T IF(KOMO.EO.'TIC') CALL KMOTIC(KOMD) tr(KOMO.CO.'TIM' <sup>1</sup> CALL KMOTIM(KOMD) 00 TO B00 C 421 CONTINUE **a**\*\*\* U 422 CONTINUE 2404 V DAN PACKAGE APPENDIX L MAIN PROORAMS/ROUTINES 4 HEADING 3 MAP 3 MERIDIAN 4 NEWS a NEXT 3 OFF 8 ON 3 ORIGIN 3 PAGE 8 PLOTTER 3 RADIANCE 3 RENUMBER 3 SCALE 3 SYMBOLS a TICKS 3 TIME

▼,

 $\sim$ 

 $\sim 100$  and the constraint continuous company of  $\sim 10^{-10}$ 

•

n s

**PLC000** 003

r

```
DAN PACKAGE APPENDIX L
MAIN PROGRAMS/ROUTINES
       00 TO 800
\mathbf c423 CONTINUE anne M
       IF(KOMO.EQ.'HIN') CALL KMOHIN(KOMO)
                                                  a HINDOH
       00 TO 800
¢
  424 CONTINUE 8000 X
  425 CONTINUE 2+++ Y
      GO TO 800
¢
  426 CONTINUE 8444 Z
      IF(KOMD.EQ.'ZON') CALL KMDZON(KOMD)
                                                  a ZONE
      00 TO 800
c
  427 CONTINUE 2000 NOT ALPHABETIC
      IF(KOMD.EQ. 'BAD') CALL KMDDAD(KOMD)
                                                  a aADD
      IFIKOMO.EQ. 'SAO') CALL KMDOADIKOMOJ
                                                  a $400
      IFIKOMO.EQ. 'SAS'I CALL KMDOASIKOMOI
                                                  8 SASO
      IFIKOND.EQ. 'SBR') CALL KNDOBRIKOND)
                                                  a SBRKPT
                                                  a SFREE
      IFIKOMD.EQ. 'SFR') CALL KMDOFRIKOMD!
      IFIKOND.EQ. 'SLO'I CALL KHOOLOIKONDI
                                                  a $L00
¢
\mathbf cC IF COMMAND WAS NOT FOUND. TRY MACRO-COMMAND
¢
  800 IFIKOMD.NE.'
                      ') KOMD='PLC-'
                                          a IST 3 CHARS OF PROG NAME PLUS '-'
      IFIKOMO.NE.'
                      'I CALL KNOXXX(KOMO)
                                                 a MACRO COMMAND HANDLER
\mathbf c¢
 COMMAND IS INVALID IF STILL NOT FOUND
\mathbf cC
                                        'INVALID COMMAND --')
      IFIKOMD.NE.'
                      DE CALL WARNS!
\mathbf c¢
C FORCE ALL FORTRAN 1/0 ROUTINES INTO SAME SEG AS PLC000 (NEVER PERFORMED)
\mathbf cIF(KOMD.EQ.'JUNK') READ(895.895) KOMD
  895 FORMAT(IX)
\mathbf cC
C RETURN TO MAIN FOR CALL VIA/TO NAMED SUBROUTINE IN ANY OVERLAY
c
      RETURN
      END
```
 $\bullet$ 

 $\mathbf{r}$ 

۰

٦

 $\ddot{\phantom{1}}$ 

DAN PACKAGE APPENDIX L<br>HAIN PROGRAMS/ROUTINES

 $\ddot{\phantom{1}}$ 

 $\mathbb{C}$ 

 $\ddot{\phantom{a}}$ 

 $\ddot{\bullet}$ 

PLC129  $001$ 

**WEAP** TO BE

**PERSONAL** 

**INOT IMPLEMENTEDI** 

 $\mathbf{v}^{\star}$ 

 $\mathcal{L}^{\text{max}}$ 

DAM PACKAGE APPENDIX L<br>HAIN PROGRAMS/ROUTINES

æ,

 $\frac{1}{4}$ ţ

PLCEXI<br>001

 $\bullet$ 

 $\mathbf{e}^{\frac{\mathbf{e}}{2}}$ 

 $\mathbf{J}$ 

 $\ddot{\phantom{a}}$ 

 $\mathcal{M}_{\mathcal{A}}$ 

CNOT IMPLEMENTED)

 $\hat{\mathcal{A}}$ 

**Company, Carl 1987** 

```
DAN PACKAGE APPENDIX L
 HAIN PROGRAMS/ROUTINES
                                                                                   001SUBROUTINE PLCHAP( & INITIATE PLOTTING OF CLASSIFICATION HAPIS)
      U KONDI - a L: FIRST 3 CHARS OF COMMAND O: SPACES
 \mathbf c\mathbf c\mathbf cC HISTORY
 c
   -------
 c
       R & NARVESON<br>E H SCHLOSSER
                          LEC
                                     12/10/78
                                                  MODIFIED FROM PRCMAP
 ¢
                           LEC
                                     01/15/79
                                                  REVISE & DOCUMENT
 c
 C
 C
 C HETHOD
 \mathbf c------
 c
 \mathbf c2222
 c
 c
 C HACHINE-DEPENDENT CODE
c
 C
       NONE.
 ¢
\mathbf{c}c
C EXTERNAL REFERENCES
c
      . . . . . . . . . . . . . . . . . .
C
\mathbf cGETSIN
                   a GET/CHECK INTEGER FIELD FROM UNIT 5
C
       HARNS
                   a OUTPUT HARNING DIAGNOSTIC FOR PREVIOUS FIELD FROM UNIT 5
¢
       MOHARN
                   a OUTPUT HARNING DIAGNOSTIC
                   a CALIBRATE SYMBOL TABLE FOR PLOTTING
\mathbf cCALSYL
¢
       CALSCA
                  a CALIBRATE PPD TRANSFORMATIONS FOR SCALE & DEVICE
\mathbf cCALHIN
                  a CALIBRATE HINDOH ENVELOPES & VERTICES
       OPENPL
\mathbf ca OPEN PLOT FILE
c
       MAPLOT
                  a GENERATE MAP ON PLOTTER
c
       SUBHIN
                   & BREAK HINDOW INTO SUBWINDOW MAPS. BASED ON PRIMARY TICKS
       MDCLRW
                   a CLEAR COUNT OF 'HARNING' DIAGNOSTICS
c
¢
C
C EXCEPTIONS
\mathbf c..........
\mathbf c\mathbf c1.7777\mathbf cc
C GLOBAL DECLARATIONS
¢
  -------------------
\mathbf cINCLUDE KOMXQT.LIST
                               a COMMON PROGRAM EXECUTION SWITCHES. COUNTERS
      INCLUDE WINDEF.LIST
                                 a DEFINE STRUCTURE OF HINDOW PACKEYS
       INCLUDE KOMINHILIST
                                 a COMMON INPUT HINDOH PACKETS
      INCLUDE KOMOHH.LIST
                                 a COMMON OUTPUT HINDOH PACKETS
      INCLUDE NULCST.LIST
                                 a DEFINE NULL CHARACTER STRING
                                                                       \mathcal{L}^{\text{max}}EXTERNAL MAPLOT
                             & GENERATE MAP ON PLOTTER
¢
\mathbf c
```
a carrier and component

័

**PLCNAP** 

```
DAN PACKAGE APPENDIX L
                                                                                   602
 HAIN PROGRAMS/ROUTINES
C LOCAL DECLARATIONS
c
   ------------------
¢
                          a HAXINUM NUNBER OF SUBHINDOWS
       INTEGER NSUBH
       INTEGER ITEMP
                          a TEMPORARY INTEGER
\mathbf c¢
C PROCEDURE
\mathbf c----------
¢
C
       CALL TRACE
\mathbf cC
C GET/CHECK NUMBER OF SUB-HINDOHS
c
       NSUBH-0
       CALL GETSIN(NSUBH. 1.500.'BAD NUMBER OF SUB-WINDOWS --')
       IFINCFIRM.NE.0) WRITE(6.115) NSUBH
   IIS FORMAT(' MAP. '.13.' SUB-WINDOWS')
\mathbf cC
C CALIBRATE/CHECK SPECIFICATIONS
C
       IFINNNDON.EQ.01 CALL WARNS( 'INVALID DEFAULT COMMAND --*)
       CALL GETSIN(ITEMP, +1,-1,'EXTRA MAP SPECIFICATION --')
       CALL CALSYL
                                                          A-a-a-a-a- NEEDS REVISION -a
       CALL CALSCAT
                       FLOAT(LINCH), FLOAT(KINCH))
       CALL CALHING
                      0.25)
       IFINCHECK.NE.01 GO TO 900
C
C
C CHECK IF ANY DATA LIES WITHIN OUTPUT WINDOW
C
       IF ((MSAOHH(HLIN, HMAX). OE. MSAIHH(HLIN, HMAX)). OR.
          (MSAOHH(HLIN, HMAX). LE. MSAIHH(HLIN, HMIN)). OR.
     \blacksquare\bullet(MSAOHN(HSAM, HMIN). GE. MSAIHH(HSAM, HMAXI). OR.
      \pmb{\epsilon}(MSAOHH(HSAN, HMAX). LE. MSAI HH(HSAM, HMIN))) CALL MDHARN(
          'NO MSS DATA WITHIN WINDOW'T
      \bullet\mathbf c¢
  OPEN PLOT FILE IF NOT OPEN. CLEAR WINDOW NUMBER & RESET PAGE NUMBER
\mathbf{c}ċ
      IFINDTOTL.NE.0) GO TO 900
       IF (NHNDOW.LT. 0) CALL OPENPL
                                        a OPEN PLOT FILE BEFORE IST HINDOH
      NUNDOH . IABS (NUNDOH)
      NPAGE-0
\mathbf{c}c
C GENERATE HINDOW HAP
¢
       IFINSUBH.NE.01 GO TO 400
                 CALL MAPLOT
                 00 TO 900
\mathbf cc
```
 $\sim$   $\sim$ 

 $\sim$   $\mu$ 

**The School State** 

 $\mathcal{L}_{\mathbf{a}}$ 

والمحاد

 $L - 302$ 

**PLCHAP** 

 $\blacktriangle$ 

 $\mathbf{R}^{\bullet}$ 

Î.

 $\overline{\phantom{a}}$ 

```
PLCHAP
OAM PACKAGE APPENDIX L
                                                                                003
HAIN PROGRAMS/ROUTINES
C GENERATE GEOGRAPHIC SUBHINDON MAPS
\mathbf c400 IFCCKSYOHNCHTICI.NE.'DEG'I.AND.
        CKSYONN(NTIC).NE. 'MIN')) GO TO 600
                                                  A NOT GEOGRAPHIC
     \bulletCALL SUBHING
                                 GEDONN, NSUBH, MAPLOTI
                 GO TO 900
\mathbf{c}\bulletC GENERATE UTH SUBHINDOW MAPS
e
  600 IFIIKSYOHNIHTIC).NE.'KM ').AND.
         (KSYOHH(HTIC).NE. 'MET')) GO TO 800
                                                   a not utm
     \blacksquareCALL SUBHING UTHOWN, NSUBH, MAPLOTI
                 GO TO 900
c
\mathbf cC INVALIO TICK INTERVAL FOR GENERATING SUBHINDOW MAPS
\mathbf c'SUBHINDONS NOT ALLOWED FOR CURRENT PRIMARY TICKS')
  800 CALL MOHARNE
\mathbf{c}\mathbf cC
 ANY DIAGNOSTICS???
e
  900 IFINDFATL.EQ.01 00 TO 920
                            'PREVIOUS FATAL ERRORS -- NO MAP GENERATED')
           CALL HONOTED
           00 TO 990
  920 IFINDHARN.EQ.01 00 TO 990
           CALL MONOTE (
                          "PREVIOUS WARNINGS -- NO MAP GENERATED"!
            IF(MBATCH.EQ.0) WRITE(6.925)
           FORMATIVX. "** TRY AGAIN!")
  925
           CALL MOCLRWE NULCSTY
  990 WRITE(6.995)
  995 FORMAT('O ')
      KOMD."
      RETURN
      END
```
 $\bullet$ 

 $\bullet_{\rho}$ 

 $\big($ 

 $\mathbf{k}$ 

;

 $\sim 10^4$ 

ाण

 $\mathbb{E}_{\mathbb{Z}_p}$ 

 $\sim$ 4

anistic.

 $\sim$  $\bar{\beta}$ 

. هنگاه

 $\frac{1}{2}$ 

```
L - 303
```

```
DAN PACKAGE APPENDIX L
 NAIN PROGRAMS/ROUTINES
       SUBROUTINE PLCXQT & INITIALIZATION ROUTINE FOR PUTCLASS
\bullet\mathbf c\mathbf{c}IR E NARVESON)
 C
\mathbf cC EXTERNAL SUBROUTINES/FUNCTIONS CALLED
¢
         ---------------------------------
\bullet\mathbf cPSTART
¢
       NVIATO
\mathbf cERCSF
¢
       OPNIZN
¢
       CL SHOO
\mathbf{c}C
       INCLUDE KOMXQT.LIST
                                  a COMMON PROGRAM EXECUTION SWITCHES. COUNTERS
       EXTERNAL PLC000.NULSUB
\mathbf c\mathbf c\mathbf cC IDENTIFY PROGRAM
\mathbf c'DAM PLTCLASS(7903)')
       CALL PSTART(
\mathbf c\mathbf c\mathbf{c}ON RETURN, CALL PLC000 TO GET DEFAULT/USER COMMANDS
\mathbf{c}CALL NVIATO!
                        PLC000.NULSUBI
\mathbf c\mathbf cC OPEN DETECTION FILES AND IDENTIFY ERTS SCENE
¢
       CALL OPNIEN
       CALL CLSHDOL
                        6)
\mathbf c\mathbf cC QUEUE DEFAULT COMMANDS FROM PRIVATE PROGRAM FILE OR DAM PROGRAM FILE
ĉ
                               "MACDAM", "DEF-PLICLASS", " ")
  300 CALL SYSADDILOCFIL.
      IFILOCFIL.LE.O) CALL SYSADDILOCFIL, 'DAM'.'DEF-PLTCLASS'.' ')
       IF(LOCFIL.LE.O) CALL MOFATL( 'NO DEFAULT COMMANOS')
\mathbf c\mathbf cC RETURN TO NEXT STATEMENT IN CALILING ROUTINE
      RETURN
      END
```
 $\mathcal{F}^{\text{max}}$  and  $\mathcal{F}^{\text{max}}$ 

**PLCXQT** 001

a.

J

 $\ddot{\cdot}$ 

 $\rightarrow$ 

۸.

 $\bullet$ 

Ť.

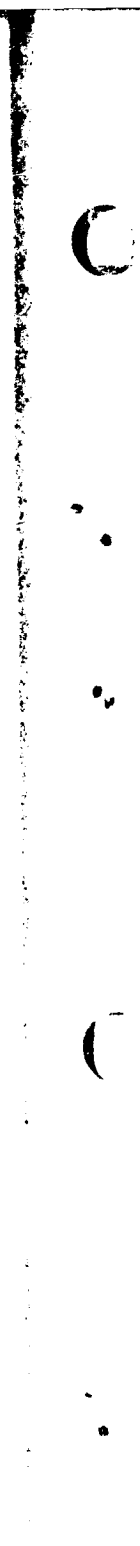

 $\bullet$ 

 $\bullet_\varphi$ 

 $\overline{(\ }$ 

ú.

 $\bullet$ 

 $\bigcap$ 

 $\frac{1}{2}$ 

 $\Delta$ 

### DAN PACKAGE APPENDIX L<br>HAIN PPDGRAMS/ROUTINES

ITICPL<br>001

 $\ddot{\phantom{a}}$ 

ومستقصده وسند

mmal e la

(NOT IMPLEMENTED)

DAN PACKAGE APPENDIX L<br>HAIN PROGRAMS/ROUTINES

- 77

HTICPL<br>001

 $\bullet$ 

 $\hat{\boldsymbol{\beta}}$ 

 $\bigcup$ 

 $\bullet$  $\bullet$ 

 $\bullet^\blacklozenge$ 

 $\begin{pmatrix} 1 \\ 1 \\ 1 \end{pmatrix}$ 

 $\hat{\phantom{a}}$  $\dot{\mathbf{u}}$ 

 $\bullet$ 

 $\rightarrow$ 

 $\bar{t}$ 

INOT IMPLEMENTEDI
$\overline{C}$ 

**Bandario de Sala** 

「最初のこの人間のことを見える」という。 こうしゃ こうしゃ こうしょう こうしょう こうしょう こうしゃ しゅうしゅう スタン・ファー・レート

 $\frac{1}{2}$  $\hat{\gamma}$ 

l.

 $\hat{\phantom{a}}$ 

 $\bullet_{\mathbf{v}}$ 

 $\overline{(\ }$ 

 $\bullet$ 

 $\ddot{\bullet}$ 

 $\overline{C}$ 

まったるだち スキャンプ くちある

 $\frac{1}{\tau}$ لمريد

## DAN PACKAGE APPENDIX L **HAIN PROGRAMS/ROUTINES**

 $\sim$ 

NITHPL<br>001

**Service Control Control Control** 

. . . . . . . <del>. .</del>

———

**INOT IMPLEMENTEDI** 

 $\mathcal{F}_\bullet(\mathbf{C})$ 

 $\ddot{\phantom{a}}$ 

DAN PACKAGE APPENDIX L<br>NAIN PROGRANS/ROUTINES

an an

J

**Communication** 

INOT IMPLEMENTEDI

 $\ddot{\phantom{a}}$ 

**OPLPLC** 001

**Normann St. Lis** 

 $\left( \begin{array}{c} 1 \ 1 \end{array} \right)$ 

 $\ddot{\bullet}$  $\bullet$ 

 $\bullet^\bullet$ 

 $\overline{\bigcup}$ 

 $\bullet$ 

 $\bullet$ 

 $\lambda$ 

DAN PACKAGE APPENDIX L<br>NAIN PROGRANS/ROUTINES

.<br>Ma

 $\label{eq:1}$ 

**Communication** 

 $\hat{\boldsymbol{\beta}}$ 

 $\frac{1}{2}$ 

 $\begin{array}{c} 1 \\ 1 \\ 2 \end{array}$ 

 $\bullet$ 

 $\mathbf{r}$ 

 $\widehat{(\ )}$ 

 $\bullet$ 

 $\mathsf{C}$ 

 $\bullet$ 

 $\bullet$ 

REGPLC<br>001

INOT INPLENENTED!

برنا بالسامة

FLNCLASS  $001$ 

ż

 $\hat{Q}$  is compared and the moduli of  $\hat{Q}$ 

DAN PACKAOE APPENDIX L<br>NAIN PROGRANS/ROUTINES

PROGRAM FLMCLASS NOT IMPLEMENTED

 $\sim$ 

a mangagayan

 $\hat{u}$  , as a second contract of  $\hat{u}$  , and  $\hat{u}$  , and the contract of

```
DAN PACKAGE APPENDIX L
HAIN PROGRAMS/ROUTINES
```
できごというたい バース じゅんかんせい

h

● 大変の変化を持ちのある (を) (を) (を)

x

 $\bigcup$ 

 $\bullet$ 

 $\mathbf{c}$ **PROGRAM STATUS** e .............. C IE H SCHLOSSER) c

C

c

C

¢

c  $\mathbf c$ 

c

C

C C

c

C c C

C c

THIS PROGRAM ALLOWS A USER OF THE DAM PACKAGE TO DETERMINE THE STATUS OF c C SPECIFIED BATCH OR DEMAND RUNS.

C TO RETRIEVE SUMMARY INFORMATION ON A RUN. ENTER THE RUNID. TRANSPARENT CHARACTERS (7) HAY BE INBEDDED IN THE QUERY RUNID TO CAUSE THE RETRIEVAL OF C. C SUMMARY INFORMATION ON A SELECTED SERIES OF RUNS.

C TO RETRIEVE DETAILED INFORMATION ON THE PROGRAMS EXECUTED WITHIN A RUN. C ENTER THE RUN INDEX (DISPLAYED IN THE SUMMARY INFORMATION).

C TO TERMINATE PROGRAM EXECUTION ENTER: C EXIT

 $\mathbf c$ c EXTERNAL SUBROUTINES/FUNCTIONS CALLED

```
PSTART
ERCSF
MOL 0G
READ5
ERIOW
PSTOP
```

```
COMMON
                                        a 1/0 PACKET FOR LOG FILE
     1 LGPKT(8).
     2 LOHOR.LOPLO.LOPHI.LORHI.LOMAX. a LOG FILE HEADER
     3 NCUE.LINDEX, LORNEW.
                                        a INTERNAL POINTERS
                                        a LOG FILE SECTOR LINDEX+0
     4 LOROLD.FUTURE(2).LPCT(25).
     5 LPI0T(15), XX(13),a LOG FILE SECTOR LINDEX+1
                                       a LOG FILE SECTOR LINDEX+2
     6 LOIAGN(15).YY(13).
     7 LTERM(14),ZZ(01),LSUPS
                                       a LOG FILE SECTOR LINDEX+3
      DATA LGPKT / '1'.' '.4*0/
      INCLUDE KOMIO.LIST
      INCLUDE NULCST.LIST
                              a DEFINE NULL CHARACTER STRING
      DIMENSION MSGCUE(15)
      DATA MSGCUE/
     & 'ENTER RUNID'.NULCST.
                                                     a OINULCST3
     & 'ENTER RUNID FIRST TO FIND INDEX', NULCST,
                                                     04 - 10& 'ENTER RUNIO OR INDEX'.NULCST/
                                                     311 - 15DIMENSION HSNONE ( S)
      DATA MSNONE/* RUN 222222 NOT IN LOG*.NULCST/
C INITIALIZE
      CALL PSTART(
                    "DAM STATUS(8009)")
```

```
NCUE-15
          a NO CUE MESSAGE
NACCT-19
            a DON'T PRINT ACCOUNT NUMBERS
```
**STATUS** 001

```
STATUS
 DAN PACKAGE APPENDIX L
                                                                                002
 MAIN PROGRAMS/ROUTINES
                      a HAX NUMBER OF RUNS LISTED FOR NON-PRIVILEDGED USER
       NRUL IN-20
       CALL ERCSFILSTAT. 'BADD DAM.DEF-STATUS . ')
 ¢
 c
 C READ COMMAND FROM UNIT 5 (CARD READER OR TERMINAL)
 Ċ
   300 KOMD-'
                              NSOCUE (NCUE))
       CALL READS(LSSTAT.
       IFILSSTAT.NE.' 'I KOMD='EXIT'
                        'I CALL GETSKHIKOND. (B).
                                                      NULCSTI
                                                                a GET 6 ALPHA CHARS
       IFIKOMD.EQ.'
 C
 c
 C CONVERT FIRST CHARACTER OF COMMAND TO INTEGER-CHARACTER-EQUIVALENT
 c
   360 KASE-ICE(KOMB)-ICE('A')+1
                                        4 A TO Z = 1 TO 26
 e
e
 C CASE STATEMENT ON MODIFIED I-C-E OF COMMAND'S FIRST CHARACTER
e
       IF(IKASE.LT.I).OR.(KASE.GT.26)) KASE=27
                                                      a NOT ALPHA
       GO TOC
      0 401,402,403,404,405,406,407,408,409.410,
      1 411.412.413.414.415.416.417.418.419.420.
      2 421,422,423,424,425,428,4271
      A .KASE
¢
¢
C DETERMINE COMMAND. PERFORM COMMAND. CHANGE KOMD TO BLANK
c
  401 CONTINUE 3 *** A
  402 CONTINUE a*** B
  403 CONTINUE a*** C
  404 CONTINUE a*** D
       GO TO 500
c
  405 CONTINUE 8*** E
       IF((KOMD.EQ. 'EXIT
                          \cdot, OR.
         IKOMD.EQ. 'EXI
                           *11 CALL PSTOPINULCSTI
     \bulletIFIIKOMD.EQ. 'EXPLAI').OR.
         (KOMO.EQ. 'EXPLA ').OR.
     6
          (KOMO.EQ.'EXPL '1.OR.
     \blacksquare(KOMD.EQ. 'EXP
      Ł
                           TII CALL KHOEXPIKOMDI
      00 TO 500
\mathbf c406 CONTINUE a*** F
  407 CONTINUE a*** G
  408 CONTINUE a*** H
  409 CONTINUE a+++ I
  410 CONTINUE a*** J
      GO TO 500
\mathbf cWEE CONTINUE BOAR K
      IFIKOND.EQ. 'KEY
                         'I CALL STAKEY(KOMD)
      00 TO 500
\ddot{\bullet}WIZ CONTINUE 2000 L
```
٠

 $\cdot$ 

```
DAN PACKAGE APPENDIX L
                                                                            STATUS
 NAIN PROGRAMS/ROUTINES
                                                                               003
   413 CONTINUE a*** H
       GO TO 500
\mathbf cWIN CONTINUE 8000 N
                           \cdot, or.
       IFIIKOND.EQ. 'NEWS
         IKOND.EQ. 'NEW
                           *11 CALL KMONEH(KOMO)
       IF((KOMD.EQ.'NEXT ').OR.
         IKOMO.EQ. 'NEX
                           '11 CALL KMDNEX(KOMD)
      \bullet30 TO 500
\mathbf{c}. CONTINUE 2*** O
                          *1 NCUE+1
                                         a ASK FOR RUNID AFTER DEFAULT COMMANDS
       IF(KOMD.EQ.'OFF
       IF (KOMD.EQ. 'OFF
                          *> CALL KHOOFFIKOMD)
       IFIKOMD.EQ. 'ON
                          "I CALL KMDON(KOMD)
       GO TO 500
c
  418 CONTINUE a*** P
  417 CONTINUE 2444 Q
  418 CONTINUE a*** R
  419 CONTINUE a*** S
  420 CONTINUE a*** T
  421 CONTINUE a*** U
  422 CONTINUE a*** V
  423 CONTINUE a*** H
  424 CONTINUE a+++ X
  425 CONTINUE a+++ Y
  428 CONTINUE a*** Z
       GO TO 500
c
  427 CONTINUE 8444 NOT ALPHABETIC
       IFIKOMD.EQ.'
                          '1 60 TO 300
                                            a lONORE BLANKS
      GO TO 600
\mathbf{c}c
C LIST RUN SUMMARY
c
                         ') GO TO 300
  500 IFIKOMD.EQ.'
                                            a COMMAND ALREADY PROCESSED
      NRUNS-0
      NTRNSP-0
      CALL SETRUN
                   a ASK FOR RUNID OR INDEX
      NCUE-11GO TO 300
\mathbf{c}\mathbf cC LIST PROGRAM EXECUTION SUMMARY
c
  600 CALL UNGETS
      LINDEX-999999
      CALL GETSIN(LINDEX.
                             4.9000.NULCST1
  820 IFILINDEX.EQ.999999) GO TO 500
                                           a NOT A VALID INDEX. MUST BE RUNID!!
      IFILOMAX.NE.01 00 TO 640
      NCUE =4
                  a ASK FOR RUNID. NOT INDEX!
      GO TO 300
  640 CALL GETXOT
      IFILINDEX.EQ.01 GO TO 300
                            \sim \simCALL READS(LSSTAT.
```
○神経の神経の神経の あいきょう

人名布尔

Ĵ.

È

 $\bar{\varsigma}$ 

š,

 $\bar{\rm s}$ 

ŧ

 $\ddot{\phantom{1}}$ 

 $\bar{\beta}$ 

 $\hat{\mathcal{I}}$ 

 $\bar{ }$ 

 $\bigcap$ 

٠

 $\bullet_{\underline{\circ}}$ 

៓

Ţ

 $L - 393$ 

```
DAN PACKAGE APPENDIX L
                                                                             STATUS
 MAIN PROGRAMS/ROUTINES
                                                                                004
       IFILSSTAT.EQ. 'EOF') CALL PSTOPINULCSTI
       CALL GETSKHIKOMD. (6). NULCSTI
        IFIKOMO.EQ.'
                        100 TO 640
                                             a HONITOR ACTIVE PROGRAM
       GO TO 360
 ¢
 \frac{c}{c}\simċ
 ¢
 C
 ¢
       SUBROUTINE STAKEY(KOMD)
       CALL GETSKHIKEY. (6). NULCST)
       CALL VALKEY (KEY)
       NACCT-21
                  & PRINT ACCOUNT NUMBERS
       NRUL I M-99999
                         a ALLCH ANY NUMBER OF RUNS TO BE LISTED
       HRITE(6.105)
   105 FORMAT("+*DESTROY*SECURITY*KEY*")
       KOMD-'
       RETURN
\mathbf{c}\mathbf c¢
¢
¢
¢
       SUBROUTINE GETRUN
\mathbf{c}\mathbf cc
                           11111122222333333444444555555666666
       INTEGER JUSER(6) / ' JUSE READSX..SYSS.READSXNNNNNN... '/
       INTEGER JASOR(3) /*aASO.A READSX. . . .
       INCLUDE FACBIT.LIST
¢
\mathbf cC COUNT TRANSPARENT (7) RUNID CHARACTERS
\mathbf c00 150 NCHAR=1.6
      CALL OETCHRIKHAR.
                          KOMD. NCHARI
      IF(KHAR.EQ.'/') NTRNSP=NTRNSP+1
  150 CONTINUE
      NRUMAX-NTRNSP+2
      CALL GETSININRUMAX.
                              I.NRULIN.'BAD MAXIMUM RUN NUMBER --')
      CALL OETSIN(ITEMP.
                            -1. -1. EXTRA RUN SPECIFICATION -1IFINTRNSP.NE.0) GO TO 170
                                     8 ONE OR MORE TRANSPARENT CHARS
\mathbf{c}\mathbf cC CHECK RUNID FOR INVALID CHARACTERS
\mathbf cDO 160 NCHAR-1.6
      CALL GETICEINICE,
                           KOMO.NCHARI
                                             & GET INTEGER-CHARACTER-EQUIVALENT
      IFC
       (NICELLT.ICE("A").OR.NICE.OT.ICE("Z")).AND.
     \bulletINTCE.LT. TCE("0").OR.NICE.OT. TCE("9"))
     8
     6 1 00 TO 170 & INVALID CHARACTER
```

```
L - 394
```
 $\mathbf{C}$ 

 $\mathbf{r}$ 

 $\bullet$ 

```
DAM PACKAGE APPENDIX L
                                                                             STATUS
 HAIN PROGRAMS/ROUTINES
                                                                                005
   180 CONTINUE
 \mathbf c¢
 C CHECK IF QUEUED READSX CARD INPUT FILE EXISTS FOR SPECIFIED RUNID
 c
       JUSER(5)=KOMD
                           a RUNID
       CALL ERCSFILSTAT.JUSER)
       CALL ERCSFILSTAT.JASGR)
       IFIACCEPTIISTATI.EQ.0) GO TO 170
                                               a NO READSX QUEUED CARD INPUT FILE
 c
 c
 C IDENTIFY QUEUED RUN AS BACKLOG OR ACTIVE
 Ċ
       LORNEH--999999
                         a RUNID
       LPCT(1)+KOMD
       FLD(08.6.LPCT(25))=6
                                  a 'BATCH'
       LPCT(15)='aa9aaa'
                              a DATE = GO/OO/** TIME = 00:00
       IFIOTHRUNIISTATI.EQ.0) GO TO 165
                                              a NOT YET BEING USED
       LPCT(18)='(ACTIV'
       LPCT(19)-
                       "E"GO TO 167
   185 LPCT(18)='(BACKL'
       LPCT(19)-
                       .001.187 CALL ERCSFILSTAT. JFREER)
       CALL PRTRUN
\mathbf c\mathbf{c}C READ LOG FILE HEADER
Ċ
  170 IOSIZE(LOPKT)=5
       IOADDR(LGPKT)=LOC(LGHDR)
       IOSECT(LOPKT)=0
       IOFUNC(LOPKT) = 'aK'
                               a READ
       CALL ERIOW(LGPKT)
      LORNEH = LORHI
c
¢
C CHAIN READ RUN HEADERS IN REVERSE ORDER
c
      IGSIZE(LGPKT)-28
      IOADDR(LGPKT) *LOC(LGROLD)
  200 IOSECTILGPKTI-LORNEW
      IOFUNCILGPKTI = 'aK'
                               a READ
      CALL ERIOW(LOPKT)
      IFINATCHRIKOMO.LPCTII11.GE.I6-NTRNSPI1 CALL PRTRUN
      IFINRUNS.GE.NRUMAXI GO TO 900
      IFILGROLD.LT.+41 00 TO 900
      IF((LORNEW.GE.LOPLO).AND.
         (LGROLD.LE.LGPLO)) GO TO 900
     \mathbf{1}LORNEW.LOROLD
      00 TO 200
c
c
C CHECK IF ANY SPECIFIED RUNS HERE FOUND
\mathbf{c}900 IFINRUNS.NE.0) GO TO 990
```
ć

**Service** 

**CONTRACTOR** 

î 医学专家

Ì

 $\mathcal{L}_{\bullet}$ 

 $\bullet$ 

 $\bullet$ 

 $\bar{\P}$ 

ú.

```
DAM PACKAGE APPENDIX L
 HAIN PROGRAMS/ROUTINES
        MSNONE (2) -KOMD
        CALL MOHARNE
                           MSNONE )
   990 RETURN
 \mathbf c¢
 ¢
 ¢
 C
 \mathbf cFUNCTION MATCHRIJHD1.JHD21
 \mathbf{c}MATCHR-0
        DO 150 NBIT-0.30.6
        IF(FLDINBIT.6.JHDI).EQ.FLDINBIT.6.JHD2)) MATCHR=MATCHR+I
   ISO CONTINUE
        RETURN
\mathbf{c}ccc
\mathbf c\mathbf{C}SUBROUTINE PRTRUN
\mathbf cDIMENSION MODE(6)
        DATA HODE/'HIEXEC'.'RLTINE'.'LOEXEC'.'DENANO'.'DEADLN'.'BATCH'/
\mathbf cIFINRUNS.EQ.0) HRITE(6.135)
   135 FORMATI'O'/' INDEX RUNID
                                         MODE
                                                     \ddot{\phantom{a}}\ddot{\phantom{a}} .
      1.70ATE
                     TIME
      2 'QUALIFIER
                           ACCOUNT '/!X)
       LTYP=FLD(06.6.LPCT(25))
       LMON=FLD(00.6.LPCT(15))
       LDAY=FLD(06.6.LPCT(15))
       LYR =FLD(12.6.LPCT(15))+84
       LHR = FLD(19.18.LPCT(15))/3600
       LMIN=(FLD(18.18.LPCT(15))-3600*LHR)/60
       WRITE(6.155) LORNEH.LPCT(1).HODE(LIYP),
      I LMON.LDAY.LYR.LHR.LMIN.
                                        \ddot{\phantom{1}}2 (LPCTIN), N=18, NACCT)
  155 FORMAT(16.2X.AS.2X.A6.2X.
      1 J2. '/'. J2. '/'. J2. 2X. J2. ': '. J2. 2X.
      (845.22.246)
       NRUNS = NRUNS + 1
       RETURN
\mathbf c\mathbf c\mathbf cC
\mathbf c¢
       SUBROUTINE GETXQT
\mathbf cDIMENSION LQUAL(2), MDAYS(12)
\mathbf{c}\mathbf{c}MONTH: 01 02 03 04 05 06 07 08 09 10 11 12
```
**STATUS** 006

 $\blacksquare$ 

 $\epsilon^{\zeta}$ 

```
DAM PACKAGE APPENDIX L
                                                                            STATUS
 MAIN PROGRAMS/ROUTINES
                                                                               007
       DATA MDAYS/31,28.31.30.31.30.31.31.30.31.30.31/
 \mathbf{c}\mathbf c¢
 C READ LOG SECTORS FOR FIRST PROGRAM EXECUTION OF RUN
 c
   110 LSECTR=LINDEX
       LINDEX-0
       IFILSECTP.LT.+4) GO TO 810
       IFILSECTR.OT.LOMAX) GO TO 810
       IFINODILSECTR.41.NE.01 GO TO 810
       IOSIZE(LGPKT)+100
                              a 3 SECTORS & FIRST 16 HORDS OF NEXT SECTOR
       IOSECT(LGPKT)=LSECTR
       IOFUNC (LOPKT) = ' aK'
                                a READ
       CALL ERIOH(LGPKT)
       IF(IOSTAT(LOPKT).NE.01 GO TO 810
       IFINATCHRILPCTI1).LPCT(2)).LT.5) GO TO 810 & ORIG/GEN RUNID NOT SIMILAR
       LIYP-FLO(08.6.LPCT(25))
       IFIKOMD.EQ.' ') GO TO 310
                                       a HONITOR ACTIVE PROGRAM
       IFILGROLD.EQ.O) CALL HARNS(
                                       'PARTIAL RUN INDEX --')
       LRORIG=LPCT(1)
       LROEN =LPCT(2)
       LHDYS-LPCT(15)
       LMON=FLD(00.6.LPCT(15))
       LDAY=FLD(06.6.LPCT(15))
      LYR =FLO(12.6.LPCT(15))+64
       MDAYS(2)-28
       IF(MOD(LYR.4).EQ.0) MDAYS(2)=29
                                             a LEAP YEAR!
      LQUAL (1) .LPCT(18)
      LQUAL(2)+LPCT(19)
       HRITE(B.125) LSECTR.LRORIG.LRGEN.LQUAL
  125 FORMAT('0'/' ('.J5.') '.A6.'/'.A6.' ''.2A6/1X.4('-------'))
       30 TO 310
\mathbf c\mathbf cC READ LOG SECTORS FOR SUBSEQUENT PROGRAM EXECUTIONS
c
  200 IOSECT (LGPKT) =LSECTR
      IOFUNC (LOPKT) = 'aK'
                               a READ
      CALL ERIOWILOPKTY
      IFIIOSTATILGPKT).NE.0) GO TO 900
      IFINATCHRILPCTIII.LPCTI211.LT.51 00 TO 900
      IF((FLD(8.6.LPCT(15)).NE.LDAY).AND.
         (FLD(6.6.LPCT(15))-HOD(LDAY.MOAYS(LMON))).NE.+1) GO TO 900
     \mathbf{1}IF(LPCT(2).NE.LP.EN) GO TO 400
      IFILPCT(15).NE.LMDYS) GO TO 400
\mathbf c\mathbf cC HRITE QUALIFIER IF CHANGED
c
  300 LINDEX-0
      IF((LQUAL(1).EQ.LPCT(18)).AND.
        (LQUAL(2).EQ.LPCT(19))) GO TO 310
     \mathbf{1}LQUAL(1)+LPCT(18)
     LQUAL(2)+LPCT(19)
      HRITE(6.305) LQUAL
```
THE REPORT OF PERSONS ASSESSED AND RELEASE AND RELEASE OF PERSONS ASSESSED.

 $\frac{1}{2}$ 

Ÿ

 $\frac{\epsilon}{2}$ 

l.

の中では大きさんのことができます。 こうしゃ イン

÷ ł

Ì

å

 $\bullet$ 

 $\pmb{\mathsf{u}}_i$ 

```
L - 397
```

```
DAM PACKAGE APPENDIX L
 NAIN PROGRAMS/ROUTINES
   305 FORMATI' QUALIFIER CHANGED TO '.2A6/IX.4('------'))
 \mathbf c\mathbf cC HRITE PROGRAM ID/DATE/TIME & DIAGNOSTIC/TERMINATION LOG ENTRIES
 c
   310 HRITE(6.315) LPIDT
   315 FORMAT (1X, 15A6)
                                  *1 HRITE(6,325) LOIAON
       IFILDIAGNIII.NE.'
   325 FORMAT (2X.R2.14A6)
       HRITE(6.335) LTERN
   335 FORMAT(IX.14A6/IX.4('------'))
\mathbf c\mathbf cC CHECK PROGRAM TERMINATION STATUS
\mathbf cIF((LTERM(1).EQ.' NORMA').OR.
          (LTERN(1).EQ." ERRO'!! 00 TO 400
      \blacksquareIFILTERNII).NE.' ABOR') GO TO 380
       IFILTYP.EQ.41 GO TO 400
                                      a IN DEMAND ABORT DOES NOT KILL RUN
       00 TO 900
\mathbf c\mathbf cC INCOMPLETE PROGRAM EXECUTION -- SAVE SECTOR POINTER
C
  360 LINDEX-LSECTR
\mathbf c\mathbf cC TEST AND INCREMENT LOG INDEX
\mathbf c400 IFILSECTR.EQ.LOPHI) GO TO 900
      LSECTR=MODILSECTR.LOMAXI+4
      GO TO 200
\mathbf c\mathbf{c}C FLAG INVALID INDEX
c
                      'INVALID INDEX--')
  810 CALL MOWARN!
      HRITE(6.015) LSECTR
  815 FORMAT(6X.16)
\mathbf{c}900 RETURN
      END
```
the figures in the property of the figures of the figures of the contract of the contract of

Ċ,

2

بمنصف بممالك

 $\sim$ 

 $\sim 10^{-10}$  m

**STATUS**  $000$ 

 $\cdot$ 

 $\epsilon \rightarrow \epsilon$ 

### DAN PACKAGE APPENDIX L **HAIN PROGRAMS/ROUTINES**

aster:

w

T

おものの かんきょう こうせいてんき こうせいこう

高度  $\hat{1}$ 医皮肤皮肤

ì

 $\ddot{\phantom{0}}$ 

٦

こうせい

 $\overline{C}$ 

 $\bullet$ 

 $\bullet$  .

 $\mathbf{r}$ 

 $\overline{\mathcal{L}}$ 

ļ

ì.

STATUS-HIA  $001$ 

STATUS HIERARCHY

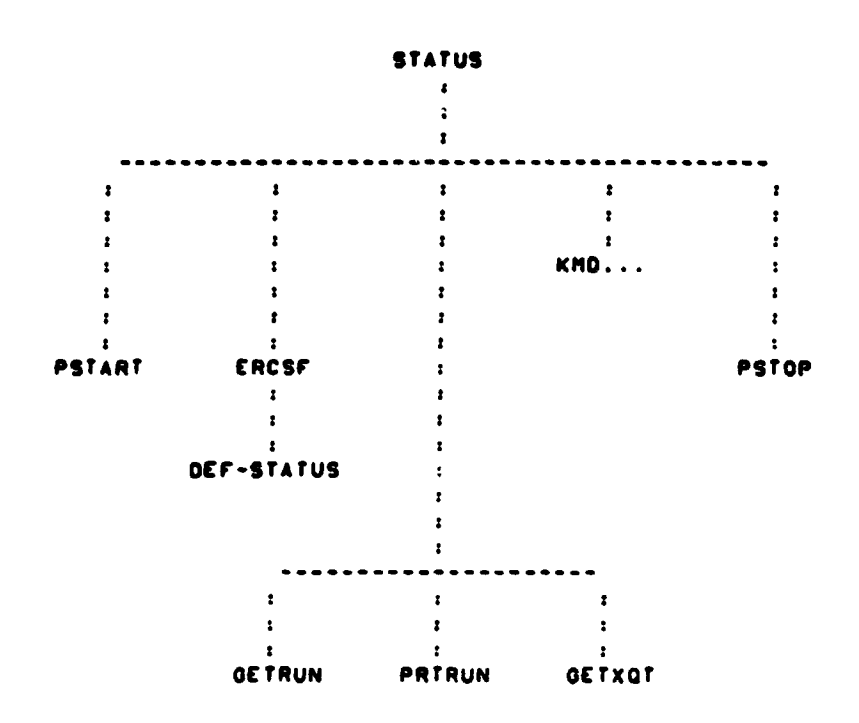

**STATUS/VIRTUAL** DAM PACKAGE APPENDIX L HAIN PROGRAMS/ROUTINES 001 PROGRAM STATUS/VIRTUAL  $\ddot{\phantom{a}}$  $\ddot{\phantom{a}}$ HISTORY **LEC** 08/02/74 ORIGINAL CODE E H SCHLOSSER SHAP.FZINI: NO 'N' IN DEMAND) E H SCHLOSSER LEC. 11/06/79 . METHOD ------CONSTRUCT AMAP EXEC COMMAND TO LINK REAL ABSOLUTE IN TPFS. CONSTRUCT SXQT COMMAND TO EXECUTE REAL ABSOLUTE IN TPFS. HRITE SMAP & SXQT COMMANDS TO TEMPORARY FILE 20. BADD TEMPORARY FILE 20. TO RUNSTREAM. MACHINE-DEPENDENT CODE HRITTEN IN ASSEMBLER FOR THE UNIVAC 1100 SERIES COMPUTERS UNDER THE EXEC-8 OPERATING SYSTEM USING 6-BIT FIELDATA CHARACTERS. INPLEMENTING CODE MUST BE REHRITTEN FOR DIFFERENT CHARACTER CODES. DIFFERENT OPERATING SYSTEMS. AND DIFFERENT MACHINES. . EXTERNAL REFERENCES ER CSFS **a FUNCTION TO SUBMIT EXEC-B CONTROL STATEMENT**  $\lambda$ a INITIATE 1/0 AND HAIT FOR COMPLETION ER TOWS ER EXITS **& TERMINATE PROGRAM EXECUTION** DAM.STATUS-MAP a SYMBOLIC MAP DIRECTIVES TO LINK EDIT REAL ABSOLUTE DAM. SYS-MAPOPT & STANDARD MAP OPTIONS WHEN LINK EDITING **EXCEPTIONS**  $\ddot{\phantom{a}}$ 1. RESULTS ARE UNDEFINED UNLESS THE FILE DAM. IS BASG-D & aPREP-D. **GLCBAL DECLARATIONS** . . . . . . . . . . . . . . . . (PROGRAM TYPE IS PRE-LOADED BY EXEC INTO REGISTER AN AS FOLLOWS: I 2 . REAL TIME **I 3 - LOW EXEC** I + - DEMAND I 5 . DEADLINE BATCH I & . BATCH (AXQT OPTIONS ARE PRELOADED BY EXCC INTO REGISTER AS IN

**CONTRACTOR** 

 $L - 400$ 

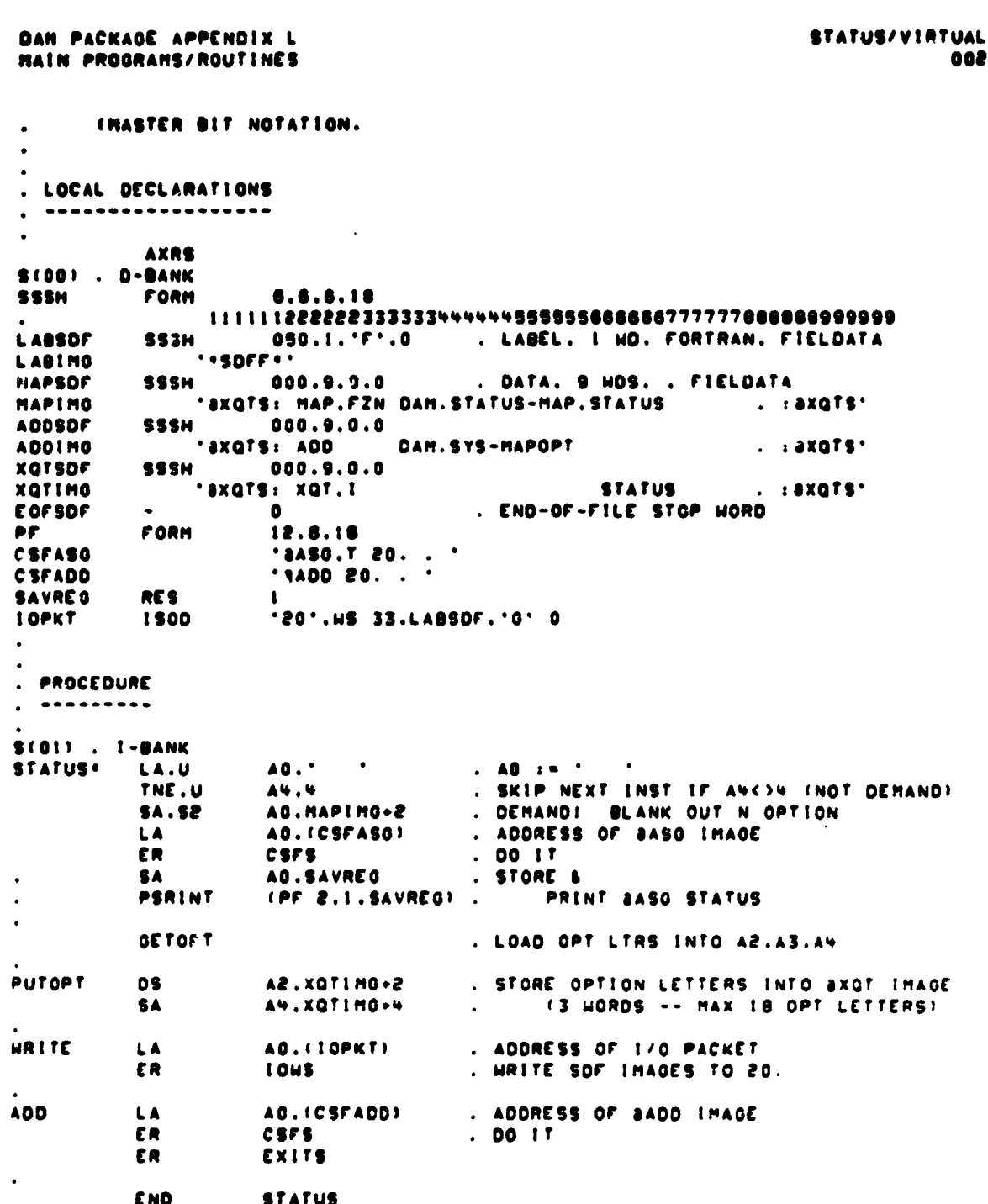

Ņ

i<br>T

 $\bigcup$ 

 $\mathcal{P}_\mathbf{q}$ 

 $\overline{C}$ 

 $\bullet$ 

 $\bigcap$ 

 $L - 401$ 

DAN PACKAGE APPENDIX L<br>HAIN PROGRAMS/ROUTINES

**CONTRACTOR** 

ŀ

Λ

医神经病毒 医心脏病

ŀ.

STATUS-MAP<br>001

 $\tilde{\mathbf{q}}$ 

 $\cdot$ 

 $\begin{pmatrix} 1 \\ 1 \\ 1 \end{pmatrix}$ 

 $\bullet$ 

 $\tilde{\mathcal{Z}}$ 

IN DAN.STATUS/..NTABS/DAN..SYS-BLOCK<br>LIB DAN.

DAN PACKAGE APPENDIX L<br>NAIN PROGRAMS/ROUTINES

**STATISTICS** 

is. 'n

Λ

 $\tilde{\zeta}$ 

**「大阪の地域の名前でのあるとものである」と言うことに、スイーンデーター** 

 $\overline{C}$ 

 $\bullet$ 

 $\P_{\omega}$ 

 $\overline{ }$ 

è

**The Company of the Company** 

# IN DAN.STATUS/VIRTUAL

STATUS-HAP/VIRTUAL<br>1001

 $\mathbb{R}$ 

23. J

للمند

 $L - 403$ 

```
DAN PACKAGE APPENDIX L
                                                                                                     001
HAIN PROCRAMS/ROUTINES
\pmb{\epsilon}\mathbf c\bullet\mathbf{c}PROGRAM DITCOP
\ddot{\textbf{c}}\bullet¢
C IJ C POOLEY!
e
¢
C THIS PROGRAM COPIES .DANDET-11-41 DISC DETECTION FILES TO
C TAPE.
\mathbf c¢
C INPUT CONSISTS OF *DAMDET-(1-4) DETSITY DISC FILES.
C OUTPUT CONSISTS OF ONE TO FOUR FILES ON A SINGLE REEL OF TAPE.<br>C THE DISC FORMAT IS DOCUMENTED IN DAM PACKAGE CLASSIFY.
C THIS TAPE FILE IS IN UNIVAC EXEC 8 SCOPY FORMAT.
\mathbf c\mathbf cINCLUDE KOMXQT<br>INCLUDE KOMLOO
        INCLUDE KOMLUS
        INCLUDE KOMNER
        INCLUDE KOMFIT
\mathbf c\mathbf cEXTERNAL DITO00.DITXQT
\mathbf cOITOOO.DITXQTI & FIRST CALL IS VIA DITOOO TO DITXQT
        CALL NVIATOR
  100 CALL VIATO
        00 TO 100
       END
```
. N

Λ

Ċ

Ŀ,

**OITCOP** 

 $\bar{C}$ 

 $\mathbf{r}$ 

 $\begin{array}{c} \frac{1}{2} \end{array}$ 

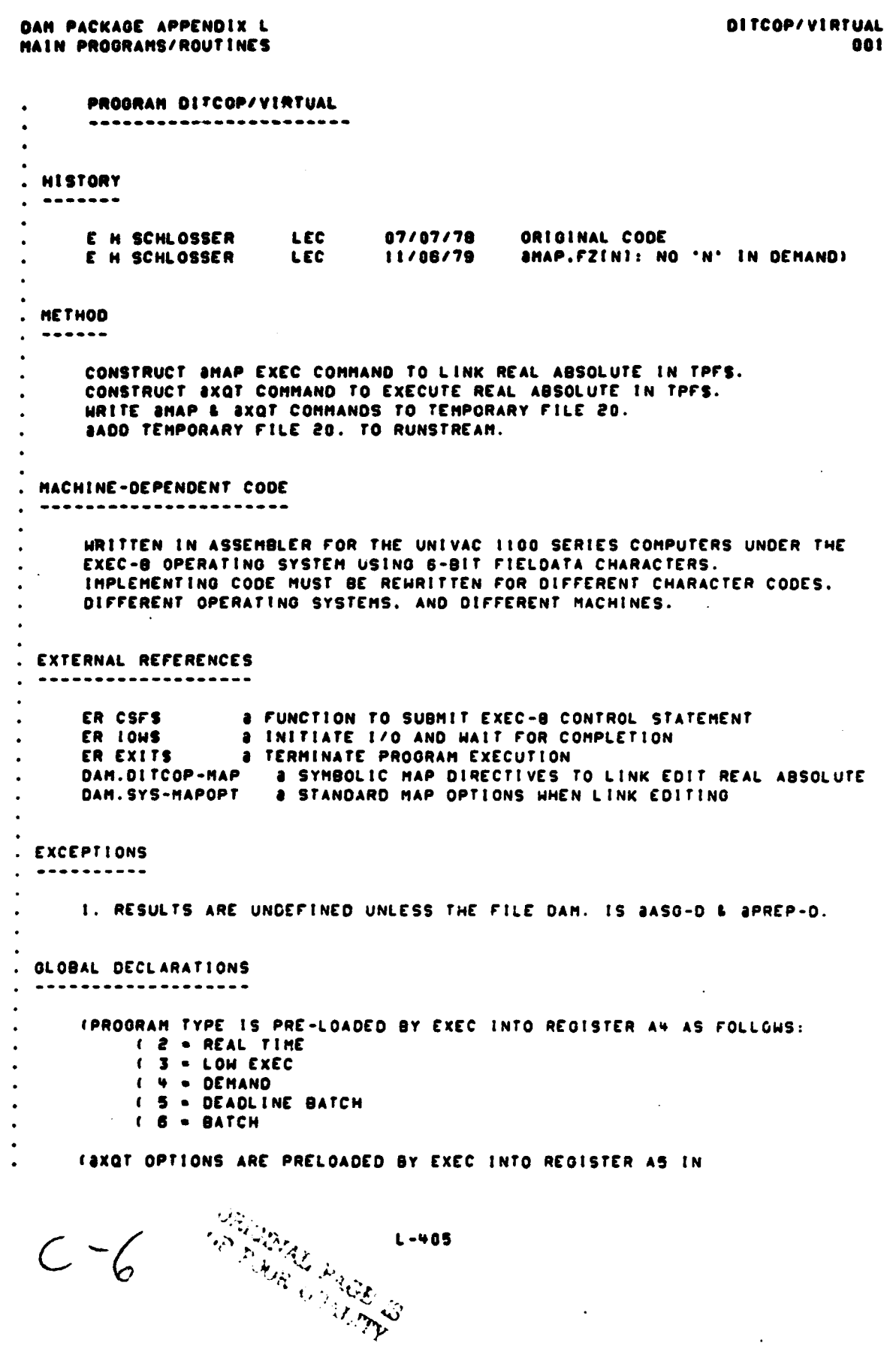

**NO**

 $\bigcirc$ 

**1:**

**i**

 $\overline{C}$ 

**e**

**DITCOP/VIRTUAL** DAN PACKAGE APPENDIX L **MAIN PROGRAMS/ROUTINES** 002 CHASTER BIT NOTATION. . LOCAL DECLARATIONS **AXRS** \$(00) . D-BANK **SSSH** FORM 6.8.6.18 1111112222233333344444455555566666777777888888999999 **LABSOF SSSH** 050.1.'F'.0 . LABEL. I HO. FORTRAN. FIELDATA **LABING** \*\*SDFF\*\* **MAPSOF**  $000.9.0.0$ . DATA. 9 HDS. . FIELDATA **SSSH** 'axgts: MAP.FZN DAM.DITCOP-MAP.DITCOP  $. . . a x q f s'$ HAPING **ADDSDF** SSSH  $0.00.9.0.0$ **ADDING** 'axgts: ADD DAM.SYS-MAPOPT  $. . . . . . . . . .$  $0.00.9.0.0$ **XQTSDF** SSSH **DITCOP XQTIMG** 'axqis: xqi.i . :axats' **EOFSDF**  $\bullet$ . END-OF-FILE STOP HORD FORM 12.6.18 PГ **CSFASG . .25 T. 2045'** . 105 GOVR. **CSFADD SAVREG** RES  $\mathbf{r}$ **LOPKT** 1500 '20'.W\$ 33.LABSDF.'0' 0 . PROCEDURE ---------\$(01) . I-BANK . A0  $:$   $\bullet$   $\cdot$ DITCOP+ AO. ' LA.U . SKIP NEXT INST IF ANKIN (NOT DEMAND) TNE.U **A4.4 AO.MAPIMG+2** . DEMAND: BLANK OUT N OPTION **SA.S2** LA. AO. (CSFASO) . ADDRESS OF BASG IMAGE ER CSFS . DO IT **AO.SAVREG** . STORE & SA. **PSRINT** (PF 2.1.SAVREG). PRINT JASG STATUS **GETOPT** . LOAD OPT LTRS INTO A2.A3.A4 PUTOPT **DS** A2.XQTIMG+2 . STORE OPTION LETTERS INTO AXQT IMAGE **SA A4.XQTIMG+4** (3 WORDS -- MAX 18 OPT LETTERS)  $\bullet$ **HRITE LA AO. (10PKT)** . ADDRESS OF 1/0 PACKET . WRITE SOF IMAGES TO 20. ER **TOWS ADD** LA AO. (CSFADD) . ADDRESS OF BADD IMAGE ER CSFS  $.$  DO IT ER **EXITS** 

٠,

 $\ddagger$ 

J.

Ņ

不重点的

 $L - 406$ 

END

**DITCOP** 

 $\bigcirc$ 

 $\bullet$ 

 $\mathcal{V}_{\overline{\mathcal{C}}}$ 

 $\int_0^1$ 

 $\bullet$ 

 $\hat{\bullet}$ 

 $\overline{C}$ 

**BEAM** 

**CONTRACTOR** 

 $\hat{r}$ 

ļ

t.,

 $\lfloor$ 

**TANGER AND STATE** 

ł

i

# DAN PACKAGE APPENDIX L<br>HAIN PROGRAMS/ROUTINES

IN DAM.DITCOP/..NTABS/DAM..SYS-BLOCK<br>Lib Dam.

OITCOP-MAP 001

 $\bullet^\bullet$ 

 $\mathcal{P}^{\text{L}}$ 

 $\sim$ 

DITCOP-HAP/VIRTUAL 001  $\tilde{O}$ 

 $\bullet$ 

الي.

 $\big)$ 

 $\hat{\bullet}$ 

D

# DAN PACKAGE APPENDIX L<br>MAIN PROGRAMS/ROUTINES

i.

s, 4 Ļ,  $\overline{\mathcal{C}}$ 

# IN DAN. DITCOP/VIRTUAL

*UNGINAL PAGE A*<br> *<i>IF POOR GUALITY* 

```
DAN PACKAGE APPENDIX L
                                                                                    DIT000
 NAIN PROGRAMS/ROUTINES
                                                                                        001
        SUBROUTINE DITOOOF & CALL PHASE O SUBROUTINES FOR DITCOP<br>NAMSUBI : NAME OF SUBROUTINE TO CALL FOR NULSUBI
       6 NAMSUBI
 ¢
       -----------
 c
 C
 C HISTORY
 ¢
 c
                             LEC
                                       07/07/78
 \mathbf cE H SCHLOSSER
                                                     ORIGINAL CODE
 ¢
        E H SCHLOSSER
                             LEC
                                       01/19/79
                                                     HACRO COMMANDS & TIME COMMAND
 c
 ¢
 C METHOD
 c
   \frac{1}{2}¢
       NEXT COMMAND IS RETRIEVED. VALIDATED. AND ITS SUBROUTINE CALLED.
 c
\mathbf cc
C MACHINE-DEPENDENT CODE
\mathbf c¢
\mathbf{c}NONE.
c
C
C EXTERNAL REFERENCES
c
     . . . . . . . . . . . . . . . . . . .
c
\mathbf cREADS
                    a READ PUNCHED CARD OR TERMINAL INPUT INTO BUFFER
¢
       GETSAL
                    8 OET ALPHABETIC COMMAND FROM BUFFER
                            a INTEGER-CHAR-EQUIV FOR CHARACTER
       INTEGER ICE
                   & PRINT/LOG HARNING MESSAGE
C
       HARNS
c
       DIT...a DEDICATED SUBROUTINE FOR COMMAND ... (SEE BELOW)
¢
       KMD...
                    a COMMON SUBROUTINE FOR COMMAND ... (SEE BELOW)
\mathbf cc
C EXCEPTIONS
¢
     . . . . . . . . .
¢
\mathbf cI. A BLANK COMMAND IS IGNORED.
C
C
       2. AN INVALID COMMAND GENERATES A DIAGNOSTIC.
c
c
       3. AN END-OF-FILE ON UNIT 5 IS TREATED THE SAME AS THE EXIT COMMAND.
\mathbf cC
c.
  GLOBAL DECLARATIONS
C.
  \bullet. . . . . . . . . . . . . . . . . .
\mathbf{c}INCLUDE NULCST.LIST
                                   a DEFINE NULL CHARACTER STRING
C
c
C LOCAL DECLARATIONS
e
         . . . . . . . . . . . . .
c
      INTEGER KOMO
                             & FIRST 3 CHARS OF USER COMMAND (BLANK AFTER DONE
      INTEGER L5STAT
                             a READS STATUS ('EOF' MEANS END-OF-FILE)
```
Y4

¥

 $L - 409$ 

 $\frac{1}{2}$  , and  $\frac{1}{2}$  , and  $\frac{1}{2}$  , and  $\frac{1}{2}$  , and  $\frac{1}{2}$ 

```
DAN PACKAGE APPENDIX L
HAIN PROGRAMS/FOUTINES
```
 $\bullet$ 

þ.

**TEACTER** 

a HODIFIED I-C-E OF FIRST CHAR OF COMMAND INTEGER KASE  $\mathbf{c}$ e C PROCEDURE C --------- $\mathbf{c}$ c CALL PREVIOUSLY NAMED SUBROUTINE  $\mathbf{c}$ c CALL TRACE CALL NAMSUR a CALL TO NULSUB DOES NOTHING C C C READ COMMAND FROM UNIT 5 (CARD READER OR TERMINAL) c a IMPOSSIBLE INPUT (NOT LEFT JUSTIFIED) KOMD.' NUL' a FILL UNIT 5 BUFFER. NO CUE MESSAGE CALL READS(LSSTAT. NULCST) IFILSSTAT.NE.' 'I KOMD.'EXI' IF(KOND.NE.'EXI') CALL GETSAL(KOND.(3). NULCST) **8 GET 3 ALPHA CHARS**  $\mathbf c$ c C CONVERT FIRST CHARACTER OF COMMAND TO INTEGER-CHARACTER-EQUIVALENT  $\mathbf{c}$  $KASE = ICE(KOMO) - ICE(I^*A^*) + I$  $\mathbf c$ c C CASE STATENENT ON MODIFIED ICE OF COMMAND'S FIRST CHARACTER c IF((KASE.LT.I).OR.(KASE.GT.26)) KASE=27 **a NOT ALPHA 00 TOC** 0 401,402,403,404,405,406,407,408,409,410, 1 411.412.413.414.415.416.417.418.419.420. 2 421.422.423.424.425.428.4271 **6 .KASE**  $\mathbf{c}$  $\mathbf c$ C DETERMINE COMMAND, PERFORM COMMAND, CHANGE KOMD TO BLANK c 401 CONTINUE 3000 A 00 TO 800  $\mathbf c$ 402 CONTINUE 2004 B 00 TO 800  $\mathbf{c}$ 403 CONTINUE a+++ C IF(KOMD.EQ. 'CLE') CALL KMOCLE(KOMD) **a CLEAR** GO TO 800  $\mathbf{c}$ 404 CONTINUE 2000 D IF(KOMD.EQ. 'OUP') CALL DITOUP(KOMD) **GO TO 800** ¢ **405 CONTINUE 2000 E** IFIKOMD.EQ. 'EXI') CALL DITEXIIKOMOJ a Exit IFIKOMO.EQ. 'EXP'I CALL KMDEXPIKOMOI **a EXPLAIN GO TO 800** 

**DIT000** 002

 $\ddot{\cdot}$ 

```
011000
DAN PACKAGE APPENDIX L
HAIN PROGRAMS/ROUTINES
                                                                              003
¢
  408 CONTINUE 8999 F
  407 CONTINUE 2000 G
  NOB CONTINUE BOAR H
  409 CONTINUE a*** I
  410 CONTINUE a ... J
  411 CONTINUE 8*** K
  412 CONTINUE 2000 L
  413 CONTINUE a*** H
      GO TO BOO
¢
  414 CONTINUE a ... N
      IFIKOND.EQ. 'NEH') CALL KHONEHIKOND)
                                                 A NEWS
      IFIKOMO.EQ. 'NEX') CALL KMONEXIKOMOJ
                                                 a NEXT
      GO TO 800
¢
  415 CONTINUE 2000 O
      IFIKOMO.EQ.'OFF'I CALL KMOOFFIKOMOI
                                                 a off
      IFIKOMO.EQ.'ON 'I CALL KMDONIKOMOI
                                                 a ON
      GO TO 000
c
  418 CONTINUE a*** P
  417 CONTINUE a*** Q
  418 CONTINUE 8444 R
      GO TO 800
c
  419 CONTINUE a*** S
  420 CONTINUE 8*** T
      IF(KOMD.EQ.'TIM') CALL KMOTIM(KOMO)
                                                a TIME
  421 CONTINUE 2000 U
  422 CONTINUE 3*** V
      IFIKOMO.EQ. 'VER') CALL DITVERIKOMO)
      GO TO 800
C
  423 CONTINUE 8+++ H
  424 CONTINUE a*** X
  425 CONTINUE a ... Y
  428 CONTINUE a*** Z
  427 CONTINUE 3 *** NOT ALPHABETIC
Ċ
\mathbf cC IF COMMAND WAS NOT FOUND. TRY MACRO-COMMAND
\mathbf c'' KOMO-'DIT-'
  800 IFIKOMD.NE.'
                                          a IST 3 CHARS OF PROO NAME PLUS '-'
      IFIKOMO.NE.'
                    ' CALL KMDXXX(KOMD)
                                              8 HACRO COMMAND HANDLER
c
c
C COMMAND IS INVALID IF STILL NOT FOUND
c
                      ') CALL HARNS!
                                        'INVALID COMMAND --'!
      IFIKOMD.NE.'
c
¢
\mathbf cRETURN TO MAIN FOR CALL VIA/TO NAMED SUBROUTINE IN ANY OVERLAY
c
      RETURN
      END
      ORIGINAL PAGE IS
                                   L - 411
```
74

のことをする こうかん

in ex

 $\frac{1}{1}$ 

```
DITEXI
DAN PACKAGE APPENDIX L
                                                                                      \ddot{\phantom{a}}HAIN PROGRAMS/ROUTINES
                                                                                                    001
        SUBROUTINE DITEXI & TERMINATION ROUTINE FOR DITCOP
\mathbf{c}..................................
         ******************
\mathbf cC (E H SCHLOSSER)
\tilde{\mathbf{c}}INCLUDE KOMXQT.LIST
                                         a COMMON PROGRAM EXECUTION SWITCHES. COUNTERS
                                         & DEFINE NULL CHARACTER STRING
        INCLUDE NULCST.LIST
\mathbf cCALL TRACE
\mathbf c\mathbf{c}C EXTERNAL SUBROUTINES/FUNCTIONS CALLED
\ddot{\mathbf{c}}\sim-----------------------------
\mathbf{c}\tilde{\mathbf{c}}PSTOP
\mathbf{c}\mathbf c\hat{\mathbf{c}}TERMINATE PROGRAM
\mathbf cIF (NOFATL.NE.O) CALL PABORT (NULCST)
        CALL PSTOP(NULCST)
\mathbf c\mathbf cC PSTOP DOES NOT RETURN<br>C
```
÷

 $\mathcal{L}_{\mathbf{v}}$ 

×

 $\frac{1}{2}$ 

↑.

**END** 

۱Ţ.

**RESERVATION IN THE STATE** 

```
DAN PACKAGE APPENDIX L
                                                                            DITOUP
 HAIN PROGRAMS/ROUTINES
                                                                                001
       SUBROUTINE DITOUP!
                              8 COPY DISC TO TAPE ROUTINE
      O KOHD) & NORMAL RETURN
                 ¢
 e
c
C HISTORY
e.
e
                          LEC
       J C POOLEY
                                               ORIGINAL CODE
c
       CHARLES HELMKE
                          LEC
                                  01/03/00
                                               OBTAINS FILE INFORMATION USING
c
                                               FLINFO RATHER THAN ERFITH
é
 Ĉ
c
C HETHOD
C - - - - - -¢
       VERIFY THAT A TAPE IS ASSIGNED TO UNIT 2. WRITE KOMDET COMMON
\mathbf cBLOCK AS A HEADER FILE ON TAPE. USE SCRATCH FILE TO BUILD
C
       A SERIES OF COMMANDS TO COPY EXISTING DETECTION FILES TO TAPE.
¢
c
       ADD SCRATCH FILE TO RUNSTREAM.
C MACHINE-DEPENDENT CODE
\mathbf{c}c
\mathbf{c}NONE
c
e
C EXTERNAL REFERENCES
C
c
      ERCSF
                8 SUBMIT EXEC-B CONTROL STATEMENT FUNCTION
C
      FLINFO
               8 GETS FILE INFORMATION
¢
                a PRINT/LOG/COUNT 'NOTE' MESSAGES<br>a PRINT/LOG/COUNT 'WARNING' MESSAGES
\mathbf cMONOTE
C
      MOHARN
                a PRINT/LOG/COUNT 'FATAL ERROR' MESSAGES
¢
      MOFATL
\mathbf cC
C EXCEPTIONS
¢
Ĉ
      THE FOLLOWING CONDITIONS GENERATE THE DIAGNOSTICS SHOWN:
¢
Ć
          CONDITION
Ċ
                                              DIAGNOSTIC
ċ
      NO TAPE ASSIGNED
                                            FATAL MESSAGE
      PREVIOUS HARNING MESSAGE(S)
                                            NOTE MESSAGE
c
                                            NOTE MESSAGE
      PREVIOUS FATAL MESSAGE(S)
\mathbf{c}\mathbf cIN CHECKOUT MODE
                                            NOTE MESSAGE
c
c
C GLOBAL DECLARATIONS
c
         . . . . . . . . . . . . .
c
      INCLUDE KOMXQT.LIST
                                & COMMON PROGRAM EXECUTION SHITCHES.COUNTERS
      INCLUDE KOMIO.LIST
                                a FORTRAN HANIPULATION OF ASSEMBLER 1/0 PKT
      INCLUDE KOMDET.LIST
                                a HINDONS & GENERATION DATES FOR . DET FILES
```
 $L - 413$ 

# **CONTRACTOR COMPANY AND STRUCTURES**  $\mathbf{r}$

 $\bigcirc$ 

 $\bullet$ 

 $\mathbf{r}$ E.

```
DAM PACKAGE APPENDIX L
 NAIN PROGRAMS/ROUTINES
        INCLUDE ASHOEF.LIST
                                  & UNIVAC 1100 ASSEMBLER PARTIAL MORD
        INCLUDE KOMLEN.LIST
                                  8 1/0 PACKETS FOR DETECTION FILES
        INCLUDE KOMLUS.LIST
                                  a COMMON BUFFER, POINTERS, FLAGS FOR UNIT S
        INCLUDE FIDEF .LIST
                                  & DEFINES RECORD STRUCTURE
 ¢
 C LOCAL DECLARATIONS
 ¢
       ---------------
 ¢
       INTEGER IDFILE(10)
                                8 ARRAY IN FIDEF FORMAT
       INTEGER
      & JASGT2(4)/'2ASG.T 20. . FILASG
                                            \rightarrow¢
 c
 C PROCEDURE
 \bullet¢
       CALL TRACE
 \mathbf cċ
 C ASSIGN SCRATCH FILE 20
 ¢
       CALL ERCSFINAO.JASOT21
 ¢
 c
C GET FACILITIES ASSIGNMENT FOR UNIT 2
c
       CALL FLINFO(IDFILE.
                               121.10011IFIIDFILEIFIDEQTI.NE. 'TAPE')
      & CALL MOFATLE . 'TAPE NOT ASSIGNED TO UNIT 2 .'
       IFINDTOTL.NE.0) GO TO 700
c
c
C HRITE TOC FILE TO TAPE
c
       I OFUNC (LUZPKT) = " aC"
       IOSIZE(LUZPKT)=SIZOET
       IDADDR(LU2PKT) .LOC(KOMDET)
       IOHAIT(LU2PKT)=30
c
      CALL ERIONILUZPKTI
\mathbf{c}c
C HRITE END OF FILE TO TAPE
¢
      IOFUNC (LUŽPKT) = 'an'
\mathbf{c}CALL ERIOHILUZPKTI
¢
C CHECK DATE HORD JENDHY(NCCT) OF DETECTION FILES
c
      DO 600 NCCT-1.4
      IF (JENHOY (NCCT).EQ."
                                  11 00 TO 600
c
c
```
 $\frac{1}{2}$ 

J.

t.<br>C

e<br>Pr

i<br>L

ķ.

 $\mathbb{R}^{\text{top}}$ 

 $\bullet$ 

 $\mathcal{P}^{\bullet}$ 

L-414

**OITOUP** 002

 $\pmb{z}$ 

Ŵ

 $\sim$ 

```
DAN PACKAGE APPENDIX L
 HAIN PROGRAMS/ROUTINES
 C .DANDET-INCCTI CATALOGED
 ¢
       URITE(20.305) NCCT
   305 FORMATI'8COPY.ON 'DAMOET-'.II.'..2.')
 ¢
 \mathbf{c}C END OF LOOP VERIFYING ASSIGNMENT
 c
   600 CONTINUE
 \mathbf{c}\mathbf c¢
  HRITE HESSAGE TO REHIND TAPE FILE 2.
 c
   700 HRITE(20.705)
   705 FORMATI'SXQT ERSPRTCN'/'0"* PLEASE SFREE 2. OR SREWIND 2.'/
      1.860F.1ċ
c
¢
  ENDFILE 20 TC DRAIN BUFFER
¢
       ENDFILE 20
¢
Ċ
C BADD FILE 20 TO RUNSTREAM
c
       CALL ERCSFINAO.'3ADD 20.
                                     . COPY FILE ')
\mathbf{c}ċ
C CHECK DIAGNOSTIC COUNTERS
ċ
  800 IFINDHARN.EQ.01 00 TO 820
      CALL MONOTE('PREVIOUS HARNINGS -- NO COPYING PERFORMED')
       IFINBATCH.EQ.0) HRITEIS.815)
  BIS FORMATI*
                 ...TRY AGAIN'I
      00 TO 900
  820 IFINOFATL.EQ.01 GO TO 850
      CALL HONOTE ('PREVIOUS FATAL ERRORS -- NO COPYING PERFORMED')
      00 TO 900
  850 IFINCHECK.EQ.01 00 TO 900
      CALL MONOTE I'CHECKOUT MODE -- NO COPYING PERFORMED')
\mathbf c¢
C NORMAL RETURN
c
  900 KOMD-'
                \bulletRETURN
      END
```
، . - 1 ż,

**OITOUP** 

**DE3** 

```
DAN PACKAGE APPENDIX L
HAIN PROGRAMS/ROUTINES
     SUBROUTINE DITVER! & VERIFY DANGEN TAPE COPY
    & KOHOT
                        & NORMAL RETURN
INCLUDE KONXQT
\mathbf{c}CALL HONOTEL'VERIFY COMMAND NOT YET IMPLEMENTED')
 900 KOMDA'
            \bulletRETURN
     END
```
ł

ĺ

**Canal C**  $\ddot{\ddot{\bullet}}$  **DITVER 801** 

 $\frac{1}{2}$  ,  $\frac{1}{2}$ 

Ŋ

 $\bullet^\bullet$ 

 $\mathcal{L}^{\text{max}}$ 

```
DITXGT
 DAN PACKAGE APPENDIX L
 MAIN PROGRAMS/ROUTINES
         SUBROUTINE DITXOT ... INITIALIZAPION ROUTINE FOR DITCOP
 ¢
         *******************
                                   --------------------------------------
 \mathbf cC IJ C POOLEY!
 e
\bulletC EXTERNAL SUBROUTINES/FUNCTIONS CALLED
\bullet¢
¢
        CL SHOO
\ddot{\textbf{c}}CRCSF
\mathbf cOPNIZN
\ddot{\mathbf{c}}PSTART
\ddot{\epsilon}NVIATO
\mathbf c¢
        INCLUDE KONNER
        EXTERNAL DITODO.NULSUB
¢
\tilde{\mathbf{c}}INDENTIFY PROGRAM
\mathbf cCALL PSTART('DAM DITCOP(7903) ')
\mathbf{c}\mathbf c\acute{\epsilon}OPEN DENSITY FILES
c
        CALL OPNIEN
ċ
c
C IDENTITY ERTS SCENE
\mathbf cCALL CLSHOO(6)
\mathbf c\mathbf{c}\mathbf cADD DEFAULT COMMANDS
e.
   300 CALL ERCSFINAD. 'BADD DAM. DEF-DITCOP .'!
\mathbf{c}e
C ON RETURN. CALL DITOOO TO GET DEFAULT/USER COMMANDS
\mathbf{c}CALL NVIATO(DITODO.NULSUB)
\epsilon¢
C RETURN TO NEXT STATEMENT IN CALLING ROUTINE
c
       RETURN
       END
```
001

**Comment of Chapter and Comments** 

A PARTIES OF THE MAIN PARTIES OF THE REAL PROPERTY AND INTERFERENCE.

 $\overline{\mathcal{M}}$ 

Į

į

Î,

ĺ

 $\overline{C}$ 

 $\spadesuit$ 

 $\bullet$ 

 $\bullet$ 

ł

ķ.

Ť.

 $L - 417$ 

**DAN PACKAGE APPENDIX M PREFACE-M COMMAND ROUTINES** 

**O**

 $\ddot{\cdot}$ . .

Ē.

Ķ

**PREFACE TO APPENDIX M**

**THE SUBROUTINES IN THIS APPENDIX IMPLEMENT COMMANOS COMMON TO SEVERAL CAM • PACKAGE PROGRAMS. THE SUBROUTINE NAMES ARE COMP0SE0 OF • KMO' FOLLOWED BY THE FIRST 3 CHARACTERS Pr THE COMMANO KEY WORO.**

THESE COMMAND SUBRUNTINES ARE DESIGNED TO BE CALLED DIRECTLY BY THE **CONVERSATIONAL MONITOR FOR EACH PROGRAM, WITH A SINGLE ARGUMENT PROVIDING BOTH INPUT AND OUTPUT. ON ENTRY THIS AROUMENT MUST CONTAIN THE FIRST 3 0 CHARACTERS OF THE COMMAND. (KHOPOI t KMDXXX ARE EXCEPTIONS.) ON RETURN THIS AROUMENI MUST CONTAIN BLANKS IF tHE COMMAND IS VALID (REOAROLESS OF WHETHER THE SPECIFICATIONS ARE CORRECT. OR OF WHETHER THE COMMANO IS ACTUALLY PERFORMED). KMOPOI & KMOXXX CHECK IF THE COMMANO IS VALID BEFORE OECIOING WHETHER TO RETURN BLANKS. ALL OTHER COMMAND SUBROUTINES WILL ONLY BE CALLED IF THE COMMAND IS VALID. AND THEREFORE MUST ALWAYS RETURN BLANKS.**

**ALL OTHER INPUTS AND OUTPUTS FOR COMMANO SUBROUTINES ARE PROVIDED BY LABELLED COMMON BLOCKS AND EXTERNAL DEVICE 1/0.**

**EACH COMMANO SUBROUTINE MUST CHECK THE VALUES OF Its USER SPECIFICATIONS. THE ROUTINE ISSUES OIAGNOSTiCS FOR INVALID SPECIFICATION VALUES AND UPDATES VARIABLES IN LABELLED COMMON BLOCKS WITH CORRESPONDING VALID SPECIFICATION VALUES.**

IF THE CONFIRM SWITCH IS ON **INCFIRM IN KOMXOT (> 0).** A COMMAND **SUBROUTINE MUST CONFIRM THE COMMON VALUES OF ALL SPECIrtCATION(S1 FOR THAT COMMAND fINCLUOINO ANY OPTIONAL SPECIFICATIONfS) OMITTED BY THE USER). THIS CONFIRMATION SERVES THREE PURPOSES:**

- **I. IT CONFIRMS USER-SUBMITTED SPECIFICATIONS.**
- **2. IT IDENTIFIES CURRENT COMMON VALUES OF OPTIONAL SPECIFICATIONS**
- **OMITTED BY THE USER.**

المواليد المواليدة

**3. IT ILLUSTRATES COMMAND SYNTAX.**

**THE CONFIRMATION `)UST INCLUDE THE COMPLETE (UNABREVIATED) KEY WORD FOR THE COMMAND. THE SPECIFICATION VALUE(S). AND THE COMMAS SEPARATINO THEM. AND MAY INCLUDE BRIEF EXPLANATORY 'NOISE' WORDS AFTER NUMERIC SPECIFI-CATIONS. THE CONFIRMATION MUST BE SYNTACTICALLY CORRECT. SUCH THAT IF • KEYED IN VERBATIM BY A USER IT WOULD BE ACCEPTABLE.**

**SEE APPENDIX L FOR COMMAND SUBROUTINES DEDICATED to INDIVIDUAL PROGRAMS. SEE APPENDIX 0 FOR DETAILED SYNTAX OF ALL COMMANDS.**

DAN PACKAGE APPENDIX M<br>COMMAND ROUTINES

e)<br>E

Þ

 $\frac{1}{2}$ 

. . .

APPENDIX-N<br>001

 $\blacksquare$ 

 $\bigodot$ 

 $\bigcap$ 

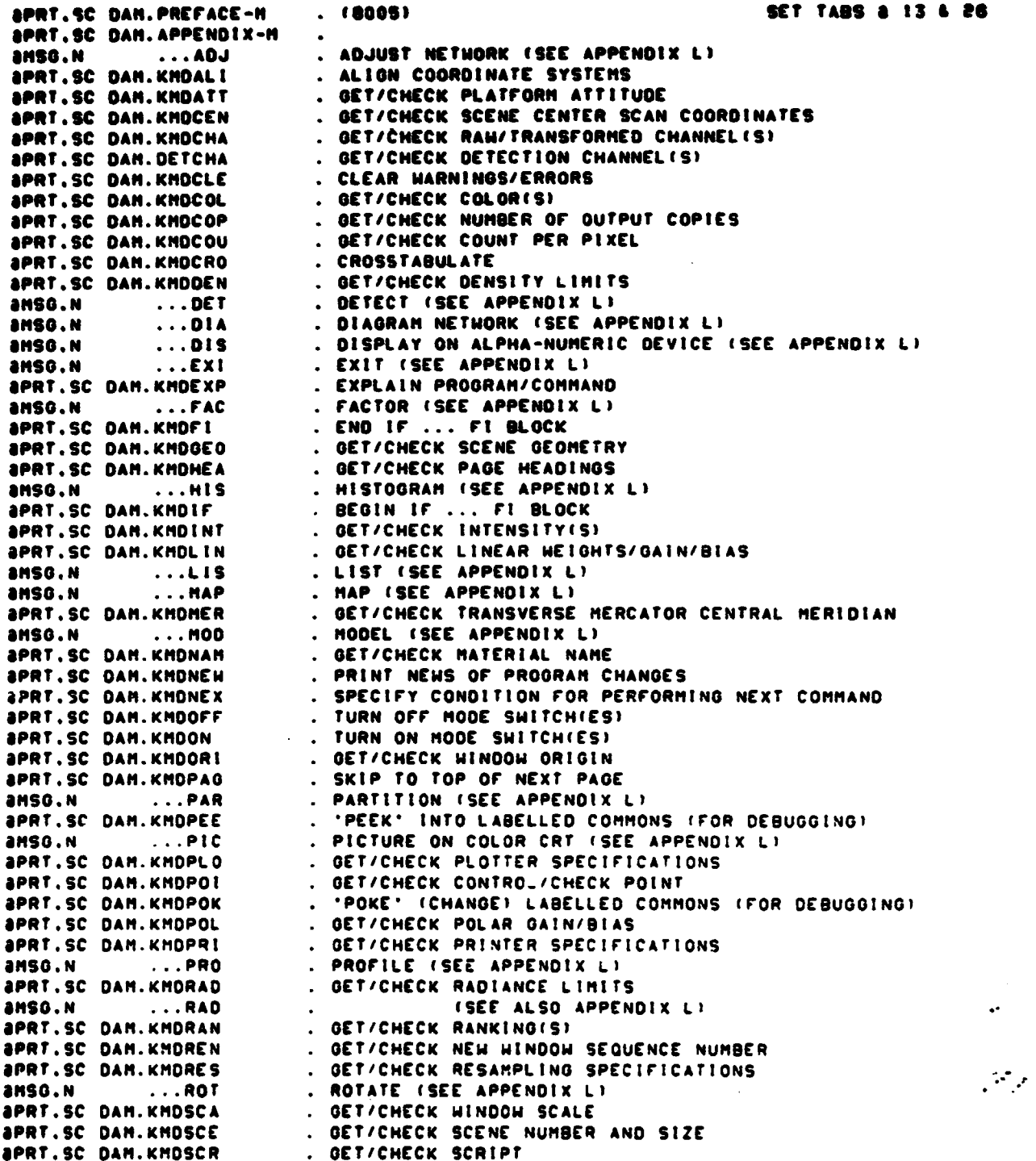

 $\mathbf C$ 

 $\bullet$ 

 $\bullet$ 

 $\bullet$ 

 $\ddot{\bullet}$ 

 $\frac{3}{4}$ à

i<br>Re ÷

**FOR PROPERTY AND RESERVE THE RESIDENCE OF STATE** 

DAN PACKAGE APPENDIX H **APPENDIX-M** COMMAND ROUTINES 002 *aprt.sc DAM.KNDSHA* . GET/CHECK SHARPENING FILTER COEFFICIENTS **APRT.SC DAN.KHDSIZ** . GET/CHECK SCENE SIZE IN SCAN COORDINATES **APRT.SC DAM.KMDSPA** . GET/CHECK HINDON SPACING . GET/CHECK SPHEROID GEOOETIC PARAMETERS *SPRT.SC DAM.KHOSPH* . GET/CHECK SYMBOL(S) **APRT.SC DAM.KMDSYM** . TABULATE **APRT.SC DAM.KMDTAB** . GET/CHECK TICK INTERVALS **APRT.SC DAM.KMDTIC** . PRINT CLOCK TIME & CHARGE TIME **APRT.SC DAM.KMDTIM** . GET/CHECK TINT SPECIFICATIONS **APRT.SC DAM.KMDTIN** . GET/CHECK TOLERANCE **APRT.SC DAM.KMDTOL** . GET/CHECK WINDOW VERTICES **APRT.SC DAM.KMDWIN** . GET/CHECK/PROCESS MACRO COMMAND (CALLS KMXXED) **SPRT.SC DAM.KNDXXX** . GET/CHECK UTH PROJECTION ZONE **APRT.SC DAM.KMDZON** . SADD -- DYNAMIC 8ADD **APRT.SC DAM.KMDOAD** . \$ASG -- DYNAMIC BASG **APRT.SC DAM.KMDOAS** . SØRKPT -- DYNAMIC ABRKPT **APRT.SC DAM.KMDOBR** . SFREE -- OYNAMIC OFREE **APRT.SC DAM.KMDOFR** . SLOG -- DYNAMIC aLOG **APRT.SC DAM.KMDBLO** . EDIT ACTUAL SPECS INTO MACRO COMMAND DEFINITION **APRT.SC DAM.KMXXED** . GET/EVALUATE ACTUAL SPEC FOR MACRO COMMAND **APRT.SC DAM.KMXXGS** 

DAN PACKAGE APPENDIX N **KHOAL 1 CONNAND ROUTINES**  $001$ SUBROUTINE KHDALI I & ALION COORDINATE SYSTEMS U KONDI a 1: FIRST 3 CHARS OF CONHAND O: SPACES Ċ c c HISTORY c. ¢  $\begin{array}{cccccccccccccc} \multicolumn{2}{c}{} & \multicolumn{2}{c}{} & \$ c E H SCHLOSSER **LEC** 10/20/75 ORIGINAL CODE c E H SCHLOSSER 07/17/79 UPGRADE DOCUMENTATION & DELETE RET K e **LEC** 02/20/79 E H SCHLOSSER **LEC** REVISE GETS../U4G/G4U CALLS c E H SCHLOSSER **LEC** 11/07/79 REVISE G4A & GETSKH CALLS ¢ **METHOD**  $\bullet$ C COMPUTE STM COORDINATES OF ALIGNMENT POINT FROM INPUT SCANNER c COORDINATES AND FROM INPUT EARTH COORDINATES. USE DELTAS BETHEEN Ċ ċ THESE COMPUTED STM COORDINATES TO MODIFY THE CURRENT TRANSFORMATION COEFFICIENTS. c Ċ MACHINE-DEPENDENT CODE c ¢ Ċ NONE. ¢ c C EXTERNAL REFERENCES c ---------------- $\mathbf c$ ¢ **GETSKH a OET CHARACTER STRING DATA FIELD FROM UNIT 5** a GET INTEGER DATA FIELD FROM UNIT 5 c **GETSIN** Ċ **GETSSX a GET SEXAGENARY DATA FIELD FROM UNIT 5** Ċ **GETSRL** a GET REAL DATA FIELD FROM UNIT 5 ¢ **MARNS** a GENERATE HARNING FOR INVALID/MISSING FIELD FROM UNIT 5  $\mathbf c$ **G4U a GEOGRAPHIC FOR UTH COORDINATES**  $\mathbf c$ **REVERT** a COMPUTE INVERSE LINEAR TRANSFORMATION COEFFICIENTS  $\mathbf c$ **Hun a UTH FOR GEOGRAPHIC COORDINATES** a PRINT/COUNT/LOG 'NOTE' DIAGNOSTIC MESSAGE  $\mathbf c$ **NONOTE** a PRINT/COUNT/LOG 'HARNING' DIAGNOSTIC MESSAGE  $\mathbf c$ **MONARN**  $\mathbf c$ **G4A a GEOGRAPHIC FOR ADJUSTED MSS COORDINATES** c c  $\mathbf c$ **EXCEPTIONS**  $\mathbf{c}$ --------¢ ¢ 1. THE FOLLOWING CONDITIONS GENERATE 'WARNING' DIAGNOSTICS: ¢ SCAINI SPECIFICATION MISSING OR MISSPELLED ċ EARTH COORDINATE SYSTEM NOT DEGIREES! OR METIRES! OR KM EARTH COORDINATE SYSTEM METIRESI OR KM & CENTRAL MERIDIAN (ZONE) ¢ Ċ NOT DEFINED e 2. SPECIFICATIONS OUTSIDE THE FOLLOWING RANGES ARE REJECTED AND GENERATE c 'WARNING' DIAGNOSTICS: e

 $\frac{1}{2}$ 

¥

j.

 $\lambda$ 

 $\frac{1}{2}$ 

à

 $\mathcal{O}_{\text{Hg}}$  .

i.<br>B

 $\mathcal{C} \in \mathbb{C}^2$ 

```
KHOAL1
 DAN PACKAGE APPENDIX N
 COMMAND ROUTINES
                                                                               002
                    CO SCAN LINE
                                            2500
                  \bullet\epsilonc
                  O <= SCAN SAMPLE <=
                                            3500
 ¢
                 20. <= LATITUDE
                                     \epsilon80.
 Ċ
                 60. <= LONGETUDE
                                             180.
 ¢
                                     \epsilon as
 ċ
                  O <= EASTING
                                     (1000000)C- NORTHING
                                     \leftarrow 9000000.¢
                  \bulletC
       3. A HISSING OR EXTRA SPECIFICATION GENERATES A 'HARNING' DIAGNOSTIC.
 Ć
 c
 e
 C GLOBAL DECLARATIONS
 c
       ................
 Ċ
       INCLUDE KOMXQT.LIST
                                 a COMMON PROGRAM EXECUTION SHITCHES. COUNTERS
                                 a COMMON ERTS SCENE PARAMETERS
       INCLUDE KOMNER.LIST
       INCLUDE KOMFIT.LIST
                                 a COMMON ADJUSTMENT/REGISTRATION PARAMETERS
                                 a DEFINE COORDINATE TRANSFORMATION FUNCTIONS
       INCLUDE TRFORM.LIST
       INCLUDE KOMINH.LIST
                                 a COMMON INPUT HINDOH PACKETS
       INCLUDE KOMOHH.LIST
                                 a COMMON OUTPUT WINDOW PACKETS
       INCLUDE HINDEF.LIST
                                 a DEFINE STRUCTURE OF HINDOH PACKETS
\mathbf{c}c
C LOCAL DECLARATIONS
c.
  -------------------
c
       INTEGER NOSAVE
                                  8 SAVE AREA FOR CONTENTS OF NOTOTL ON ENTRY
       INTEGER ITEMP
                                  a TEMPORARY
       INTEGER MSALIN.MSASAM
                                  a MSS ADJUSTED LINE AND SAMPLE NUMBERS
                                  a CORRECTED LINE AND SAMPLE NUMBERS
       REAL CORLIN, CORSAM
       INTEGER KORDSY
                                  a EARTH COORDINATE SYSTEM ('DEG' / 'KM ' / 'HET')
                                  a GEOGRAPHIC DEGREES LATITUDE & LONGITUDE
       REAL GEDLAT.GEDLON
       REAL STME.STMN
                                  & SCENE TRANSVERSE MERCATOR EAST & NORTH (METERS)
       REAL DSTME.DSTMN
                                  a DELTAS USED TO MODIFY OLD TRANSFORM COEFFS
       REAL UTHE.UTHN
                                 a UNIVERSAL TRANSVERSE MERCATOR EAST & NORTH (MET
\mathbf cC
C PROCEDURE
c.
\mathbf c\mathbf cCALL TRACE
\mathbf{c}c
C GET/CHECK SCANNER (GSFC-ADJUSTED) COORDINATES
Ċ
      NOSAVE-NOTOTL
      ITEMP-'JUNK'
                                " ' NO SPECIFICATIONS ...'
      CALL GETSKH(ITEMP.(3).
      IF(ITEMP.NE.'SCA') CALL HARNS( 'COORDINATE SYSTEM NOT SCAN --')
      CALL OETSININSALIN.
                              0.2500. '* BAD LINE --')
                              0.3500. '.BAD SAMPLE --')
      CALL OETSIN(MSASAM.
      CORLIN=CORL4A(MSALIN.MSASAM)
      CORSAM=CORS4A (MSALIN, MSASAM)
c
c
C GET/CHECK EARTH COORDINATE SYSTEM
```
 $\begin{pmatrix} 1 \\ 1 \end{pmatrix}$ 

∙

 $\mathbf{r}$ 

i

 $\mathbf{r}$ 

 $\mathbf{r}$ 

*Command*
```
DAN PACKAGE APPENDIX H
 COMMAND ROUTINES
 c
       KORDSY-' NUL'
                                   " INO EARTH COORDINATE SYSTEM -- "I
       CALL OETSKHIKORDSY. (3).
       IFIKORDSY.EQ. 'DEG'I GO TO 400
       IFIKORDSY.EQ. 'KM '1 00 TO 600
       IFIKORDSY.EQ. 'HET'! GO TO SIG
       CALL HARNS! 'BAD COORDINATE SYSTEM --')
       00 TO 900
Ċ
c
C GET/CHECK GEOGRAPHIC COORDINATES (DEGREES)
c
                               1..20..80..'*BAD LATITUDE --')
   400 CALL GETSSXIGEDLAT.
                              1.00.0100... ... TOAD LONGITUDE - ..
       CALL GETSSX(GEDLON.
       CALL GETSIN(ITEMP.
                              +1.-1. 'EXTRA ALIGN SPECIFICATION --')
       IFINDSAVE.NE.NOTOTLI GO TO 900
       CALL ALIGN
¢
e
C CONFIRM GEOGRAPHIC COORDINATES
e
       HRITE(6,445) MSALIN.MSASAM.GEOLAT.GEOLON
  445 FORMAT(' ALIGN. SCAN. '.15.'.'.15.
      & '. DEGREES. '.F9.5.' LAT. '.F9.5.' LON')
       GO TO 900
\mathbf c¢
C GET/CHECK UTH COORDINATES
                    a CONVERT FROM KILOMETRES TO METRES
  800 CF-IE-3
      00 TO 620
                 & HETRES -- NO CONVERSION NEEDED
  610 CF-1.
  820 IFI(UTHCHO.EQ.O.).OR.IABS(UTHCHO).OT.IBO.1) CALL HOWARN(
      . 'UTH ZONE NOT DEFINED'I
                           CF.O., 1E+6, '*BAD EASTING --')
      CALL GETSRL (UTHE.
                            CF.O..9E-6.'*BAD NORTHING --')
      CALL GETSRLIUTHN.
      CALL GETSINCITEMP.
                             +1.-I.'EXTRA ALIGN SPECIFICATION --')
                                  UTHE.UTHN.UTHCHD)
      CALL GAUIGEDLAT.GEDLON.
      IFINDSAVE.NE.NOTOTLI GO TO 900
      CALL ALIGN
c
C
C CONFIRM UTH COORDINATES
c
      WRITE(6.645) MSALIN.MSASAM.UTME.UTMN
  845 FORMAT(' ALION. SCAN. '.IS.'.'.IS.<br>8 '. KM. '.-3P.F7.3.' EAST. '.F8.3.' NORTH')
\mathbf c¢
\mathbf{c}NORMAL RETURN
\mathbf c900 KOMD-'
      RETURN
¢
¢
Ć
```
**KHOAL I** 

003

 $M - 6$ 

 $\sim 10^4$ 

```
DAN PACKAGE APPENDIX H
                                                                                    KHOAL I
CONNAND ROUTINES
                                                                                        004
C
\mathbf c\tilde{\mathbf{c}}¢
       INTERNAL
        SUBROUTINE ALIGN
¢
c
C COMPUTE DELTAS IN STH COORDINATES BETHEEN OLD ALIGNMENT & NEW ALIGNMENT
\mathbf{c}IF(ABS(STHCHO-GEOLON).GT.4.1 STHCHO=GEOLON
       CALL UNGISTHE.STMN.
                                GEDLAT. GEDLON, STMCMD)
       OSTHE .STHE -STHE4C (CORL IN. CORSAN)
       DSTMN=STMN-STMN4C(CORLIN.CORSAM)
\mathbf{c}\mathbf{c}C USE STH DELTAS TO HODIFY TRANSFORMATION COEFFICIENTS
\mathbf{c}CORSTM(3)=CORSTM(3)+DSTMN
       CORSTN(S)=CORSTN(S)+DSTME
       CALL REVERTICORSTM.STMCORI
\mathbf{c}c
C MARK ORIGIN AS DESTROYED
¢
                              a ORIGINS IN DIFFERENT SYSTEMS NO LONGER CONSISTENT
       KSYOHH(HORIO)=0
       CALL MONOTE! 'ORIGIN MUST BE RE-ENTERED')
\mathbf c\mathbf{c}C RECOMPUTE SCENE CENTER
\mathbf{c}CALL GYAICTRLAT.CTRLON.CTRLIN.CTRSAM)
\mathbf c\mathbf cRETURN
      END
```
 $\Box$ 

٠

Í.

 $\ddot{\phantom{0}}$ 

 $\gamma$  $\overline{1}$ 

> $\mathcal{I}^{\mathcal{L}}$  $\frac{\partial}{\partial t} \sum_{i=1}^{n} \frac{\partial}{\partial x_i} \left( \frac{\partial}{\partial x_i} \right) \frac{\partial}{\partial x_i} \label{eq:2.1}$

> > ÿ

 $\mathbf{r}$ حمدا

 $\ddot{\phantom{0}}$ 

**CENTRAL SERVICE** 

I

 $\bigcap$ 

معادة سأرجع

```
DAN PACKAGE APPENDIX H
                                                                           KNDATT
 CONHAND ROUTINES
                                                                               001
       SUBROUTINE KHOATTE & GET/CHECK PLATFORM ATTITUDE
      U KOMO) & I: FIRST 3 CHARS OF COMMAND O: SPACES
 ¢
                       ----------------------------
 ¢
 c
 C HISTORY
 Ċ
c
                          LEC
       E H SCHLOSSER
                                   06/05/73
                                               NUMERIC OPTION
c
C
       E H SCHLOSSER
                          LEC
                                   12/07/75
                                               ALPHANUMERIC COMMAND
C
       E N SCHLOSSER
                          LEC
                                   07/17/78DELETE RETURN K
       E H SCHLOSSER
                          LEC
                                               REVISE DOCUMENTATION & GETS.. CALLS
¢
                                   02/20/79
                                   11/07/79
c
       E H SCHLOSSER
                          LEC
                                               ROUND PITCH & ROLL TO 2 PLACES
C
\mathbf{c}C METHOD
c
   ------
¢
       UPDATE ATTITUDE (PITCH & ROLL) FROM UNIT 5. IF SPECIFIED. AND CONFIRM.
C
\mathbf c¢
       ERTS CONVENTIONS FOR ATTITUDE AND HEADING ARE AS FOLLOWS:
¢
           POSITIVE PITCH IS NOSE DOWN
           POSITIVE ROLL IS CLOCKHISE VIEWED FROM BEHIND
¢
¢
           POSITIVE YAN IS COUNTERCLOCKHISE VIEWED FROM ABOVE
¢
           POSITIVE HEADING IS CLOCKHISE FROM DUE NORTH VIEHED FROM ABOVE
¢
C
  MACHINE-DEPENDENT CODE
c
c
¢
¢
      NONE.
\mathbf{c}c
C EXTERNAL REFERENCES
c
c
\mathbf{c}UNGETS
                  & BACK UP ONE DATA FIELD ON UNIT 5
C
      OETSKH
                  a OET CHARACTER STRING DATA FIELD FROM UNIT 5
C
                  a GET REAL DATA FIELD FROM UNIT 5
      GETSRL
                 8 GET INTEGER DATA FIELD FROM UNIT 5
c
      OETSIN
¢
      MDHARN
                  a PRINT/COUNT/LOG 'HARNING' DIAGNOSTIC MESSAGE
\mathbf cSPLIT
                  a SPLIT REAL INTO SIGN. INTEGER. DECIMAL
Ċ
c
C EXCEPTIONS
¢
¢
      I. SPECIFICATIONS OUTSIDE THE FOLLOWING RANGES ARE REJECTED AND GENERATE
Ċ
C
          'HARNING' OIAGNOSTICS:
               -2.0 (= PITCH (= +2.0c
¢
               -2.0 (= ROLL (= +2.0c
c
      2. AN EXTRA SPECIFICATION GENERATES A 'HARNING' DIAGNOSTIC.
Ć
c
C OLOBAL DECLARATIONS
```
شظ Ŕ,

```
M - R
```
 $\cdot$  C

```
DAN PACKAGE APPENDIX N
                                                                            KHOATT
 COMMAND ROUTINES
                                                                               002
 \mathbf c ....................
 e
       INCLUDE KONXQT.LIST
                                 & CONNON PROGRAM EXECUTION SHITCHES. COUNTERS
                                 8 COMMON ERTS SCENE PARAMETERS
       INCLUDE KOMNER.LIST
       INCLUDE NULCST.LIST
                                 a DEFINE NULL CHARACTER STRING
 c
e
C LOCAL DECLARATIONS
c
\mathbf{c}INTEGER ITEMP
                           A TEMPORARY
                           a SION OF PITCH ( '+' OR '-' )
       INTEGER ISPITO
       INTEGER INPITO
                           a INTEGER PART OF PITCH
       REAL
                APITD
                           a DECIMAL PART OF PITCH
                           a SIGN OF ROLL ( '+' OR '-' )
       INTEGER ISROLD
       INTEGER INROLD
                           a INTEGER PART OF ROLL
       REAL
                AROLD
                           4 DECIMAL PART OF ROLL
\mathbf{c}C
\mathbf{c}PROCEDURE
\mathbf{c}c
c
      CALL TRACE
c
\mathbf{c}GET/CHECK PITCH & ROLL
¢
c
      CALL OETSRLIPITOEG.
                             1.7 - 2.7 + 2.7 + 0.0 PITCH ---IFIPITOED.LE.0) GO TO 120
            CALL UNGETS
            CALL GETSKH(ITEMP. (1). NULCST)
            IF(ITEMP.NE.'+') CALL MOWARN( 'PITCH UNSIGNED. + ASSUMED')
  120 CALL GETSRL(ROLDEG. 1..-2..+2..'*BAD ROLL --')
      IFIROLDEG.LE.0) GO TO 150
           CALL UNGETS
            CALL GETSKHEITEMP. (1), NULCST)
            IFITERP.NE. '+') CALL MOWARN( 'ROLL UNSIGNED. + ASSUMED')
  150 CALL OETSIN(ITEMP. +1.-1. 'EXTRA ATTITUDE SPECIFICATION --')
¢
\mathbf cC CONFIRM PITCH & ROLL
c
      PITDEG=.01+AINT(100.+PITDEG+SIGN(0.5.PITDEG)) a ROUND TO 2 DECIMAL PLACES
      CALL SPLIT(PITOEG.ISPITD.INPITC.APITD)
      ROLDEG+.DI*AINT(100.*ROLDEG+SIGN(0.5.ROLDEG)) & ROUND TO 2 DECIMAL PLACES
      CALL SPLIT(ROLDEG. ISROLD. INROLD. AROLD)
      IF(MCFIRM.NE.O) HRITE(6.165)
     6 ISPITO.INPITO.APITO.ISROLD.INROLD.AROLD
  165 FORMATI' ATTITUDE. '.AI.II.F3.2.' PITCH. '.AI.II.F3.2.' ROLL'I
\mathbf cKOMD-'
      RETURN
      END
```
ė

M - 9

```
DAN PACKAGE APPENDIX H
 CONHAND ROUTINES
                                                                             001
       SUBROUTINE KHOCEN( & OET/CHECK SCAN COORDINATES OF SCENE CENTER
      U KOMOJ
               A L: FIRST 3 CHARS OF COMMAND O: SPACES
 e
                ¢
 ¢
 C HISTORY
 ¢
\mathbf cĊ
      E H SCHLOSSER LEC
                                  12/14/79
                                              RONTS/DESIGN/CODE
c
¢
C NETHOD
¢
ċ
       UPDATE SCENE CENTER FROM UNIT S. IF SPECIFIED. AND CONFIRM.
c
Ċ
c
  HACHINE-DEPENDENT CODE
C.
c
c
c
      NONE.
e
C EXTERNAL REFERENCES
c
     . . . . . . . . . . . . . . . . . .
C
      GETSKH
                  a GET CHARACTER STRING DATA FIELD FROM UNIT 5
C
                  a GET INTEGER DATA FIELD FROM UNIT 5
      GETSIN
c
C
      OETSRL
                  a GET REAL DATA FIELD FROM UNIT 5
                  & GENERATE HARNING FOR INVALID/MISSING FIELD FROM UNIT 5
\mathbf cHARNS
                  a PRINT/COUNT/LOG 'HARNING' DIAGNOSTIC MESSAGE
e
      HOHARN
c
Ĉ
C EXCEPTIONS
c
      .......
C
      I. THE FOLLOWING CONDITIONS GENERATE 'HARNING' DIAGNOSTICS:
¢
              SCAINI SPECIFICATION MISSING OR MISSPELLED
C
c
      2. SPECIFICATIONS OUTSIDE THE FOLLOWING RANGES ARE REJECTED AND GENERATE
C
\mathbf{c}'HARNING' DIAGNOSTICS:
¢
              1000. <= SCAN LINE
                                   (4 2000)\mathbf{c}1000. <= SCAN SAMPLE <= 2000.
\mathbf cC
      3. AN EXTRA SPECIFICATION GENERATES A 'HARNING' DIAGNOSTIC.
c
c
C OLOBAL DECLARATIONS
c
  --------------------
¢
      INCLUDE KOMXQT.LIST
                               a CONNON PROGRAM EXECUTION SWITCHES. COUNTERS
                               & COMMON ERTS SCENE PARAMETERS
      INCLUDE KOMNER.LIST
                               a DEFINE NULL CHARACTER STRING
      INCLUDE NULCST.LIST
¢
e
C LOCAL DECLARATIONS
```
ų

Ì

₩ i.<br>F

 $\mathbf{v}$ 

منصور بالرابط

**KNDCEN** 

 $\begin{pmatrix} 1 & 1 \\ 1 & 1 \end{pmatrix}$ 

 $\bullet$ 

 $\sim 10^{11}$  and  $\sim 10^{11}$  and  $\sim 10^{11}$  and  $\sim 10^{11}$ 

<u>a a Sanada a</u> mbar a shekara

```
KHDCEN
DAN PACKAGE APPENDIX H
                                                                            \ddot{\phantom{a}}CONNAND ROUTINES
                                                                                        002
\bullet8 SAVE AREA FOR CONTENTS OF NOTOTL ON ENTRY
       INTEGER NOSAVE
        INTEGER KHTEMP
                                     8 TEMPORARY
c
\ddot{\mathbf{c}}C PROCEDURE
\mathbf{c}---------
\ddot{\mathbf{c}}\mathbf cCALL TRACE
\mathbf{c}C
C GET/CHECK SCAN (OSFC-ADJUSTED) COORDINATES
\mathbf cNOSAVE-NOTOTL
       KHTEMP-' NUL'
                                     NULCST)
       CALL GETSKHIKHTEMP. (3),
       IFIKHTEMP.EQ.' NUL'I GO TO 400
                                                 a NO SPECS -- CONFIRM
       IFIKHTEMP.NE. 'SCA') CALL HARNSI
                                              "COORDINATE SYSTEM NOT SCAN --'I
       IFIKHTENP.NE. 'SCA') GO TO 400
                               1..1000..2000..'*BAD LINE --')<br>1..1000..2000..'*BAD SAMPLE --')
       CALL GETSRLICTRLIN.
       CALL OETSRLICTRSAN.
       CALL OETSIN(KHTEMP.
                                 +1.-1. EXTRA CENTER SPECIFICATION --')
¢
¢
C CONFIRM CENTER COORDINATES
c
  400 IFINCFIRM.NE.01 HRITE(6.445) CTRLIN.CTRSAM
  445 FORMATI' CENTER. SCAN. '.F6.1.'.'.F6.1)
\mathbf c\ddot{\mathbf{c}}\mathbf{c}NORMAL RETURN
c
  900 KOMD-'
                 \bulletRETURN
      END
```
ķ ļ.

Λ

ţ

 $\bigcap$ 

 $\bullet$ 

 $\bullet$ 

يبادينا بوليس

```
KHDCHA
 DAN PACKAGE APPENDIX H
 CONNAND ROUTINES
                                                                               001SUBROUTINE KNOCHAI & GET/LHECK RAM/TRANSFORNED CHARNEL NUNBERISI
      U KOMOI & I: FIRST 3 CHARS OF COMMAND O: SPACES
 e
 e
 \mathbf{c}C HISTORY
 e
   \frac{1}{2}e
       E H SCHLOSSER
                          LEC
                                   08/27/73
                                               NURERIC OPTION
 c
                          LEC
                                   12/09/75
                                               ALPHANUMERIC COMMAND
 ¢
       E H SCHLOSSER
       E H SCHLOSSER
                          LEC.
                                   07/17/70DELETE RETURN K
 c
                                               REVISE OETS.. CALLS
                                   02/11/79
 c
       E H SCHLOSSER
                          LEC
       J C CRISP
                          LEC.
                                   11/29/79
                                               UPGRADE DOCUMENTATION
 ¢
       J C CRISP
                          LEMSCO 02/19/80
                                             DON'T ASSIGN TEMP BUFFER POINTERS
\mathbf ce
e
C METHOD
e
e
¢
      UPDATE TRANSFORMATION TYPE & CHANNELS FROM UNIT 5. IF SPECIFIED.
      AND CONFIRM.
\mathbf{c}c
C HACHINE-DEPENDENT CODE
c
c
c
      NONE.
c
c
C EXTERNAL REFERENCES
e
       ---------------
c
      GETSKH
                  8 OET CHARACTER STRING DATA FIELD FROM UNIT S
c
      UNGETS
                  & BACK UP ONE DATA FIELD ON UNIT 5
c
                  8 OET INTEGER DATA FIELD FROM UNIT S
Ċ
      OCTSIN
c
      HARNS
                  a GENERATE HARNING FOR INVALID/MISSING FIELD FROM UNIT S
\mathbf ce
C EXCEPTIONS
£
c
Ĉ
      1. IF TRANSFORMATION TYPE IS NOT SPECIFIED. THEN 'RAH' IS ASSUMED.
c
      2. SPECIFICATIONS OUTSIDE THE FOLLOHING RANGES ARE REJECTED AND GENERATE
C
\mathbf{c}'HARNING' DIAGNOSTICS:
c
                    TRANSFORMATION TYPE . "RAW"/"LIN"/"POL"
¢
               I <= RAH CHANNEL
                                         CONERCHA
               I <= TRANSFORMED CHANNEL <= 2
\mathbf{c}c
ċ
      3. AN EXTRA SPECIFICATION OENERATES A 'HARNING' DIAGNOSTIC.
C OLOGAL DECLARATIONS
c.
  -------------------
c
      INCLUDE KOMXQT.LIST
                                & CONNON PROGRAM EXECUTION SHITCHES, COUNTERS
```
 $\blacksquare$ 

 $\blacktriangle$ 

़ि ķ.

į. L.

ż.

j.

```
M - 12
```

```
KHDCHA
 DAN PACKAOE APPENDIX H
 COMMAND ROUTINES
                                                                                002
       INCLUDE KONNER.LIST
                                 & CONNON ERTS SCENE PARANCTERS
                                 & CONNON CLASSIFICATION INFO.
       INCLURE KONKLS.LIST
                                 a CONNON IRRADIANCE TRANSFORMATION COEFFICIENTS
       INCLUDE KONIRT.LIST
       INCLUDE NULCST.LIST
                                 & DEFINE NUL CHARACTER STRING
 c
 C LOCAL DECLARATIONS
 ¢
     -----------------
   \blacksquaree
                            a TRANSFORMATION TYPE SPEC OR CONFIRMATION
       INTEGER KHTYPE
                            & TEMPORARY SAVE FOR CONTENTS OF NOTOTL ON ENTRY
       INTEGER NOSAVE
                            & NAXINUM NUMBER OF LINIT CHANNELS
       INTEGER NLCHAX
       INTEGER NBF
                            a BUFFER NUMBER
       INTEGER INTEMP
                            A TEMPORARY
\bulletc
C PROCEDURE
c
\mathbf{c}CALL TRACE
¢
¢
  ANY SPECIFICATIONS FROM USER?
c
c
       KHTYPE=' NUL'
       CALL GETSKHIKHTYPE.III.
                                   NULCSTI
       IFIKHTYPE.EQ.' NUL'I GO TO 600
                                             & NO SPECS. SO CONFIRM CURRENT ONES
       CALL UNGETS
c
Ĉ
C SAVE DIAGNOSTIC COUNT. DELETE OLD TRANSFORM TYPE. CHANNELS & RADIANCE LIMITS
c
       NOSAVE-NOTOTL
       IRTTYP+'NUL'
       NLINCH-0
       DO 120 N=1.5
            LINCHINI-999
                              a NULL FLAG
            NBFCHR(N)+999
            LCVLO(N) -- 9999
            LCVHI(N) -- 9999
  120 CONTINUE
¢
C
C GET CHANNEL TRANSFORMATION TYPE
c
      CALL OCTSKHILPTTYP. (3).
                                 NULCS"!
      IF(IRTTYP.61.0) 00 TO 220
                                       a POSTILVE HORD STARTS WITH ALPHA CHARACTER
\mathbf cc
¢
  NO CHANNEL TYPE -- ASSUME 'RAW' (UNTRANSFORMED)
\mathbf cIRTTYP+'RAW'
      CALL UNGETS
\mathbf{c}C
¢
 CHECK CHANNEL TYPE & SET HAX ALLOWABLE NUMBER OF EXPLICIT CHANNELS
```
U Ę.

 $\bigcap$ 

 $\blacksquare$ 

 $\mathcal{L}^{\text{max}}$ 

č

بعيرته

```
DAN PACKAGE APPENDIX H
                                                                                         KNDCHA
 CONHAND ROUTINES
                                                                                            003
\bullet220 MLCHAX-2
                         A MAXIMUM NUMBER OF TRANSFORMED CHANNELS
        IFCIRTTYP.EQ."LIN'! GO TO 300
                                                 O LINEAR TRANSFORMATION
        IF(IRTTYP.CQ.'POL') GO TO 300
                                                   8 POLAR TRANSFORMATION
        M.CHAR-NERCHA - a HAXINUN NUMBER OF RAN CHAMIELS<br>IFFIRITYP.EQ."RAN": 00 TO 300 - a UNTRANSFORMED
        CALL MARNS<sup>(</sup>
                          'BAD CHANNEL TYPE --')
e
c
C OET/CHECK EXPLICIT CHANNEL NUMBERS
e
   300 00 360 NOF-1.NLCMAX
              CALL GETSIN(LINCH(NOF).
                                             I.NLCHAX. BAD CHANNEL --'I
              IFILINCHINGFI.EQ.9991 00 TO 360
                                                           8 NO CHANNEL OR BAD CHANNEL
              NLINCH-NLINCH+1
              IF(NOT.EQ.I) GO TO 360
              DO 340 N=2.NOF
                    IFILINCHIN-II.EQ.LINCHINOFII CALL HARNSI
                           "DUPLICATE CHANNEL --')
              CONTINUE
   340
   360 CONTINUE
                                 +1.-1.'TOO HANY CHANNELS --'!
        CALL OETSIN(INTEMP.
\epsilon¢
C CHECK FOR DIAGNOSTICS
C
        IFINDTOTL.EQ.NDSAVE) GO TO 600
              IRTTYPS'NUL'
              NLINCH-0
              LINCH(1)-999
              NBFCHRIII-999
              GO TO 900
\mathbf{c}¢
C CONFIRM CHANNEL TYPE AND CHANNEL NUMBERS
c
  600 IFINCFIRM.EQ.01 00 TO 900
              IFIIRTTYP.NE.'LIN'I GO TO 620
                    KHTYPE="LINEAR"
                    00 TO 650
              IF(IRTTYP.NE.'POL') GO TO 630<br>KHTYPE=' POLAR'
  620
                    GO TO 650
  630
              KHTYPE.'
                          RAM<sup>.</sup>
c
             HRITE(6.655) KHTYPE, (LINCH(N), N=1. NLINCH)
  650
             FORMATI' CHANNEL. '.46.'. '.!2.T25.12.
  655
                                     T23.1. 1.T23.12.
      \blacksquare\begin{array}{cccc} 1834 & 1 & 1834464 \\ 7274 & 1 & 17334646 \\ 7314 & 1 & 17774666 \\ 7354 & 11 & 11 & 11 & 11 & 11 \\ \end{array}A
      A
      \bullet\mathbf cC NORMAL RETURN
e
  900 KOMO-'
```
 $\bullet$ 

 $\blacktriangle$ 

Ь

ï  $\frac{1}{2}$ 

 $\ddot{\phantom{1}}$ 

 $M_{\rm H}$  and  $M_{\rm H}$ 

**Secret St** 

 $\bullet$ 

 $\bullet$ 

 $\bigcap$ 

 $\blacksquare$ 

 $\bullet$ 

DAN PACKAGE APPENDIX M<br>CONMAND ROUTINES

RETURN<br>END

KHOCHA<br>604

ä,

 $\mathcal{P}^{\mathcal{P}}$ 

```
DETCHA
 DAN PACKAGE APPENDIX H
 CONNAND ROUTINES
                                                                                   001
       SUBROUTINE DETCHAI & GET/CHECK DETECTION CHANNEL NUMBERIS)
      U KOMDI & I: FIRST 3 CHARS OF COMMAND O: SPACES
\bullet\mathbf{c}C
C HISTORY
\mathbf c¢
       E H SCHLOSSER
\mathbf cLEC
                                     08/27/73
                                                  NUMERIC OPTION
       E H SCHLOSSER
                           LEC
                                     12/09/75
                                                  ALPHANUMERIC COMMAND
c
                                     07/17/78
                                                  DELETE RETURN K
C
       E H SCHLOSSER
                           LEC
       E H SCHLOSSER
                           LEC
                                     02/11/79REVISE GETS.. CALLS
c
       J C CRISP
                           LEC
                                     11/29/79
                                                  UPGRADE DOCUMENTATION
c
                                                  DON'T ASSIGN TEMP BUFFER POINTERS
                           LEMSCO 02/19/80
C
       J C CRISP
       J C CRISP
                           LEMSCO
                                    05/24/80
                                                  SPLIT INTO KMOCHA & DETCHA
Ċ
e
c
C METHOD
c.
c
       UPDATE DETECTION CHANNEL NUMBER(S) FROM UNIT 5. IF SPECIFIED.
c
       AND CONFIRM.
c
c
C
C NACHINE-DEPENDENT CODE
\mathbf cc
ċ
       NONE.
c
e
C EXTERNAL REFERENCES
c
     . . . . . . . . . . . . . . . . . .
ċ
                   a GET CHARACTER STRING DATA FIELD FROM UNIT 5
c
       GETSKH
¢
       UNGET5
                   a BACK UP ONE DATA FIELD ON UNIT 5
       GETSIN
                   a GET INTEGER DATA FIELD FROM UNIT 5
\mathbf{c}\mathbf ca GENERATE WARNING FOR INVALID/HISSING FIELD FROM UNIT 5
       WARNS
      LOGICAL TRUAL & TRUE IF CHARS IN CST ARE ALPHABETIC
\mathbf{c}c
C EXCEPTIONS
\mathbf c¢
      1. IF CHANNEL TYPE IS NOT SPECIFIED. THEN 'DET' IS ASSUMED.
\mathbf cC
\mathbf c2. SPECIFICATIONS OUTSIDE THE FOLLOWING RANGES ARE REJECTED AND GENERATE
           'WARNING' DIAGNOSTICS:
c
                     TRANSFORMATION TYPE . 'DET'
Ċ
Ċ
                I <= CHANNEL NUMBER
                                            <= NERCHA
Ċ
      3. AN EXTRA SPECIFICATION GENERATES A 'HARNING' DIAGNOSTIC.
C
C GLOBAL DECLARATIONS
c
    . . . . . . . . . . . . . . . . . .
c
```

```
DAN PACKAGE APPENDIX H
                                                                              DETCHA
  CONNAND ROUTINES
                                                                                 002
                                  a CONHON PROGRAM EXECUTION SHITCHES, COUNTERS
        INCLUDE KONXQT.LIST
                                  a CONNON ERTS SCENE PARAMETERS
         INCLUDE KOMNER.LIST
         INCLUDE KOMKLS.LIST
                                  a CONNON CLASSIFICATION INFO
        INCLUDE NULCST.LIST
                                  @ DEFINE NUL CHARACTER STRING
  C
  ¢
  C LOCAL DECLARATIONS
  c
  c
        INTEGER KHTYPE
                             a CHANNEL TYPE SPECIFICATION OR CONFIRMATION
        INTEGER NOSAVE
                             & TEMPORARY SAVE FOR CONTENTS OF NOTOTL ON ENTRY
                             a BUFFER NUMBER
        INTEGER NBF
        INTEGER INTEMP
                             a TEMPORARY
  ¢
  C
  C PROCEDURE
  c.
        ------
  \mathbf cCALL TRACE
  c
  c
  c
   ANY SPECIFICATIONS FROM USER?
  ċ
        KHTYPE-' NUL'
        CALL GETSKHIKHTYPE. (1).
                                   NULCST)
        IFIKHTYPE.EQ.' NUL'I GO TO 600
                                             a NO SPECS. SO CONFIRM CURRENT ONES
        CALL UNGETS
 \mathbf{c}¢
 C SAVE DIAGNOSTIC COUNT. DELETE OLD CHANNEL NUMBERS & RADIANCE LIMITS
 c
        NOSAVE-NOTOTL
        NLINCH-0
        DO 120 N=1.5
             LIMCHINI-999
                               a NULL FLAG
             NBFCHR(N)=999
             LCVLO(N) -- 9999
             LCVHI(N)--9999
   120 CONTINUE
 c
 c
 C GET/CHECK CHANNEL TYPE -- IF NONE, ASSUME 'DET'
 c
                                   NULCST1
       CALL GETSKHIKHTYPE. (3).
        IF(TRUAL(KHTYPE.I.II) GO TO 220
                                             a IS FIRST CHAR ALPHA?
             KHTYPE - 'DET'
                           a NOT ALPHA -- ASSUME CHANNEL TYPE OMITTED
             CALL UNGETS
                                       a -- SPEC HAS CHAN . BACK UP TO GET AS INT
   220 IFIKHTYPE.NE. 'DET'I CALL HARNSI
       . 'CHANNEL TYPE NOT DETECTION --')
                                                         \ddot{\phantom{a}}c
 ¢
 C GET/CHECK EXPLICIT CHANNEL NUMBERS
                                                        \mathcal{L}^{\text{max}}\cdot c
       DO 360 NBF-1.NERCHA
            CALL GETSIN(LIMCH(NBF).
                                       I.NERCHA.'SAD CHANNEL --')
             IFILIMCHINGFI.EQ.9991 00 TO 360
                                                  a NO CHANNEL OR BAD CHANNEL
```

```
BAN PACKAGE APPENDIX H
 COMMAND ROUTINES
              NLINCH-NLINCH+1
               IFINSF.CQ.11 GO TO 360
                     DO 340 N=2.NBF
                           IFILINCHIN-II.EQ.LINCHINGFII CALL HARNSI
                           'DUPLICATE CHANNEL --')
   340
                     CONTINUE
   360 CONTINUE
        CALL GETSIN(INTEMP.
                                    +1.-1.'TOO HANY CHANNELS --')
\mathbf{c}\mathbf cC CHECK FOR DIAGNOSTICS
\mathbf cIFINDTOTL.EQ.NOSAVE1 00 TO 800
              NLIMCH-0
              LINCH(1)-999
              NBFCHR(1)-999
              00 TO 900
\mathbf c\mathbf cC CONFIRM CHANNEL TYPE AND CHANNEL NUMBERS
c
   500 IFINCFIRM.EQ.0) GO TO 900
              WRITE(6.655) (LINCH(N).N=1.NLINCH)
  655
              FORMATI' CHANNEL. DETECT. . 12.725.12.
                                      T23.1. 1, T29.12.<br>T23.1. 1, T29.12.<br>T31.1. 1, T37.12.<br>T35.1. 1)
      \bullet\bullet\bullet\blacksquare\mathbf{c}\mathbf{c}C NORMAL RETURN
c
  900 KOMO-'
                   \bulletRETURN
       END
```
**CONTRACTOR** 

Ļ.

H

ļ

 $\mathcal{L}$ 

**DETCHA** 

003

ŧ

```
KNOCLE
 DAN PACKAGE APPENDIX H
 COMMAND ROUTINES
                                                                               001
       SUBROUTINE KNDCLEC & CLEAR HARNINGS/ERRORS
      U KOHO) a l: FIRST 3 CHARS OF COMMAND O: SPACES
 e
                ¢
 ¢
 C HISTORY
 ¢
 \mathbf c¢
       E H SCHLOSSER
                          LEC
                                   12/05/75
                                               ORIGINAL CODE
                                   07/17/78
                                               DELETE RETURN K
      E H SCHLOSSER
                          LEC
 c
                          LEC
                                   02/20/79
                                               REVISE GETS.. CALLS
 c
      E N SCHLOSSER
                          LEC
                                               UPGRADE DOCUMENTATION
       E H SCHLOSSER
                                   11/09/79
 c
 \mathbf cC
C HETHOD
\mathbf c¢
\mathbf cCLEAR COUNT OF HARNINGS OR OF FATAL ERRORS.
\mathbf cC
C HACHINE-DEPENDENT CODE
¢
C
\mathbf cNONE.
\mathbf cC
C EXTERNAL REFERENCES
\mathbf{c}\mathbf{c}a GET CHARACTER STRING DATA FIELD FROM UNIT 5
\mathbf cGETSKH
                  a GET INTEGER DATA FIELD FROM UNIT 5
c
      GET5IN
¢
                  a GENERATE HARNING FOR INVALID/MISSING FIELD FROM UNIT 5
      HARNS
      MDCLRW
                 a CLEAR HARNING(S)
Ċ
c
      HOCL RE
                 a CLEAR FATAL ERROR(S)
Ċ
c
C EXCEPTIONS
c
c
c.
      I. A MISSING SPECIFICATION IS INTERPRETED AS IF WARNING HAD BEEN SPECIFIED
Ċ
      2. AN INVALID OR EXTRA SPECIFICATION GENERATES A 'HARNING' DIAGNOSTIC
с
c
         MESSAGE.
c
C GLOBAL DECLARATIONS
c
     . . . . . . . . . . . . . . . . . .
\mathbf cINCLUDE KOMXQT.LIST
                                a COMMON PROGRAM EXECUTION SWITCHES. COUNTERS
      INCLUDE NULCST.LIST
                                a DEFINE NULL CHARACTER STRING
Ć
c
C LOCAL DECLARATIONS
\mathbf c..............
\mathbf{c}INTEGER ITEMP
                         a TEMPORARY
```
Ň

è

S)

of Changes of Changes and Changes and Changes and Changes and Changes of Changes and Changes and Changes and Changes and Changes and Changes and Changes and Changes and Changes and Changes and Changes and Changes and Chang

Ĭ.

**The Company of Company** 

ORIGINAL PAGE IN OF POOR QUALITY  $\mathcal{L}^{\text{max}}$ 

**Contract and Contract** 

```
DAN PACKAGE APPENDIX H
COMMAND ROUTINES
\bullet\mathbf cC PROCEDURE
\mathbf{c}--------
C
       CALL TRACE
\mathbf c\mathbf{c}C GET/CHECK SPECIFICATION
\mathbf{c}ITEMP-'HAR'
       CALL GETSKHILTEMP. (3). '*NO CLEAR SPEC -- HARNING ASSUMED')
       IFITENP.EQ. 'HAR') 00 TO 200
       IFITTENP.EQ.'ERR') GO TO 300
                              'BAD CLEAR SPECIFICATION --')
             CALL WARNS!
             00 TO 90C
\mathbf c\mathbf cC CLEAR HARNING(S)
\mathbf c200 CALL MOCLRHO
                         NULCSTI
       IFINCFIRM.NE.0) HRITE(8.215)
  215 FORMATI' CLEAR, HARNINGS')
       00 TO 900
\mathbf c\mathbf{c}C CLEAR FATAL ERROR(S)
\mathbf c300 CALL MDCLRFT
                       NULCST)
       IFINCFIRM.NE.O) WRITE(6.315)
  315 FORMATI' CLEAR, ERRORS'I
\mathbf{c}\mathbf cC COMMON RETURN
c
  900 CALL GETSIN(ITEMP.
                                +1.-1. EXTRA CLEAR SPECIFICATION -- ')
       KOMO-'
       RETURN
       END
```
Ń

KNOCLE

 $00<sub>z</sub>$ 

```
DAN PACKAGE APPENDIX H
                                                                                  KHDCOL
 COMMAND ROUTINES
                                                                                      ast
        SUBROUTINE KHOCOLE & GET/CHECK COLORES)
       U KOMDI A L: FIRST 3 CHARS OF COMMAND 0: SPACES
 \bullet......................................
 \bullete
 C HISTORY
 \ddot{\mathbf{c}}\frac{1}{2}c
                                     05/26/79
 ¢
        E H SCHLOSSER
                            LEC
                                                   MODIFY FROM KMDSYM
 \mathbf{c}\mathbf cC METHOD
 ¢
   ------
 c
 Ċ
        GET. CHECK, INTERPOLATE IF NECESSARY, AND STORE THE
 ¢
        INTEGER-COLOR-EQUIVALENTS (I-K-E) FOR CRT PICTURES IN CHARACTER 6
 ċ
       OF THE KSYM ARRAY ELEMENTS.
 Ĉ
 c
                                                                            \bulletC HACHINE-DEPENDENT CODE
 ċ.
e
\mathbf cDIMENSION SPECIFICATIONS ASSUME 6 CHARACTERS PER INTEGER.
\mathbf c\mathbf{c}C EXTERNAL REFERENCES
\mathbf{c}******************
\mathbf c\mathbf cGETSKH
                    a GET CHARACTER STRING DATA FIELD FROM UNIT 5
                    a GET INTEGER DATA FIELD FROM UNIT 5
\mathbf cOETSIN
c
       WARNS
                    a GENERATE WARNING FOR INVALID/MISSING FIELD FROM UNIT 5
c
       UNGETS
                   a BACK UP ONE DATA FIELD ON UNIT 5
\mathbf cMOHARN
                    # PRINT/COUNT/LOG 'HARNING' DIAGNOSTIC MESSAGE
\mathbf cMOVCST
                    a HOVE CHARACTER STRING
c
       INKOLR
                    a INTEGER-COLOR-EQUIVALENT FOR COLOR
\mathbf cKOLR41
                   a COLOR FOR INTEGER-COLOR-EQUIVALENT
Ċ
       PUTICE
                   a PUT INTEGER-CHARACTER-EQUIVALENT INTO CHARACTER STRING
c
       GETICE
                    a GET INTEGER-CHARACTER-EQUIVALENT FROM CHARACTER STRING
\mathbf c¢
C EXCEPTIONS
c
     . . . . . . .
c
\mathbf cI. THE FOLLOWING CONDITIONS GENERATE 'WARNING' DIAGNOSTICS:
c
                COLOR HODE SHITCH (MCOLOR IN KOMXQT) NOT ON
                INVALID COLOR (SEE INKOLR & KOLRNI)
\mathbf c\mathbf c\mathbf c2. SPECIFICATIONS OUTSIDE THE FOLLOWING RANGES ARE REJECTED AND GENERATE
e
          'HARNING' DIAGNOSTICS:
\mathbf cO <= NUMBER <= ISYMHI (SEE KOMSYM-PROC)
e
c
C GLOBAL DECLARATIONS
\mathbf c-----------------
\mathbf{c}INCLUDE KOMXOT.LIST
                                  A COMMON PROGRAM EXECUTION SHITCHES, COUNTERS
```

```
M - 21
```
 $\mathcal{F}=\mathcal{F}^{\ast}$  . If  $\mathcal{F}$ 

 $\mathbf{r}$ 

Ó

٠

```
DAN PACKAGE APPENDIX H
                                                                              002
 COMNAND ROUTINES
                                a COMMON SYNDOL TABLE
       INCLUDE KONSYN.LIST
                                a DEFINE NULL CHARACTER STRING
       INCLUDE NULCST.LIST
       INCLUDE MAXINT.LIST
                                a DEFINE HAXINUM INTEGER
c
 e
 C LOCAL DECLARATIONS
 c
       --------------
c
            NOTE: THE 'HINIMUM' COLOR. I-K-E. & NUMBER DECLARED BELGH
¢
            PERTAIN TO THE FIRST COLOR & NUNBER SPECIFIED BY THE USER.
                                                                            THE
\mathbf c'HAXINUM' COLOR, I-K-E, & NUMBER DECLARED BELOW PERTAIN TO THE
¢
            SECOND COLOR & NUMBER SPECIFIED BY THE USER. THE ACTUAL VALUES
c
            OF THE 'HINIMUM' I-K-E & NUMBER ARE NOT NECESSARILY LESS THAN THE
\mathbf cĊ
            VALUES OF THE 'MAXIMUM' I-K-E & NUMBER.
c
       INTEGER NDSAVE
                               a TEMPORARY SAVE FOR CONTENTS OF NOTOTL ON ENTRY
       INTEGER MINKLR(2), HAXKLR(2) & 'MININUM', 'MAXIMUM' COLOR (12 CHARACTERS)
       INTEGER MINIKE.MAXIKE a 'MINIMUM', 'MAXIMUM' INTEGER-COLOR-EQUIVALENTS
                         a FLOOR OR CEILING OF MINIKE FOR INTERPOLATING UP OR DOWN
       REAL ANINIK
       INTEGER INCIKE
                              a INCREMENT DIRECTION MINIKE TO MAXIKE (+1 OR -1)
       INTEGER NUM
                              a NUMBER (RAD/DENSITY/COUNT/CLASS.ETC.) FOR COLOR
       INTEGER MINNUM.MAXNUM & 'MININUM', 'MAXIMUM' NUMBER
                              & INCREMENT DIRECTION MINNUM TO MAXNUM (+1 OR -1)
       INTEGER INCNUM
       INTEGER INTERP
                              a TEMPORARY
       REAL COINUM
                       a COLORS PER NUMBER (FOR INTERPOLATION)
\mathbf c¢
C PROCEDURE
c
\mathbf{c}CALL TRACE
\mathbf{c}c
ċ
  INITIALIZE
      IFINCOLOR.NE.01 GO TO 120
            CALL MONARNI
            "COLOR COMMAND NOT ALLOHED (COLOR MODE NOT ON!")
            GO TO 900
  120 NDSAVE-NOTOTL
\mathbf{c}\mathbf cC OET OPTIONAL 'MINIMUM' COLOR FROM IST SPEC FIELD
c
      MINKLR(1) = ' NUL'
      CALL GETSKHIMINKLR. (12).
                                  NULCSTI
      IFININKLR(1).EQ.' NUL') GO TO 850
                                              a NO SPECS
      MINIKE HAXINT
      CALL IVKOLRIMINIKE.
                            MINKLRI
                                          a CONVERT COLOR TO I-K-E
      IF: MINIKE.EQ.MAXINT: CALL HARNS!
                                           'BAD FIRST COLOR --')
e
C GET REQUIRED 'MININUM' NUMBER (INTEGER) FROM 2ND SPEC FIELD
c
      HINNUM-HAXINT
                             O.ISYMHI.'*BAD FIRST NUMBER --')
      CALL GETSIN(MINNUM.
```
 $\frac{1}{2}$ i, **KNDCOL** 

```
KNDCOL
DAN PACKAGE APPENDIX M
                                                                              808
COMMAND ROUTINES
\bulletc
C INITIALIZE IMPLICIT 'MAXIMUM' COLOR AND NUMBER
Ċ
       CALL MOVCSTIMAXKLR. (1), (12).
                                       MINKLR, (11, (12), ? ? )HAXNUM-MINNUM
ċ
ċ
C IS 3RD SPEC FIELD INTEGER?
ċ
       INTEMP-MAXINT
                              -9999.+9999.NULCST)
                                                      a STILL MAXINT IF NOT INTEGER
       CALL GETSIN(INTEMP.
       CALL UNGETS
c
c
  IF 3RD SPEC FIELD IS NOT INTEGER, THEN GET OPTIONAL 'HAXIMUM' COLOR FROM IT
c.
c
       IF(INTEMP.EQ.MAXINT) CALL GETSKH(MAXKLR.(12),
                                                         NULCSTI
       MAXIKE-MAXINT
                                           a CONVERT COLOR TO I-K-E
       CALL INKOLRIMAXIKE.
                             MAXKLRI
       IFINAXIKE.EQ.MAXINTI CALL HARNSI
                                           'BAD SECOND COLOR --')
¢
¢
C GET OPTIONAL 'HAXIMUM' NUMBER (INTEGER) FROM NEXT SPEC FIELD
¢
      CALL OETSIN(MAXNUM.
                             0.ISYMHI.'BAD SECOND NUMBER --')
\mathbf cc
C COMPUTE COLORS PER NUMBER
c
      INCIKE .. I
      IFININIKE.GT.MAXIKE) INCIKE -- 1
      MAXNUM=MINO(MAXNUM.ISYMHI)
      INCNUM=+1
      IF(MINNUM.GT.MAXNUM) INCNUM=-1
      COINUM=FLOAT (MAXIKE-MINIKE+INCIKE)/
                                               a PREPARE TO INTERPOLATE ...
                                               a ... OVER INCLUSIVE RANGE
             FLOAT (MAXNUM-MINNUM+INCNUM)
     \blacksquareIFCABSCCOINUM).GT.I.) CALL MDWARNC
     . 'MORE THAN I COLOR PER NUMBER'!
\mathbf c\mathbf cC CHECK FOR EXTRA SPEC FIELDS & FOR DIAGNOSTICS
c
                             +1.-1. 'EXTRA COLOR SPECIFICATION --')
      CALL GETSIN(INWNUM.
      IFINDSAVE.NE.NOTOTL! GO TO 900
c
¢
¢
 INTERPOLATE I-K-E'S & LOAD INTO COLOR PART (CHAR B) OF SYMBOL TABLE
c
      AMINIK-FLOAT(MINIKE)+0.0001
                                     a INTERPOLATE UP FROM LOW SIDE OF MINIKE
      IFIMINIKE.OT.MAXIKE)
     & AMINIKSFLOAT(MINIKE1+0.9999
                                       a INTERPOLATE ON FROM HIGH SIDE OF MINIKE
      DO 300 NUM=HINNUM.MAXNUM.INCNUM
           CALL PUTICE(KSYM(NUM+1),(8).
                                                   B INTERPOLATE I-K-E
                        IFIX(AMINIK+FLOAT(NUM-MINNUM)+COINUM))
     \bullet300 CONTINUE
```
and the company of the company of the company of the company of the company of the company of the company of the company of the company of the company of the company of the company of the company of the company of the comp

 $\begin{bmatrix} \phantom{-} \end{bmatrix}$ 

J

Â

 $\ddot{\cdot}$ 

 $\mathcal{F}=\mathcal{F}$  . Let

```
DAN PACKAGE APPENDIX H
                                                                                    KROCOL
 COMMAND ROUTINES
                                                                                       00*\bulletc
C CONFIRM COLORS
 e
        IFINCFIRM.EQ.0) GO TO 900
             CALL KOLRWITHINKLR.
                                       MINIKEI
                                                      & CONVERT I-K-E TO COLOR
                                                      a CONVERT I-K-E TO COLOR
                                       MAXIKE)
             CALL KOLR41 (MAXKLR.
             HRITE(6.325) HINKLR.HINNUM.HAXKLR.HAXNUM
   325
             FORMAT(* COLOR. *.2A6.*.*.J3.*. *.2A6.*.*.J3)
             GO TO 900
\mathbf c\mathbf{c}C NO COLORS SPECIFIED -- CONFIRM ALL COLORS
Ċ
   850 IFINCFIRM.NE.OF CALL ALLKLR
\mathbf{c}\mathbf cC NORMAL RETURN
¢
   900 KOMD.'
                  \bulletRETURN
\mathbf c\mathbf cC
¢
¢
\mathbf c\mathbf cINTERNAL
       SUBROUTINE ALLKLR & CONFIRM ALL CURRENT COLORS
¢
       INTEGER NXTIKE
                             a NEXT I-K-E
\mathbf{c}HINNUM-0
       CALL OETICE(MINIKE.KSYM(1),(6))
       00 200 MAXNUM=0.ISYMWI
                                      KSYMINAXNUM+21.1611
             CALL OETICEINXTIKE.
             IFINXTIKE.EQ.HINIKE) 00 TO 200
                                                    a NEXT I-K-E SAME AS CURRENT
                                                     a CONVERT I-K-E TO COLOR
                                       MINIKE)
             CALL KOLRWITHINKLR.
             IFININNUM.EQ.MAXNUMI
      \bulletHRITE(6.145) HINKLR.HINNUM
                   FORMAT(' COLOR. '.246.'.'.J3)
  165
             IFIMINNUM.NE.MAXNUMI
                  HRITE(6.165) HINKLR.HINNUM.HAXNUM<br>FORMAT(' COLOR.''.2A6.'.'.J3.'.'.J3)
  165
             HINNUM=MAXNUM+1
            MINIKE-NXTIKE
  200 CONTINUE
       RETURN
\mathbf{c}\mathbf{c}END
```
٠

 $M - 24$ 

```
KNOCOP
  DAN PACKAGE APPENDIX M
  CONHAND ROUTINES
                                                                                        001
         SUBROUTINE KHOCOPI & OET/CHECK NUMBER OF OUTPUT COPIES
       U KONDI - 8 1: FIRST 3 CHARS OF COMMAND - O: SPACES
 c
                    \mathbf{c}\ddot{\textbf{c}}C HISTORY
 \mathbf{c}------
 \ddot{\mathbf{c}}LEC
  ¢
        E H SCHLOSSER
                                       12/05/75
                                                     ORIGINAL CODE
                                                     DELETE RETURN K
 \ddot{\mathbf{c}}LEC
                                       07/18/78
        E H SCHLOSSER
        E H SCHLOSSER
                             LEC
                                       02/20/79
                                                     REVISE OETS.. CALLS
 ¢
                             LEC
                                       11/10/79
                                                     UPGRADE DOCUMENTATION
  C
        E H SCHLOSSER
 e
 C
 C HETHOD
 c
 c
        UPDATE NUMBER OF OUTPUT COPIES FROM UNIT 5. IF SPECIFIED. AND CONFIRM.
 \ddot{\mathbf{c}}e
 c
 C NACHINE-DEPENDENT CODE
 \mathbf{c}e
 \mathbf cNONE.
 ¢
 C
 \mathbf cEXTERNAL REFERENCES
 C
        ----------------
 ¢
 \mathbf cOETSIN
                     a GET INTEGER DATA FIELD FROM UNIT 5
 c
 C
 C EXCEPTIONS
 c
       . . . . . . . .
 \mathbf c¢
        1. IF THE NUMBER OF COPIES SPECIFIED IS < 0 OR > 5. A 'HARNING'
           DIAGNOSTIC IS ISSUED AND THE CURRENT NUMBER OF COPIES IS NOT
 ¢
 C
           CHANGED.
 ¢
 Ċ
        2. AN EXTRA SPECIFICATION GENERATES A 'HARNING' DIAGNOSTIC MESSAGE.
 c
 ¢
 C OLOBAL CECLARATIONS
\mathbf{.}^{\mathbf{c}}. . . . . . . . . . . . . . . . .
 \mathbf cINCLUDE KOMXQT.LIST
                                    & COMMON PROGRAM EXECUTION SHITCHES. COUNTERS
        INCLUDE KOMALT.LIST
                                    & COMMON ALTERNATE PRINT FILE COUNTERS. POINTERS
 \mathbf c¢
 \tilde{\mathbf{c}}LOCAL DECLARATIONS
c
          ............
¢
        INTEGER ITEMP
                              a TEHPORARY
\mathbf{c}¢
C PROCEDURE
```
**CONTROL** 

h

**Company of the Second Service** 

 $\boldsymbol{\mathbb{C}}$ 

 $\bullet$ 

 $\bullet$ 

 $\bullet$ 

 $\left( \quad \right)$ 

ţ

**The Act of the Act of the Act** 

 $\frac{1}{2}$ 

**M-25** 

 $\ddot{\phantom{a}}$ 

DAN PACKAGE APPENDIX H **KHDCOP** COMMAND ROUTINES 002  $\mathbf c$  --------- $\ddot{\bullet}$ CALL TRACE  $\mathbf{c}$ CALL OETSIN(NCOPY. 0.5.'BAD NUNDER OF COPIES (NORE THAN 5) --')<br>CALL OETSIN(ITENP. -1.-1.'EXTRA COPY SPECIFICATION --')<br>IF(NCFIRN.NE.0) HRITE(6.125) NCOPY<br>I25 FORNAT(' COPIES. '.12)<br>KOND=' KOND-' **RETURN** END

 $\bigcup^{\infty}$ 

 $\bullet$ 

 $\blacktriangle$ 

 $\left(\begin{array}{c} 1 \\ 1 \end{array}\right)$ 

 $\big)$ 

an son in companionation of

ere.<br>A

 $\overline{a}$ 

 $\hat{\boldsymbol{\beta}}$  $\bar{1}$ 

> $\mathbb{Z}^2$ ÷

 $\mathbf{b}$ 

 $\overline{\phantom{a}}$ 

**TANKER LETTER** 

Ŀ

```
KNDCOU
 DAN PACKAGE APPENDIX H
 CONNAND ROUTINES
                                                                              OD 8
       SUBROUTINE KNOCOUR & OET/CHECK COUNT PER PIXEL
      U KONDI - & I: FIRST 3 CHARS OF COMMAND - O: SPACES
 ¢
            e
 e
 C HISTORY
 ¢
  --------
 ¢
                         LEC
                               07/17/76IN DENESITYI COMMAND IKOMDENI
      E N SCHLOSSER
 ¢
 ¢
       E H SCHLOSSER
                          LEC.
                                  03/22/79
                                               HAKE SEPARATE COMMAND
 ¢
 C
 C HETHOD
¢
   \frac{1}{2}\mathbf{c}UPDATE COUNT PER PIXEL FROM UNIT 5. IF SPECIFIED. AND CONFIRM.
¢
\mathbf cc
 C MACHINE-DEPENDENT CODE
¢
¢
¢
      NONE .
¢
c
C EXTERNAL REFERENCES
¢
¢
                 8 GET INTEGER DATA FIELD FROM UNIT S
¢
      OETSIN
¢
¢
C EXCEPTIONS
¢
  ----------
\mathbf cC
      I. COMHAND SPECIFICATIONS ARE OPTIONAL. BUT IF PRESENT ARE CHECKED FOR
c
          VALIDITY AND RESULT IN HARNING DIAGNOSTIC IF BAD.
C
c
      2. KOMD IS NOT CHECKED FOR VALIDITY.
c
c
C OLOBAL DECLARATIONS
c
       ...............
¢
      INCLUDE KONXOT.LIST
                                & CONNON PROGRAM EXECUTION SHITCHES. COUNTERS
      INCLUDE KONKLS.LIST
                                a COMMON CLASSIFICATION INFO
c
\mathbf cC LOCAL DECLARATIONS
c
        . . . . . . . . . . . . .
\mathbf{c}INTEGER INTEMP
                          a TEHPORARY
\mathbf c¢
C PROCEDURE
c.
  ----------
¢
\mathbf c
```
 $\bigcap$ 

٠

٠

į

```
M - 27
```
DAN PACKAGE APPENDIX H **CONNAND ROUT INES** CALL TRACE  $\pmb{\epsilon}$  $\ddot{\bullet}$ C GET/CHECK COUNT SPECIFICATION é CALL OETSIN(KTIPIX, 0.12.'BAD COUNT PER PIXEL --')<br>CALL OETSIN(INTERP, -1.-1.'EXTRA COUNT SPECIFICATION --')<br>IF(NCFIRR.NE.0) HRITE(B.125) KTIPIX<br>125 FORMAT(' COUNT, '.12.' PER PIXEL') KOND. **RETURN** END

i<br>Personali

į ļ.

١

**KNOCOU** 002

```
DAM PACKAGE APPENDIX H
                                                                            KNDCRO
 COMMAND ROUTINES
                                                                                001
       SUBROUTINE KHOCROI & CROSSTAB FREQUENCY OF DATA IN PREVIOUS HINDOH
      U KOMDI a L: FIRST 3 CHARS OF COMMAND O: SPACES
 ¢
 e.
 \mathbf{c}C HISTORY
 C - - - - - - -c
                         LEC 05/20/74
       E H SCHLOSSER
                                              ORIGINAL CODE IN DISTAB
 ¢
 c
       E & SCHLOSSER
                          LEMSCO 05/28/80
                                                ADAPT INTO KHOCRO
 ¢
 c
 C NETHOD
 C - - - - - -c
      PRINT CROSSTABULATION OF INTENSITY BY COLOR FROM FREQUENCIES IN KOMTBL.
 c
 c
 c
 C AACHINE-DEPENDENT CODE
 c.
 \mathbf cc
      ASSUMES 12 CHARACTERS PER DOUBLE PRECISION VARIABLE.
\cdot C
 C
 C EXTERNAL REFERENCES
 c
  -------------------
 ¢
 c
       MONOTE
                  a PRINT/COUNT/LOG 'NOTE' DIAGNOSTIC MESSAGE
                  a CLEAR 'HARNING' DIAGNOSTICS
 C
       MDCLRH
 c
      IDERT
                  a IDENTIFY ERTS SCENE
 c
       KOLR41
                  & COLOR NAME (STRING) FOR INTEGER-COLOR-EQUIVALENT
 c
 C EXCEPTIONS
c.
     . . . . . . . .
c
c
       1. THE FOLLOWING CONDITIONS GENERATE 'WARNING' DIAGNOSTICS:
               COLOR HODE SHITCH (MCOLOR IN KOMXQT) NOT ON
¢
c
       2. AN EXTRA SPECIFICATION GENERATES A 'HARNING' DIAGNOSTIC.
c
c
C GLOBAL DECLARATIONS
c
      ¢
      INCLUDE KOMXQT.LIST
                              a COMMON PROGRAM EXECUTION SWITCHES. COUNTERS
      INCLUDE KOMNER.LIST
                               8 COMMON ERTS PARAMETERS
       INCLUDE KOMKLS.LIST
                               a COMMON CLASSIFICATION INFO
      INCLUDE KOMTBL.LIST
                                a COMMON MULTI-PURPOSE TABLE
      INCLUDE NULCST, LIST
                               a DEFINE NULL CHARACTER STRING
\mathbf c\mathbf{c}C LOCAL DECLARATIONS
-c
      . . . . . . . . . . . . . . . .
\mathbf cINTEGER INTEMP
                        a TEMPORARY
```
 $\bigcup$ 

 $\bullet$ 

t,

ë

֦֝֝׃֪֧֪֧֪֪֪֪֡֬֟֟֓֝֟֓֝֝<br>֧֪֪֪֪֧֧֪֦֧֧֪֧֪֦֧֦֧֦֧֦֧֝֝֝֝֝֬֝֬֝<br>֧֪֝

ć

 $M - 29$ 

```
KHOCRO
 DAN PACKAGE APPENDIX H
 COMMAND ROUTINES
                                                                                       002
        DOUBLE PRECISION KOLNAN
                                         a COLOR NAME (12 CHARS)
        INTEGER KFRSUBIIO)
                                  a FREQ SUBTOTALS
 c.
 \mathbf{c}C PROCEDURE
 e
 \mathbf cCALL TRACE
\mathbf{c}¢
C CHECK IF KONTBL LOADED HITH FREQUENCY INFO
        IFINCOLOR.NE.01 GO TO 110
             CALL HOWARNE
              'CROSSTAB COMMAND NOT ALLOWED (COLOR MODE NOT ON)')
             GO TO 900
   IIO CONTINUE
       IF((KLSTYP.EQ.0).OR.
           EXAMPLED.01.0R. - & NO CLASS TYPE FROM PREVIOUS DISPLAY (KTBLTY.NE. "FREQ")) & NO FREQ TABLES LOADED FROM PREVIOUS DISPLAY
                                    a NO CLASS TYPE FROM PREVIOUS DISPLAY
      \blacksquare\blacksquareCALL MOHARNE . 'NO PREVIOUS HINDON TO CROSSTAB')
\mathbf cċ
C DRAIN SPECS FOR CURRENT COMMAND
c
       CALL GETSIN(INTEMP, +1,-1, 'EXTRA CROSSTAB SPECIFICATION --')
\mathbf{c}c
C CHECK FOR DIAGNOSTICS
c
       IFINDATAC.NE.01 GO TO 900
                                           A DATA/CHECKOUT HODE
       IFINDTOTL.NE.01 GO TO BOO
\mathbf{c}\mathbf cC USE PREVIOUS WINDOW NUMBER FOR PAGE HEADING
\mathbf cNHTEMP-NHNDOW
                            & SAVE CURRENT HINDOW NUMBER
       NUNDOW-KTBLNW
                            a WINDOW NUMBER FROM FREQUENCY TABLES
\mathbf cċ
C PRINT PAGE/HINDOW HEADINGS
ċ.
       WRITE(6.115) NWNDOW.HTCRAL
  IIS FORMAT(' WINDOW NUMBER '.J3.6X. 'CROSSTAB'.6X.4A6)
       CALL HOUNIT(4.10)
       HRITE(10.115) NHNDOH.MTERAL
\mathbf{c}٠Ċ
C RESTORE CURRENT HINDOH NUMBER
e
       NUNDOU-NUTEMP
c
c
  PRINT TABLE HEADINGS
\mathbf{c}CALL IDERTISY
       CALL IDERTIIO)
```
r<br>Er

 $T^*$  ,  $T^*$ 

i<br>E.

```
DAN PACKAGE APPENDIX H
 COMMAND ROUTINES
       IFINBATCH.EQ.01
      6 HRITE(6.1251
       HRITE(10.125)
   125 FORMATI
      & 'OCOLOR
                                                INTENSITY'/
        \bullet\blacksquare108
                               202
                                      30x602
                               70%
                                      80%
      \blacksquareHRITE(6.135)
       HRITE(10.135)
   135 FORMAT(1X)
\mathbf c\mathbf c\mathbf{c}INITIALIZE SUBTOTALS
c
       DO 340 LIE-0.9
            KFRSUBILIE+1)=0
  340 CONTINUE
\mathbf cc
  PRINT CROSSTABULATIONS
\mathbf{c}c
       DO 600 IKE-0.10
                           & BLUE THROUGH MAGENTA
            CALL KOLRYI (KOLNAM.
                                    IKEY
            KFRTOT-0
            DO 400 IIE-0.9
                                a lox Through 100X
                  KFRTOT=KFRTOT+KFRCRO(LIE+1,IKE+1)
                  KFRSUB(IIE+I)=KFRSUB(IIE+I)+KFRCRO(IIE+I,IKE+I)
            CONTINUE
  400IFINBATCH.EQ.0) WRITE(8.425)
      ٥
                           KOLNAM. (KFRCRO(IIE+1.IKE+1).IIE=0.9).KFRTOT
            HRITE(10.425) KOLNAM.(KFRCRO(IIE+1.IKE+1).IIE=0.9).KFRTOT
  425
            FORMAT(1X.A9.1X.1016.17)
  600 CONTINUE
\mathbf cc
C PRINT TOTALS
\mathbf cKFRTOT-0
      00 610 11E-0.9
            KFRTOT+KFRTOT+KFRSUB(IIE+1)
  BID CONTINUE
      IFIMBATCH.EQ.O)
     6 HRITE(6.615) (KFRSUB(IIE+I), IIE+0,9), KFRTOT
      HRITE(10.615) (KFRSUB(IIE+1).IIE=0.9).KFRTOT
  615 FORMAT('OTOTAL'.5X.1016.17)
      GO TO 900
\mathbf cc
C CHECK DIAGNOSTIC COUNTERS
c
  800 IF(NOWARN.EQ.0) GO TO 829
      CALL MONOTE: 'PREVIOUS WARNINGS -- NO CROSSTAB GENERATED'!
      IFINBATCH.EQ.O) WRITEIB.815)
                ...TRY AGAIN'T
  815 FORMATI'
      00 TO 890
  820 IFINDFATL.EQ.01 GO TO 850
```
**Killed Science Control Commercial** 

(بالمناطقة)

**化学生的学生学生学生学生学生学生学生学** 

**HASA** 

بالسناد

 $\hat{k}_i$ 

ţ

 $\lambda$ 

N

i<br>Z

 $\mathbb{C}$ 

```
M - 31
```
and community contracts in the experience were contracted

KNDCRO 003

```
KHOCRO
DAN PACKAGE APPENDIX H
COMMAND ROUTINES
                                                                                           004
       CALL MONOTEC<br>GO TO 890
                          'PREVIOUS FATAL ERRORS -- NO CROSSTAB GENERATED')
   850 IFINCHECK.EQ.01 GO TO 890
                          'CHECKOUT HODE -- NO CROSSTAB GENERATED')
       CALL MONOTE (
\mathbf c\ddot{\mathbf{c}}C CLEAR HARNINGS
  890 CALL HOCLRHO
                          NULCSTI
\mathbf{c}\bar{\mathbf{c}}C RETURN
  900 KOMO-'
       RETURN
       END
```
 $\overline{\phantom{a}}$ 

 $\big\}$ 

E.

À

```
DAN PACKAGE APPENDIX H
                                                                               KHODEN
 COMMAND ROUTINES
                                                                                  801
       SUBROUTINE KHODEN( & GET/CHECK DENSITY LIMITS
       U KOMD) & L: FIRST 3 CHARS OF COMMAND 0: SPACES
 ¢
       \mathbf{c}¢
 C HISTORY
 c
   --------
 C
       E H SCHLOSSER
 c
                           LEC
                                    07/03/73
                                                 NUMERIC OPTION
       E H SCHLOSSER
                           LEC
                                    11/29/75
                                                  ALPHANUMERIC COMMAND
 \mathbf cLEC
                                    07/17/78
                                                 ADD COUNT SPECIFICATION
 ¢
       E H SCHLOSSER
                                    03/22/79
       E H SCHLOSSER
                           LEC
                                                 CONFIRM COUNT AS SEPARATE COMMAND
 e
 \mathbf cE H SCHLOSSER
                           LEC
                                    11/13/79
                                                 DOCUMENT SPECIFICATION RANGES
 ¢
 Ċ
 C HETHOD
 \mathbf c\mathbf cUPDATE MINIMUM & MAXIMUM DENSITY FROM UNIT 5. IF SPECIFIED. AND CONFIRM.
 c
 \mathbf cc
 C HACHINE-DEPENDENT CODE
\mathbf cC
\mathbf cNONE.
c
c
C EXTERNAL REFERENCES
c
     ----------------
\mathbf c\mathbf cGETSIN
                   a GET INTEGER DATA FIELD FROM UNIT 5
c
\mathbf cC EXCEPTIONS
C -\mathbf c1. IF THE CURRENT DETECTION FILE TYPE IS NOT 'DEN'. THEN A WARNING IS
\mathbf c\mathbf cGENERATED.
C
C
      2. SPECIFICATIONS OUTSIDE THE FOLLOWING RANGES ARE REJECTED AND GENERATE
\mathbf c'HARNING' DIAGNOSTICS:
               0 <= NIN DENSITY <= 19<br>NIN DENSITY <= NAX DENSITY <= 19
C
¢
¢
                          O <= COUNT/PIXEL <= 12
¢
\mathbf cC GLOBAL DECLARATIONS
¢
  -------------------
\mathbf cINCLUDE KOMXOT.LIST
                                 a COMMON PROGRAM EXECUTION SWITCHES. COUNTERS
      INCLUDE KOMKLS.LIST
                                 a COMMON CLASSIFICATION INFO
c
c
C LOCAL DECLARATIONS
c
         ------------
C
```
and a subsequent of a complete state of the first state of the first state of the first state of

```
M - 33
```

```
DAN PACKAGE APPENDIX N
 COMMAND ROUTINES
        INTEGER INTEMP
                             8 TEMPORARY
 ¢
 ¢
 \mathbf cPROCEDURE
 ¢
        . . . . . .
 c
 \mathbf cCALL TRACE
 c
 c
 C DENSITY COMMAND IS VALID ONLY IF DETECTION FILE TYPE IS 'DEN'
 \mathbf cIFIKLSTYP.EQ. 'DEN') GO TO 200
             CALL MOHARNE
                              'INVALID HITHOUT DENSITY DETECTION FILE --')
             GO TO 900
 \mathbf cC
 C GET/CHECK MINIMUM DENSITY
 e
   200 LCVLOI-MAXO(0.LCVL01)
       LCVLOI=MINO(19.LCVLOI)
                             0.19. BAD MINIMUM DENSITY --')
       CALL GETSIN(LCVLOI.
\mathbf c\mathbf cGET/CHECK MAXIMUM DENSITY
\mathbf cc
       LCVHII=MAXO(O.LCVHII)
       LCVHII=MINO(19.LCVHII)
                              0.19. '* BAD MAXIMUM DENSITY --')
       CALL GETSIN(LCVHII.
\mathbf cC
C GET/CHECK COUNT PER PIXEL
c
       KTIPIX=MAXO(0.KTIPIX)
       KTIPIX=MINO(I2.KTIPIX)
       INTEMP--9999
       CALL GETSIN(INTEMP.
                               0.12. BAD COUNT PER PIXEL --')
       IF(INTEMP.NE.-9999) KTIPIX+INTEMP
       CALL OETSINCINTEMP.
                              +1.-1. EXTRA SPECIFICATION -- '1
       IF(INTEMP.EQ.-9999) GO TO 300
                                            a COUNT SPECIFICATION MISSING?
c
c
C CONFIRM DENSITY LIMITS & COUNT PER PIXEL
c
            IFINCFIRM.NE.0) WRITE(6.225) LOVLOI.LOVHII.KTIPIX
            FORMAT(' DENSITY, '.J2.' MINIMUM, '.J2.' MAXIMUM'/
  225
                    " COUNT, ".I2." PER PIXEL")
            00 TO 900
\mathbf cC
C CONFIRM DENSITY LIMITS ONLY
e
  300 IFINCFIRM.NE.01 WRITE(6.325) LCVL01.LCVHII
  325 FORMATI' DENSITY. '.J2.' MINIMUM. '.J2.' MAXIMUM'?
\mathbf c\mathbf c
```
**KHOOEN** 002

DAN PACKAGE APPENDIX H<br>COMMAND ROUTINES

 $\bullet$ 

KHOOEN<br>003

C DONE  $\ddot{\textbf{c}}$ 

 $\bigcap$ 

 $\bullet$ 

 $\bullet$ 

 $\overline{\phantom{a}}$ 

900 KOMD=\*<br>Réturn<br>End

 $M - 35$ 

 $\label{eq:1} \begin{split} \mathcal{L}_{\mathcal{A}}(\mathbf{r},\mathbf{r})=\mathcal{L}_{\mathcal{A}}(\mathbf{r},\mathbf{r})=\mathcal{L}_{\mathcal{A}}(\mathbf{r},\mathbf{r})=\mathcal{L}_{\mathcal{A}}(\mathbf{r},\mathbf{r})=\mathcal{L}_{\mathcal{A}}(\mathbf{r},\mathbf{r})=\mathcal{L}_{\mathcal{A}}(\mathbf{r},\mathbf{r})=\mathcal{L}_{\mathcal{A}}(\mathbf{r},\mathbf{r})=\mathcal{L}_{\mathcal{A}}(\mathbf{r},\mathbf{r})=\mathcal{L}_{\mathcal{A}}(\mathbf{$ 

المناجين

**KHOCXP** DAN PACKAGE APPENDIX N **CONNAND ROUTINES**  $001$ SUBROUTINE KHOEXPI & EXPLAIN ANYTHING **a L: FIRST 3 CHARS OF COMMAND O: SPACES** U KONDI e  $\mathbf c$ ¢ C HISTORY ¢  $\mathbf c$  $\mathbf c$ E H SCHLOSSER **LEC** 12/05/75 ORIGINAL CODE 07/17/78 **LEC** DELETE RETURN K E H SCHLOSSER ¢ E H SCHLOSSER **LEC** 02/20/79 REVISE GETS.. CALLS  $\mathbf c$ 11/10/79 ¢ E H SCHLOSSER **LEC** REMOVE UNIVAC FLD FUNCTION ¢ c  $\mathbf c$ **METHOD**  $\mathbf c$ c FOR EACH USER SPECIFICATION: C GET SPECIFICATION & APPEND TO 'DAM.EXP-'. C CALL RITELT TO HRITE DISK SYMBOLIC ELEMENT HITH ABOVE NAME. C IF NO SUCH ELEMENT, TRUNCATE APPENDED SPECIFICATION TO 3 CHARACTERS Ċ c AND CALL RITELT AGAIN. c c C MACHINE-DEPENDENT CODE c c CIMENSION SPECIFICATIONS ASSUME 6 CHARACTERS PER HORD. C CONDITIONAL RETURNS TO STATEMENT LABELS  $\mathbf c$  $\mathbf c$ c C EXTERNAL REFERENCES Ć ¢ a GET CHARACTER STRING DATA FIELD FROM UNIT 5  $\mathbf c$ **OETSKH a PUT CHARACTER INTO CHARACTER STRING** ¢ **PUTCHR 8 OET CHARACTER FROM CHARACTER STRING** c **GETCHR** C MOVCST **& HOVE CHARACTER STRING** c **MARNS** a GENERATE WARNING FOR INVALID/MISSING FIELD FROM UNIT 5 ¢ **RETADD** & HRITE OR 8AOD DISK SYMBOLIC ELEMENT ¢ c C EXCEPTIONS c . *. . . . . . .* c  $\mathbf c$ 1. IF NO EXPLANATION FOR THE USER SPECIFICATION IS AVAILABLE, A "HARNING" c DIAGNOSTIC MESSAGE IS ISSUED. c c C OLOBAL DECLARATIONS c ¢ INCLUDE NULCST.LIST **a DEFINE NULL CHARACTER STRING**  $\mathbf c$ ¢ C LOCAL DECLARATIONS

 $\ddot{\phantom{a}}$ 

```
KHOC XP
 DAN PACKAGE APPENDIX M
                                                                                  002
 COMMAND ROUTINES
 C ...................
 e
                             & NAME OF DISK SYMBOLIC ELEMENT CONTAINING EXPLANATION
       INTEGER NAMELT(S)
         DATA (NAMELTIN).N=1.21/* DAM.EXP-*/
       INTEGER KHRI
                             a IST CHARACTER OF USER SPECIFICATION
 \bullet\mathbf cC PROCEDURE
 ¢
 \mathbf{c}CALL TRACE
 c
 C
\ddot{\textbf{c}}INITIALIZE 'EXP' SPEC BEFORE TRYING TO GET IST SPEC
 Ċ
                          \bulletNAMELTI31='EXP
\mathbf c¢
C GET NEXT SPECIFICATION
\mathbf c120 CALL OFTSKHINAMELTI31,(17), NULCS
                                        NULCST)
       CALL PUTCHRINAMELTI31.1181.
                                                  a TERMINATE WITH BLANK
       IF(NAMELT(3).EQ.' NUL') GO TO 900
                                                 a NO MORE SPECS
\mathbf c¢
C IF IST CHAR IS '8' CHANGE IT TO 'S'
c
       CALL GETCHRIKHRI.
                             NAMELT(3),(1))
       IF(KHRI.EQ.'8") CALL PUTCHR(NAMELT(3),(1), 'S')
                                                                   a EXEC COMMAND
Ċ
ċ
C HRITE EXPLANATION IF AVAILABLE
c
       CALL RITADDIS.NAMELT.0.S1801
       00 TO 200
\mathbf{c}c
C EXPLANATION HAS NOT AVAILABLE -- TRUNCATE SPEC TO 3 CHARS & TRY AGAIN
c
  180 CALL MOVCST(NAMELT(3), (4), (13),
          CALL RITADDIS.NAMELT.0.58001
c
¢
C INITIALIZE NUL SPEC BEFORE TRYING TO GET NEXT SPEC
\mathbf{c}200 NAMELT(3)-' NUL'
      GO TC 120
\mathbf{c}c
C EXPLANATION STILL NOT AVAILABLE
\mathbf{c}800 CALL HARNS!
                      'BAD EXPLAIN SPECIFICATION --'1.
      GO TO 200
\mathbf c\mathbf{c}
```
 $\sim$   $\sim$   $\sim$ 

```
M - 37
```
Ł

DAN PACKAGE APPENDIX H<br>COMMAND ROUTINES

C COMMON RETURN  $\ddot{\mathbf{c}}$ 900 KOHD=\*<br>RETURN<br>END  $\bullet$ 

**TANGER OF A STATE OF A** 

÷

**KNOCXP**  $003$ 

 $\bullet$ 

```
DAN PACKAGE APPENDIX N
                                                                                         KHDF 1
 COMMAND ROUTINES
        SUBROUTINE KNDFII & TERNINATE IF..FI BLOCK
       U KONDI , a LI FIRST 3 CHARS OF CONNAND OI SPACES
 \bullet-------------------------
 \bullet\bulletC HISTORY
 \mathbf{c}-------
 \bulletE H SCHLOSSER LEC 12/05/79 RQMTS/DESIGN/CODE
 ¢
 e
 c
 C HETHOD
 C - - - - - -C
      DO NOTHING.
 \hat{\bm{c}}c.
 c
 C MACHINE-DEPENDENT CODE
 c
 \mathbf{c}NONE.
 \bullete
 e
 C EXTERNAL REFERENCES
\bullet--------------------
\mathbf{c}OETSIN 4 OET INTEGER DATA FIELD FROM UNIT S
¢
\mathbf c\mathbf cC EXCEPTIONS
\mathbf c. . . . . . . . . .
c
       I. IF ANY USER SPECIFICATION(S) ARE PRESENT. A 'HARNING' DIAGNOSTIC
\mathbf c¢
           IS GENERATED.
e
c
C OLOBAL DECLARATIONS
e
  --------------------
c
¢
     NONE.
c
c
C LOCAL DECLARATIONS
c -. . . . . . . . . . . . . .
\mathbf{c}INTEGER INTEMP & TEMPORARY
\mathbf{c}c
C PROCEDURE
C .........
\mathbf{c}\mathbf{c}CALL TRACE
\mathbf{c}e
C CHECK FOR EXTRA SPECIFICATION
```
**The Contract of the Contract of the Contract of the Contract of the Contract of the Contract of the Contract of the Contract of the Contract of the Contract of the Contract of the Contract of the Contract of the Contract** 

001

 $\mathcal{L}$ 

 $\hat{f}$  , and the subsequent construction of the construction of  $\hat{f}$  , and  $\hat{f}$ 

医生物 医生物

医学的

į

 $\ddot{\mathrm{t}}$ 

ī.

ĵ,

 $\bullet$ 

 $\bullet$ 

 $\epsilon$ 

Ŷ.

 $\overline{z}$  $\frac{1}{k}$ 

 $\mathcal{Z}_i$ š 美星 €

 $\bullet$ 

```
M - 39
```
<u> Mahalim a Ka</u>

تنظم

```
DAN PACKAGE APPENDIX M<br>COMMAND ROUTINES
\mathbf{c}+1.-1. "EXTRA FI SPECIFICATION --')
          CALL OETSINCINTENP.
C<br>C<br>C<br>C NORMAL RETURN<br>C
          KOND=*<br>RETURN<br>END
                          \bullet
```
 $\sim$ 

Ĺ

È

**KNOFI** 002

 $\bullet$ 

 $\bullet$ 

 $\begin{array}{c} \end{array}$ 

 $\cdot$ 

 $\bullet$ 

 $\overline{\phantom{a}}$ 

```
DAN PACKAGE APPENDIX H
                                                                        KHDGCO
 CORNAND ROUT INCS
                                                                           001
       SUBROUTINE KHOOEOI & OET/CHECK ADJUSTED HSS GEOMETRY
      U KONDI O LI FIRST 3 CHARS OF COMMAND OI SPACES
 \bullete
 e
 C HISTORY
 e
 \mathbf cLEC
 \mathbf{c}E N SCHLOSSER
                                 12/07/79REQUIRENENTS
       E H SCHLOSSER
                        LEC
                                 12/10/79DESIGN/CODE/TEST
 c
 c
 e
 C HETHOD
C - C¢
      UPDATE OEDMETRY FROM UNIT 5. IF SPECIFIED, AND CONFIRM.
c
C
c
C MACHINE-DEPENDENT CODE
¢
¢
¢
      NONE.
e
c
C EXTERNAL REFERENCES
c
¢
      OETSKH
                8 GET CHARACTER STRING DATA FIELD FROM UNIT 5
\mathbf c& OCT INTEGER DATA FIELD FROM UNIT S
¢
      GETSIN
\mathbf cMONARN
                 & PRINT/COUNT/LOG 'HARNING' DIAGNOSTIC HESSAGE
c
c
C EXCEPTIONS
c
¢
c
     I. THE FOLLOWING CONDITIONS GENERATE 'HARNING' DIAGNOSTICS:
¢
              SCAINI SPECIFICATION HISSING OR HISSPELLED
¢
     2. SPECIFICATIONS OUTSIDE THE FOLLOWING RANGES ARE REJECTED AND GENERATE
\mathbf c'HARNING' DIAGNOSTICS:
c
              0 CO SCAN LINE CO
¢
                                      2500
Ċ
                                      350C
c
     3. AN EXTRA SPECIFICATION OENERATES A 'HARNINO' DIAGNOSTIC.
c
c
C OLOBAL DECLARATIONS
¢
  ...................
\mathbf cINCLUDE KOMXGT.LIST
                              & COMMON PROGRAM EXECUTION SHITCHES. COUNTERS
      INCLUDE KOMNER.LIST
                              5 COMMON ERTS SCENE PARAMETERS
      INCLUDE KOMFIT.LIST
                              a COMMON ADJUSTMENT/REGISTRATION PARAMETERS
      INCLUDE NULCST.LIST
                              a DEFINE NULL CHARACTER STRING
\mathbf ce
C LOCAL DECLARATIONS
```
ORIGINAL PAGE IB OF POOR QUALITY

فتقدم المحاجة

 $\bullet$ 

 $\bullet$ 

 $\bullet$ 

 $\bullet$ 

 $M - 41$ 

and the second component and the con-
```
DAN PACKAGE APPENDIX H
                                                                                         KNDOE O
CONNAND ROUTINES
                                                                                            002\bullet------------------
c
        INTEGER INTERP
                                8 TEMPORARY
        INTEGER KHTEHP
                                A TEMPORARY
\mathbf{c}\tilde{\epsilon}C PROCLDURE
¢
     ........
\ddot{\textbf{c}}¢
       CALL TRACE
¢
¢
\tilde{\epsilon}ANY SPECIFICATIONS FROM USER?
C
       KHTEMPS' NUL'
       CALL GETSKHIKHTENP. (3).
                                        NULCSTI
       IFIKHTYPE.EQ.' NUL'I GO TO 600
                                                   & NO SPECS. SO CONFIRM CURRENT ONES
\mathbf cė
  CHECK GEOMETRY
\bullete
       IFICKHTEHP.NE. 'ERT').AND.
           (KHTEMP.NE. 'HOM').AND.
      \blacksquareCKHTENP.NE. "LCC"1.AND.<br>CKHTENP.NE. "PS" 11.AND.
      \bullet\bullet(KHTERP.NE. 'SON').AND.
      \bullet(KHTEMP.NE. 'UTH')) KHTEMP='BAD'
      \bullet'BAD GEOMETRY --')
       IFIKHTEMP.EQ. "BAD") CALL WARNS!
       IFIKHTEMP.NE. 'BAD': NERGEO-KHTEMP
       CALL OETSIN(INTEMP.
                                  +1.-1. 'EXTRA GEOMETRY SPECIFICATION ++'1
¢
¢
C CONFIRM GEOMETRY
\epsilon600 IFINCFIRM.NE.OF HRITEIS.6551 NERGEO
  855 FORMATI' GEOMETRY. '.A31
\mathbf cKOMD."
                    \bulletRETURN
       END
```
 $\bullet$ 

 $\mathbf{A}$ 

 $M - 42$ 

والوارد وليبدأ

```
DAN PACKAGE APPENDIX H
                                                                                                          KHDHEA
 COMMAND ROUTINES
                                                                                                              001SUBROUTINE KHOHEAC & GET/CHECK PAGE HEADINGS
         U KOMOI 8 1: FIRST 3 CHARS OF COMMAND 0: SPACES
 c
 C
 c
 C HISTORY
 c.
    \begin{array}{cccccccccccccc} \multicolumn{2}{c}{} & \multicolumn{2}{c}{} & \\mathbf c11/24/73
                                                                   NUMERIC OPTION
 ¢
          E H SCHLOSSER
                                    LEC.
                                                10/13/75
          E H SCHLOSSER
                                    LEC
                                                                  ALPHANUMERIC COMMAND
 c
                                    LEC
                                                07/17/78
                                                                  DELETE RETURN K
         E H SCHLOSSER
 c
                                    LEC
                                                02/20/79
                                                                  REVISE GETS.. CALLS
 ¢
         E H SCHLOSSER
         E H SCHLOSSER
 \mathbf cLEC.
                                                11/14/79UPGRADE DOCUMENTATION
 C
 c
 C METHOD
 ¢
   -------
 \mathbf{c}c
         UPDATE HEADING LINES I & 2 FROM UNIT 5. IF SPECIFIED. AND CONFIRM.
 c
 c
 C MACHINE-DEPENDENT CODE
C ------------------------
\mathbf cNONE.
c
¢
C EXTERNAL REFERENCES
\mathbf cc
         GETSKH
                         a GET CHARACTER STRING DATA FIELD FROM UNIT 5
c
\mathbf cGETSIN
                         a GET INTEGER DATA FIELD FROM UNIT 5
e
\mathbf cC EXCEPTIONS
\mathbf{c}-----------
c
\mathbf c1. SPECIFICATIONS OUTSIDE THE FOLLOWING RANGES ARE REJECTED AND GENERATE
              'HARNING' DIAGNOSTICS:
\mathbf cc
                     I <= LINE NUMBER <= 2
c
C
        2. ANY COMMA EMBEDDED IN THE HEADING SPECIFICATION TERMINATES THE
C
             HEADING -- THE REMAINDER IS IGNORED.
c
C GLOBAL DECLARATIONS
           . . . . . . . . . . . . . . .
c
c
         INCLUDE KOMXQT.LIST
                                            a CONHON PROGRAM EXECUTION SHITCHES, COUNTERS
         INCLUDE NULCST.LIST
                                            a DEFINE NULL CHARACTER STRING
\mathbf{c}c
C LOCAL DECLARATIONS
\mathbf{c}---------------
\mathbf{c}INTEGER NHOI.NHO2
                                         a LINE NUMBER OF IST. 2ND HEADING LINE TO CONFIRM
```

```
M - 43
```

```
DAN PACKAGE APPENDIX H
                                                                                     KMOHE A
COMMAND ROUTINES
¢
\epsilonC PROCEDURE
\ddot{\mathbf{c}}---------
\mathbf cCALL TRACE
\mathbf c¢
C GET/CHECK LINE NUMBER & HEADING TEXT
C
       NHO1 = 0CALL GETSININHOI.
                              1.2. BAD HEADING LINE NUMBER (NOT 1 OR 2) --*)
        IF(NHD1.NE.0) GO TO 200
             NHD1-1
             NHO2-2
             GO TO 300
   10HH-$0HN 005
       CALL GETSKH(JHDG(1.NHD1),(72), NULCST)
\mathbf c\mathbf cC CONFIRM HEADING LINE(S)
\mathbf c300 IFINCFIRM.EQ.0) GO TO 900
             DO 400 NHO-NHOI. NHO2
                   HRITE(6.355) NHD. (JHDG(NHD.NHD).NHD=1.12)
   355
                   FORMAT(' HEADING, '.II.', '.I2A6)
  400CONTINUE
\mathbf c\mathbf cC COMMON RETURN
\mathbf c900 KOMO-'
                  \cdotRETURN
       END
```
002

٠

ż

Ì

وللمراجع المستقطعين ويراوز

ما دارد.

 $M - 44$ 

```
DAN PACKAGE APPENDIX M KMOIF
 COMMAND ROUTINES 001
        SUBROUTINE KMOIFt i CONDITIONALLY PERFORM NEXT BLOCK OF COMMANDS
 U KOMOI • 1: FIRST 3 CHARS OF COMMAND O: SPACES
C ---------------------------------------------------
 C
 C
 C HISTORY
   C- ------
 C
 C ENSCHLOSSER LEC 09/20/74<br>C Enschlosser lec 07/24/78
        C E N SCHLOSSER LEC 07 /24178
 C E N SCHLOSSER<br>C E N SCHLOSSER
                             LEMSCO 12/05/79
 C
 C
 C METHOD
 C- -----
c<br>c
                                                     ORIGINAL CODE IN KMONEX
                                                     DELETE RETN K. ADO LEGEND
                                                     CHANGE TO KMDIF
                                                     CHO MAX •CMOS IN BLOCK FROM 12 TO 20
 C COMPARE SETTING OF CONDITION SWITCH WITH SETTING OF SPECIFIED MODE.<br>C TIF BOTH SETTINGS ARE NOT THE SAME. SKIP ALL COMMANDS UNTIL THE
       IF BOTH SETTINGS ARE NOT THE SAME. SKIP ALL COMMANDS UNTIL THE
 C NEXT Ft COMMAND.
 C
 C
C MACHINE-OEPENOENT CODE
 C ----------------------
C
C NONE.
C
C
C EXTERNAL RCrCRENCES
C ------------------
C
C OETSKH I OET SPECIFICATION FROM UNIT S<br>C HARNS I A FLAG LAST SPECIFICATION FROM 1
C WARNS & FLAG LAST SPECIFICATION FROM UNIT 5 AS INVLAID<br>C GETSIN & GET INTEGER DATA FIELD FROM UNIT 5
                    a OET INTEGER DATA FIELD FROM UNIT 5
C READS : & READ NEXT COMMAND INTO UNIT S BUFFER
 C
C
C EXCEPTIONS
C--------- -
c<br>c
       I. INVALID CONDITION & MODE SPECIFICATIONS ARE DETECTED & FLAGGED.
C
C 2. A NESTED '1F' COMMANO GENERATES A 'WARNING' DIAGNOSTIC.
C
C 3. IF MORE THAN 20 COMMANDS INTERVENE BETHEEN THE CURRENT 'IF' COMMAND<br>C 4ND THE NEXT 'FI' COMMAND, THEN THE BLOCK IS TERMINATED WITH A
C AND THE NEXT 'FI' COMMAND. THEN THE BLOCK IS TERMINATED WITH A COMMANDING COMMANDER COMMANDER WITH A
           'WARNING' DIAGNOSTIC.
C
C
C GLOBAL DECLARATIONS
C-------------------
C
       INCLUDE KOMXOT.LIST
       INCLUDE NULCST.LIST
       INCLUDE MAXINT.LIST
C
                                   i COMMON PROGRAM EXECUTION SWITCHES. COUNTERS
                                   8 DEFINE NULL CHARACTER STRING
                                   a DEFINE MAXIMUM INTEGER
```
 $\mathbf{C}$ 

**Contract of the Second Second Second Second Second Second Second Second Second Second Second Second Second Second Second Second Second Second Second Second Second Second Second Second Second Second Second Second Second Se** 

4

```
DAN PACKAGE APPENDIX M
                                                                             KHOIF
 COMMAND ROUTINES
                                                                               002
 ¢
 C LOCAL DECLARATIONS
 ¢
 ¢
                           a CONDITION SPECIFIED BY USER ('OFF' OR 'ON')
       INTEGER KOND
                           & CONDITION SHITCH SETTING ( 0 OR I IF VALID)
       INTEGER KONDSH
       INTEGER HODE
                           a HODE SPECIFIED BY USER
       INTEGER MODESH
                           a HODE SHITCH SETTING ( 0 OR I IF VALID)
                           a TEMPORARY
       INTEGER INTEMP
       INTEGER NSKIP
                           a NUMBER OF COMMANDS SKIPPED
       INTEGER KMOSKP
                           & NAME OF COMMAND BEING SKIPPED
 ¢
 c
 C PROCEDURE
\mathbf{c}\mathbf cC
       CALL TRACE
\mathbf cC
C GET/CHECK CONDITION 'OFF' OR 'ON' & CONVERT TO CONDITION SHITCH
C
       KOND-' NUL'
       CALL GETSKHIKOND. (3).
                                NULCST)
       KONDSH-MAXINT
       IFIKOND.EQ.'OFF'I KONDSH=0
       IFIKOND.EQ. 'ON 'I KONDSHAI
       IFIKONDSH.EQ.MAXINTI CALL HARNSI
      . 'BAD CONDITION (NOT ON OR OFF) --')
Ċ
c
C GET/CHECK MODE & FIND CURRENT VALUE OF ITS MODE SWITCH
c
       HODE = ' NUL'
      CALL GETSKH(MODE, (3).
                                NULCST)
      MODESH = MAXINT
       IFINODE.EQ. 'BAT') NODESH=MINO(MBATCH.I)
                                                   a BATCH
      IF(HODE.EQ. "CHE") HODESH=HING(HCHECK.I)
                                                   a CHECKOUT
       IF (MODE.EQ. "COL") MODESH=MIND (MCOLOR.I)
                                                  a COLOR
       IFINODE.EQ. "CON") MODESH=HINGINGFIRM.I)
                                                   3 CONFIRM
      IF (HODE.EQ. 'DUM') HODESH*MINO (MDUMP.I)
                                                   a Dump
      IF(MODE.EQ. "ECH") MODESH=MINO(MECHO.I)
                                                   а ЕСНО
      IF(HODE.EQ. 'LEG') MODESH=MINO(MLEGND.I)
                                                   a LEGEND
      IFINODE.EQ. "PRO"! MODESH=MINOINPROMT.11
                                                   a PROMPT
      IF(MODE.EQ. "TRA") MODESH=MINO(MTRACE.1)
                                                   a TRACE
      IF(MODESH.EQ.MAXINT) CALL WARNS( 'BAD MODE --')
      CALL GETSIN(INTEMP.
                             +1.-1. EXTRA IF SPECIFICATION -- ')
c
c
 IF SPECIFICATION VALID & KONDSH <> MODESH, THEN SKIP COMMANDS INSIDE BLOCK
¢
c
      IFIIKONOSH.EQ.MAXINTI.OR.
                                    a CONDITION INVALIO
         (MODESH.EQ.MAXINT).OR.
                                    a HODE INVALID
     \bulleta HODE SHITCH IN SPECIFIED CONDITION
         (KONDSW.EQ.MODESH))
     8
         GO TO 900
                             a THEN DON'T SKIP COMMANDS IN BLOCK!!
     \blacksquare00 600 NSKIP-1.21
```
 $\mathbb{R}^3$ 

```
DAN PACKAGE APPENDIX N
                                                                                                                  KHOIF
COMMAND ROUTINES
                          CALL READS(LSSTAT.
                                                          NULCSTI
                         CALL GETSKHIKHDSKP.(3). HULCSTI<br>IF(KHDSKP.EQ.'IF'') CALL HDHARN(<br>'NESTED IF NOT ALLOHED')<br>IF(KHDSKP.EQ.'FI'') GO TO 900
                                                                  HULCSTI
         \bullet600
                 CONTINUE
                  CALL HOWARNE
                  'BAD IF...FI BLOCK -- MORE THAN 20 COMMANDS OR MISSING FI''
\mathbf crac{c}{c}NORMAL RETURN
\ddot{\mathbf{c}}900 KOMD-'
                        \bulletRETURN
         END
```
003

Ż.

「大きなのですが、そのようなので、それをするのですが、そのようなので、そうなのです。

医内障检查

 $\overline{C}$ 

٠

 $\blacksquare$ 

```
KHOINT
     DAN PACKAGE APPENDIX M
                                                                                 001CONNAND ROUTINES
            SUBROUTINE KHOINTE & GET/CHECK INTENSITY
           U KOMDI . & I: FIRST 3 CHARS OF COMMAND O: SPACES
     \bullet¢
     ¢
     C HISTORY
     c
     c
                             LEC
                                    05/26/79
                                                  MODIFY FROM KMOSYM
           E H SCHLOSSER
     c
           E H SCHLOSSER
     ¢
                              LEMSCO 05/30/80 SUPPORT ENCODED PERCENTS
     ¢
     c
     C METHOD
     -c
       ------
     c
           GET. CHECK. INTERPOLATE IF NECESSARY. AND STORE THE
     c
           INTEGER-INTENSITY-EQUIVALENTS (I-I-E) FOR CRT PICTURES IN
     c
           CHARACTER 5 OF THE KSYM ARRAY ELEMENTS.
     c
     e
     C NACHINE-DEPENDENT CODE
     c
             . . . . . . . . . . . . . . . . . .
     c
           ASSUMES AT LEAST 5 CHARACTERS PER KSYM ELEMENT.
     \mathbf cc
     \mathbf{c}C EXTERNAL REFERENCES
     \mathbf{c} .
        . . . . . . . . . . . . . . . . . . .
     c
           GETSIN
                      & GET INTEGER DATA FIELD FROM UNIT 5
     \mathbf{c}A DECODE NUMERIC CHARACTER STRING
     c
           DC ODE -
           HARNS
                      a GENERATE HARNING FOR INVALIO/MISSING FIELD FROM UNIT 5
     c
     C
           UNGET5
                      a BACK UP ONE DATA FIELD ON UNIT 5
     \mathbf{c}MDHARN
                     a PRINT/COUNT/LOG 'HARNING' DIAGNOSTIC MESSAGE
     c
           PUTICE
                      a PUT INTEGER-CHARACTER-EQUIVALENT INTO CHARACTER STRING
                      a GET INTEGER-CHARACTER-EQUIVALENT FROM CHARACTER STRING
     C
           GETICE
     c
     c
     C EXCEPTIONS
     c
     c
     ¢
           1. THE FOLLOWING CONDITIONS GENERATE 'WARNING' DIAGNOSTICS:
                   COLOR HODE SHITCH INCOLOR IN KOMXQTI NOT ON
     C
     C
           2. SPECIFICATIONS OUTSIDE THE FOLLOHING RANGES ARE REJECTED AND GENERATE
     ¢
     c
              'HARNING' DIAGNOSTICS:
     C
                  .05 << INTENSITY << 1.00
                   O <= NUMBER
                                   (* ISYMHI (SEE KOMSYM-PROC)
     ¢
     C
           3. AN EXTRA SPECIFICATION GENERATES A 'HARNING' DIAGNOSTIC.
     C
IF C GLOBAL DECLARATIONS
     e
              c
           INCLUDE KOMXQT.LIST
                                  a COMMON PROGRAM EXECUTION SHITCHES, COUNTERS
```

```
N-48
```
 $\frac{1}{2}$ 

Į

 $\bullet$ 

 $\bullet$ 

۱

```
DAN PACKAGE APPENDIX H
                                                                           KHOINT
 COMMAND ROUTINES
                                                                              908
       INCLUDE KONSYN.LIST
                                a COMMON SYNBOL TABLE
       INCLUDE NULCST.LIST
                                 & DEFINE NULL CHARACTER STRING
       INCLUDE MAXINT.LIST
                                 a DEFINE HAXINUM INTEGER
 c
 c
C LOCAL DECLARATIONS
c
\mathbf{C}\mathbf cNOTE: THE 'MINIMUM' INTENSITY, I-I-E, & NUMBER DECLARED BELOW
            PERTAIN TO THE FIRST INTENSITY & NUMBER SPECIFIED BY THE USER.
c
                                                                                THE
\mathbf c'MAXIMUM' INTENSITY. I-I-E. & NUMBER DECLARED BELOW PERTAIN TO THE
C
            SECOND INTENSITY & NUMBER SPECIFIED BY THE USER. THE ACTUAL VALUES
            OF THE 'MINIMUM' I-I-E & NUMBER ARE NOT NECESSARILY LESS THAN THE
C
\mathbf cVALUES OF THE 'MAXIMUM' I-I-E & NUMBER.
Ċ
       INTEGER NOSAVE
                              a TEMPORARY SAVE FOR CONTENTS OF NOTOTL ON ENTRY
       INTEGER INTEMP
                              a TEMPORARY
       INTEGER KHTEMP
                              a TEMPORARY
       INTEGER MINPCT.MAXPCT & MINIMUM, MAXIMUM INTENSITY PERCENT
       INTEGER MINIIE.MAXIIE & MINIMUM. MAXIMUM INTEGER-INTENSITY-EQUIVALENT
       REAL AMINII
                        a FLOOR OR CEILING OF MINIIE TO INTERPOLATE UP OR DOWN FROM
       INTEGER INCIIE
                              a INCREMENT DIRECTION MINIIE TO MAXIIE (+1 OR 01)
       INTEGER NUM
                              a NUMBER (RAD/DENSITY/COUNT/CLASS.ETC.) FOR INTENSIT
       INTEGER MINNUM. MAXNUM & MINIMUM. MAXIMUM NUMBER
       INTEGER INCNUM
                              a INCREMENT DIRECTION MINNUM TO MAXNUM (+1 OR -1)
      REAL TNINUM
                        a INTENSITIES PER NUMBER (FOR INTERPOLATION)
\mathbf c¢
C PROCEDURE
\mathbf c¢
      CALL TRACE
\mathbf cC
C
 INITIALIZE
c
      IFINCOLOR.NE.01 00 TO 120
           CALL MDWARN!
            "INTENSITY COMMAND NOT ALLOHED (COLOR MODE NOT ON)")
            00 TO 900
  120 NOSAVE .NOTOTL
\mathbf cc
C OET OPTIONAL 'MININUM' INTENSITY (8) FROM IST SPEC FIELD
c
      KHTE .. NUL'
      CALL GETSKHIKHTEMP. (4).
                                 NULCST)
      IFIKHTEMP.EQ.' NUL'I GO TO 850
                                           a NO SPECS. SO CONFIRM EVERYTHING
      LOCPCT=LCHREQ(KHTEMP,(11,(4),'E')
      KODTYP.'ERR'
      IFILOCPCT.GT.II CALL DCODE (INTEHP.RLTEMP.KODTYP.
                                  KHTEMP. (1), (LOCPCT-1))
      IF(INTEMP.LT.I) KODTYP+'ERR'
      IF(INTEMP.OT.100) KODTYP+'ERR'
      IF(KODTYP.EQ.'IN') HINLIE=(INTEMP-1)/10
      IFIKODTYP.NE.'IN') CALL HARNS! 'BAD FIRST INTENSITY --')
```

```
M - 49
```

```
KHOINT
 DAM PACKAGE APPENDIX H
 CONNAND ROUTINES
                                                                                003
 \mathbf{c}\mathbf{c}C GET REQUIRED 'MINIMUM' NUMBER (INTEGER) FROM 2ND SPEC FIELD
 \epsilonMINNUM-MAXINT
       CALL GETSIN(MINNUM.
                               O.ISYNNI. ''BAD FIRST NUMBER --')
 Ċ
 ¢
 \mathbf cINITIALIZE IMPLICIT 'MAXIMUM' INTENSITY AND NUMBER
 C
       MAXILE-MINILE
       MAXNUM=MI NNUM
\mathbf c\mathbf c\mathbf{c}IS 3RD SPEC FIELD INTEGER?
 e
       INTEMP-MAXINT
       CALL GETSIN(INTEMP.
                               -9999. + 9999. NULCST1a STILL MAXINT IF NOT INTEGER
       CALL UNGETS
Ċ.
c
C IF 3RD SPEC FIELD NOT INTEGER. GET OPTIONAL 'MAX' INTENSITY (3) FROM IT
c
       KHTEMP-' NUL'
       IF(INTEMP.EQ.MAXINT) CALL GETSKH(KHTEMP.(4).
                                                          NULCSTI
       IFIKHTEMP.EQ.' NUL'I GO TO 220
            LOCPCT=LCHREQ(KHTEMP,(1),(4),'E')
            KODTYP-'ERR'
            IFILOCPCT.GT.I) CALL DCODE(INTEMP.RLTEMP.KODTYP.
                                    KHTEHP. (1), (LOCPCT-1))
      \bulletIF(INTEMP.LT.I) KODTYP='ERR'
            IF(INTEMP.OT.100) KODTYP="ERR"
            IFIKODTYP.EQ.'IN'I MAXIIE=(INTEMP-1)/10
                                               'BAD SECOND INTENSITY --')
            IFIKODTYP.NE.'IN') CALL HARNSI
  220
            CONTINUE
¢
c
C OET OPTIONAL 'MAXIMUM' NUMBER (INTEGER) FROM NEXT SPEC FIELD
c
      CALL OETSIN(MAXNUM.
                              0. ISYMHI. 'BAD SECOND NUMBER --')
\mathbf cc
C COMPUTE INTENSITIES PER NUMBER
e
      INCIIE-+1
      IFININIE.GT.MAXIIE: INCIIE --!
      MAXNUM=MING (MAXNUM. ISYMMI)
      INCNUM-+1
      IF (MINNUM. OT. MAXNUM) INCNUM=-I
      TNINUM=FLOAT(MAXIIE-MINIIE-INCIIE)/
                                                 a PREPARE TO INTERPOLATE ...
     \bulletFLOAT (MAXNUM-MINNUM+INCNUM)
                                                 a ... OVER INCLUSIVE RANGE
      IF(ABS(TNINUM).GT.I.) CALL MOHARNE
     . 'HORE THAN I INTENSI-TY-PER NUMBER')
c
C CHECK FOR EXTRA SPEC FIELDS & FOR DIAGNOSTICS
```

```
M - 50
```

```
OAN PACKAGE APPENDIX N
                                                                                KHOINT
 COMMAND ROUTINES
                                                                                    00*¢
       CALL GETSIN(INTEMP.
                                +1.-1. EXTRA INTENSITY SPECIFICATION --*)
       IFINDSAVE.NE.NOTOTLI 00 TO 900
 c
 c
 C INTERPOLATE 1-1-E'S & LOAD INTO INTENSITY PARTICHAR S) OF SYMBOL TABLE
 e
       AMINII=FLOAT(MINIIE)+0.0001
                                         a INTERPOLATE UP FROM LOW SIDE OF MINIIE
       IFINITIE.OT.MAXIIE)
      6 AMINII=FLOAT(MINIIE)+0.9999
                                          a INTERPOLATE ON FROM HIGH SIDE OF MINIIE
       DO 300 NUM=MINNUM.MAXNUM.INCNUM
                                                        a INTERPOLATE I-I-E
             CALL PUTICE(KSYM(NUM+1),(5).
                         IFIX(AMINII+FLOAT(NUM-MINNUM)=TNINUM))
      \bullet300 CONTINUE
\mathbf cc
\mathbf{c}CONFIRM INTENSITIES
Ĉ
       MINPCT=(MINIIE+1)+10
       MAXPCT+(MAXIIE+1)*10
       IFINCFIRM.NE.OI
             HRITE(6.325) HINPCT.MINNUM.MAXPCT.MAXNUM
      \bulletFORMAT(' INTENSITY, '.I4.'X','.'.J3.', '.I4.'X'.'.'.J3)
   325
             00 TO 900
\mathbf{c}\mathbf cc
  NO INTENSITIES SPECIFIED -- CONFIRM ALL INTENSITIES
\mathbf c850 IFINCFIRM.NE.O) CALL ALLINT
\mathbf c\mathbf cC NORMAL RETURN
¢
  900 KOMD.
       RETURN
\mathbf cC
\mathbf c\mathbf c\bullet¢
\mathbf cC
       INTERNAL
       SUBROUTINE ALLINT & CONFIRM ALL CURRENT INTENSITYS
\mathbf cINTEGER NXTIIE
                            \bullet NEXT 1-1-E
\mathbf cMINNUM-0
      CALL OETICE(MINIIE.KSYM(1).(5))
      DO 200 MAXNUM=0.ISYMHI
            CALL GETICE (NXTIIE.
                                     KSYMCHAXNUM+21,(51)
            IFINXTIIE.EQ.MINIIEI 00 TO 200
                                                   a NEXT I-I-E SAME AS CURRENT
            MINPCT+(MINIIE+1)+10
            IF (MINNUM.EQ. MAXNUM)
                 HRITE(S.I45) MINPCT.MINNUM
  145FORMATI' INTENSITY, '.I4,'E'.'.'.J31
            IF (MINNUM.NE.MAXNUM)
```
**TANKS** 

ż

医学

 $\blacksquare$ 

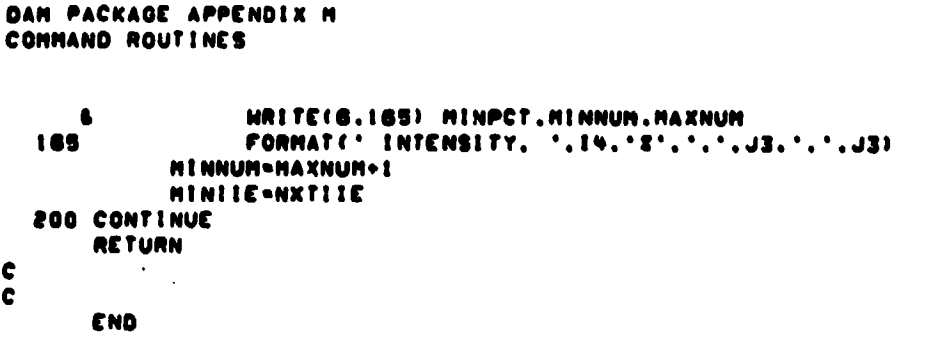

 $\mathcal{P}^{\text{L}}$ 

 $\begin{array}{c} \rule{0pt}{2ex} \rule{0pt}{2ex} \rule{0pt}{$ 

KNDINT<br>006

 $H - 52$ 

```
DAN PACKAGE APPENDIX N
                                                                                    KHOL IN
 COMMAND ROUTINES
                                                                                       001
        SUBROUTINE KHOLING & OET/CHECK LINEAR HEIGHTS/GAIN/BIAS
       U KONO) & L: FIRST 3 CHARS OF CONNAND O: SPACES
 \bullet¢
 \mathbf cC HISTORY
 \mathbf c--------
 \bulletLEC.
                                      12/17/75ORIGINAL CODE
 ¢
       E H SCHLOSSER
                                                    OELETE RETURN K<br>REVISE OETS.. CALLS
 ¢
       E H SCHLOSSER
                            LEC
                                      07/19/7e
 ¢
        E H SCHLOSSER
                            LEC.
                                      02/20/79
                                      11/15/79
 ¢
       E H SCHLOSSER
                            LEC
                                                    UPORADE DOCUMENTATION
 ¢
 C
C METHOD
\mathbf c\frac{1}{2}c
\mathbf cUPDATE LINEAR HEIGHTS. GAIN(S). BIAS(ES) FROM UNIT S. IF SPECIFIED.
Ċ
       AND CONFIRM.
\mathbf c(BIASES & HEIDHTED GAINS ARE MAINTAINED IN LABELLED COMMON AS INTEGERS
       SCALED BY 2**12.1
¢
e
ċ
C MACHINE-DEPENDENT CODE
\mathbf{c}**********************
\mathbf{c}\mathbf cSCALED INTEGER BIASES & HEIGHTED GAINS ASSUME 36-BIT INTEGERS.
c
       DIMENSION AND FORMAT SPECIFICATIONS ASSUME 6 CHARACTERS PER INTEGER.
\mathbf c¢
c
  EXTERNAL REFERENCES
¢
   *******************
\mathbf cOETSKH
¢
                    a OET CHARACTER STRING DATA FIELD FROM UNIT 5
\mathbf cGETSRL
                    a GET REAL DATA FIELD FROM UNIT 5
                    8 OET INTEGER DATA FIELD FROM UNIT 5
¢
       GETSIN
¢
       HARNS
                    & OENERATE 'HARNING' FOR INVALID/MISSING FIELD FROM UNIT S
                    & CHARACTER STRING FOR INTEGER
Ċ
       CSTVIN
¢
c
C EXCEPTIONS
\mathbf c----------
c
¢
       I. THE FOLLOHING CONDITIONS GENERATE 'HARNING' DIAGNOSTICS:
Ĉ
                COEFFICIENT TYPE NOT WEITCHTST OR GAITNE OR BIATST
\mathbf c\mathbf c2. SPECIFICATIONS OUTSIDE THE FOLLOWING RANGES ARE REJECTED AND GENERATE
           'HARNING' DIAGNOSTICS:
\mathbf{c}I CO CHANNEL CO
\mathbf c\bulletC
                  -10. C= HEIGHT C=
                                       \rightarrow 10.\mathbf c-10. C = 0AIN
                                   \left( 0 \right) +10.
c
                -100. \leftarrow atas
                                    (0.100)C
\mathbf c3. AN EXTRA SPECIFICATION GENERATES A 'HARNING' DIAGNOSTIC.
\mathbf{c}c
                                       M-53
```
ORIGINAL PAGE IS OF  $P_{OUB}$  QUALITY

 $\alpha$  and  $\alpha$ 

「その「大きなのです」ということをある あいかん こうしん こうしゃ アクセス あいこうしょう アクセス しゅうしょう しゅうしょう こうしゃ こうしゃ アクセス しゅうしょう しゅうしょう しゅうしゅう しゅうしゅう

**The Artist** 

 $\frac{1}{2}$ 

 $\frac{1}{2}$ 

Ŕ

 $\overline{\phantom{a}}$ 

 $\bar{z}$ 

V.

Ħ

 $\blacksquare$ 

 $\bullet$ 

 $\mathbf{I}$ 

 $\bigcup$ 

 $\bullet$ 

 $\bullet$ 

t

أتحار بفرا المستهم ساعات

```
DAN PACKAGE APPENDIX H
                                                                              KHOLIN
 CONHAND ROUTINES
                                                                                 002
 C GLOBAL DECLARATIONS
 ¢
   *******************
 c
       INCLUDE KONXOT.LIST
                                  & CONNON PROGRAM EXECUTION SHITCHES, COUNTERS
       INCLUDE KOMNER.LIST
                                  & CONNON ERTS SCENE PARAMETERS
       INCLUDE KOMIRT.LIST
                                  A CONNON IRRADIANCE TRANSFORMATION COEFFICIENTS
       INCLUDE NULCST.LIST
                                  8 DEFINE NULL CHARACTER STRING
 ¢
 C
 C LOCAL DECLARATIONS
 \mathbf c-------------
 ¢
                           & TEMP STORAGE FOR BIASES AS REAL NUMBERS
       REAL TOTAS(2)
       INTEGER JEHT(B)
                           & DYNAMIC FORMAT -- JEMTIBI CHANGES
                 11111122222233333344444455555566666777777808088
¢
  (UNIVAC HO)
       DATA JENT/*(9H LINEAR, .II.9H. HEIGHTS, 000000(2H. .FB.411*/
¢
¢
C PROCEDURE
C
     . . . . . . . .
¢
       CALL TRACE
¢
¢
\mathbf cRETRIEVE CURRENT LINEAR BIASES
\mathbf cTBIAS(1)=FLOAT(LRTB12(1)1/2.++12
       TBIAS(2)=FLOAT(I,RTBI2(2))/2.++12
¢
C
  GET/CHECK LINEAR TRANSFORMED CHANNEL NUMBER
\mathbf c¢
       NL . 'NONE'
       CALL GETSININL.
                          I.E. 'BAD LINEAR CHANNEL NUMBER --')
       IFINL.EQ. 'NONE') 00 TO 850
                                         a NONE OR INVALID
\mathbf cc
¢
  OET TRANSFORMATION COEFFICIENT TYPE ('HEIGHTS'/'GAIN'/'BIAS')
\mathbf c300 ITEMP-'NONE'
      CALL GETSKHILTEMP. (3).
                                  NULCSTI
¢
c
  GET/CHECK/CONFIRM HEIGHTS
¢
c
       IF(ITEMP.NE.'HEI') GO TO 400
            DO 350 NCH=1.NERCHA
                 CALL GETSRL (RTLHOTINCH.NL).
                               1...10...10..'BAD WEIGHT --')
  350
            CONTINUE
            CALL CSTNINGUFHT(6), (1), (6),
                                              NERCHA, (81)
            IFINCFIRM.NE.01 HRITEIS.JFHT)
                 NE. (RTENGT(NCH.NE).NCH=1.NERCHA)
     \bullet00 TO 700
\mathbf c\mathbf{c}
```
 $M-S6$ 

 $\overline{a}$ 

 $\frac{1}{2}$ -1

 $\mathcal{L}$ 

```
DAN PACKAGE APPENDIX H
CONNAND ROUTINES
C OET/CHECK/CONFIRM OAIN
e
   NOO IFIITENP.NE. 'GAI'I GO TO SOO
             CALL OFTSRLIRTLOANINL).
                                         1. . - 10. . + 10. . . 'BAD A1N - - ?IFINGFIRM.NE.O) HRITEIB.4251 NL.RTLGANINLI
             FORMATI' LINEAR, '.II.', GAIN, '.F9.3)
   485
             00 TO 700
\mathbf c\mathbf cC OET/CHECK/CONFIRM BIAS
e
   500 IF(ITENP.NE. 'BIA') 00 TO 800
            CALL OETSRLITBIASINLI.
                                         1.7 - 100.7 + 100.7740 BIAS -11LRTBLECHLI=TBLASCHLI+E.++LE
             IFINCFIRM.NE.O) HRITEIS.525) NL.TOIASINUI
            FORMATC' LINEAR, '.II.', BIAS, '.F9.3)
  525
             GO TO 300
\mathbf c\mathbf cC UPDATE HEIGHTED GAINS
¢
  700 00 750 NCH=1.NERCHA
            DO 730 NL+1.2
                  LRTHIZINCH.NLI=RTLHOTINCH.NLI=RTLGANINLI=2.++12
  730
            CONTINUE
  750 CONTINUE
       00 TO 300
\mathbf c\ddot{\textbf{c}}C FLAG BAD SPECIFICATION
c
  BOO IF(ITEMP.EQ. 'NONE') GO TO 900
                            'BAD LINEAR SPECIFICATION --')
            CALL HARNS!
\mathbf cC
\mathbf cCONFIRM HEIGHTS/GAINS/BIASES
c
  850 IFINCFIRM.EQ.01 00 TO 900
            DO 860 NL=1.2
                  CALL CSTNIN(UFHT(6),(1),(6),
                                                     NERCHA, (6) 1
                  URITE (6. JFMT) NL. (RTLUGT (NCH. NL), NCH=1. NERCHA)
                  HRITE(6.425) NU.RTLOANINUS
                  HRITE(6.525) NL.TBIAS(NL)
            CONTINUE
  860
\mathbf c\mathbf cC NORMAL RETURN
\mathbf c900 KOMD-'
      RETURN
      END
```
KHOL IN 003

```
DAN PACKAGE APPENDIX H
                                                                                                            KHONER
 COMMAND ROUTINES
                                                                                                                001
          SUBROUTINE KNONER! & GET/CHECK TRANSVERSE HERCATOR CENTRAL HERIDIAN
         U KOND! & I: FIRST 3 CHARS OF COMNAND O: SPACES
 \pmb{\epsilon}--------
 ¢
 C
 C HISTORY
 ¢
    .......
 ¢
 ¢
          E H SCHLOSSER
                                     LEC
                                                 07/29/79RONTS/OESIGN/CODE
 ę
          E H SCHLOSSER
                                     LEC
                                                 02/20/79
                                                                   REVISE OETS.. CALLS
                                                 11/29/79
                                                                   UPORADE DOCUMENTATION
          E H SCHLOSSER
 ¢
                                     LEC.
 C
 ¢
 C HETHOD
 C
   \begin{array}{cccccccccccccc} \multicolumn{2}{c}{} & \multicolumn{2}{c}{} & \¢
 \mathbf{c}UPDATE CENTRAL MERIDIAN FROM UNIT S. IF SPECIFIED. AND CONFIRM.
 c
 e
 C HACHINE-DEPENDENT CODE
 c
          ------------------
 \mathbf c¢
          NONE.
 \mathbf c¢
 C EXTERNAL REFERENCES
 Ċ.
          ---------------
\mathbf c8 OET SEXAGENARY DATA FIELD FROM UNIT 5
¢
         OETSSX
¢
         OETSIN
                          a GET INTEGER DATA FIELD FROM UNIT 5
¢
e
C EXCEPTIONS
¢
   \begin{array}{c} \bullet\bullet\bullet\bullet\bullet\bullet\bullet\bullet\bullet\bullet\end{array}\mathbf c¢
         1. SPECIFICATION- OUTSIDE THE FOLLOWING RANGES ARE REJECTED AND GENERATE
¢
              'HARNING' DIAGNOSTICS:
\mathbf c50. <= MERIDIAN <= 190.
c
¢
         2. AN EXTRA SPECIFICATION OENERATES A 'HARNING' DIAGNOSTIC.
¢
c
C OLOBAL DECLARATIONS
¢
      . . . . . . . . . . . . . . . . . .
c
         INCLUDE KOMXGT.LIST
                                             & COMMON PROGRAM EXECUTION SHITCHES. COUNTERS
         INCLUDE KOMFIT,LIST
                                             & COMMON ADJUSTMENT/REGISTRATION PARAMETERS
         INCLUDE KOMONN.LIST
                                             & COMMON OUTPUT HINDOH PACKETS
         INCLUDE HINDEF.LIST
                                             & DEFINE STRUCTURE OF HINDOH PACKETS
\mathbf c\mathbf cC LOCAL DECLARATIONS
¢
        ---------------
\overline{\mathbf{c}}REAL OLDCHO
                                 & VALUE OF UTHOND ON ENTRY (BEFORE POSSIBLE CHANGING)
         INTEGER INTEMP & TEMPORARY
```
 $\overline{\mathbf{b}}$ 

**CONTRACTOR** 

 $\sim 0$ 

∤

 $\bullet$ 

 $\boldsymbol{\lambda}$ 

-i

```
COMMAND ROUTINES
                                                                                                 002
\ddot{\textbf{c}}\mathbf cC PROCEDURE
\bullet\bullet........
\mathbf cCALL TRACE
\mathbf cIF(UTHCHD.EQ.O.) UTHCHD=36000.
                                                      a INVALID
       OLDCHD-UTHCHD
       CALL GETSSXIUTHCMD.
                                   1..50..180..'BAD MERIDIAN --')
        IFINCFIRM.NE.0) WRITE(6.125) UTHCHO
  125 FORMAT(' MERIDIAN. '.F9.4.' DEGREES CENTER OF TH PROJECTION')<br>CALL GETSIN(INTEMP. +1.-1.'EXTRA MERIDIAN SPECIFICATION --')
       IF(OLDCMD.NE.UTHCHD) KSYOHH(HORIG)='NUL' a IF CHD CHANGED HARK ORIG ABSENT
  900 KOMD."
                  \simRETURN
       END
```
KHOMER

DAM PACKAGE APPENDIX M

```
DAN PACKAGE APPENDIX H
                                                                               KMONAN
                                                                                  001COMMAND ROUTINES
       SUBROUTINE KHONANE & GET/CHECK NAME OF TRANSFORMATION OR SPECTRAL LIMITS
      U KONDI & L: FIRST 3 CHARS OF COMMAND O: SPACES
                \mathbf{c}---------
 \mathbf{c}¢
 C HISTORY
 C - - - - - -\mathbf{c}12/17/75LEC
 \mathbf cE H SCHLOSSER
                                                 ORIGINAL CODE
                          LEC
                                                 DELETE RETURN K
                                    07/22/78
 ¢
       E H SCHLOSSER
      E H SCHLOSSER
                          LEC
                                   02/20/79 REVISE GETS.. CALLS
 c.
      E H SCHLOSSER
                                   11/29/79 UPGRADE DOCUMENTATION
                          LEC
 ¢
 c
 ċ
 C METHOD
C - - - - - -\mathbf{c}UPDATE NAME FROM UNIT 5, IF SPECIFIED, AND CONFIRM.
 \mathbf{c}\mathbf c\mathbf cC MACHINE-DEPENDENT CODE
C ------------------------
\mathbf cc.
      NONE.
\mathbf cC
C EXTERNAL REFERENCES
C ....................
¢
               8 GET CHARACTER STRING DATA FIELD FROM UNÍT 5<br>8 GET INTEGER DATA FIELD FROM UNIT 5
\mathbf{c}GETSKH
\mathbf cGETSIN
\mathbf{c}\mathbf cC EXCEPTIONS
\mathbf cc
      1. IF LONGER THAN 24 CHARACTERS. THE USER-SPECIFIED NAME IS TRUNCATED
\mathbf cTO 24 CHARACTERS.
C
      2. IF THE USER-SPECIFIED NAME CONTAINS A COMMA, THAT PART FOLLOWING
c
¢
          THE COMMA IS TREATED AS AN EXTRA SPECIFICATION AND GENERATES A
          'WARNING' DIAGNOSTIC.
¢
\mathbf{c}c
C OLOBAL DECLARATIONS
  ...................
\mathbf{c}\mathbf cINCLUDE KOMXQT.LIST
                                a COMMON PROGRAM EXECUTION SWITCHES. COUNTERS
      INCLUDE KOMKLS.LIST
                                a COMMON CLASSIFICATION INFO.
      INCLUDE NULCST.LIST
                                & DEFINE NULL CHARACTER STRING
c
\mathbf cC LOCAL DECLARATIONS
C
  -------------------
\mathbf cINTEGER INTEMP
                         A TEMPORARY
```

```
M - 50
```
 $\Delta\phi$  and  $\phi$  and  $\Delta\phi$ 

t<br>Alb

 $\mathcal{F}^{\mathcal{G}}_{\mathcal{G}}$  and  $\mathcal{F}^{\mathcal{G}}_{\mathcal{G}}$ 

 $\bullet$ 

k.

```
DAM PACKAGE APPENDIX M
COMMAND ROUTINES
\mathbf{c}\mathbf{C}C PROCEDURE
c \ldots \ldots\mathbf{c}CALL TRACE
\mathbf c\mathbf cCALL GETSKHIMTERAL.(24), NULCST)<br>CALL GETSINIINTEMP. - +1.-1.'EXTRA NAME SPECIFICATION --')<br>IFIMCFIRM.NE.0) WRITEIB.125) INTERALIN).N=1.4)<br>125 FORMATI' NAME. '.448)
            KOND..
                              \blacksquareRETURN
           END
```
KHONAM

002

**The Company of the Company** 

**C** 

 $\blacklozenge$ 

 $\bullet$ 

 $\bullet$ 

 $\bullet$ 

 $\bar{z}$ 

 $\ddot{\phantom{0}}$ 

 $\sim$  and  $\sim$ 

```
DAM PACKAGE APPENDIX M
                                                                                     KHONEH
 CONNAND ROUTINES
                                                                                        001
        SUBROUTINE KHDNEH! & PRINT NEWS OF RECENT PROGRAM CHANGES
       U KOMO) & 1: FIRST 3 CHARS OF COMMAND O: SPACES
 \bullet\overline{\mathbf{c}}\ddot{\mathbf{c}}C HISTORY
 \mathbf c-------
 ¢
                                       12/19/75
                                                     ORIGINAL CODE
 ¢
        E H SCHLOSSER
                             LEC
 C
        E H SCHLOSSER
                             LEC
                                       07/17/78DELETE RETURN K
 c
        E H SCHLOSSER
                             LEC
                                       02/20/79
                                                     REVISE GETS.. CALLS
                                       11/15/79
 \mathbf cLEC
                                                     UPGRADE DOCUMENTATION
        E H SCHLOSSER
 \mathbf c¢
C METHOD
\mathbf c. . . . . .
C
\mathbf cFOR EACH USER SPECIFICATION:
             OET SPECIFICATION & APPEND TO 'DAM.NEW-'.
c
¢
             CALL RITELT TO HTITE DISK SYMBOLIC ELEMENT WITH ABOVE NAME.
\mathbf c\mathbf c\mathbf cMACHINE-DEPENDENT CODE
c
   ----------------------
¢
       DIMENSION SPECIFICATIONS ASSUME 6 CHARACTERS PER HORD.
c
c
       CONDITIONAL RETURNS TO STATEMENT LABELS
C
c
\mathbf{c}EXTERNAL REFERENCES
\mathbf cc
\mathbf cGETSKH
                    & GET CHARACTER STRING DATA FIELD FROM UNIT 5
¢
       PUTCHR
                    a PUT CHARACTER INTO CHARACTER STRING
C
       HARNS
                    a GENERATE WARNING FOR INVALID/MISSING FIELD FROM UNIT 5
                    & WRITE OR AADD DISK SYMBOLIC ELEMENT
C
       RITADD
C
\mathbf c¢
  EXCEPTIONS
C
     ........
\mathbf c1. IF NO NEWS FOR THE USER SPECIFICATION IS AVAILABLE. A 'WARNING'
C
\mathbf cDIAGNOSTIC MESSAGE IS ISSUED.
\mathbf cC
\mathbf{C}OLOBAL DECLARATIONS
\mathbf c...................
\mathbf cINCLUDE NULCST.LIST
                                 a DEFINE NULL CHARACTER STRING
¢
\mathbf c\mathbf cLOCAL DECLARATIONS
c
         . . . . . . . . . . . . .
¢
       INTEGER NAMELTI5) & NAME OF DISK SYMBOLIC ELEMENT CONTAINING NEWS
         DATA (NAMELT(N), N=1.2)/*
                                          DAN.NEW-'/
```
 $\mathbb{R}^2$  . Cf

 $\overline{\mathbf{1}}$ 

```
DAN PACKAGE APPENDIX H
                                                                                             KHONEH
 COMMAND ROUTINES
 \mathbf c\mathbf{c}C PROCEDURE
 ¢
   ----------
 ¢
        CALL TRACE
 \mathbf c¢
   INITIALIZE 'DAM' SPEC BEFORE TRYING TO GET IST SPEC
\mathbf{c}\mathbf{c}NAMELT(3)-'DAM
                             \sim \sim\mathbf{c}\mathbf cC GET NEXT SPECIFICATION
\mathbf c100 CALL GETSKH(NAMELT(3),(17), NULCST)<br>CALL PUTCHR(NAMELT(3),(18), '')
                                                           a TERMINATE WITH BLANK
        IF(NAMELT(3).EQ.' NUL'I GO TO 900
                                                          4 NO MORE SPECS
\mathbf c\mathbf{c}C HRITE NEWS IF AVAILABLE
C
        CALL RITADD(6, NAMELT.0.5800)
\mathbf{c}¢
C INITIALIZE NUL SPEC BEFORE TRYING TO GET NEXT SPEC
\mathbf c200 NAMELT(3) = ' NUL'
        00 TO 100
\mathbf c\mathbf cC NEWS NOT AVAILABLE
C
   800 CALL HARNSE
                        'BAD PROGRAM NAME --')
        00 TO 200
\mathbf cc
C COMMON RETURN
\mathbf c900 KOMD-'
        RETURN
        END
```
فالمقابل والمتحاسب والمتحال والمتحارث فالمتحاذ والمتحال

taan<br>Waxaa kale

002

**The Company's State** 

● 「大学の大学の大学のお客様をあるのです」と、「大学のお客様をお客様をおくないという」

 $\frac{1}{2}$ 

医囊炎

ر<br>په ک

 $\bigcup$ 

٠

 $\bullet$ 

 $\bullet$ 

À Д,

H

```
DAM PACKAGE APPENDIX M KMONEX
 COMMAND ROUTINES Oct
      SUBROUTINE KMONEXI • CONDITIONALLY PERFORM NEXT COMMAND
      U KOMOI A It FIRST 3 CHARS OF COMMAND 0: SPACES
 C---------------------------------------------------
 C
 C
C HISTORY
   C-------
C
C E N SCHLOSSER LEC 091LOO174 ORIGINAL CODE
C E H SCHLOSSER LEC 07/84/79 OELETE RETN K. ADD LEOENO
      C E N SCHLOSSER LEC 10/05/72 ADD COLOR
C
C
C METHOD
   C------
C
C COMPARE SETTING OF CONDITION SWITCH WITH SETTINO OF SPECIFIED MODE.
      C SKIP NEXT COMMAND UNLESS BOTH SETTINGS ARE THE SAME.
C
C
C MACHINE-DEPENDENT CODE
      C----------------------
C
      C NONE.
C
C
C EXTERNAL REFERENCES
  C-------------------
C
C GETSKH OCT SPECIFICATION FROM UNIT S
                 FLAG LAST SPECIFICATION FROM UNIT 5 AS INVLAID
C OETSIN FLAO EXTRA SPECIFICATION
C
C
C EXCEPTIONS
     C----------
C
      C I. INVALID CONDITION 9 MODE SPECIFICATIONS ARE DETECTED L FLAGOED.
C
C
C GLOBAL DECLARATIONS
      C-------------------
C
      INCLUDE KOMXOT.LIST
      INCLUDE NULCSf.LIST
C
C
C LOCAL DECLARATIONS
  C------------------
C
      INTEOER KOND
     INTEGER KONDSW
      INTEGER MODE
      INTEGER MODESW
C
                            i DEFINE NULL CHARACTER STRING
                              i CONDITION SPECIFIED BY USER ('OFF' OR 'ON')
                              i CONDITION SWITCH SETTING ( 0 OR l IF VALID)
                              II MODE SPECIFIED BY USER
                              i MODE SWITCH SETTING ( 0 OR I IF VAL101
```
**t f**

**t.. )**

 $\bullet$ 

**C**

```
DAN PACKAGE APPENDIX H
                                                                             KHONEX
                                                                                002
COMMAND ROUTINES
C PROCEDURE
c
   ---------
\mathbf c\mathbf cCALL TRACE
e
c
C GET/CHECK CONDITION 'OFF' OR 'ON' & CONVERT TO CONDITION SWITCH
e
       KOND-' NUL'
       CALL GETSKHIKOND. (3).
                                 NULCST)
       KONDSH--999
       IFIKOND.EQ. 'OFF') KONDSH=0
       IFIKOND.EQ. 'ON 'I KONDSW=I
      IFIKONDSH.EQ.-999) CALL HARNSI
      . 'BAD CONDITION (NOT ON OR OFF) --'I
\mathbf{c}\mathbf cC GET/CHECK HODE & FIND CURRENT VALUE OF ITS HODE SHITCH
c
      MODE = ' NUL '
      CALL GETSKHINODE. (3).
                                 NULCSTI
      MODE SH = - 999
      IF(HODE.EQ. 'BAT') HODESH=HINO(MBATCH.1)
                                                    a BATCH
       IFINODE.EQ. 'CHE' ) MODESH+MINOINCHECK.I)
                                                    a CHECKOUT
      IF(HODE.EQ.'COL') HODESH=HINO(HCOLOR.I)
                                                    a COLOR
      IF(HODE.EQ. 'CON') HODESH=HINO(HCFIRM.1)
                                                    a CONFIRM
       IF (MODE.EQ. 'DUM') MODESH=MING (MOUMP. I)
                                                    a DUMP
      IF(MODE.EQ. 'ECH') MODESH=MINO(MECHO.I)
                                                    а ЕСНО
      IFINODE.EQ. 'LEO' ) MODESH=MINO(MLEOND. !!
                                                    a LEGEND
      IFINODE.EQ. 'PRO'! MODESH=MINOIMPROMT.II
                                                    a PROMPT
      IF(HODE.EQ. 'TRA') HODESH=HINO(HTRACE.I)
                                                    a TRACE
      IFINODESH.EQ.-999) CALL HARNSI 'BAD MODE --'!
                             +1.-1. 'EXTRA SPECIFICATION --')
      CALL GETSIN(ITEMP.
\mathbf c¢
C SKIP NEXT COMMAND IF SPECIFICATION VALID & KONDSH NOT EQUAL MODESH
¢
      IF((KONDSW. OT. -999).AND.
                                    a CONDITION VALID
                                    a MODE VALID
         (MODESH. GT. -999). AND.
                                   a HODE SHITCH NOT IN SPECIFIED CONDITION
         (KONDSH.NE.MODESH))
     £.
     & CALL READS(LSSTAT, NULCST)
                                           & THEN SKIP NEXT COMMAND
c
\mathbf{c}NORMAL RETURN
\mathbf cc
      KOMD.
      RETURN
      END
```
ORIGINAL PAGE IS

 $M - 63$ 

ŧ

```
DAM PACKAOE APPENDIX H
                                                                                 KHOOFF
  COMMAND ROUTINES
                                                                                    001
        SUBROUTINE KNOOFFI & TURN OFF HODE OPTIONS
       U KOMBI & L: FIRST 3 CHARS OF COMMAND O: SPACES
 \mathbf{c}--------
                  ¢
 ¢
 C HISTORY
 C - - - - - - -c
 \mathbf cE H SCHLOSSER
                           LEC
                                     12/20/75
                                                   ORIGINAL CODE
        E H SCHLOSSER
                            LEC
 ¢
                                     07/23/78
                                                   DELETE RETURN K
 ¢
        E H SCHLOSSER
                            LEC
                                     02/13/79
                                                   REVISE GETS.. CALLS
                            LEC
        E H SCHLOSSER
 ¢
                                     11/29/79
                                                   UPGRADE DOCUMENTATION
 c
 c
 C HETHOD
 \mathbf{c}......
 ¢
 \mathbf{c}FOR THE FIRST USER SPECIFICATION:
             IF 'DEFIAULTI' TERMINATE PROCESSING OF DEFAULT COMMANDS.
 \mathbf c\mathbf cOTHERMISE CALL SETHOD TO SET & CONFIRM ALL SPECIFIED HODE
 \mathbf cSHITCHES OFF.
 \mathbf cC
 C MACHINE-DEPENDENT CODE
 \mathbf{c}c
 \mathbf cNONE.
 \mathbf{c}c
C EXTERNAL REFERENCES
c
   ...................
c
\mathbf{c}GETSKH
                   & GET CHARACTER STRING DATA FIELD FROM UNIT 5
                   a BACK UP ONE DATA FIELD ON UNIT 5
\mathbf cUNGE T5
C
       SETHOD
                   a SET & CONFIRM SPECIFIED HODE SWITCH(ES)
C
       GETSIN
                    a GET INTEGER DATA FIELD FROM UNIT 5
c
\mathbf cC EXCEPTIONS
\mathbf{c}. . . . . . . .
¢
       I. THE FOLLOWING CONDITIONS GENERATE 'WARNING' DIAGNOSTICS:
C
c
                SPECIFICATION AFTER 'DEFIAULTI'
\mathbf{c}INVALID MODE SWITCH(ES) SPECIFIED (SEE SETMOD)
\mathbf cC
\mathbf{C}OLOBAL DECLARATIONS
c
      ****************
C
                                 a COMMON PROGRAM EXECUTION SHITCHES, COUNTERS
       INCLUDE KOMXQT.LIST
       INCLUDE NULCST.LIST
                                  a DEFINE NULL CHARACTER STRING
\mathbf{c}c
C LOCAL DECLARATIONS
¢
  .................
¢
```
 $M - 64$ 

à,

 $\sim 10^4$ 

 $\ddot{\bullet}$ 

℩

```
DAN PACKAGE APPENDIX H
                                                                                   KHDOFF
CONMAND ROUTINES
                                                                                      002
       INTEGER KHTEMP
                              8 TEMPORARY
\mathbf c\bulletC PROCEDURE
\mathbf{c}----------
\mathbf{c}CALL TRACE
\mathbf c\mathbf cC GET FIRST SPECIFICATION
Ċ
       KHTEMP+' NUL'
       CALL OETSKHIKHTEMP. (3).
                                    NULCSTI
       IFIKHTEMP.EQ. 'DEF') GO TO 400
\mathbf c\mathbf{c}C SET SPECIFIED SHITCHES TO OFF (0)
C
  120 IFIKHTEMP.NE.' NUL'I CALL UNGETS
                                                  a SO SETHOD CAN GET FIRST SPEC
       CALL SETHODE
                        0<sup>2</sup>GO TO 900
\mathbf c\mathbf cC TERMINATE PROCESSING OF DEFAULT COMMANDS
\mathbf c400 IF(NHNDOH.NE.0) GO TO 120
                                          & DEFAULT CAN ONLY BE TURNED OFF ONCE!!!
       NHNDOH--I
       CALL OETSIN(KHTEMP.
                                +1.-1.'SPEC INVALID AFTER DEFAULT --')
       IFINDHARN.NE.OI CALL MOFATLI 'INVALID DEFAULT COMMANDS'I
                    a READY TO READ FIRST CARD OF USER COMMANDS
       NCARD-0
       CALL HOUNIT
                       0.61HRITE(6.4251
  425 FORMATI4X. " ..USER COMMANDS: '/ )
\mathbf{c}C
C DONE
\mathbf c900 KOMD.
                 \bulletRETURN
      END
```
**CONTRACTOR STARTS IN A STATE OF COMPANY** 

مستعبر والمداده مرورة

more exercise grecy consultion in and

 $\mathbf{R}_\mathrm{A}$  .

 $\sim$   $\sim$ 

**The State** 

and a statement of the contract of the

**START AND START AND A SERVICE AND START AND AND START AND START AND START AND START AND START AND START AND ST** 

دينا<br>ا è

うちょう

 $\frac{1}{2}$  $\mathcal{S}_{\mathcal{S}}$  and  $\mathcal{S}_{\mathcal{S}}$ 

 $\epsilon_{\rm i}$ 

 $\frac{1}{2}$ 

 $\pm$ 

Í

 $\frac{1}{2}$ 

 $\bar{z}$ 

 $\bullet$ 

٠

contact and the contact and

```
DAN PACKAGE APPENDIX H
                                       \ddot{\phantom{1}}COMMAND ROUTINES
       SUBROUTINE KHOON! & TURN ON HODE OPTIONS
      U KOMOI & L: FIRST 3 CHARS OF COMMAND O: SPACES
\mathbf{c}¢
C
C HISTORY
¢
¢
       E H SCHLOSSER
                                     12/21/75
                           LEC
                                                   ORIGINAL CODE
C
\mathbf{c}E H SCHLOSSER
                           LEC
                                     07/23/78
                                                   DELETE RETURN K
                                                   REVISE OETS.. CALLS
                                      02/13/79
       E H SCHLOSSER
                            LEC.
c
                           LEC
                                     11/29/79
                                                   UPGRADE DOCUMENTATION
       E H SCHLOSSER
C
\mathbf{c}¢
C METHOD
¢
\mathbf{c}FOR THE FIRST USER SPECIFICATION:
\mathbf{c}\mathbf cIF 'DEFIAULT!' INITIATE PROCESSING OF DEFAULT COMMANDS.
             OTHERHISE CALL SETHOD TO SET & CONFIRM ALL SPECIFIED MODE
c
¢
             SHITCHES ON.
¢
¢
C MACHINE-DEPENDENT CODE
¢
c
\mathbf{c}NONE.
\mathbf{c}c
C EXTERNAL REFERENCES
c
                   & GET CHARACTER STRING DATA FIELD FROM UNIT 5
\mathbf cGETSKH
\mathbf cUNGETS
                   a BACK UP ONE DATA FIELD ON UNIT 5
                   a SET & CONFIRM SPECIFIED MODE SHITCH(ES)
¢
       SETHOD
                   A GET INTEGER DATA FIELD FROM UNIT 5
\mathbf cOETSIN
C
\mathbf cC EXCEPTIONS
c
¢
¢
       1. THE FOLLOWING CONDITIONS GENERATE 'WARNING' DIAGNOSTICS:
¢
                SPECIFICATION AFTER 'DEFIAULTI'
\mathbf{c}INVALID HODE SHITCH(ES) SPECIFIED (SEE SETHOD)
¢
¢
C GLOBAL DECLARATIONS
\mathbf c¢
      INCLUDE KOMXQ7.LIST
                                  a COMMON PROGRAM EXECUTION SHITCHES. COUNTERS
      INCLUDE NULCST.LIST
                                   & DEFINE NULL CHARACTER STRING
\mathbf c\mathbf cC LOCAL DECLARATIONS
\mathbf{c}-------------------
\mathbf c
```
 $\mathcal{C}$ 

. . . . . . . . . .

**KNDON** 

 $001$ 

 $\frac{3}{4}$  .

 $\overline{a}$ 

 $\mathcal{L}$ 

```
DAN PACKAGE APPENDIX N
                                                                                   KHOON
                                                                         \ddot{\phantom{0}}COMMAND ROUTINES
                                                                                     002
        INTEGER KHTEMP
                             8 TEMPOPARY
\mathbf c\bullet\bulletPROCEDURE
C
   \mathbf cCALL TRACE
\mathbf c\mathbf c\bulletOET FIRST SPECIFICATION
¢
       KHTEHP=' NUL'
       CALL GETSKHIKHTEMP. (3).
                                    NULCSTI
       IFIKHTEMP.EQ. 'DEF'! GO TO 400
\mathbf c¢
C SET SPECIFIED SHITCHES TO ON (1)
\mathbf c120 IFIKHTEMP.NE.' NUL'I CALL UNGETS
       CALL SETHODI
                      \blacksquare00 TO 900
\mathbf c¢
C INITIATE PROCESSING OF DEFAULT COMMANDS
c
  400 IFINHNDOH.NE.01 00 TO 120
                                         a DEFAULT CAN ONLY BE TURNED ON ONCE!!!
      IFINCARD.GE.O) CALL MOFATLI
      . 'DEFAULT COMMANDS MAY NOT FOLLOW USER COMMANDS')
      HRITE(6.425)
  425 FORMAT(/'0 ...CURRENT DEFAULT COMMANDS:'/)
      CALL MDCLRH( NULCST) & CLEAR PREVIOUS HARNINGS
      CALL OETSIN(KHTEHP. +1.-1.'SPEC INVALIO AFTER DEFAULT --')
¢
\mathbf cC DONE
C
  900 KOMO-'
                \bulletRETURN
      END
```
 $\sim$ 

in in ver<del>enden i</del>n der<br>Andere <mark>ver</mark> der der der Ander

 $\ddot{\phantom{0}}$ 

 $\bullet$ 

 $4 - 67$ 

 $\alpha$  , and the constraint constraint and  $\alpha$  ,  $\alpha$  ,  $\beta$  ,  $\beta$ 

```
DAN PACKAGE APPENDIX N
                                                                              601
COMMAND ROUTINES
       SUBROUTINE KNOORI ( & OET/CHECK ORIGIN OF VERTICES
      U KOMDI A I: FIRST 3 CHARS OF COMMAND O: SPACES
      e
ċ
e
C HISTORY
e
  --------
c
                         LEC
                                   04/21/73
                                               NUMERIC OPTION
c
      E H SCHLOSSER
       E H SCHLOSSER
                          LEC
                                   12/01/75
                                               ALPHANUMERIC COMMAND
e
ċ
       E N SCHLOSSER
                          LEC
                                   07/12/78
                                               DELETE RETURN K
                                  02/21/79LEC
                                               REVISE GETS.. CALLS
ĉ
      E H SCHLOSSER
                          LEC
                                  11/29/79
                                               REVISE GHU/UNG/GHA/AND CALLS
ċ
      E H SCHLOSSER
ċ
e
C METHOD
\mathbf{c}c
       OET USER-SPECIFIED COORDINATE SYSTEM & ORIGIN COORDINATES.
\mathbf c\mathbf cTRANSFORM INTO ORIGIN COORDINATES IN ALL OTHER COORDINATE SYSTEMS
ċ
      EXCEPT PPD.
c
c
C HACHINE-DEPENDENT CODE
\epsilone
\mathbf cNONE.
\mathbf ce
C EXTERNAL REFERENCES
c
e
c
      GETSKH
                  8 OET CHARACTER STRING DATA FIELD FROM UNIT 5
c
      MARNS
                  a GENERATE HARNING FOR INVALID/HISSING FIELD FROM UNIT S
\mathbf cOETSIN
                  & OET INTEGER DATA FIELD FROM UNIT 5
¢
      OCTSSX
                  a OET SEXAGENARY DATA FIELD FROM UNIT 5
\mathbf cGETSRL
                  a OET REAL DATA FIELD FROM UNIT 5
\mathbf cMDHARN
                  & PRINT/COUNT/LOG 'HARNING' DIAGNOSTIC MESSAGE
c
      OWA
                  a OEOGRAPHIC FOR ADJUSTED HSS COORDINATES
¢
      U + 0a UTH FOR GEOGRAPHIC COORDINATES
\mathbf cA40
                  & ADJUSTED HSS FOR DEOGRAPHIC COORDINATES
\mathbf cRLZISX
                 & REAL TO INTEGER SEXAGENARY ARRAY
c
      04 U
                  4 OEOGRAPHIC FOR UTH COORDINATES
\mathbf cANP
                  a ADJUSTED HSS FOR PRINT/PLOT DEVICE COORDINATES
c
C EXCEPTIONS
c
¢
\mathbf cI. THE FOLLOWING CONDITIONS GENERATE 'WARNING' DIAGNOSTICS:
              COORDINATE SYSTEM NOT SCALNI OR DEGLACESI OR KM OP HETLAES!
¢
¢
               COORDINATE SYSTEM KM OR METIRES! & UTM CENTRAL MERIDIAN
\mathbf c(ZONE) NOT DEFINED.
¢
¢
      2. SPECIFICATIONS OUTSIDE THE FOLLOWING RANGES ARE REJECTED AND GENERATE
\mathbf c'HARNING' CIAGNOSTICS:
```

```
<u>m-88</u>
```
**KHOOR!** 

A.

```
DAN PACKAGE APPENDIX H
                                                                          KNDORI
 CONNAND ROUTINES
                                                                             682
c
                  -200 C+ LINE
                                     ( - 1000-200 C= SAMPLE
                                     4 - 1000e
e
             CTRLAT-S. <= LATITUDE
                                     Co CTRLATOS.
             CTRLON-S. <= LONGITUDE <= CTRLON+S.
ċ
                    O. <= EASTING
                                     C = 1E + 6e
                    G. C. NORTHING C. SE.F
e
e
       3. AN EXTRA SPECIFICATION GENERATES A 'HARNING' DIAGNOSTIC.
ċ
e
ċ
C GLOBAL DECLARATIONS
\bullet--------------------
e
                                & CONNON PROGRAM EXECUTION SHITCHES. COUNTERS
       INCLUDE KOMXQT.LIST
       INCLUDE KOMNER.LIST
                                & CONNON ERTS SCENE PARAMETERS
       INCLUDE KOMFIT.LIST
                                A COMMON ADJUSTMENT/REGISTRATION PARAMETERS
       INCLUDE KOMINH.LIST
                                & COMMON INPUT WINDOW PACKETS
       INCLUDE KONOHH.LIST
                                & CONNON OUTPUT HINDOW PACKETS
       INCLUDE HINDEF.LIST
                                A DEFINE STRUCTURE OF HINDOH PACKETS
                                & DEFINE NULL CHARACTER STRING
       INCLUDE NULCST.LIST
\mathbf{c}\mathbf cC LOCAL DECLARATIONS
\mathbf{c}-------------------
\mathbf cINTEGER INTEMPIED
                           a TEMPORARY
              RLTEHP(2)
                           & TEMPORARY
      REAL
      INTEGER KORDSY
                           & COORDINATE SYSTEM: 'SCA'/'DEG'/'KM'/'MET'/'PRI'
c
c
C PROCEDURE
\mathbf{c}---------
\mathbf cCALL TRACE
\mathbf cC
C OET/CHECK COORDINATE SYSTEM
      KORDSY-KSYOHHIHORIGI
                                a USE OLD COORDINATE SYS IF NONE SPECIFIED
      CALL OETSKHIKORDSY. (3).
                                NULCST)
      IFIKORDSY.EQ.'SCA') 00 TO 300
      IFIKORDSY.EQ. 'DEG'! OO TO 400
      IFIKORDSY.EQ. "KH "1 00 TO 600
      IFIKORDSY.EQ. 'MET'! OO TO BIO
      CALL HARNS! 'BAD COORDINATE SYSTEM --')
      IFIKOROSY.EQ. 'PRI') GO TO 700
                                        & INVALID BUT TRANSFORM ANYWAY!!!
      00 TO 900
c
C SCANNER (OSFC-ADJUSTED) COORDINATES
  300 CALL OETSININSAOHHIHLIN.HORIGI.
                                         -200. -3000. -0.0 LINE -CALL GETSIN(MSAOHH(HSAM.HORIG),
  320 CALL OVAIDEDONNINLAT.HORID).OEDONNINLON.HORID).
              FLOATINSAOHHIHLIN.HORIOII.
```

```
\bulletFLOATINSAOHHINSAN.WORIGIII
```
かくこう

**The Secret Property** 

**The Steam** 

 $\frac{1}{3}$ 

 $\ddot{\cdot}$ 

 $\bullet$ 

 $\mathcal{L}^{\text{c}}$ 

 $\ddot{\cdot}$ 

```
DAN PACKAGE APPENDIX H
CONNAND ROUTINES
       IFINCFIRM.EQ.01 GO TO 800
       HRITE (8.345) MSADHHIMLIN.HORIGI.MSADHHIMSAN.HORIGI
  345 FORNATI* ORIGIN, SCAN, '.I4.' LINC, '.I4.' SAMPLE')
       HRITE(8.445) GEDONN(HLAT.HORIO).GEDONNIHLON.HORIO)
       IFFEUTHOND.EQ.O.I.C.I.FABSEUTHONDI.GT.IBO.II GO TO 800
       CALL UNGIUTMOUNINEA.NORIOI.UTMOUNINNO.NORIOI.
                OEDONNINLAT. HORIOI.OEDONNINLON.HORIOI.UTHCHOI
      HRITE(8.645) UTHOMH(HEA.HORIG).UTHOHH(HNO.HORIG)
       00 TO 800
¢
\mathbf cC OCOGRAPHIC COORDINATES (DEGREES)
  400 CALL OETSSX [OEDONNINLAT.HORIO).
                   1..CTRLAT-5..CTRLAT+5..'BAD LATITUDE --')
      CALL OETSSX (OEDONNINLON.NORIG).
                   I..CTRLON-5..CTRLON+5..'BAD LONGITUDE --')
      CALL ANGERL TEMPELY . ALTEMPERY.
                OCOOHNINEAT. HORIGI. OCOOHNINEON. HORIGII
      \bulletHSAOHHINLIN.HORIOI.RLTEMPILI.S
                                            A ROUND IT!
      NSAOMHINSAN.HORIGI-RLTENPIEI+.5
      CALL UNGIUTMONNINEA.HORIGI.UTMONNINNO.HORIGI.
                GEDONNINLAT. HORIGI.OEDONNINLON.HORIGI.UTHCHOI
      IFINCFIRM.EQ.01 00 TO 800
      HRITE(8.995) GEDOMNINLAT.HORIGI.GEDOMNINLON.HOAIGI
  445 FORMAT(' ORIGIN. DEGREEZ.'.FIG.S.' LATITUDE.'.FIG.S.' LONGITUDE')
      CALL RLEISXIGEDONNINLAT.NORIGI+.00001.INTEMP(1).3.RLTEMP(1))
      CALL RL21SX(OEDOHH(HLON.HORIG)+.00001.INTEMP(4),3.RLTEMP(1))
      HRITE(6.455) INTEMP
  455 FORMATI' ORIGIN, DEGREES.'.
     6.19.1: J\ell, 1:J\ell, 1:J\ell, 1:LI\ell, 1:U\ell, 1:U\ell, 1:U\ell6.19.1:1.02.1:1.02.1.0NOITUDE11
      IF (CUTHOND, EQ. D. I. OR. CABSCUTHOND). 0T. 180.11 00 TO 470
      HRITE(8.845) UTHOMM(MEA.MORIG).UTHOMM(MNO.MORIG)
  970 HRITE(6.395) MSAOHH(HLIN.HORIG), MSAOHH(HSAM.HORIG)
      GO TO 800
ċ
c
C UTH COORD NATES
c
  600 CF-IE-3
                   & CONVERT FROM KILOMETRES TO METRES
      00 TO 820
  610 CF+1.
                a HETRES -- NO CONVERSION NEEDED
  620 IF ((UTHCHO.NE.O.).AND.(ABS(UTHCHO).LE.180.11 GO TO 830
                     'NO UTH ZONE DEFINED'!
      CALL MOHARNE
      00 TO 900
  630 CALL GETSRL (UTHOHH (HEA.HORIG).
                                        CF.O..IE.6.'BAD EASTING --'I
                                       CF.D..9E.S. '.BAD NORTHING --'!
      CALL OETSRL (UTHOUNTUNO.HORIO).
      CALL GHUEGEDONNENLAT. HORIGI.GEDONNENLON.HORIGI.
               UTHOMMINEA.MORIGI.UTHOMMINNO.MORIGI.UTHCHOI
     \bulletCALL ANGERLTENPELL, RLTENPE21.
               OEDOMMINEAT. HORIOI. OEDOMMINEON.HORIOII
     \bulletMSAOHH (HLIN.HORIG) -RLTEMP(1) -. 5
                                           A ROUND IT!
      MSAOWNINSAM.NORIOI.RLTENPI21+.5
      IFINCFIRM.EQ.01 00 TO 800
      HRITE(6.645) UTHOMM(HEA.HORIG).UTHOMM(HNO.HORIG)
```

```
M - 70
```
Ţ,

**KNOON!** 003

```
DAN PACKAGE APPENDIX M
                                                                                KMDOR1
COMMAND ROUTINES
                                                                                   004
  645 FORMAT(' ORIGIN, KM. '.-3P.F7.3.' EAST, '.F8.3.' NORTH')
       HRITE(6.345) MSAOHH(HLIN.HORIG).MSAOHH(HSAM,HORIG)
       GO TO 800
\mathbf c\mathbf cC PRINT/PLOT DEVICE COORDINATES (FOR DEBUGGING ONLYI!!)
c
  700 CALL GETSRL (PPDOWN(WLIN.WORIG).
                                             1..1..6000..'BAD LINE --')
       CALL OETSRL (PPDONN(NCOL.NORIG).
                                           1......6000...BAD COLUMN --')
       IF(IRFD.LE.0) GO TO 900
                                      3 SCALE NOT CALIBRATED -- CAN'T TRANSFORM PPD
       CALL AUPEADJLIN.ADJSAM.
                 PPDONN(NLIN, NORIG) +.5. PPDONN(NCOL, NORIG) +.5)
      \bulletMSAOHH (HL IN, HORIG) = ADJL IN
       MSAOHH(HSAM.HORIG) = ADJSAM
                        a USE SCANNER COORDINATES
       KORDSY.'SCA'
       GO TO 320
\mathbf{c}\mathbf cC STORE COORDINATE SYSTEM
\mathbf c800 KSYOHH(HORIG)=KORDSY
      CALL GETSIN(INTEMP(1).
                                   +1.-1. 'EXTRA ORIGIN SPECIFICATION --')
\mathbf c\mathbf cC NORMAL RETURN
\mathbf c903 комо-•
      RETURN
      END
```
 $\bigl(\!$ 

 $\bullet$ 

مرتعتي

```
DAM PACKAGE APPENDIX M
                                                                                 KHOPAG
 COMMAND ROUTINES
                                                                                    001
        SUBROUTINE KHOPAGE & SKIP TO TOP OF NEXT PAGE AND HRITE HESSAGE
      U KONDI à l: FIRST 3 CHARS OF COMMAND O: SPACES
 \mathbf c\mathbf c¢
 C HISTORY
 c
 \mathbf{c}\mathbf cE H SCHLOSSER
                           LEC
                                   12/01/75
                                                   ORIGINAL CODE
                                                   DELETE RETURN K
                                     07/14/78
 c
       E H SCHLOSSER
                           LEC
       E H SCHLOSSER
                                     02/20/79
                                                   REVISE GETS.. CALLS
 \mathbf cLEC.
 ¢
       E H SCHLOSSER
                            LEC
                                     11/30/79
                                                   UPGRADE DOCUMENTATION
 C
 c
 C METHOD
 \mathbf{c}C
       GET SPECIFICATION. PAGE EJECT. AND PRINT SPECIFICATION.
 c
 Ċ
C MACHINE-DEPENDENT CODE
¢
c
       DIMENSION & FORMAT SPECIFICATIONS ASSUME 6 CHARACTERS PER HORD.
c
\mathbf{c}c
C EXTERNAL REFERENCES
\mathbf{C}C
       GETSKH
                   a GET CHARACTER STRING DATA FIELD FROM UNIT 5
C
       GET5IN
                   a GET INTEGER DATA FIELD FROM UNIT 5
e
c
       HOUN!T
                   a PRINT PAGE HEADING
C
c
C EXCEPTIONS
c
    ---------
\mathbf cc
      I. IF NO SPECIFICATION IS GIVEN. THEN NO ACTION IS TAKEN.
c
      2. AN EXTRA SPECIFICATION GENERATES A 'HARNING' DIAGNOSTIC MESSAGE.
c
C
c
C GLOBAL DECLARATIONS
¢
         . . . . . . . . . . . . . .
¢
      INCLUDE NULCST.LIST
                                 a DEFINE NUL CHARACTER STRING
c
\mathbf{c}C LOCAL DECLARATIONS
\mathbf{c}----------
\mathbf cINTEGER KHTEHP(8) & CHAPACTER STRING TO WRITE ON TOP OF PAGE
\mathbf c\mathbf cC PROCEDURE
c
 ----------
```

```
M - 72
```

```
DAN PACKAGE APPENDIX H
COMMAND ROUTINES
```
 $\bigcup_{i}$ 

and the state of the state of the state of the state of the state of the state of the state of the state of the

 $\bar{\tau}$  $\bar{z}$ 

j.

£

 $\mathbf{r}$ 

 $\epsilon$ 

**Randella** 

÷.

KHOPAG 602

 $\mathbf{c}$ CALL TRACE<br>CALL HOUNITE  $0.61$ KHTEHP(1)+\* NUL\* CALL GETSKHIKHTEMP. (48). NULCSTI<br>IFIKHTEMP(1).NE.' NUL') HRITEIG. 145) KHTEMP 145 FORMAT(6X.8A6/) **RETURN END** 

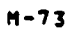

 $\ddot{\phantom{1}}$ 

 $\mathcal{L}^{\text{max}}$ 

```
KHDPEE
 DAM PACKAGE APPENDIX M
                                                                                                     681
 COMMAND ROUTINES
         SUBROUTINE KHOPEE( & 'PEEK' AT VARIABLES IN LABELLED COMMON
        U KOMOI A L: FIRST 3 CHARS OF COMMAND O: SPACES
 c
 c
 Ċ
 C HISTORY
 \mathbf c\begin{array}{cccccccccccccc} \multicolumn{2}{c}{} & \multicolumn{2}{c}{} & \Ċ
         E H SCHLOSSER
                                 LEC
                                            10/24/79
                                                            REQUIREMENTS
 c
                                                            DESIGN/CODE/TEST
 \mathbf cE H SCHLOSSER
                                 LEC.
                                            10/25/79
 \mathbf cc
 C METHOD
 c
    ------
c
        CHECK NAME OF COMMON. MINIMUM LOCATION. MAXIMUM LOCATION. INCREMENT. FOR
 Ĉ
c
         VALIBITY.
         IF INVALID. ISSUE DIAGNOSTIC(S), ELSE PRINT PRINT CONTENTS OF REQUESTED
c
         COMMON LOCATIONS IN ALL OF THE FOLLOWING FORMATS:
 Ċ
               INTEGER. REAL, CHARACTER STRING
c
c
c
  MACHINE-DEPENDENT CODE
e
c
c
        DIMENSION & FORMAT SPECIFICATIONS ASSUME 6 CHARACTERS PER HORD.
Ć
c
c
C EXTERNAL REFERENCES
c
   -------------------
c
        MOCLRH
                       a CLEAR 'WARNING' DIAGNOSTICS
C
                       a GET CHARACTER STRING DATA FIELD FROM UNIT 5
c
        GETSKH
                       a GET INTEGER DATA FIELD FROM UNIT 5
¢
        GETSIN
¢
        MOHARN
                       a PRINT/COUNT/LOG 'HARNING' DIAGNOSTIC MESSAGE
        DOUBLE PRECISION CBS4CS a VARIABLE-LENGTH CST FOR FIXED-LENGTH CST
\mathbf cc
\mathbf{c}EXCEPTIONS
c
       . . . . . . .
c
c
        1. THE LAST 2 SPECIFICATIONS ARE OPTIONAL. ALL SPECIFICATIONS PRESENT ARE
C
            CHECKED FOR VALIDITY AND RESULT IN WARNING DIAGNOSTICS IF BAD.
Ĉ
        2. KOMD IS NOT CHECKED FOR VALIDITY.
c
c
r
C GLOBAL DECLARATIONS
c
        ---------------
\mathbf cCOMMON/KOMALT/KOMALT(1) a COMMON ALTERNATE PRINT FILE COUNTERS, POINTERS
       COMMON/KOMDET/KOMDET(1) a COMMON DETECTION FILE WINDOW PKTS & DATES
       COMMON/KOMFIT/KOMFIT(1) a COMMON ADJUSTMENT/REGISTRATION PARAMETERS
       COMMON/KOMIRT/KOMIRT(I) a COMMON IRRADIANCE TRANSFORMATION COEFFICIENTS
       COMMON/KOMINH/KOMINH(1) & COMMON INPUT WINDOH PACKETS
       COMMON/KOMKLS/KOMKLS(1) a COMMON CLASSIFICATION INFO
```
the company company.

```
CAN PACKAGE APPENDIX M KMOPEE
              COMMAND ROUTINES
                     INCLUDE KOMLOG.LIST 4 COMMON LOG FILE BUFFER, I/O PKT, POINTERS
                     COMMON/KOMLU2/KOMLU2(I1 • COMMON POINTERS/FLAGS FOR UNIT 2
                     COMMON/KOMLU3/KOMLU3(1) & COMMON POINTERS/FLAGS FOR UNIT 3
                     COMMON/KOMLU5/KOMLUS(I) i COMMON P01NTERS/FLAGS/BUFFER FOR UNIT S
                     COMMON/K0ML2N/KOML2N(I1 i COMMON 1/0 PACKETS FOR DETECTION FILES (21-241
                     COMMON/KOMNER/KOMNERIl1 6 COMMON ERTS SCENE PARAMETERS
                     COMMON/KOMNET/KOMNET(I) 11 COMMON CONTROL NETWORK COOROINAtES
                     COMMON/KOMOWW/KOMOWW(1) 7 COMMON OUTPUT WINDOW PACKETS
                     COMMON/KOMSLM/KOMSLM(1) a COMMON SPECTRAL LIMITS
                     COMMON/KOMSYM/KOMSYM(1) i COMMON SYMBOL TABLE
                     COMMON/KOMTBL/KOMTBL(I) & COMMON MULTI-PURPOSE TABLE<br>INCLUDE KOMXQT.LIST : & COMMON PROGRAM EXECUTION SI
                     INCLUDE KOMXQT.LIST : a COMMON PROGRAM EXECUTION SWITCHES. COUNTERS<br>INCLUDE NULCST.LIST : a DEFINE NULL CHARACTER STRING
                                                 a DEFINE NULL CHARACTER STRING
              C
              C
              C LOCAL DECLARATIONS
              C
                     -------------
              C
                     INTEGER NAMCOM a NAME OF COMMON TO 'PEEK' AT INTEGER LOCPRT
                                           a LOCATION OF VARIABLE IN COMMON TO PRINT
                     INTEGER LOCBEG i LOCATION OF BEGINNING VARIABLE TO PRINT<br>INTEGER LOCEND in LOCATION OF ENDING VARIABLE TO PRINT
                     INTEGER LOCENO a LOCATION OF ENDING VARIABLE TO PRINT<br>INTEGER LOCINC a LOCATION INCREMENT FOR PRINTING
                                           a LOCATION INCREMENT FOR PRINTING
                     REAL ZERO/.0/ a ZERO!<br>LOGICAL PEEKED a TRUE
                                           a TRUE IF PEEK CALLED. FALSE IF NOT
              C
              C
              C PROCEDURE
                  C---------
              C
              C
                    CALL TRACE
             C
              C
             C OCT NAME OF COMMON
             C
                    CALL MOCLRWI NULCSTI
                    NAMCOM*' ??? '
                    CALL GET5KH(NAMCOM.(6). NULCSTI
             C
             C
             C OCT/CHECK LOCATION OF FIRST VARIABLE TO 'PEEK' AT
             C
                    LOCBEG-1
                    CALL GETSIN'LOCSEG. 1.2500.'*BAD PEEK LOCATION --')
             C
\bullet c
             C OET/CHECK LOCATION OF LAST VARIABLE TO 'PEEK' AT
             C
                    LOCEND*LOCBEG a DEFAULT IF NOT SPECIFIED<br>CALL GET5IN(LOCEND, LOCBEG,LOCBEG+250,'BAD
                                            CALL OETSIN(LOCENO. LOC2EG.LOC8EG•250.'BAD PEEK ENO --'1
             C
             C
             C GET/CHECK INCREMENT
                                                     T SPECIFIED<br>M-75<br>M-75 STAN UNIVERSITY
             C
                    LOCINC=1 a DEFAULT IF NOT SPECIFIED
```
 $\big($ 

1

r^

i

```
DAM PACKAGE APPENDIX M
 COMMAND ROUTINES
                                +1.+50.'BAD PEEK INCREMENT --')
       CALL GETSIN(LOCINC.
                                +1.-1. 'EXTRA PEEK SPECIFICATION --')
       CALL GETSIN(LOCINC.
\mathbf cc
 C GIVE UP IF ANY HARNINGS OCCURRED
 e
       IFINDHARN.NE.01 GO TO 900
\mathbf cċ
C FIND REQUESTED COMMON & PRINT
c
       PEEKED-.FALSE.
       IF (NAMCOM.EQ. 'KOMALT') CALL PEEK (KOMALT.KOMALT'
       IF(NAMCON.EQ. 'KOMDET') CALL PEEK(KOMDET.KOMDET)
       IF(NAMCOM.EQ.'KOMFIT') CALL PEEK(KOMFIT, KOMFIT)
       IF(NAMCOM.EQ. 'KOMIRT') CALL PEEK(KOMIRT.KOMIRT)
       IFINANCON.EQ. 'KONIHH') CALL PEEKIKONIHH, KONIHH)
       IFINAMCOM.EQ. 'KOMKLS') CALL PEEKIKOMKLS.KOMKLS)
       IFINANCON.EQ. 'KONLOG') CALL PEEKIKONLOG.KONLOG)
       IF (NAMCOM.EQ. 'KOMLU2') CALL PEEK (KOMLU2.KOMLU2)
       IF(NAMCON.EQ. 'KOMLU3') CALL PEEK(KOMLU3.KOMLU3)
       IF (NAMCOM.EQ. 'KOMLUS') CALL PEEK (KOMLUS, KOMLUS)
       IF (NAMCOM.EQ. 'KOML2N') CALL PEEK (KOML2N.KOML2N)
       IF(NAMCON.EQ. 'KOMNER') CALL PEEK!KOMNER.KOMNER)
       IF!NAMCOM.EQ. 'KOMNET') CALL PEEK(KOMNET, KOMNET)
       IF(NAMCOM.EQ.'KOMOHH') CALL PEEK(KOMOHH,KOMOHH)
       IF(NAMCOM.EQ. 'KOMSLM') CALL PEEK(KOMSLM.KOMSLM)
       IFINAMCON.EQ. 'KOMSYM') CALL PEEKIKOMSYM.KOMSYM)
       IF(NAMCOM.EQ. 'KOMTBL') CALL PEEK(KOMTBL.KOMTBL)
       IF(NAMCOM.EQ.'KOMXQT') CALL PEEK(KOMXQT, KOMXQT)
       IF(.NOT.PEEKED) CALL MOHARN(
      . 'BAD PEEK COMMON NAME -- --'.' '.CBS4CS(NAMCOM. (1). (6)))
\mathbf cC
C DCNE
\mathbf c900 KOMO-'
      CALL MOCLRHO
                       NULCST)
      RETURN
\mathbf c\mathbf c\mathbf c\mathbf c\mathbf cINTERNAL
      SUBROUTINE PEEK! & PRINT VALUES OF COMMON LOCATIONS
     I KOM.
                  A LABELLED COMMON (INTEGER OR CHARACTER)
     I COMI
                  a LABELLED COMMON (REAL)
\mathbf cINTEGER KOM(1)
                           a ARGUMENT
      REAL COM(1)
                           a ARGUMENT
      REAL RLTEMP
                           a TEMPORARY
                           a TYPE OF 'F' FORMAT TO PRINT BLTEMP WITH
      INTEGER NEORME
\mathbf cPEEKED-. TRUE.
      00 300 LOCPRT+LOCBEG.LOCEND.LOCINC
            RLTEHP=COM(LOCPRT)+ZERO
                                          a FORCE NORMALIZATION IF NOT REAL
```
KHOPEE 003

 $\Delta$ 

÷.

1

DAN PACKAGE APPENDIX H<br>CONNAND ROUTINES

 $\mathbf{C}$ 

 $\blacksquare$ 

 $\bullet$ 

 $\mathbf{A}$ 

 $\{$ 

IJ

**Parties** 

J.

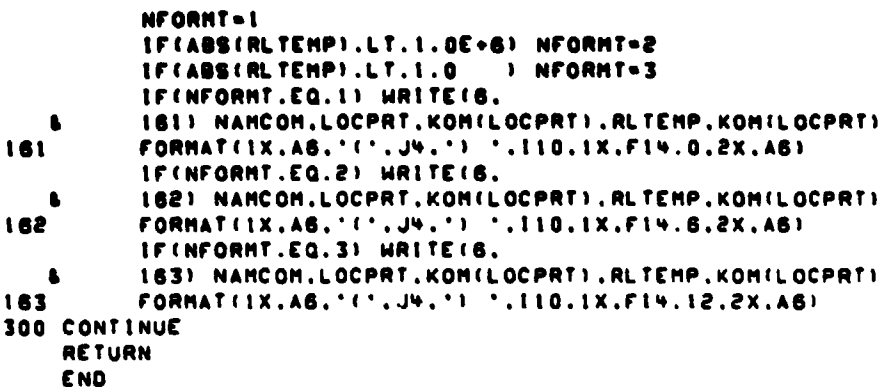

KHOPEE<br>004

 $M - 77$ 

 $\mathcal{F} \subset \mathcal{F}$  C
KHOPLO DAN PACKAGE APPENDIX H COMMAND ROUTINES 001 SUBROUTINE KHOPLO! & GET/CHECK PLOTTER SPECIFICATIONS U KONDI & I: FIRST 3 CHARS OF CONNAND O: SPACES  $\mathbf c$ .............................  $\mathbf c$  $\mathbf{c}$  $\mathbf{c}$ **HISTORY**  $\mathbf{c}$ ------- $\mathbf c$  $\mathbf c$ R E NARVESON LEC. 18/04/78 HODIFIED FROM KHOPRI  $\mathbf{c}$ 01/11/79 E H SCHLOSSER LEC. REHRITE & DOCUMENT Ć ¢ C METHOD  $\mathbf{L}$  $\mathbf{c}$  $\mathbf c$ **2222** c c C MACHINE-DEPENDENT CODE c . <del>. . . . . . . . . . . . . . . .</del> .  $\mathbf c$  $\mathbf c$ FORMAT STATEMENTS ASSUME 6 CHARACTERS PER WORD. c c C EXTERNAL REFERENCES  $\mathbf c$ \*\*\*\*\*\*\*\*\*\*\*\*\*\*\*\*\*\*\*  $\mathbf c$  $\mathbf{c}$ **OETSKH 8 GET/CHECK CHARACTER STRING FIELD**  $\mathbf c$ **OETSRL a GET/CHECK REAL FIELD GETSIN a GET/CHECK INTEGER FIELD** ¢  $\mathbf c$ **HARNS** a OUTPUT HARNING DIAGNOSTIC FOR PREVIOUS FIELD ¢ C C EXCEPTIONS  $\mathbf{c}$  $\mathbf{c}$  $\mathbf{c}$ I. INVALID FUNCTION NAMES ARE FLAGGED. ¢  $\mathbf c$ 2. SPECIFICATIONS FOR ALL VALID FUNCTIONS EXCEPT 'DEVITCET' ARE CHECKED.  $\mathbf c$ c 3. NO OTHER CHECKS APE MADE.  $\mathbf c$ c C GLOBAL DECLARATIONS  $\mathbf{c}$ -------------------- $\mathbf c$ INCLUDE KOMXQT.LIST **a COMMON PROGRAM EXECUTION SHITCHES. COUNTERS** INCLUDE KOMPLT.LIST **& COMMON PLOT FILE/DEVICE CHARACTERISTICS** INCLUDE NULCST.LIST **a DEFINE NULL CHARACTER STRING**  $\mathbf c$ DIMENSION KOMPLT(5)  $2777777$  $\mathbf c$  $\mathbf c$ 5 HORD COMMON KOMPLT? ¢ **CONTENTS** ¢ UNITS  $\mathbf c$ INCHES/LENGTH REAL??

 $\sim$ 

ł

 $\ddot{i}$ 

```
DAN PACKAGE APPENDIX H
                                                                                  KHDPL 0
 COMMAND ROUTINES
                                                                                     002INCHES/HIDTH
                                  REAL<sub>27</sub>
 ¢
 \mathbf cDEVICE
                                  CHARACTER
                 'CAL' - CALCOMP
 C
 \bullet'GER' - GERBER
 ¢
                                   LNTEGER
               MODEL
               NUMBER OF PENS INTEGER
 cc
 c.
 c
 C LOCAL DECLARATIONS
 \mathbf{c}------------------
 \mathbf ca PLOTTER FUNCTION NAME (SHEIET). DEVIICE), MODIELI.PENISI)
        INTEGER NAMFUN
        PARAMETER MINPEN . I
                                  a MININUM NO. OF PENS
                                   a HAXIMUM NO. OF PENS
        PARAMETER MAXPEN = 3
        PARAMETER XMINLG = 5.0
                                      a MINIMUM INCHES/LENGTH
        PARAMETER XMAXLO = 99.0
                                      & MAXIMUM INCHES/LENGTH
        PARAMETER XMINHH = 5.0
                                     a MININUM INCHES/HIDTH
        PARAMETER XMAXWH = 99.0
                                     & MAXIMUM INCHES/HIDTH
 ¢
 \mathbf{c}\mathbf{c}\mathbf cC PROCEDURE
\mathbf{c}\frac{1}{2}\mathbf c\mathbf cCALL TRACE
\mathbf c\mathbf{c}C CHECK IF COMMAND IS NOW LEGAL
c
       IF(NHNDOH.LT.+1) GO TO 100
       CALL MOHARNE
      . 'PLOTTER COMMAND CANNOT BE USED AFTER FIRST HINDOW IS PROCESSED')
       GO TO 900
\mathbf c¢
C GET/CHECK PLOTTER FUNCTION TO BE SPECIFIED
C
   100 NAMFUN. NONE '
       CALL GETSKH(NAMFUN.(3).
                                     NULCST1
                                                  a GET 1ST 3 CHARACTERS OF FUNCT NAME
       IF (NAMFUN.EQ. 'SHE') GO TO 300
                                              a SHEET
       IFINAMFUN.EQ. 'DEV'! GO TO 400
                                              a DEVICE
       IFINAMFUN.EQ. 'HOD'1 GO TO 500
                                              a MODEL
       IFINAMFUN.EQ. 'PEN'I GO TO 600
                                              a PENS
       IFINAMFUN.EQ. "NONE") GO TO 300
\mathbf{C}\mathbf cC FLAG BAD FUNCTION & DRAIN SPECS
c
                       'BAD PLOTTER FUNCTION --')
       CALL WARNS!
  ISO NAMEUN-'NONE'
       CALL GETSKHINAMFUN. (3).
                                    NULCST)
       IFINAMFUN.NE. 'NONE': 00 TO 150
C
\mathbf c
```
○ 地方の 大学

**Condiction** 

Alternati

 $\mathbf{I}$ 

l

 $\mathcal{L}$ 

 $\bigcup$ 

 $\blacksquare$ 

```
M - 79
```
 $\sim 10$ 

```
DAN PACKAGE APPENDIX M
                                                                           KHOPLO
 COMMAND ROUTINES
C OET/CHECK/CONFIRM SHEET UNITS/LENGTH/MIDTH
£
   300 CALL GETSRL (KOMPLT(1).
      . 1.0.XMINLG.XMAXLG.'BAD LENGTH --''
       CALL OETSRL (KOMPLT(2).
      - 1.0.XMINNH.XMAXNM.'BAD HIDTH --')
                            +1.-1.'EMTRA PLOTTER SPEC --')
       CALL OETSININAMFUN.
       IFINCFIRM.NE.0) HRITE(6.315) KONPLTIO), KONPLTII), KONPLTI2)
   315 FORMAT(' PLOTTER, SHEET, '.A3.', '.I3.' LONG, '.I3.' HIDE')
       IFINAMFUN.NE. 'NONE'! GO TO 900
¢
c
C GET/CHECK/CONFIRM DEVICE TYPE MNEMONIC
\mathbf c400 CALL GETSKH(MNEMON. (6).
                                  NULCSTI
                        13 CALL HARNS!
                                            'BAD DEVICE SPECIFICATION --')
      IF (MNEMON.EQ.'
                             +1.-1.'EXTRA PLOTTER SPEC --')
      CALL GETSIN(NAMFUN.
      IFINCFIRM.NE.O) HRITE(8.415) MNEMON
  415 FORMAT(' PLOTTER, DEVICE, ', AG)
      IFINAMFUN.NE. 'NONE'! 00 TO 900
C
C HODEL SPECIFICATION
\mathbf c500 HRITE(6.515)
  515 FORMAT(5X, 'MODEL MNEMONICS ARE NOT DEFINED. ')
      GO TO 900
C
\mathbf cC GET/CHECK/CONFIRM NUMBER OF PENISI
c
  600 NALTH+MINO (NALTH.MSALTH)
                                    & INSURE MALTH <= MSALTH
                           O.MSALTM. BAD NUMBER OF PENS -- ')
      CALL OETSIN(MALTH.
                            +1.-1. EXTRA PLOTTER SPEC -- 11
      CALL OETSIN(NAMFUN.
      IF(MCFIRM.NE.O) HRITE(8.815) MALTH
  615 FORMAT(' PLOTTER. PENS. '.IL)
      IF(NAMFUN.NE. 'NONE') GO TO 900
\mathbf c\mathbf cC EXIT
c
  900 KOMM . .
      RETURN
      END
```
063

```
KNDPOI
 DAN PACKAGE APPENDIX M
                                                                                   001
 COMMAND ROUTINES
       SUBROUTINE KHOPOIC & OET/CHECK CONTROL/CHECK POINT
      U KOMDI & I: FIRST 1/2/3 CHARS OF COMMAND OR POINT® O: SPACES IF VALID
 \mathbf ce
 c
 C HISTORY
 ē.
     ------
e
       E H SCHLOSSER
                           LEC
                                    07/25/73
                                                  ORIGINAL CODE
c
       E H SCHLOSSER
                           LEC
                                    12/20/75
                                                  ALPHANUMERIC COMMAND
\mathbf{c}LEC
                                    07/17/78DELETE RETURN K
\mathbf cE H SCHLOSSER
                           LEC
                                    01/27/79MODIFY FOR MACRO COMMANOS
       E H SCHLOSTER
\mathbf c11/30/79
                                                  REVISE OVA/ANG/GNU/UNG CALLS
       E H SCHLOSSER
                           LEC
\mathbf ce
c
C HETHOD
C - 1 - 1 - 1\mathbf{c}GET COORDINATE SYSTEMS AND COORDINATES & STORE IN LABELLED COMMON.
\mathbf cc
c
  HACHINE-DEPENDENT CODE
c
c.
c
¢
       NONE.
c
C EXTERNAL REFERENCES
c
     . . . . . . . . . . . . . . . . . . .
c
                   a PRINT/COUNT/LOG 'FATAL' DIAGNOSTIC MESSAGE
       MDFATL
\mathbf ca PRINT/COUNT/LOG 'HARNING' DIAGNOSTIC MESSAGE
       HOHARN
c
                   a BACK UP I FIELD ON UNIT 5
\mathbf{c}UNGET5
\mathbf cOET5KH
                   & OET CHARACTER STRING DATA FIELD FROM UNIT 5
                   a OET INTEGER DATA FIELD FROM UNIT 5
       OETSIN
c
       OETSRL
                   a GET REAL DATA FIELD FROM UNIT 5
C
                   & GET SEXAGENARY DATA FIELD FROM UNIT 5
¢
       OETSSX
                   a GENERATE HARNING FOR INVALIO/MISSING FIELD FROM UNIT 5
\mathbf cHARNS
\mathbf cOHA
                   a OEOORAPHIC COORDINATES FOR ADJUSTED MSS COORDINATES
                   & ADJUSTED MSS COORDINATES FOR GECORAPHIC COORDINATES
\mathbf{c}A40
ċ
      04UA OEOGRAPHIC COORDINATES FOR UTH COORDINATES
                   a UTH COORDINATES FOR GEOGRAPHIC COORDINATES
c
      U + 0ċ.
c
C EXCEPTIONS
\mathbf{c}c
c
       1. ALL SPECIFICATIONS ARE CHECKED FOR ALLOWABLE VALUES.
c
c
C OLOBAL DECLARATIONS
c
c
      INCLUDE KOMXQT.LIST
                                 & CONMON PROGRAM EXECUTION SHITCHES. COUNTERS
      INCLUDE KOMNER.LIST
                                 a CONMON ERTS SCENE PARAMETERS
      INCLUDE KOMFIT.LIST
                                 a COMMON CONTROL ADJUSTMENT/REGISTRATION PARAMETER
```
 $\bullet$ 

 $\ddot{\phantom{a}}$ 

Ì

ţ

```
DAN PACKAGE APPENDIX H
                                                                              KHOPOI
 CONNAND ROUTINES
                                                                                  002
       INCLUDE KOMNET, LIST
                                 & CONNON CONTROL NETHORK
       INCLUDE HINDEF.LIST
                                 & DEFINE STRUCTURE OF WINDOW PACKETS
                           & DEFINE NULL CHARACTER STRING
       INCLUDE NULCST
¢
¢
C LOCAL DECLARATIONS
¢
      ***************
¢
       REAL RLTEHP(2)
                            C TEMPORARY
       INTEGER INTEMP
                            A TEMPORARY
       INTEGER KHTEMP
                            & TEMPORARY
       INTEGER JOESCRIB:
                            a DESCRIPTION (54 CHARACTERS)
       INTEGER NOSH
                            A TYPE COORD PRESENT FOR QUERY PT: 'NUL'/'EARTH'/'SCAN'
C
\mathbf c¢
  PROCEDURE
c
       \frac{1}{2}\mathbf cCALL TRACE
\mathbf cc
  CHECK IF EXPLICIT 'POINT' COMMAND (KOMO IS PEOLI)
\mathbf{c}¢
       IFIIKOMD.EQ.'P'I.OR.
          (KOMO, EQ. PO. 1.0R.\bullet(KOMO.EQ. 'POI'I) GO TO 110
      \blacksquare\mathbf cC
  CHECK IF INPLICIT 'POINT' COMMAND (KOND IS POINT NUMBER)
\mathbf cc
      CALL UNDETS
       INTEMP-0
                    8 NOT VALID POINT NUMBER
      CALL GETSIN(INTEMP. - 99999.+99999.NULCST)
       IF(INTEMP.EQ.0) GO TO 999
      CALL UNOETS
\mathbf c¢
C INITIALIZE
c
  110 IFINETHILLT.3501 00 TO 120
            CALL MOFATLI
                            "HORE THAN 350 POINTS IN NETWORK"?
            GO TO 900
  120 NETHI-NETHI-1
                          & SET NODE POINTER TO NEXT AVAILABLE NODE
      NOSH . 'NUL'
                       a NOT A QUERY POINT
      NOSAVE .NOTOTL
\mathbf c¢
C POINT NUMBER
¢
      NETPTINETHI: - 999999
      CALL OETSININETPTINETHIS.
                                    -9999. . 999. ' . 940 POINT NUMBER -- ' )
      IFINETPTINETHI).CQ.O) CALL HARNSI
                                              "BAD POINT NUMBER -- ")
      IFINETPTINETHI).GE.-9991 00 TO 300
      IFINHNOOH.OT.OI OO TO 250
                      "NETHORK NOT YET ADJUSTED")
      CALL MOWARNE
      00 TO 300
```
 $-$ 

 $\bullet$ 

Å

۱

 $\ddot{\bullet}$ 

 $\rightarrow$ 

```
KHDPOL
DAN PACKAGE APPENDIX H
                                                                               003
CONNAND ROUTINES
  250 IFINCTLPT.LT.OI CALL HOHARNI
                                        "FEHER THAN & CONTROL POINTS")
       IFIPCTCTL.LT.40.1 CALL HOHARNI
                                          'LESS THAN 405 COVERAGE')
       IFIRMSHET.OT.150.) CALL HOHARNE
                                           'ANS ERROR > 150 METERS')
C
C
C SCANNER (OSFC-ADJUSTED) COORDINATES
  300 KHTEMP-'ABSENT'
      CALL OETSKHIKHTEMP.II).
                                  NULCST)
      IFCCKHTEHP.EQ. 'S').OR. CKHTEHP.EQ. ' '11 00 TO 300
                                                               \bullet '[SCAN]'
                       8 SO HE CAN GET FIELD AGAIN HITH A DIFFERENT FORMAT
      CALL UNGETS
      IFINETPTINETHI).OE.-0901 00 TO 320
                                                a NOT A QUERY POINT
                        & EARTH COORDINATES GIVEN FOR QUERY POINT
      NOSH-'EARTH'
      IFIKHTENP.GT.GI GO TO 340 & ALPHA COORDINATE SYSTEM ILINE & SAMPLE ONLTTED
      NOSH.'SCAN'
                       & SCANNER COORDINATES GIVEN FOR QUERY POINT
  320 CALL OETSRLEADUNETINLIN.NETHI).
                   1..-1500...4500..'*BAD LINE --'I & REALS OK
      CALL OETSRUIADUNETINSAN.NETHI).
                   1..0..4000..'*BAD SAMPLE --')
                                                     & REALS OK
      IFCONETPTONETHES.LT. - 9993.AND. ONDSAVE.NE.NOTOTLI3 00 TO 800
\mathbf c¢
C CHECK EARTH COORDINATE SYSTEM
C
  340 KORDSY-'ABSENT'
      CALL GETSKHIKORDSY. (3).
                                  NULCSTI
      IFIKORDSY.EQ. 'DEG'1 GO TO 400
      IFIKORDSY.EQ. 'KM ') 00 TO 800
      IFIKORDSY.EQ. 'MET'! GO TO BIG
      CALL HARNS!
                     "BAD CARTH COORDINATE SYSTEM --'I
      00 TO 800
\mathbf c\mathbf cC OEOORAPHIC COORDINATES (DEOREES)
c
  400 IFINGSH.EQ. 'SCAN'I OO TO 470
                                          & QUERY POINT. SCANNER COORD OIVEN
      CALL OETSSXIGEDNETIMLAT.NETHI).
                                          1.120...80...148AD LATITUDE -111..50..180..'* BAD LONGITUDE -'1
      CALL GETSSX (GEDNETIMLON.NETHI).
      IF (NOSAVE.NE.NOTOTL) GO TO 800
      IFINGSH.EQ. 'EARTH'! OO TO 480
                                          A QUERY POINT, EARTH COORD GIVEN
      IFINCFIRM.EQ.0) GO TO 900
 430 CALL OETNES
      URITEIS.4451
     S NETPTINETHI).
     & ADUNET (HUIN.NETHI).ADUNE) (HSAM.NETHI).
     & GEONET (HUAT, NETHE), GEONET (HUON, NETHE), JOESCR
 WWS FORMATI
     \blacksquare . POINT. ... 15.
     \bullet \bullet.
            SCAN, T.F. 0.2.7.7.0.0.2.\bullet \bullet.
            DEG. '.FIO. 5.'.'.FIO. 5.A3.8A6)
     00 TO 900
 470 CALL OVAIDEDNETINLAT.NETHIT.OEDNETINLON.NETHIT.
               ADJNETINLIN.NETHI), ADJNETINSAM.NETHI) :
     00 TO 430
 980 CALL ANDEADUNTTIMLIN.HETHEI.ADUNETEMSAM.NETHEI.
               GEGNETIHLAT, NETHER, GEDNETIHLON, NETHERR
```

```
M - 83
```

```
DAN PACKAGE APPENDIX H
COMMAND ROUTINES
       00 TO 430
\mathbf c¢
C UTH COORDINATES
c
                    a CONVERT FROM KILOMETRES TO METRES
   800 CF-IE-3
       00 TO 620
   610 CF+1.
                  & METRES -- NG CONVERSION NEEDED
   620 IFFUTHCHO.EQ.OF CALL HOHARNE
                                         "NO UTH ZONE DEFINED")
       IFINGSH.EQ. 'SCAN') GO TO 670
                                          & QUERY POINT, SCANNER COORD GIVEN
                                 CF.O..IE.G.'.BAD EASTING ...')
       CALL GETSRLIRLTEHPILL.
                                  CF.C..DE+6."*BAD NORTHING --'I
       CALL GETSRLIRLTENPIEL.
       IFINDSAVE.NE.NOTOTLI GO TO 600
       CALL ONUCOEDNETCHLAT.NETHID.GEONETCHLON.NETHID.
                RUTEMP (1), RUTEMP (2), UTMCHO).
      \bulletIFINGSH.EQ. "EARTH") 00 TO 680
                                            & QUERY POINT. EARTH COORD GIVEN
       IFINCFIRM.EQ.0) GO TO 900
  630 CALL GETDES
       HRITE(6.645)
      6 NETPTINETHEF.
      & ADJNETINEIN.NETHI).ADJNETINSAM.NETHI).
      6 ALTENPILIS, ALTENPIEI LUDESCR
  645 FORMATI
     6 . POINT. .. IS.
      \bullet .
            SCAN, Y, FD, Z, Y, Y, FD, Z,\bullet .
             KH. ".-3P.F9.4.". ".F9.4.A3.8A6)
      00 TO 900
  670 IFINDSAVE.NE.NOTOTL: GO TO 800
      CALL OWAICEDNETINLAT.NETHI1.OEDNETINLON.NETHI1.
                ADJNET(HLIN.NETHI).ADJNET(HSAM.NETHI))
      \bulletCALL UNGERLTENPELL.RLTENPE21.
                OEDNETINLAT.NETHI).OEDNETINLON.NETHI).UTMCMD)
      \bulletGO TO 630
  SED CALL ANDIADUNETINLIN.NETHI).ADUNETINFAR.NETHI).
                GEONET (HLAT.NETHI). GEONET (HLON.NETHI))
      GO TO 630
\mathbf cC
C NOT A VALID CONTROL/CHECK POINT -- SET NODE POINTER BACK
c
  BOO NETHI-NETHI-1
      00 TO 990
¢
C
C KEEP CUUNT OF CONTROL POINTS
c
  900 IFINETPTINETHEF.LT.-9991 00 TO 800
                                                 & QUERY POINT
      IFINETPTINETHI).OT.D) NCTLPT+NCTLPT+1
\mathbf c¢
¢
 NORMAL RETURN
¢
  990 KOMD.
                 \bullet999 RETURN
¢
\mathbf c
```
M-84

ł

**KHOPOI**  $004$ 

÷.

1

 $\pmb{i}$ 

Ì

## DAM PACKAGE APPENDIX H **COMMAND ROUTINES**

**KHOPOI** 005

 $\mathcal{L}$ 

```
\begin{matrix} 0 \\ 0 \\ 0 \end{matrix}SUBROUTINE GETDES
         DO 150 NHD-1.9
   150 JOESCRINNOI-'
                                    \bulletIF(HBATCH.EQ.O) 00 TO 908<br>CALL GETSKH(JDESCR(2),(48),
                                                    NULCST)
         IF(JDESCR(2).NE.' ') JOESCR(1)=',
                                                             ٠,
  CALL GETSIN(INTEMP,
                                        +1.-1. EXTRA POINT SPEC --')
\mathbf c\ddot{\textbf{c}}
```
**END** 

¢

 $\bullet$ 

 $\mathcal{C}$ 

 $\pmb{\tau}$ 

 $\begin{pmatrix} 1 & 1 \\ 1 & 1 \end{pmatrix}$ 

 $C - 7$ 

**KHOPOK** DAN PACKAGE APPENDIX H 001 CONNAND ROUTINES SUBROUTINE KHOPOKI & "POKE" AT (CHANGE) VARIABLE IN LABELLED COMMON U KONDI & I: FIRST 3 CHARS OF CONNAND O: SPACES ¢ ¢ C C HISTORY  $\mathbf c$ ¢ E H SCHLOSSER 10/24/79 **REQUIREMENTS**  $\mathbf c$ LEC DESIGN/CODE/TEST E H SCHLOSSER **LEC** 10/25/79 C ¢ ¢ C HETHOD C  $\mathbf c$ CHECK NAME OF COMMON AND LOCATION FOR VALIDITY.  $\mathbf c$ IF INVALID. ISSUE DIAGNOSTIC(S), ELSE CHANGE & PRINT CONTENTS c OF REQUESTED COMMON LOCATION IN ALL OF THE FOLLOWING FORMATS: C INTEGER. REAL. CHARACTER STRING C A VARIABLE ENCLOSED IN QUOTES IS ALHAYS INTERPRETED AS  $\mathbf c$ A CHARACTER STRING. c C c  $\mathbf c$ MACHINE-DEPENDENT CODE c ------------------- $\mathbf c$  $\mathbf c$ DIMENSION & FORMAT SPECIFICATIONS ASSUME 8 CHARACTERS PER INTEGER.  $\mathbf c$ c C EXTERNAL REFERENCES  $\mathbf c$ ------------------c  $\sim$ **a CLEAR 'HARNING' DIAGNOSTICS NOCLRH** C a GET CHARACTER STRING DATA FIELD FROM UNIT 5 ¢ **GETSKH** a GET INTEGER DATA FIELD FROM UNIT 5 ¢ **GETSIN** C **DCODE 8 DECODE NUMERIC CHARACTER STRING** a PRINT/COUNT/LOG 'HARNING' DIAGNOSTIC MESSAGE  $\mathbf c$ **HOHARN**  $\mathbf c$ **MOVCST & MOVE CHARACTER STRING a LOCATE CHARACTER EQUAL SEARCH CHARACTER** INTEGER LCHREQ DOUBLE PRECISION CBS4CS & VARIABLE-LENGTH CST FOR FIXED-LENGTH CST ¢ ¢ C EXCEPTIONS ¢ ¢ 1. ALL SPECIFICATIONS ARE CHECKED FOR VALIDITY AND RESULT ¢ ¢ IN WARNING DIAGNOSTICS IF BAD. C 2. KOMD IS NOT CHECKED FOR VALIDITY. c ¢ c C OLOBAL DECLARATIONS c  $\mathbf c$ COMMON/KOMALT/KOMALT(1) & COMMON ALTERNATE PRINT FILE COUNTERS. POINTERS COMMON/KOMDET/KOMDET(I) a COMMON DETECTION FILE HINDOH PKTS & DATES

ومرادي والمتحدث والمتعاد الفقف فقفقته فا

 $\rightarrow$ 

٠

ţ

t

÷

 $\sim 10^{-1}$  km

 $\mathbf{\mathbf{3}}$ 

## DAN PACKAGE APPENDIX H **COMMAND ROUTINES**

```
COMMON/KOMFIT/KOMFIT(I) & COMMON ADJUSTMENT/REGISTRATION PARAMETERS
       COUNDN/KONIRT/KONIRT(1) & CONNON IRRADIANCE TRANSFORMATION COEFFICIENTS
       C'.HHON/KOMINN/KOMINN(I) & COMMON INPUT HINDON PACKETS
       COMMON/KOMKLS/KOMKLS(1) & COMMON CLASSIFICATION INFO
                                a COMMON LOG FILE BUFFER, 1/0 PKT, POINTERS
       INCLUDE KOMLOG.LIST
       COMMON/KOMLU2/KOMLU2(1) & COMMON POINTERS/FLAGS FOR UNIT 2
       COMMON/KOMLU3/KOMLU3(1) & COMMON POINTERS/FLAGS FOR UNIT 3
       COMMON/KOMLUS/KOMLUS(I) & COMMON POINTERS/FLAGS/BUFFER FOR UNIT 5
       CONNON/KOMLEN/KOMLEN(1) & CONNON 1/0 PACKETS FOR DETECTION FILES (21-24)
       COMMON/KOMNER/KOMNER(1) & COMMON ERTS SCENE PARAMETERS
       COMMON/KOMNET/KOMNET(1) & COMMON CONTROL NETHORK COORDINATES
      COMMON/KOMOHH/KOMOHH(1) & COMMON OUTPUT HINDON PACKETS
      COMMON/KOMSLM/KOMSLM(I) & COMMON SPECTRAL LIMITS
       COMMON/KOMSYM/KOMSYM(1) & COMMON SYMBOL TABLE
      COMMON/KOMTBL/KOMTBL(1) & COMMON MULTI-PURPOSE TABLE
                                a COMMON PROGRAM EXECUTION SHITCHES. COUNTERS
       INCLUDE KOMXQT.LIST
                                @ DEFINE NULL CHARACTER STRING
       INCLUDE NULCST.LIST
\mathbf cc
C LOCAL DECLARATIONS
c
      . . . . . . . . . . . . . . .
C
                          a NAME OF COMMON TO 'POKE' AT
      INTEGER NAMCOM
                          a LOCATION OF VARIABLE IN COMMON TO 'POKE' AT
      INTEGER LOCPOK
                          8 CHARACTER STRING VALUE TO INSERT IN COMMON
      INTEGER KHPOKE(2)
      INTEGER KODTYP
                          a CODE TYPE WHEN DECODING KHPOKE
      INTEGER INPOKE
                          a INTEGER VALUE TO INSERT IN COMMON
      REAL RLPOKE
                          a REAL VALUE TO INSERT IN COMMON
      REAL ZERO/.0/
                          a ZEROI
      LOGICAL POKED
                          a TRUE IF POKE CALLED. FALSE IF NOT
\mathbf cc
C PROCEDURE
\mathbf cc
c
      CALL TRACE
\mathbf cC
C GET NAME OF COMMON
      CALL MOCLRHI
                      NULCSTI
      NAMCOM=' ??? '
      CALL OETSKHINAMCOM. (6).
                                  NULCSTI
\mathbf cc
C GET/CHECK LOCATION OF VARIABLE TO 'POKE' AT
\mathbf cCALL GETSIN(LOCPOK.
                             1.2500. '.BAD POKE LOCATION --'!
\mathbf c¢
C GET/DECODE VALUE TO INSERT
      KHPOKE(1)+' 777 '
      CALL GETSKHIKHPOKE. (12).
                                  NULCSTI
      CALL DCODE(INPOKE.RLPOKE.KODTYP.
```

```
KHOPOK
 DAN PACKAGE APPENDIX H
 CONNAND ROUTINES
                                                                              003
                   KHPOKE. (1). (LENCSTIKHPOKE.12)))
       IFIKHPOKE(1).EQ.' ??? ') CALL HARNS! 'BAD VALUE TO INSERT --'!
       CALL GETSIN(LOCPOK. +1.-1.'EXTRA POKE SPECIFICATION --')
 C
 ¢
 C GIVE UP IF ANY HARNINGS OCCURRED
 c
       IFINDHARN.NE.0) GO TO 900
 \mathbf c¢
 C FIND REQUESTED COMMON & 'POKE' AT IT
 c
       POKED-. FALSE.
       IFINANCON.EQ. 'KONALT') CALL POKEIKONALT, KONALT)
       IFINANCON.EQ. 'KONDET') CALL POKEIKONDET, KONDET)
       IFINANCON.EQ. *KONFIT*> CALL POKEIKONFIT.KONFIT>
       IF(NAMCOM.EQ.'KOMIRT') CALL POKE(KOMIRT.KOMIRT)
       IFINAMCOM.EQ. 'KONINH') CALL POKEIKOMINH.KOMINH)
       IFINANCON.EQ. 'KONKLS') CALL POKEIKONKLS.KONKLS)
       IF (NAMCOM.EQ. 'KOMLOG') CALL POKE (KOMLOG.KOMLOG)
       IF (NAMCOM.EQ. 'KOMLU2') CALL POKE (KOMLU2.KOMLU2)
       IFINANCOM.EQ. 'KONLU3') CALL POKE(KONLU3.KONLU3)
       IF (NAMCON.EQ. 'KOMLUS') CALL POKE (KOMLUS.KOMLUS)
       IF (NAMCOM.EQ. 'KOMLEN') CALL POKE (KOMLEN.KOMLEN)
       IFINAMCOM.EQ.'KOMNER') CALL POKEIKOMNER.KOMNER)
       IFINANCOM.EQ. 'KOMNET') CALL POKEIKOMNET.KOMNET)
       IF (NAMCOM.EQ. 'KOMOHH') CALL POKE (KOMOHH. KOMOHH)
       IF(NAMCOM.EQ.'KOMSLM') CALL POKE(KOMSLM.KOMSLM)
       IF (NAMCOM.EQ. 'KOMSYM') CALL POKE (KOMSYM, KOMSYM)
       IF(NAMCOM.EG. 'KONTBL') CALL POKE(KOMTBL.KOMTBL)
       IF(NAMCOM.EQ.'KONXQT') CALL POKE(KOMXQT.KOMXQT)
       IF(.NOT.POKED) CALL MOHARN(
      - 'BAD POKE COMMON NAME -- --'.' '.C8S4CS(NAMCOM. (1).(6)))
c
\mathbf cC DONE
c
  900 KOMD.
      CALL MOCLRWO
                      NULCST)
      RETURN
\mathbf c¢
\mathbf c\mathbf{c}c
      INTERNAL
      SUBROUTINE POKE! & PRINT & CHANGE & PRINT VALUE OF COMMON LOCATION
                  & LABELLED COMMON (INTEGER OR CHARACTER)
     I KOM.
     I COMI
                  a LABELLED COMMON (REAL)
c
                       a ARGUMENT
      INTEGER KOMELI
      REAL COMELT
                       a ARGUMENT
      REAL RLTEMP
                       a TEMPORARY
                      A TYPE OF 'F' FORMAT TO PRINT RUTEMP WITH
      INTEGER NFORMT
      INTEGER LOCHE
                      a LOCATION OF FIRST QUOTE
      INTEGER LOCHE
                       a LOCATION OF SECOND QUOTE
c
                                                                   CONTRACTORE IN
```
V 

OF POOR OTALITY

1

হ

```
DAN PACKAGE APPENDIX H
COMMAND ROUTINES
```
 $\bullet$ 

ţ

**Contract of Contract of Contract of Contract of Contract of Contract of Contract of Contract of Contract of Contract of Contract of Contract of Contract of Contract of Contract of Contract of Contract of Contract of Contr** 

**The South Age of the Second List** 

```
POKED-. TRUE.
                                 & FORCE NORMALIZATION IF NOT REAL
    RLTEHP=CON(LOCPOK)+ZERO
    NFORMT-1
    IFIAOSIRLTENPI.LT.1.0E+6) NFORNT=2
    IFIABSIRLTEMPI.LT.1.0
                            I NFORMT-3
    IFINFORNT.EQ.11 HRITEIS.
   & 161) NAHCOH.LOCPOK.KOH(LOCPOK).RLTEHP.KOH(LOCPOK)
161 FORMAT(1X.A6.'('.J4.') '.110.1X.FI4.0.2X.A6)
    IFINFORNT.EQ.21 HRITEIG.
   & 182) NAMCON.LOCPOK.KOM(LOCPOK).RLTEMP.KOM(LOCPOK)
162 FORMAT(1X.A6.'('.J4.') '.IIO.IX.F14.6.2X.A6)
    IFINFORNT.EQ.3) WRITEIS.
   6 163) NAMCOM.LOCPOK.KOM(LOCPOK).RLTEMP.KOM(LOCPOK)
163 FORMAT(1X.A6.'('.J4.') '.IIO.IX.FI4.12.2X.A6)
    WRITE(6.185)
                 CHANGED TO'L
185 FORMAT ('
    IFIKODTYP.EQ. 'IN') KOMILOCPOK) = INPOKE
    IFIKODTYP.EQ. 'RL' .OR.
       KODTYP.EQ.'FR' .OR.
       KODTYP.EQ.'SX') COM(LOCPOK)=RLPOKE
   ь
    IFIKODTYP.NE.'ERR') GO TO 200
    LOCHI = LCHREQ(KHPOKE(1).1.6. *****
    IFILOCHI.EQ.01 GO TO 190
    LOCHE . LCHREQ(KHPOKE(I), LOCHI+1.6-LOCHI, '''')
    IFILOCH2.EQ.0) LOCH2 \div 7
    CALL MOVCST(KHPOKE(1).1.6.
   & KHPOKE(1), LOCHI+1, LOCH2-(LOCHI+1),'')
190 KOMILOCPOKI = KHPOKE(1)
200 RLTEHP=COM(LOCPOK)+ZERO
                                 a FORCE NORMALIZATION IF NOT REAL
    NFORMT-1
    IF(ABS(RLTEMP).LT.1.0E+6) NFORMT=2
    IF(ABS(RLTEMP).LT.1.0
                           D NFORMT=3
    IFINFORNT.EQ.11 WRITEIS.
   & 161) NAMCOM.LOCPOK.KOM(LOCPOK).RLTEMP.KOM(LOCPOK)
    IFINFORMT.EQ.2) HRITEIS.
   & 162) NAMCOM.LOCPOK.KOM(LOCPOK).RLTEMP.KOM(LOCPOK)
    IFINFORMT.EQ.3) WRITEIS.
   $ 183) NAMCOM.LOCPOK.KOM(LOCPOK).RLTEMP.KOM(LOCPOK)
   RETURN
   END
```
**KHOPOK** 

004

```
KHOPOL
 DAN PACKAGE APPENDIX H
 CONNAND ROUTINES
                                                                           001
       SUBROUTINE KHOPOLI & GET/CHECK POLAR GAIN/BIAS
      U KONDI . & L: FIRST 3 CHARS OF CONNAND O: SPACES
 e
               C
 c
 C HISTORY
 c
\mathbf cE H SCHLOSSER
                        LEC
                                18/20/75
                                             ORIGINAL CODE
 ¢
                                07/30/78
      E H SCHLOSSER
                        LEC
                                             DELETE RETURN K
 ¢
                                             REVISE OETS.. CALLS
 ¢
      E H SCHLOSSER
                        LEC
                                02/03/79
      E H SCHLOSSER
                        LEC
                                12/05/79
                                             UPGRADE DOCUMENTATION
 c
 c
c
C METHOD
c
  c
      UPDATE POLAR GAIN(S)/BIAS(ES) FROM UNIT 5. IF SPECIFIED. AND CONFIRM.
¢
c
      (BIASES ARE MAINFAINED IN LABELLED COMMON AS INTEGERS SCALED BY 2.124.1
c
      CJAINS ARE MAINTAINED IN LABELLED COMMON AS INTEGERS SCALED BY 2...
c
c
C MACHINE-DEPENDENT CODE
c -
      ..................
¢
      SCALED INTEGER BIASES & GAINS ASSUME 36-BIT INTEGERS.
\mathbf cDIMENSION & FORMAT SPECIFICATIONS ASSUME 6 CHARACTERS PER INTEGER.
¢
c
C EXTERNAL REFERENCES
\mathbf cC
      GETSIN
                 a GET INTEGER DATA FIELD FROM UNIT 5
¢
C
                8 GET CHARACTER STRING DATA FIELD FROM UNIT 5
      GETSKH
C
      GETSRL
                 a GET REAL DATA FIELD FROM UNIT 5
C
      HARNS
                 & GENERATE WARNING FOR INVALID/HISSING FIELD FROM UNIT 5
¢
¢
C EXCEPTIONS
C
\mathbf cI. SPECIFICATIONS OUTSIDE THE FOLLOWING RANGES ARE REJECTED AND GENERATE
¢
         'HARNING' DIAGNOSTICS:
C
                      COEFFICIENT TYPE <> 'GAI' OR 'BIA'
C
c
                  <= CHANNEL NUMBER <= 2
             -128. <= GAIN
¢
                                       (4 - 128.\mathbf{c}-100. \leftarrow BIAS
                                       (4 - 100.c
c
C OLOBAL DECLARATIONS
c
c
      INCLUDE KOMXQT.LIST
                             a COMMON PROGRAM EXECUTION SHITCHES, COUNTERS
      INCLUDE KOMIRT.LIST
                             a COMMON IRRADIANCE TRANSFORM TYPE & COEFFICIENTS
      INCLUDE NULCST.LIST
                             & DEFINE NULL CHARACTER STRING
Ĉ
```
 $\ddot{\phantom{a}}$ 

Ų,

Î.

عبدون المار

 $\sim 10^{11}$  m  $^{-1}$ 

```
KNDPOL
 DAN PACKAGE APPENDIX H
                                                                                 002
 COMMAND ROUTINES
 e
 C LOCAL DECLARATIONS
 e
       . . . . . . . . . . . . . . . .
 C
                            a TEMPORARY
       INTEGER KHTEMP
       INTEGER NPCHAN
                            & POLAR CHANNEL NUMBER
       REAL POAIN(2), POIAS(2) & TEMP STORAGE FOR GAINS/BIASES AS RL NUMBERS
       INTEGER NAME(2) / RADIUS', 'ANGLE'/ 3 INTUITIVE NAMES FOR POLAR.1 6 .2
 Ċ
 ¢
 \mathbf{c}PROCEDURE
 ¢
 C
       CALL TRACE
 ¢
 ¢
 C
  RETRIEVE CURRENT POLAR GAINS/BIASES
 C
       POAIN(I)=FLOAT(NRTG12(1))/2.**12
       PGAIN(2)=FLOAT(NRTG12(2))/2. ** 12
       PBIAS(!)=FLOAT(NRTB24(!))/2.**24
       PBIAS(2)=FLOAT(NRTB24(2))/2. ** 24
c
C
  OET/CHECK POLAR TRANSFORMED CHANNEL NUMBER
\mathbf{c}c
       NPCHAN=0
                              1.2. BAD POLAR CHANNEL NUMBER --')
       CALL GETSIN(NPCHAN.
       IFINPCHAN.EQ.01 GO TO 850
                                        & NONE OR INVALID
C
¢
C GET TRANSFORMATION COEFFICIENT TYPE
C
  300 KHTEMP-' NUL'
       CALL GETSKHIKHTEMP. (3),
                                   NULCST)
\mathbf cC
C OET/CHECK/CONFIRM GAIN
C
  400 IFIKHTEMP.NE.'GAI'I GO TO 500
      CALL GETSRL (PGAININPCHAN).
                                     1.7 - 128.7 + 128.7 . THAD GAIN - - 12NRTGIZ(NPCHAN)=PGAIN(NPCHAN)+2.++12
       IFINCFIRM.NE.0) HRITE(8.425) NPCHAN, NAMEINPCHAN), POAININPCHAN)
  425 FORMAT(' POLAR, '.II.' ('.A6.'), GAIN, '.F9.3)
       00 TO 300
¢
\mathbf c\mathbf cGET/CHECK/CONFIRM BIAS
C
  500 IFIKHTEMP.NE. 'BIA') GO TO 800
      CALL OETSRL(POIAS(NPCHAN). 1..-100..+100..'BAD BIAS --')
      NRTB24 (NPCHAN) = PBIAS (NPCHAN) +2. ** 24
      IFINCFIRM.NE.0) WRITE(6.525) NPCHAN.NAME(NPCHAN).PBIAS(NPCHAN)
  525 FORMAT(' POLAR, '.II.' ('.A8.'), BIAS, '.F9.3)
      00 TO 300
\mathbf c
```

```
M - 91
```

```
DAN PACKAGE APPENDIX H
COMMAND ROUTINES
c
G FLAG BAD SPECIFICATION
c
  800 IFIKHTENP.EQ." NUL'I 00 TO 900<br>CALL HARNSI - 'BAD POLAR SPECIFICATION --'I
\mathbf{c}\mathbf{c}C CONFIRM GAINS AND BIASES
\mathbf c850 IFINCFIRM.EQ.01 GO TO 900
       DO 860 NPCHAN=1.2
       HRITE(6.425) NPCHAN.NAME(NPCHAN).POAIN(NPCHAN)
       HRITE(6.525) NPCHAN, NAME(NPCHAN).PBIAS(NPCHAN)
  860 CONTINUE
\mathbf c\bulletC NORMAL RETURN
C
  900 KOMO-'
                   \bulletRETURN
       END
```
**KHOPOL** 003

> ł. Ċ,

```
KHOPRI
DAN PACKAGE APPENDIX H
                                                                               881
COMMAND ROUTINES
      SUBROUTINE KHOPRIC & GET/CHECK PRINTER SPECIFICATIONS
      U KONDI O LI FIRST 3 CHARS OF COMMAND OI SPACES
                C
e
C
C HISTORY
¢
c
      E H SCHLOSSER
                                               ORIGINAL CODE
                         LEC
                                  01/15/76
Ċ
                                               DELETE RETURN K
                          LEC
                                  07/30/78
      E H SCHLOSSER
c
                                               REVISE GETS.. CALLS
                          LEC.
                                  02/29/79
      E H SCHLOSSER
c
                                               UPGRADE DOCUMENTATION
      E H SCHLOSSER
                          LEC.
                                  12/05/79
C
c
c
C METHOD
\mathbf cc
      UPDATE PRINTER CHARACTERISTICS FROM UNIT S. IF SPECIFIED. AND CONFIRM.
C
\mathbf cc
C HACHINE-DEPENDENT CODE
c
¢
c
      NONE.
c
c
C EXTERNAL REFERENCES
c
      . . . . . . . . . . . . . . . . .
c
¢
                  & PRINT/COUNT/LOG 'HARNING' DIAGNOSTIC MESSAGE
      MOHARN
                  a OET CHARACTER STRING DATA FIELD FROM UNIT 5
      GETSKH
¢
                  & GENERATE WARNING FOR INVALID/MISSING FIELD FROM UNIT 5
c
      HARNS
                  a GET INTEGER DATA FIELD FROM UNIT 5
C
      GETSIN
c
c
C EXCEPTIONS
c
c
      I. THE FOLLOWING CONDITIONS GENERATE 'WARNING' DIAGNOSTICS:
¢
               THE ALTERNATE PRINT FILE(S) ARE ALREADY OPEN (I.E.:
C
                    THE FIRST WINDOW HAS ALREADY BEEN PROCESSED!
C
C
      2. SPECIFICATIONS OUTSIDE THE FOLLOWING RANGES ARE REJECTED AND GENERATE
C
\ddot{\mathbf{c}}'HARNING' DIAGNOSTICS:
                     PRT FUNCTION . 'INC' OR 'PAG' OR 'DEV' OR 'FIL' OR 'CON'
\mathbf c(4 20)C
                2 C= LINES/INCH
\mathbf c2 <= COLUMNS/INCH <= 20
C
               40 C+ LINES/PAGE
                                  (4 - 99)\mathbf c40 <= COLUMNS/PAGE <= 132
                                           a NOTE: BUT UPDATED IF <= 1000
                O <= NUMBER FILES <= HINO(MALTM. MSALTM)
¢
\mathbf cDEV MNEMONIC . (ANYTHING OTHER THAN ALL BLANKS)
                     PRINT CONTROL . 'AUT' OR 'MAN' OR 'NON'
\mathbf c\frac{6}{3}3. AN EXTRA SPECIFICATION GENERATES A 'HARNING' DIAGNOSTIC HESSAGE.
\mathbf c\mathbf c
```
 $M - 93$ 

```
KNOPR I
DAN PACKAGE APPENDIX H
CONNAND ROUTINES
                                                                               002
C OLOGAL DECLARATIONS
e
          .............
\bullet& COMMON PROGRAM EXECUTION SHITCHES. COUNTERS
       INCLUDE KONXQT.LIST
                                a OEFINE NULL CHARACTER STRING
       INCLUDE NULCST.LIST
e
e
C LOCAL DECLARATIONS
C
     C
       INTEGER NAMFUN
                           a NAME OF PRINTER FUNCTION BEING SPECIFIED
\mathbf c¢
  PROCEDURE
C.
¢
¢
      CALL TRACE
\mathbf cC
\bulletCHECK IF COMMAND IS NOW LEGAL
e
       IFINHNDON.LT.+11 GO TO 100
      CALL MOWARNE
      . 'PRINTER COMMAND CANNOT BE USED AFTER FIRST WINDOW IS PROCESSED')
      GO TO 900
¢
\mathbf{c}C GET/CHECK PRINTER FUNCTION TO BE SPECIFIED
c
  100 NAMFUN.' NUL'
      CALL OETSKHINAMFUN. (3).
                                  NULCSTI
      IFINAMFUN.EQ. 'INC'! GO TO 200
      IFINAMFUN.EQ. 'PAG'! GO TO 300
      IFINAMFUN.EQ. 'DEV') GO TO 400
      IFINAMFUN.EQ. 'FIL') GO TO 500
      IF (NAMFUN.EQ. 'CON') GO TO 600
      IFINAMFUN.EQ. WUL'I GO TO 200
\mathbf cC
C FLAG BAD FUNCTION & DRAIN SPECS
c
      CALL WARNS!
                     'BAO PRINTER FUNCTION --'I
  150 NAMFUN=' NUL'
      CALL OETSKHINAMFUN. (3).
                                  NULCSTI
      IFINAMFUN.NE.' NUL'I GO TO 150
c
c
C GET/CHECK/CONFIRM LINES & COLUMNS PER INCH
ċ
                            2.20.'BAD LINES/INCH --')
  200 CALL GETSIN(LINCH.
      CALL OETSINCKINCH.
                            2.20. 'BAD COLUMNS/INCH --')
      CALL OETSININAMFUN.
                             +1.-1.'EXTRA PRINTER SPEC --'1
      YUINCH-LINCH
      XUINCH-KINCH
      IFINCFIRM.NE.OF HRITEIS.215) LINCH.KINCH
  215 FORMAT(' PRINTER, INCH, '.13,' LINES, '.13,' COLUMNS')
```
Ŷ.

```
KHOPRI
 DAN PACKAGE APPENDIX H
                                                                           <sub>am</sub> , 003
 CONNAND ROUTINES
       IFINANTUN.NE.' NUL'I GO TO 900
 ¢
 c
 C GET/CHECK/CONFIRM LINES & COLUMNS PER PAGE
 e
                             40.99. 'BAD LINES/PAGE --')
   300 CALL OCTSIN(LPAGE.
       CALL OETSINCKPAOE.
                             40.1000.'BAD COLUMNS/PAGE --')
                                                                 a 133-1000 FOR FILM
                                       'BAD COLUMNS/PAGE --')
       IFIKPAGE.GT.132) CALL HARNSI
                              +1.-1. 'EXTRA PRINTER SPEC --')
       CALL OFTSIN(NAMFUN.
       IFINGFIRM.NE.O) HRITEIS.315) LPAGE.KPAGE
   315 FORMAT(' PRINTER, PAGE, '.12.' LINES, '.13.' COLUMNS')
       IFINAMFUN.NE.' NUL'I GO TO 900
\mathbf c\mathbf cC OET/CHECK/CONFIRM DEVICE TYPE MNEMONIC
C
   400 CALL OFTSKHIMNEMON. (6).
                                  NULCSTI
                       SALL HARNSC
       IF (MNEMON.EQ.'
                                            'BAD DEVICE SPECIFICATION --''
       CALL OETSIN(NAMFUN.
                             ALLALL'EXTRA PRINTER SPEC --')
       IFINCFIRM.NE.01 HRITE(6.415) MNEMON
  415 FORMATI' PRINTER. DEVICE. '.AB)
       IFINAMFUN.NE.' NUL'I GO TO 900
¢
C
C OET/CHECK/CONFIRM NUMBER OF FILE(S)
  500 HALTH=HIND(HALTH.HSALTH)
                                      & INSURE HALTH <= HSALTH
                            O.HSALTH.'BAD NUMBER OF PRINT FILES --')
       CALL OETSININALTH.
       CALL GETSIN(NAMFUN.
                             +1,-1, 'EXTRA PRINTER SPEC --')
       IFINCFIRM.NE.O) HRITEIS.5151 MALTH
  515 FORMATI' PRINTER. FILES. '.II)
       IFINANFUN.NE.' NUL'I GO TO 900
\mathbf cC
C GET/CHECK/CONFIRM PRINTER CONTROL
\epsilon600 KONPR=KONPRT
      KONAME-KONPRT
      CALL GETSKHIKONPR. (3).
                                NULCST)
      IFIKONPR.EQ. 'AUT'I KONAME='AUTO'
      IFIKONPR.EQ. 'MAN' ! < ONAME = 'MANUAL'
      IFIKONPR.EQ. 'NON') KONAME=' NUL'
      IF.IKONAME.EQ.KONPRTI CALL HARNSI
                                            'BAD CONTROL SPEC --')
      IFIKONAME.NE.KON RTI KONPRT=KONPR
      CALL GETSININAMFUN.
                             -*!.-!.'EXTRA PRINTER SPEC --')
      IFINGFIRM.NE.O) HRITEIB.8151 KONANE
  615 FORMATE* PRINTER. CONTROL. '.A6)
c
\mathbf c\bullet^*900 KOMD-'
      RETURN
      END
                                                                                   م فلمبر
```

```
DAN PACKAGE APPENDIX H
                                                                           KNDRAD
 CONNAND ROUTINES
                                                                               881
       SUBROUTINE KHORADE & OET/CHECK RADIANCE LIMITS
      U KONDI - & I: FIRST 3 CHARS OF CONHAND O: SPACES
 c
 e
 c
 C HISTORY
 C - - - - - - -¢
       E H SCHLOSSER
                         LEC
                                  09/13/73
                                               NUNERIC OPTION
 \bulletE H SCHLOSSER
                          LEC
                                  12/17/75
                                               ALPHANUMERIC COMMAND
¢
 ¢
      E N SCHLOSSER
                          LEC
                                   07/17/78
                                               DELETE RETURN K
                         LEC
¢
       E N SCHLOSSER
                                  02/03/79
                                               REVISE OETS.. CALLS
e
       E H SCHLOSSER
                          LEC
                                  12/11/79UPGRADE DOCUMENTATION
C
c
C HETHOD
C - - - - - -¢
\mathbf{c}UPDATE RADIANCE LIMITS FROM UNIT 5. IF SPECIFIED. AND CONFIRM.
¢
¢
C NACHINE-DEPENDENT CODE
C ------------------------
\mathbf c¢
     NONE .
c
¢
C EXTERNAL REFERENCES
¢
  ...................
c
      GETSKH
c
                  8 OET CHARACTER STRING DATA FIELD FROM UNIT S
\mathbf cUNDETS
                 B BACK UP ONE DATA FIELD ON UNIT S
¢
      OETSIN
                  8 OET INTEGER DATA FIELD FROM UNIT S
\mathbf cHOUAPN
                  # PRINT/COUNT/LOG 'HARNING' DIAGNOSTIC MESSAGE
C
c
C EXCEPTIONS
¢
  **********
C
      1. SPECIFICATIONS OUTSIDE THE FOLLOWING RANGES ARE REJECTED AND GENERATE
c
¢
          'HARNING' DIAONOSTICS:
¢
                           O <= LOW RADIANCE <= 127
c
                LOW RADIANCE <= HIGH RADIANCE <= 127
C
      2. AN EXTRA SPECIFICATION OENERATES A 'HARNING' DIAGNOSTIC.
¢
c
C OLOBAL DECLARATIONS
¢
  *******************
c
      INCLUDE KONXOT.LIST
                               A COMMON PROGRAM EXECUTION SHITCHES. COUNTERS
      INCLUDE KONKLS.LIST
                               a COMMON CLASSIFICATION INFO
      INCLUDE NULCST.LIST
                               B DEFINE NULL CHARACTER STRING
¢
¢
C LOCAL DECLARATIONS
```
 $\mathbf{r}$ 

```
DAN PACKAGE APPENDIX H
                                                                            KHDRAD
 CONNAND ROUTINES
                                                                               602
 \bullet------------------
 e
       INTEGER KHTEHP
                           & TENPORARY
       INTEGER JPRFHT(B)
                           & DYNAMIC PRINT FORMAT SEEL FICATION
                           & NUMBER OF COLUMN TO START HASKING OUT HITH 'T' FORMAT
       INTEGER HASKOL
 e
 ¢
  PROCEDURE
 ¢
 Ċ
   0.9000000000¢
       CALL TRACE
ċ
\mathbf c¢
  ANY SPECIFICATIONS FROM USER?
C
Ċ
       KHTENP-' NUL'
       CALL OFTSKHIKHTENP.III.
                                  NULCSTI
       IFIKHTEMM.EQ." NUL'I GO TO GOO
                                            a NO SPECS. SO CONFIRM CURRENT ONES
       CALL UNCL "3
¢
\pmb{\varepsilon}C GET/CHECK RADIANCE SPECIFICATIONS FOR LIMIT CHANNEL(S)
c
       IFINLINCH.NE.01 00 TO 500
      CALL HOHARNE
      . 'NO VALID CHANNEL COMMAND BEFORE RADIANCE COMMAND'!
       80 TO 580
  500 00 550 N=1.NLINCH
      CALL OETSIN(LCVLOIN).
                                0.127. ' .DAD HIN RADIANCE --''
      CALL OETSIN(LCVHIIN).
                                LCVLO(N), 127. '*DAD MAX RADIANCE --')
  950 CONTINUE
  500 CALL OETSIN(1 THP.
                           -1. -1. 'EXTRA RADIANCE SPECIFICATION - - 1\bullet¢
C CONFIRM RADIANCE LIMITS
c
  600 IF(MCFIRM.EQ.0) GO TO 900
      MASKOL =10-9-MAX3INL INCH. 11
      ENCODE (48.525.JPRFHT) MASKOL
  S25 FORMAT('(11H RADIANCE. . S(13.1H.. 13.2H. ).'. a write all radiance limits
                                 111.92.1.95111\bullet& THEN BLANK OUT UNUSED ONES
      MAITE(B.JPAFHT)
     & LOVLOTIT.LOVHERTT.LOVLOTET.LOVHERET.LOVLOTST.LOVHERST.
     & LEVLOINT.LEVHIINT.LEVLOIST.LEVHIIST
¢
¢
C NORMAL RETURN
c
```
900 KOND-' **RETURN** END

7. C

KHORAN 001

 $\bigg)$ 

 $\pmb{\mathsf{R}}$ 

 $\blacksquare$ 

 $\bar{\phantom{a}}$  )

 $\frac{1}{2}$ 

## DAN PACKAGE APPENDIX M<br>CONMAND ROUTINES

INOT INPLENENTEDI

```
KHORE N
DAN PACKAGE APPENDIX N
CONHAND ROUTINES
                                                                               001
       SUBROUTINE KHORENI & GET/CHECK NEW HINDOW SEQUENCE NUMBER
      U KOMDI O I: FIRST 3 CHARS OF COMMAND O: SPACES
\mathbf c\mathbf c\mathbf{c}C HISTORY
c \rightarrow - - - - -¢
                        LEC<br>LEC
                        LEC
                                  10/20/75
                                               ORIGINAL CODE
       E H SCHLOSSER
c
                                   07/17/78DELETE RET K
c
       E H SCHLOSSER
                         LEMSCO 09/27/80
       H A TOMPKINS
                                               UPGRADE DOCUMENTATION
c
¢
¢
C METHOD
c
  ------
¢
      IF NHNOOH <> INITIAL STATE THEN GET NEW HINDOW NUMBER FROM UNIT 5.
\mathbf c¢
       IF SPECIFIED, AND CONFIRM.
                                    INITIALIZE NUNDOU TO NEW VALUE
C
       MAINTAINING PRESENT STATE.
\mathbf c¢
C MACHINE-DEPENDENT CODE
¢
  ----------------------
\mathbf{c}¢
     NONE.
¢
\mathbf{c}C EXTERNAL REFERENCES
c
     ¢
                  a GET INTEGER DATA FIELD FROM UNIT 5
c
      GETSIN
                  a PROCESS MARNING DIAGNOSTIC FOR UNIT 5
c
      HARNS
c
c
C EXCEPTIONS
¢
  ----------
¢
\mathbf c1. SPECIFICATIONS OUTSIDE THE FOLLOWING RANGES ARE REJECTED AND GENERATE
          'WARNING' DIAGNOSTICS:
¢
C
                  I <= HINDOH SEQUENCE NUMBER
                                                   0.999C
C
      2. AN EXTRA SPECIFICATION GENERATES A 'HARNING' DIAGNOSTIC MESSAGE.
c
c
C GLOBAL DECLARATIONS
¢
  -------------------
¢
      INCLUDE KOMXQT.LIST
                              a COMMON PROGRAM EXECUTION SWITCHES. COUNTERS
\mathbf cc
C LOCAL DECLARATIONS
c
     . . . . . . . . . . . . . . . . .
\mathbf{c}INTEGER ITEMP
                         a ABSOLUTE OF CURRENT WINDOW NUMBER
\mathbf{c}\mathbf{c}
```
the fact that the prints of

```
M - 99
```

```
DAN PACKAGE APPENDIX H
CONNAND ROUTINES
C PROCEDURE
¢
  \mathbf{c}CALL TRACE
\hat{\mathbf{c}}IFINUNDON.EQ.O) GO TO 800
       ITEMP-TABS(NUNDOU)
       CALL GETSIN(ITEMP. 1.999.'*BAO WINDOW NUMBER --')<br>IFINCFIRM.NE.0) WRITE(6.125) ITEMP
  125 FORMAT(' RENUMBER. '.13)
\mathbf{c}\mathbf{c}C ALTER NUNDON TO ITEMP KEEPING ORIGINAL SIGN (STATE).
\mathbf cNUNDON=ISION(ITEMP.NUNDON)
       GO TO 900
  800 CALL HARNS(
                        'INVALIO DEFAULT COMMAND --')
  900 KOMD.
       RETURN
       END
```
**KHOREN** 

002

**The Second Street** 

**CARGERY** 

Ť

ς,

 $M - 100$ 

 $\bullet$ 

 $\bullet$ 

 $\bullet$ 

 $\big($ 

 $\bullet$ 

 $\qquad \qquad \bullet$ 

 $\overline{C}$ 

ានការពិនិត្យ នៅការពិនិត្យ ការពិនិត្យ ការពិនិត្យ ការពិនិត្យ ការពិនិត្យ ការពិនិត្យ ការពិនិត្យ ការពិនិត្យ ការពិនិ<br>ការពិនិត្យ នៅការពិនិត្យ ការពិនិត្យ ការពិនិត្យ ការពិនិត្យ ការពិនិត្យ ការពិនិត្យ ការពិនិត្យ ការពិនិត្យ ការពិនិត្

「その後の「こので、この時間の「この時間の「この時間の「この時間の「この時間の「この時間の「この時間の「この時間の」「この時間の「この時間の「この時間の「この時間の「この時間の「この時間の「この時間の

÷

 $\frac{1}{2}$  and  $\frac{1}{2}$  and  $\frac{1}{2}$  and  $\frac{1}{2}$ 

 $\frac{1}{2}$  and  $\frac{1}{2}$ 

 $\frac{1}{\delta_{i}^{2}}$ 

¥

ì

医空气

i,

ł, ed<br>H

 $\ddot{\phantom{0}}$ 

Ļ, 

Ç

DAN PACKAGE APPENDIX N COMMAND ROUTINES

KHORES 001

 $\mathcal{F} \in \mathbb{R}^n$ 

(NOT IMPLEMENTED)

 $\bar{\beta}$ 

DAN PACKAGE APPENDIX H COMMAND ROUTINES

```
SUBROUTINE KNDSCAL & GET/CHECK HINDON SCALE
       U KONDI a I: FIRST 3 CHARS OF COMMAND O: SPACES
 c
 \bullet¢
 C HISTORY
 \bullet. . . . . . .
 ¢
        E H SCHLOSSER
                                                    NUHERIC OPTION
                                      06/05/73
 ¢
                                      12/07/75
                                                    ALPHANUMERIC COMMAND
 ¢
       E H SCHLOSSER
                            LEC
                                      07/17/78
                                                    DELETE RETURN K
                            LEC
 ¢
        E H SCHLOSSER
 ¢
       E H SCHLOSSER
                            LEC
                                      02/20/79
                                                    GETS.. CALLS
 ¢
        H A TOMPKINS
                            LEMSCO
                                      09/27/80
                                                    UPGRADE DOCUMENTATION
 ¢
 \ddot{\textbf{c}}¢
   METHOD
¢
   ------
 ¢
       UPDATE WINDOW SCALE FROM UNIT 5. IF SPECIFIED. AND CONFIRM.
 ¢
\mathbf cC
  NACHINE-DEPENDENT CODE
C
\mathbf c----------------------
\mathbf cNONE.
\mathbf c\mathbf cC
  EXTERNAL REFERENCES
\mathbf{c}c
C
¢
       GETSIN
                    a GET INTEGER DATA FIELD FROM UNIT 5
       GETSFR
C
                    a GET FRACTION DATA FIELD FROM UNIT 5
c
¢
\mathbf cEXCEPTIONS
\mathbf c----------
c
C
       1. SPECIFICATIONS OUTSIDE THE FOLLOWING RANGES ARE REJECTED AND GENERATE
           'WARNING' DIAGNOSTICS:
c
\mathbf c1./1000000. <= SCALE <= 1./20000.
¢
\mathbf c2. AN EXTRA SPECIFICATION GENERATES A 'HARNING' DIAGNOSTIC.
¢
C
C GLOBAL DECLARATIONS
\mathbf{c}..............
\mathbf{c}INCLUDE KOMXQT.LIST
                                   & COMMON PROGRAM EXECUTION SHITCHES. COUNTERS
       INCLUDE KOMFIT.LIST
                                   a ADJUSTMENT/REGISTRATION PARAMETERS
\mathbf cc
C LOCAL DECLARATIONS
c
       --------------
\epsilonINTEGER IRFABS
                             & ABSOLUTE OF REPRESENTATIVE FRACTION DENOMINATOR
                             & TEPORARY FRACTION
      REAL FRTEMP
```
KNDSCA 001

 $\bullet$ 

```
DAN PACKAGE APPENDIX M
COMMAND ROUTINES
\mathbf{c}\ddot{\mathbf{c}}C PROCEDURE
C .........
\ddot{\textbf{c}}CALL TRACE
\mathbf{c}IRFADS-IABS(IRFD)
       FRTEHP=1./(FLOAT(IRFABS)+.00001)
       CALL GETSFRIFRTENP. 1..1./1000000..1./20000..'BAD SCALE --')
       IRFABS=(1./FRTEMP)+.5
  100 CALL GETSIN(IDUMMY.
                               +1.-1. EXTRA SCALE SPECIFICATION --')
       IFINCFIRM.EQ.0) 00 TO 900
       IF(IRFABS.GT.99999) GO TO 140
       WRITE(8.125) IRFABS
  125 FORMAT(' SCALE, 1/'.15)
       00 TO 900
  140 WRITE(6.145) IRFABS
  145 FORMAT(' SCALE, 1/'.18)
\mathbf c\ddot{\mathbf{c}}C IF SCALE HAS CHANGED. FLAG AS UNCALIBRATED (NEGATIVE)
c
  900 IF(IABS(IRFD).NE.IRFABS) IRFD=-IRFABS
      KOMD.
      RETURN
      END
```
**KHDSCA** 

002

**PERMIT** 

 $\mathbf C$ 

٠

 $\bullet$ 

 $\begin{pmatrix} 1 & 1 \\ 1 & 1 \end{pmatrix}$ 

マンチン

ļ

÷,

 $\hat{\sigma}$ 

f

 $\bigcap$ 

¢ i<br>S .<br>Geografia<br>Strandard

 $\ddot{\phantom{0}}$ 

.<br>K 

L<br>V

医腹膜炎

 $\bullet$ 

 $M - 103$ 

```
DAN PACKAGE APPENDIX M KMOSCE
 COMMAND ROUTINES 001
       SUBROUTINE KMOSCEI & GET/CHECK ERTS SCENE NUMBER
 U KOMOI 11 1: FIRST Z CHARS OF COMMAND 0: SPACES
C ---------------------------------------------------
 C
 C
c HISTORY
     C-------
 C
 C E M SCHLOSSER LEC 18109/79
 C E N SCHLOSSER LEC 07/16/79
C E H SCHLOSSER LEC 08119179
      C E N SCHLOSSER LEC 01/06160
C
C
C METHOD
 C------
C
                                             ALPHANUMERIC COMMAND
                                             DELETE RETURN K
                                             REVISE DOCUMENTATION & GETS.. CALLS
                                             MAKE SAMPLES/SCENE OPTIONAL I
      C UPDATE SCENE NUMBER FROM UNIT 5. IF SPECIFIED. AND CONFIRM.
C
C
C MACNINE-DEPENOENt CODE
      C----------------------
C
      C NONE.
C
C
C EXTERNAL REFERENCES
 C-------------------
C
C OETSKN i OCT CHARACTER STRING DATA FIELD FROM UNIT 5
C OETSIN • OET INTEGER DATA FIELD FROM UNIT 5
                 C MOWARN i PRINT/COUNT/LOG 'WARNING' OIAONCSTIC MESSAGE
C
C
C EXCEPTIONS
  C--------- -
C
C 1. SPECIFICATIONS OUTSIDE THE FOLLOWING RANOES ARE REJECTED AND OENERATE
C 'WARNING' DIAGNOSTICS:
              C 1 (• LSAT • <s 6
C
C 2. AN EXTRA SPECIFICATION OENERATES A 'WARNING' DIAGNOSTIC.
C
C
C OL09AL DECLARATIONS
     C-------------------
C
      INCLUDE KOMXGt.L1St i COMMON PROORAM EXECUTION SWITCHES. COUNTERS
      INCLUDE XOMNER.L1St i COMMON ERTS SCENE PARAMETERS
                              INCLUDE INCLUDE CHARACTER STRING
C
C
C LOCAL OECLARATIONS
      C------------------
C
     INTEGER JSCENE(2)
```
I TO DIE AL FAI**DE** IS<br>DE POUBLOUALITY

**A**

**e 1 t t I t**

р<br>Пат

医学

 $\mathbf{z}_2$ 

I

**Commercial Commercial Commercial Commercial Commercial Commercial Commercial Commercial Commercial Commercial** 

```
DAM PACKAGE APPENDIX M
                                                                               KNDSCE
 CONMAND ROUTINES
                                                                                  002
        INTEGER INTEMP
                               a TEMP
 \mathbf{c}Ċ
 c.
   PROCEDURE
 ¢
 ¢
        CALL TRACE
 C
 c
 C GET SCENE NUMBER
 c
        JSCENE ( [ ] = ' NUL '
       CALL GETSKHIJSCENE. (11).
                                     NULCSTI
        IF(JSCENE(1).EQ.' NUL') GO TO 300
 \mathbf cc
 C DECODE PRE-JAN78 SCENE NUMBER (3 DIGITS FOR DAYS SINCE LAUNCH)
 e
       DECODE(10.115.JSCENE.ERR=140) NERTS
   115 FORMAT(11.13.16)
       NERTS(3) = - NERTS(3)
       GO TO 200
 \mathbf c\mathbf cC DECODE POST-JAN78 SCENE NUMBER (4 DIGITS FOR DAYS SINCE LAUNCH)
 c
   140 DECODE(11.145.JSCENE.ERR=180) NERTS
   145 FORMAT(11.14.16)
       NERTS(3) -- NERTS(3)
       00 TO 200
   180 CALL WARNS(
                      'BAD SCENE NUMBER --')
\mathbf cc
C GET OPTIONAL SAMPLES/SCENE (TEMPORARY FOR COMPATIBILITY WITH PRE- 7912 SYNTAX)
\mathbf c200 INTEMP--9999
       CALL OETSIN(INTEMP.
                               700.7000.'BAD SAMPLES/SCENE --')
       IF (INTEMP.NE.-9999) NERSAM=INTEMP
       IF (NERSAM.LT.900) NERSAM=NERSAM=4
       IF(INTEMP.NE.-9999) CALL MONOTE(
      . COS4IN(NERSAM.5).' SAMPLES PER SCENE')
       CALL GETSIN(IDUMMY.
                               +1.-1. 'EXTRA SCENE SPECIFICATION --')
c
\mathbf cC CONFIRM SCENE NUMBER
c.
  300 IFINCFIRM.NE.0) WRITE(6.255) NERTS
  255 FORMAT(' SCENE. '.II.J4.'-'.J5)
      IFINERTS(3).LT.O) CALL MOHARNI
     . 'ADJUSTMENT HILL NOT INCLUDE NON-LINEAR CORRECTIONS')
\mathbf cc
C NORMAL RETURN
c
      KOMD-'
      RETURN
```
**All Property** 

 $\bigcap$ 

٠

المريا

Ē. r.

 $\mathbf{I}$ 

DAN PACKAGE APPENDIX H<br>CONNANO ROUTINES

XHOSCE<br>TOO

 $\mathbf{I}$ 

٠,

1

END

A PARTIES

)<br>}

**Allege Street** 

ĺ

DAN PACKAGE APPENDIX H<br>COMMAND ROUTINES

 $-$ 

 $\bullet$ 

 $\bullet$ 

٠

 $\overline{(\ )}$ 

デー・トー・エム とのとう

にあさい ディア・ディー・オール ひろく アート

**CANADA** ţ

医单元单元

 $\ddot{\phantom{a}}$ 

 $\bullet$ 

 $\bullet$ 

 $\overline{\mathcal{L}}$ 

Ţ

KNDSCR<br>100

 $\ddot{\cdot}$ 

ŧ

(NOT IMPLEMENTED)

```
DAN PACKAGE APPENDIX H
                                                                              KHDSHA
 CONNAND ROUTINES
                                                                                 001
        SUBROUTINE KNOSHA( a OET/CHECK SHARPENING FILTER COEFFICIENTS
       U KONOI . O I: FIRST 3 CHARS OF CONNAND O: SPACES
 \bullet¢
 c
 C HISTORY
 c
    . . . . . . .
 c
                         LEC
       E H SCHLOSSER
 c
                                    05/10/78
                                                ORIGINAL CODE
                          UPTIOZZE<br>Lénsco 09/27/00
 C
       H A TOMPKINS
                                                UPGRADE DOCUMENTATION
 e
 c
 C METHOD
 c
 c
       CHECK FOR VALID CHANNEL AND VERIFY THAT THE INPUT AXIS IS
 C
       A SAMPLE AXIS. UPDATE SHARPENING FILTER COEFFIENTS FROM UNIT
 C
       5. IF SPECIFIED. AND CONFIRM.
 c
 C HACHINE-DEPENDENT CODE
 c
      C
 c
       ALIGNMENT OF SCALED INTEGERS ASSUMES 36-BIT COMPUTER HORD.
 c
 c
C EXTERNAL REFERENCES
c
      . . . . . . . . . . . . . . . . . .
c
¢
                   a GET INTEGER DATA FIELD FROM UNIT 5
       GETSIN
                   a OET CHARACTER STRING DATA FIELD FROM UNIT 5
C
       OETSKH
                   a GET REAL DATA FIELD FROM UNIT 5
C
       OETSRL
                   a GENERATE HARNING FOR INVALID/HISSING FIELD FROM UNIT 5
C
       HARNS
\mathbf c¢
c
  EXCEPTIONS
¢
    . . . . . . . . .
c
\mathbf{c}I. SPECIFICATIONS OUTSIDE THE FOLLOWING RANGES ARE REJECTED AND GENERATE
c
          'WARNING' DIAGNOSTICS:
\mathbf c-0.1 <= 1ST COEFFICIENT <= 0.1
                  -0.8 <= 2ND COEFFICIENT <= 0.8<br>I <= CHANNEL NUMBER <= NERCHA
¢
¢
\mathbf c2. ANY AXIS INPUT TO BE SHARPENED OTHER THAN A SAMPLE AXIS
c
¢
          GENERATES A 'HARNING' DIAGNOSTIC.
c
C GLOBAL DECLARATIONS
\mathbf{r}...............
¢
      INCLUDE KOMXQT.LIST
                                a COMMON PROGRAM EXECUTION SHITCHES. COUNTERS
      INCLUDE KOMNER.LIST
                                8 COMMON ERTS SCENE PARAMETERS
      INCLUDE KOMIRT.LIST
                                a COMMON IRRADIANCE TRANSFORM TYPE & COEFFICIENTS
      INCLUDE NULCST.LIST
                                A DEFINE NULL CHARACTER STRING
c
```
 $\frac{1}{2}$ 

 $\mathcal{C}$ 

 $\frac{1}{\Gamma}$  ,  $\frac{1}{\Gamma}$ 

 $\tilde{\Xi}^4$ 

 $\frac{1}{\mathbf{k}}$ 

L,

**RESERVANCE** 

 $M - 100$ 

```
DAN PACKAGE APPENDIX H
                                                                         KMDSHA
 COMMAND ROUTINES
                                                                           002
 e
 C LOCAL DECLARATIONS
 e
   ------------------
 e
       INTEGER NSCH
                          & NUNDER SHARPENING CHANNEL
       INTEGER NCOE
                          a NUMBER OF COEFFICIENTS
       INTEGER NSCHAN
                          8 CHANNEL TO BE SHARPENED
                          a TEMP STORAGE FOR COEFFICIENTS AS REAL NUMBERS
       REAL SFCOEF(5.2)
¢
¢
C PROCEDURE
c
     . . . . . . .
¢
      CALL TRACE
c
c
C RETRIEVE CURRENT COEFFICIENTS
e
      DO 220 NSCH=1.NERCHA
      DO 210 NCOE=1.2
  210 SFCOEFINSCH.NCOEI-FLOATIIRSFIZINSCH.NCOEII/2. ** 12
  220 CONTINUE
e
e
C GET/CHECK CHANNEL NUMBER TO BE SHARPENED
e
      NSCHAN-'NONE'
      CALL OETSININSCHAN.
                           I.NERCHA. 'BAD CHANNEL NUMBER --'!
      IFINSCHAN.EQ. 'NONE'! GO TO 850
                                          a NONE UR INVALID
¢
C
C GET/CHECK AXIS TO BE SHARPENED
e
      ITEMP-'NONE'
      CALL GETSKHEITEMP.C31.
                               NULCST)
      IF(ITEMP.EQ.'SAM') GO TO 400 & ONLY SHARPENING OF SAMPLE AXIS SUPPORTED
      CALL HARNS(
                    'BAD SHARPENING AXIS --'I
      GO TO 850
\mathbf cc
C OET/CHECK/CONFIRM COEFFICIENTS
c
  400 CALL OETSRLISFCOEFINSCHAN.II.
                                      IRSFIZINSCHAN.II=SFCOEFINSCHAN.II+2.++12
      CALL GETSRLISFCOEFINSCHAN.21.
                                     1.7 - 0.0.0 - 0.8.1 - 0.00 coefficient -1IRSFIZINSCHAN.21+SFCOEFINSCHAN.21+2.++12
      IFINCFIRM.NE.0) WRITE(6.525) NSCHAN.ISFCOEFINSCHAN.NCOE).NCOESI.2)
  S25 FORMAT(' SHARPENING, '.II.', SAMPLE, '.F7.4.', '.F7.4)
      00 TO 900
\mathbf cC CONFIRM ALL SHARPENING FILTER COEFFICIENTS
¢
  850 IFINCFIRM.EQ.01 00 TO 900
     DO OGO NSCHAN=1.NERCHA
     URITE(6.525) NSCHAN.(SFCOEFINSCHAN.NCOE).NCOE=1.2)
```
Î

**CONGRESS** 

 $\bullet$ 

 $M - 109$ 

DAN PACKAGE APPENDIX H<br>CONNAND ROUTINES

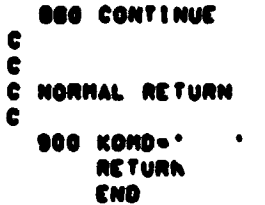

í

ĺ

**Recent Manufacturer** 

**The Company of the Company of the Company of the Company of the Company of the Company of the Company of the Company of the Company of The Company of The Company of The Company of The Company of The Company of The Company** 

.<br>تىق Ļ.

 $\mathbf{E}$ 

િ

不确定

KHDSMA<br>TO 3

 $\rightarrow$ 

 $\bullet$ 

Ť

```
KNDSIZ
DAN PACKAGE APPENDIX H
CONNAND ROUTINES
                                                                                  888
       SUBROUTINE KNDSIZ( & GET/CHECK SCENE SIZE IN SCAN COORDINATES
      U KONDI D I: FIRST 3 CHARS OF CONHAND OI SPACES
\bullete
c
C HISTORY
\bullete
                           LEC.
                                    12/14/79
                                                 RONTS/DESIGN/CODE
e
       E H SCHLOSSER
c
\bullet\bulletHE THOO
  e
e
       UPDATE SCENE SIZE FROM UNIT 5. IF SPECIFIED. AND CONFIRM.
c
\bullete
C HACHINE-DEPENDENT CODE
¢
\mathbf c\bulletNONE .
e
C EXTERNAL REFERENCES
\mathbf{c} .
¢
\mathbf{c}OETSKH
                   8 OET CHARACTER STRING DATA FIELD FROM UNIT S
                   a GET INTEGER DATA FIELD FROM UNIT S
¢
       OETSIN
¢
                   8 GENERATE HARNING FOR INVALID/MISSING FIELD FROM UNIT 5
      WARNS
                   8 PRINT/COUNT/LOG 'HARNING' DIAGNOSTIC HESSAGE
ċ
       HOMARN
Ċ
¢
\mathbf{c}EXCEPTIONS
¢
      - - - - - -c
c
      1. THE FOLLOWING CONDITIONS GENERATE 'WARNING' DIAGNOSTICS:
e
                SCAENI SPECIFICATION MISSING OR MISSPELLED
¢
¢
      2. SPECIFICATIONS OUTSIDE THE FOLLOWING RANGES ARE REJECTED AND GENERATE
¢
          'HARNING' DIAONOSTICS:
               2000 C+ SCAN LINES
¢
                                      (4.4002000 <= SCAN SAMPLES <= 4000
c
¢
¢
      3. AN EXTRA SPECIFICATION GENERATES A 'HARNING' DIAGNOSTIC.
C GLOBAL DECLARATIONS
\mathbf c----------------
\mathbf cINCLUDE KOMXOT.LIST
                                 & COMMON PROGRAM EXECUTION SHITCHES. COUNTERS
      INCLUDE KOMNER.LIST
                                 & COMMON ERTS SCENE PARAMETERS
      INCLUDE NULCST.LIST
                                A DEFINE NULL CHARACTER STRING
\mathbf cC LOCAL DECLARATIONS
e
  \sim. . . . . . . . . . . . . . . . .
```
f

**CONTRACTOR** 

「今の時間のある」

Ł

Λ

Ì

E

C

 $\bullet$ 

 $\bullet$ 

```
DAN PACKAGE APPENDIX H
                                                                                     KHDSIZ
CONNAND ROUTINES
                                                                                        002
¢
        INTEGER NDSAVE
                                     & SAVE AREA FOR CONTENTS OF NOTOTL ON ENTRY
                                     a TENPORARY
        INTEGER KHTEMP
C
\mathbf cC PROCEDURE
\mathbf{c}. . . . . .
\mathbf{c}\ddot{\mathbf{c}}CALL TRACE
¢
C
C GET/CHECK SCAN (GSFC-ADJUSTED) COORDINATES
¢
       NOSAVE .NOTOTL
       KHTEMP-' NUL'
       CALL GETSKHIKHTEMP. (3).
                                      NULCSTI
       IFIKHTEMP.EQ.' NUL'I GO TO 400
                                                 a NO SPECS -- CONFIRM
       IFIKHTEMP.NE.'SCA') CALL HARNSE
                                              COORDINATE SYSTEM NOT SCAN --')
       IFIXHTEMP.NE.'SCA'! GO TO 400
       CALL GETSININERLIN.
                                 2000.4000.'*BAD LINES --')<br>2000.4000.'*BAD SAMPLES --')
       CALL GETSIN(NERSAM.
       CALL GETSIN(KHTEMP.
                                 +1.-1. 'EXTRA. SIZE SPECIFICATION --')
\mathbf cc
C CONFIRM SIZE COORDINATES
\mathbf{C}400 IFINCFIRM.NE.O) WRITEI8.445) NERLIN.NERSAM
  445 FORMAT(' SIZE, SCAN, '.I5.'.'.15)
\mathbf{c}\mathbf{c}C NORMAL RETURN
\mathbf{c}900 KOMD-'
                 \mathcal{A}RETURN
       END
```
Λ

地震

يعط F.

ترنا

r<br>S

**PERSONAL PROPERTY** 

```
OAK PACKAGE APPENDIX M
                    COMMAND ROUTINES
                                                                                                           KNOSPA
                                                                                                               001
                            SUBROUTINE KMOSPAI & OET/CHECK/INSERT HINDOW SPACING
                           U KOM01 4 I: FIRST 3 CHARS OF COMMAND 0: SPACES
                    C--------------------------------- --- ----------- ----
                    C
                    C
                    C HISTORY
                    C-------
                    c<br>c
                    C E N SCHLOSSER LEC<br>C E N SCHLOSSER LEC
                    C E N SCHLOSSER LEC<br>C E N SCHLOSSER LEC
                    C EN SCHLOSSER LEC<br>C En Schlosser Lec
                    C E N SCHLOSSER LEC<br>C D A BECK LEC
                           D A BECK
                    C
                    C
                    C METHOD
                    C------
                    C
                                                            01/05/73 NUMERIC OPTION<br>12/13/75 ALPHANUMERIC CO
                                                            12/13/75 ALPHANUNERIC COMMAND<br>07/31/78 DELETE RETURN K
                                                            07/31/78 DELETE RETURN K<br>02/10/79 REVISE GETS..CA
                                                            08/10/79 REVISE GETS.. CALLS<br>09/10/79 REAL SPACING STORED
                                                                          REAL SPACING STORED AS INTEGER•100
                    C GET THE LINE AND SAMPLE SPACING AS REAL VALUES.<br>C AULTIPLY BY 100. AND CONVERT TO INTEGERS AND ST
                    C MULTIPLY BY 100. AND CONVERT TO INTEGERS AND STORE<br>C IN THE SCANNER OUTPUT HINDOW. CONFIRM IF ON.
                           IN THE SCANNER OUTPUT WINDOW. CONFIRM IF ON.
                    C
                    C
                    C MACNINE-DEPENDENT CODE
                   C +++++++++++++++++++++
                    C
                    C NONE.
                   C
                   C
                   C EXTERNAL REFERENCES
                      N -------------------
                   c<br>c
                   C OETsrR A OCT INTEFER/REAL/FRACTION FROM UNIT S
                                           a GET INTEGER DATA FIELD FROM UNIT 5
                   C
                   C
                   C EXCEPTIONS
                      C----------
                   C
                   C 1. ANY SPACING SPECIFICATION LESS THAN 0.2 OR GREATER<br>C THAN 20 OR NOT NUMERIC GENERATES A HARNING AND DOE
                   C THAN 20 OR NOT NUMERIC GENERATES A WARNING AND DOES<br>C MOT CHANGE THE CURRENT SPACING.
                               NOT CHANGE THE CURRENT SPACING.
                   C
                   C 2. ANY EXTRA SPEctrtCATION OENERATES A WARNING.
                    C
                    C
     • C OLOBAL DECLARATIONS
                   C-------------------
                   C
                           INCLUDE KOMXOT.LIST
                           INCLUDE KOMOWW.LIST
                           INCLUDE WINOEF.LIST
                   C
                   C
                   C LOCAL DECLARATIONS
C ------------------
                                                          i COMMON PROGRAM EXECUTION SWITCHES. COUNTERS
                                                          a COMMON OUTPUT WINDOW PACKETS
                                                          A DEFINE STRUCTURE OF WINDOW PACKETS
```
The first of the company of the company of the company of the company of the company of **Contract of the Second Contract of the Contract of Contract of the Contract of Contract of Contract of Contract of Contract of Contract of Contract of Contract of Contract of Contract of Contract of Contract of Contract o** 

**cl,**

÷.

 $\ddot{z}$   $\left( \begin{array}{c} 0 \\ 0 \end{array} \right)$ 

 $\bullet$ 

Ir

**Willia** 

 $\sigma$  and  $\sigma$  $\frac{1}{\tau}$ ļ

ż
```
DAN PACKAGE APPENDIX H
 CONNAND ROUTINES
 \mathbf cREAL SPLIOO
                             a LINE SPACING . 100
                             a SAMPLE SPACING . 100
        REAL SPS100
        INTEGER ILINSP
                             & LINE SPACING
                             a SAMPLE SPACING
        INTEGER ISANSP
 \bullet¢
 C PROCEDURE
 ċ.
 Ċ
       CALL TRACE
\mathbf cC
C GET LINE AND SAMPLE SPACING SPECS
\mathbf cSPLIOD=MSAOHHIHLIN.HSPIOD)
       SPSI00-MSAONN(WSAM.WSPI00)
       CALL GETSFRISPLIOO.
            100..19.99.2000.01.'BAD LINL SPACING --')
      \bulletCALL GETSFRISPSIOO.
           100..19.99.2000.01.'BAD SAMPLE SPACING --')
      \bulletNSAOHH(HLIN.HSP100)=SPL100+0.5
       MSAOWW(WSAM.WSPIOO) =SPSIOO+0.5
       KSYOHH(HSPI00) = 'SCA'
\mathbf{c}\mathbf cC FLUSH REMAINING SPECS
c
       CALL GETSIN(IDUMMY.
           +1.-I. 'EXTRA SPACING SPECIFICATION --')
      \bullet\mathbf{c}\mathbf cC CONFIRM SPACING FOR LINE AND SAMPLE
c
       IFINCFIRM.EQ.O) GO TO 800
       IF((SPLIOO/107..EQ.AINT(SPLIOO/100.)).AND.
           (SPS100/130..EQ.AINT(SPS100/100.11) GO TO 500
\mathbf c\mathbf cC CONFIRM REALISI SPACING
\mathbf{c}HRITEIS.4001 SPL100.SPS100
  WOO FORMAT(' SPACING. '.-2P.F5.2.' LINES. '.F5.2.' SAMPLES')
      00 TO 800
\mathbf c\mathbf cC CONFIRM INTEGERS SPACING
C
  500 ILINSP-SPLI00/100.
      ISAMSP-SPSIOO/100.
      WRITE(6.800) ILINSP.ISAMSP
  800 FORMATI' SPACING. '.I2.' LINES. '.I2.' SAMPLES')
ċ
¢
C CLEAR THE COMMAND
c
```
**KHOSPA** 908

**STATE OF THE CONTRACTOR** 

 $\bullet$ 

 $\bullet$ 

 $\overline{C}$ 

E.

大学

on desire.

**CONTRACTOR** 

 $\sqrt{2}$  $\frac{1}{2}$ 

ುದು ಬಂದ

DAN PACKAGE APPENDIX H CONNAND ROUTINES

**KHOSPA** 003

800 KOMD-\*  $\ddot{\phantom{a}}$ C<br>C<br>C<br>RETURN TO CALLING ROUTINE<br>C 900 RETURN<br>END

## DAN PACKAGE APPENDIX H **COMMAND ROUTINES**

**Color** 

I

ina<br>Personal

## (NOT INPLEMENTED)

25. PERTY TERRITORY

للمستعمل والمنادرة

# KHOSPH<br>001

 $\overline{a}$ 

 $\overline{\mathbf{r}}$ 

.....

 $\mathbf{r}$ 

ì

tra:

 $M - 118$ 

```
DAM PACKAGE APPENDIX H
                                                                                  KNOSYN
                                                                                      001
 COMMAND ROUTINES
       SUBROUTINE KHOSYN! & GET/CHECK WINDOW SYNBOLS
      U KOMOI & I: FIRST 3 CHARS OF COMMAND O: SPACES
\bullet\mathbf c\mathbf{c}C HISTORY
 c
e
       E H SCHLOSSER
                            LEC
                                      09/21/73
                                                   NUMERIC OPTION
\mathbf cE H SCHLOSSER
                            LEC
                                      12/09/75
                                                    ALPHANUMERIC COMMAND
¢
       E H SCHLOSSER
                            LEC.
                                      07/18/78
                                                   DELETE RETURN K
¢
       E H SCHLOSSER
                            LEC
                                      02/21/79
                                                    REVISE GETS.. CALLS
¢
                                      11/26/79
\mathbf{c}E H SCHLOSSER
                            LEC
                                                    REMOVE UNIVAC FLO FUNCTION
\mathbf{c}\mathbf cC METHOD
\mathbf{c}......
c
\mathbf cGET, CHECK. INTERPOLATE IF NECESSARY, AND STORE THE
c
       SYMBOL CHARACTER STRINGS FOR LINE-PRINTER MAPS IN CHARACTERS I
       THRU 4 OF THE KSYM ARRAY ELEMENTS.
c
c
C MACHINE-DEPENDENT CODE
c
C
\mathbf cNONE.
c
c
C EXTERNAL REFERENCES
c.
c
c
       GETSKH
                   a GET CHARACTER STRING DATA FIELD FROM UNIT 5
¢
       OETSIN
                    8 GET INTEGER DATA FIELD FROM UNIT 5
C
       WARNS
                    a GENERATE HARNING FOR INVALIO/HISSING FIELD FROM UNIT 5
¢
       UNGET5
                   a BACK UP ONE DATA FIELD ON UNIT 5
                    a PRINT/COUNT/LOG 'HARNING' DIAGNOSTIC MESSAGE
c
       MOHARN
c
                   a MOVE CHARACTER STRING
       MOVCST
       INTEGER LENCST & LENGTH OF CHARACTER STRING
       INTEGER ICE
                           a INTEGER CHARACTER EQUIVALENT
\mathbf cc
C EXCEPTIONS
C \rightarrow \rightarrow \rightarrow \rightarrow \rightarrow \rightarrow \rightarrow\mathbf c\mathbf{c}I. MAXIMUM NUMBER FOR WHICH A SYMBOL MAY BE DEFINED IS ISYMMI.
\mathbf c\mathbf{c}2. SYMBOLS LONGER THAN 4 CHARACTERS ARE TRUNCATED TO 4 CHARACTERS.
c
       3. AN EXTRA SPECIFICATION GENERATES A 'HARNING' DIAGNOSTIC.
c
C GLOBAL DECLARATIONS
¢
     .................
\mathbf cINCLUDE KOMXQT.LIST
                                   a COMMON PROGRAM EXECUTION SWITCHES. COUNTERS
```
C

 $\blacksquare$ 

أبالجابصا

Ã

 $\ddot{\cdot}$ 

 $\bullet$ 

 $(\;\; \cdot \;$ 

**RESEARCHE** 

```
DAN PACKAGE APPENDIX H
                                                                              KNOSYM
                                                                                 002
 COMMAND ROUTINES
       INCLUDE KONSYM.LIST
                                 a COMMON SYMBOL TABLE
       INCLUDE NULCST.LIST
                                 & DEFINE NULL CHARACTER STRING
       INCLUDE MAXINT.LIST
                                 & DEFINE MAXIMUM INTEGER
 ¢
 e
 C LOCAL DECLARATIONS
e
 C
       INTEGER NOSAVE
                               & TEMPORARY SAVE FOR CONTENTS OF NOTOTL ON ENTRY
       INTEGER MINSYN. HAXSYN & MINIMUM. HAXINUM SYMBOL
       INTEGER LENSYM
                               a LENGTH OF SYMBOL
                               & NUMBER (RAD/DENSITY/COUNT/CLASS.ETC.) FOR SYMBOL
       INTEGER NUM
       INTEGER MINNUM. MAXNUM & MININUM. MAXIMUM NUMBER
       INTEGER KH3SYM.KH4SYM a 3RD & 4TH SPECS AS CHARACTER STRINGS
       INTEGER IN3NUM. IN4NUM & 3RD & 4TH SPECS AS NUMBERS
       REAL SYINUM
                        a SYMBOLS PER NUMBER (FOR INTERPOLATION)
\mathbf c\mathbf cC PROCEDURE
\mathbf{c}\mathbf cCALL TRACE
\mathbf c\mathbf cC INITIALIZE
¢
       NOSAVE-NOTOTL
C
C
C GET OPTIONAL MINIMUM SYMBOL (CHARACTER STRING) FROM IST SPEC FIELD
Ċ
      MINSYM.' NUL'
      CALL GETSKHIMINSYM. (4).
                                   NULCSTI
      IFININSYM.EQ.' NUL'I GO TO 850
                                             a NO SPECS
       IF((MINSYM.EQ.':').OR.
                                 a RESERVED FOR 'NO DATA'
          (MINSYM.EQ. ***).OR.
                                  a RESERVED FOR PRIMARY TICKS
     ▲
          (MINSTM.EQ. **1)a RESERVED FOR SECONDARY TICKS
          CALL HARNS( 'BAD FIRST SYMBOL --')
     \blacksquare\mathbf c\mathbf cC OET REQUIRED MINIMUM NUMBER (INTEGER) FROM 2ND SPEC FIELD
¢
      MINNUM=MAXINT
      CALL GETSIN(MINNUM.
                              0.1SYMMI. '*BAD FIRST NUMBER --')
\mathbf cC
\mathbf cINITIALIZE IMPLICIT MAXIMUM SYMBOL AND NUMBER
c
      MAXSYM.HINSYM
      MAXNUM-MINNUM
c
C
C OET THIRD SPEC FIELD AS BOTH CHARACTER STRING & NUMBER
Ċ
      KH3SYM.' NUL'
      IN3NUM--999
```

```
M-118
```
**RANGE COMPANY** 

I

```
DAM PACKAGE APPENDIX H
                                                                             KHOSYN
 COMMAND ROUTINES
                                                                                003
       CALL OETSKHIKH3SYN.IV).
                                   NULCSTI
       CALL UNGETS
       CALL GETSIN(IN3NUM.
                              O.ISYMMI.NULCSTI
 e
 c
 C GET FOURTH SPEC FIELD AS BOTH CHARACTER STRING & NUMBER
       KH4SYM.' NUL'
       INANUM--999
       CALL GETSKHIKH4SYM. (4).
                                   NULCSTI
       CALL UNGETS
       CALL GETSIN(IN4NUM.
                             O.ISYMHI.NULCSTI
 \mathbf cc
C ASSIGN EXPLICIT MAXIMUM SYMBOL AND NUMBER
 Ċ
       IFIKH4SYM.EQ.' NUL'I GO TO 120
            MAXSYM-KH3SYM
            MAXNUM=IN4NUM
            GO TO 140
   120 IF(KH3SYM.NE.' NUL') MAXNUM=IN3NUM
   140 CONTINUE
\mathbf{c}\mathbf cC CHECK MAXIMUM SYMBOL AND NUMBER
c
       IF((MAXSYM.EQ.':').OR.
                                  a RESERVED FOR 'NO DATA'
          (MAXSYM.EQ. ***).OR.
                                  a RESERVED FOR PRIMARY TICKS
      \blacksquare(MAXSTM, Eq. **11)a RESERVED FOR SECONDARY TICKS
      \bulletCALL MOMARN( 'BAD SECOND SYMBOL')
      ▲
       IF(MAXNUM.LT.O) CALL MOWARNI 'BAD SECOND NUMBER')
C
\mathbf cC COMPUTE SYMBOLS PER NUMBER
e
      MAXNUM-MINO (MAXNUM. ISYMHI)
      SYINUM=FLOAT(ICE(MAXSYM)-ICE(MINSYM)+1)/
     \blacksquareFLOAT(MAXNUM-MINNUM+1)
      IF(ABS(SYINUM).OT.I.) CALL MDWARN(
      . 'HORE THAN I SYMBOL PER NUMBER'!
\mathbf{c}\mathbf{c}C CHECK FOR EXTRA SPEC FIELDS & FOR DIAGNOSTICS
e
      CALL GETSIN(IN4NUM.
                              +1,-1. EXTRA SYMBOL SPECIFICATION --')
      IFINDSAVE.NE.NDTOTL: 00 TO 900
\mathbf{c}c
C LOAD SYMBOLS (CHARACTER STRINGS) INTO SYMBOL PART (CHARS I-4) OF SYMBOL TABLE
c
      ROUND-SIGN(IE-6.SYINUM)
      DO 300 NUM-MINNUM.MAXNUM
            CALL PUTICE(KSYM(NUM+1),(1),
                                                     & INTERPOLATE FIRST CHARACTER
                         ICE(MINSYM)+IFIX(FLOAT(NUM-MINNUM)+SYINUM+ROUND))
            CALL HOVCSTIKSYMINUM+11.(2).(3).
                              MINSYM. (2). (3).' ') a REPLICATE NEXT 3 CHARS
```
 $\Box$ 

 $\blacksquare$ 

 $\bullet$ 

i.<br>K

```
KHDSYM
DAM PACKAGE APPENDIX M
                                                                                  004
COMMAND ROUTINES
  300 CONTINUE
\mathbf{c}\mathbf{c}C CONFIRM SYMBOLS
\mathbf{c}IFINCFIRM.EQ.01 GO TO 900
            LENSYM=LENCST(MINSYM.4)
            CALL HOVCSTIMINSYM. (4). (-4).
                         MINSYM, (LENSYM), (-LENSYM), ' ')
                                                                 a RIGHT JUSTIFY
      \bulletLENSYM=LENCST(MAXSYM.4)
            CALL HOVCST(MAXSYM. [4]. (-4).
                         HAXSYM, (LENSYM), (-LENSYM), ' ')
                                                                 a RIGHT JUSTIFY
            HRITE(B.325) MINSYM.MINNUM.MAXSYM.MAXNUM
            FORMAT(' SYMBOLS, '.A4.'.'.J3.'. '.A4.'.'.J3)
  325
            GO TO 900
\mathbf c¢
C NO SYMBOLS SPECIFIED -- CONFIRM ALL SYMBOLS
¢
  850 IFCMCFIRM.NE.O) CALL ALLSYM
c
c
C NORMAL RETURN
\mathbf{c}900 KOMD."
      RETURN
\mathbf c¢
\mathbf c¢
\mathbf c¢
C
      INTERNAL
      SUBROUTINE ALLSYM & CONFIRM ALL CURRENT SYMBOLS
\mathbf cINTEGER NXTSYM - & NEXT SYMBOL
\mathbf{c}MINNUM-0
      CALL HOVCST(MINSYM. (1), (6), KSYM(1), (1), (4), ' ')
      DO 200 MAXNUM=0.ISYMHI
            CALL HOVCSTENXTSYM. (1). (8), KSYMEMAXNUM+2). (1). (4). ' ')
                                               a NEXT SYM SAME AS CURRENT
            IFINXTSYM.EQ.MINSYMI GO TO 200
            IFININSYM.EQ. 'BBBB') MINSYM='?'
                                                    a UNDEFINED SYMBOL
           LENSYN=LENCSTIMINSYM.4)
           CALL HOVCSTEMENSYM. [41, (-41,
                         MINSYM. (LENSYM). (-LENSYM). ' ')
                                                               a RIGHT JUSTIFY
            IFININNUM.EQ.MAXNUMI
                 WRITE(6.195) HINSYN.HINNUM
     \pmb{\ast}FORMATI' SYMBOLS. '.A4.'.'.J31
  145IF (MINNUM.NE. MAXNUM)
                 HRITE(6.165) MINSYM.MINNUM.MAXNUM
     \bulletFORMAT(' SYMBOLS, '.A4.'.'.J3.'.'.J3)
  165
           MINNUMWHAXNUMWI
           MINSYN-NXTSYM
 200 CONTINUE
      RETURN
```
×

Λ

**Brand** 

```
M - 120
```
DAN PACKAGE APPENDIX H<br>COMMAND ROUTINES

END

 $\frac{c}{c}$ 

ķ

**Contract Communications** 

 $\label{eq:conformal} \mathcal{L} = \left\{ \begin{array}{ll} \mathcal{L}^2 \left( \mathcal{L}^2 \right) \left( \mathcal{L}^2 \right) \left( \mathcal{L}^2 \right) \left( \mathcal{L}^2 \right) \left( \mathcal{L}^2 \right) \left( \mathcal{L}^2 \right) \left( \mathcal{L}^2 \right) \left( \mathcal{L}^2 \right) \left( \mathcal{L}^2 \right) \left( \mathcal{L}^2 \right) \left( \mathcal{L}^2 \right) \left( \mathcal{L}^2 \right) \left( \mathcal{L}^2 \right) \left($ 

 $\frac{1}{4}$ 

 $\boldsymbol{r}$ 

 $\frac{1}{2} \sum_{i=1}^{n} \frac{1}{2} \left( \frac{1}{2} \right)^{i} \frac{1}{2} \left( \frac{1}{2} \right)^{i} \frac{1}{2} \left( \frac{1}{2} \right)^{i}$ 

 $\sum_{i=1}^{\infty} \sum_{j=1}^{\infty} \sum_{j$ 

 $\bullet$ 

 $\bigcap$ 

 $\bullet$ 

 $\pmb{\mathbb{I}}$ 

 $\bullet$ 

 $\overline{C}$ 

KNDSYN<br>005

```
KHOTAS
DAN PACKAGE APPENDIX H
CONNERD ROUTINES
                                                                              001
       SUBROUTINE KHOTABI A TABULATE FREQUENCY OF DATA IN PREVIOUS MINDOM
                a I: FIRST 3 CHARS OF COMMAND O: SPACES
      U KOND)
\bullet\bullete
C HISTORY
\mathbf ce
Ċ
       E H SCHLOSSER
                          LEC
                                  05/20/74
                                               ORIGINAL CODE
                         LENSCO 05/26/00
                                               CHG NAME FROM DISTAB & ADD COL/INT
C
      E H SCHLOSSER
\mathbf cĊ
C METHOD
\mathbf cC
       TABULATE BY RADIANCE. DENSITY, CLASS. SYMBOL. COLOR. OR INTENSITY.
c
e
C MACHINE-DEPENDENT CODE
c
e
Ĉ
      ASSUMES AT LEAST & CHARACTERS PER KSYM ELEMENT.
e
e
C EXTERNAL REFERENCES
e
     c
      MONOTE
                  & PRINT/COUNT/LOG 'NOTE' DIAGNOSTIC MESSAGE
c
                  a CLEAR 'HARNING' DIAGNOSTICS
c
      HOCLRH
ċ
      IDERT
                  a IDENTIFY ERTS SCENE
      NOVCST
                  a HOVE CHARACTER STRING
C
                  8 OET INTEGER-CHARACTER-EQUIVALENT
e
      GETICE
                  a CHARACTER STRING FOR INTEGER
e
      CSTVIN
c
      KOL R41
                  a COLOR NAME (STRING) FOR INTEGER-COLOR-EQUIVALENT
ċ
C EXCEPTIONS
£.
      I. THE FOLLOWING CONDITIONS GENERATE 'WARNING' DIAGNOSTICS:
c
¢
              COLOR OR INT SPEC. BUT COLOR HODE SWITCH (HCOLOR IN KOHXQT) NOT ON
C
      2. AN EXTRA SPECIFICATION GENERATES A 'WARNING' DIAGNOSTIC.
c
c
c
C GLOBAL DECLARATIONS
c
         . . . . . . . . . . . .
\mathbf{c}INCLUDE KOMXQT.LIST
                               a COMMON PROGRAM EXECUTION SWITCHES. COUNTERS
      INCLUDE KOMNER.LIST
                               & COMMON ERTS PARAMETERS
      INCLUDE KOMKLS.LIST
                               & COMMON CLASSIFICATION INFO
      INCLUDE KONSYN.LIST
                               & COMMON SYMBOL TABLE
      INCLUDE KONTBL.LIST
                               & COMMON MULTI-PURPOSE TABLE
      INCLUDE NULCST.LIST
                               & DEFINE NULL CHARACTER STRING
      INCLUDE MAXINT.LIST
                               & DEFINE MAXIMUM INTEGER
ĉ
```
 $\bullet$ 

À

**Reduction Contracts** 

**Report** 

 $M - 122$ 

```
KRDTAS
DAN PACKAGE APPENDIX H
                                                                             002
 COMMAND ROUT INES
 c
C LOCAL DECLARATIONS
C - CC.
       INTEGER INTERP
                           a TEMPORARY
                           & TABULATION TYPE (3 CHARS)
       INTEGER KTOTYP
                           a NUMBER OF STROOL TYPE:
       INTEGER NSYTYP
                              I . CHARACTER STRING SYNGOL
c
                              2 . INTENSITY SYNDOL
¢
                              3 . COLOR SYMBOL
ċ.
       INTEGER NLCSYT
                           a NUMBER OF LINIT CHANNEL FOR SYMBOL TYPE
                                       a CURRENT SYMBOLS (12 CHARS X 3 TYPES)
       DOUBLE PRECISION MINSYM(3)
       DOUBLE PRECISION NEXSYMIS!
                                       & NEXT SYMBOLS (12 CHARS X 3 TYPES)
       INTEGER MINRAD
                           & MININUM RADIANCE FOR CURRENT SYMBOL
                           & MAXIMUM RAD/CLA/DEN FOR CURRENT SYMBOL
       INTEGER MAXRAD
       INTEGER KFRSUB(6), KFRTOT(6)
                                        a FREQ SUB-FOTALS. TOTALS
c
e
C PROCEDURE
c
¢
      CALL TRACE
\mathbf{c}c
C CHECK IF KONTBL LOADED WITH FREQUENCY INFO
c
      IFIIKLSTYP.EQ.O).OR.
                               a NO CLASS TYPE FROM PREVIOUS DISPLAY
         (KTBLTY.NE. 'FREQ')) & NO FREQUENCY TABLES LOADED FROM PREVIOUS DISPLAY
          CALL MOHARNE ... THO PREVIOUS HINDOH TO TABULATE'S
     \blacksquare\mathbf{c}C
C GET/CHECK TABULATE TYPE
c
                        a DEFAULT IS TABULATION OF CHARACTER STRING SYMBOLS
      KTBTYP="SYM"
                         a NOT YET DEFINED
      NSYTYP-HAXINT
      CALL GETSKHIKTBTYP. (3).
                                 NULCSTI
      IFIKTBTYP.EQ.KLSTYPI NSYTYP+1
      IFIKTBTYP.EQ.'SYN'I NSYTYP+1
      IF(INCOLOR.NE.O).AND.IKTBTYP.EQ.'INT'II NSYTYP+2
      IFIINCOLOR.NE.01.AND.(KTBTYP.EQ."COL"): NSYTYP=3
      NLCSYT-1
      IFINSYTYP.EQ.3) NLCSYT+2
      IFINSYTYP.EQ.MAXINTI CALL WARNS! 'BAD TABULATE TYPE --')
c
C DRAIN SPECS FOR CURRENT CLMMAND
C
                          ....... EXTRA TABULATE SPECIFICATION --')
      CALL OETSIN(ITEMP.
c
c
C CHECK FOR DIAGNOSTICS
c
      IFINDATAC.NE.01 00 TO 900
                                     a DATA/CHECKOUT HODE
      IFINDTOTL.NE.01 GO TO BOO
¢
¢
```
 $\blacklozenge$ 

Į

```
M-123
```

```
DAN PACKAGE APPENDIX P
 COMMAND ROUTINES
 C USE PREVIOUS HINDOH NUMBER FOR PAGE HEADING
 e
                          & SAVE CURRENT HINDOH NUMBER
       NNIE NP-NNNDON
                          & HINDOW NUMBER FROM FREQUENCY TABLES
       NUNDON-KTOLNN
 e
 ¢
 C PRINT PAGE/HINDON HEADINGS
 e
       HRITE(6.105) NUNDON.HTERAL
   105 FORMAT(' HINDOH NUMBER '.J3.6X.'TABULATE'.5X.4A61
       CALL HOUNTTIN.10)
       NRITE(10.105) NUNDON.NTERAL
 \mathbf cc
 C RESTORE CURRENT HINDOH NUMBER
 ¢
       NUNDOW-NUTEMP
 e
 c
C PRINT TABLE HEADINGS
 ē
       CALL IDERTISI
       CALL IDERT(10)
       IFINSATCH.EQ.01
      6 HRITE(6.125) LINCHENLCSYT), (LINCHEN), N=1.NLINCH)
       HRITECIO, 125) LINCHCNLCSYTI, (LINCHCNI, NoI, NLINCH)
   125 FORMATI
      & 'OSYMBOL
                    RADIANCE FREQUENCY'/
      6.7. CHT.12.7
                            VALUE '.S(' CH'.121)
       HRITE(6.135)
       MRITE(10.135)
  135 FORMAT(1X)
\mathbf c¢
C INITIALIZE SUB-TOTALS. TOTALS & LIMITS
\mathbf{c}DO 340 No1.5
            KFRSUBINI-0
            KFRTOT(N)+0
  340 CONTINUE
      MINCHV--MAXINT
       MAXCHV--MAXINT
       DO 360 N=1.NLIMCH
            NINCHV=MINO(MINCHV.LCVLO(N))
            MAXCHV=MAXO(MAXCHV.LCVHI(N))
  360 CONTINUE
      MINRAD=HINCHV
                                         2.324124122222CALL MOVCSTIMINSYMILL.III.I31.
      CALL HOVCSTEMINSYMESS, ENS. (8),
                                         KSYMIMINRAD+11, (11, (11, " ")
      CALL HOVCSFIRINSYNIII.IIOI.I31.
                                          KSYMININRAD+11.121.131.1.11
      CALL OETICE(INTENP.
                             KSYMININRAD+11.1511
      CALL CSTMINIFINSYM(2), (1), (12),
                                         [1]NTEMP+11+10.41
\mathcal{L}^{\text{max}}CALL PUTCHRIMINSYMIZI, (51, 1811
      CALL GETICE(INTERP. KSYMININRAD+1).(61)
      CALL KOLRUSININSYNIS), INTENPI
c.
```
**Contract of the South Assembly** 

ħ

ŀ

i<br>!

ŀ

ţ

d.

**KNDTAB** 083

 $\blacksquare$ 

 $M - 1.24$ 

```
DAN PACKAGE APPENDIX H
                                                                         KNDTAB
 COMMAND ROUTINES
                                                                            884
e
C PRINT TABULATIONS
 ė
       DO 600 NAXRAD=HINCHY.HAXCHY
       DO 410 N=1.NLINCH
           KFRSUBINI-KFRSUBINI-KFREQINAXRAD+1.NI
  WIR CONTINUE
                                        CALL HOVESTINEXSYNILL, (11, 13).
       CALL HOVCSTINEXSYNIII.INI.ISI.
                                         KSTM1MAXRA0-21, (11, (11, ?))^TCALL HOVESTINEXSYMILL, (101.13).
                                         KSTH1MAXRAD+21. (21. (31. ' ) )CALL GETICE(INTEMP. KSYMIMAXRAD+2).(SI)
       CALL CST4ININEXSYMIZI.III.IIZI.
                                        [ (1NTEMP+11+10.41CALL PUTCHRINEXSYNI21.151.
                                   \cdotsCALL GETICE(INTEMP. KSYMIMAXRAD+2),(6))
       CALL KOLRATINEXSYNIJI. INTEMPI
                                         & AGGREGATE TABULATIONS BY SYNBOL
       IFCCKTOTYP.NE.KLSTYPI.AND.
         (MAXRAD.LT.LCVHII).AND.
                                         & HORE TO GO.
     A
          INEXSYMINSYTYPI.EQ.HINSYMINSYTYPIII & NEXT SYMBOL SAME AS THIS
     \blacksquare& CON'T PRINT ENTRY FOR THIS SYMBOL YET
         00 TO 600
     \bulletIF((MAXRAD.LT.LCVLOI).OR.(MAXRAD.OT.LCVHII))
                CALL MOVCSTIMINSYM. (1) (38),
                                                 A
           IFININRAD.EQ.MAXRADI GO TO 440
                IFIMBATCH.EQ.01
                      HRITE(6.425) MINSYMINSYTYP).MINRAD.MAXRAD.
     \blacksquare(KFRSUBIN), N=1, NLINCH)
     \blacksquareHRITE(10.425) MINSYMINSYTYP).MINRAD.MAXRAD.
                      (KFRSUBIN).N=1.NLIMCH)
  425
                FORMAT(1X.A9.IX.J3.' - '.J3.516)
                88 TO 488
           EFINBATCH.EQ.01
  440
                HRITE(6.445)MINSYMINSYTYPI.MINRAD.IKFRSUBINI.N=1.NLIMCHI
           HRITECIO.9951 MINSYNCHSYTYPI...(INRAD. CKFRSUBCNI.N=1.NLIMCH)
  ...
           FORMATIIX.A9.4X.J3.3X.5181
           IFINCISYN.LT.21 GO TO 550
  460DO 500 NCHAR-2. NCISYM
                                           a OVERPRINT SYMBOLS
                     CALL OFTCHRIKHTEMP.
                                            MINSYM. (NCHAR+0))
                      IFIKHTENP.NE." 'I HAITEILO.4751 KHTENP
  475
                     FORMATI'+', 3X, ALI
  500
                CONTINUE
           DO 570 Not.5
  550
                KERTOTINI-KERTOTINI-KERSUBINI
                KFRSUBINI-D
           CONTINUE
  570
           MINRAD-MAXRAD-1
           CALL MOVCSTIMINSYM. (1). (36).
                                         NEXSYM. (11, (36). ' ')
e
  600 CONTINUE
t
e
C PRINT TOTALS
e
      IFINDATCH.EQ.O)
     6 HRITE(6.615) (KFRTOT(N).N=1.NLIMCH)
     HRITE(10.615) (KFRTOT(N).N=1.NLIMCH)
 615 FORMATI'DTOTAL '.12X.17.4161
     60 TO 900
```
J

通りたる

とうどうしょう

 $\bullet$ 

计可检验程序可注册 **GENERAL CREATING** 

```
DAN PACKAGE APPENDIX M
COMMAND ROUTINES
```
**Authority Adventure Communications** 

 $\mathbf{t}$ 

Ш.

さくさんあい

**KHOTAB** 005

 $\overline{\mathbf{u}}$ 

3

```
\mathbf c\bar{\mathbf{c}}C CHECK DIAGNOSTIC COUNTERS
¢
  800 IFINDHARN.EQ.01 30 TO 820<br>CALL MONOTER - "PREVIOUS HARNINGS -- NO TABULATION GENERATED"!
       IFINBATCH.EQ.0) HRITE(8.815)
   BIS FORMATI'
                   ...TRY AGAIN'T
       00 TO 890
   820 IFINDFATL.EQ.0) GO TO 850
                        "FREVIOUS FATAL ERRORS -- NO TABULATION GENERATED")
       CALL MONOTE (
       00 TO 890
  850 IFINCHECK.EQ.0) 0. TO 890
                          "CHECKGUT HODE -- NO TABULATION GENERATED")
       CALL MONOTE (
\mathbf c\mathbf cC CLEAR WARNINGS
\ddot{\mathbf{c}}890 CALL MOCLRHO
                          NULCST)
\mathbf c\mathbf cC RETURN
c
  900 KOMD.
       RETURN
       END
```
 $M - 126$ 

 $\ddot{\phantom{a}}$ 

 $\mathcal{L}^{\text{max}}$ 

```
DAN PACKAGE APPENDIX H
                                                                              KHDTIC
 COMMAND ROUTINES
                                                                                 001
       SUBROUTINE KNOTIC( & GET/CHECK HINDON TICK INTERVALS
      U KONDI & 1: FIRST 3 CHARS OF COMMAND O: SPACES
 c
                  e
 c
 C HISTORY
 ¢
 ¢
                                                 NUMERIC OPTION FOR WINDOW CENTER
                           LEC
                                    05/12/73
       E H SCHLOSSER
 c
       E H SCHLOSSER
                           LEC
                                    12/08/75
                                                 ALPHANUMERIC COMMAND FOR ORIGIN
 c
       E H SCHLOSSER
                           LEC
                                    07/01/78
                                                 OELETE RETURN K
 c
       E H SCHLOSSER
                           LEC
                                    02/29/79
                                                 REVISE GETS.. CALLS
 Ċ
       E H SCHLOSSER
                           LEC
                                    12/12/79
                                                 UPGRADE DOCUMENTATION
 c
 Ċ
c
 C METHOD
e
  -------
 c
       GET TICK COORDINATE SYSTEMS & INTERVALS. IF SPECIFIED. AND CONFIRM.
 Ċ
 A
e
C MACHINE-DEPENDENT CODE
\mathbf{c}-------------------
c
       ASSUMES & CHARACTERS PER INTEGER.
c
¢
       ASSUMES HORD STARTING WITH ALPHA CHARACTER. WHEN INTERPRETED AS AN
¢
       INTEGER. IS POSITIVE!!
c
c
  EXTERNAL REFERENCES
¢
c
Ċ
\mathbf cSPANS
                   a ENABLE SPECIFICATIONS TO SPAN CARDS
                   a OET CHARACTER STRING DATA FIELD FROM UNIT 5
\mathbf{c}GETSKH
                   a GENERATE HARNING FOR INVALID/MISSING FIELD FROM UNIT 5
¢
       WARNS
                  a GET INTEGER DATA FIELD FROM UNIT 5
      GETSIN
\mathbf cOET5SX
                  3 OET SEXAGENARY DATA FIELD FROM UNIT 5
c
e
      GETSRL
                   a GET REAL DATA FIELD FROM UNIT 5
c
C EXCEPTIONS
c
Ċ
Ċ
      I. THE FOLLOWING CONDITIONS GENERATE 'HARNING' DIAGNOSTICS:
               COORDINATE SYSTEM NOT SCAIN) OR DEGIREES) OR MINIUTESI OR KM
¢
¢
               OR METIREST
\mathbf c2. SPECIFICATIONS OUTSIDE THE FOLLOWING RANGES ARE REJECTED AND GENERATE
\mathbf c\mathbf{c}'WARNING' DIAGNOSTICS:
\mathbf c2 ( \bullet 11 NE
                                      (9 3000\mathbf c2 <= SAMPLE
                                      (4.4000).001 C. LATITUDE C.
\hat{\mathbf{c}}\overline{\mathbf{3}}.
\frac{c}{c}.001 <= LONGITUDE <=
                                            з.
                  IE+2 <= EASTING
                                    (4.5E+5)\ddot{\mathbf{c}}1E+2 (= NORTHING (= 5E+5
c
```
C

 $\blacksquare$ 

● 「大きなので、そのことのことに、そのことに、そのことに、そのことに、そのことに、そのことに、そのことに、そのことに、そのことに、そのことに、そのことに、そのことに、そのことに、そのことに、そのことに

医皮肤

 $\frac{1}{2}$ 

 $M - 127$ 

```
KHOTIC
DAM PACKAGE APPENDIX M
COMMAND ROUTINES
                                                                                   002
       3. AN EXTRA SPECIFICATION GENERATES A 'HARNING' DIAGNOSTIC.
e
e
C GLOBAL DECLARATIONS
c
         . . . . . . . . . . . . . . .
c
       INCLUDE KONXQT.LIST
                                  a COMMON PROGRAM EXECUTION SHITCHES. COUNTERS
                                  a COMMON INPUT HINDOH PACKETS
       INCLUDE KOMINH.LIST
                                  a COMMON OUTPUT WINDOW PACKETS
       INCLUDE KOMOHH.LIST
                                  a DEFINE STRUCTURE OF HINDOW PACKETS
       INCLUDE HINDEF.LIST
       INCLUDE NULCST.LIST
                                  a DEFINE NULL CHARACTER STRING
\mathbf cc
C LOCAL DECLARATIONS
\mathbf{c}.............
\mathbf cREAL RLTEMP(2)
                            a TEMPORARY
       INTEGER JTYPE(2)
                            a TYPE OF TICKS: 'PRIMARY' OR 'SECONDARY'
\mathbf cĊ
C PROCEDURE
c
      . . . . . .
¢
       CALL TRACE
\mathbf{c}c
¢
 INITIALIZE
ċ
      CALL SPANS(
                              a ALLOW INPUT FOR THIS COMMAND TO SPAN 2 CARDS
                     \overline{z}KHD='TICK. '
       JTYPE(1)+' PRIMA'
       JIYPEC(2) \rightarrow 'RY.
                     a START WITH PRIMARY TICKS
      NOD-WTIC
\mathbf{c}\mathbf cC GET COORDINATE SYSTEM
\mathbf c200 KORDSY=KSYOHH(NOD)
                                a USE OLD COORDINATE SYTEM IF NONE SPECIFIED
      CALL GETSKHIKORDSY. (3). NULCST)
       IFIKORDSY.GT.O) GO TO 220
                                        a POSITIVE HORD STARTS WITH ALPHA CHARACTER
\mathbf cc
C IF SECONDARY TICKS HAVE NO COORD SYSTEM USE SYSTEM FROM PRIMARY TICKS
e
      IFINOD.EQ.WTICI GO TO 280
                                        a PRIMARY TICKS
      KORDSY-KSYOHH(WTIC)
      CALL UNGETS
ċ
c
C CHECK COORDINATE SYSTEM
ċ
  220 IF(KORDSY.EQ.'SCA') GO TO 300
                                                                       \mathcal{L}^{\text{max}}IFIKORDSY.EQ. DEG'T GO TO +00
      IFIKORDSY.EQ. "MIN'! GO TO 410
      IFIKORDSY.EQ. 'KH : 1 GO TO 600
      IFIKORDSY.EQ. 'HET') GO TO 610
```
 $\bullet$ 

 $\mathbf{r}$ 

j

÷

```
M - 128
```

```
KHOTIC
 DAN PACKAGE APPENDIX H
 COMMAND ROUTINES
   280 CALL HARNS(
                      'BAD COORDINATE SYSTEM --')
       00 TO 900
 c
 c
 C SCANNER (LINE-LENGTH ADJUSTED) COORDINATES
 c
   300 CALL GETSININSAOHHINLIN.NODI.
                                         2.3000. BAD LINES --')
       CALL GETSININSAONNINSAM.NODI.
                                         2.4000. '.BAD SAMPLES --''
   340 IFINCFIRM.NE.0) HRITE(8.345)
      6 KMD.MSAOWHINLIN.NODI.MSAOWHINSAM.NODI.JTYPE
   345 FORMAT(IX.A6.' SCAN. '.IV.' LINES. '.IV.' SAMPLES'.2A6)
       GO TO 800
\mathbf cc
C GEOGRAPHIC COORDINATES
c
   400 CF-1.
                 a DEGREES -- NO CONVERSION NEEDED
       GO TO 420
   410 CF-1.780.
                      a CONVERT FROM MINUTES TO DEGREES
   420 CALL GETSSX (GEDONNINLAT.NOD).
                                        CF. .001.3. . 'BAD LATIVE <math>---</math>CF..001.3..'.BAD LONGITUDE --'I
       CALL GETSSXIGEDOWN(WLON.NOD).
       IFIKORDSY.EQ. 'MIN') GO TO 450
       IFINCFIRM.EQ.0) CO TO 800
       HRITE(6.445) KMD. GEDOHH(HLAT. NOD). GEDOHH(HLON. NOD). JTYPE
  445 FORMAT(1X.A6.' DEGREES. '.F7.5.' LAT. '.F7.5.' LON'.2A6)
       GO TO 800
  450 RLTEMP(1) .GEDOWN(WLAT.NOD) .60.
       RLTEMP(2) .GEDOHH(HLON.NOD) .GO.
       IFINCFIRM.NE.0) WRITE(6.455) KND.RLTENP.JTYPE
  455 FORMAT(IX.A6.' MINUTES. '.F7.3.' LAT. '.F7.3.' LON'.2A6)
       GO TO 800
\mathbf cC
C UTH COORDINATES
c
  800 CF-IE+3
                   a CONVERT FROM KILOMETRES TO METRES
      00 TO 620
  610 CF+1.
                 a METRES -- NO CONVERSION NEEDED
  620 CALL GETSRL (UTHOWN(WEA.NOD),
                                      CF.IE-2.5E-5.'BAD EASTING --'I
      CALL GETSRL (UTHOWN(WNO.NOD).
                                       CF, 1E+2.5E+5. '*BAO NORTHING --'!
      IFINCFIRM.NE.0) WRITE(6.645)
     & KMD.UTHOHH(HEA.NOD).UTMOHH(HNO.NOD).JTYPE
  645 FORMAT(IX.A6.' KM. '.-3P.F6.3.' EAST. '.F6.3.' NORTH'.2A6)
¢
\mathbf{c}C STORE COORDINATE SYSTEM
c
  800 KSYOHH(NOD)-KORDSY
      IFINOD.NE.HTICI 00 TO 890
                      a READY FOR SECONDARY TICKS
      NOD-WIIC+1
      KMD. . .
                   a DON'T PRINT COMMAND HITH SECONGARY TICKS
      JTYPE(I)+' SECON'
      JTYPE(2)+"DARY
      00 TO 200
  890 CALL OETSIN(ITEMP.
                            +1.-I. EXTRA TICK SPECIFICATION --**
\mathbf{c}
```
003

● 「大学の大学の大学の「大学の「大学の「おおや」を「大学の大学の大学の大学の大学の大学の大学の大学の大学の大学の「おおや」

È

医骨盆

s.

C

DAN PACKAGE APPENDIX H<br>COMMAND ROUTINES

C<br>C Normal Return<br>C 900 KOMO='<br>Return<br>End  $\ddot{\phantom{0}}$ 

Ė. ï.  $\overline{a}$ 

١

٠z

 $\mathcal{L}^{\text{max}}$  ,  $\mathbb{C}^2$ 

**KHDTIC**<br>004

 $\mathbf{r}$ 

 $\cdot$ 

١

```
DAN PACKAGE APPENDIX H
                                                                                    KNOT IN
COMMAND ROUTINES
       SUBROUTINE KHOTING & PRINT CLOCK TIME & CHARGE TIME
      U KONDI & I: FIRST 3 CHARS OF CONNAND O: SPACES
\mathbf cc
\mathbf cC HISTORY
\mathbf c\mathbf{c}\mathbf{c}E H SCHLOSSER
                            LEC
                                      03/02/79 RQHTS/DESIGN/CODE
                                      11/26/79
                             LEC
                                                     UPGRADE DOCUMENTATION
c
       E H SCHLOSSER
\mathbf{c}C
C METHOD
\mathbf c¢
\mathbf{c}OET TIMES FROM OPERATING SYSTEM & PRINT THEM.
¢
c
C MACHINE-DEPENDENT CODE
c
c
\mathbf cUNIVAC EXEC-8 EXECUTIVE REQUESTS.
c
c
C EXTERNAL REFERENCES
C.
     . . . . . . . . . . . . . . . . . . .
\mathbf c\mathbf{c}GETSIN
                    & GET INTEGER DATA FIELD FROM UNIT 5
                   & RETURN SYSTEM DATE & TIME
C
       ERDATE
¢
       ERSUPS
                   a RETURN ACCUMULATED SUP TIME IN 200 USEC INCREMENTS
C
       MOVCST
                    a HOVE CHARACTER STRING
\mathbf ca INTEGER SEXAGENARY ARRAY FROM REAL
       RL21SX
c
c
C EXCEPTIONS
c
¢
\mathbf c1. COMMAND SPECIFICATIONS ARE NOT ALLOWED.
c
       2. KOMO IS NOT CHECKED FOR VALIDITY.
\mathbf{c}c
C
C GLOBAL DECLARATIONS
\mathbf{c}. . . . . . . . . . . . . . .
c
\mathbf cNONE.
C
\mathbf cC LOCAL DECLARATIONS
\mathbf c. . . . . . . . . . . . . . . .
\mathbf cINTEGER IMDY
                             a MONTH-DAY-YEAR (5 CHARACTERS)
      INTEGER IHMS
                             & HOUR-MINUTE-SECOND (6 CHARACTERS)
      INTEGER IN
                             a MINUTE (2 CHARACTERS)
       INTEGER IS
                             a SECOND (2 CHARACTERS)
       INTEGER MS200
                             a CHARGE TIME IN 200 MILLISECOND INCREMENTS
```
001

¥

POSTAGE AND RESEARCH **Company of the Company's** 

يا<br>سرچينې

 $M-131$ 

```
DAN PACKAGE APPENDIX N
COMMAND ROUTINES
        INTEGER ITIME(3)
                                a HOURS/MINUTES/SECONDS OF CHARGE TIME
                  FSECS
                               a FRACTIONAL SECONDS OF CHARGE TIME
        REAL
\bullet\mathbf cC PROCEDURE
\mathbf{c}---------
\mathbf{c}\mathbf{c}CALL TRACE
\ddot{\mathbf{c}}CALL OETSIN(NHRS. +1.-1. 'NO TIME SPECIFICATION ALLOHED --')
       CALL ERDATECINDY, IHMS
       CALL MOVCST(IN, (1), (2), INNS, (3), (2), ' ')
                                      INNS. (5), (2), (2)CALL MOVCST(IS.(1).(2).
       CALL ERSUPS(MS200
                               \mathbf{r}SECS-FLOAT(MS200)/18000000.
       CALL RL2 I SX ( SECS, I TIME. 3. FSECS)
       HRITEIS.I451
      & INNS.IN.IS.
      & ITIME.FSECS
  145 FORMAT(' TIME'/<br>
6 ' (CLOCK) '.A2.':'.A2.':'.A2/<br>
6 ' (CHAROE) '.J2.':'.J2.':'.J2.F4.3)
\mathbf{c}KOMO-'
       RETURN
       END
```
 $M - 132$ 

 $\sim 10^4$ 

 $\alpha$  , and  $\alpha$  ,  $\omega$  ,  $\omega$ 

**KHDTIN**  $900$   $\mathcal{L}$ 

 $\pmb{\cdot}$ 

ł.

 $\mathbf{I}$ 

 $\overline{ }$ 

 $\mathbf{I}$ 

C

 $\pmb{\mathsf{s}}$ 

 $\bullet$ 

 $\int_0^1$ 

 $\bullet$ 

 $\bullet$ 

 $\int_{-\infty}^{\infty}$ 

 $\frac{1}{4}$ 

**ALL TOPS IN** 

Ļ.

**CANADA ANGELERANA** 

「STATE STATE STATE STATE STATE STATE STATE STATE STATE STATE STATE STATE STATE STATE STATE STATE STATE STATE STATE STATE STATE STATE STATE STATE STATE STATE STATE STATE STATE STATE STATE STATE STATE STATE STATE STATE STA

 $\begin{bmatrix} 1 \\ 2 \\ 3 \\ 4 \end{bmatrix}$ 

,

 $\mathbf{r}$ 

DAN PACKAGE APPENDIX H CONNAND ROUTINES

**KNDT IN**<br>001

(NOT INPLENENTED)

```
DAN PACKAGE APPENDIX N
                                                                                          KHOTOL
 COMMAND ROUTINES
                                                                                             001SUBROUTINE KNDTOLI & GET/CHECK TOLERANCE
       U KONDI & I: FIRST 3 CHARS OF CONNANO O: SPACES
 \mathbf c--------
                    \mathbf{c}\ddot{\mathbf{c}}C HISTORY
 ¢
    *******
 ¢
                            LEC 08/10/70 ORIGINAL CODE
        E H SCHLOSSER
 ¢
 \mathbf cH A TOMPKINS
                             LEMSCO 09/27/80
                                                       UPGRADE DOCUMENTATION
 \mathbf c¢
 C METHOD
 ¢
   \begin{array}{cccccccccccccc} \bullet & \bullet & \bullet & \bullet & \bullet & \bullet & \bullet & \bullet \end{array}¢
 \mathbf{c}UPDATE TOLERANCE FROM UNIT 5. IF SPECIFIED, AND CONFIRM.
 \mathbf c¢
 C HACHINE-DEPENDENT CODE
 \mathbf{c}C
 \mathbf cNONE.
 c
 ¢
 C EXTERNAL REFERENCES
 c
  --------------------
\mathbf{c}\mathbf cGETSIN A GET INTEGER DATA FIELD FROM UNIT S
c
¢
C EXCEPTIONS
c.
  -----------
\mathbf{c}\mathbf{c}1. SPECIFICATIONS OUTSIDE THE FOLLOWING RANGES ARE REJECTED AND GENERATE
            'HARNING' DIAGNOSTICS:
\mathbf cc
                                 O <= TOLERANCE <= 8
\mathbf{c}2. AN EXTRA SPECIFICATION GENERATES A 'HARNING' DIAGNOSTIC.
\mathbf{c}c
c
C GLOBAL DECLARATIONS
c.
        ---------------
\mathbf{c}INCLUDE KOMXQT.LIST
                                     a COMMON PROGRAM EXECUTION SHITCHES. COUNTERS
       INCLUDE ROMKLS.LIST
                                     a COMMON CLASSIFICATION INFO
\mathbf{c}¢
C LOCAL DECLARATIONS
\mathbf{c}\mathbf c\mathbf cNONE.
¢
c
C PROCEDURE
¢
  ---------
c
```
Ď

ľ

L

 $\hat{\mathbf{r}}$ 

**Change** 

L.

 $\pmb{r}$ 

 $\mathbf{r}$ 

DAN PACKAGE APPENDIX- H COMMAND ROUTINES

 $\bigcap$ 

 $\bigcap$ 

 $\frac{1}{2}$ 

**KHDTOL**  $002$ 

平

 $\ddot{\mathbf{z}}$ 

CALL TRACE

 $\mathbf c$ 

```
LCVTOL=HAXO(O.LCVTOL)
    LCVTOL=MING(S.LCVTOL)
    CALL OCTSIN(LCVTOL. 0.8.'BAD TOLERANCE --')<br>CALL OCTSIN(IDUMNY. +1.-1.'EXTRA TOLERANCE SPECIFICATION --')
    IFINCFIRM.NE.O) HRITEIS.1251 LOVTOL
125 FORMAT(' TOLERANCE. '. III
    KOMD.
    RETURN
    END
```
 $M - 135$ 

 $\sim$  matrix and  $\sim$   $\sim$ 

```
DAN PACKAGE APPENDIX H
                                                                           KNOW IN
                                                                              001
 COMMAND ROUTINES
       SUBROUTINE KHOHINE & OET/CHECK HINDON VERTICES
      U KONDI - & I: FIRST 3 CHARS OF CONNAND O: SPACES
 c
                        -------
                                 C
 ¢
 C HISTORY
 C - - - - - - -e
                          LEC.
 c
       E H SCHLOSSER
                                  06/05/73
                                               NUMERIC OPTION
                                  12/07/75
 ¢
      E H SCHLOSSER
                          LEC.
                                               ALPHANUMERIC COMMAND
      H A TOMPKINS
                          LEMSCO 09/27/00
                                               UPORADE DOCUMENTATION
 c
 c
c
C HETHOD
C - - - - - - -c
       UPDATE WINDOW VERTICES FROM UNIT 5. IF SPECIFIED. AND CONFIRM.
 c
c
c
C HACHINE-DEPENDENT CODE
e
c
¢
     USES UNIVAC FORTRAN V RETURN K.
C
c
C EXTERNAL REFERENCES
\mathbf{c}MOHARN
                  a PRINT/COUNT/LOG 'HARNING' DIAGNOSTIC MESSAGE
c
                  & BACK UP I FIELD ON UNIT 5
c
      UNGETS
      OETSKH
                  a OET CHARACTER STRING DATA FIELD FROM UNIT 5
C
¢
      GETSIN
                 & GET INTEGER DATA FIELD FROM UNIT 5
C
      OETSRL
                 a GET REAL DATA FIELD FROM UNIT 5
¢
      OETSSX
                 8 OET SEXAGENARY DATA FIELD FROM UNIT S
¢
      HARNS
                  & GENERATE HARNING FOR INVALIO/MISSING FIELD FROM UNIT 5
                 a OET INTEGER DATA FIELD FROM UNIT 5
C
      OETSIN
      SPANS
                 & ENABLE SPECIFICATIONS TO SPAN CARDS
C
c
      HRVERT
                  a HRITE VERTEX COORDINATES FOR HINDOH
c
c
C EXCEPTIONS
c
c
      1. SPECIFICATIONS OUTSIDE THE FOLLOWING RANGES ARE REJECTED AND GENERATE
¢
c
          'WARNING' DIAGNOSTICS:
c
            -2500CO SCANNER LINE
                                         \epsilon .
                                              2500
                     <= SCANNER SAMPLE <=
            -3500c
                                              3500
                     COLATITUDE DEG
c
              -3.\epsilon\bullet \bullet.
              -3.c
                    CONSITUDE DEG
                                         \epsilon180.
¢
            -1E - 4CO EASTING METRES CO
                                              1E - 6C
            -1E - 4CONDRTHING METES
                                        \epsilon9E - 6-800¢
                    CO PRINT LINES
                                         \epsilon800
                    CO PRINT COLUMNS
             -000C
                                         \epsilon800
¢
c
      2. TOO HANY VERTICES GERERATE A 'HARNING' DIAGNOSTIC.
```
**Report Follows** 

10. 22144 天成11 **NE MORE USE** GRA

```
KNDHIN
DAN PACKAGE APPENDIX H
                                                                            002
CONNAND ROUTINES
C GLOBAL DECLARATIONS
e
       ...............
e
                               a CONNON PROGRAM EXECUTION SHITCHES. COUNTERS
       INCLUDE KONXOT.LIST
                               & COMMON INPUT HINDOW PACKETS
       INCLUDE KONINH.LIST
      INCLUDE KOMONH.LIST
                               & CONNON OUTPUT HINDOH PACKETS
                               & DEFINE STRUCTURE OF HINDOW PACKETS
      INCLUDE HINDEF.LIST
                               8 DEFINE NULL CHARACTER STRING
      INCLUDE NULCST.LIST
e
C LOCAL DECLARATIONS
c
  *****************
c
      PARAMETER NODMIN . HVER.1 & NODE MININUM
      INTEGER KORDSY
                         8 COORDINATE SYSTEM
                          & COMMA/BLANK DEPENDING ON POSITION IN PRINT LINE
      INTEGER JCOMMA
      INTEGER NOD
                          a NODE
      INTEGER N
                          a NODE COUNTER
                          a COORDINATE NAME
      INTEGER KONANE
                          a CONVERT FROM XXX TO PRINT LINES
      REAL CFL
                          & CONVERT FROM XXX TO PRINT COLUMNS
      REAL CFC
      REAL CF
                          A CONVERSION FACTOR
      INTEGER MP
                          a MAXIMUM @ OF PLACES
\mathbf cc
C PROCEDURE
c
     ------
ċ
      CALL TRACE
ċ
c
¢
 INITIALIZE
ċ
      CALL SPANS!
                    101 & ALLOW INPUT FOR THIS COMMAND TO SPAN UP TO 10 CARDS
                   & SET NODE POINTER BEFORE FIRST VERTEX
      NOD-HVER
c
¢
¢
C CHECK COORDINATE SYSTEM
c
      KOROSY*KSYOHM(HVER)
                               a USE OLD COORDINATE SYSTEM IF NONE SPECIFIED
      CALL GETSKHIKORDSY. (3).
                               NULCST)
      IFIKORDSY.EQ. 'SCA'! OO TO 300
                                      8 SCANNER COORDINATES
      IFIKORDSY.EQ. 'DEG') GO TO 400
                                       & GEOGRAPHIC COORDINATES IN DEGREES
      IFIKORDSY.EQ. 'MIN'! GO TO 410
                                       a GEOGRAPHIC COORDINATES IN MINUTES
      IFIKORDSY.EQ. "KM '1 00 TO 600
                                       & UTH COORDINATES IN KILOHETRES
      IFIKORDSY.EQ. 'HET'! GO TO SIO
                                       a UTH COORDINATES IN HETRES
      IFIKORDSY.EQ. 'PRI'I GO TO 700
                                       a HAP COORDINATES IN PRINT LINES & COLUMNS
      SFIKORDSY.EQ. 'CH ') GO TO 705
                                       a HAP COORDINATES IN CENTIMETRES
      IFIKORDSY.EQ. 'INC'! OO TO 710
                                       & HAP COORDINATES IN INCHES
                    'BAD COORDINATE SYSTEM --'1
      CALL HARNS!
      00 TO 900
¢
C SCANNER (LINE-LENGTH ADJUSTED) COORDINATES
```
### $M - 137$

 $\overline{\mathcal{C}}$ 

```
DAN PACKAGE APPENDIX H
 CONHAND ROUTINES
e
   300 CALL CKCLOSINSAONN.S340.S9001
                                         -2500, 2500, 1900, 190CALL OETSININSAONNINLIN.NOOI.
                                         -3500.3500.''BAD SAMPLE --')
       CALL OETSININSAOUNINSAN.NODI.
       60 TO 300
   340 HRITEC6.3451
   345 FORMAT (' HINDOH. SCAN.')
       JCOMMA-'.'
       DC 360 N=NODHIN.NOD
       IFIN.EQ.NODI JCONNA=" "
       HRITE(8.395) (MSAOHH(1.N).1=1.2).JCOMHA
  385 FORMATEESX.IS.' LINE, '.IS.' SAMPLE'.AIDI
  360 CONTINUE
       00 TO 900
¢
c
C OEOGRAPHIC COORDINATES
¢
  400 KONAME='DEGREE'
      CF-1.a DEOREES -- NO CONVERSION NEEDED
      MP+3
                a HAX NO OF SEX'Y PLACES
      00 TO 420
  410 KONAME="HINUTE"
      CFT-1.760.A CONVERT FROM MINUTES TO GEOREES
      HP+2
               B HAX NO OF SEX'Y PLACES
  450 CALL CKCLOS (GEDONN. S440. S900)
      CALL OETSSX (OEDOHHIHLAT.NOD).
                                        CF. -3. . 00. . ' 00A0 LATITUOE - 11CALL OETSSX (OEDOMNINLON.NOD).
                                        CF. -3. . 180. . . . 640. LONO. TUDC. - . . .GO TO 420
  440 HRITE(8.445) KONAME
  445 FORMATE* HENDOM. *. A6. 'S. ')
      CALL HRVERT (GEDOHH.CF.CF. " (3X.F9.4.6H LAT. .F9.4.4H LON.AI)", NOD)
      00 TO 900
\mathbf cc
C UTH COORDINATES
                   a CONVERT FROM KILOMETRES TO METRES
  800 CF+IE+3
      00 TO 620
  610 CF+1.
                A METRES -- NO CONVERSION NEEDED
  620 CALL CKCLOS(UTHONA.S640.S970)
      CALL GETSRL (UTMOJULUEA.NOD).
                                       CF. - IE . v. IE . 6. ' . GAD EASTING ...' )
      CALL OETSRLIUTHOHHINNO.NOO).
                                       CF. - IE +4.9E +6. ' * BAD NORTHING -- ' I
      00 TO 820
  B40 HRITE(B.B45) KORDSY
  645 FORMATI' HINDOH. '.A3.'.')
      CALL HAVERTIUTHOHH.CF.CF.
     8 ' (3X.F9.3.7H EAST, .F9.3.6H NORTH.AI)', NOD)
      00 TO 900
c
¢
C PRINT/PLOT COORDINATES
c
  700 KONAME - 'PRINT'
      CFL + 1.A PRINT LINES -- NO CONVERSION NEEDED
      crc-1.
                  a PRINT COLUMNS -- NO CONVERSION NEEDED
```

```
M-130
```
**KNDHIN** 882

 $\bullet$ 

 $\pmb{\tau}$ 

```
DAN PACKAGE APPENDIX H
CONNAND ROUTINES
                                                                               884
      00 TO 720
  705 KONANC-KORDSY
      CFL=0.3937+LINCH
                             & CONVERT FROM CENTIMETRES TO PRINT LINES
                             A CONVERT FROM CENTIMETRES TO PRINT COLUMNS
      CFC=0.39.7*KINCH
      00 TO 720
  710 KONAME="INCHES"
                             a CONVERT FROM INCHES TO PRINT LINES
      CFL=FLOATILINCHI
      CFC=FLOATIKINCHI
                             A CONVERT FROM INCHES TO PRINT COLUMNS
  720 CALL CKCLOS (PPDGAM. $740. $900)
                                         CFL.-800..800..'*BAD LINE --'!
      CALL OF TSRL (PPDOMMINLIN.NOD).
      CALL OETSRL (PPODNNINCOL.NOD).
                                        CFC.-800..800..''*BAD COLUMN --''
      00 TO 700
  740 HRITEIS.7451 KONAME
  745 FORMATE* HINDOH, *. AG. '.*!
      IFIKORDSY.NE. "PRI") GO TO 760
      CALL HAVERTIPPDONN.CFL.CFC.
     8 '(3X,FS.0.78.7H LINE, .FS.0.719.7H COLUMN.AIF'.NOD)
      00 TO 900
  780 CALL HAVERT (PPDONN.CFL.CFC.
     6 '13X.FS.2.7H LINE. .FS.2.7H COLUMN.AII'.NODI
\epsilonc
C NORNAL RETURN
¢
  900 KOMD.
      RETURN
\mathbf c¢
C
\ddot{\textbf{c}}\frac{c}{c}\mathbf c¢
                           & CLOSE POLYGON IF NEXT VERTEX IS ABSENT
      SUBROUTINE CKCLOSE
                           & HINDOH PACKET
     6 INTONA.
     . 5.& CLOSE HITH CONFIRMATION TRANSFER LABEL
     6 - 51& CLOSE HITHOUT CONFIRMATION TRANSFER LABEL
¢
      DIRENSION INTOHH(2.1)
\mathbf cKHTEMP+' NUL'
      CALL .OETSKHIKHTEMP.III.
                                 NULCSTI
      IFIKHTEMP.EQ.' NUL'I GO TO IIO
                                           a NO HORE SPECS
      CALL UNGETS
                    a READY TO GET NEXT VERTEX
      NOD-NOD-1
      IFINOD.LE.WHO! RETURN
                     "TOO HANY VERTICES -- EXCESS IONORED"!
      CALL MOWARNE
      NOD+NOD-1
 110 IFINOD.NE.WVER1 GO TO 150
      NOD-INTOHHIMUSED. HHEAD!
                                    a NO VERTICES SPECIFIED -- USE OLD HINDOH
      60 TO 900
                                    & UPDATE HIGHEST NODE USED
 150 INTOHHEHUSED. HHEADI .NOD
      INTOMMEL.MVERI=INTOMMEL.NODI
                                        B CLOSE ORDINATE
      INTOMM (2, MVER) = INTOMM (2, NOD)
                                         & CLOSE ABSCISSA
 ROD NKLAST-INOD-HVER-11+2 a UPDATE POINTER TO ABSCISSA OF NXT-TO-LST VERTEX
```
t

٠

 $\overline{\mathcal{L}}$ 

**KROMIN** 

DAN PACKAGE APPENDIX H COMMAND ROUTINES

 $\bullet$ 

**KHOHIN** 005

 $\mathbf{r}$ 

 $\mathbf{r}$ 

机  $\frac{1}{2}$ 

 $\bullet$ 

€

KSYOHN(HVER) .KORDSY IFINCFIRM.EQ.O) RETURN 3 RETURN 2 END

a CLOSED -- DON'T CONFIRM VERTICES<br>a CLOSED -- CONFIRM VERTICES

 $\ddot{\phantom{a}}$ 

```
DAM PACKAGE APPENDIX M
                                                                                KNOXXX
                                                                                    001
 CONNAND ROUTINES
        SUBROUTINE KMDXXXI & PROCESS MACRO CONMAND
       U KOMDI & I: FIRST 3 CHARS OF PROG NAME PLUS '-' O: SPACES IF VALID
 C
 \mathbf cc
 C HISTORY
 \mathbf{c}--------
 c
 C
       E H SCHLOSSER
                            LEC
                                     01/17/79
                                                  ORIGINAL CODE
 c
 \mathbf cC METHOD
 \mathbf c\mathbf cGET COMMAND. IF IT IS 8 CHARACTERS OR SHORTER. PREFIX KOMD TO IT.
 ¢
       LOOK FOR A SYMBOLIC ELEMENT HITH THIS NAME FIRST IN THE PRIVATE LIBRARY
 \mathbf c(PROGRAM FILE) MACDAM, AND THEN IN THE PUBLIC LIBRARY (PROGRAM FILE) DAM.
 c
 c
       IF FOUND. CALL KMXXED AND CHANGE KOMD TO SPACES.
\mathbf cc
 C MACHINE-DEPENDENT CODE
c
  -----------------------
c
\mathbf cUNIVAC EXEC 8 PROGRAM FILE NAMING CONVENTIONS.
c
\mathbf cC EXTERNAL REFERENCES
c
  -------------------
c
                   a BACK UP 1 FIELD ON UNIT 5
\mathbf cUNGETS
\mathbf ca PUT CHARACTER INTO CHARACTER STRING
       PUTCHR
¢
       GETSKH
                   a GET CHARACTER STRING FIELD FROM UNIT 5
                   a GET LENGTH OF CHARACTER STRING
c
       LENCST
\mathbf cMOVCST
                   a HOVE CHARACTER STRING
C
       LOCOSF
                   A LOCATE DISK SYMBOLIC FILE OR ELEMENT
c
       KMXXED
                   a EDIT ACTUAL SPECS INTO MACRO COMMAND DEFINITION
\mathbf cC
\mathbf cEXCEPTIONS
\mathbf c-----------
\mathbf cC
       I. KOMD IS LEFT UNCHANGED IF ANY OF THE FOLLOWING OCCURS:
\mathbf cLENGTH OF MACRO COMMAND IS < 3 OR > 12 CHARACTERS
c
             NO OISK SYMBOLIC ELEMENT EXISTS FOR MACRO COMMAND
C
\mathbf c2. SPECIFICATION FIELDS. IF SUPPLIED. ARE CHECKED BY KMXXED.
C
C
       3. NO OTHER CHECKS ARE MADE.
\mathbf c\mathbf cC GLOBAL DECLARATIONS
  .....................
c
¢
       INCLUDE KOMXQT.LIST
                                  a COMMON PROGRAM EXECUTION SHITCHES, COUNTERS
       INCLUDE NULCST.LIST
                                  & DEFINE NULL CHARACTER STRING
\mathbf c
```

```
H - 141
```

```
DAM PACKAGE APPENDIX M
                                                                                 002
 COMMAND ROUTINES
 ¢
 C LOCAL DECLARATIONS
 c
         .............
 c
                               8 NAME OF HACRO COMMAND
       INTEGER MAKOMO(3)
                               & NAME OF DISK SYMBOLIC ELEMENT
       INTEGER NAMELT(2)
       INTEGER NAMFIL(2)
                               & NAME OF DISK SYMBOLIC FILE ('MACDAM' OR 'DAM')
      \bullet \prime٠,
                               & LOCATION HITHIN DISK SYNBOLIC FILE ( IF > 0)
       INTEGER LOCFIL
                               & LENGTH OF CHARACTER STRING. EXCL TRAILING BLANKS
       INTEGER LENGTH
\mathbf cc
 C
  PROCEDURE
\mathbf c--------
\mathbf c¢
       CALL TRACE
¢
C
C GET IST IS CHARACTERS OF MACRO COMMAND
\mathbf cCALL UNGETS
                                     221CALL PUTCHREMAKOMD. (18).
                                              a INITIALIZE MAKOMD TO 18 CHAR LENGTH
       CALL GETSKHIMAKOMD. (18).
                                    NULCST)
\mathbf cC
C CHECK LENGTH OF MACRO COMMAND
c
      LENGTH=LENCST(MAKOMD.18)
       IFILENGTH.LT.31 GO TO 900
                                        a TOO SHORT
       IFILENGTH.GT.12) GO TO 900
                                         a TOO LONG
\mathbf cC
c
 CONSTRUCT NAME OF ELEMENT CONTAINING TEXT FOR MACRO COMMAND
c
      NAMEL T.KOMD
                        a IST 3 CHARS OF PROGRAM NAME PLUS '-'
      IF(LENGTH.LE.B) CALL MOVCST(NAMELT.(5),(8),
                                     MAKCHD. (1), (8), ' ')
                                                                a (KOMD)<MAKOMD>
      IFILENGTH.GT.8) CALL MOVCSTINAMELT.III.II21.
                                     HAKOMD. (1). (12).' '1
                                                                 a <MAKOMD>
\mathbf c\mathbf cc
 CHECK IF ELEMENT WITH TEXT FOR MACRO-COMMAND IS ON DISK
Ċ
      NAMFIL-'MACDAM'
      LOCFIL=LOCDSF(NAMFIL.NAMELT.'')
      IFILOCFIL.LE.O) NAMFIL+'DAM'
      IF(LOCFIL.LE.O) LOCFIL=LOCDSF(NAMFIL.NAMELT.' ')
      IFILOCFIL.LE.OI GO TO 900
                                       a NO SYMBOLIC ELEMENT FOR MACRO COMMAND
      KOMO.
\mathbf cc
 EDIT ACTUAL SPECS INTO MACRO COMMAND DEFINITION
c
c
      CALL KMXXEDI
                      MAKOMO.NAMFIL.NAMELT.LOCFILI
¢
```

```
M - 142
```
فاستنب سيواد والمساعات والمراد

 $\mathcal{A}=\mathcal{A}$  .  $\sim$   $\sim$ 

KNOXXX

t

DAN PACKAGE APPENDIX M<br>CONNAND ROUTINES

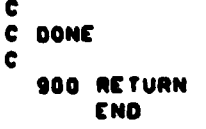

- 2

 $\blacktriangleleft$ 

 $\bullet$ 

 $\bullet$ 

 $\bullet$ 

(

KHOXXX<br>COO

```
KNDZON
DAM PACKAGE APPENDIX H
                                                                                  GO1
CONNAND ROUTINES
       SUBROUTINE KHOZONI & GET/CHECK UTH PROJECTION ZONE
      U KONDI · & L: FIRST 3 CHARS OF COMMAND O: SPACES
c
                        ......
                              . . . . . . .
c
\mathbf{c}C HISTORY
c
     -----
\mathbf c¢
       E H SCHLOSSER
                          LEC
                                    10/20/75
                                                 ORIGINAL CODE
                                                 DELETE RETURN K
C
       E N SCHLOSSER
                          LEC
                                    07/30/78
                                                 REVISE GETS.. CALLS
\mathbf cLEC
                                    02/20/79
       E H SCHLOSSER
                           LEC
                                    11/29/79
                                                 UPGRADE DOCUMENTATION
C
       E H SCHLOSSER
C
\mathbf cC HETHOD
¢
c
       UPDATE UTH CENTRAL HERIDIAN FROM UNIT 5. IF ZONE SPECIFIED. AND CONFIRM.
\mathbf cC
\mathbf cHACHINE-DEPENDENT CODE
c
c
       ...................
\mathbf c\mathbf cNONE.
¢
c
\mathbf cEXTERNAL REFERENCES
c
C
¢
       OETSIN
                   a GET INTEGER DATA FIELD FROM UNIT 5
¢
C
C EXCEPTIONS
\mathbf cc
\mathbf c1. SPECIFICATIONS OUTSIDE THE FOLLOWING RANGES ARE REJECTED AND GENERATE
¢
          'HARNING' DIAGNOSTICS:
               I <= ZONE <= 22
C
\mathbf c2. AN EXTRA SPECIFICATION GENERATES A 'HARNING' DIAGNOSTIC.
¢
c
¢
C OLOBAL DECLARATIONS
C
     ****************
¢
      INCLUDE KOMXQT.LIST
                                 a COMMON PROGRAM EXECUTION SHITCHES, COUNTERS
      INCLUDE KOMFIT.LIST
                                 2 COMMON ADJUSTMENT/REGISTRATION PARAMETERS
      INCLUDE KOMONN.LIST
                                 a COMMON OUTPUT HINDOH PACKETS
      INCLUDE HINDEF.LIST
                                 a DEFINE STRUCTURE OF WINDOW PACKETS
\mathbf c\mathbf cC LOCAL DECLARATIONS
C
      .............
\mathbf cREAL OLDCHO
                        & VALUE OF UTHCHO ON ENTRY (BEFORE POSSIBLE CHANGING)
      INTEGER INTEMP & TEMPORARY
```
 $\bullet$ 

```
M - 144
```
 $\pmb{\hat{\textbf{v}}}$ 

À

Þ

```
DAN PACKAGE APPENDIX H
                                                                                         KNDZON
CONNAND ROUTINES
                                                                                             002
\mathbf{c}\mathbf{c}C PROCEDURE
c \nightharpoonup \nightharpoonup\mathbf{c}CALL TRACE
\mathbf{c}& INVALID (ZONE = 6000)
       IFIUTHOND.EQ.O.I UTHOND=-35817.
       OL DCMO-UTMCMO
       INTEMP+(183.-UTHCMD)/6. + .5
       CALL OETSINCINTEMP.
                                 1.22. 'BAD UTM ZONE --')
       UTHCHO=183-6*INTEMP
       IFINCFIRM.NE.0) HRITE(6.125) INTEMP.UTHCHO
  125 FORMAT(' ZONE. '.12.' (UTH CENTRAL MERIDIAN '.F6.1.' DEG)')<br>CALL GETSIN(INTEMP. ......'EXTRA ZONE SPECIFICATION --')
       IFIOLOCHO.NE.UTHCHO) KSYOHHINORIO)="NUL" & IF CHO CHANGED HARK ORIG ABSENT
  900 KOMO.'
       RETURN
       END
```
Δ

۰

٠

 $\ddot{\phantom{a}}$ 

 $\mathcal{L}^{\text{max}}$ 

l,

 $\langle \rangle$ 

 $\epsilon$ 

```
KHDOAD
DAM PACKAGE APPENDIX N
COMMAND ROUTINES
                                                                                 001
       SUBROUTINE KHOOAD( & SADD -- DYNAMIC 8ADD
      U KOMDI . a 1: FIRST 3 CHARS OF COMMAND O: SPACES
\ddot{\textbf{c}}¢
\mathbf{c}IE H SCHLOSSERI
\mathbf c\mathbf{c}INCLUDE KOMXQT.LIST
       INCLUDE ASHDEF.LIST
       DIMENSION KSFBUF(@)
                               \dddot{\phantom{0}}DATA KSFBUF(8)/'
                          \simCALL TRACE
C
       CALL UNGETS
      CALL OETSKHIKSFBUFI2).38.-0)
      IF((FLD(0.30.KSFBUF(2)).NE.'8$ADD ').AND.
          (FLD(0.30.KSFBUF(2)).NE.'88ADD '11 00 TO 890
     \blacksquare\bulleta BLANK OUT SADD
      FLD(0.30.KSFBUF(2))+1a
      KSFBUF(1)='aSTART'
c
      CALL ERCSF (NAO.KSFBUF)
c
      IF(MOD(ASHS8(NA0).5).NE.1) GO TO BIO
      KSFBUF(I) ... AND.E. & BLOCKS USES END-OF-FILE TO DETECT END OF AADDED ELT
      MADLEV=MAXO(MADLEV+1.1)
                                    a INCREMENT NESTED AADD LEVEL
      CALL ERCSFINAD. KSFBUFI
      GO TO 900
\mathbf cC
C FLAG BAD 8ADD ELEMENT
C
C
  810 CALL HARNS('BAD SAOD FILE OR ELEMENT --')
¢
      CO TO 900
C
¢
¢
  ABNORMAL RETURN
\mathbf c890 RETURN
C
\mathbf cC NORMAL RETURN
c
  900 KOMO-'
      RETURN
      END
```
 $\cdots$ 

٠

ļ

Â

 $\bullet$ 

DAN PACKAGE APPENDIX M CONHAND ROUTINES

 $\bigcup$ 

1

**KHOOAS** 001

SUBROUTINE KNDOAS( @ SASO -- DYNAMIC @ASO U KOMO) & L: FIRST 3 CHARS OF COMMAND O: SPACES  $\mathbf{c}$  $\mathbf c$ C (E H SCHLOSSER)  $\ddot{\textbf{c}}$ INCLUDE KONXQT.LIST CALL TRACE  $\mathbf c$ **RETURN A NOT YET IMPLEMENTED** END

الماجورة الخالصين للتحصير يرضين التلبانيون

المنتدب للمحادث ووالمدور

للمستعدد وبالمرود

 $\Delta$  and  $\beta$  and  $\alpha$ 

 $\bullet^\bullet$ 

 $\mathcal{L}^{\text{max}}$ 

```
KHDOOR
 DAM PACKAGE APPENDIX M
 COMMAND ROUTINES
           SUBROUTINE KHOOBRE & SERKPT -- OYNAHIC SERKPT
         U KOHDI . & L: FIRST 3 CHARS OF COMMAND O: SPACES
 \mathbf c............
                                                                   \begin{array}{cccccccccccccc} \multicolumn{2}{c}{} & \multicolumn{2}{c}{} & \C
\overset{\text{\tiny c}}{\text{\tiny c}}IE H SCHLOSSERI
 \mathbf cINCLUDE KONXQT.LIST<br>INCLUDE ASHDEF.LIST
           OINENSION KSFBUF(7)
           DATA KSFBUF (7)/'
                                                 \cdotDIMENSION NULASC(1)
           DATA NULASC/0000/
           CALL TRACE
\mathbf cC
C GET SORKPT IMAGE
\mathbf cCALL UNGETS
           CALL GETSKH (KSFBUF.36.-0)
           IFIKSFBUFILI.NE.'SBRKPT'I GO TO 800
           IF(ASHSI(KSFBUF(2)).NE.'33333 '1 GO TO BOO
           ASHSI (KSFBUF(1))+'
\mathbf c\mathbf cC FIX FOR SYNC PROBLEM IN UNIVAC DEMAND SYMBIONT
c
          DO 500 1-1.6
          CALL EAPRNT (0.1.NULASC)
                                                           & PRINT 4 ASCII NULS
                                              a TIMED HAIT I SECOND
          CALL ERTHAT(1000)
   500 CONTINUE
          CALL ERPRCN(1, 'R . ')
                                                       & INSERT LOGICAL BREAK INTO PRINTS FILE
          CALL ERTHAT(1000)
                                             a TIMED HAIT I SECOND
\mathbf c¢
C REQUEST BORKPT
\mathbf cCALL ERCSFINAD.KSFBUF1
\ddot{\phantom{a}}IFINAD.NE.O) CALL WARNSI'BAD SBRKPT --')
          KOMD.
          RETURN
\mathbf c\mathbf c\mathbf cABNORMAL RETURN
\mathbf cBOO RETURN
```
 $001$ 

ł

Ť

 $\ddot{\bullet}$ 

 $\ddot{\phantom{0}}$ 

```
END
```
DAN PACKAGE APPENDIX H COMMAND ROUTINES

Ë.

この大きなので、「そのことは、「そのことに、「そのこと」とは、「そのことに、「そのこと」とは、「そのことに、「そのこと」とは、「そのことに、「そのこと」とは、「そのこと」とは、「そのこと」とは、「その

ķ  $\frac{d}{dt}$  $\epsilon$ 

 $\mathbf{I}$ 

 $\ddot{\phantom{a}}$ 

 $\cdot$ 

 $\label{eq:1.1} \mathcal{F}_{\mathcal{N}_{\mathcal{N}_{\mathcal{N}}}^{(1)}}(x) = \mathcal{F}_{\mathcal{N}_{\mathcal{N}_{\mathcal{N}}}^{(2)}}(x)$ 

 $\bar{z}$  $\epsilon$ 

ò. ,

 $\bigcup$ 

 $\blacksquare$ 

 $\blacklozenge$ 

 $\bullet$ 

KHOOFR 001

 $\bullet\, \bullet$ 

 $\mathcal{L}^{\text{max}}$ 

فالمتحدث

SUBROUTINE KHOOFRE & SFREE -- OYNAMIC &FREE<br>U KONDI -- & I: FIRST 3 CHARS OF CONNAND -0: SPACES \*\*\*\*\*\*\*\*\*\*\*\*\* . . . . . . . . . . . INCLUDE KOHXQT.LIST CALL TRACE  $\mathbf{c}$ RETURN **a NOT YET IMPLEMENTED** END
```
DAN PACKAGE APPENDIX H
CONNAND ROUTINES
       SUBROUTINE KHOGLOC & SLOG -- DYNAMIC 8LOG<br>U KOND) -- @ I: FIRST 3 CHARS OF COMNAND -O: SPACES
\bullet---------
\mathbf cC IE H SCHLOSSERI
\tilde{c}\ddot{\mathbf{c}}INCLUDE KONXQT.LIST<br>INCLUDE ASNOEF.LIST
        DINENSION KSFBUF(13)
        DATA KSFBUF(13)/* . */
        CALL TRACE
\mathbf cCALL UNOETS
        CALL GETSKHIKSFBUF.72.-01
        IF(FLD(0.30.KSFBUF(11).NE.'85L00 '1 GO TO 800
        ASHSI (KSFBUF(1))="
       CALL ERCSFINAD.KSFBUF1
        IFINAD.NE.O) CALL WARNS('BAD SLOG --')
       KOMD-'
                   \ddot{\phantom{0}}RETURN
\mathbf c\mathbf c\mathbf cABNORMAL RETURN
\mathbf c800 RETURN
       END
```
diam atau saan saan

in a na e dubalisticame.

```
KHOOL O
   001
```
 $\mathbf{I}$  $\bullet$ 

 $\bullet$ 

 $\bullet$ 

į.

}

 $\pmb{\cdot}$ 

٩

 $\mathcal{L}$ 

ś

ł

1

```
KHXXED
DAN PACKAGE APPENDIX H
COMMAND ROUTINES
                                                                             001
       SUBROUTINE KHXXED( & EDIT ACTUAL SPECS INTO HACRO CONHAND DEFINITION
                 @ NAME OF MACRO COMMAND
      ! HAKOND.
      I NAMFIL.
                a NAME OF FILE
                8 NAME OF ELEMENT
      I NAMELT.
      I LOCFILI & LOCATION HITHIN OSF OF HACRO COMMAND DEFINITION
\mathbf c\mathbf c¢
C HISTORY
\mathbf c. . . . . . .
¢
                       LEC
                                  01/17/79
                                              ORIGINAL CODE
¢
      E H SCHLOSSER
c
       E H SCHLOSSER
                         LEC.
                                  05/01/79
                                              FIX MISSPELLING OF NOMEML AFTER 130
c
c
C METHOD
c
e
       GET/CHECK NAME OF HACRO COMMAND AND NUMBER OF FORMAL SPECIFICATIONS FROM
c
c
       DEFINITION IN DSF. COPY REMAINDER OF DEFINITION TO EDIT FILE. REPLACING
      REFERENCES TO FORMAL SPECS (STRINGS OF '?') WITH ACTUAL SPECS. IF NO
c
Ċ
      DIAGNOSTICS HAVE BEEN ENCOUNTERED. ADD EDIT FILE TO SYSIN RUNSTREAM.
c
c
C MACHINE-DEPENDENT CODE
c
     . . . . . . . . . . . . . . . . . . . . .
c
\mathbf cUNIVAC EXEC 8 PROGRAM FILE NAMING CONVENTIONS.
¢
      DIMENSION & FORMAT SPECIFICATIONS ASSUME 6 CHARACTERS PER HORD.
C
c
 EXTERNAL REFERENCES
¢
c
     . . . . . . . . . . . . . . . . . .
¢
                  8 ADD DISK SYNBOLIC FILE OR ELEMENT TO SYSIN RUNSTREAM
¢
      SYSAOD
¢
      OETS
                  & GET REMAINDER OF UNIT S BUFFER
\mathbf{c}GETSKH
                  a OET CHARACTER STRING FIELD FROM UNIT 5
¢
      WARNS
                  & PRINT/LOG HARNING MESSAGE
c
      SYSOET
                  & OET NEXT RECORD FROM SYSIN RUNSTREAM
                  8 GET CHARACTER FROM CHARACTER STRING
C
      GETCHR
C
      PUTCHR
                 8 PUT CHARACTER INTO CHARACTER STRING
¢
      PUTICE
                 a PUT 1-C-E INTO CHARACTER STRING
¢
      KNXXOS I
                  & GET/EVALUATE ACTUAL SPEC FOR MACRO COMMAND
                 & OET CHARACTER STRING DATA FIELD FROM BUFFER
¢
      GETOKH
c
      HOMARN
                  A SUBMIT HARNING DIAGNOSTIC MESSAGE
                 a SUBMIT FATAL DIAGNOSTIC MESSAGE
C
      MOFATL
                 8 HOVE CHARACTER STRING
\mathbf cMOVCST
                 & GET POINTERS TO NEXT TOKEN
¢
      NEXTOK
      INTEGER LENCST
                        A LENGTH OF CHARACTER STRING
      LOGICAL TRUCST
                        & TRUTH VALUE OF CHARACTER STRING COMPARISON
e
c
C EXCEPTIONS
c
  e
```

```
M-151
```
 $\sim$  C

DAN PACKADE APPENDIX H CONNAND ROUTINES

**Andrew Communications** 

N

ì

KNXXEO **002** 

1. THE FOLLOWING CONDITIONS OENERATE NOTES: e NO NAME (OR BAD NAME) DECLARED IN MACRO DEFINITION c ¢ 2. THE FOLLOWING CONDITIONS GENERATE HARNINGS: ¢ HACRO COMMAND NESTED HORE THAN 9 DEEP C HACRO DEFINITION ENPTY ¢ HACRO DEFINITION LONGER THAN 80 CHARACTERS C FORMAL SPEC IN HACRO DEFINITION DOES NOT START HITH "C" c HORE THAN MAXQN FORMAL SPECS DECLARED IN MACRO DEFINITION C ACTUAL SPEC MISSING ¢ ACTUAL SPEC STARTS HITH '<' C ACTUAL SPEC LONGER THAN 12 CHARACTERS C ¢ HORE ACTUAL SPECS THAN FORMAL SPECS UNDECLARED SPEC REFERENCED IN MACRO DEFINITION c c HACRO EDIT IMAGE LONGER THAN 80 CHARACTERS ¢ 3. THE FOLLOWING CONDITIONS GENERATE FATAL ERRORS: ¢ ¢ OSF HITH MACRO DEFINITION NOT FOUND HACRO DEFINITION CONTAINS EXEC COMMAND ¢ ¢ HACRO EDIT FILE NOT FOUND c e C GLOBAL DECLARATIONS c . . . . . . . . . . . . . . e INCLUDE KOMXQT.LIST **& COMMON PROGRAM EXECUTION SHITCHES. COUNTERS** INCLUDE NULCST.LIST **8 DEFINE NULL CHARACTER STRING**  $\mathbf c$ C LOCAL DECLARATIONS c ¢ PARAMETER MAXQM=6 & MAXIMUM NUMBER OF SPEC FIELDS SUPPORTED INTEGER NOM **& SPEC FIELD NUMBER INUMBER OF QUESTION MARKS!** INTEGER NOMENL **a NUMBER OF FORMAL SPEC FIELDS DECLARED** ¢ INTEGER MAKOMO (3) **B** ARGUMENT INTEGER MACDEF(3) & MACRO COMMAND DEFINITION FIELD INTEGER KHARI **a FIRST CHARACTER IN SPEC/TOKEN** INTEGER NOSAVE **a VALUE OF NOTOTL ON ENTRY TO SUBROUTINE**  $\mathbf c$ INTEGER INGINIZO) & DEFINITION INAGE INPUT BUFFER INTEGER LLIN(3) **& LOCATION/LENGTH POINTERS FOR INGIN:** DEFINE LOCINALLIN(1) & LOCATION OF PREVIOUS/CURRENT TOKEN IN IMOIN DEFINE LENIN»LLIN(2) & LENGTH OF PREVIOUS/CURRENT TOKEN IN IMGIN DEFINE MAXIN=LLIN(3) & LENGTH OF IMGIN Ċ INTEGER INGOUTCIN) & EDITED INAGE OUTPUT BUFFER INTEGER LLOUT(3) & LOCATION/LENGTH POINTERS FOR IMGOUT: DEFINE LOCOUT-LLOUT(1) & LOCATION OF PREVIOUS/CURRENT TOKEN IN INGOUT DEFINE LENOUT=LLOUT(2) & LENGTH OF PREVIOUS/CURRENT TOKEN IN IMOOUT DEFINE HAXOUT-LLOUTES! & LENGTH OF INCOUT ¢ INTEGER THOSE (3.MAXQM) **A MACHINE DEPENDENT** DEFINE INGSPECNOMI=IMGSFCL.NOMI & ACTUAL SPEC FIELD IMAGE BUFFER

INTEGER LENSPFIMAXOMI & TABLE OF LENGTH POINTERS FOR IMOSPF

かいけいしょう 外陸  $\epsilon_1 T$  , the computation of the

```
DAN PACKAGE APPENDIX N
                                                                         KNXXED
 CONNAND ROUTINES
                                                                           883
e
                          a INPUT STATUS
       INTEGER INSTAT
                          & LOGICAL UNIT NUMBER FOR EDIT FILE
       INTEGER LUEDIT
       INTEGER NFEDITIES
                         E NAME OF EDIT FILE
                          E LOCATION TO PUT NEXT CONFIRMATION SPEC FIELD
       INTEGER LOCNXT
\bullet\mathbf{c}C PROCEDURE
¢
  ---------
\mathbf{c}¢
      CALL TRACE
\mathbf cc
C INITIALIZE
      NOSAVE .NOTOTL
      CALL SYSADDILOCFIL.
                            NAMPIL, NAMELT. ' ')
      IFILOCFIL LE.0) CALL MOFATLI THO MACRO DEFINITION IN KMXXED")
                                     'MACRO COMMAND NESTED TOO DEEP -- ')
      LUEDIT-39-HAOLEY
¢
c
C OET/CHECK NAME FROM MACRO DEFINITION DSF
                   a LOC IS FIRST CHAR OF INGIN BUFFER
      LOCIN-I
                  A LENGTH OF PREVIOUS FIELD IS O
      LENTNeD
      CALL SYSGET(INSTAT.INGIN.MAXIN
                                        \mathbf{1}a OET STATUS, IMOIN, LENGTH
      IF(INSTAT.EQ.' ') GO TO 130
                          "HACRO DEFINITION EMPTY'!
           CALL MOHARNI
           00 TO 900
  130 MAXIN=LENCST(INGIN.MAXIN)
                                     a STRIP TRAILING BLANKS. IF ANY
                                      'HACRO DEFINITION IMAGE TOO LONG'!
      IFINAXIN.OT.BUI CALL MOHARNI
      MAXIN=MINO(MAXIN.00)+1
      & APPEND I TRAILING BLANK
      MACDEFITI+' NUL'
      CALL OETOKHIMACDEF. (18). SLIN.
                                     LLIN.IMOINT
                                                    8 OET NEXT CHAR STR DATA FLD
      IFITRUCSTIMACDEF.1.18. '+'. MAKOMD.1.1811 00 TO INC
           CALL HONOTE! "NO NAME DECLARED IN HACRO DEFINITION"!
           LOCIN=I
                       A RESTORE LOCLEM POINTERS
           LENIN-0
           HANIN=IABS(MAXIN)
           NOMFML = 0
                      & NO FORMAL SPECS ...
           00 TO 200
                       8 ... BUT SEE IF ANY ACTUAL SPECS!!
c
¢
C OET/CHECK/TALLY FORMAL SPECIS) FROM MACRO DEFINITION DSF
  140 NORFHL-0
      DO 180 NON=1.99
           HACDEFISHT NULT
           CALL GETOKHINACDEF. (18).LLIN. LLIN.INGIN)
           IFINACDEFILITED." NUL'I GO TO 200
                                                 & NO HORE FORMAL SPECS
           NOMENL . NENO CNOMENL . L. MAXONI
           CALL GETCHRIKHARI.
                               MACOCF, (11)IFIKHARI.NE. '("I CALL MOHARNE
```
**The Company of Science of Company's** 

**THE PERSONAL REPORT** 

**The Secret Control of the Control** 

 $\big($ 

w

```
M - 153
```

```
DAN PACKAGE APPENDIX H
                                                                           KHXXED
COMMAND ROUTINES
                                                                              884
            'BAD FORMAL SPEC IN MACRO DEFINITION')
            IFINGH.GT.HAXGHI CALL HOWARNI
            'EXTRA FORMAL SPEC IN MACRO DEFINITION')
   160 CONTINUE
Ĉ
C GET/CHECK/TALLY ACTUAL SPEC FIELDIS) FROM SYSIN RUNSTREAM
c
  200 IFINQHFML.EQ.0) GO TO 240
       00 220 NOM=1. NOMFML
            INGSPF (NON) . NUL'
            CALL KHXXGS(INGSPF(NQM),(18)
                                            \rightarrowIF(IMGSPF(NQM).EQ.' NUL') CALL MOWARN(
                                                        'MISSING SPEC'I
                                 IMGSPF(NQM),(1))
            CALL GETCHRIKHARI.
            IF(KHARI.EQ.'(') CALL HARNS(
                                           "BAU SPECIFICATION --')
            LENSPF (NQH) = LENCST (IMGSPF (NQM), 18)
            IFILENSPEINGN).GT.121 CALL HARNSI
            'SPECIFICATION TOO LONG --'I
  220 CONTINUE
\mathbf cc
C FLUSH EXTRA ACTUAL SPECIFICATION(S) FROM SYSIN RUNSTREAM
c
  240 ITEMP-' NUL'
      CALL GET5KH(ITEMP. (4).
                                 NULCST)
      IF(ITEMP.NE.' NUL') CALL HARNS(
                                          'EXTRA SPECIFICATION ~-')
      IF(ITEMP.NE.' NUL'I GO TO 240
c
c
C IF DIAGNOSTICS ENCOUNTERED FLUSH ADD-ED MACRO DEFINITION
c
      IFINDSAVE.EQ.NOTOTLI GO TO 500
                                           & NO NEW DIAGNOSTICS?
  420 CALL SYSGET(INSTAT.IMGIN.MAXIN
                                         \ddot{\phantom{1}}IF(INSTAT.EQ.' ') GO TO 420
      IF(INSTAT.NE. 'EOA') CALL HOFATL(
     . 'EXEC COMMAND IN MACRO DEFINITION')
      GO TO 900
¢
c
C READ NEXT DEFINITION IMAGE
C
  500 IFILOCIN.NE.II MAXIN=1ABS(MAXIN)
                                          a IF END OF BLOCK. TURN OFF END FLAG
      IFIMAXIN.LE.O) CALL SYSGETIINSTAT.IMGIN.MAXIN
                                                         \mathbf{L}IFIINSTAT.NE.' '1 GO TO 600
                                      a END OF DEFINITION
                                      a STRIP TRAILING BLANKS. IF ANY
      HAXIN=LENCST(IMGIN. MAXIN)
      IFINAXIN.GT.BOI CALL MOHARNI
                                       'MACRO DEFINITION IMAGE TOO LONG')
      MAXIN=MINO(MAXIN.80)
\mathbf cc
C INITIALIZE EDIT IMAGE WITH BLANKS
c
      LOCOUT-I
                                           CALL HOVCST(IMGOUT.(LOCOUT).(84).
\mathbf{c}c
C LOCATE NEXT DEFINITION TOKEN
```
Ł

t

```
DAM PACKAGE APPENDIX M
                                                                             KHXXED
 COMMAND ROUTINES
                                                                                005
¢
                                  LLIN. IMOIN. '?', 'NONE')
   520 CALL NEXTOK (KHARI.LLIN.
                                      a END OF IMAGE
       IFINAXIN.LE.0) GO TO 560
       IFIKHARL.EQ.'?') GO TO 530
c
c
C APPEND NON-SPEC TOKEN TO EDIT IMAGE
\mathbf cLENOUT-LENIN
       IFILENOUT.LE.(81-LOCOUT)) CALL MOVCST(INGOUT,(LOCOUT),(LENOUT),
                                                THOIN, (LOCIN), (LENIN), ' ')
      \bulletLOCOUT-LOCOUT-LENOUT
       00 TO 520
\mathbf{c}c
C APPEND ACTUAL SPEC TO EDIT IMAGE IN PLACE OF FORMAL SPEC TOKEN
c
  530 IFILENIN. GT. NOMFMLI CALL MDHARNI
      . 'UNDECLARED SPEC REFERENCED IN MACRO DEFINITION')
       NOM-MINO (LENIN, NOMFML)
      LENOUT.LENSPF(NQM)
      IF(LENOUT.LE.(81-LOCOUT)) CALL MOVCST(INGOUT.(LOCOUT).(LENOUT).
                                               IMGSPE(NQM),(I),(LENOUT),'')
      LOCOUT-LOCOUT-LENOUT
      GO TO 520
\mathbf{c}\mathbf{c}C HRITE EDIT IMAGE
c
  560 MAXOUT-LOCOUT-I
      IFINAXOUT.GT.BO) CALL MOWARNI
                                         "MACRO EDIT LINE TOO LONG")
      IF(NOSAVE.EQ.NOTOTL) WRITE(LUEDIT.575) INGOUT
  575 FORMAT(14A6)
                         a MACHINE DEPENDENT FORMAT
      GO TO 500
\mathbf cc
C DRAIN READS BUFFER & APPEND ITS CONTENTS (IF ANY) TO EDIT FILE
c
  600 IMGOUT(II+' NUL'
      CALL GETS(IMGOUT. (84).
                                 NULCSTI
      IF(INGOUT(1).NE.' NUL') WRITE(LUEDIT.615) INGOUT
  615 FORMAT(1446)
\mathbf c\mathbf c\mathcal{L}^{\mathcal{N}}CLOSE EDIT FILE AND ADD TO SYSIN RUNSTREAM
\mathbf cIFFINSTAT.NE. 'EOA') CALL MOFATLE
     . 'EXEC COMMAND IN MACRO DEFINITION'?
      ENDFILE LUEDIT
      CALL CLOSE ( LUEDIT.1)
                                    a CLOSE & REWIND
      IFINDSAVE.NE.NOTOTLI GO TO 900
      NFEDIT(1)+'
      NFEDIT(2) = ' '
      CALL PUTICE(NFEDIT.(1), ICE('0')+LUEDIT/10)
                                                            a TENS DIGIT
                                 ICE('0')+LUEDIT+10*(LUEDIT/10)) a UNITS DIGIT
      CALL PUTICE(NFEDIT. (2).
      CALL SYSADDILOCFIL. NFEDIT. ' ', ' ')
```
**Address** 

 $\hat{\mathcal{S}}$ 

 $\dot{z}$ 

्रांडे

**PERMIT AND LINE** 

V

þ

ŀ

 $\bullet$ 

ì

 $\bigcap$ 

#### $M - 155$

```
DAN PACKAGE APPENDIX H
                                                                                    KHXXED
COMMAND ROUTINES
       IFILOCFIL.LT.0) CALL HOFATLI . 'NO NACRO EDIT FILE IN KHXXED')
\mathbf{c}\mathbf cC CONFIRM MACRO COMMAND & SPECS
\mathbf{c}IFINCFIRM.EQ.01 GO TO 900
       CALL MOVCST(INGIN. (1). (120).
                     HAKOMD. (1), (12), ' ')
      \bulletLOCNXT=LENCST(INGIN.120)+1
       IFINGHFML.LE.01 GO TO 730
             00 710 NOM=1.NOMFML
                   IFILOCNXT.GT.105) GO TO 730
                                                       \mathcal{F}_1 , \mathcal{F}_2CALL PUTCHR(IMGIN,(LOCNXT),
                   LOCNXT-LOCNXT+2
                   CALL MOVCSTILMGIN. (LOCNXT), (12).
                                 INGSPF(NQM),(1),(12), ' ')
      \bulletLOCNXT=LOCNXT+LENSPF(NQM)
  710
            CONTINUE
  730 HRITE(6.735) IMGIN
  735 FORMAT(1X,20A6)
\mathbf c\mathbf cC DONE
\mathbf{c}900 RETURN
      END
```
006

 $\mathcal{L}$ 

 $\bullet$ 

```
M - 156
```
iy.

```
KNXXOS
 DAN PACKAGE APPENDIX H
 CONNAND ROUTINES
                                                                                CO1
       SUBROUTINE KHXXGS! @ GET/EVALUATE ACTUAL SPEC FOR MACRO COMMAND
      O KHFLD. . . ACTUAL SPEC FIELD (UNCHANGED IF HISSING)
                  a LENGTH IN CHARS (WILL BE PADDED WITH BLANKS TO WORD ROY)
      I KHLEN
            \blacksquare¢
          ..........
                        \mathbf{c}¢
C HISTORY
\mathbf{c}¢
\mathbf cE H SCHLOSSER LEC
                                  01/17/79
                                             ORIGINAL CODE
c
c
C METHOD
¢
   \frac{1}{2}c
       GET ACTUAL SPECIFICATION (IF ANY). IF ITS AN EXPRESSION (ENCLOSED
¢
       IN PARENTHESES) CHECK IT, EVALUATE IT, AND RETURN ITS VALUE.
c
\mathbf{c}C
C MACHINE-DEPENDENT CODE
C
C
\mathbf{c}NONE.
C
c
C EXTERNAL REFERENCES
\mathbf c\mathbf cc
       GETSKH
                  a GET CHARACTER STRING FIELD FROM UNIT 5
\mathbf c& MOVE CHARACTER STRING
      MOVCST
       INTEGER ICE
                       a INTEGER-CHARACTER-EQUIVALENT
       INTEGER LCHREQ
                       a LOCATE CHARACTER IN STRING EQUAL TO SEARCH CHARACTER
       INTEGER LENPAD
                       a LENGTH IN CHARACTERS INCL PAD TO HORD BOUNDARY
\mathbf{c}\mathbf{c}C EXCEPTIONS
c
c
¢
      I. AN INVALID EXPRESSION IS RETURNED HITH THE LEADING "I" CHANGED
          TO (C).
c
c
C GLOBAL DECLARATIONS
\mathbf{c}. . . . . . . . . . . . . . . .
c
                                a COMMON PROGRAM EXECUTION SWITCHES. COUNTERS
      INCLUDE KOMXQT.LIST
      INCLUDE KONKLS.LIST
                                a COMMON CLASSIFICATION INFO
                                a DEFINE NULL CHARACTER STRING
      INCLUDE NULCST.LIST
c
c
C LOCAL DECLARATIONS
¢
      ..............
\mathbf{c}INTEGER KHEXP
                          a EXPRESSION
                          a MODE SETTING OF SOME MODE SHITCH
      INTER HODSET
```
無数とのする かんしんかん

المتحدد والمتعالي

**Chemistration** 

ļ.

 $\mathbf{f}$ 

N

 $M - 157$ 

```
DAN PACKAGE APPENDIX N
                                                                                KMXXOS
COMMAND ROUTINES
                                                                                   002
\mathbf{c}c
\bulletPROCEDURE
c
\mathbf c\mathbf cCALL TRACE
\mathbf c\mathbf cGET ACTUAL SPECIFICATION FIELD
\mathbf{c}\mathbf cCALL GETSKHIKHFLD. (KHLEN).
                                        NULCSTI
       IF(ICE(KHFLD).NE.ICE('(')) GO TO 900
                                                     a NOT AN EXPRESSION
¢
C
C EXTRACT IST 3 CHARS OF EXPRESSION FROM ENCLOSING PARENTHESES
c
       IFILOHREQIKHFLD. (2), (13), '1'1.NE.01 GO TO 240
            CALL PUTCHRIKHFLD. (1),
                                       \cdotsa FLAG AS INVALID EXPRESSION
            GO TO 900
  240 CALL MOVCST(KHEXP. (1), (LENPAD(3)),
                    KHFLD.(2).(3).' ')
\mathbf{c}\mathbf cC CHECK/EVALUATE GENERAL EXPRESSION
\mathbf{c}IF(KHEXP.NE.'DET') GO TO 310
                                           a DETIECTI?
            CALL MOVCSTIKHFLD. (1). (LENPADIKHLEN)).
                        KLSTYP. (1), (3), (-1)GO TO 900
  310 CONTINUE
                   a FUTURE CODE
\mathbf cc
C CHECK/EVALUATE MODE SHITCH EXPRESSION
c
  500 IF(KHEXP.NE. 'BAT') GO TO 510
                                            a BATICHI?
            MODSET-MBATCH
            GO TO 700
  510 IF(KHEXP.NE. 'CHE') GO TO 520
                                            a CHEICKOUT1?
            MODSET .MCHECK
            00 TO 700
  520 IFIKHEXP.NE. 'CON'! GO TO 530
                                           a CON(FIRM1?
            MODSET .MCFIRM
            00 TO 700
  530 IFIKHEXP.NE. 'DUM') GO TO 540
                                           a DUMEP1?
            MODSET-MOUMP
            GO TO 700
  540 IF (KHEXP. NE. 'ECH') GO TO 550
                                           a ECHIOI?
           HODSET . HECHO
            GO TO 700
  550 IFIKHEXP.NE. 'LEG'1 GO TO 580
                                           a LEGIENDI?
           HODSET-MLEGND
           00 TO 700
 560 IF(KHEXP.NE. 'PRO') GO TO 570
                                           a PROTHPT1?
           MODSET-MPROMT
           GO TO 700
```
3

**BEEN MANUFACTURER** 

j

**Community of the Community of Science of the Community** 

**H-158** 

```
DAN PACKAGE APPENDIX H
COMMAND ROUTINES
   570 IFIKHEXP.NE. 'TRA') GO TO 580
                                                8 TRAICE12
              MODSET+MTRACE
              GO TO 700
   580 CONTINUE
                        a FUTURE CODE
\mathbf{c}c
C INVALID EXPRESSION -- PUT '<' IN FIRST CHARACTER
\mathbf cCALL PUTCHR(KHFLD.(1).
                                      \rightarrow c \rightarrow )
        00 TO 900
\mathbf{c}\mathbf{c}C STORE EVALUATION OF MODE SHITCH EXPRESSION
\mathbf c700 KHEXP-'ON'
        IF(MODSET.EQ.0) KHEXP-'OFF'
       CALL MOVCSTEKHFLD. (1), (LENPADEKHLEN)).
                      KHEXP, (1), (3), ' ')
       \bullet\frac{c}{c}C DONE
c
   900 RETURN
       END
```
**KHXXOS** 

003

医单元的 医单位

 $\zeta$ 

C

 $\blacklozenge$ 

 $\bullet$ 

Ý.

 $\bullet$ 

 $\ddot{\cdot}$ 

美国

 $M - 159$ 

DAN PACKAGE APPENDIX N UTILITY ROUTINES

 $\bullet$ 

apat aPRT apet **APRT** 

aprt **APRT** aprt **APRT** 

**APRT.** 

**APRT.** aPRT. aPRT. apat. aprt. apat. **APRT.** 

aprt. **APRT.** amso. apat. amso. amso.

**APRT.** apat.

AND THE RESIDENCE OF PERSON ASSESSED AND COMPANY OF THE CASE OF A STRONG COMPANY OF THE CASE OF THE CASE OF THE CASE OF THE CASE OF THE CASE OF THE CASE OF THE CASE OF THE CASE OF THE CASE OF THE CASE OF THE CASE OF THE CA

 $\overline{\mathbb{C}}$ 

Ĵ,

 $\bigcup$ 

 $\blacklozenge$ 

 $\ddot{\phantom{a}}$ 

Ń

 $\pmb{\cdot}$ 

 $\bar{r}$ 

 $\frac{1}{2}$ 

 $\frac{1}{2}$ 

 $\mathbf{r}$  )

 $\begin{array}{c} \begin{array}{c} 1 \\ 1 \end{array} \\ \begin{array}{c} \end{array} \end{array}$ 

 $\left\lfloor \cdot \right\rfloor$ 

li

 $\frac{1}{1}$ 

APPENDIX-N 001

 $\frac{1}{\sqrt{2}}$ 

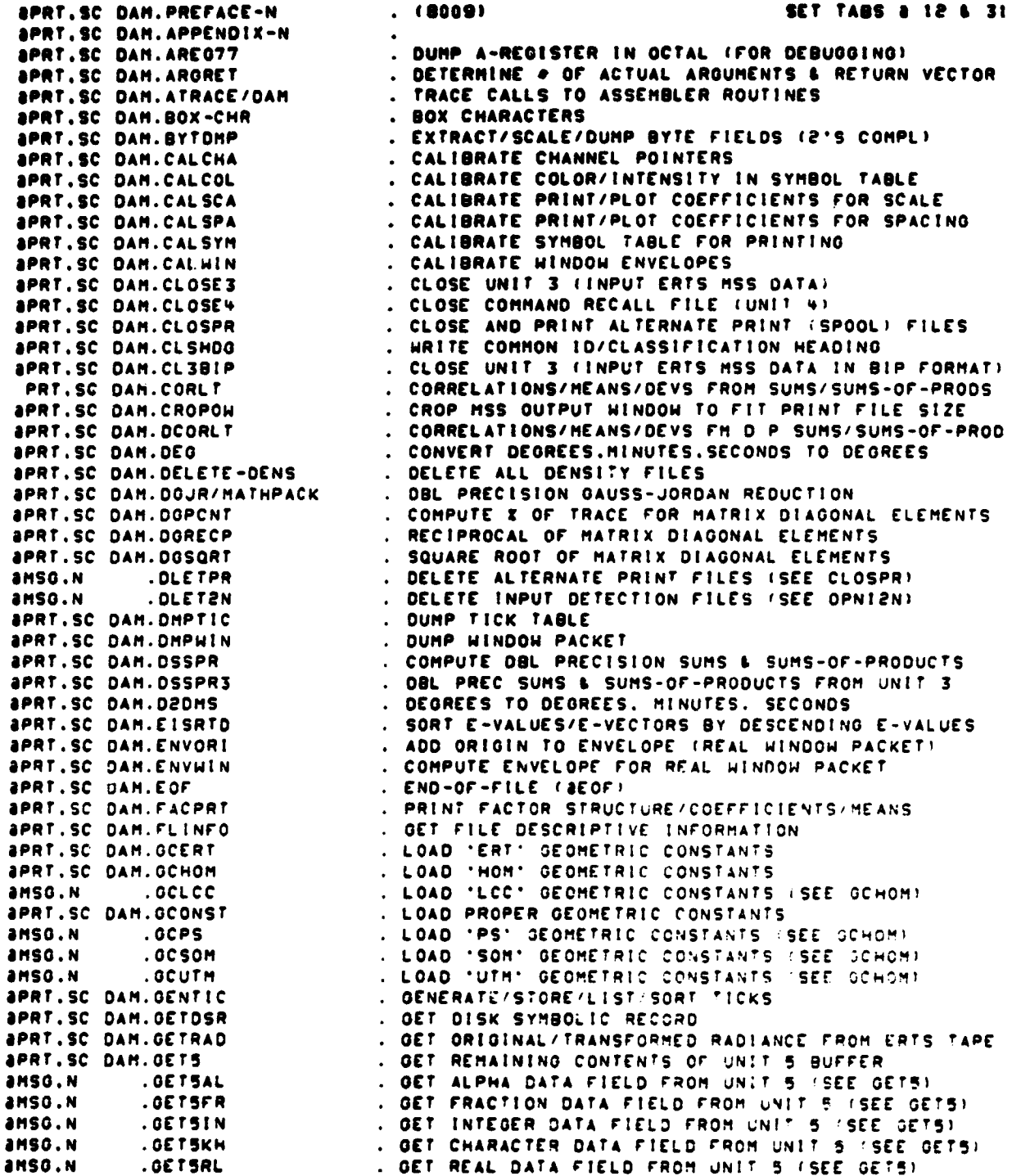

DAN PACKAGE APPENDIX N<br>http://www.appendixtyle.com/http://www.appendix-n-appendix-n-appendix-n-appendix-n-appendix-n-appendix-n-append<br>Appendixtyle.com/http://www.appendixtyle.com/http://www.appendixtyle.com/http://www.app UTILITY ROUTINES

**APRT.SC** OAM.NOUNIT **PRINT HEADING LINE(S)** &PRT.SC DAM.MATPRT **PRINT MATRIX** APRT.SC DAM.HXMLT/MATHPACK<br>Aprt.sc Dam.Negpic **iPRT.SC DAM.NTABS/DAM ... 1/0 UNIT NUMBER TABLE**<br>#PRT.SC DAM.NULSUB ... ... DO ABSOLUTELY NOTHING **iPRT.SC DAM.NULSUB 00 ABSOLUTELY NOTHING!!**<br>#PRT.SC DAM.NVIATO 00 ABAME 'VIA' 'TO' ROUTINE SPRT.SC DAM.PITROL . ESTIMATE PITCH AND ROLL . ESTIMATE PITCH AND ROLL . PRINT BOX NUMBERS (VARI

i•

**AMSO.N .00TSSX OCT SEXY DATA F1ELO FROM** UNIT **S (SEE GETS) APRT.SC** OAM.194350 ALLOCATE **ARRAY OF** 44390 WORDS IN 1-BANK **SPRT.SC** OAM.IOERT **PRINT SNORT ERTS SCENE IDENTIFICATION** SPRT.SC OAM.I0ERTS **PRINT COMPLETE ERTS SCENE IDENTIFICATION APRT.SC DAM.IOLU3 . PRINT SHORT ID FOR LOGICAL UNIT 3**<br>APRT.SC DAM.IOUP . . . . . . . . INTEGER OUPLICATE (INDIRECT REF T BPRT.SC OAM.10UP **INTEGER** DUPLICATE (TNOIRECT REF TO OPTIONAL AND) AMSO.N .INSTAL **OCT FORTRAN** 110 STATUS (UNIVAC SYSTEM ROUTINE) I 4PRT.SC OAM.INVORI ADD ORIGIN TO ENVELOPE (INTEGER WINDOW PACKET) **APRT.SC** OAM.INVWIN **COMPUTE ENVELOPE FOR INTEGER WINDOW PACKET** APRT.SC OAM.IMKOLR **INTEOER-** COLOR-EQUIVALENT FOR COLOR **&PRT.SC** OAM.JACMX/MATNPACK JACOBI ITERATION TO FIND EIOEN- VALUES/VECTORS **APRT.SC** OAM.JOIN2N **JOIN BUFFERS FROM** TWO DETECTION FILES APRT.SC OAM.KOLRMI COLOR FOR INTEGER-COLOR-EQUIVALENT APRT.SC DAM.KSPRED . SPREAD COUNT FLAGS INTO INTERIOR UNDEFINED PIXLS<br>Aprt.sc Dam.lbox4i . Line of Box Digit for Integer APRT.SC OAM.LBOX4I **LINE OF BOX** DIGIT FOR INTEGER &MSO.N LOREON . LOAD NOMINAL REGISTRATION PARAMETERS (SEE LOREGB)<br>&PRT.SC DAM.LOREGB . LOAD EXACT REGISTRATION PARAMETERS FROM UNIT 8 APRT.SC DAM.LOREOB LOAD EXACT REGISTRATION PARAMETERS FROM UNIT B<br>APRT.SC DAM.LOCDSF LOCATE DISK SYMBOLIC FILE OR ELEMENT &PRT.SC DAM.LOCDSF . LOCATE DISK SYMBOLIC FILE OR ELEMENT<br>@PRT.SC DAM.LOG2 . LOGARITHM. BASE 2 (TRUNCATED) OF INT SPRT.SC OAM.L002 LOOARITHM. BASE 2 (TRUNCATED) OF INTEGER . WRITE MAP WINDOW HEADING<br>. PRINT MATRIX **AMSO.N** .MOCLRr **CLEAR 'FATAL ERROR'** COUNT (SEE MOLOO) SMSO.N .MDCLRW CLEAR 'WARNINO' COUNT (SEE MOLOO) SMSO.N .MOFAtL PRINT/L00/COUNT 'FATAL ERROR' (SEE MOLOO) APRT.SC DAM.MOLOO . LOO DIAGNOSTIC MESSAGES<br>AMSO.N .MONOTE . PRINT/LOO 'NOTE' (SEE MI . PRINT/LOG 'NOTE' (SEE MOLOG) AMSO.N . MOWARN . PRINT/LOG/COUNT 'HARNING' (SEE MOLOG)<br>Aprt.sc Dam.Mskpix . Mask pixels in Buffer Gutside Non-Tri **iPRT,SC DAM.MSKPIX . MASK PIXELS IN BUFFER GUTSIDE NON-TRIVIAL WINDOW**<br>**aprt,SC dam.MVCONT . MOVE CONTENTS BETWEEN SPECIFIED LOCATIONS in MOVE CONTENTS BETWEEN SPECIFIED LOCATIONS BETWEEN SPECIFIED LOCATIONS** APRT.SC DAM.NEOPIC CONVERT OIOITAL PICTURE FROM POSITIVE TO NEOATIV 4PRT.SC OAM.NVIATO NAME 'VIA' 'TO' ROUTINES SPRT.SC OAM.OPENPR OPEN ALTERNATE PRINT (SPOOL) FILES (UNITS 10-19) SPENS THE SPRING OPEN UNIT 3 (INPUT ERTS MSS DATA).<br>SPEN4 The SPEN COMMAND RECALL FILE (SEE WRI AMSO.N . OPENY . OPEN COMMAND RECALL FILE (SEE WRITEY)<br>aprt.sc Dam.opni2n . Open input detection file(s) (units 2 JPRT.SC OAM.OPN)2V OPEN INPUT DETECTION FILE(S) (UNITS 2)-2441 SPRT.SC DAM.OP3BIP . OPEN UNIT 3 (INPUT ERTS MSS DATA IN BIP FORMAT)<br>SPRT.SC DAM.OP3DSK . OPEN UNIT 3 (INPUT DATA ON DISK IN PXBDEF FMT) SC OAM.OP3DSK . OPEN UNIT 3 (INPUT DATA ON DISK IN PXBDEF FMT1) . OPEN UNIT 3 (INPUT ERTS MSS DATA IN MOP FORMAT APRT.SC GAM.OP3MOP . OPEN UNIT 3 (INPUT ERTS MSS DATA IN MOP FORMAT)<br>APRT.SC DAM.OP3TAP . . . . . . OPEN UNIT 3 (INPUT ERTS MSS DATA ON TAPE) SPRT.SC DAM.OP3TAP . OPEN UNIT 3 !INPUT ERTS MSS DATA ON TAPE)<br>Sprt.sc Dam.O3ANCL . OPEN UNIT 3 (MDP FORMAT ANCILLARY RECORDS &PRT.SC DAM.03ANCL OPEN UNIT <sup>3</sup> (MOP FORMAT ANCILLARY RECORDS) APRT.SC DAM.03ANOT OPEN UNIT <sup>3</sup> IMOP FORMAT ANNOTATION RECORDS) iPRT.SC OAM.03HOR OPEN UNIT 3 (MOP FORMAT HEADER RECORD) aprt.sc Dam.03Szam ... Open Unit 3 (MDP AM FORMAT: SIZE & INPUT WINDOW)<br>aprt.sc Dam.03Szar ... Open Unit 3 (MDP AR FORMAT: SIZE & INPUT WINDOW) iPRT.SC DAM.03SZAR OPEN UNIT <sup>3</sup> (MOP AR FORMAT: SIZE <sup>t</sup> INPU T WINDOW) **iPRT.SC DAM.03SZPM OPEN UNIT 3 (MDP PM FORMAT: SIZE & INPUT WINDOW)**<br>**aprt.sc Dam.03Szpr Copen Unit 3 (MDP PR FORMAT: SIZE & INPUT WINDOW) iPRT.SC** DAM.03SZPR OPEN UNIT <sup>3</sup> (MOP PR FORMAT: SIZE <sup>t</sup> INPUT WINDOW) 4PRT.SC OAM.03TOR OPEN UNIT 3 (MOP FORMAT TAPE DIRECTORY RECORD) **O'S ANSOLA PABORT ARE PROORAM ABORT ISEE PSTOP)**<br> **O'S ART.SC DAM.PITROL** . ESTIMATE PITCH AND ROLL SPRT.SC DAM.PRBNUM PRINT BOX NUMBERS (VARIABLE HEIGHT)<br>SPRT.SC DAM.PROVET PRINT/OVERPRINT FILES aprt.sc DAM.PROVFI . PRINT/OVERPRINT FILES<br>aprt.sc DAM.PROVSY . PRINT/OVERPRINT SYMBOL . PRINT/OVERPRINT SYMBOL BUFFER

DAM PACKAGE APPENDIX N<br>UTILITY ROUTINES

 $\bar{u}$ 

يسب بباريد تستب

 $\mathbb{C}$ 

 $\ddot{\mathbf{I}}$ 

 $\blacktriangleleft$ 

×

 $\left($ 

APPENDIX-N<br>003

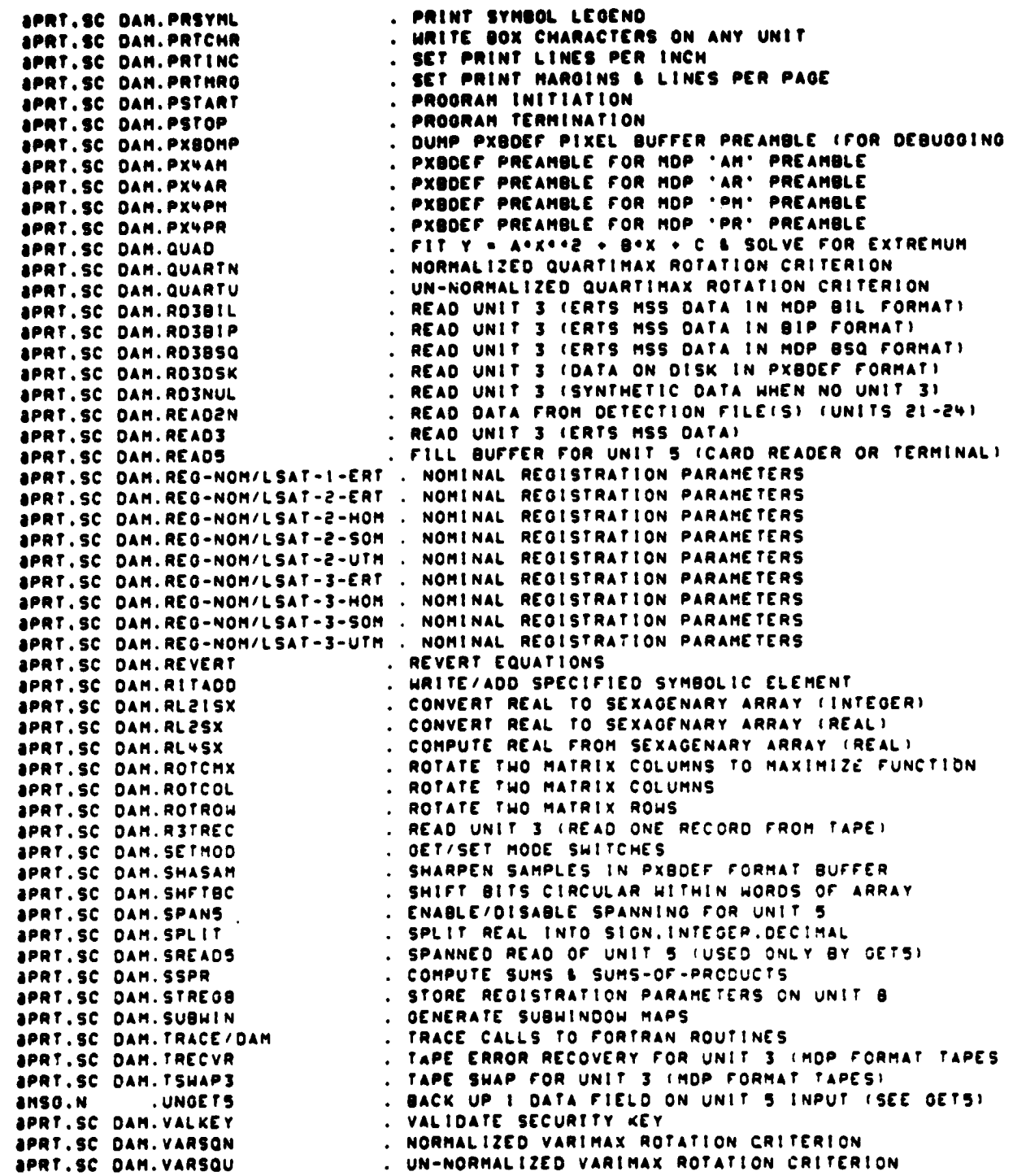

 $N - 3$ 

DAM PACKAGE APPENDIX N UTILITY ROUTINES *SPRT.SC DAN.VERANG*<br>SPRT.SC DAN.VERANP . HINDON VERTICES: ADJUSTED MSS FOR GEOGRAPHIC . WINDOW VEPTICES: ADJUSTED MSS FOR PRINT/PLOT **SPRT.SC DAM. VERGYU** . HINDON VERTICES: GEOGRAPHIC FOR UTH . CALL 'VIA' 'TO' ROUTINES (SEE NVIATO) .VIATO anso.N **APRT.SC DAM.HARNS** . PROCESS HARNING DIAGNOSTIC FOR UNIT 5 . COMPUTE INTERCEPTS FOR WINDOW EXTERIOR<br>. COMPUTE INTERCEPTS FOR WINDOW INTERIOR **SPRT.SC DAM.WINEXT APRT.SC DAM.HININT<br>APRT.SC DAM.HRITEY** . WRITE COMMAND RECALL FILE (UNIT 4) **APRT.SC DAM. HRVERT** 

. DUMP X-REGISTER IN OCTAL IFOR DEBUGGING!

Ø

ħ

**APRT.SC DAM.XREG77** 

APPENDIX-N 004

○ 2014年 第29日 *FRIDAY WASHING* 

ı

**OAR PACKAOE APPENDIX 0 COORDINATE TRANSFORMATIONS**

 $C$ 

**•**

 $\bar{z}$  $\ddot{\cdot}$ 

 $\ddot{\mathbf{z}}$ 

**6**

**i**

**l .**

l,  $\bar{1}$  APPENDIX-0<br>001

**r+**

**:1**

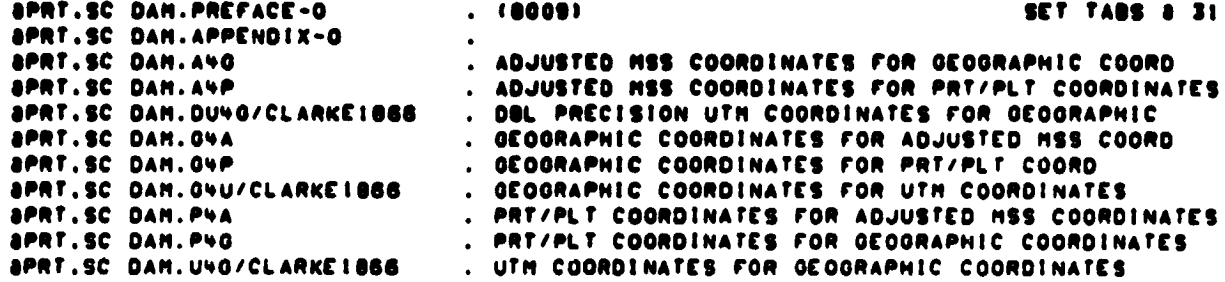

**-1 o-1**

# DAN PACKAGE APPENDIX P<br>EXECUTIVE REQUESTS

 $\mathcal{L}(\mathcal{A})$  and  $\mathcal{L}(\mathcal{A})$ 

 $\mathbf C$ 

 $\blacklozenge$ 

 $\int_0^{\infty}$ 

◥

 $\bullet$ 

 $\mathbf C$ 

APPENDIX-P<br>001

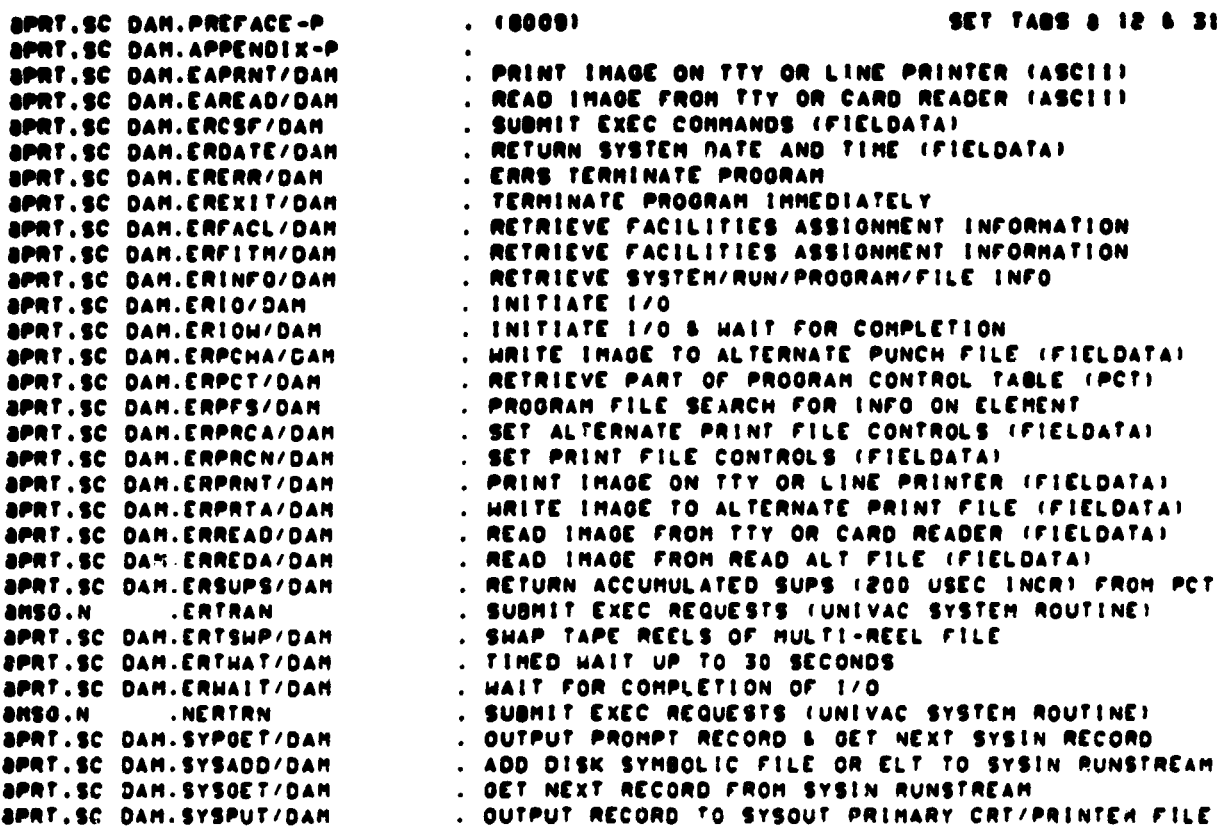

 $\mathcal{L}(\mathcal{A})$  .

 $\bullet$  -1

DAN PACKAGE APPENDIX Q **HACROS** 

C

ŧ

 $\bigcap$ 

 $\blacktriangleleft$ 

 $\left(\right)$ 

 $-158$ 

where  $\alpha$  is a set of  $\alpha$  .

 $\omega_{\rm c}$  and  $\omega$ 

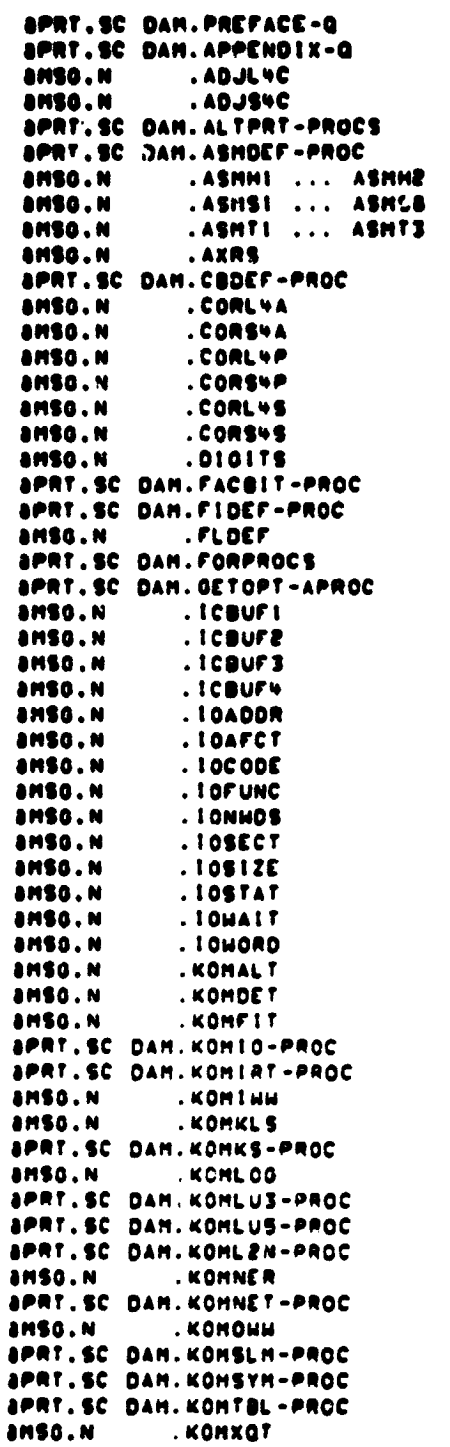

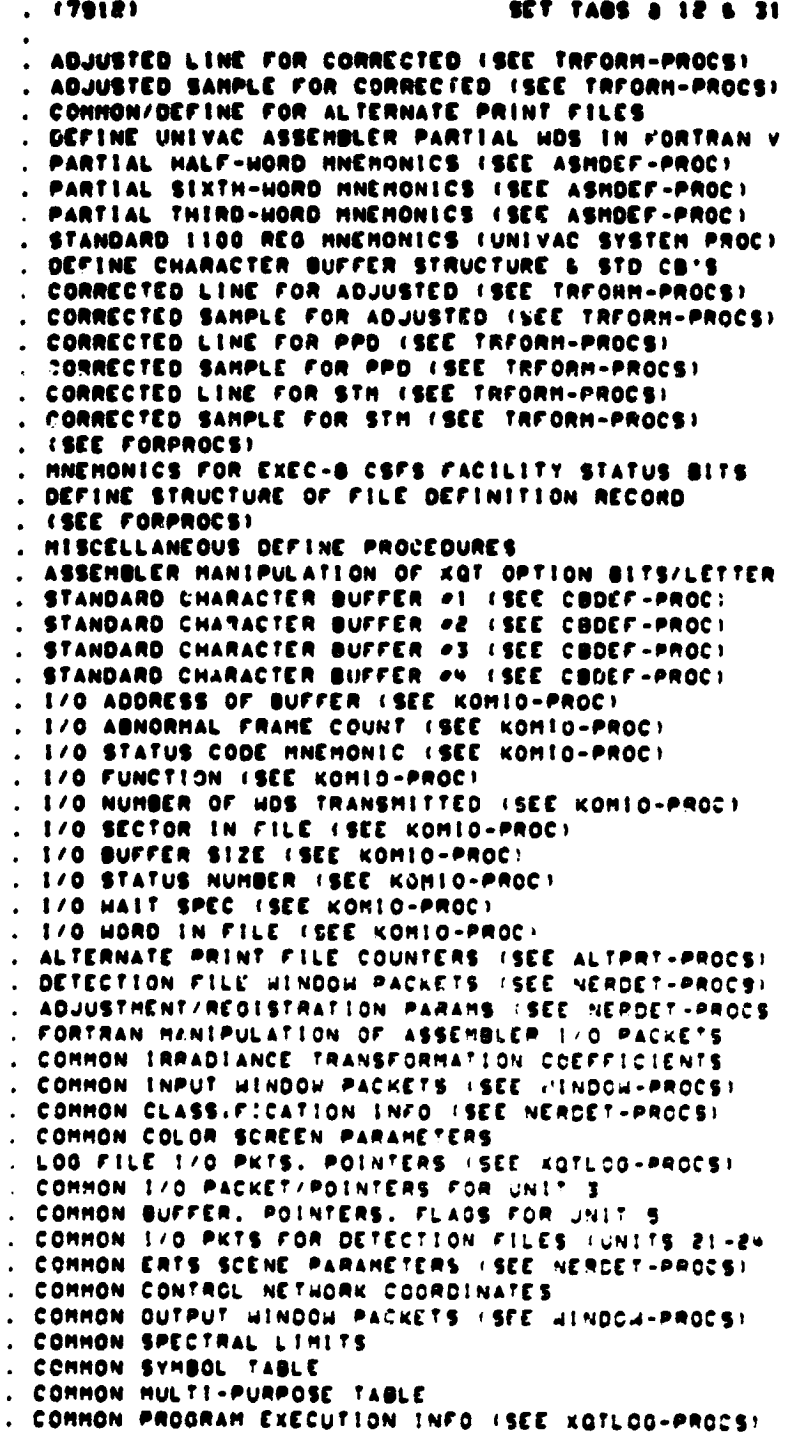

 $Q - 1$ 

 $\mathcal{L}^{\mathcal{L}}$ 

أروست منشد

DAN PACKAGE APPENDIX Q<br>NACROS

Â

V

 $\bullet$ 

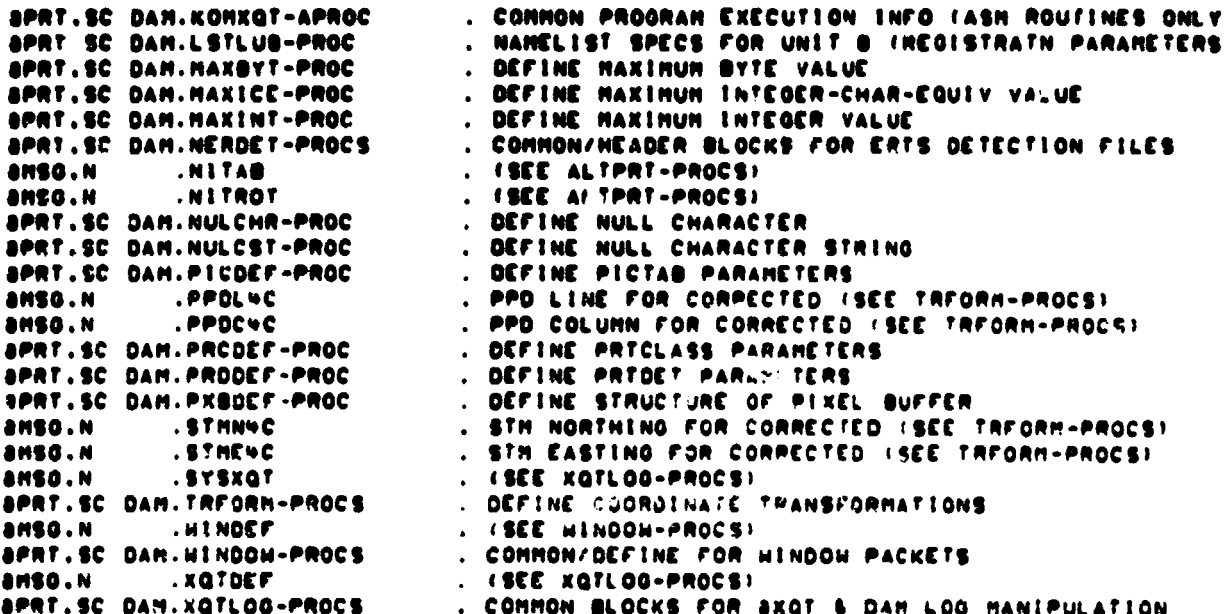

÷.

### OAM PACKAGE APPENDIX R APPE NOIX-R CHAR/BYTE /STRING ROUTINES 001

G

€

 $\bullet$ 

}

i

/

Ĵ ŧ

ł

į

 $\bar{\rm s}$ 

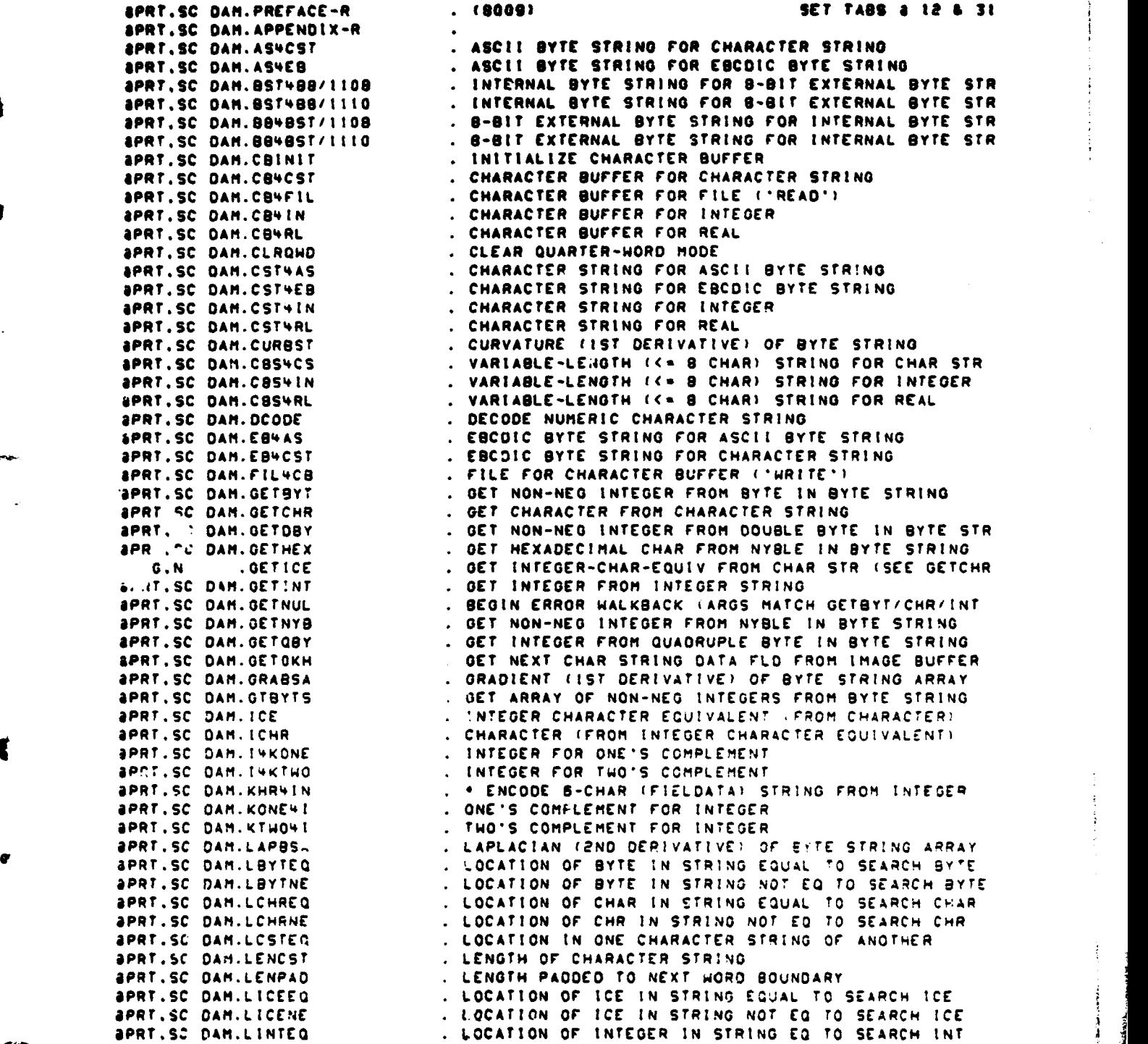

CAN PACKAGE APPENDIX R **APPENDIX-ft** CHAR/BYTE/STRING ROUTINES

 $\sim 10$  km  $^{-1}$ 

i

v

ţ

V

1

SPRT.SC DAM.LINTNE ... LOCATION OF INTEGER IN STRING NE TO SEARCH INT<br>SPRT.SC DAM.LOWCST ... . . . . . OF CHAR STRING LOWER IN COLLATING SEQUENCE **IPRT.SC DAM.MOVBST/ASH MOVE BYTE STRING<br>IPRT.SC DAM.MOVBST/FOR MOVE BYTE STRING** •PRT.SC OAM.MOVBST/FOR MOVE BYTE STRING \*PRT.SC OAM.MOVBYT MOVE BYTE &PRT.SC DAM.MOVCHR<br>WPRT.SC DAM.MOVCST/ASM **aprt.sc Dam.Movcst/for<br>aprt.sc Dam.Movdby** aprt.sc DAM.HOVOBY . HOVE DOUBLE BYTE<br>aprt.sc Dam.Hovist . Move Integer string PRT.SC DAM.MOVIST . MOVE INTEGER STRING EXAMPLE SC DAM. PUT ON A SET ON SET ON A SET ON SET ON A SET OF SAMPLE SC OAM. SET OUR SET OUR SET OF SAMPLE SC OAM. SLOPE (157 DERIVATIVE

**. • OF CHAR STRING LOWER IN COLLATING SEQUENCE**<br>. MOVE BYTE STRING \*?RT.SC OAM.MOVCST/ASM MOVE CHARACTER STRING 4PRT.SC OAM.N64NI NUMBER OF BYTES FOR NUMBER OF INTEGERS &PRT.SC OAM.NCVNI NUMBER OF CHARACTERS FOR NUMBER OF INTEGERS iPRT.SC DAM.NEXTOK OCT POINTERS TO NEXT TOKEN IN IMAGE BUFFER 4PRT.SC OAM.NI4N9 NUMBER OF INTEGERS FOR NUMBER OF BYTES iPRT.SC OAM.NIVNC NUMBER OF INTEGERS FOR NUMBER OF CHARACTERS **aprt.sc dam.putbyt ... Put Non-Neo integer into byte of byte string** APRT.SC OAM.PUTCHR PUT CHARACTER INTO CHARACTER STRING iPRT.SC OAM.PUTOBY PUT NON-NEO INTEGER INTO DOUBLE BYTE OF BYTE STR SPRT.SC OAM.PUTHEX PUT HEXADECIMAL CHAR INTO NYBLE IN BYTE STRING AMSO.N .PUTICE PUT INTEOER-CHAR-EQUIV INTO CHAR STR (SEE PUTCHR iPRT.SC OAM.PUTINf PUT INTEOER INTO INTEGER STRING 8PRT.SC OAM.PUTNYS PUT NON-NCO INTEGER INTO NYBLE OF BYTE STRING iPRT.SC OAM.PUTQBY PUT INTEGER INTO QUADRUPLE BYTE OF BYTE STRING SPRT.SC OAM.SLOSST SLOPE (IST DERIVATIVE) OF BYTE STRING &PRt.SC OAM.TRUAL TRUE IF CST IS ALPHA (26 LTRS • SPACE) SPRT.SC DAM.TRUCST . TRUTH VALUE OF CHARACTER STRING COMPARISON

# DAM PACKAGE APPENDIX S<br>SORT ROUTINES

l.

€

 $\blacktriangledown$ 

 $\bigcap_{i=1}^n$ 

 $\blacktriangledown$ 

 $\bullet$ 

 $\left(\rule{-2pt}{10pt}\right.$ 

 $\ddot{\phantom{a}}$ 

### APPENDIX-S  $001$

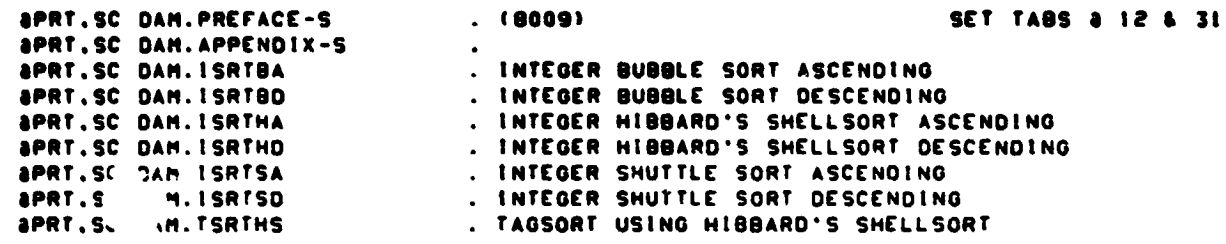

------

**CONTRACTOR** 

 $22.77$